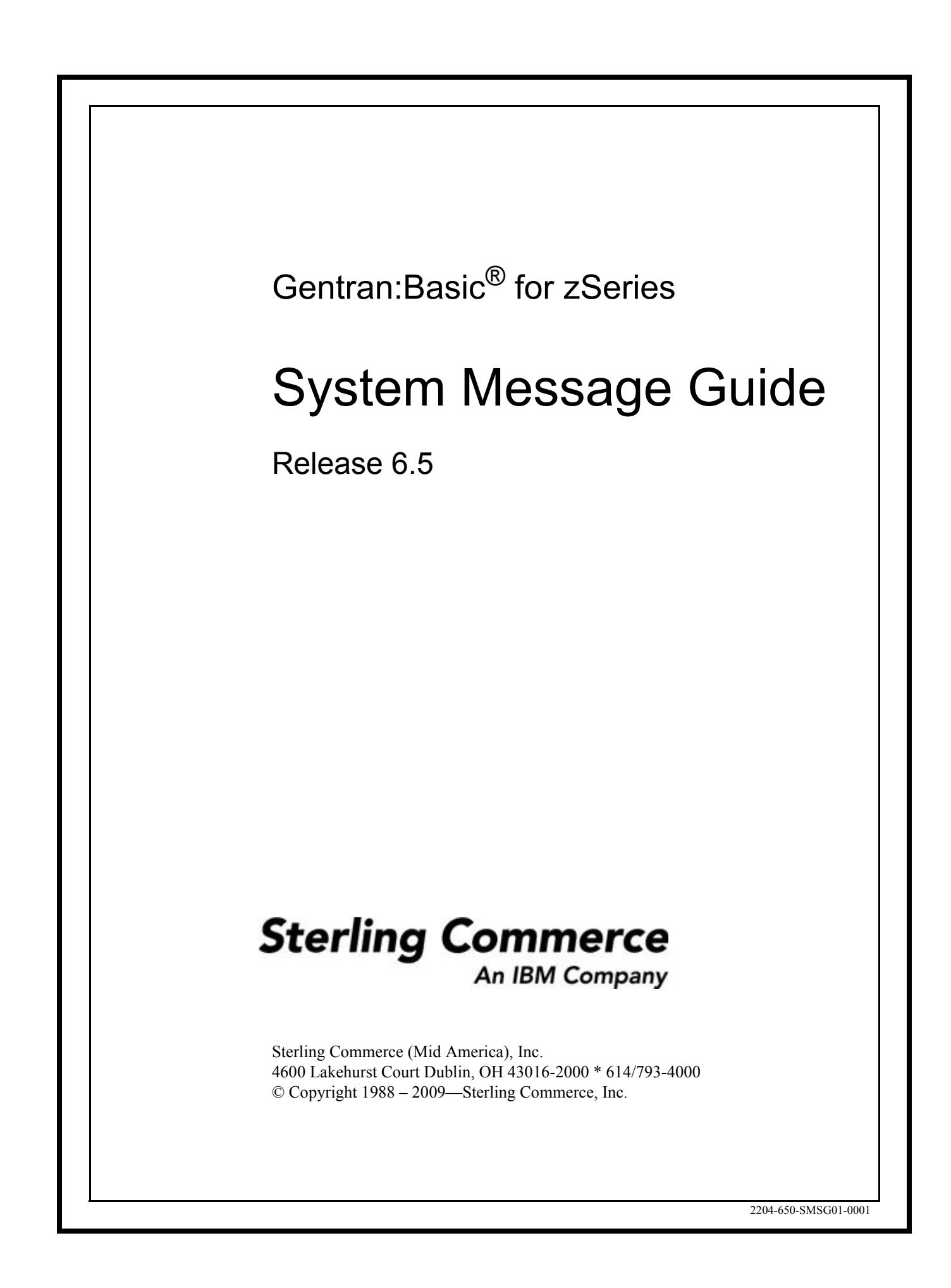

July 2009

Gentran:Basic for zSeries © Copyright 1988 – 2009 Sterling Commerce, Inc. ALL RIGHTS RESERVED

#### **Sterling Commerce Software**

#### **Trade Secret Notice**

#### **THE GENTRAN:BASIC FOR ZSERIES SOFTWARE ("STERLING COMMERCE SOFTWARE") IS THE CONFIDENTIAL AND TRADE SECRET PROPERTY OF STERLING COMMERCE, INC., ITS AFFILIATED COMPANIES OR ITS OR THEIR LICENSORS, AND IS PROVIDED UNDER THE TERMS OF A LICENSE AGREEMENT. NO DUPLICATION OR DISCLOSURE WITHOUT PRIOR WRITTEN PERMISSION. RESTRICTED RIGHTS.**

This documentation, the Sterling Commerce Software it describes, and the information and know-how they contain constitute the proprietary, confidential and valuable trade secret information of Sterling Commerce, Inc., its affiliated companies or its or their licensors, and may not be used for any unauthorized purpose, or disclosed to others without the prior written permission of the applicable Sterling Commerce entity. This documentation and the Sterling Commerce Software that it describes have been provided pursuant to a license agreement that contains prohibitions against and/or restrictions on their copying, modification and use. Duplication, in whole or in part, if and when permitted, shall bear this notice and the Sterling Commerce, Inc. copyright notice.

As and when provided to any governmental entity, government contractor or subcontractor subject to the FARs, this documentation is provided with RESTRICTED RIGHTS under Title 48 CFR 52.227-19. Further, as and when provided to any governmental entity, government contractor or subcontractor subject to DFARs, this documentation and the Sterling Commerce Software it describes are provided pursuant to the customary Sterling Commerce license, as described in Title 48 CFR 227-7202 with respect to commercial software and commercial software documentation.

These terms of use shall be governed by the laws of the State of Ohio, USA, without regard to its conflict of laws provisions. If you are accessing the Sterling Commerce Software under an executed agreement, then nothing in these terms and conditions supersedes or modifies the executed agreement.

Product names mentioned herein may be trademarks and/or registered trademarks of their respective companies. Gentran, Gentran:Basic, Gentran:Control, Gentran:Plus, Gentran:Realtime, Gentran:Structure, and Gentran:Viewpoint are registered trademarks of Sterling Commerce, Inc.

#### **Third Party Software:**

Portions of the Sterling Commerce Software may include products, or may be distributed on the same storage media with products, ("Third Party Software") offered by third parties ("Third Party Licensors").

#### **Warranty Disclaimer**

This documentation and the Sterling Commerce Software which it describes are licensed either "AS IS" or with a limited warranty, as set forth in the Sterling Commerce license agreement. Other than any limited warranties provided, NO OTHER WARRANTY IS EXPRESSED AND NONE SHALL BE IMPLIED, INCLUDING THE WARRANTIES OF MERCHANTABILITY AND FITNESS FOR USE OR FOR A PARTICULAR PURPOSE. The applicable Sterling Commerce entity reserves the right to revise this publication from time to time and to make changes in the content hereof without the obligation to notify any person or entity of such revisions or changes.

The Third Party Software is provided 'AS IS' WITHOUT ANY WARRANTY AND ANY EXPRESSED OR IMPLIED WARRANTIES, INCLUDING BUT NOT LIMITED TO, THE IMPLIED WARRANTIES OF MERCHANTABILITY, AND FITNESS FOR A PARTICULAR PURPOSE ARE DISCLAIMED. FURTHER, IF YOU ARE LOCATED OR ACCESSING THIS SOFTWARE IN THE UNITED STATES, ANY EXPRESS OR IMPLIED WARRANTY REGARDING TITLE OR NON-INFRINGEMENT ARE DISCLAIMED.

# Table of Contents

### **[Chapter 1 Getting Started](#page-6-0)**

[Gentran:Basic Processing Messages Overview](#page-6-1)

#### **[Chapter 2 Gentran Processing Messages](#page-8-0)**

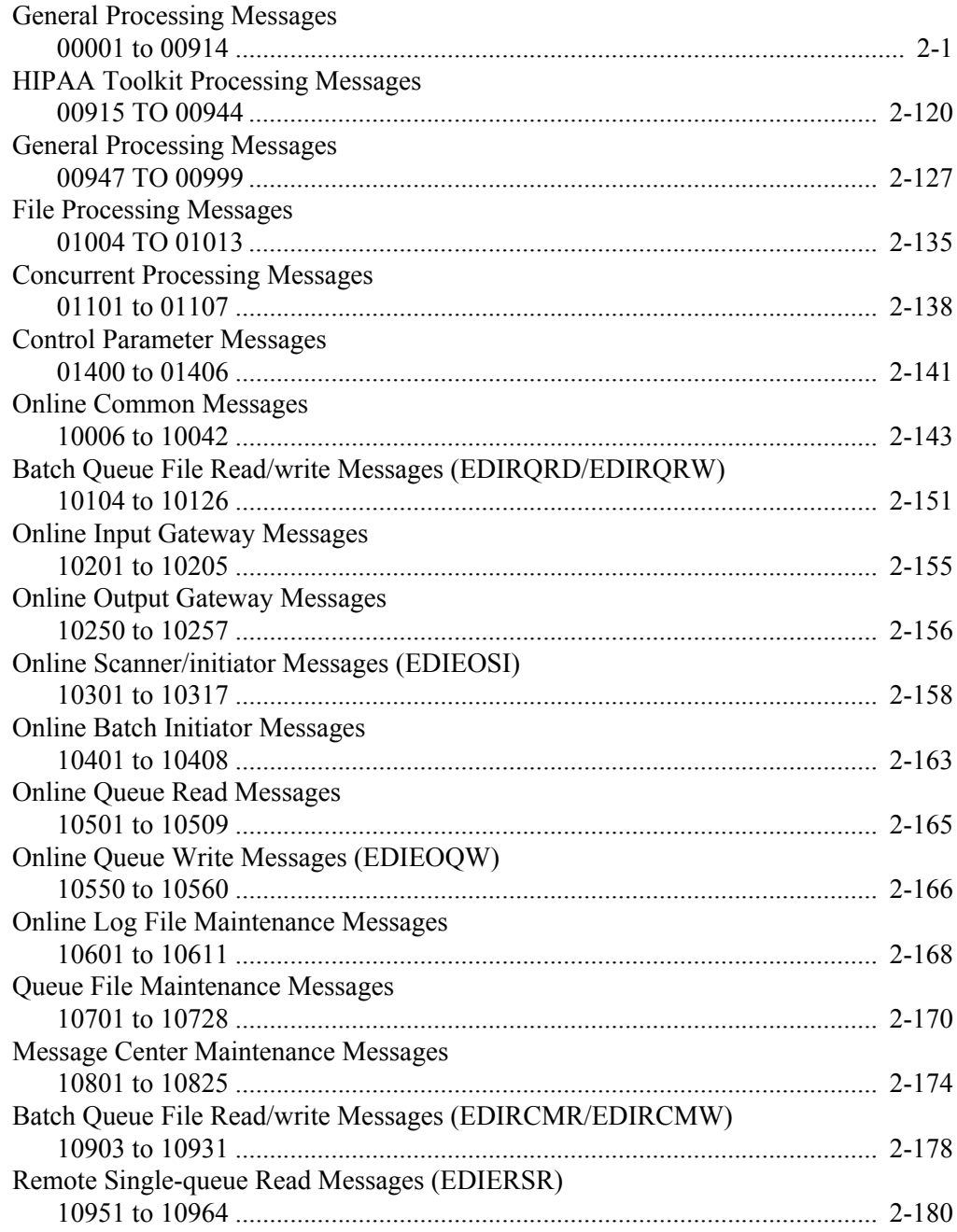

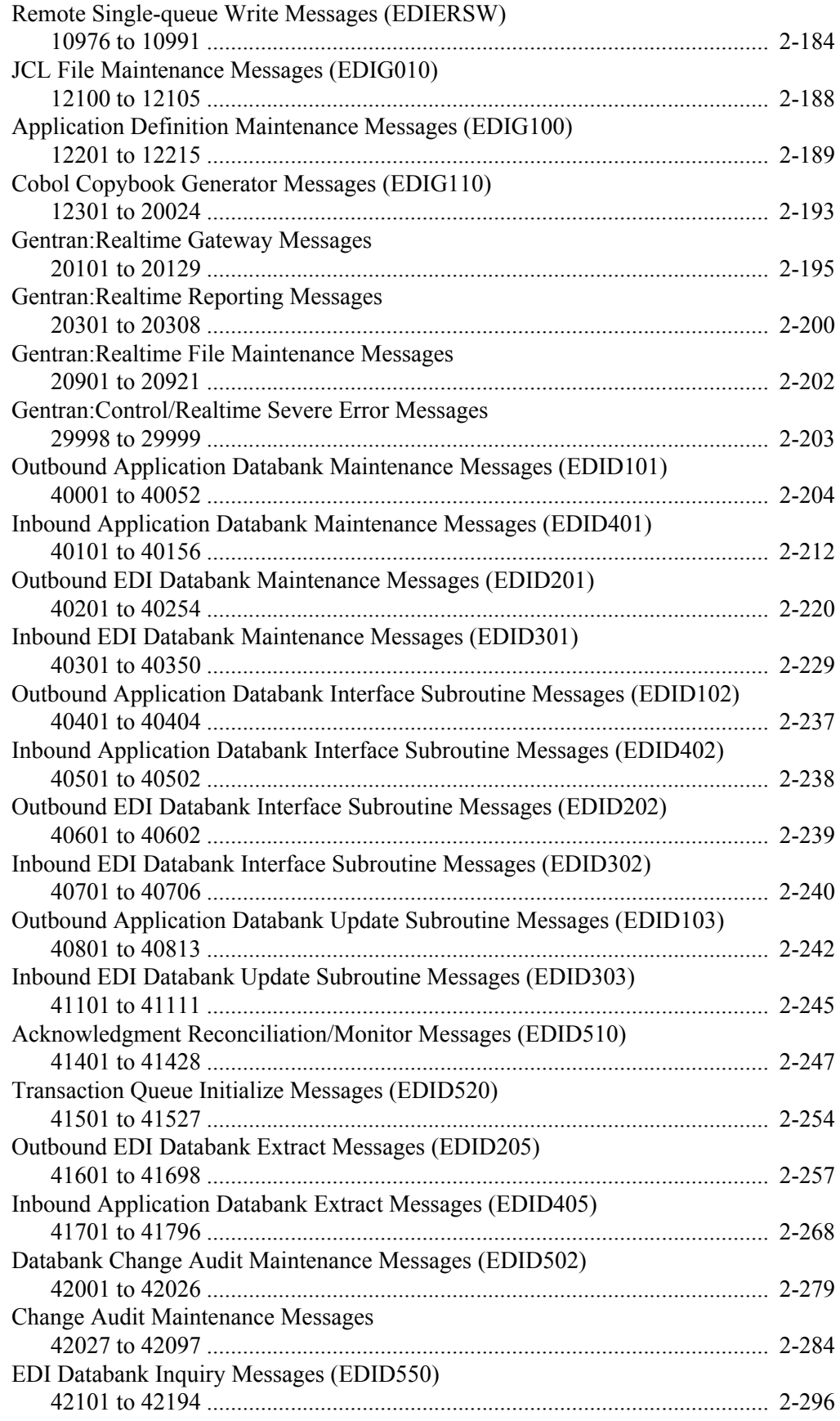

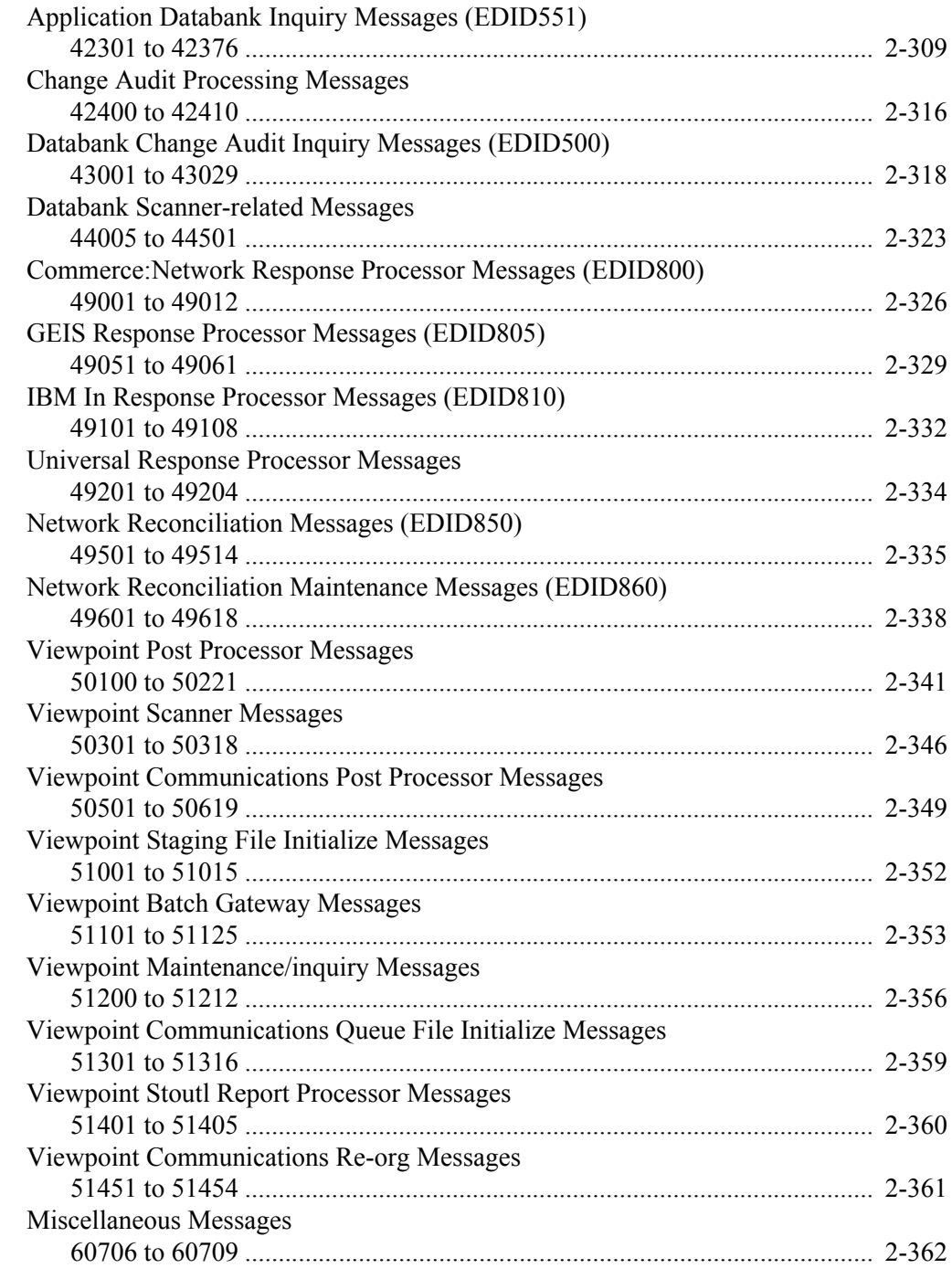

## **[Appendix A CICS Function and Return Codes](#page-372-0)**

[CICS Abend Codes](#page-372-1) [CICS Online Screen Failures](#page-373-0) [CICS Function and Return Codes](#page-373-1)

#### **Appendix B [VSAM File Status Codes](#page-376-0)**

## Glossary

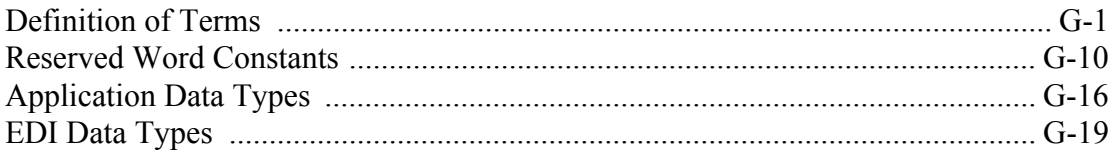

# **1 Getting Started**

<span id="page-6-0"></span>The System Message Guide is divided into the following sections:

- Gentran® Processing Messages
- CICS Function and Return Codes
- VSAM File Status Codes
- **Glossary**

# <span id="page-6-1"></span>**Gentran Processing Messages Overview**

The Gentran Processing Messages chapter includes all Gentran system messages. Each message is displayed with the following information:

- Message number
- Severity indicator
- Inbound and Outbound Return Codes
- Description of the error

For each message, the following format is used:

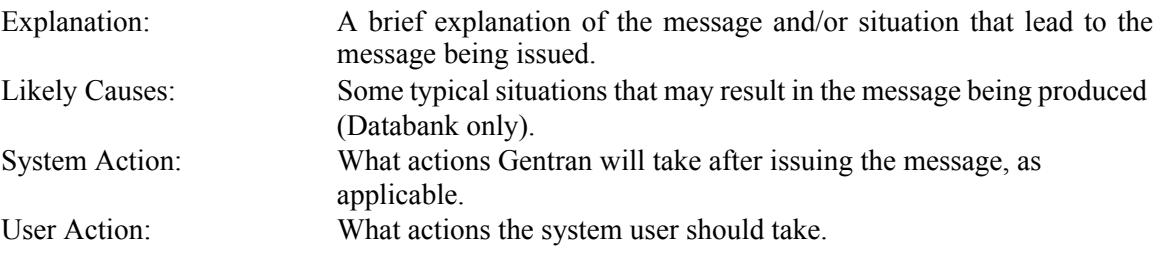

The following are the standardized severity indicators and return codes used in the messages:

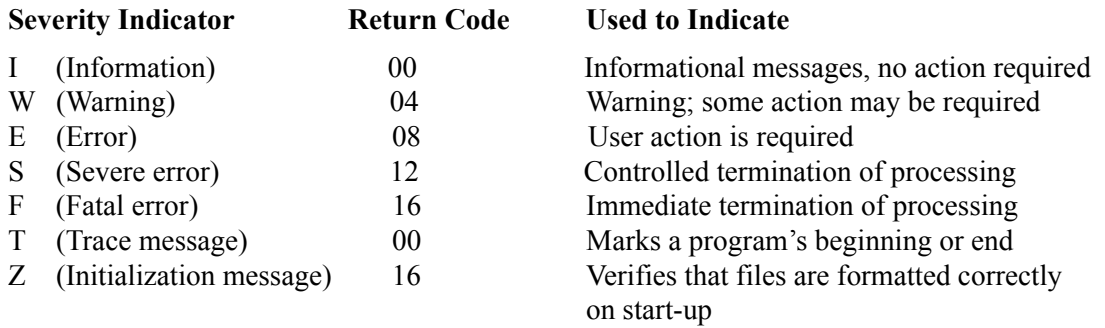

Gentran bases the return code for the job step on the highest return code issued during the run. Following are the possible return codes for steps:

- 00 Normal completion, without any warnings or errors
- 04 At least one Warning level error has occurred
- 08 An instance of invalid data has been encountered. Some user action to correct data may be required
- 12 A severe error has occurred and processing is discontinued.
- 16 A fatal error has occurred and processing is terminated.

**Chapter**

# <span id="page-8-0"></span>**2 Gentran Processing Messages**

# <span id="page-8-2"></span><span id="page-8-1"></span>**General Processing Messages 00001 to 00914**

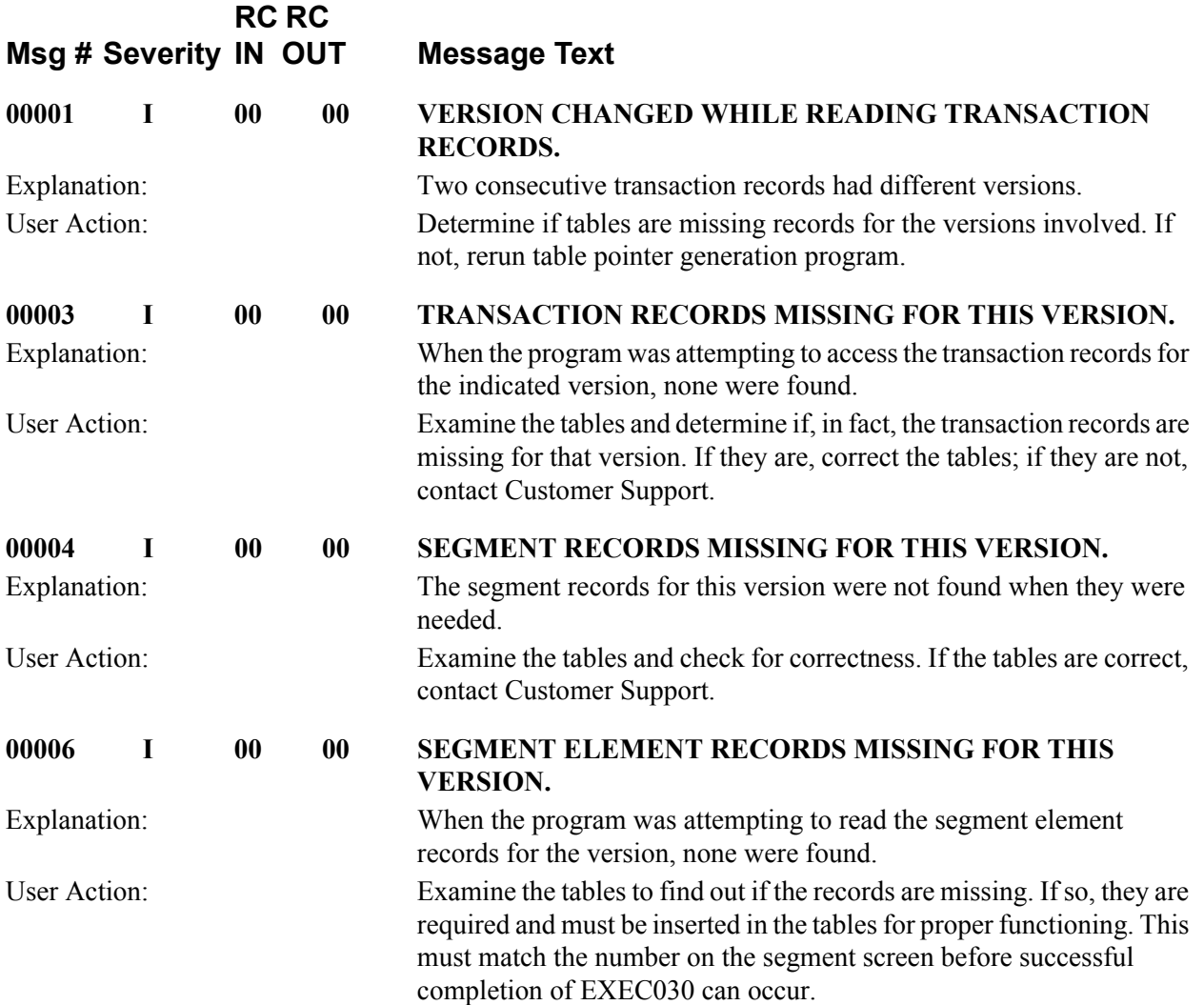

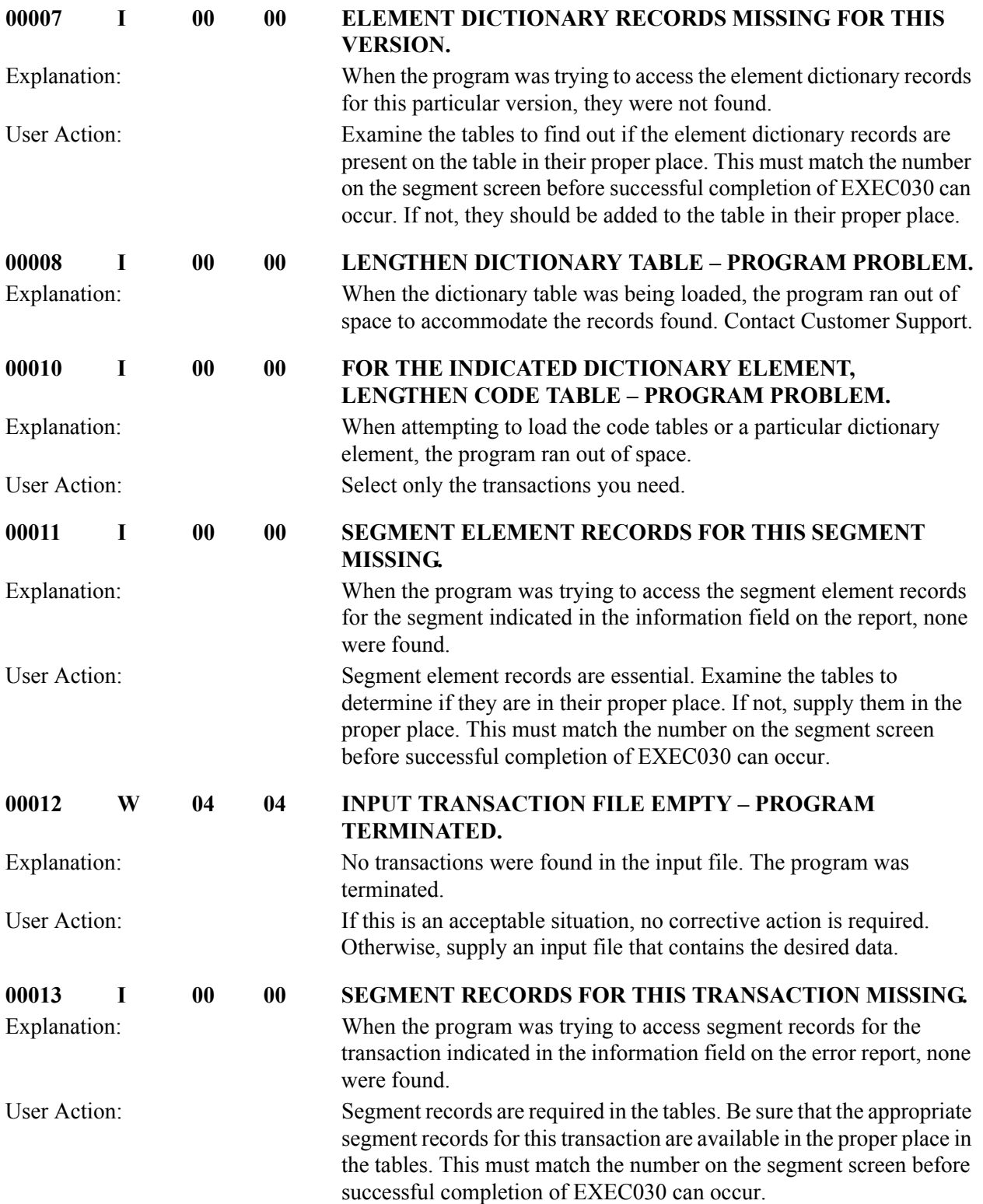

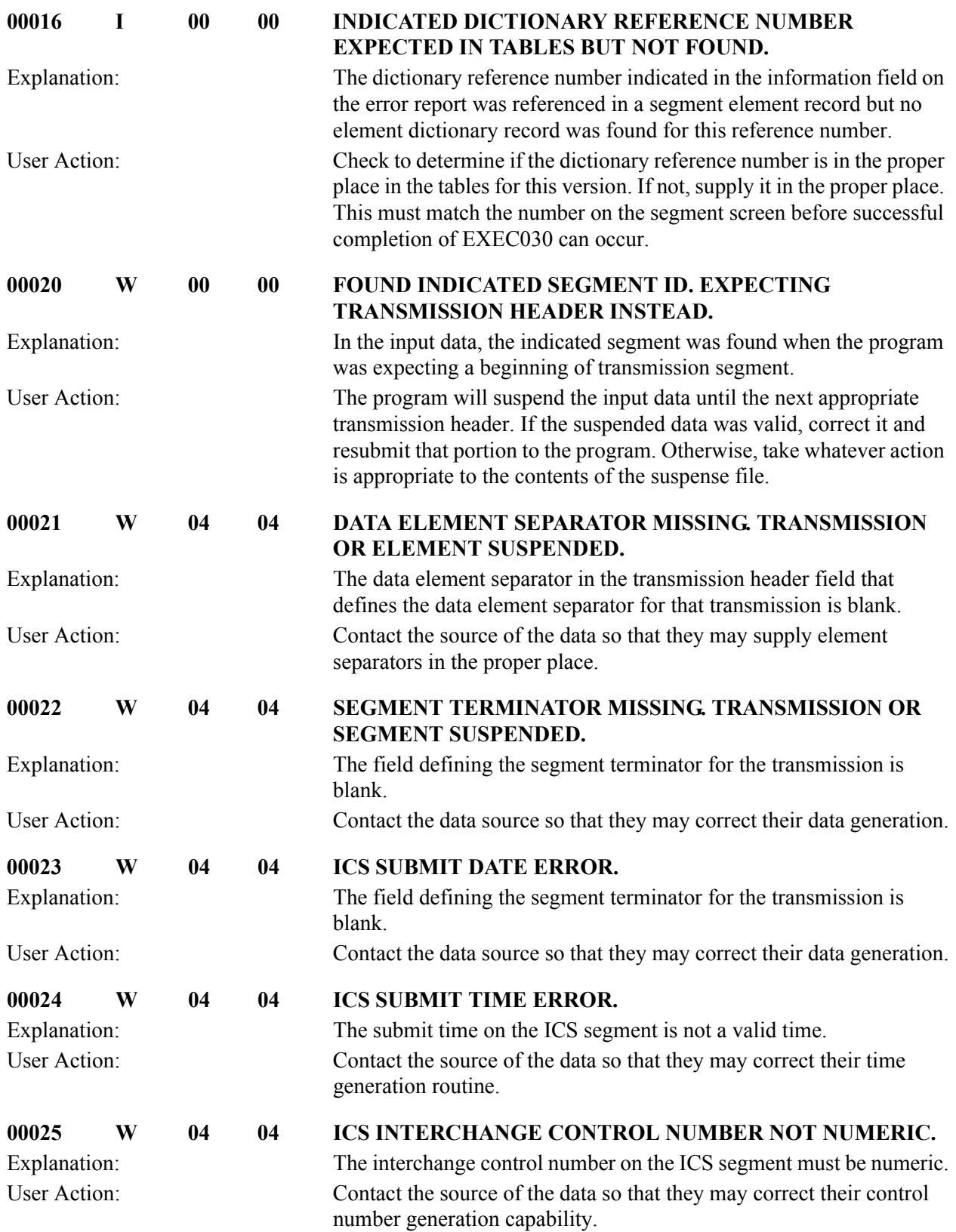

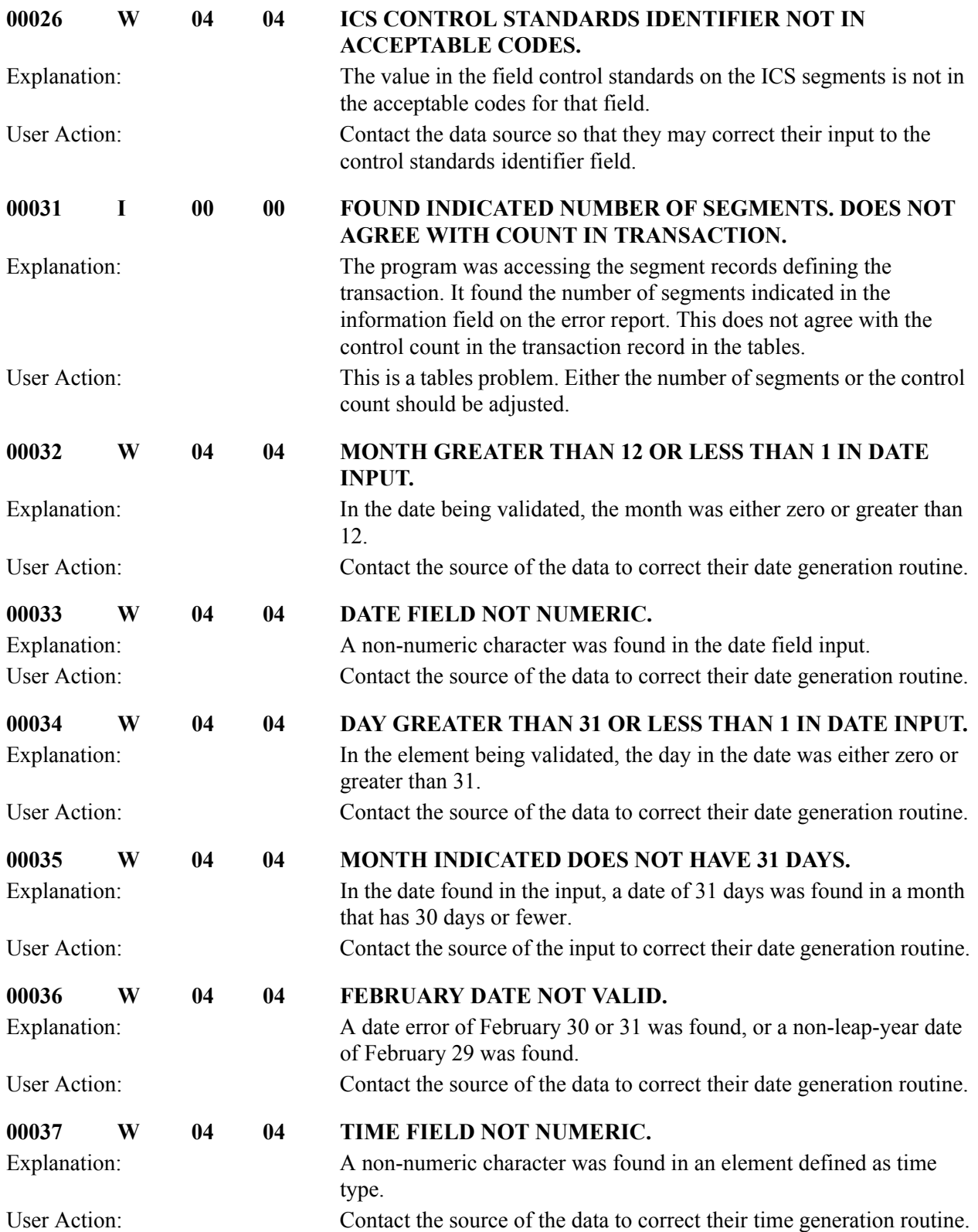

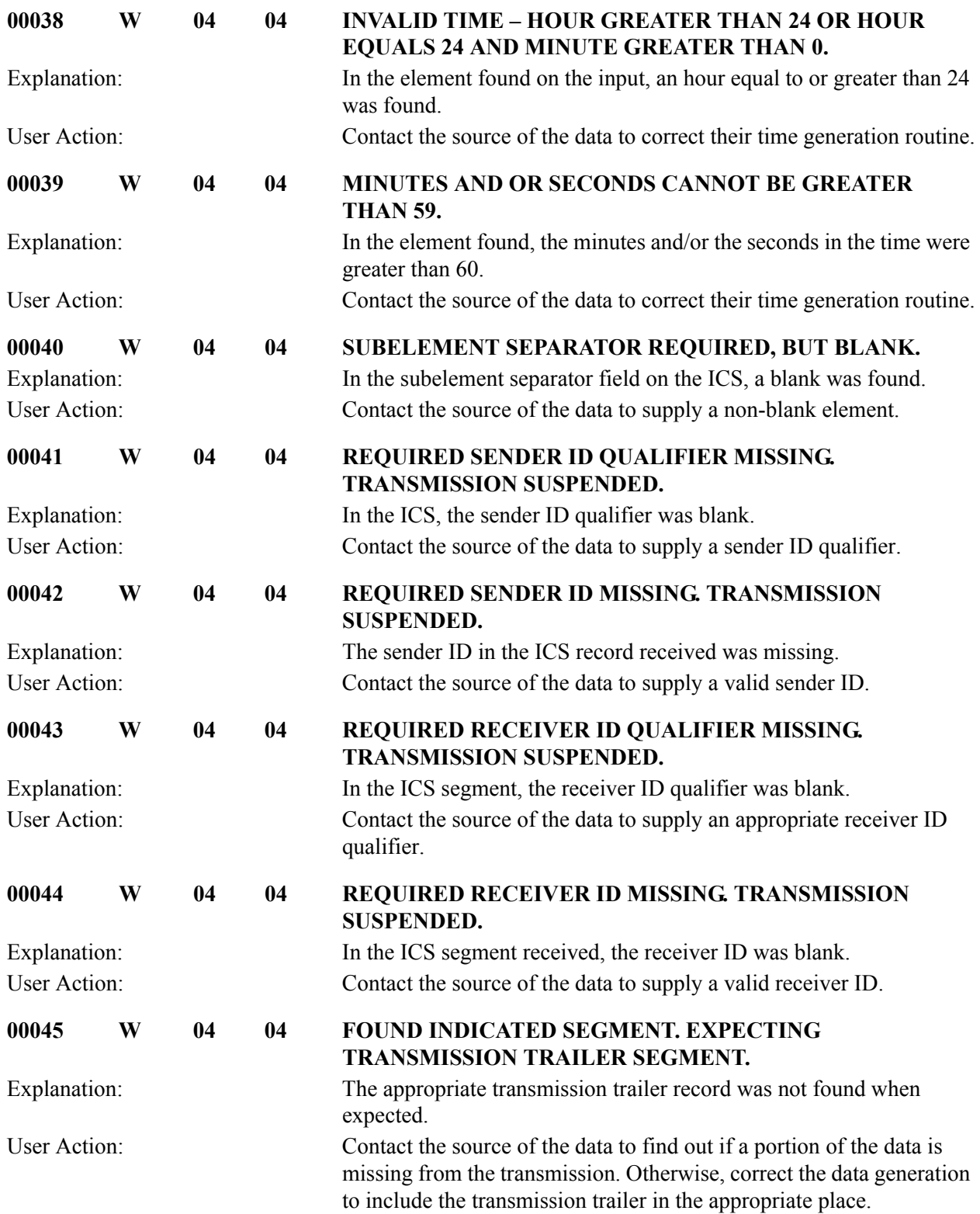

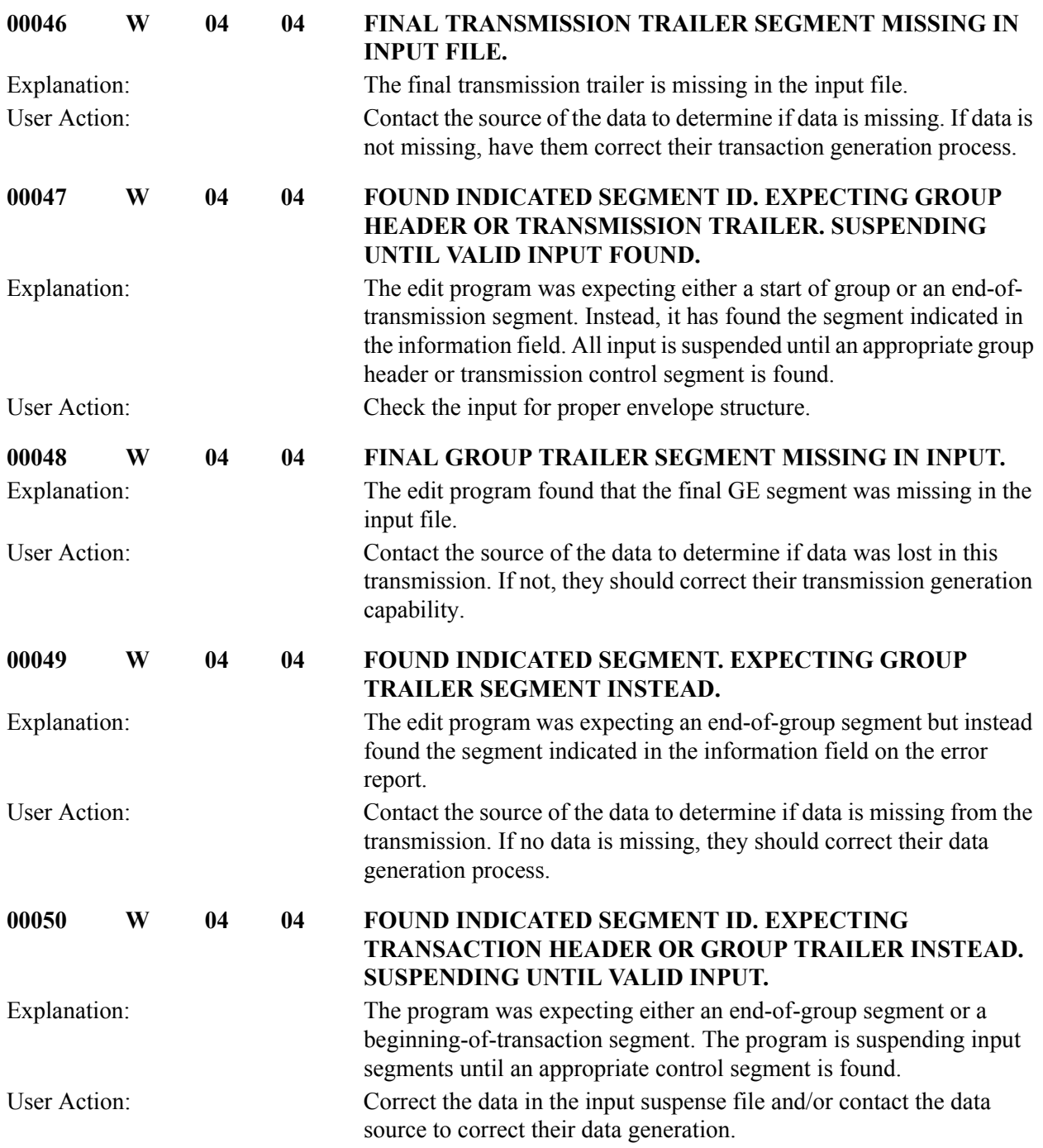

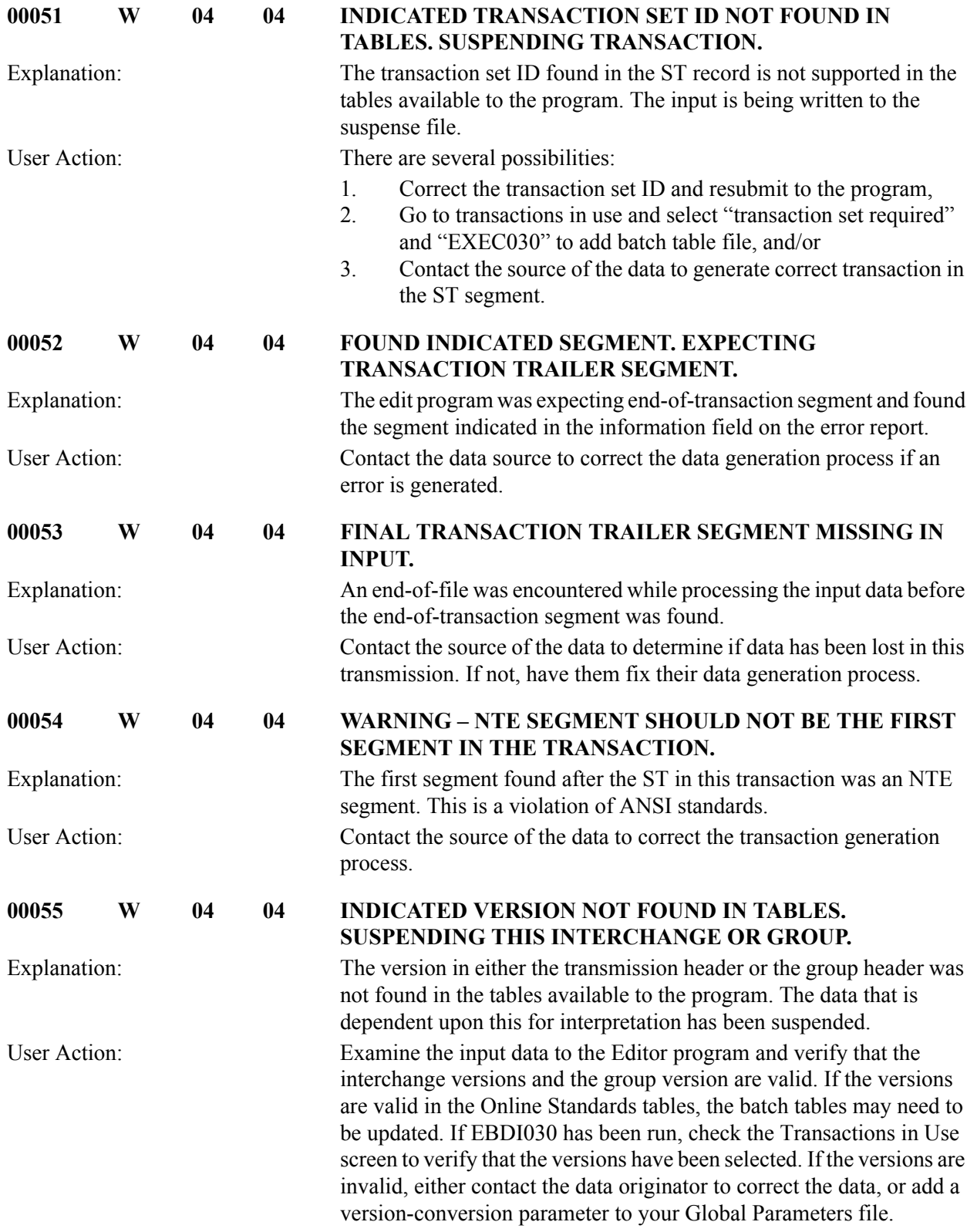

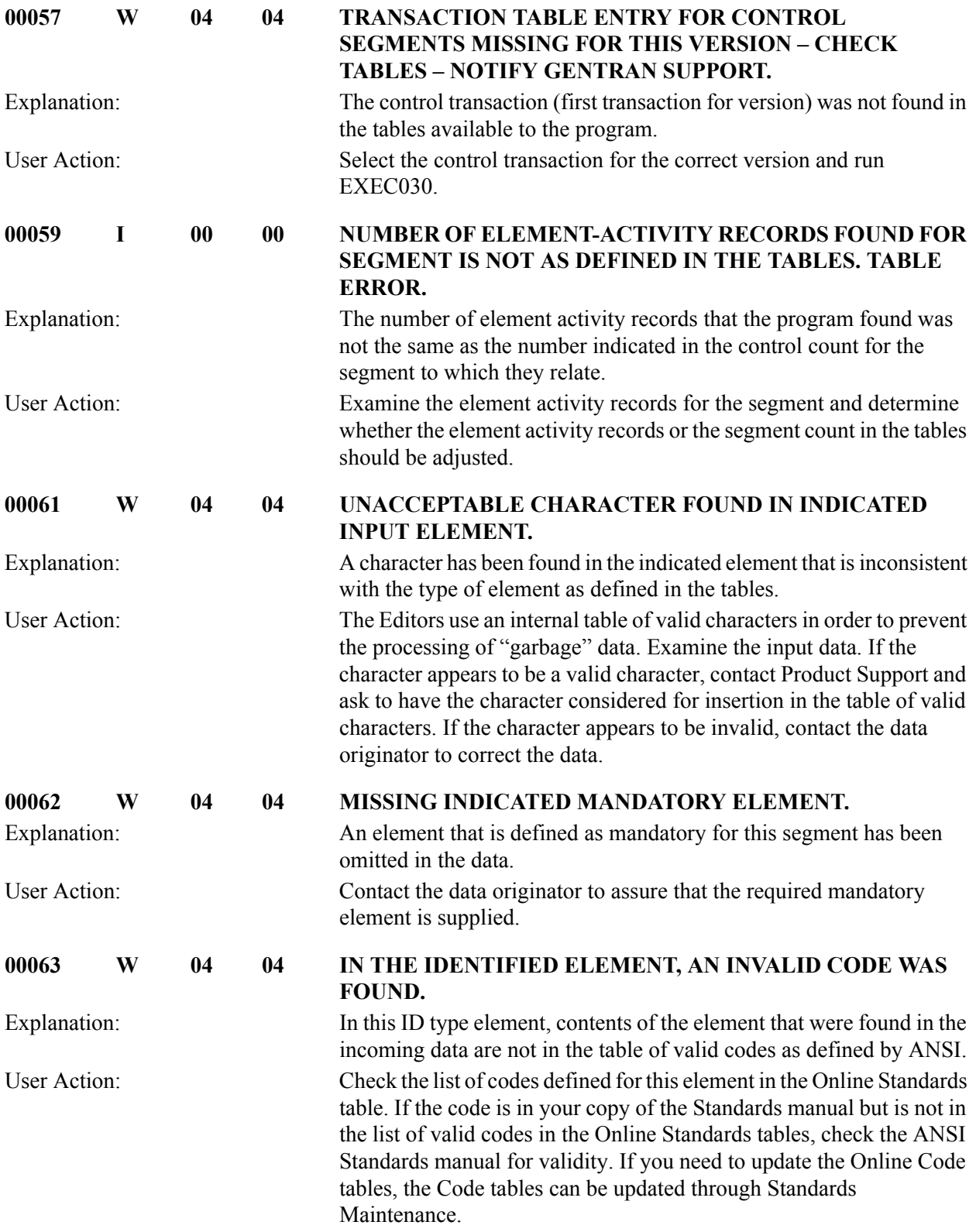

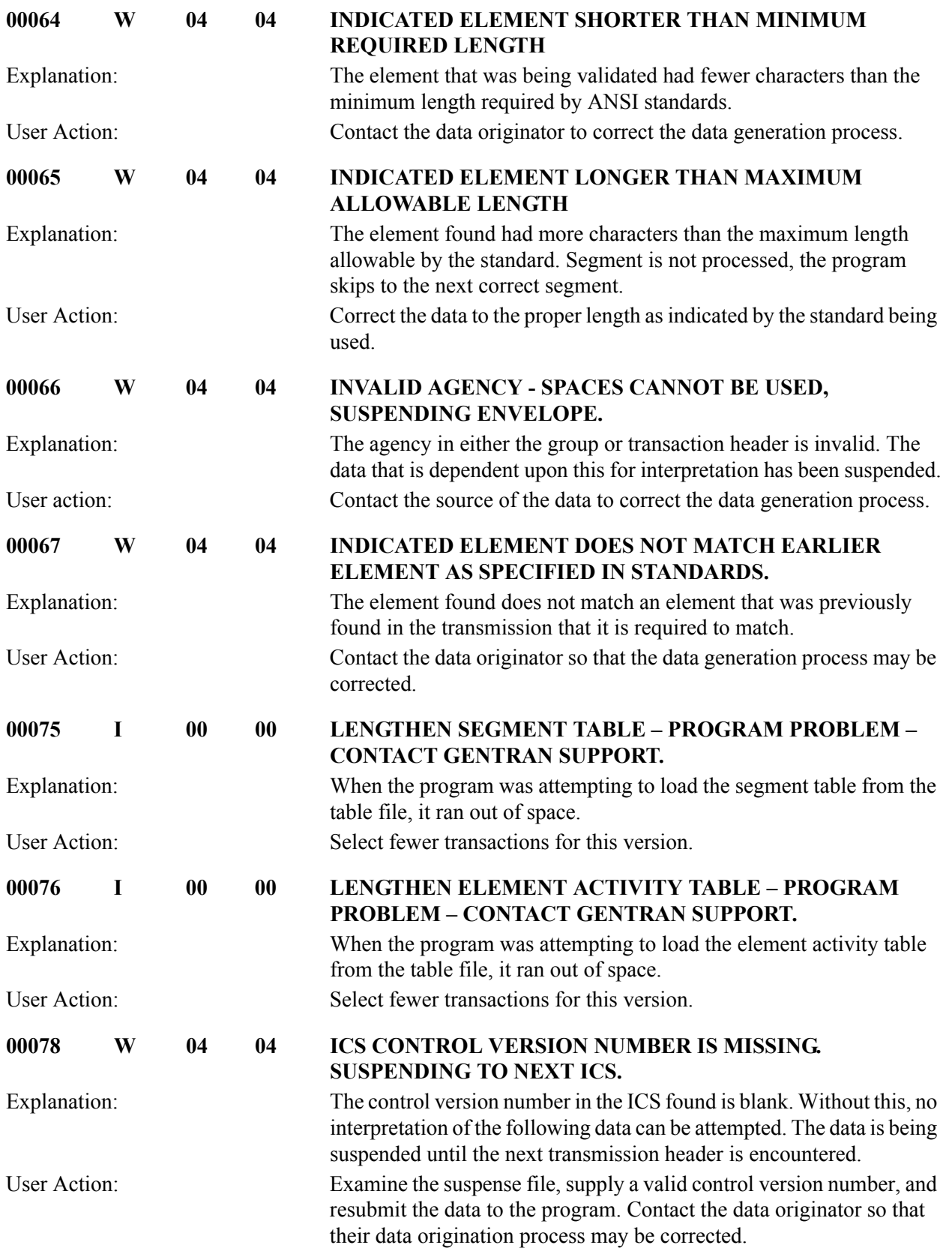

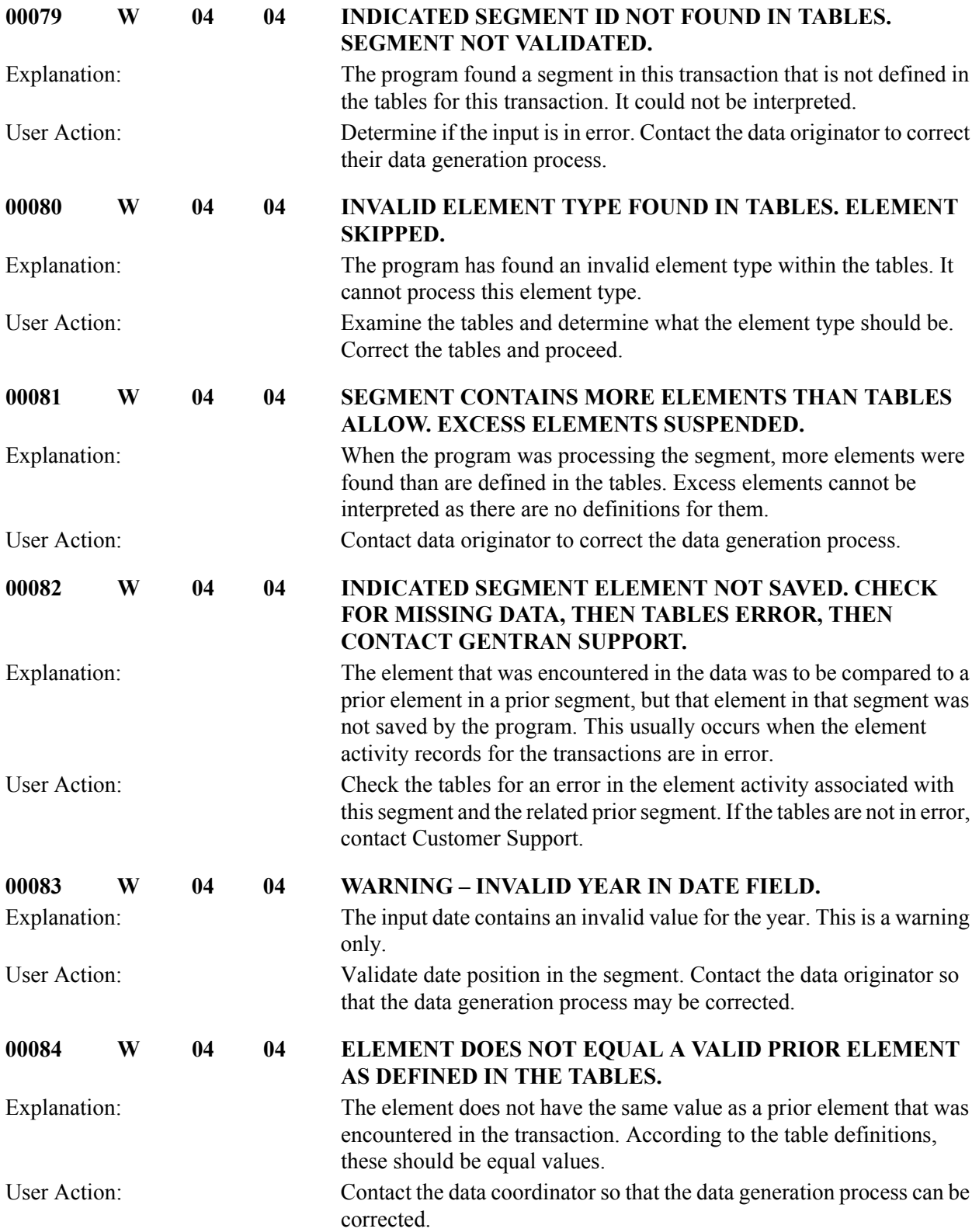

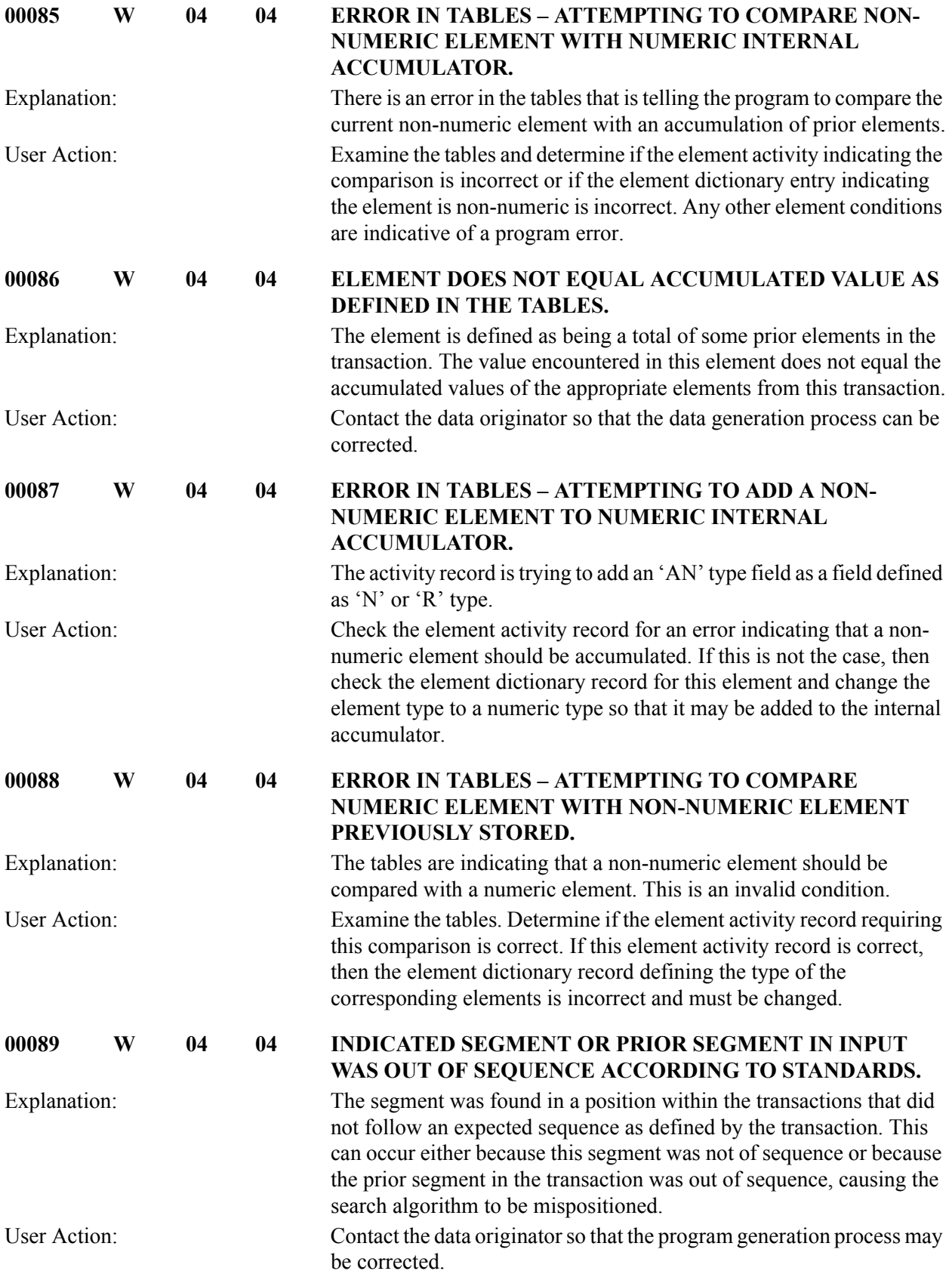

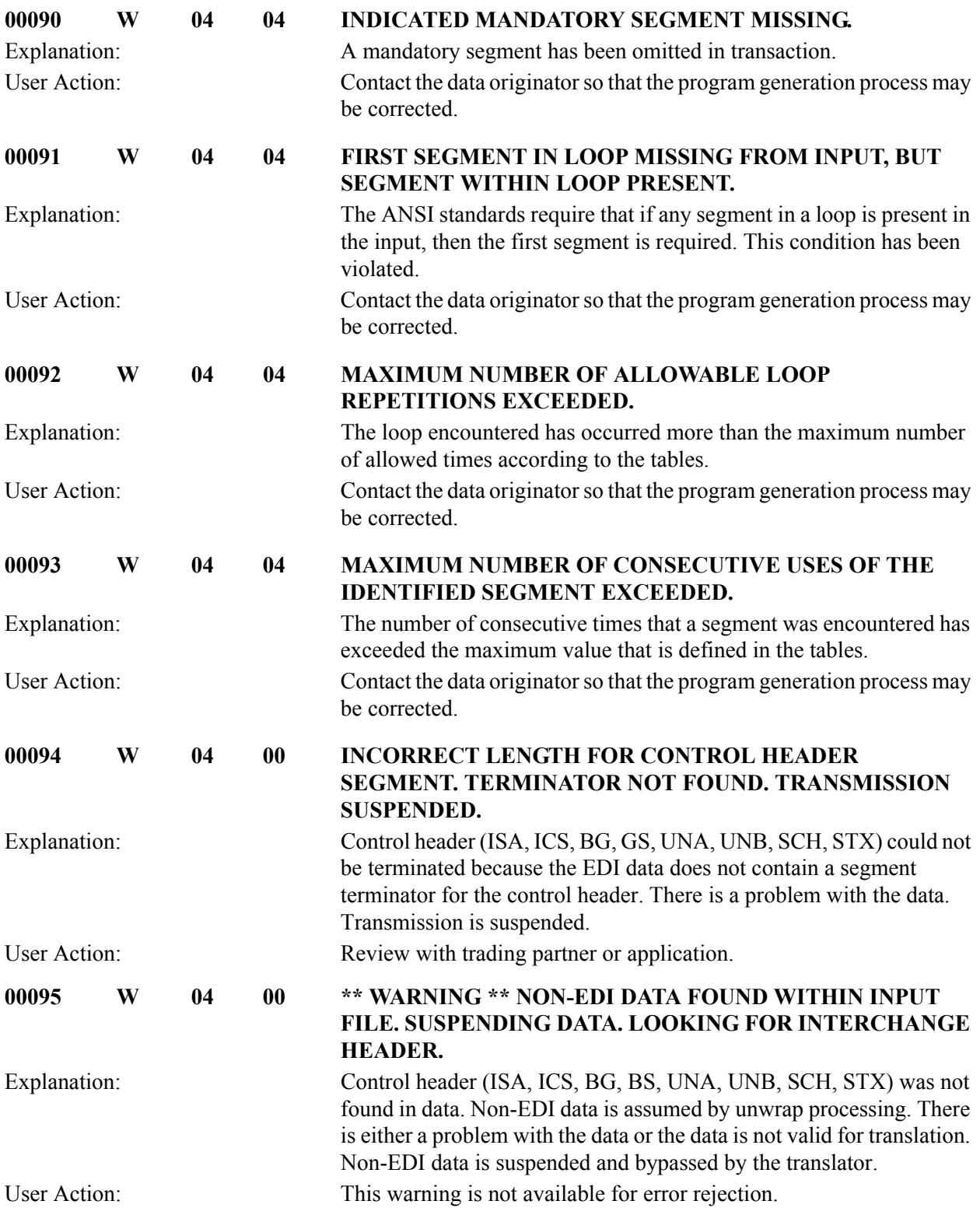

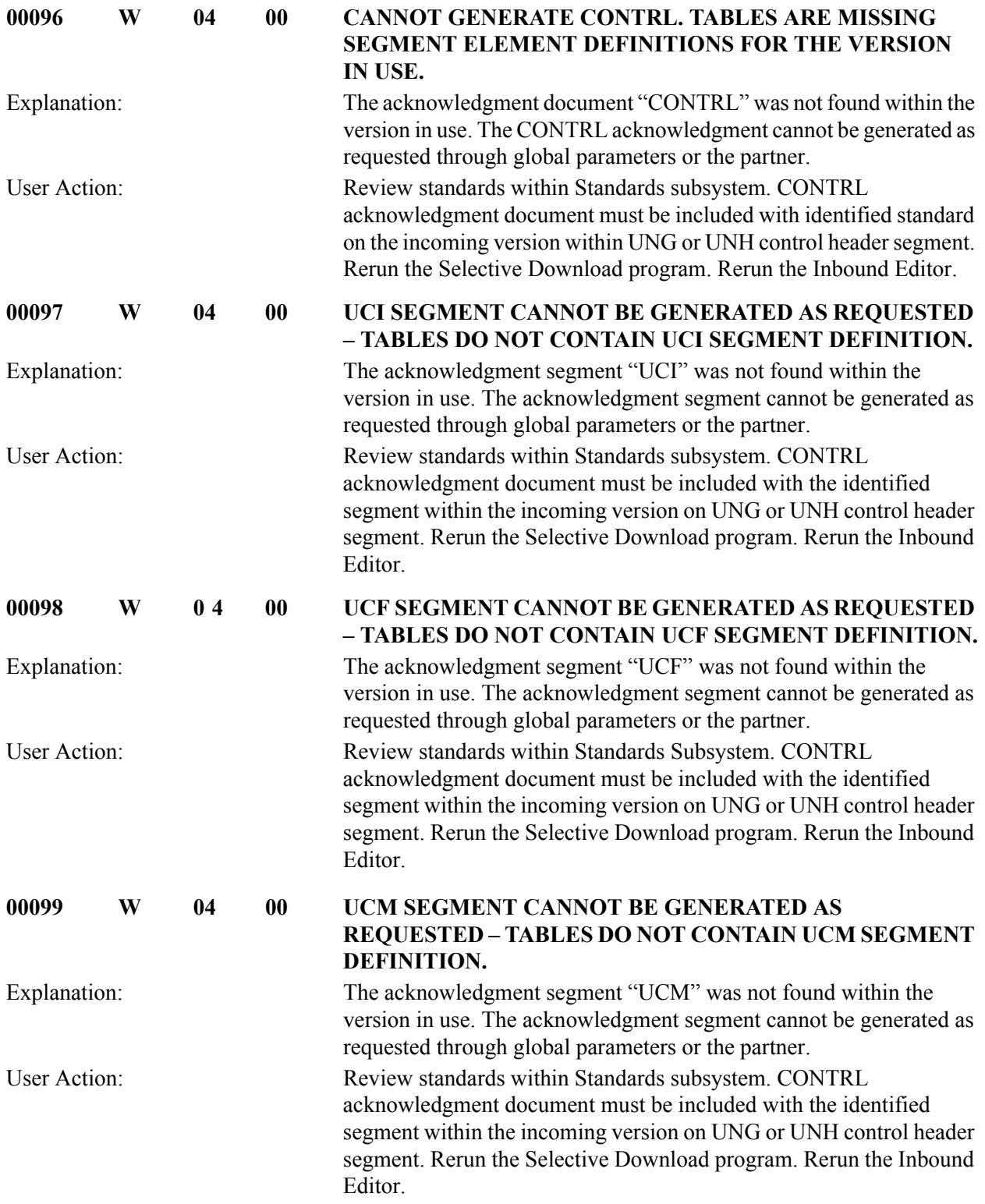

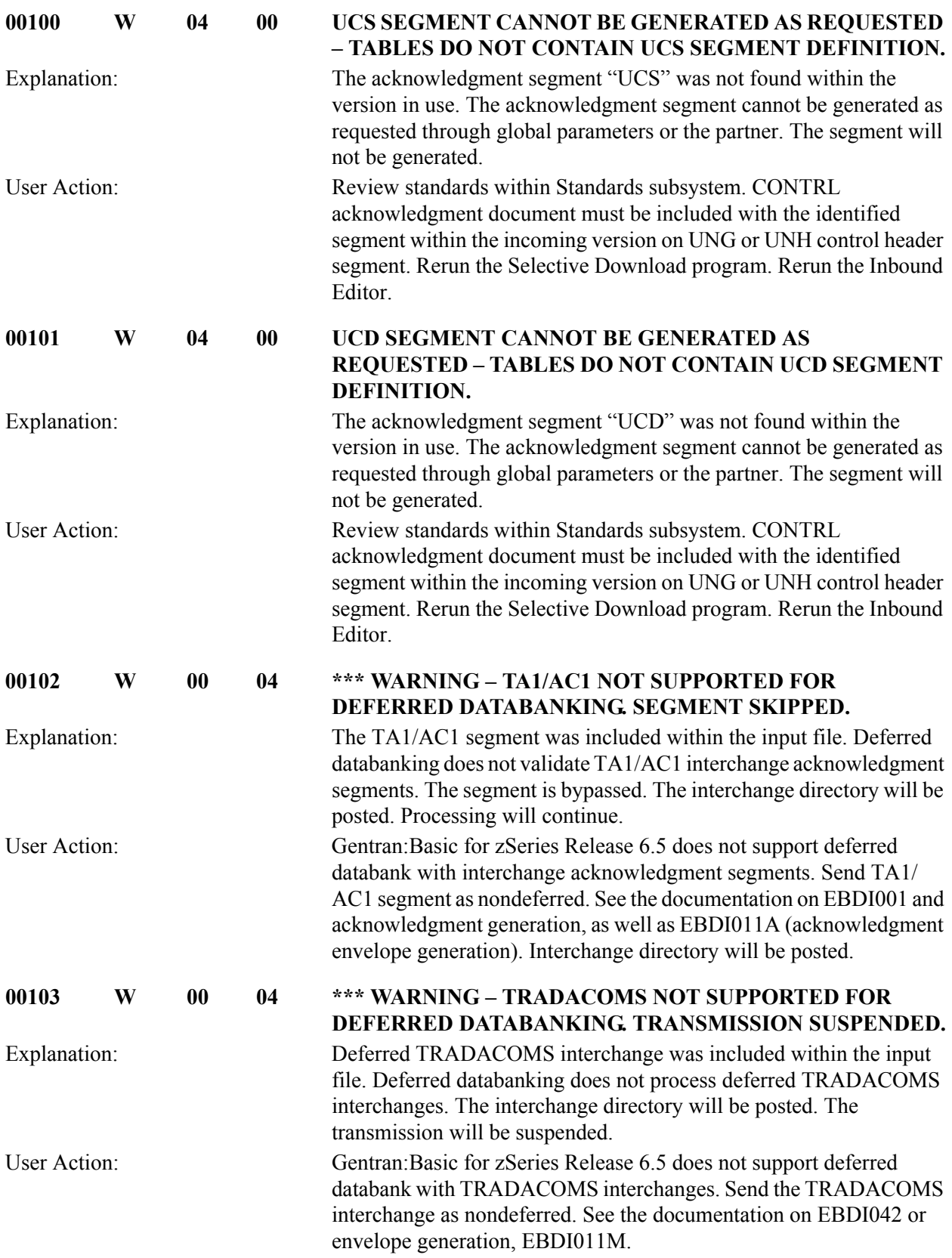

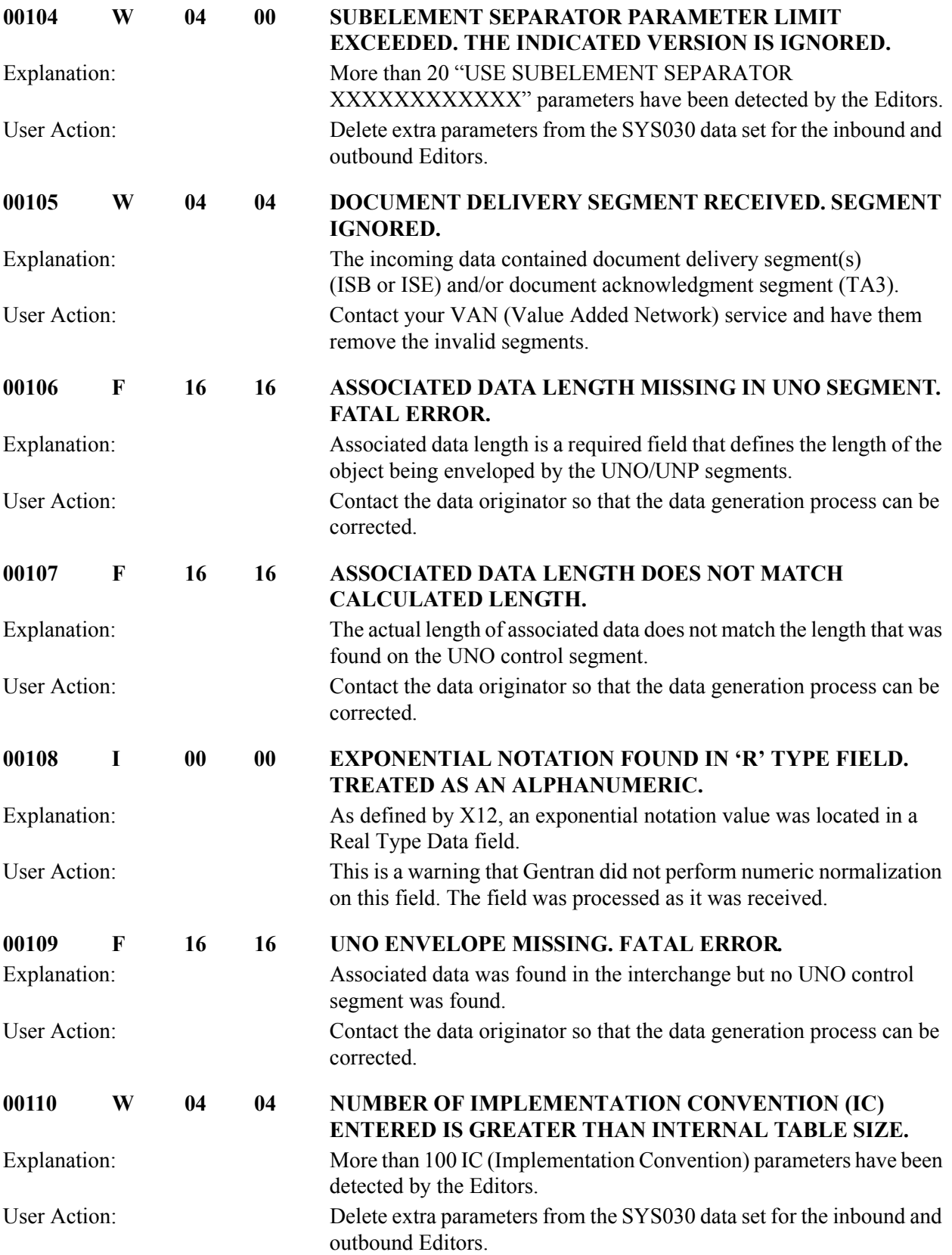

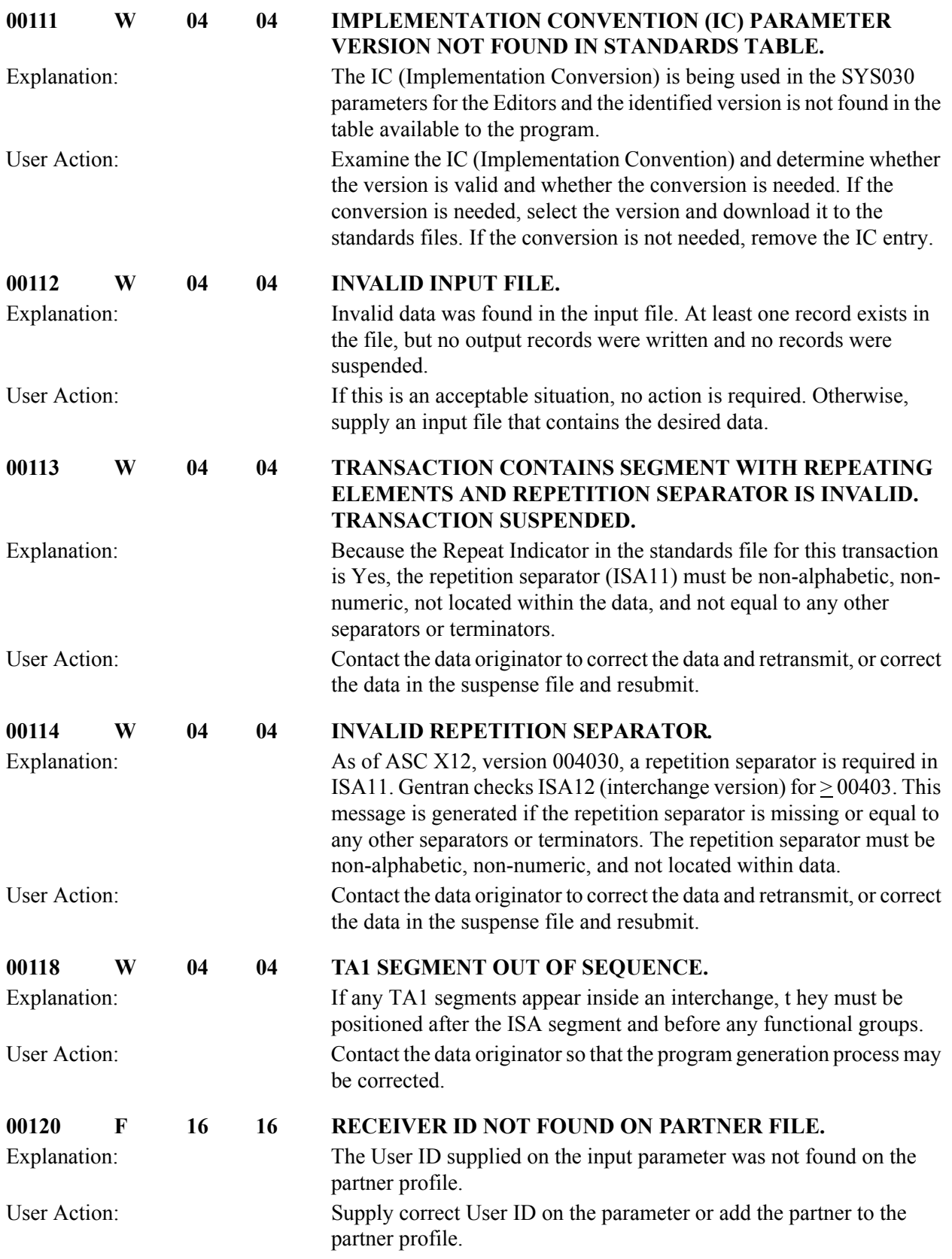

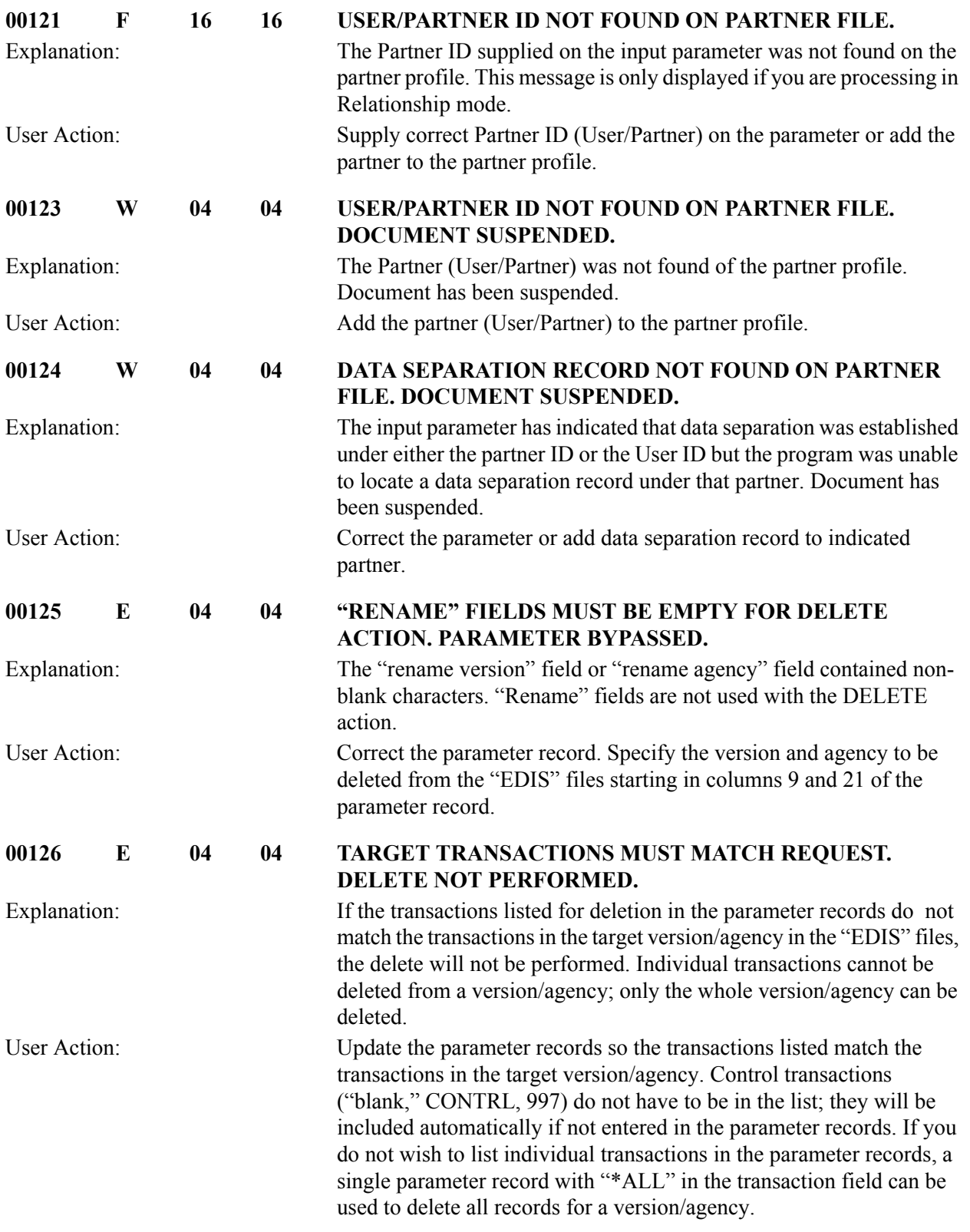

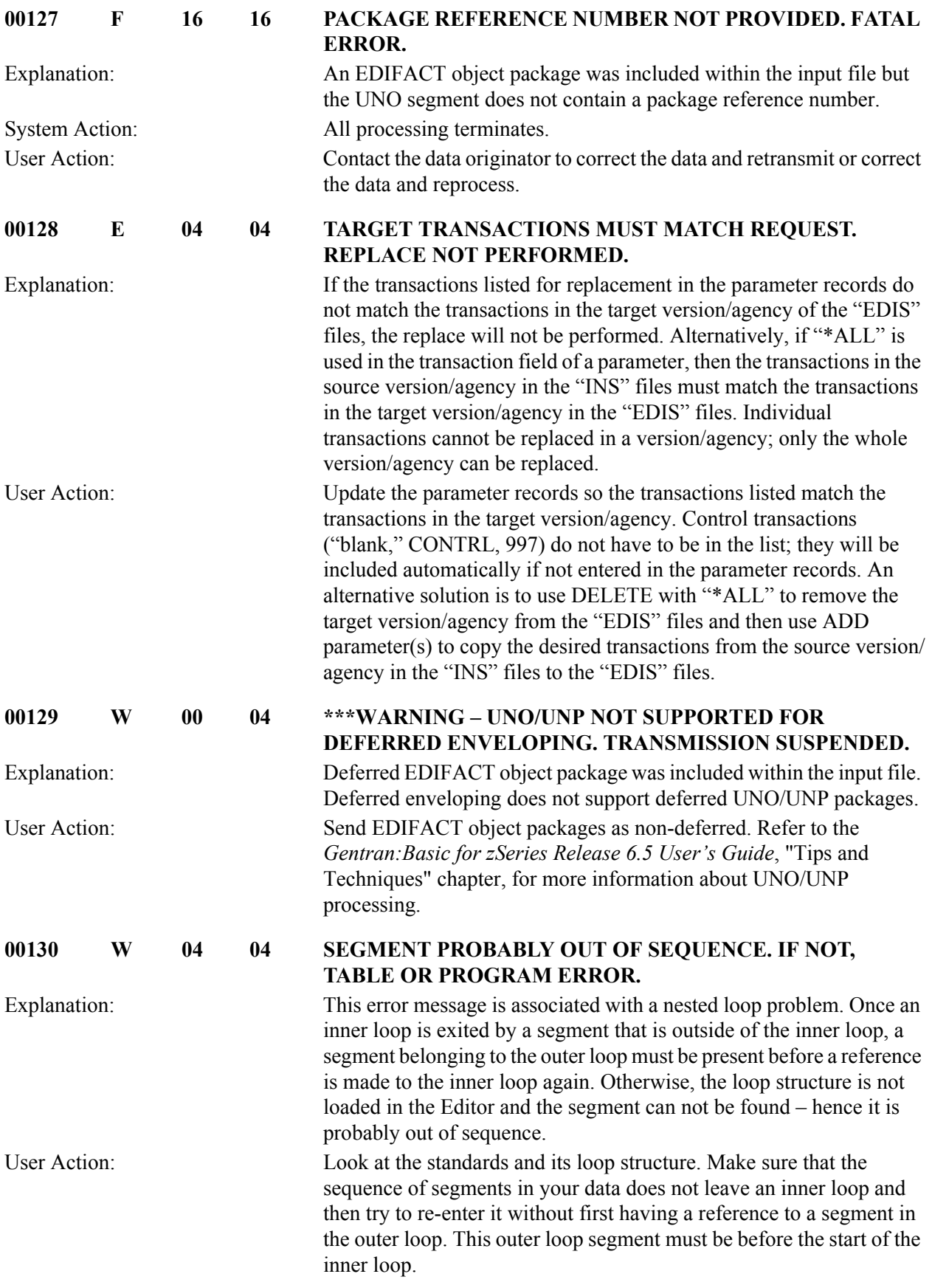

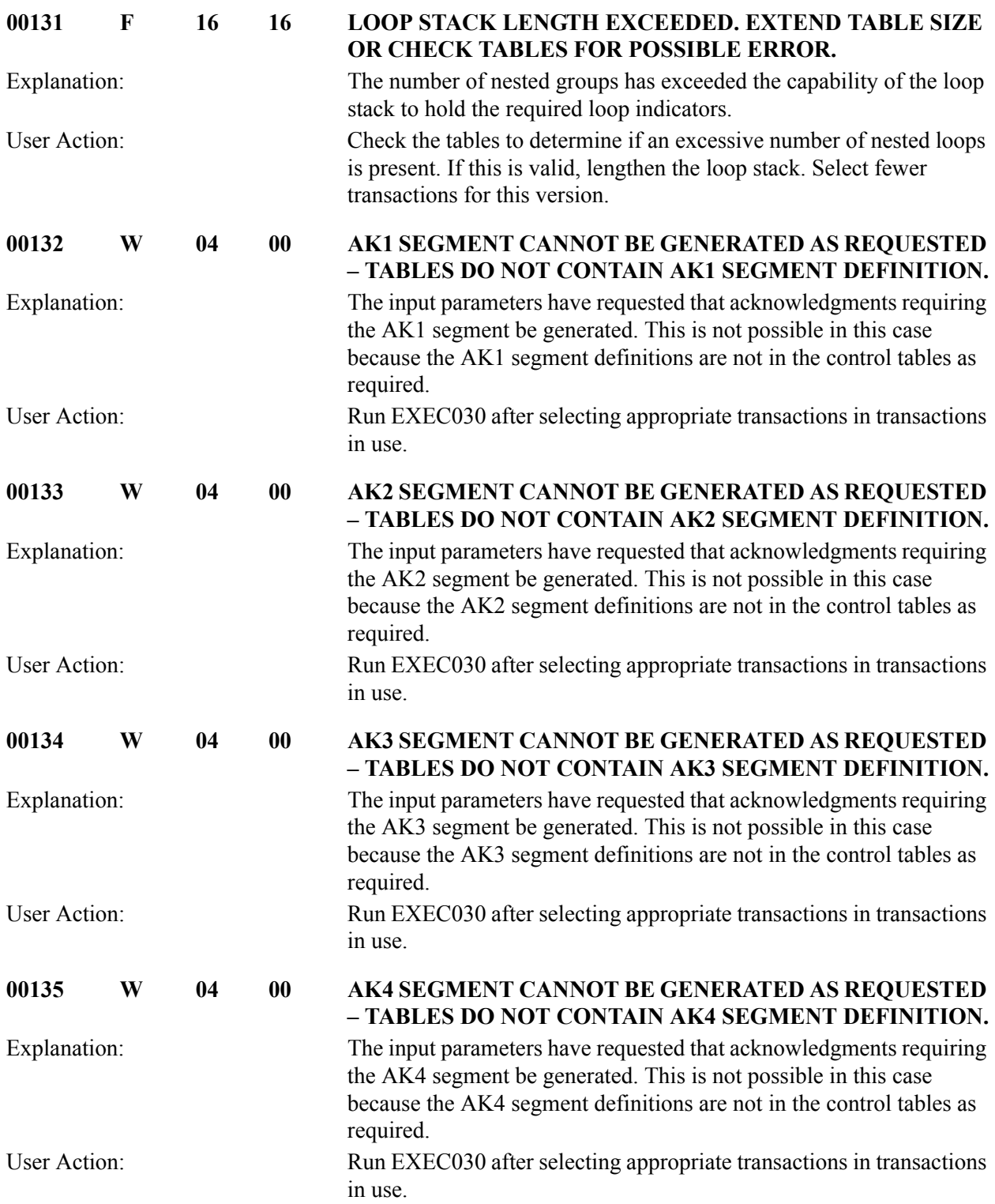

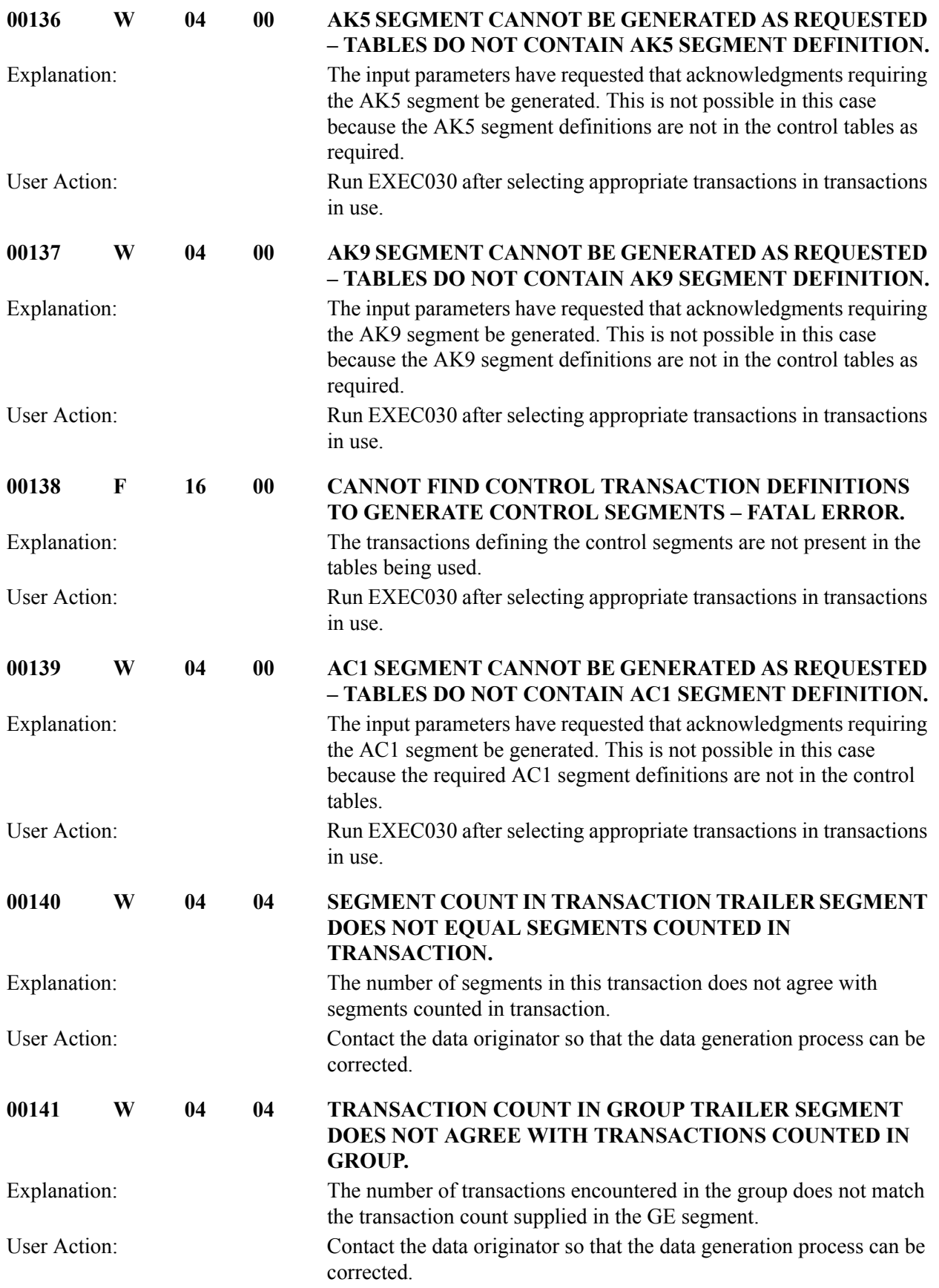

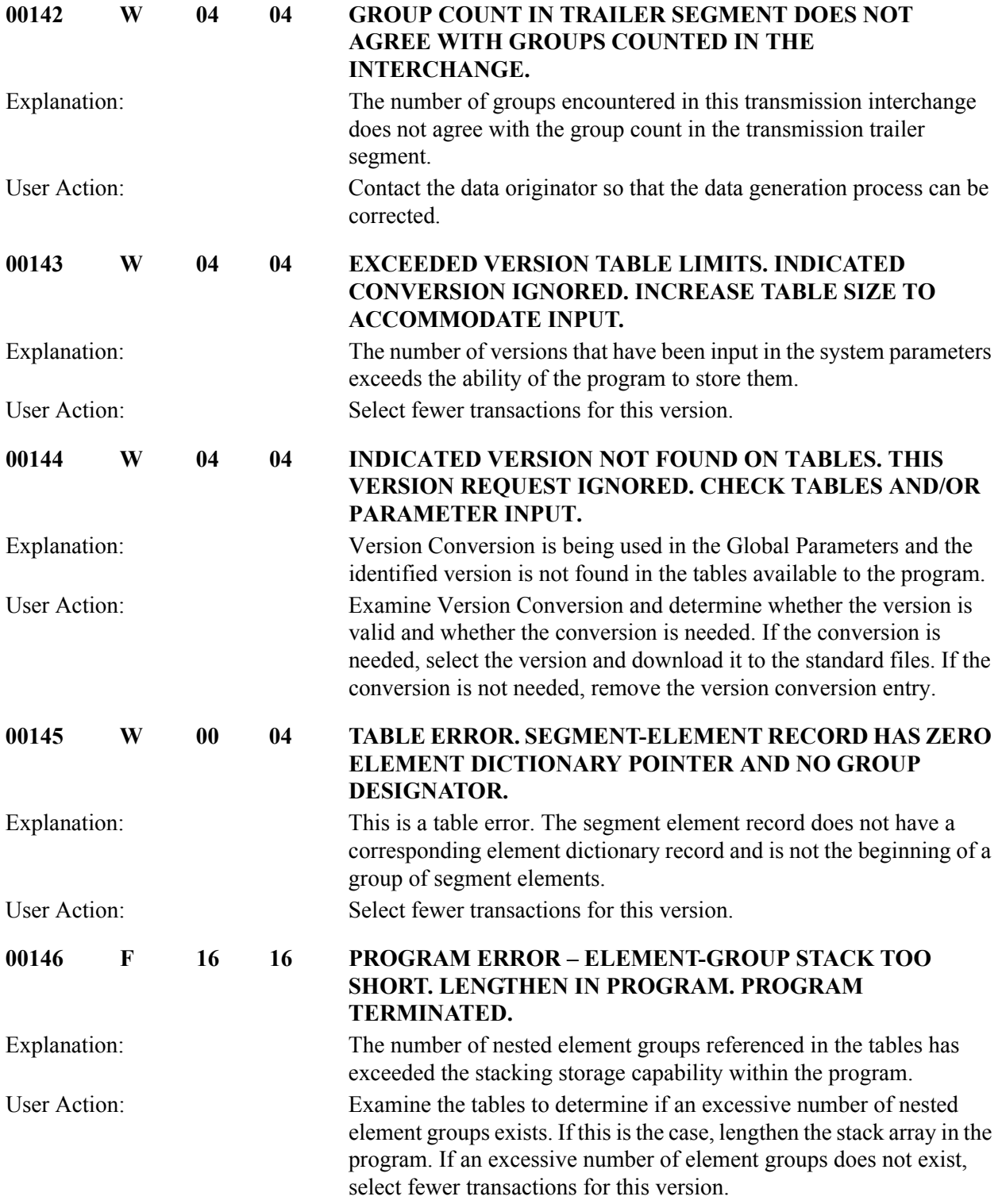

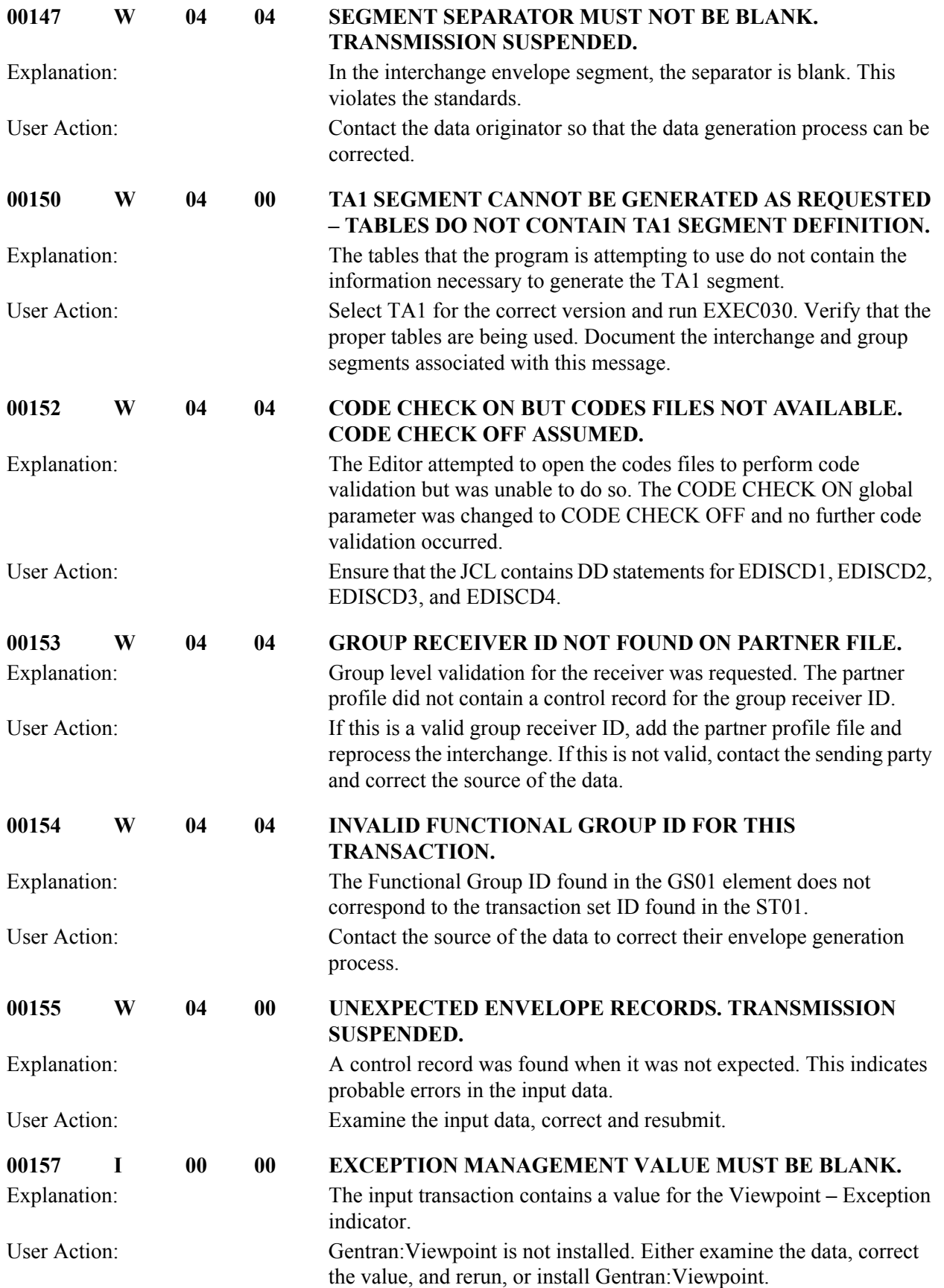

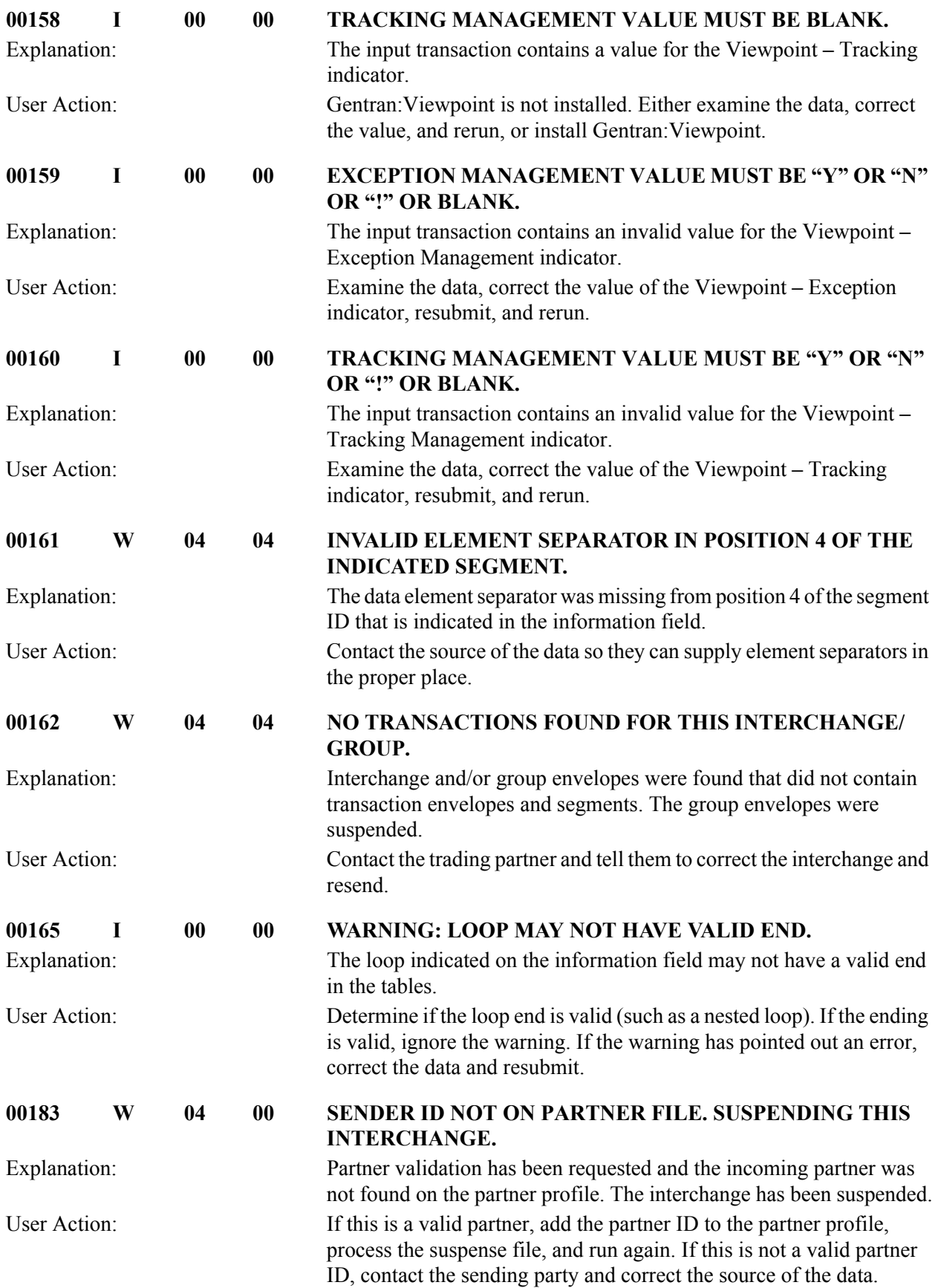

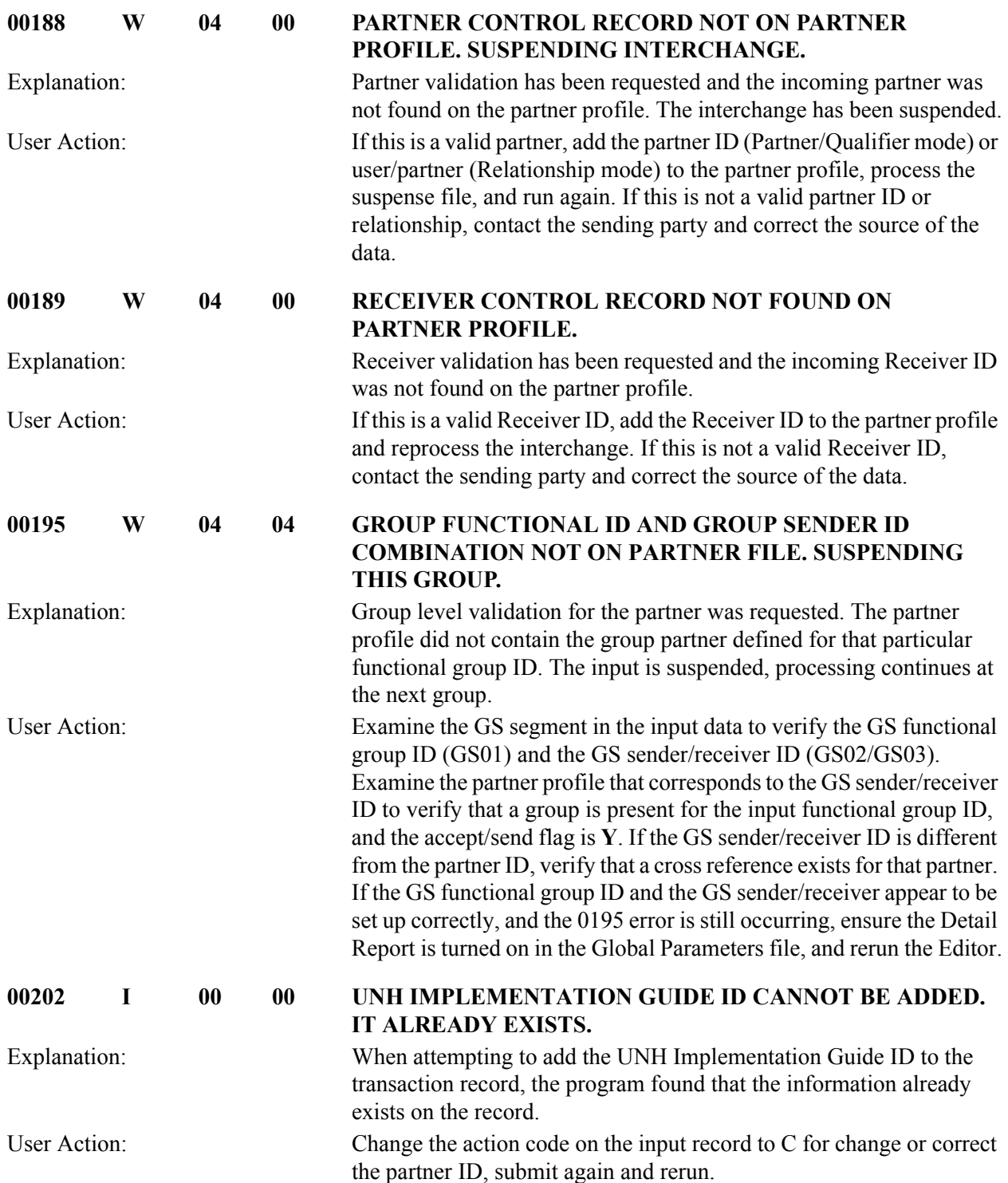

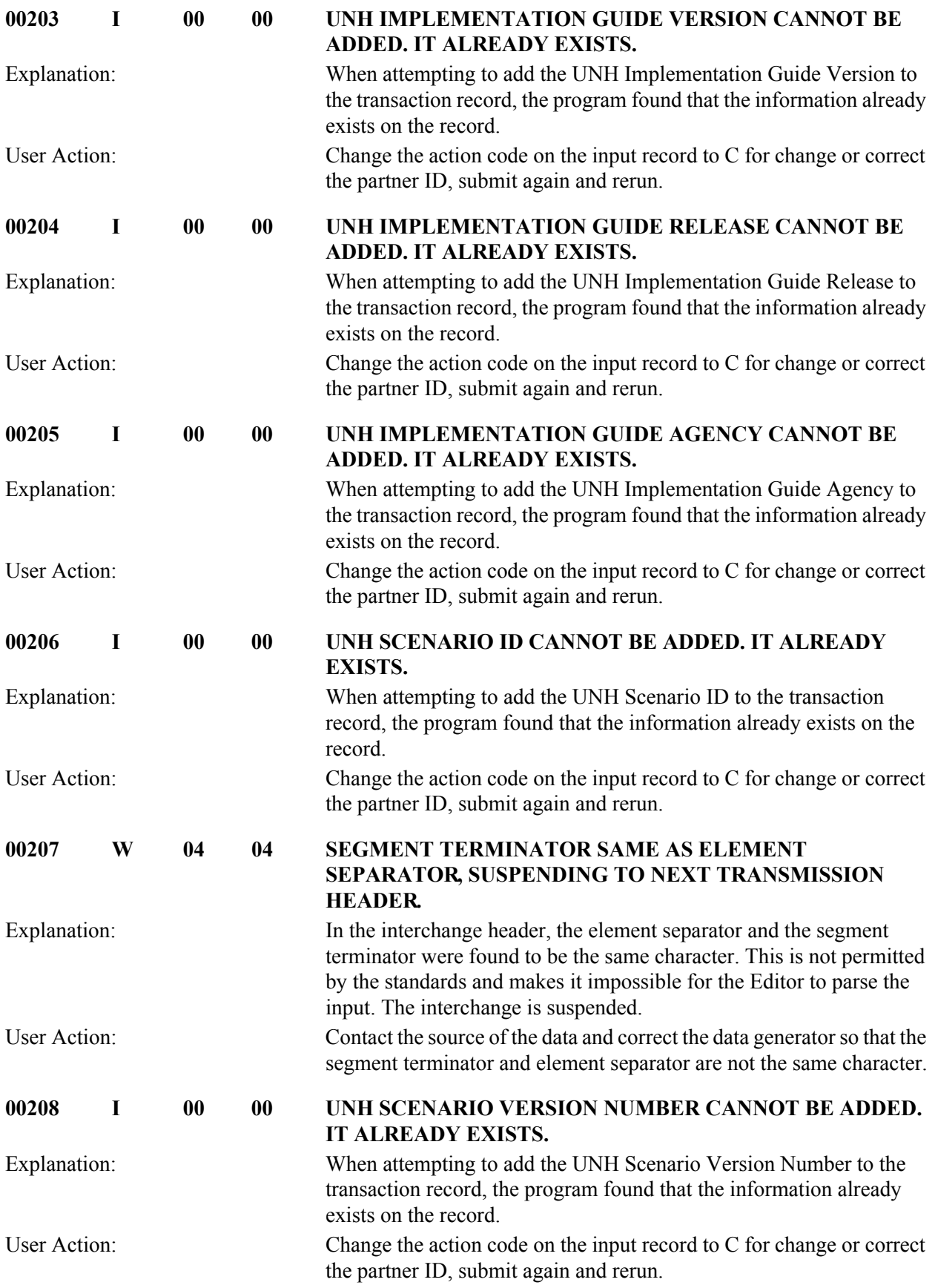

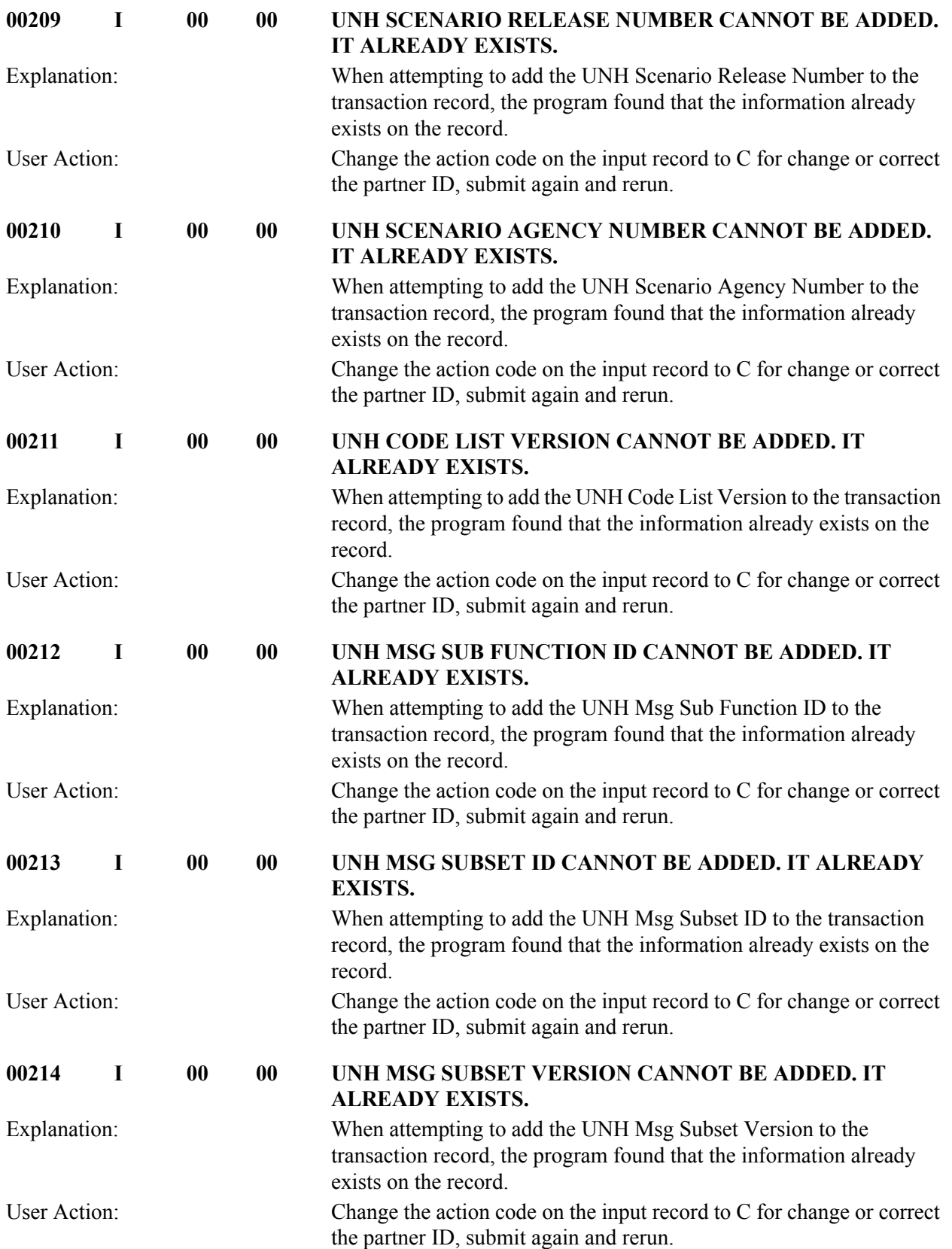

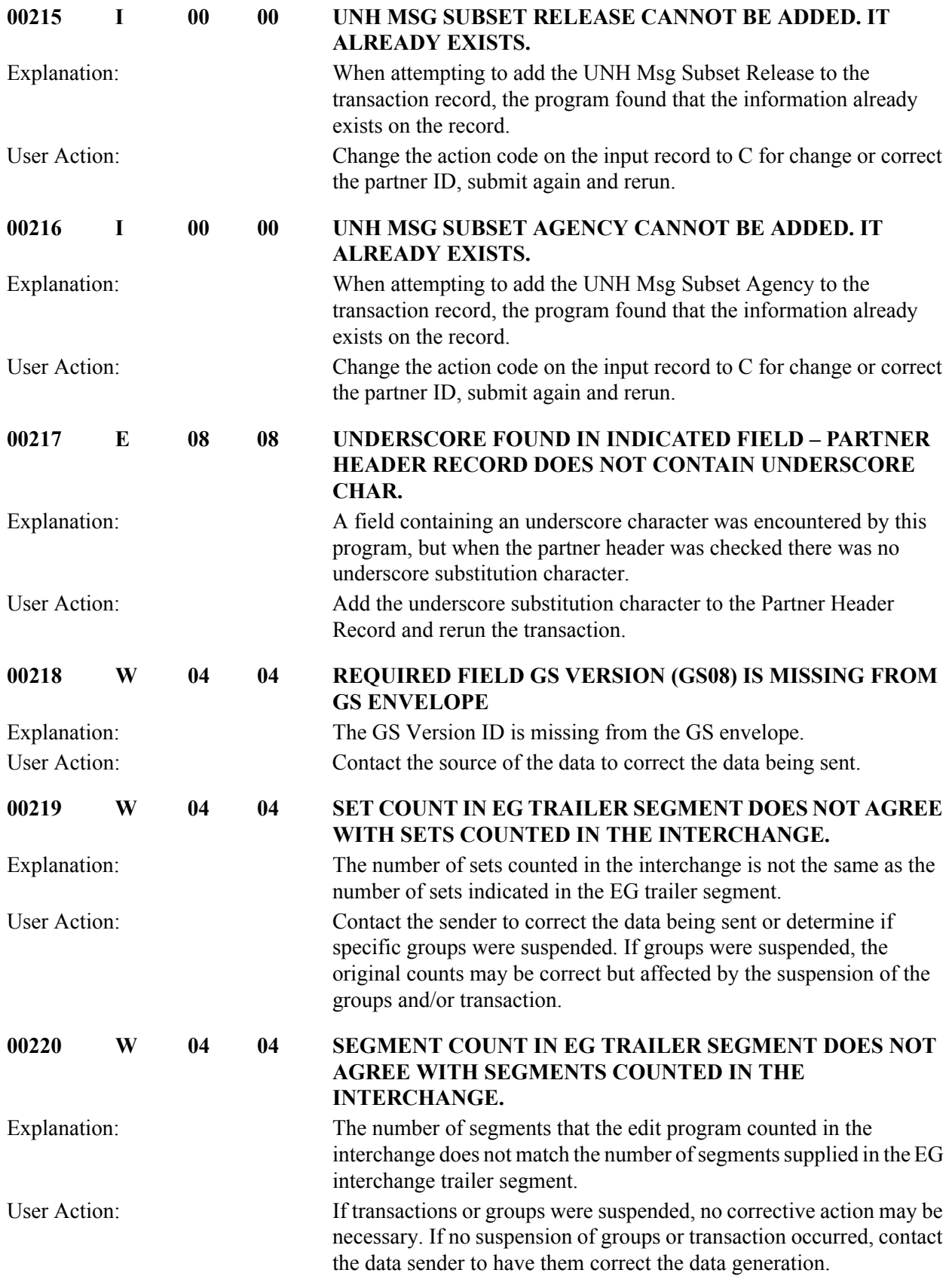

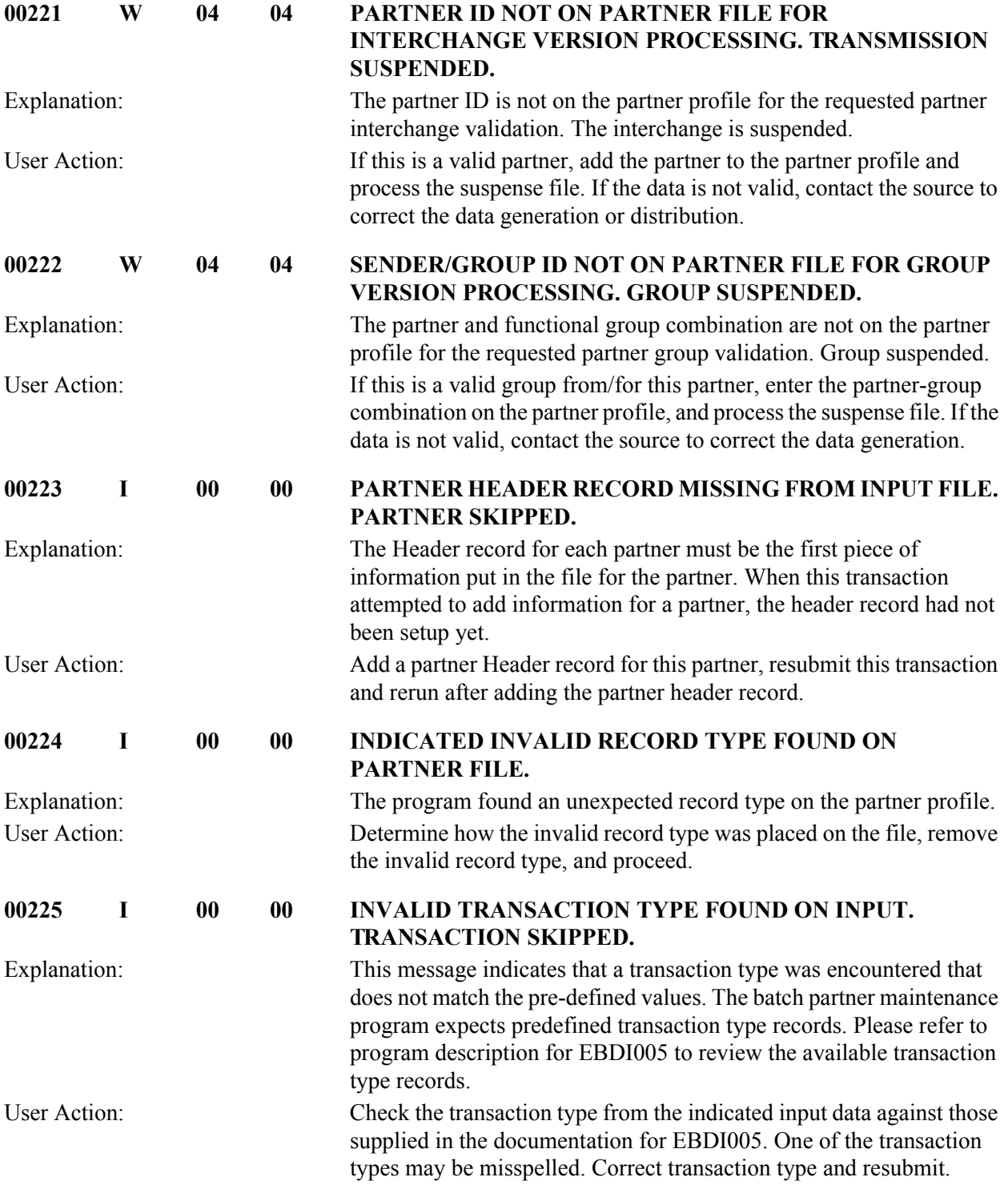
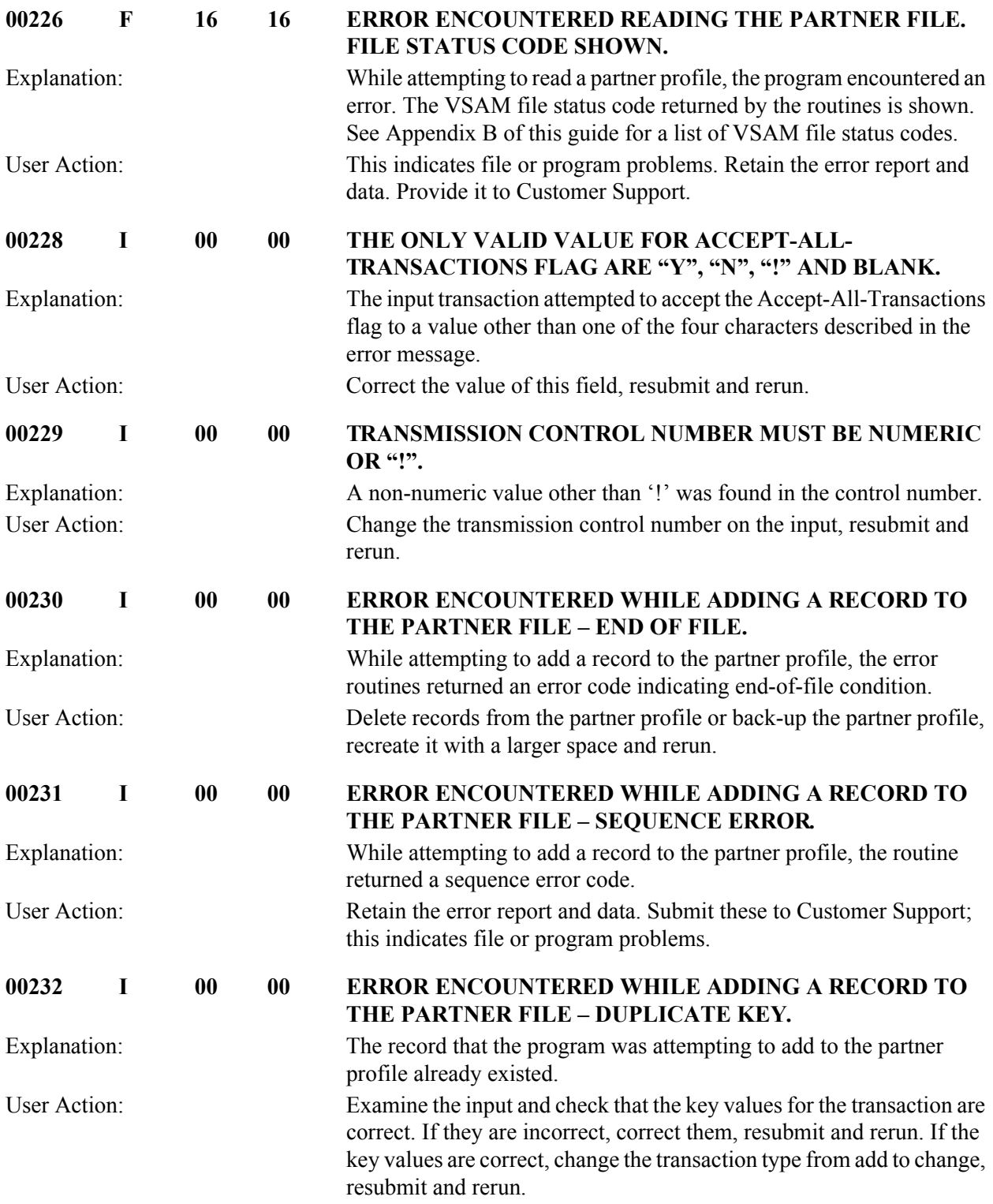

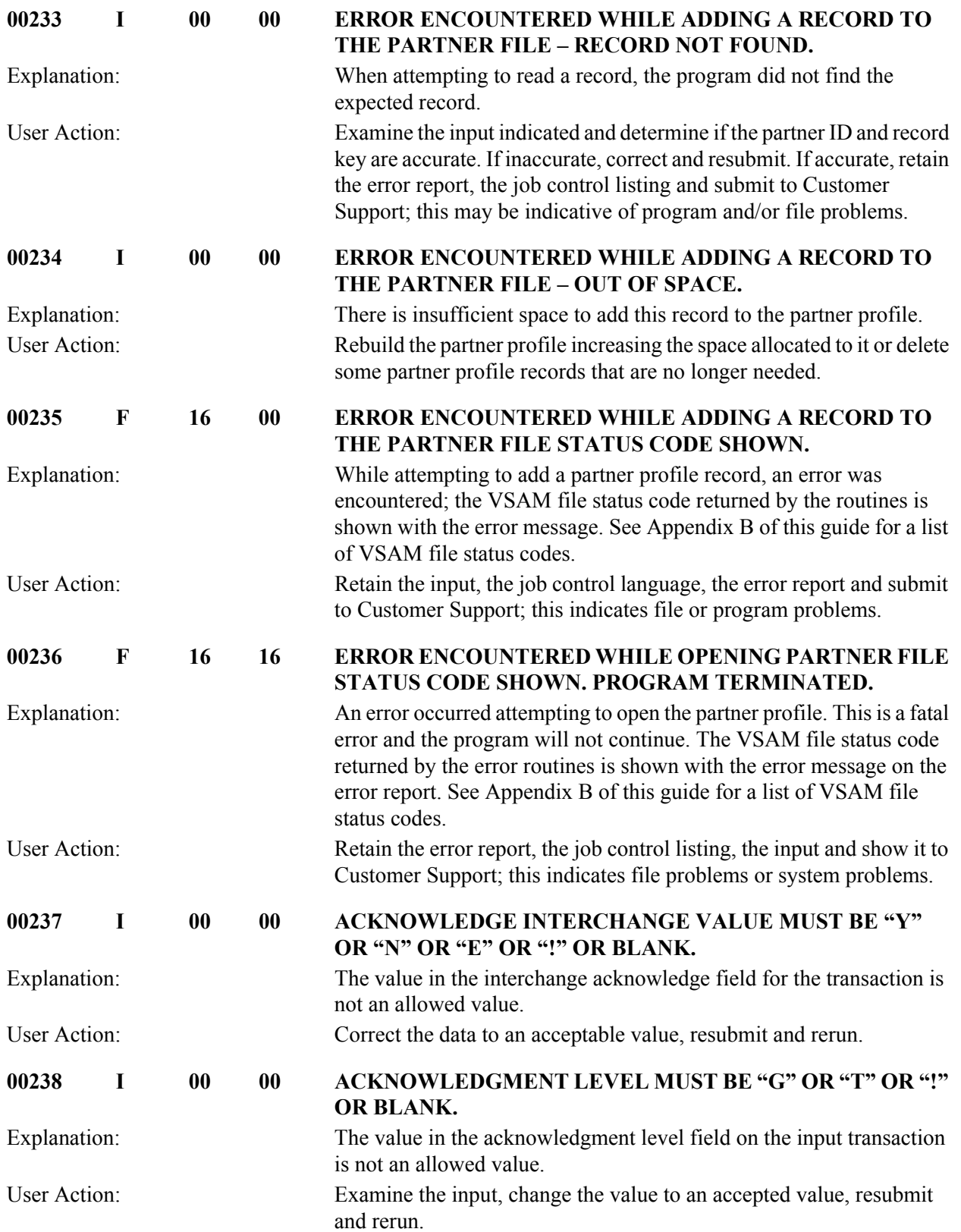

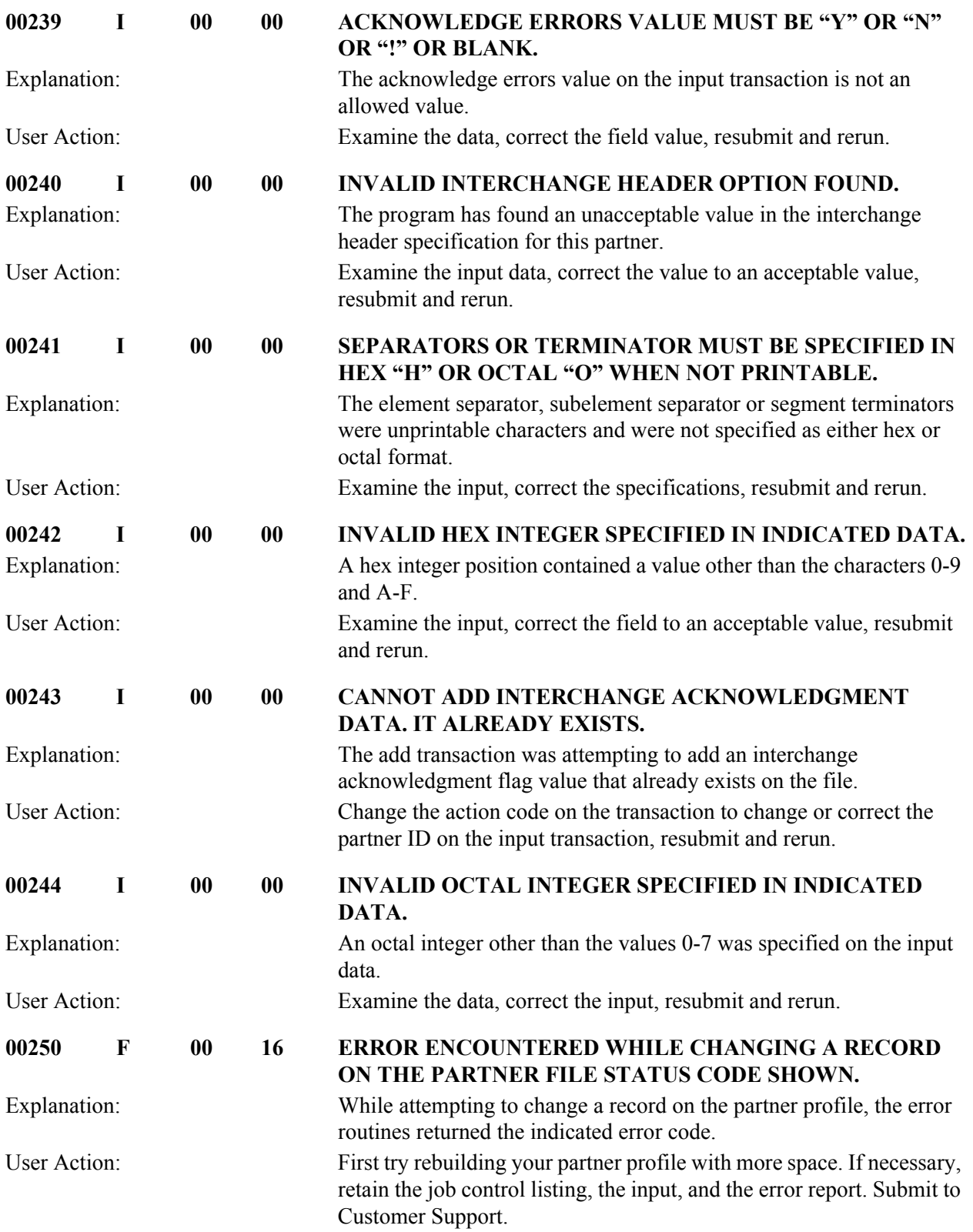

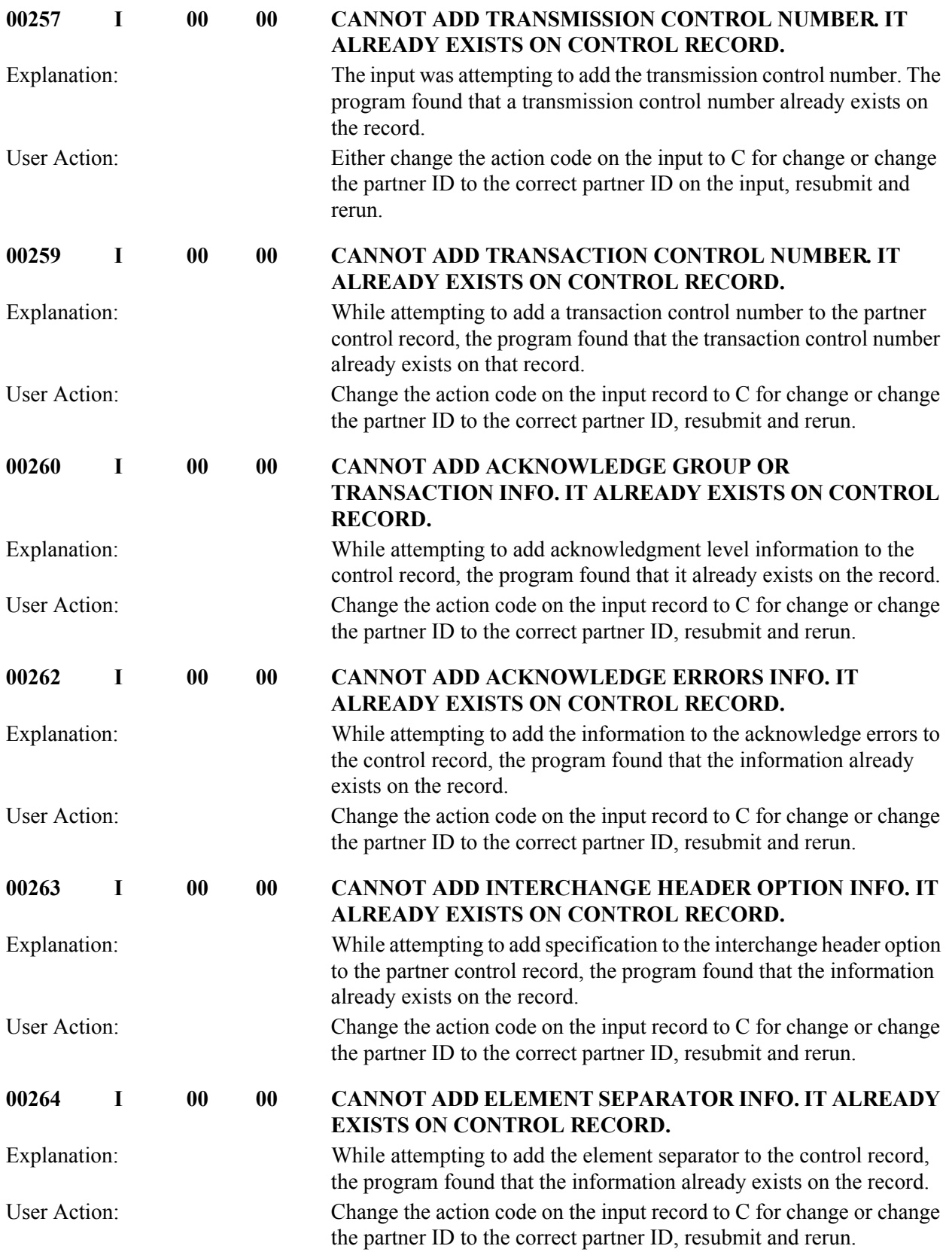

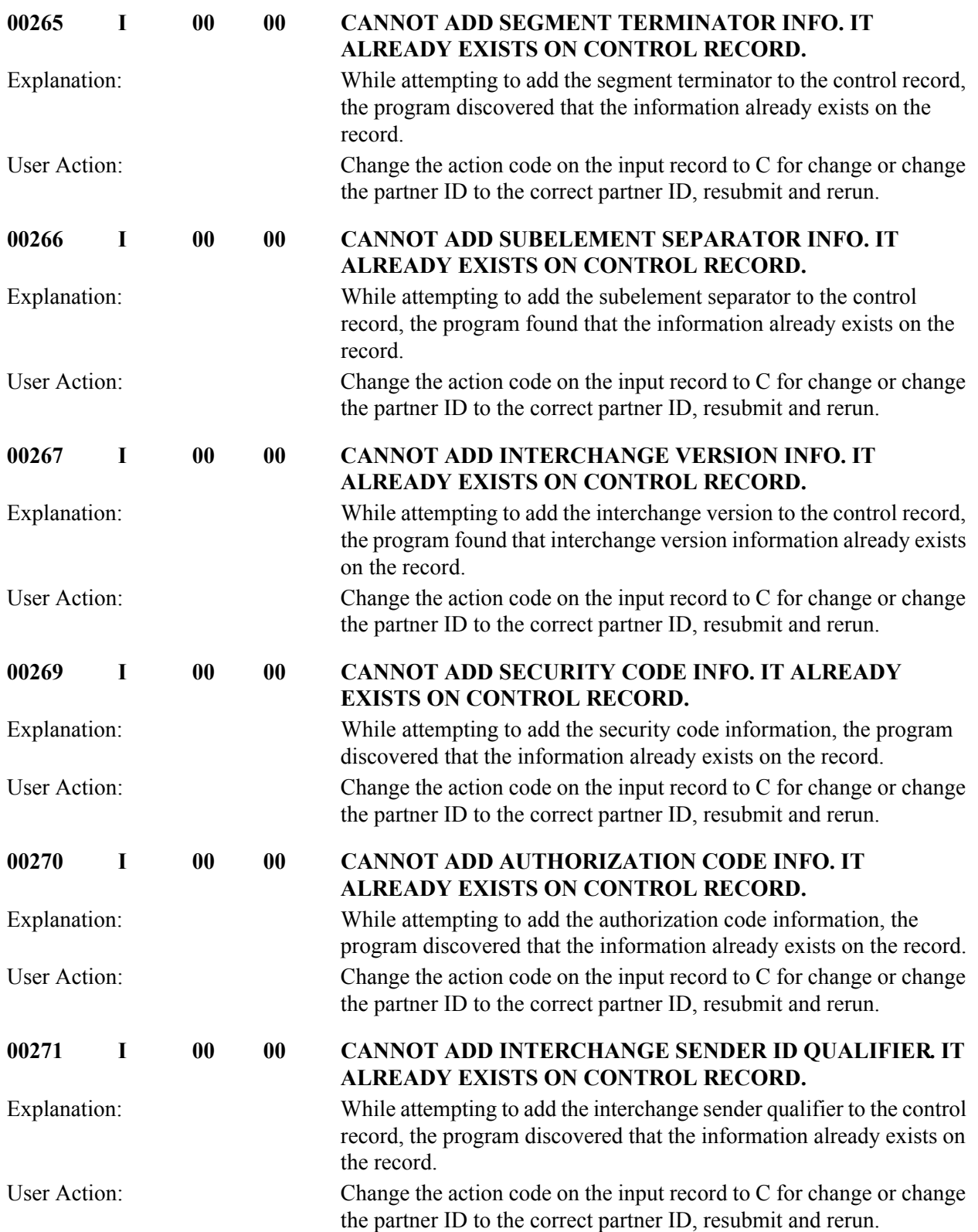

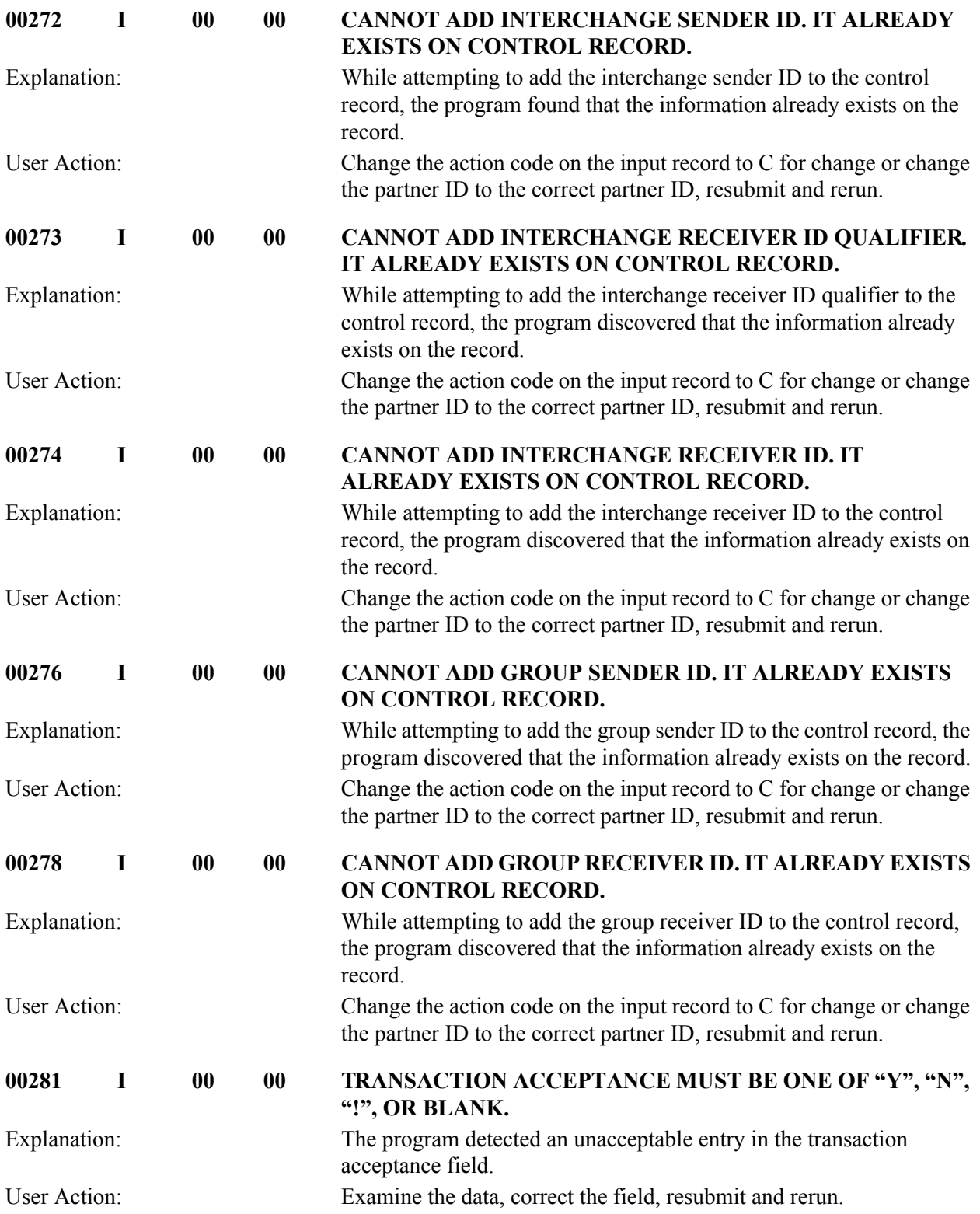

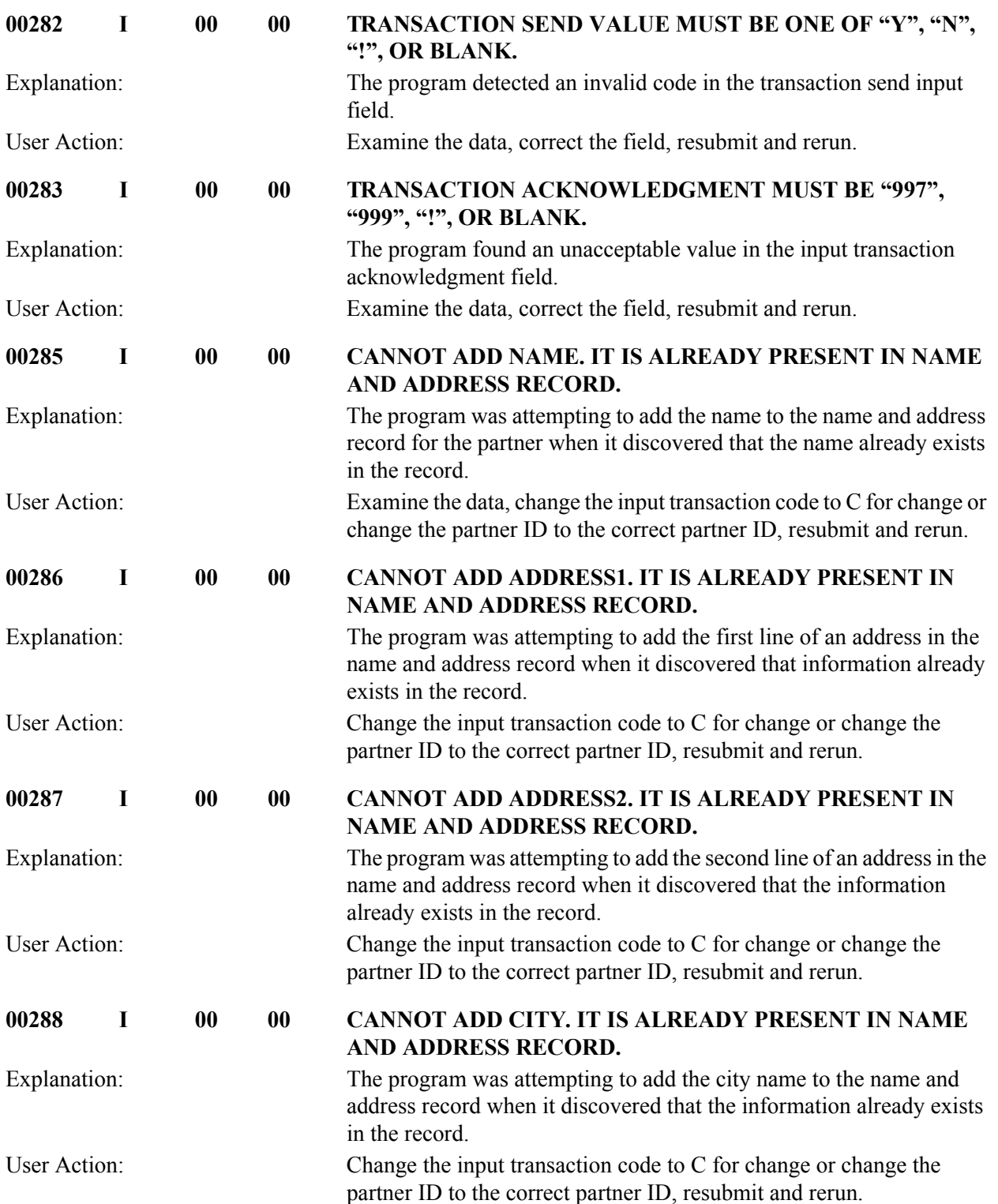

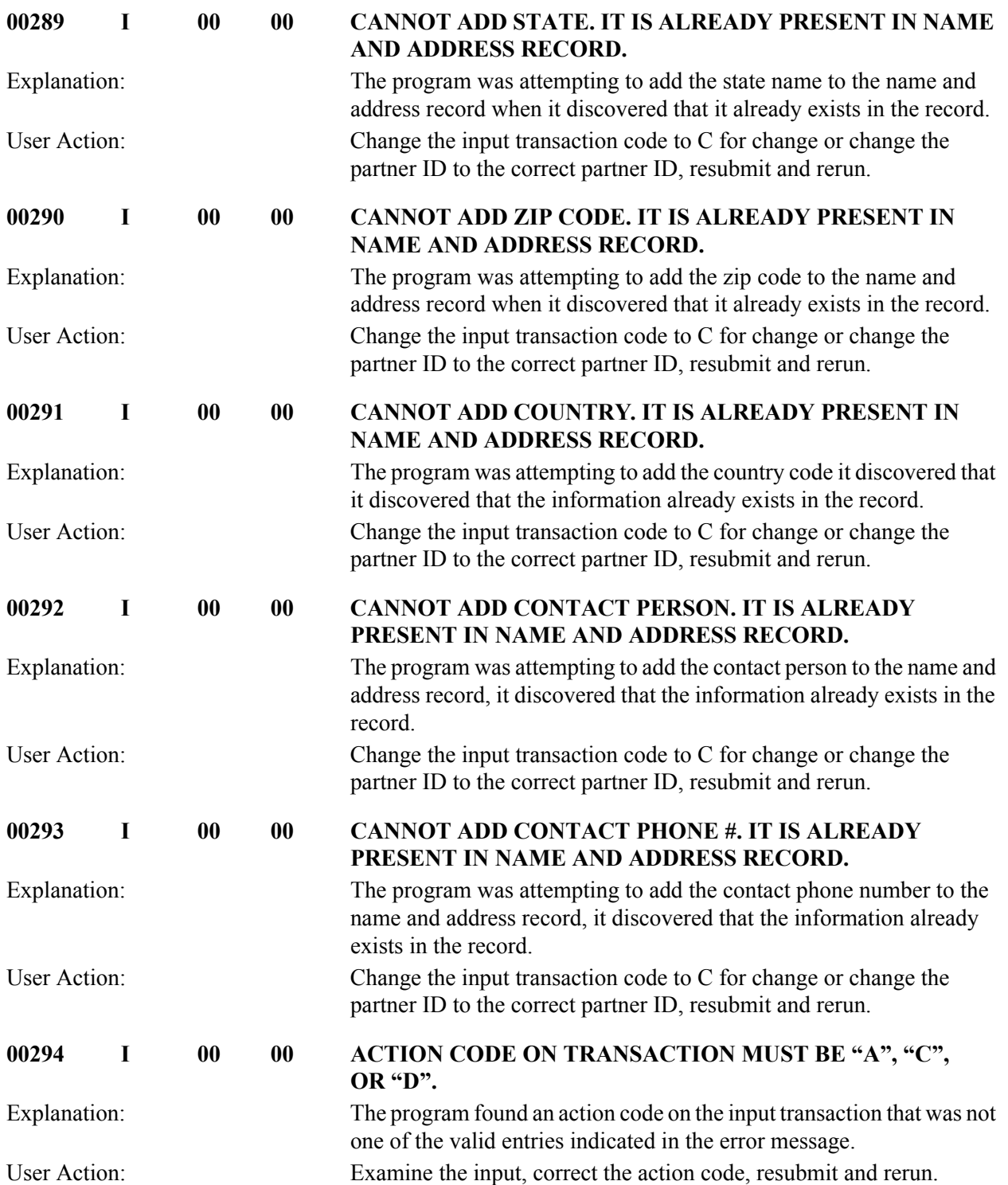

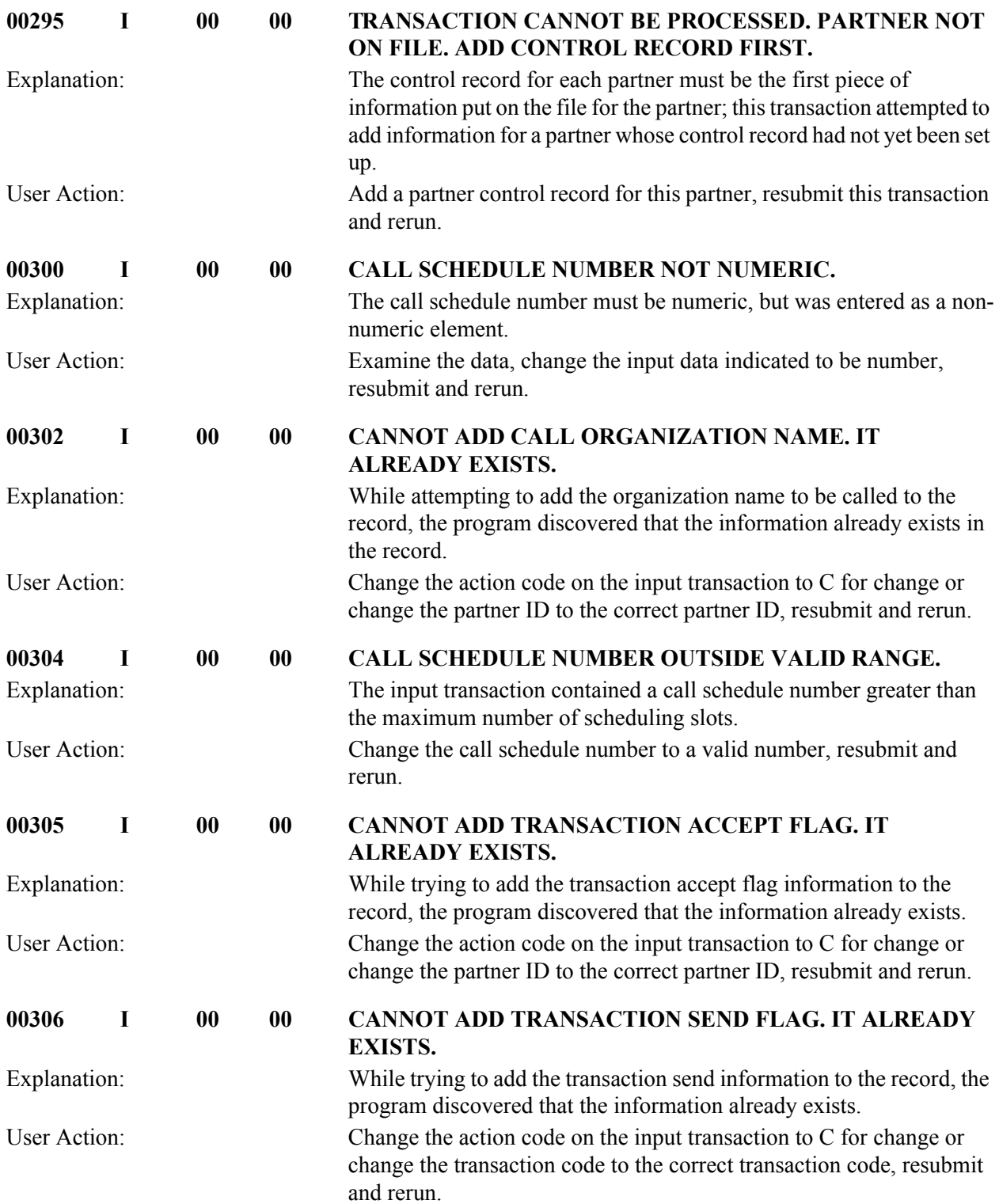

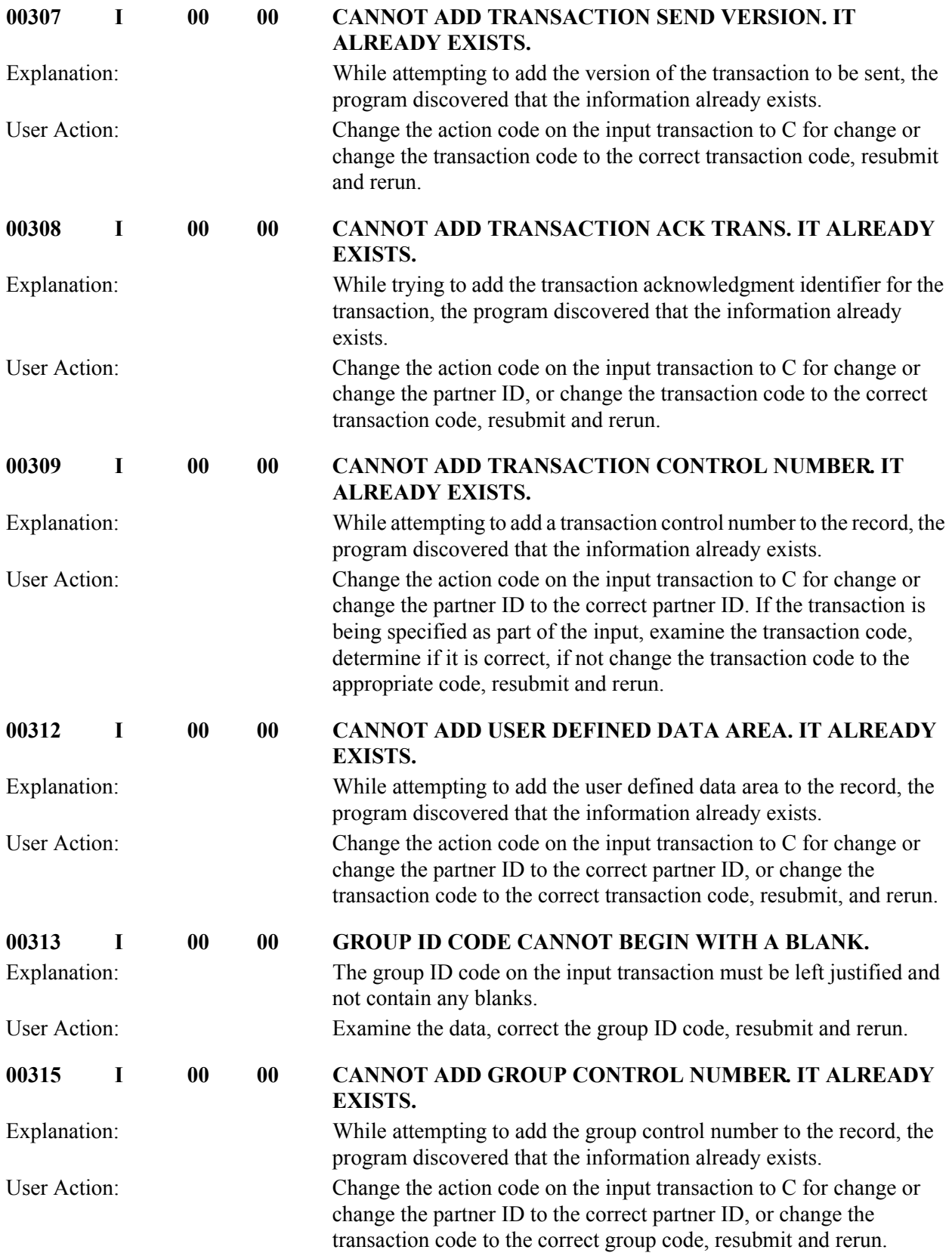

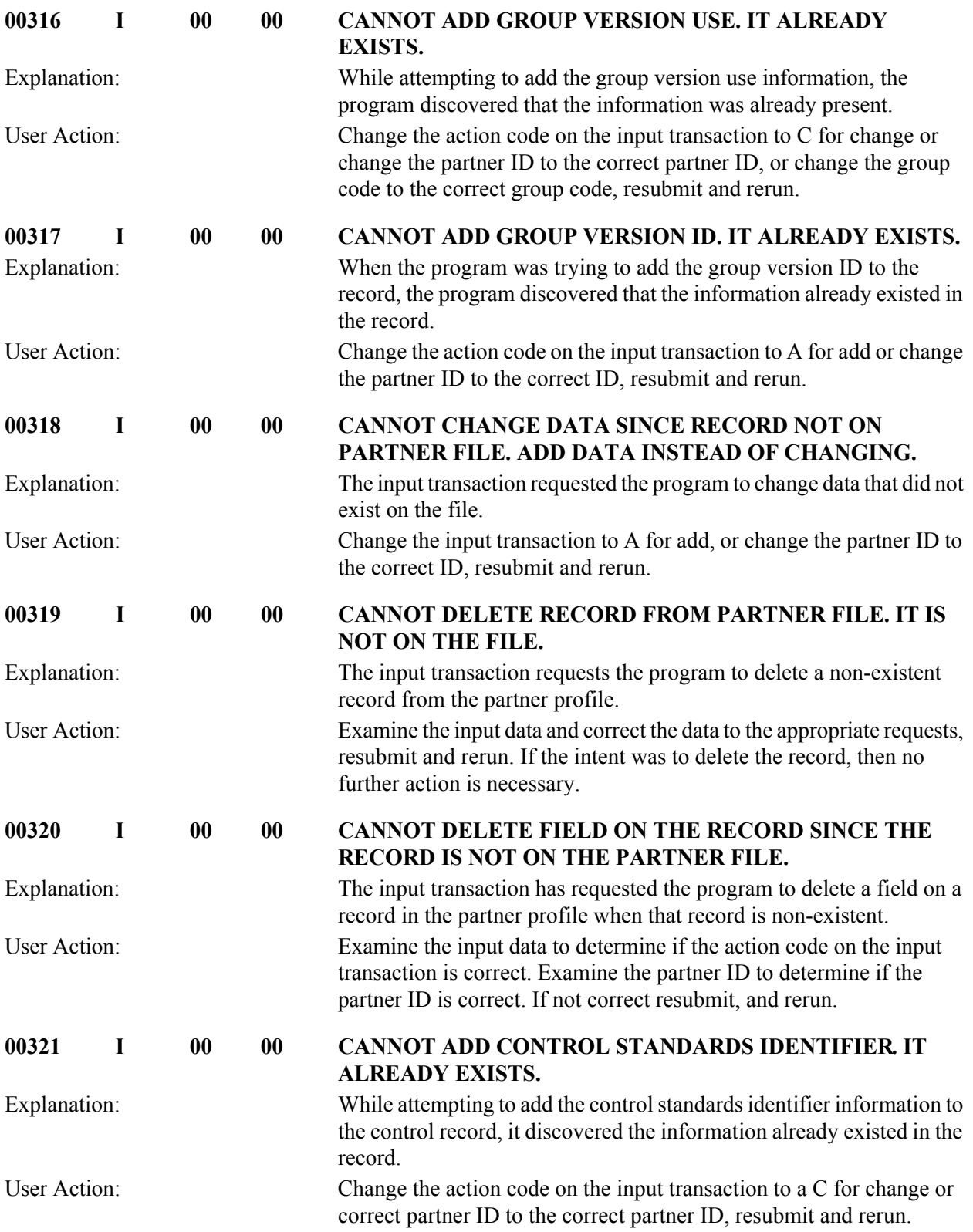

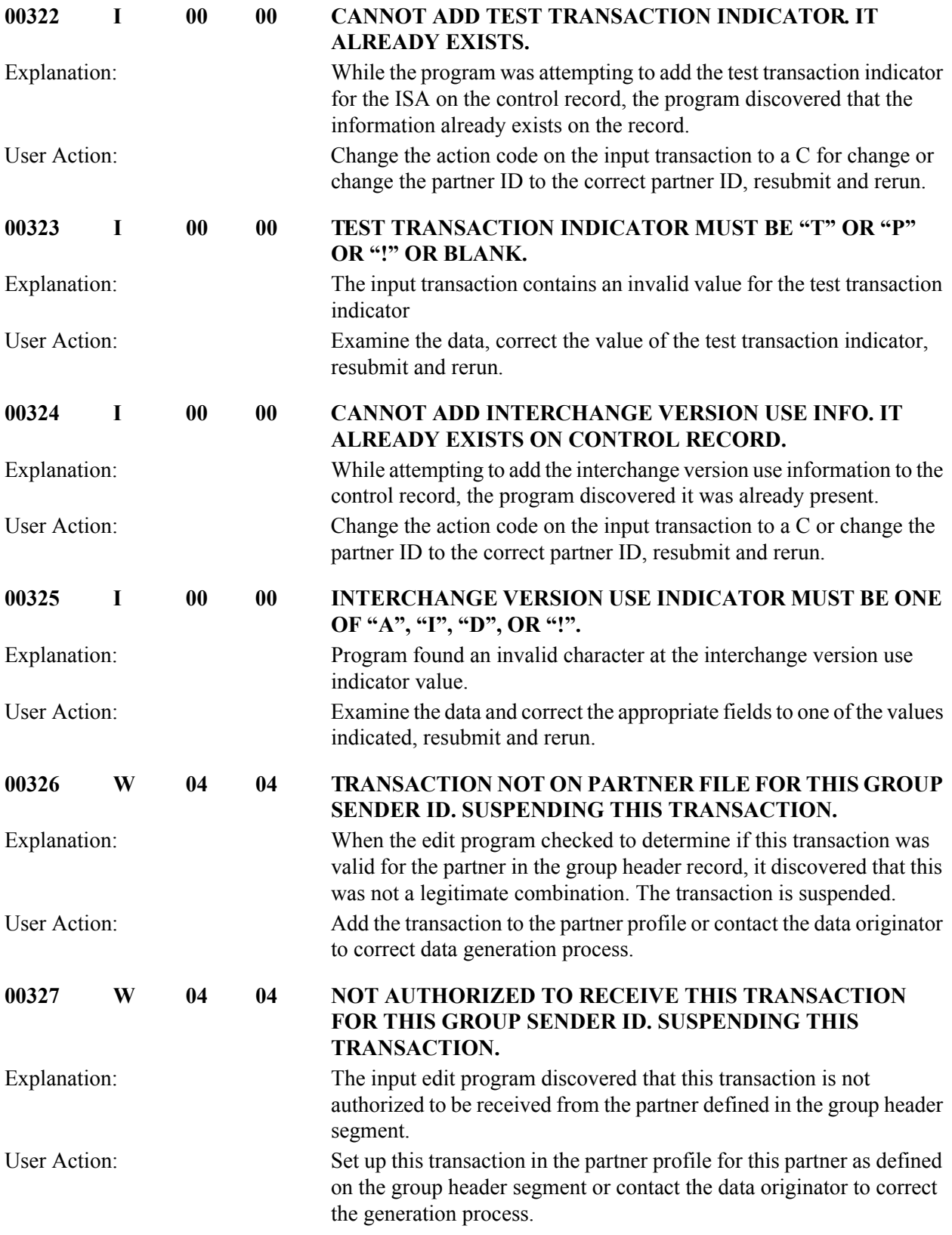

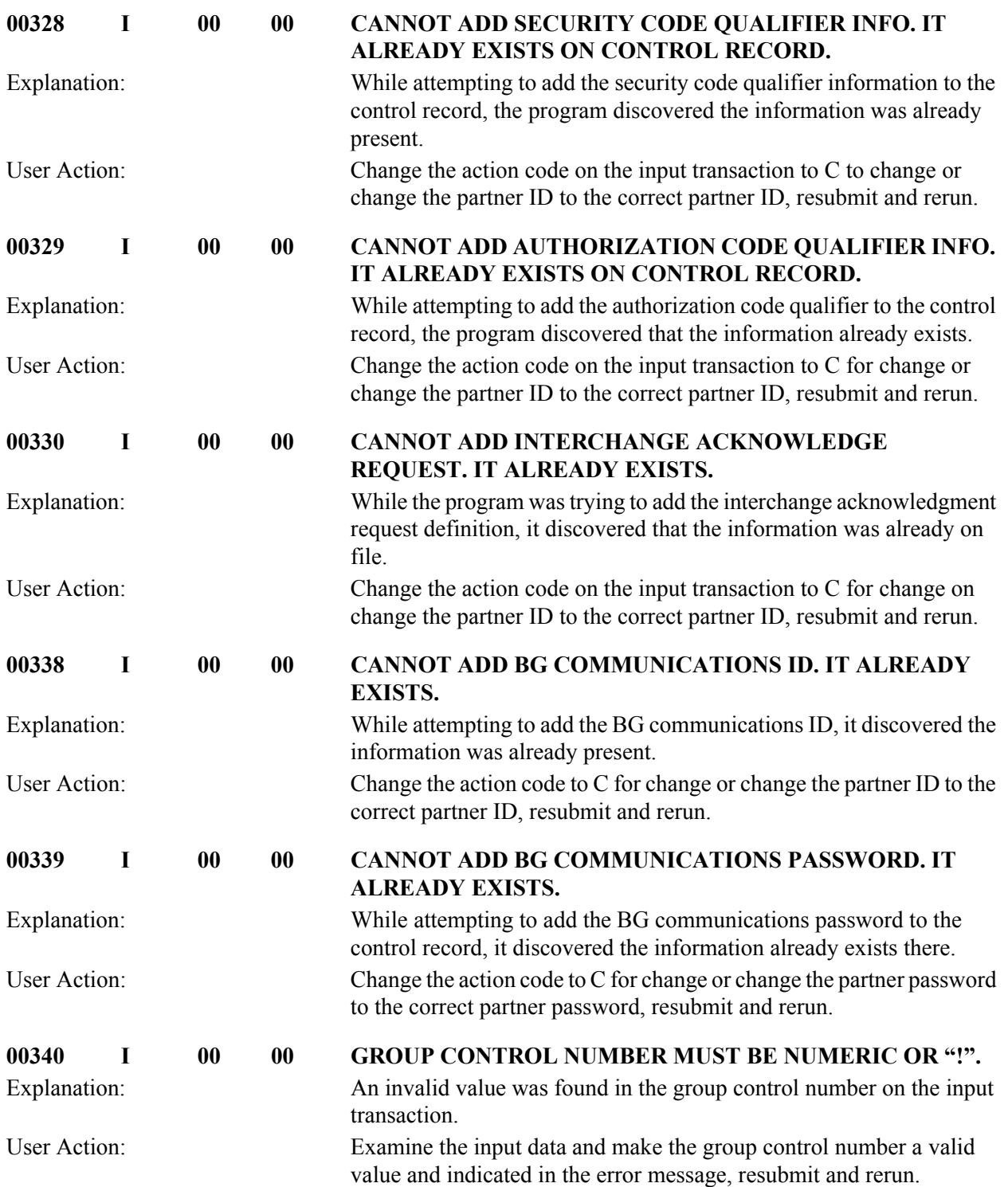

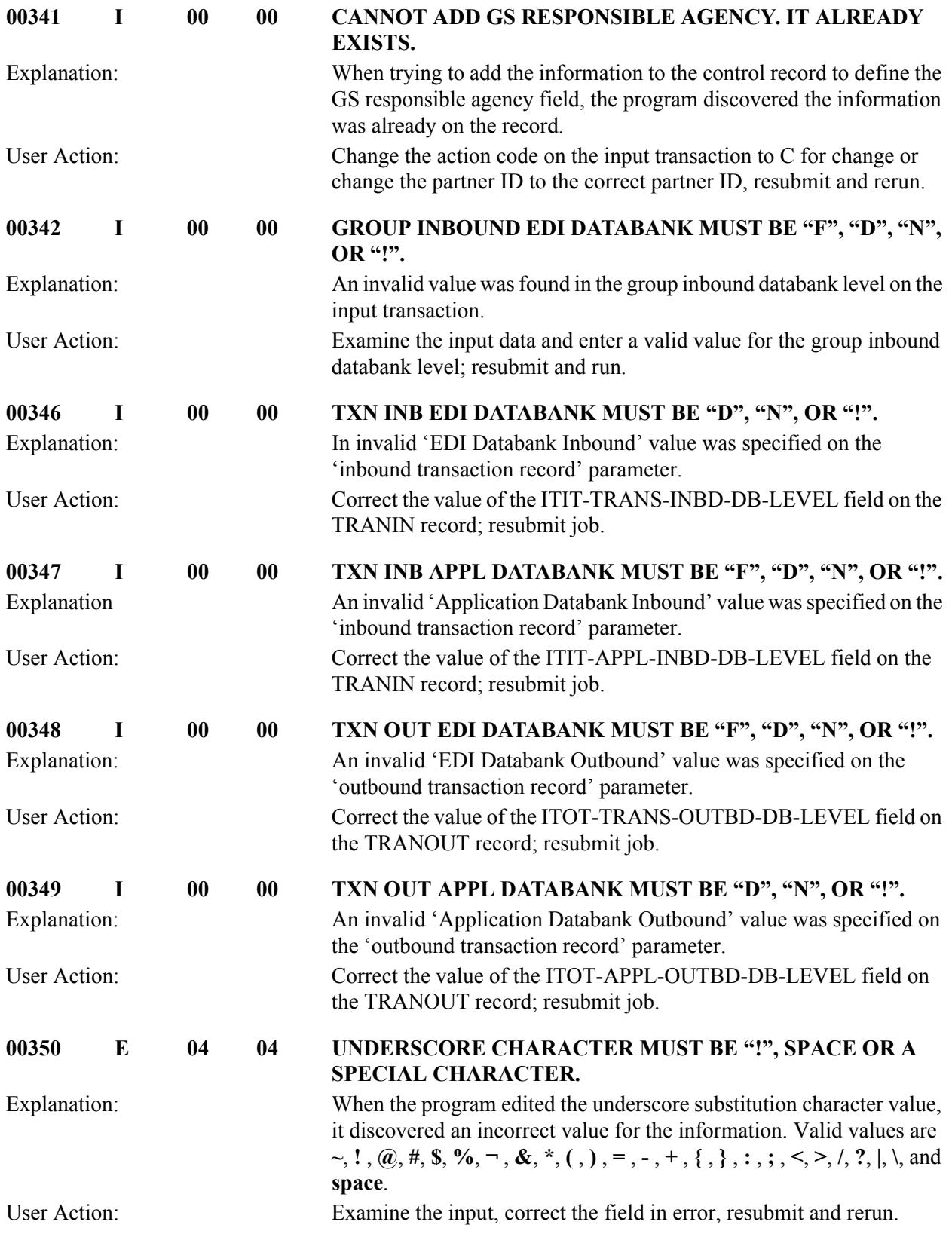

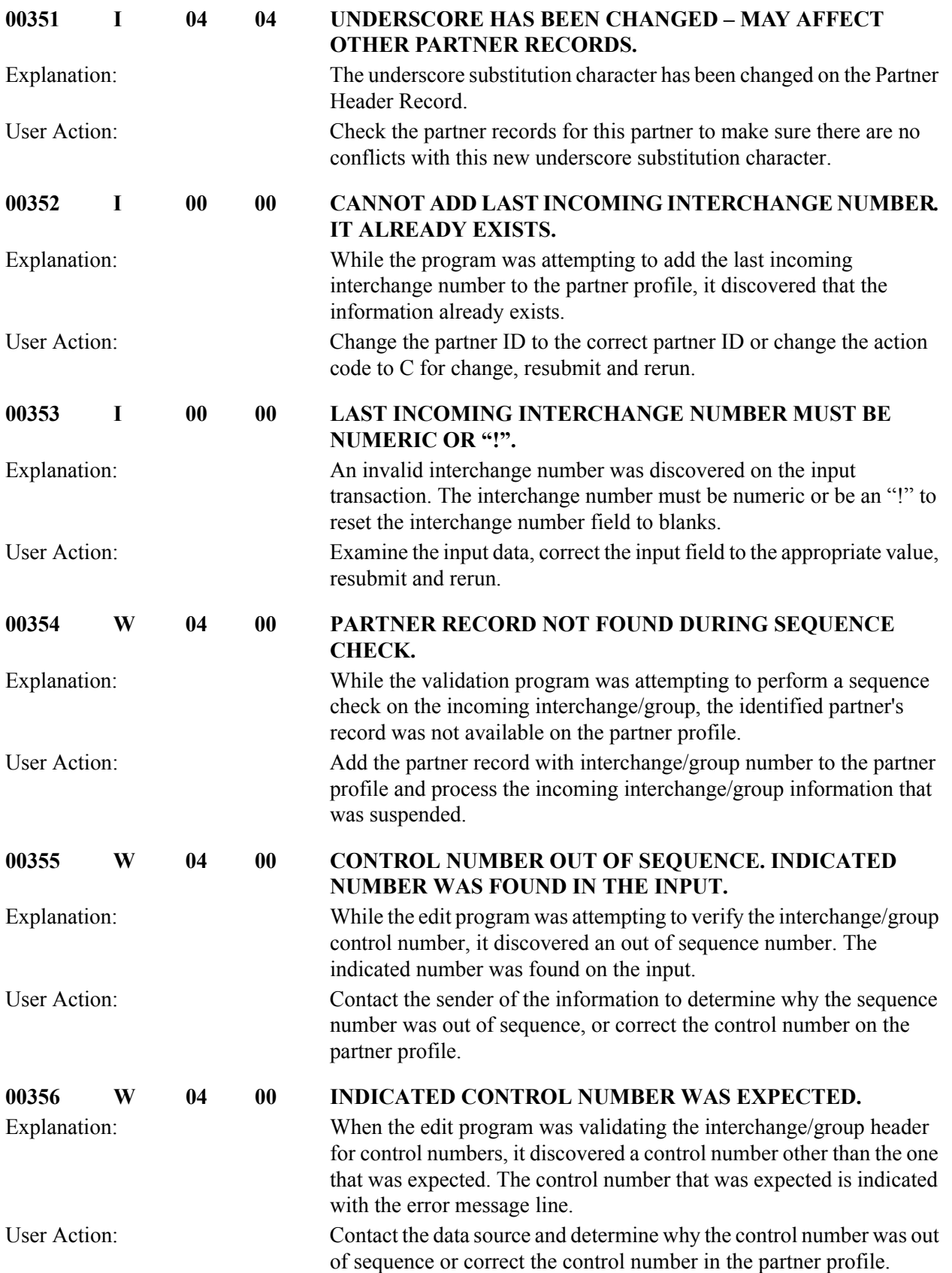

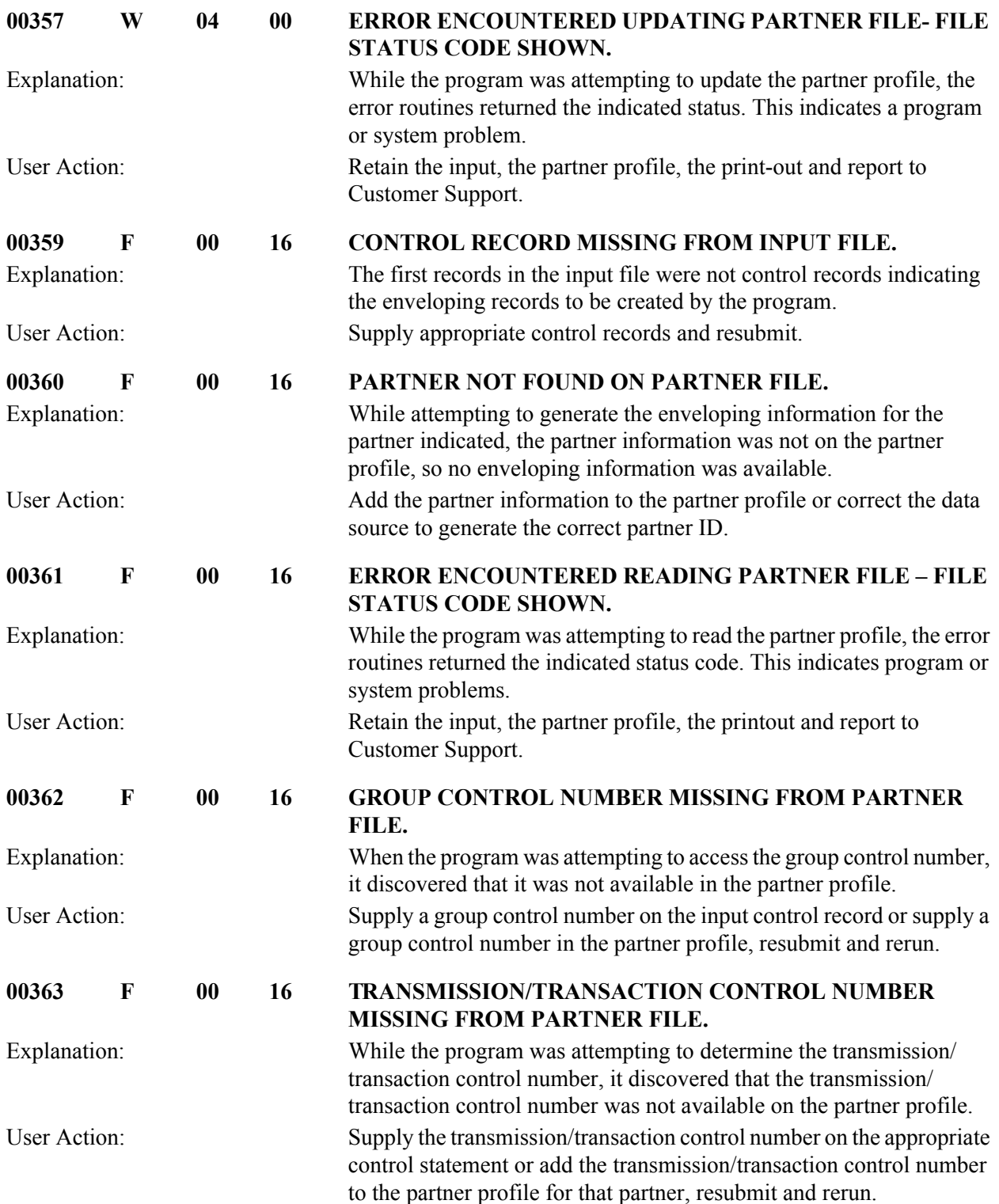

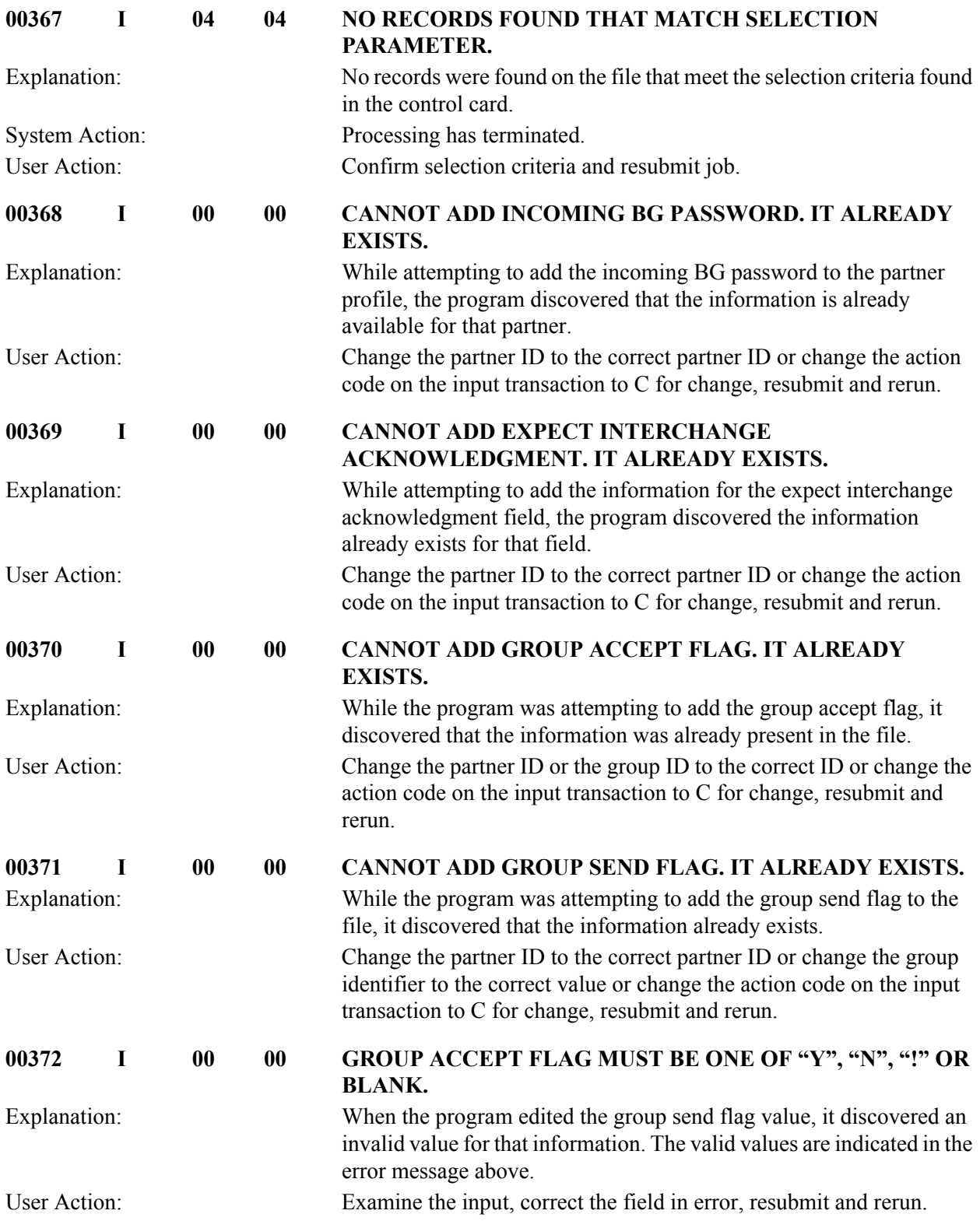

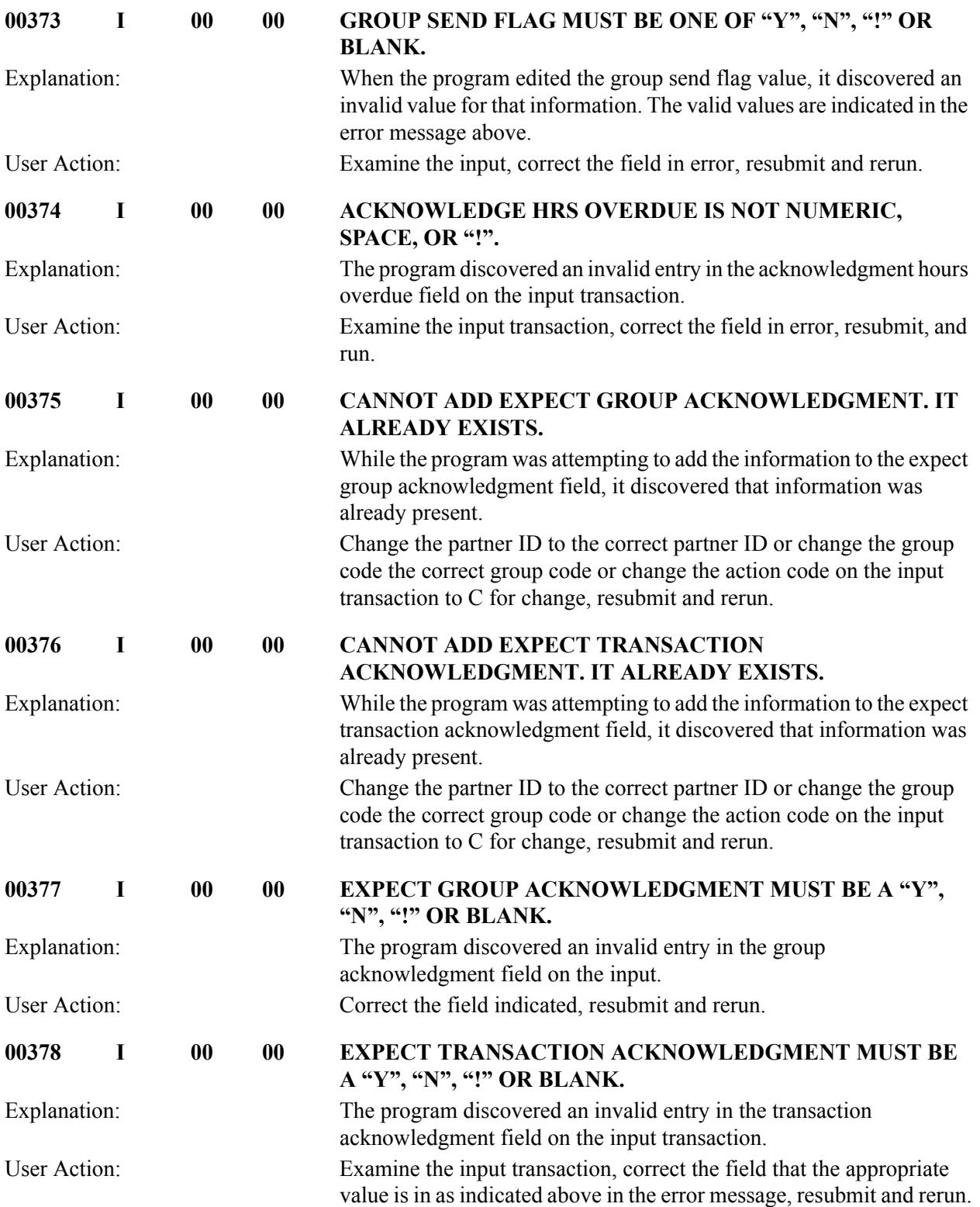

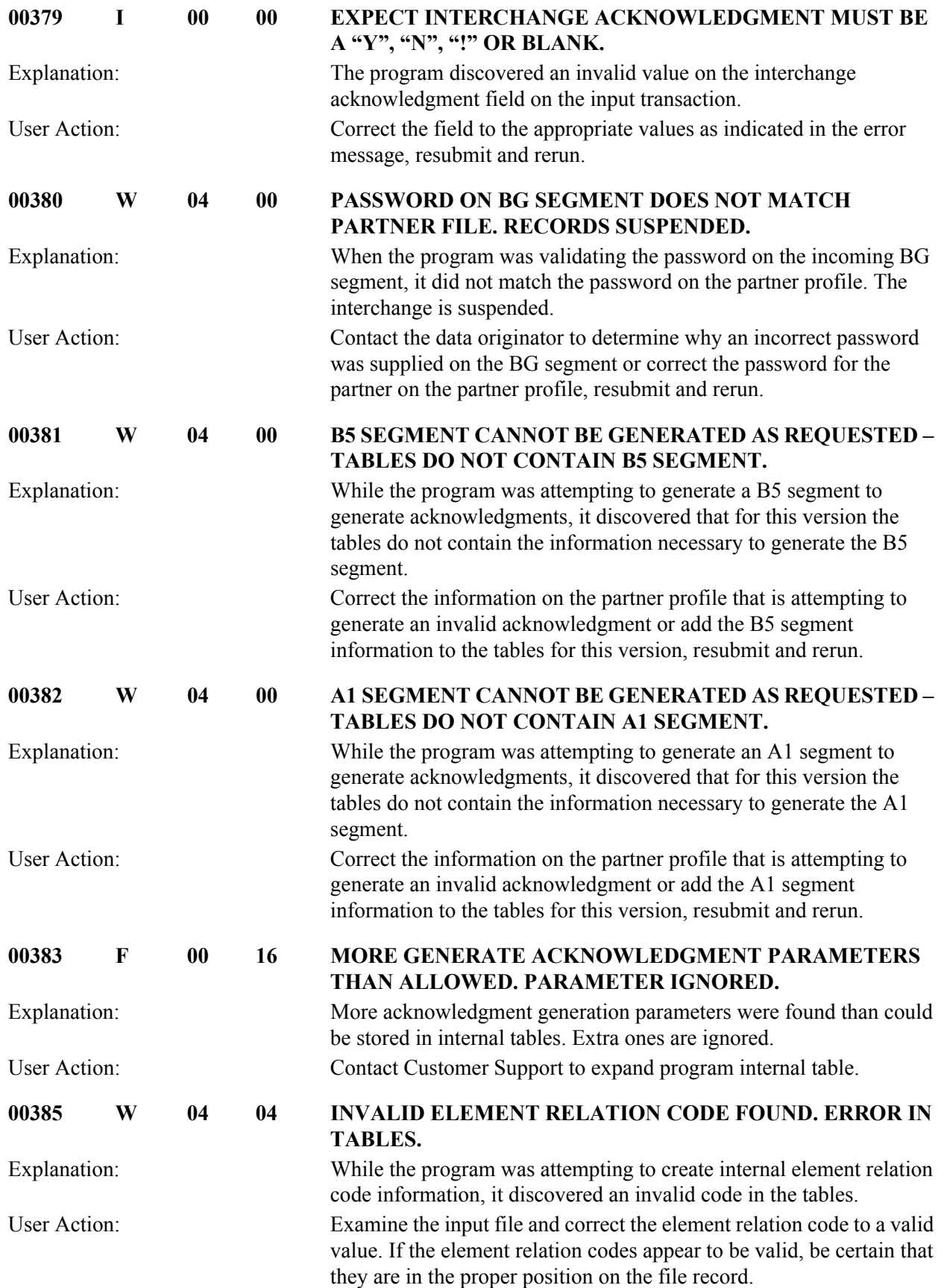

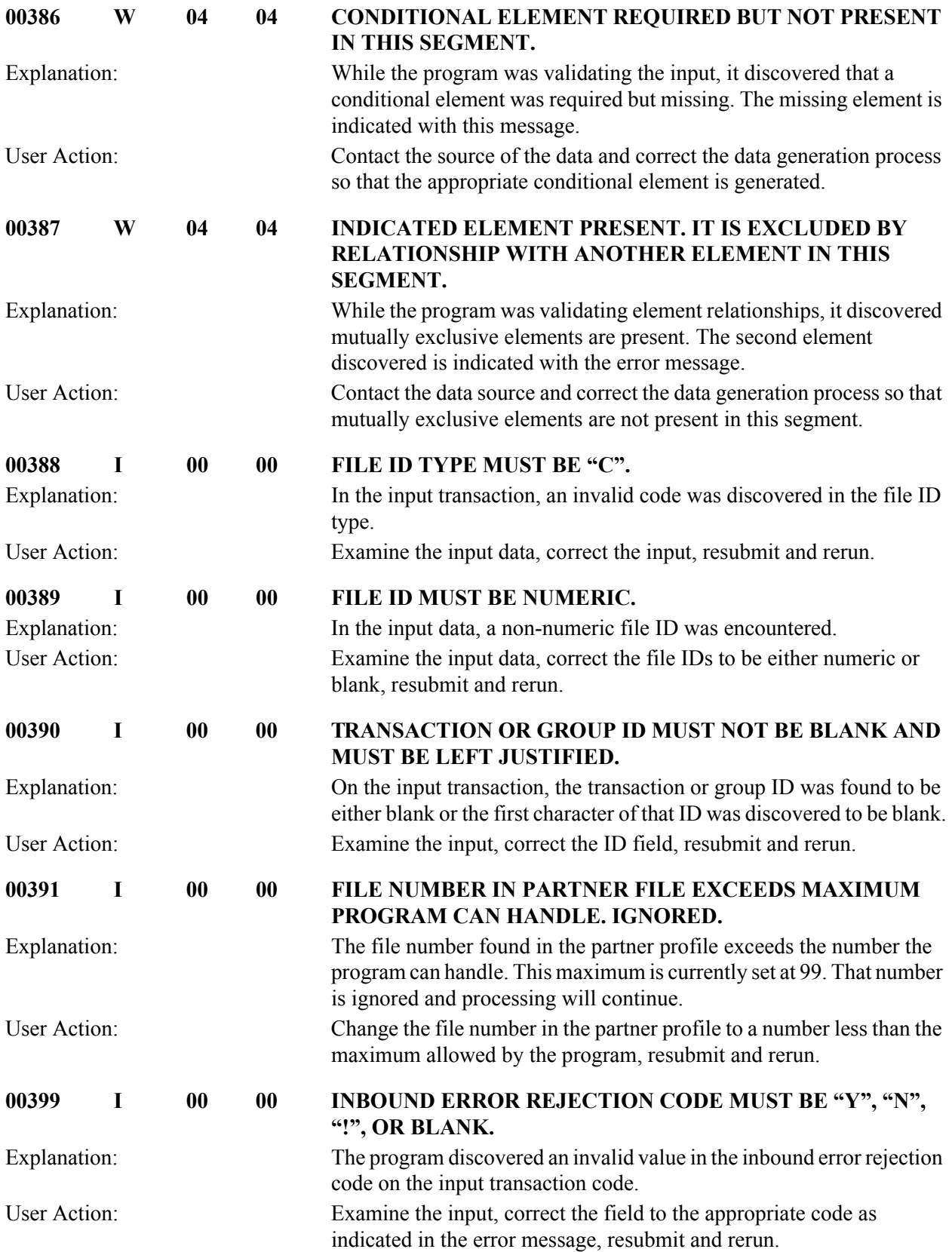

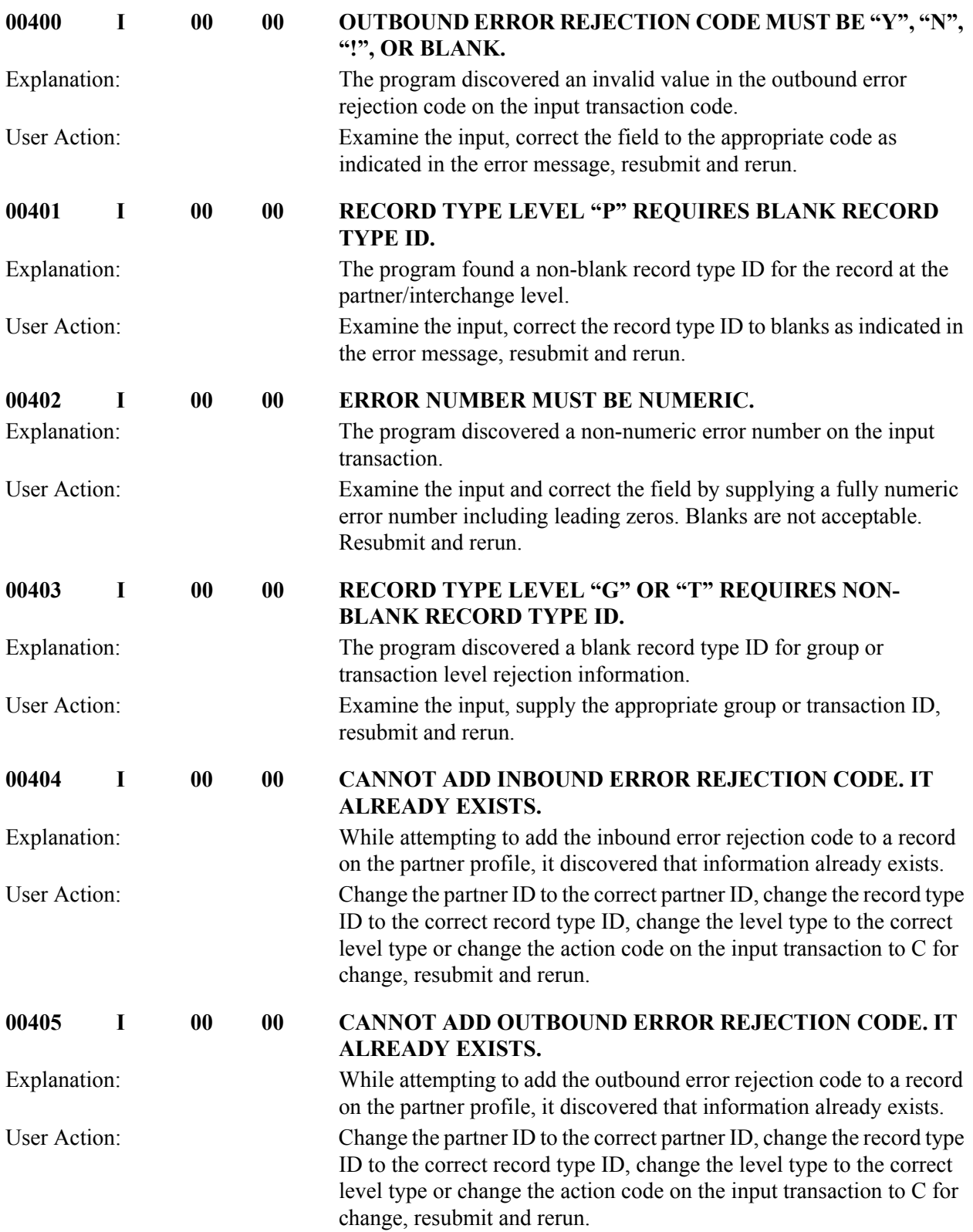

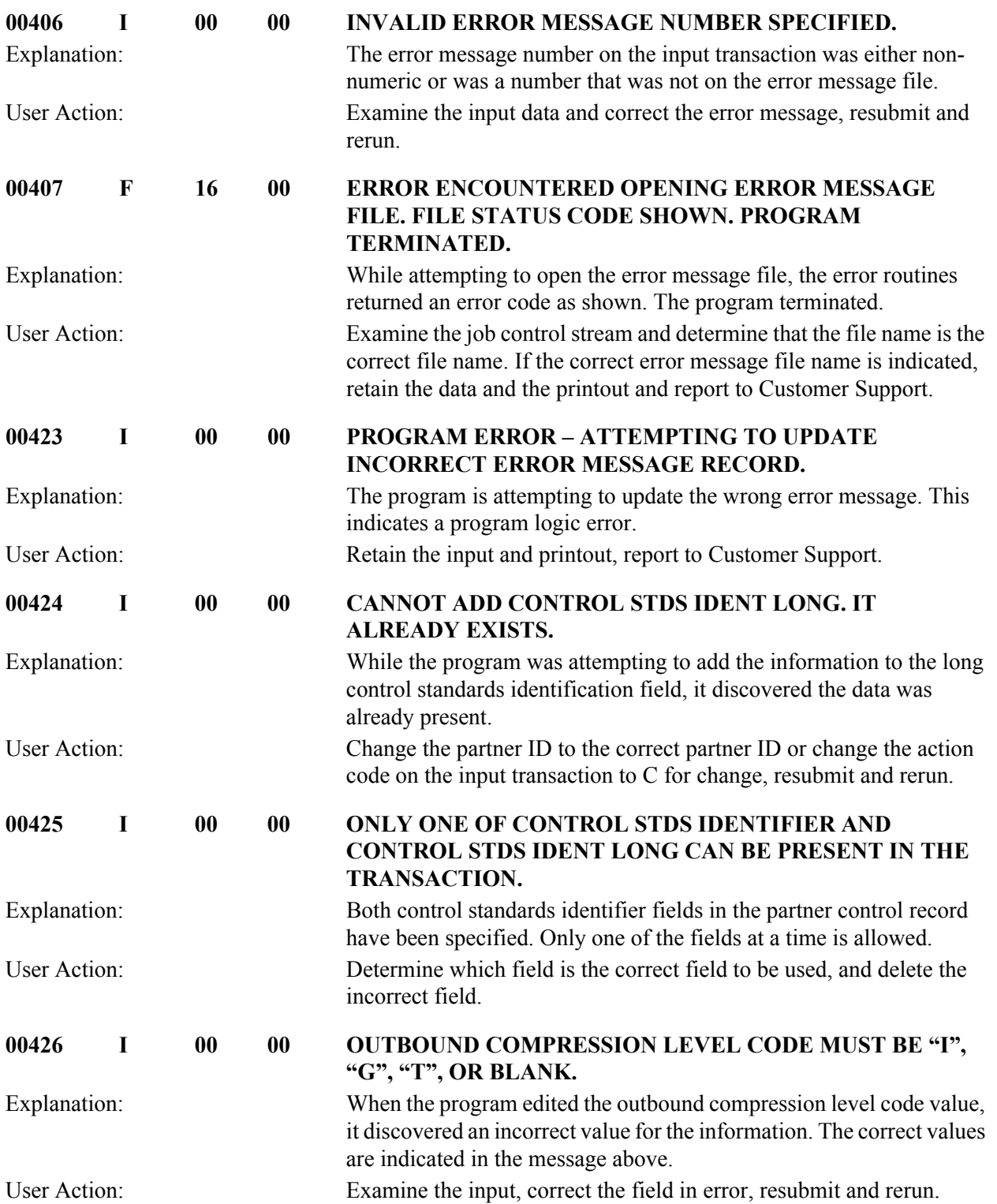

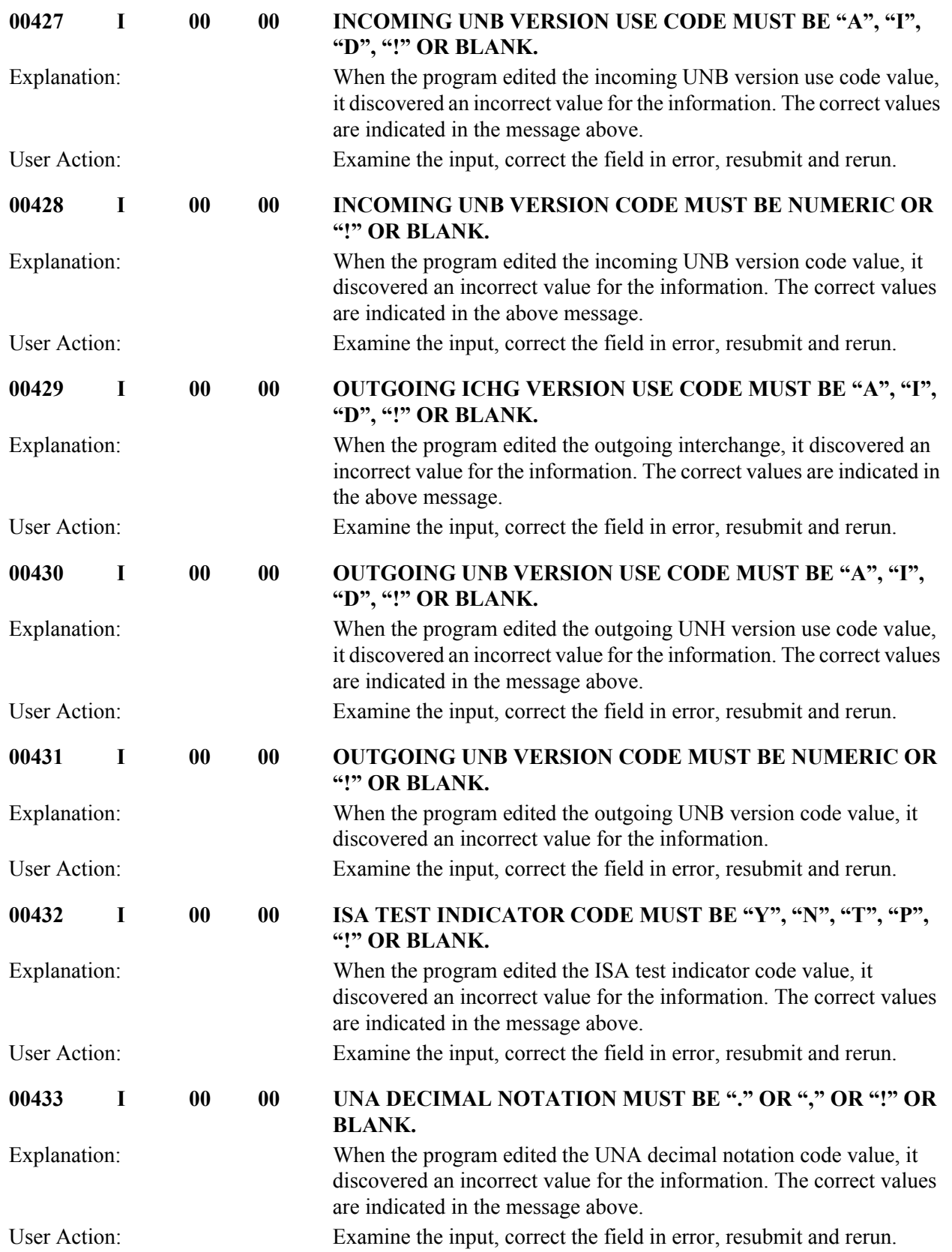

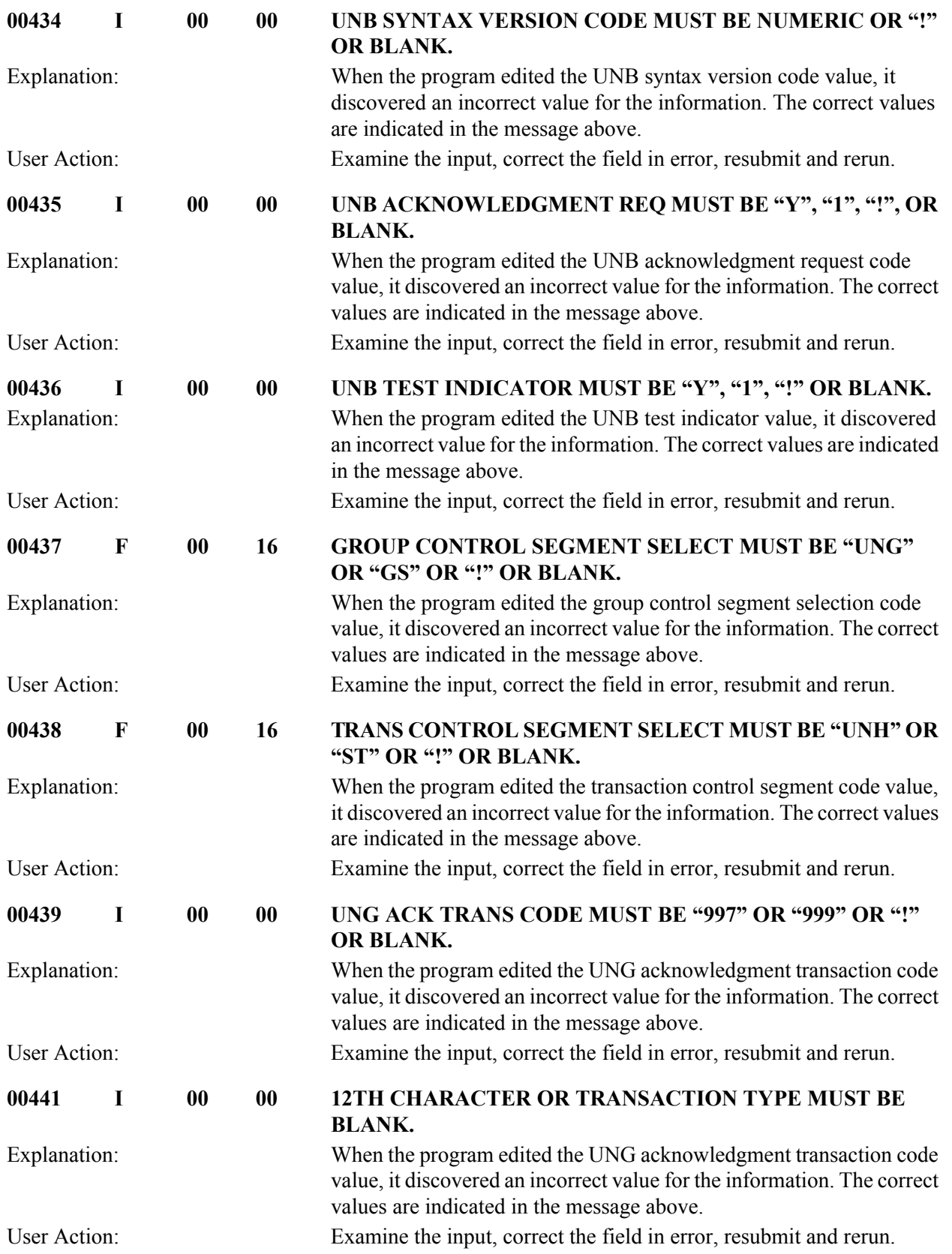

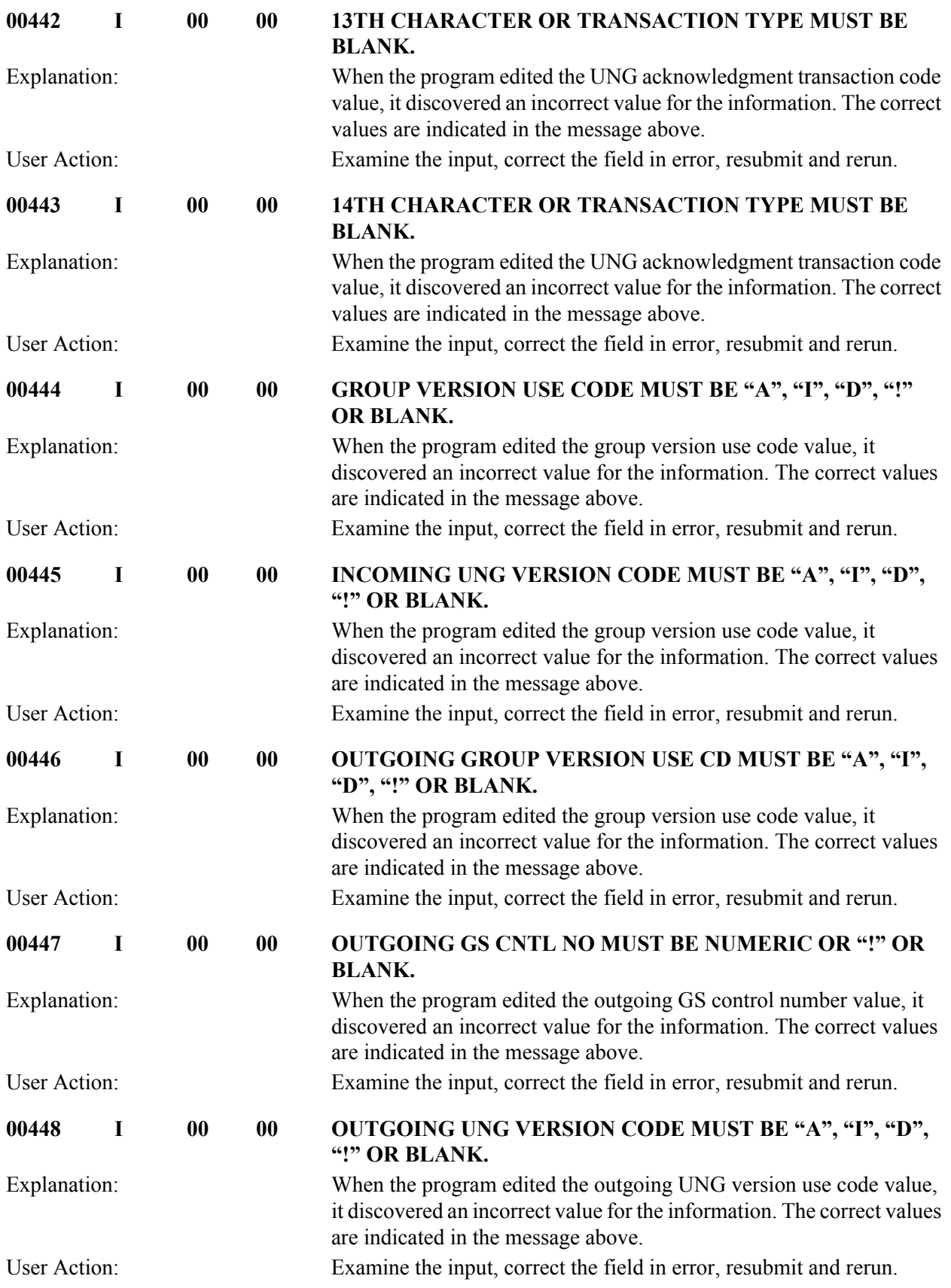

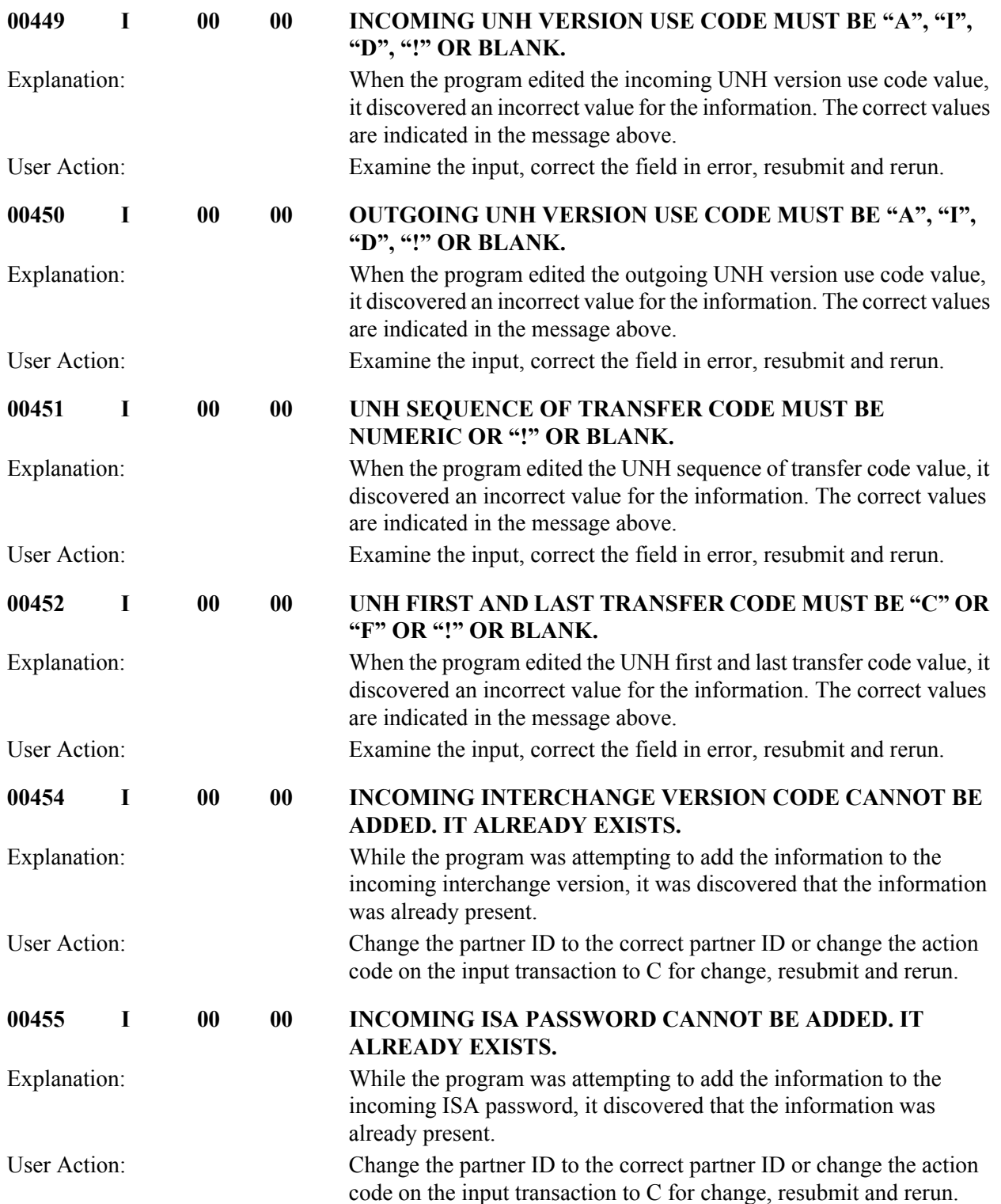

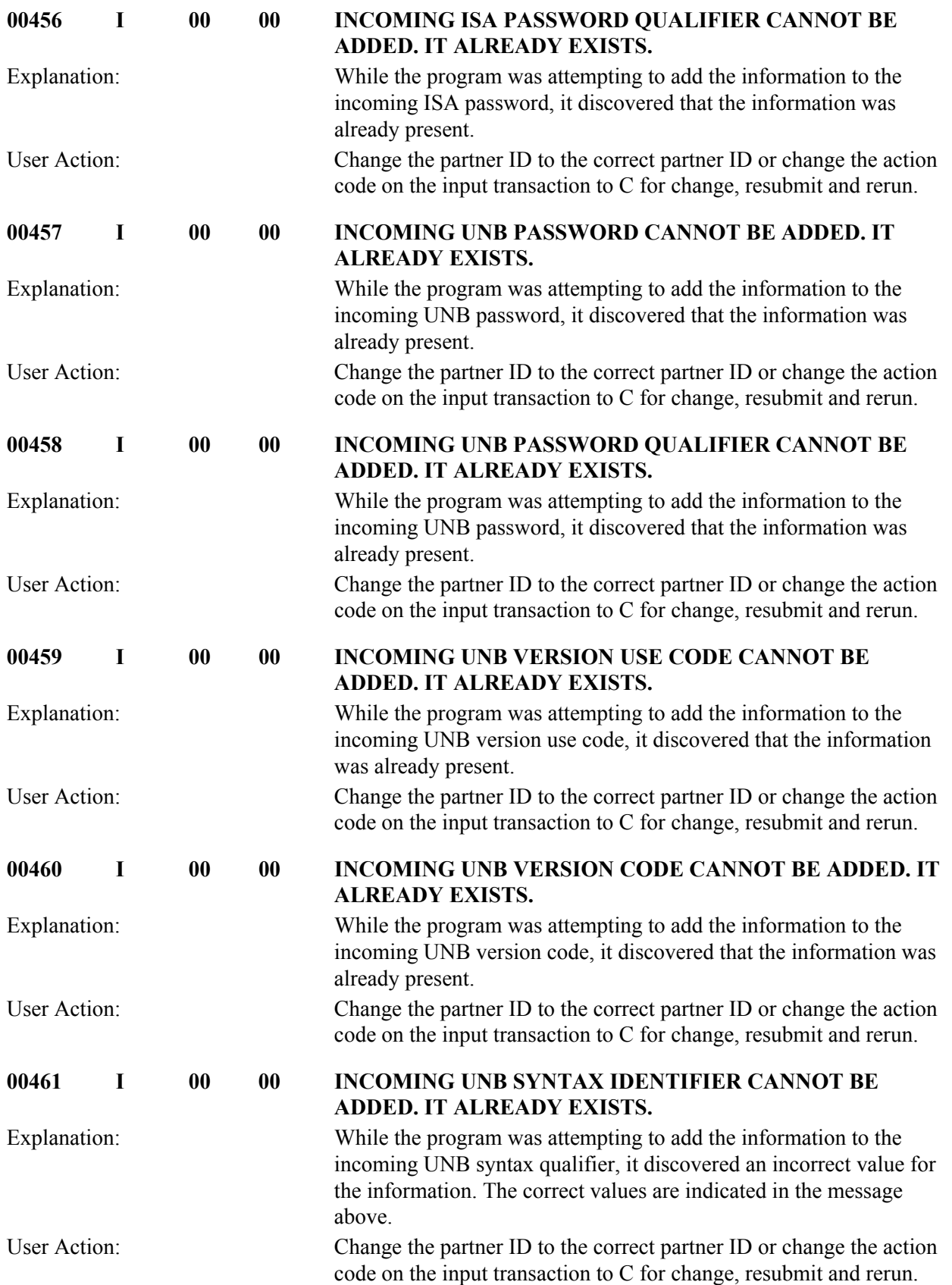

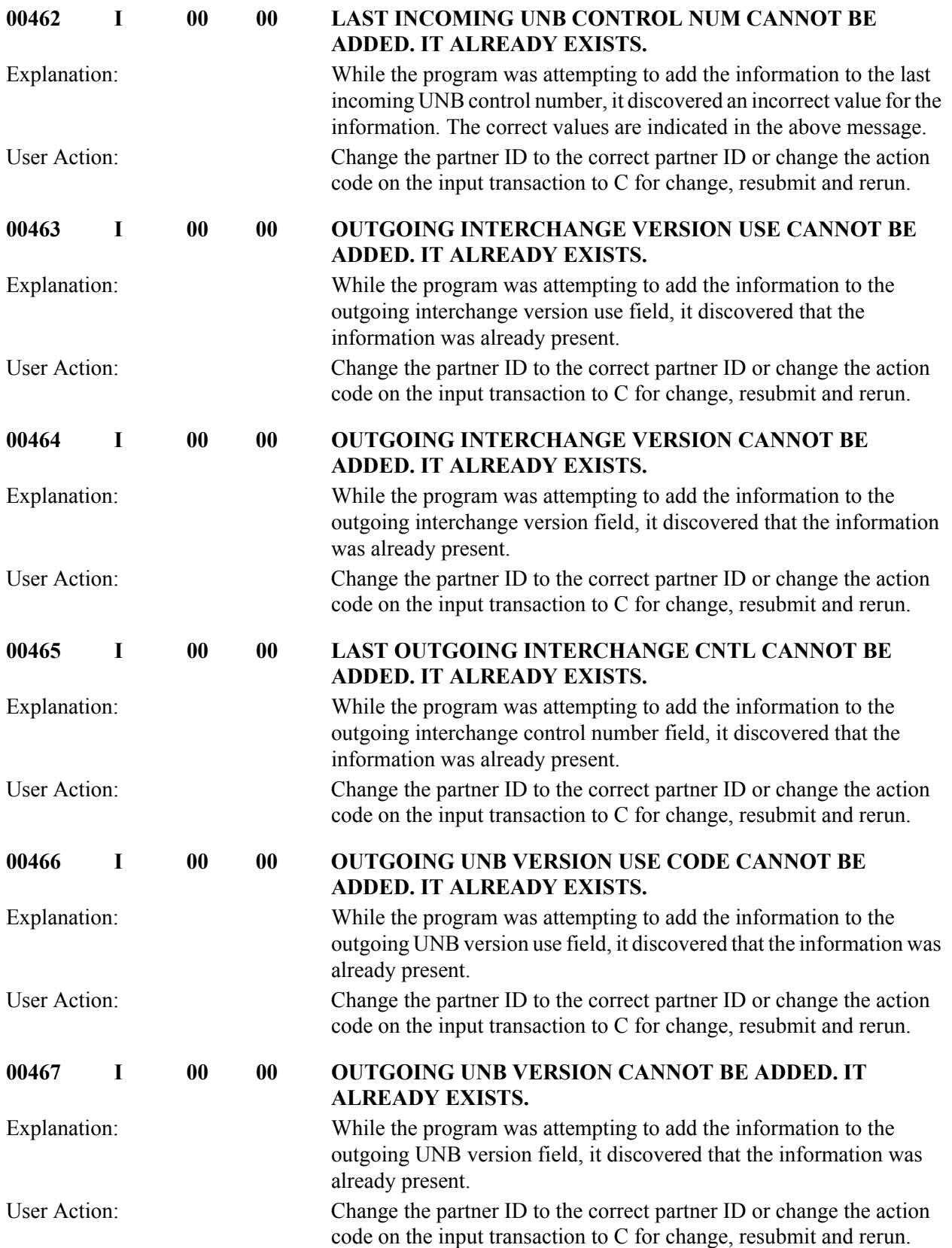

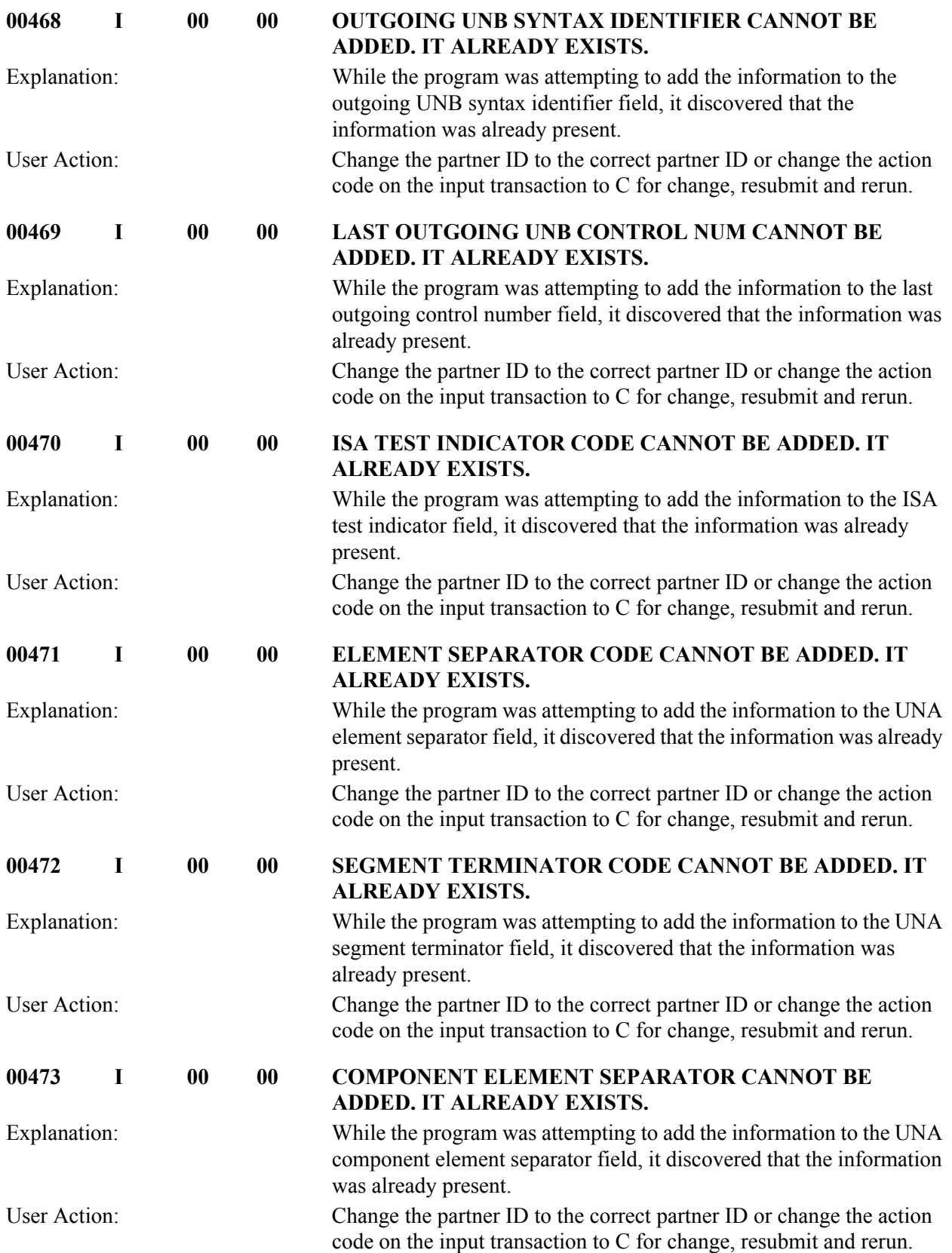

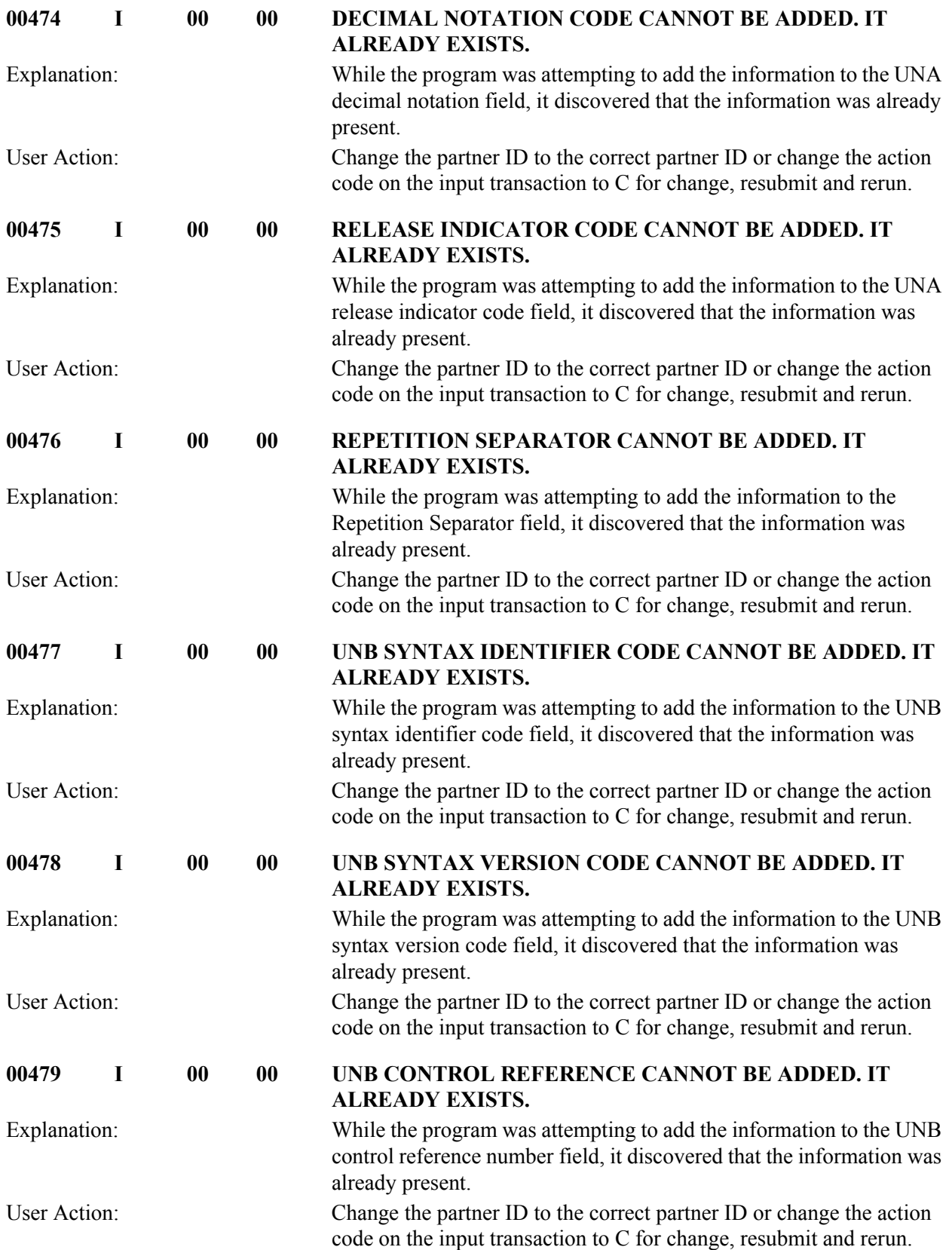

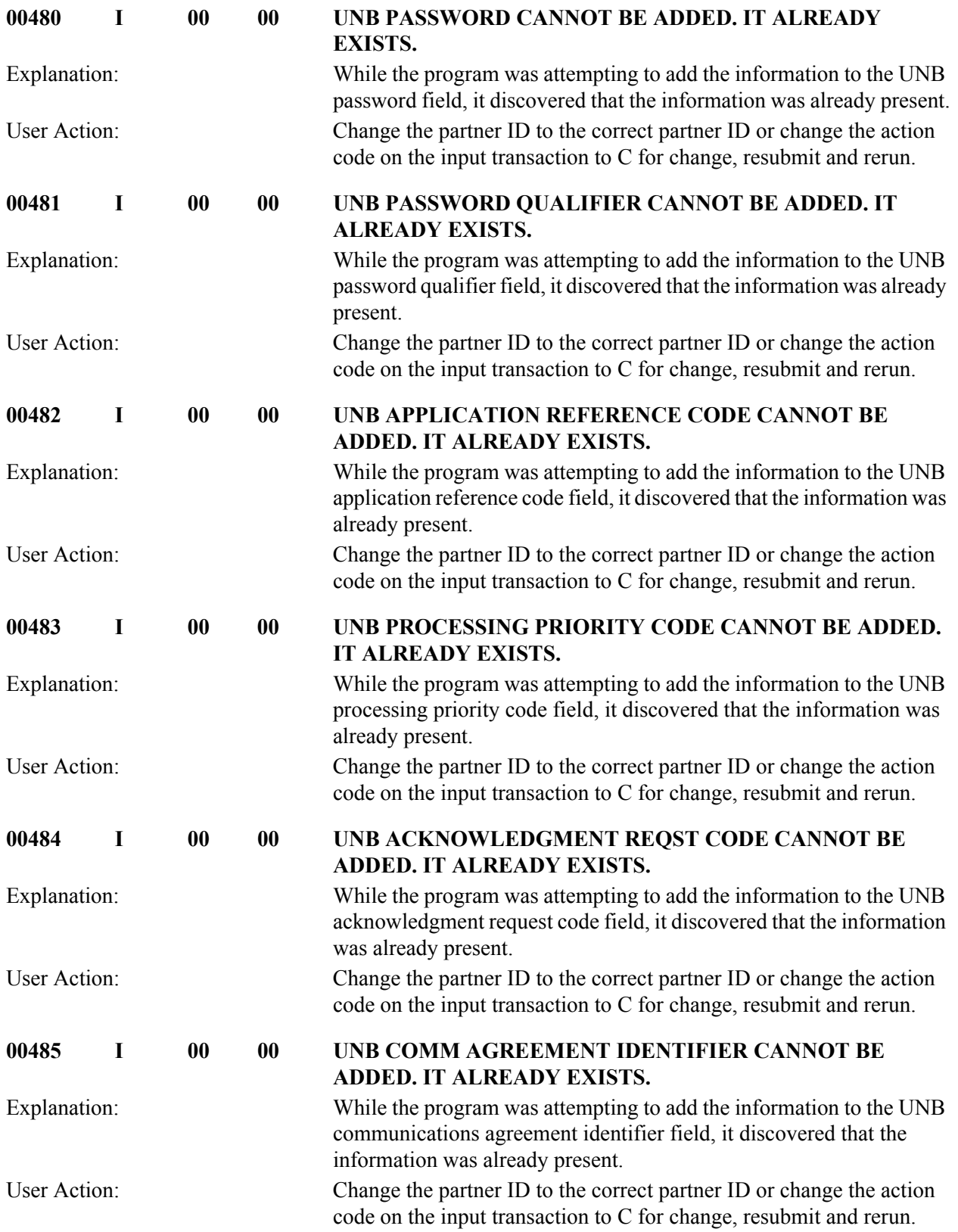

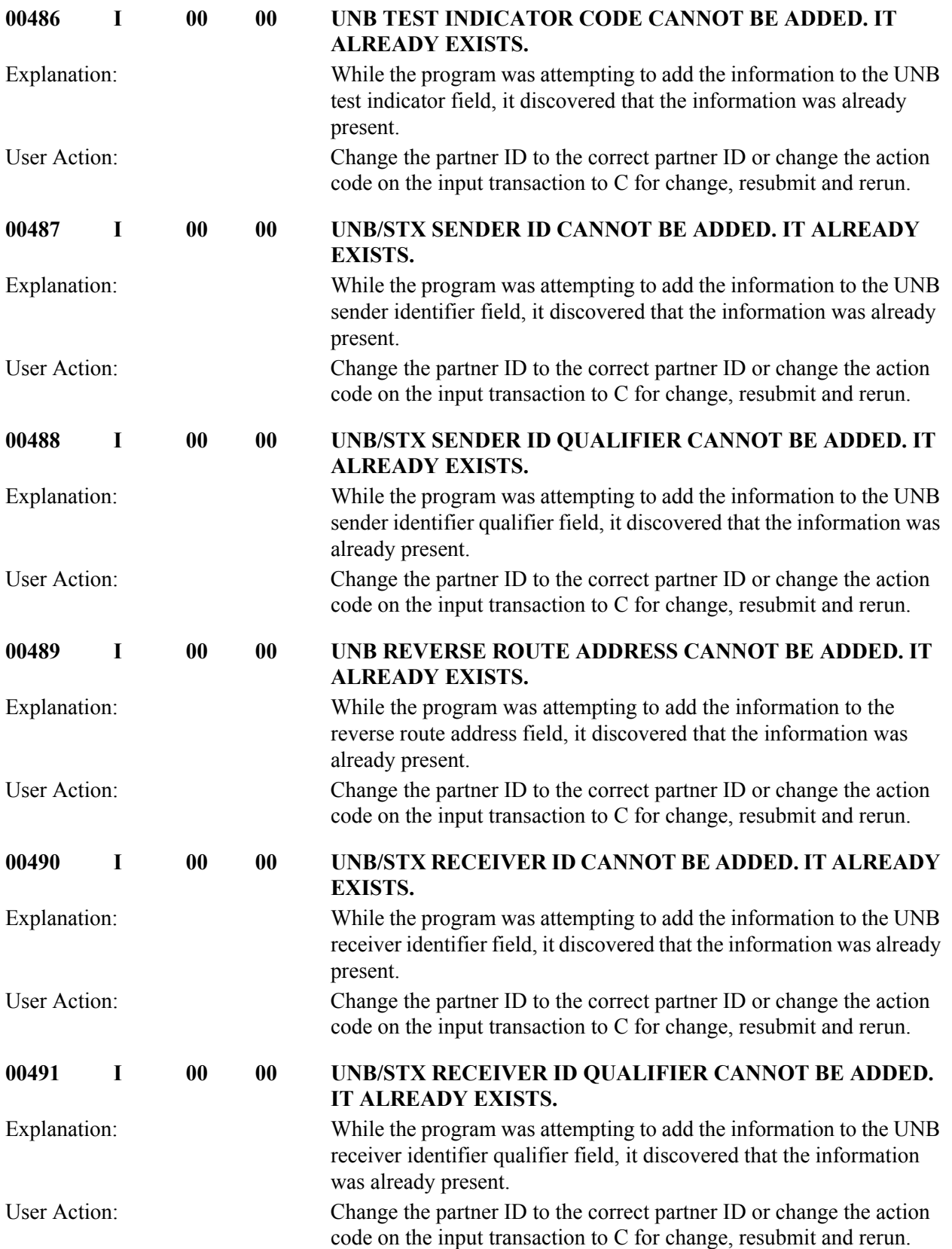

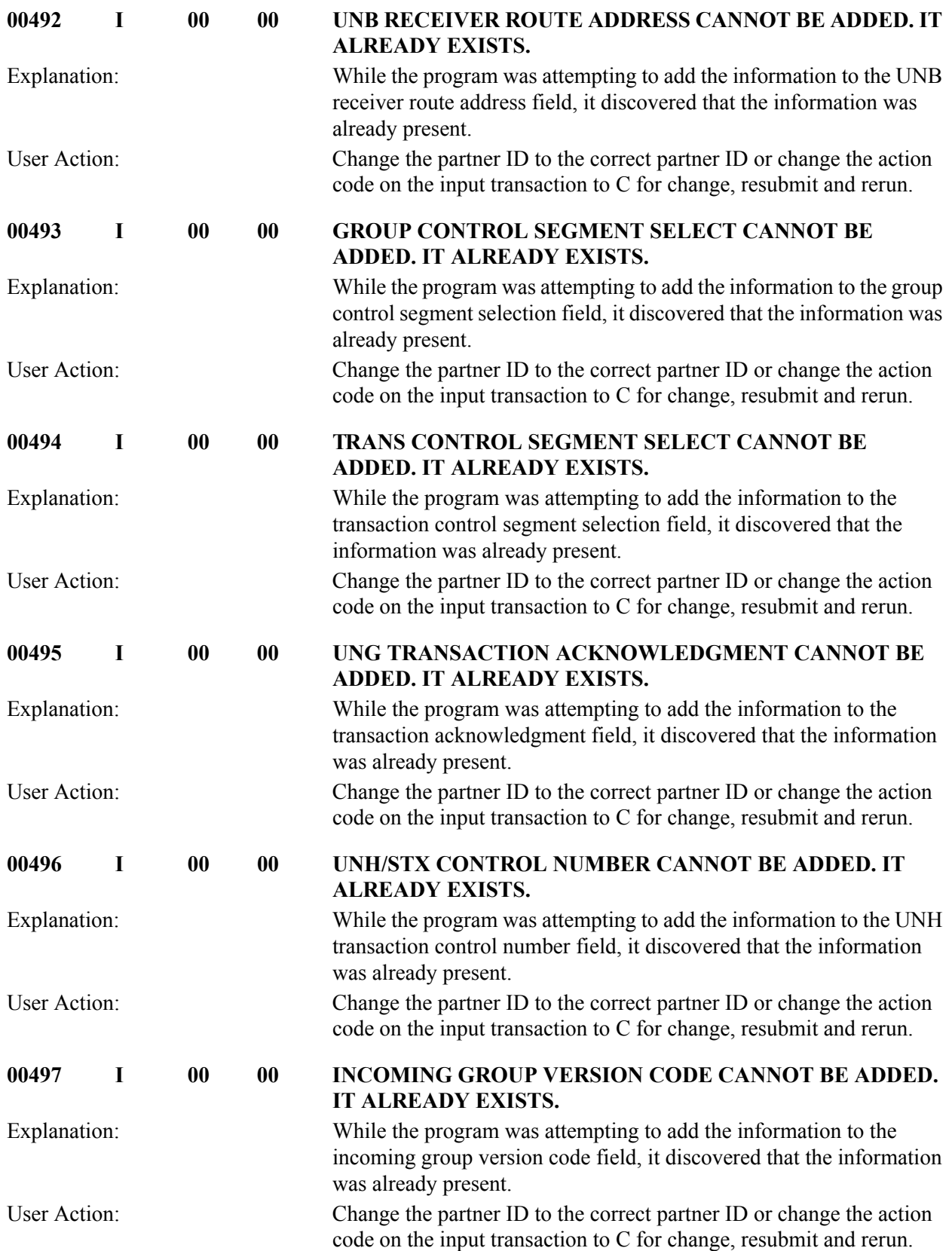

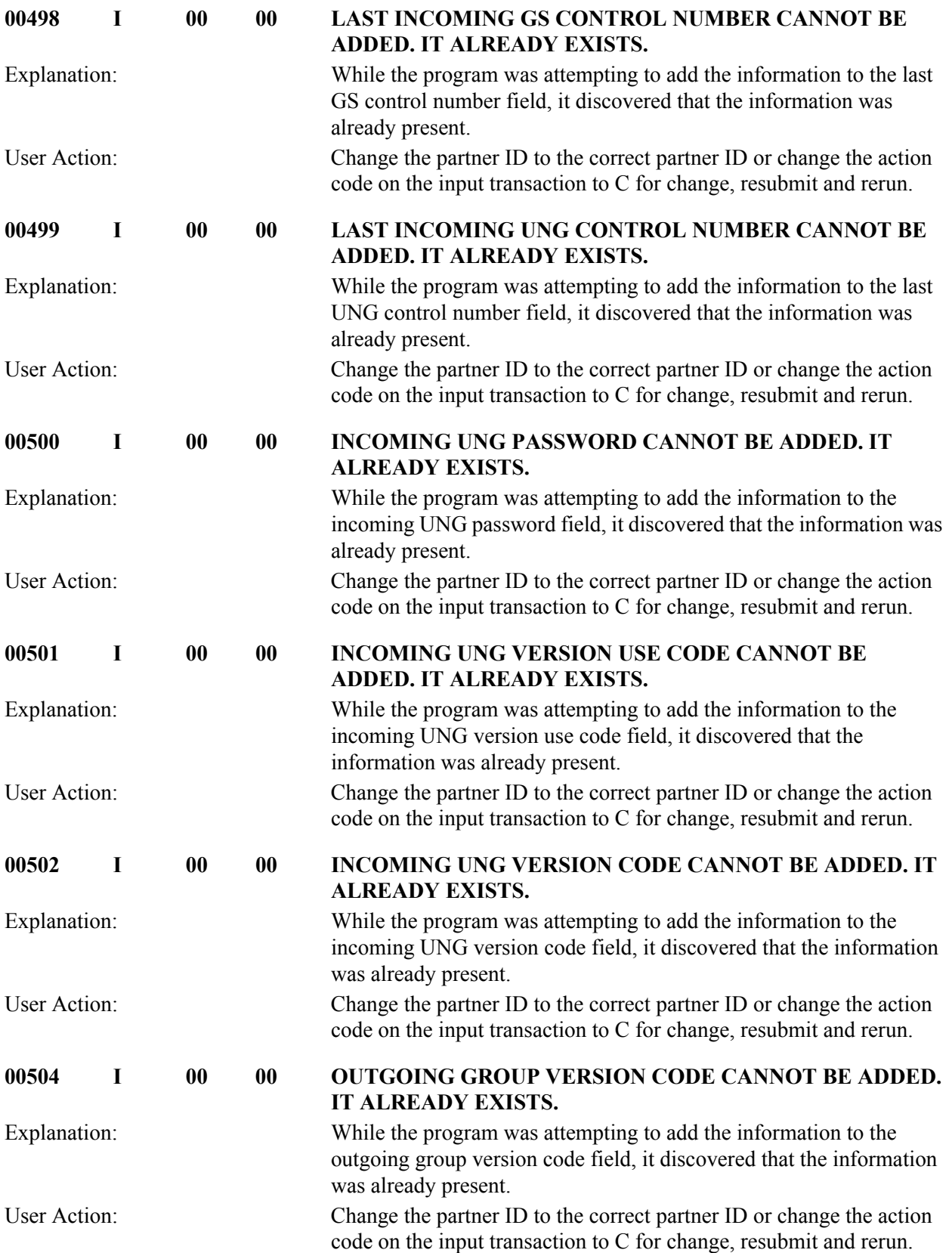

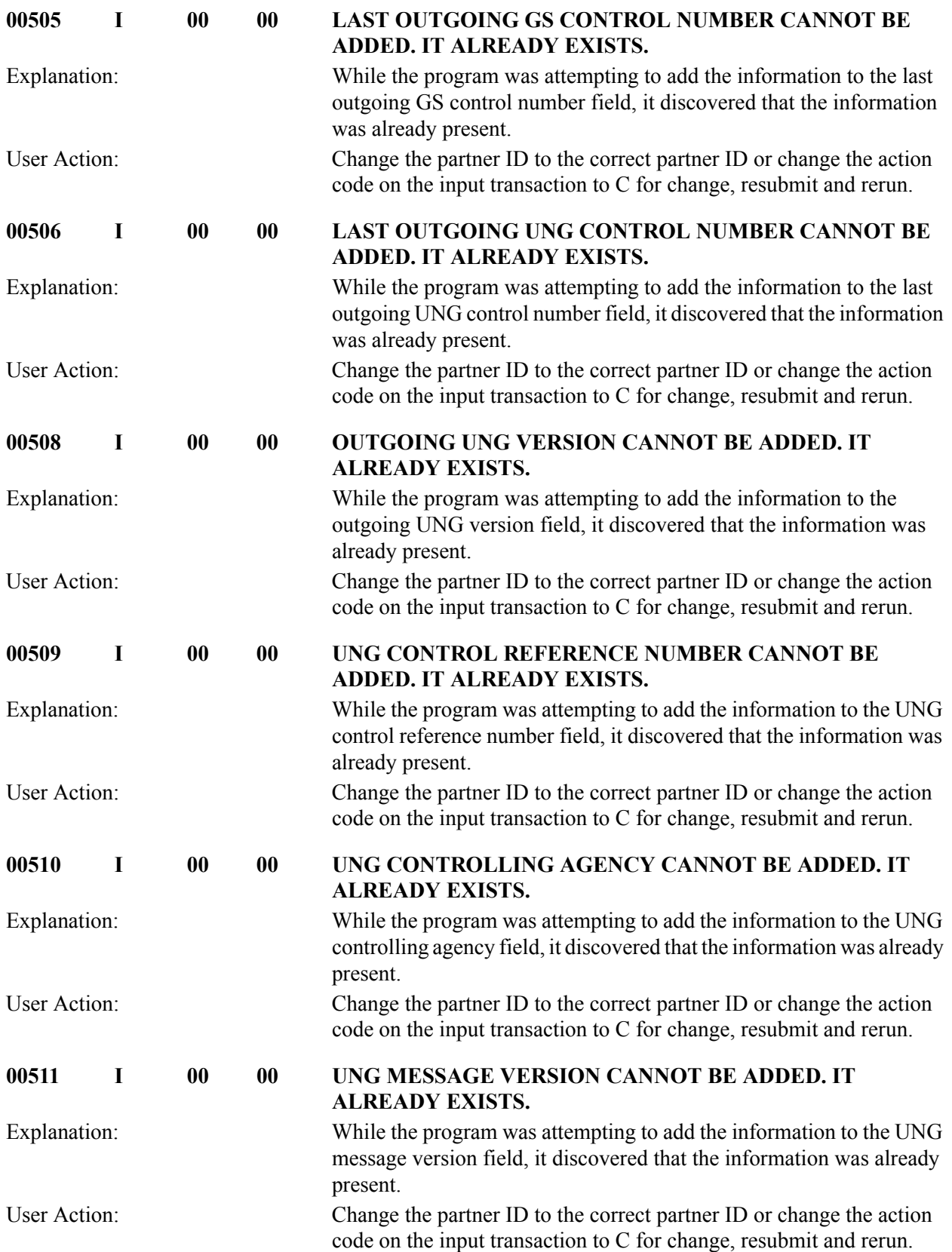

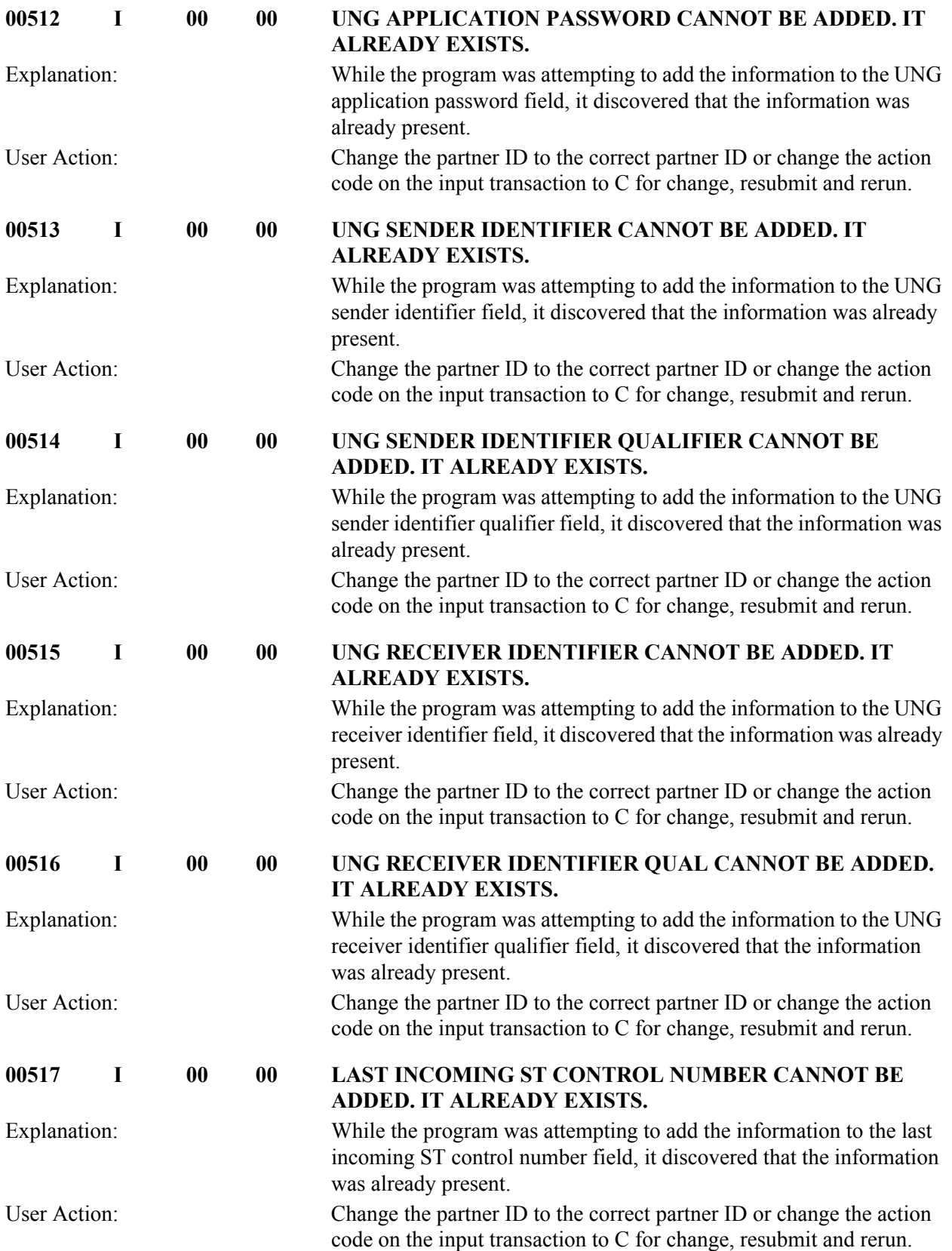
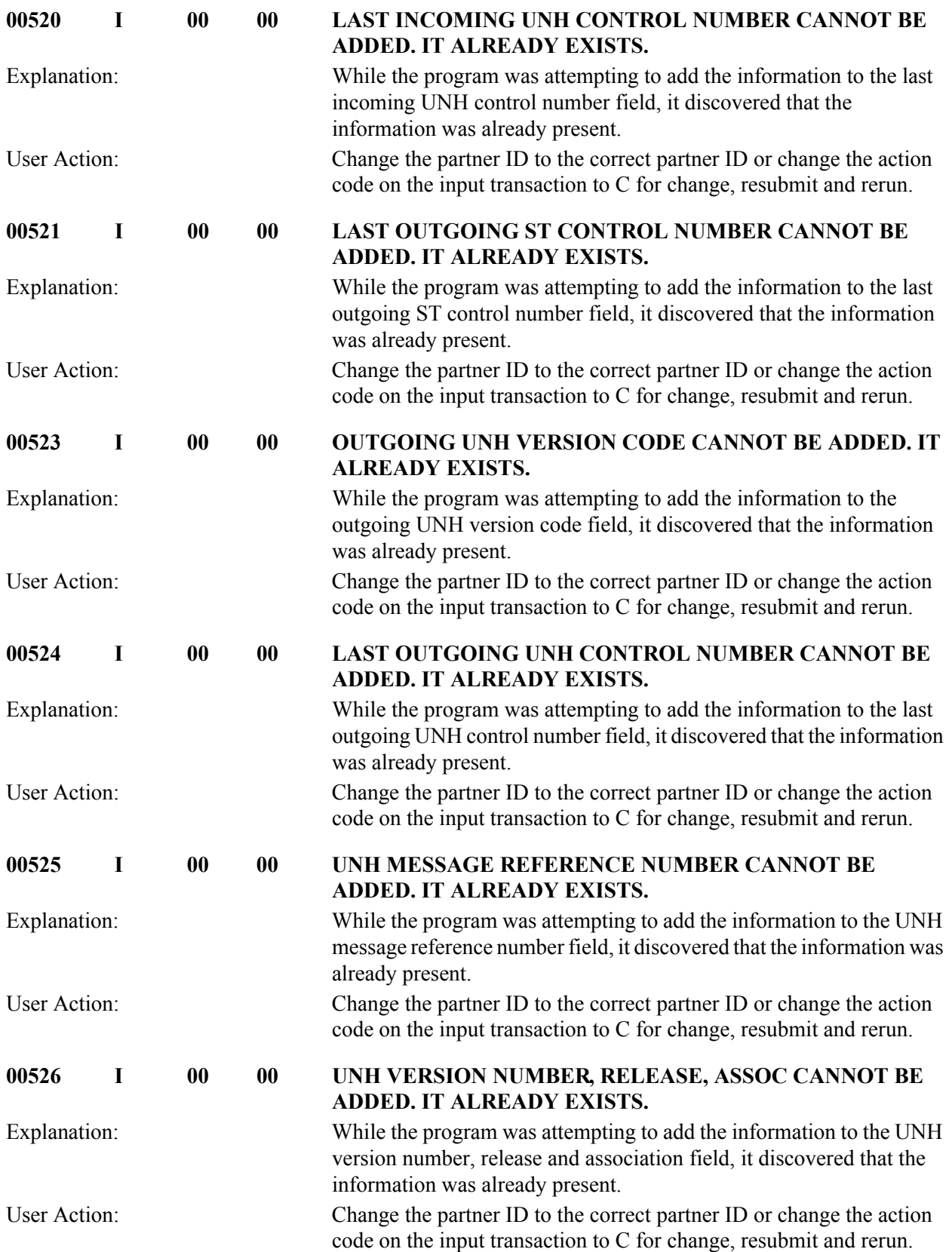

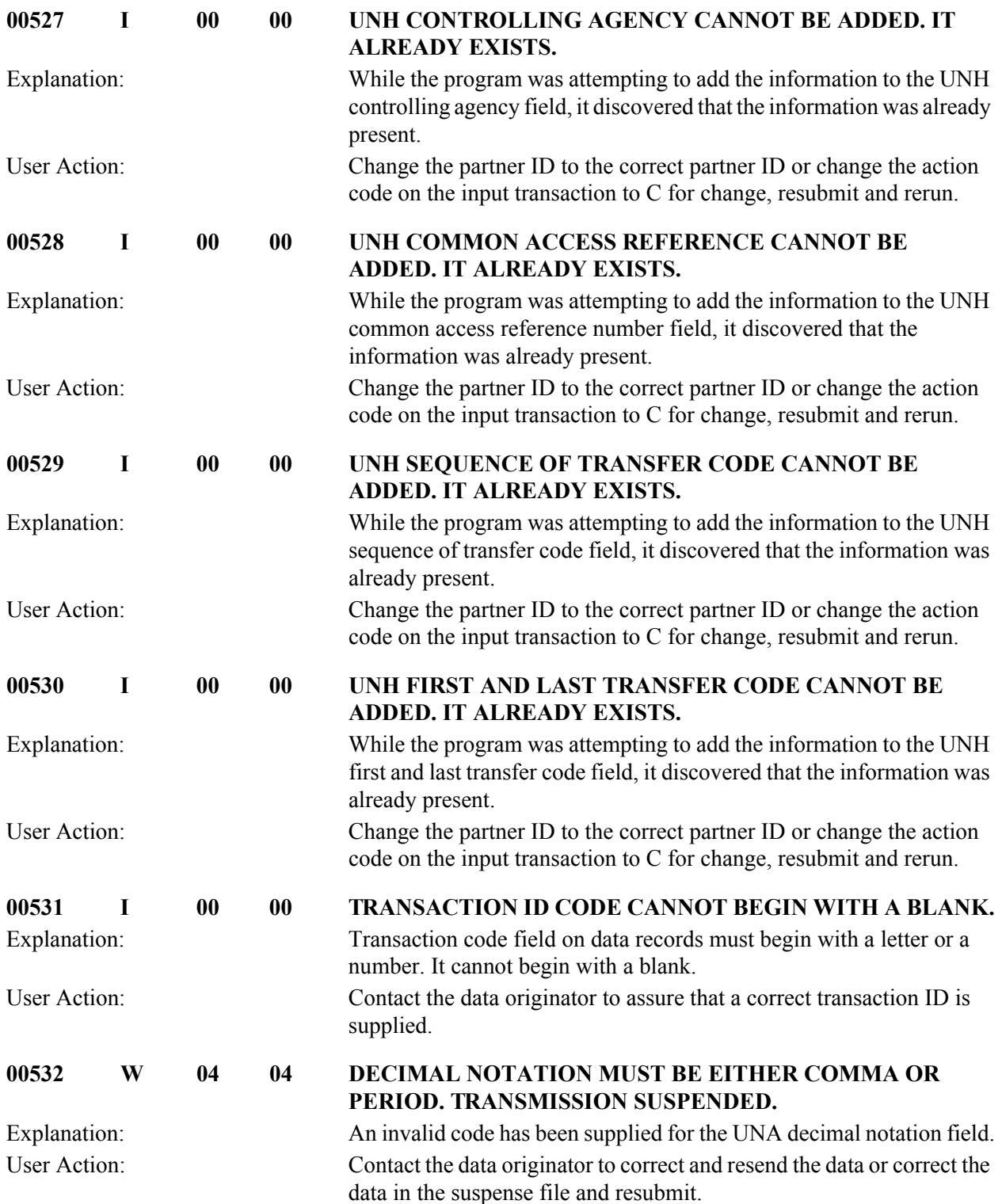

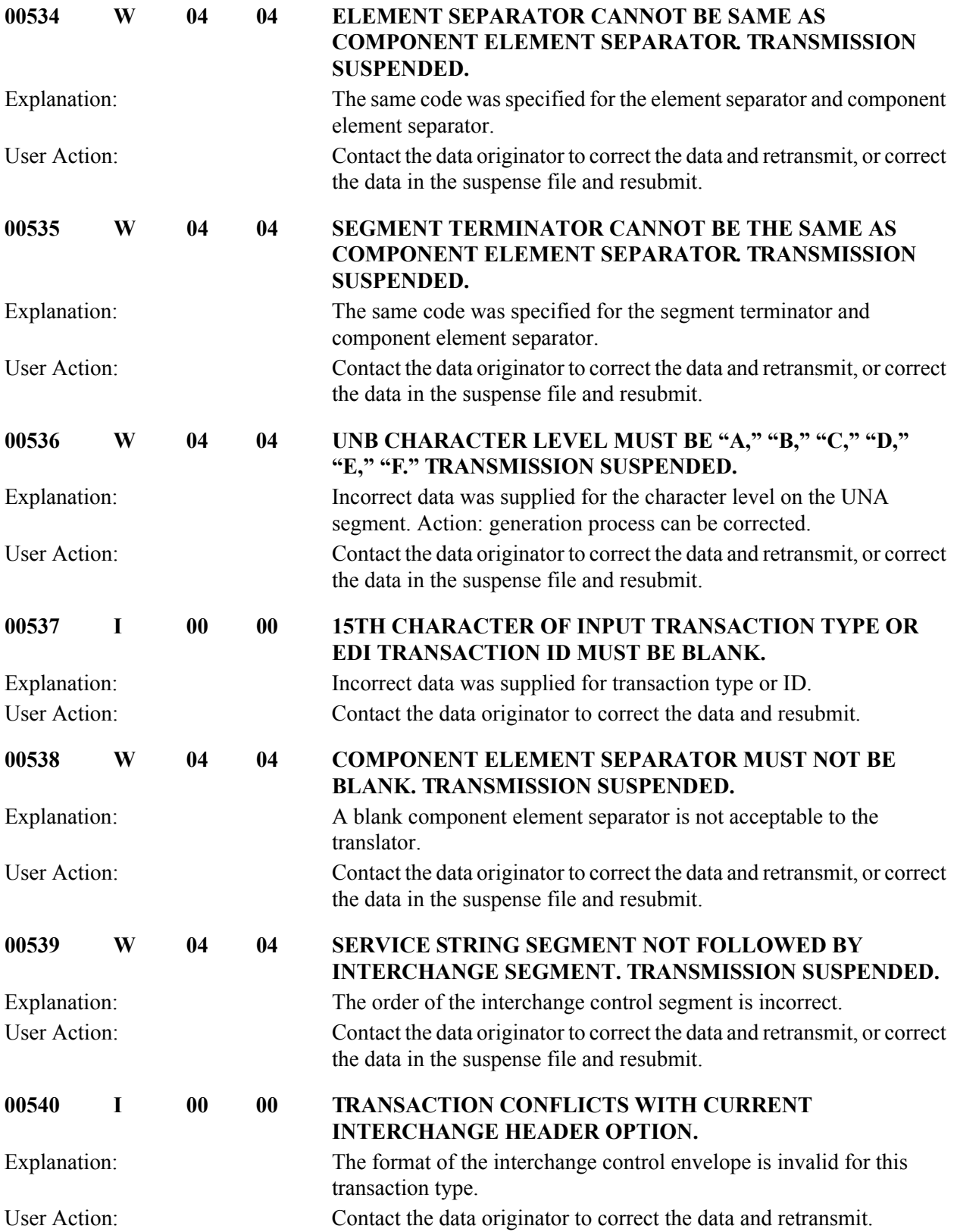

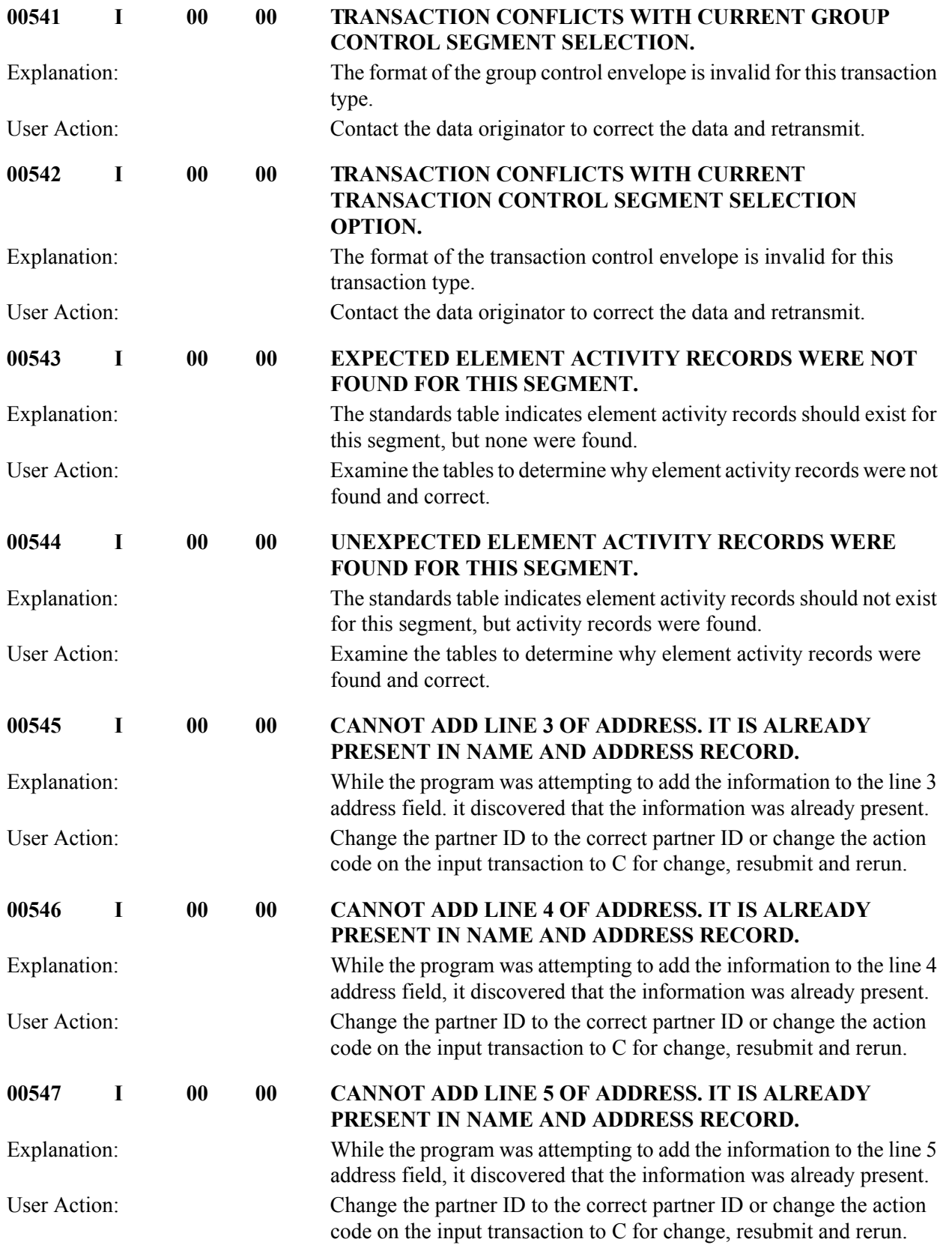

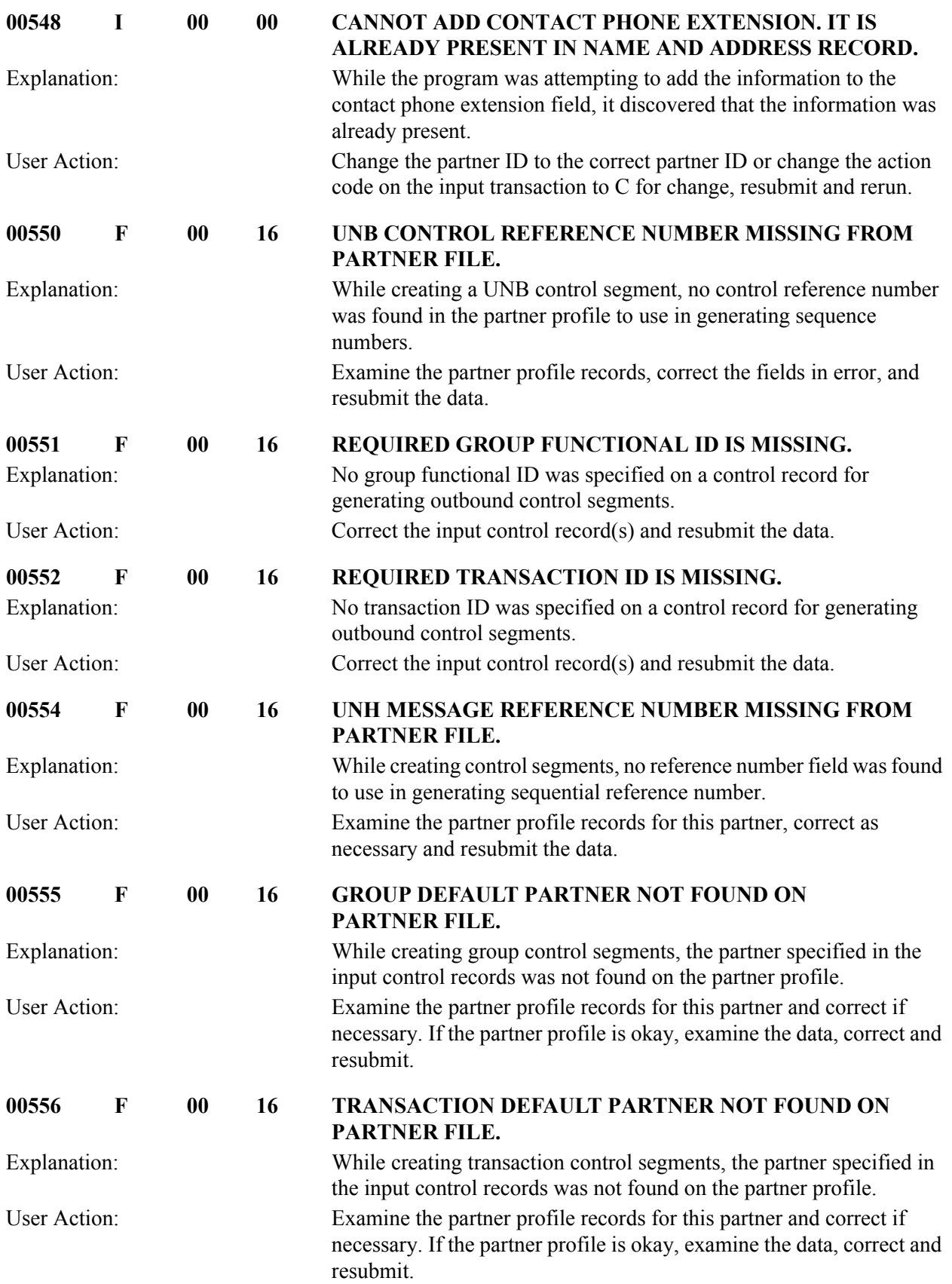

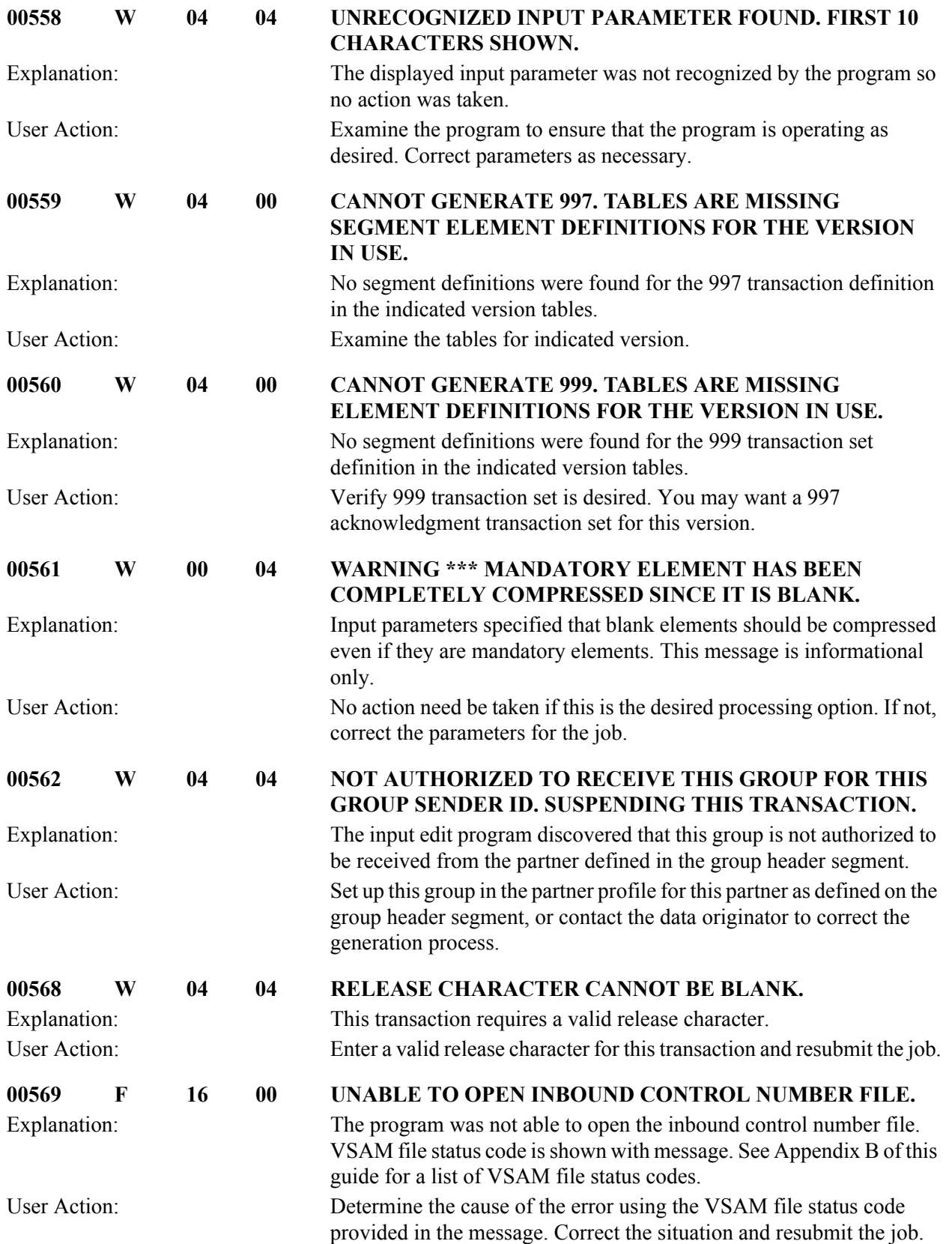

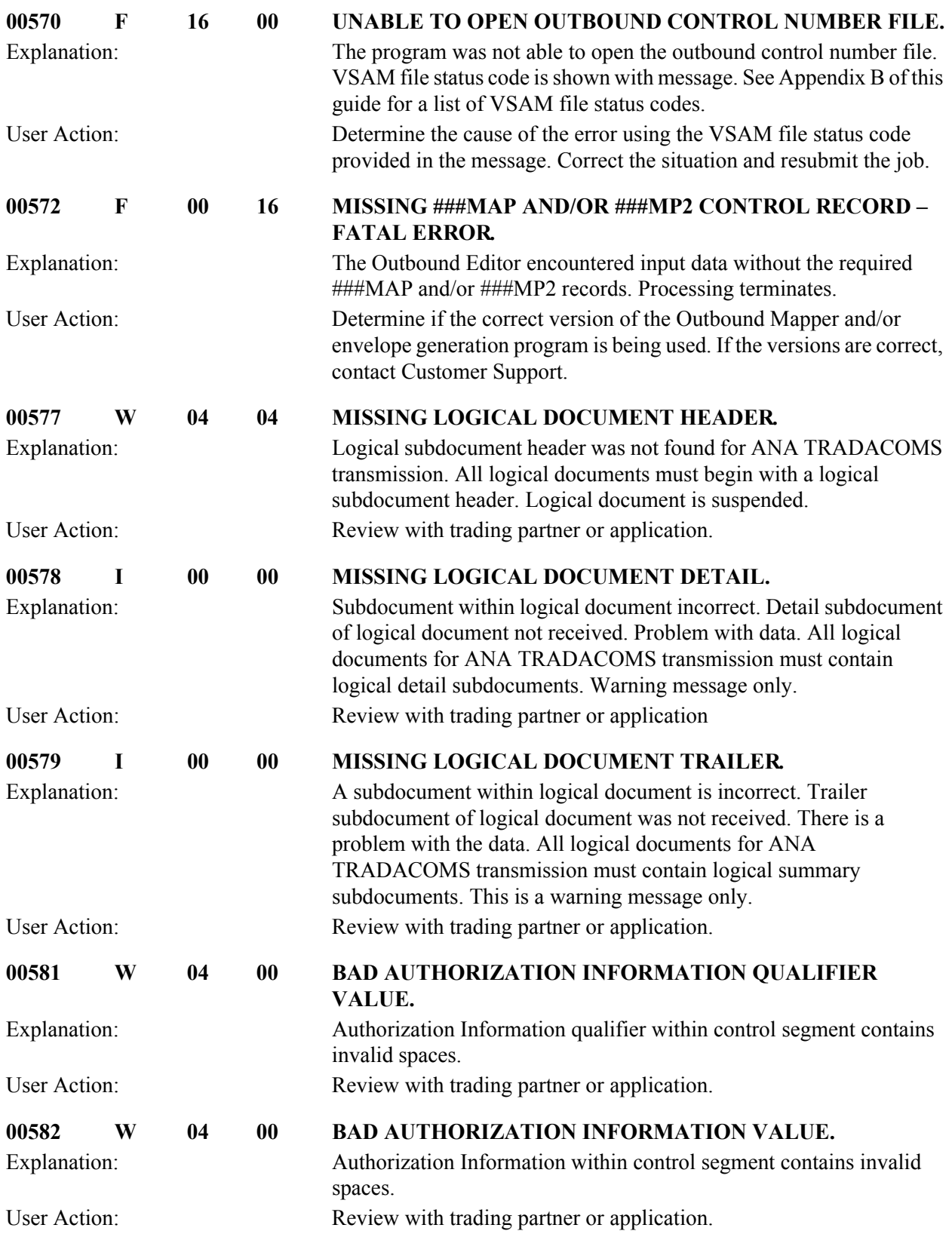

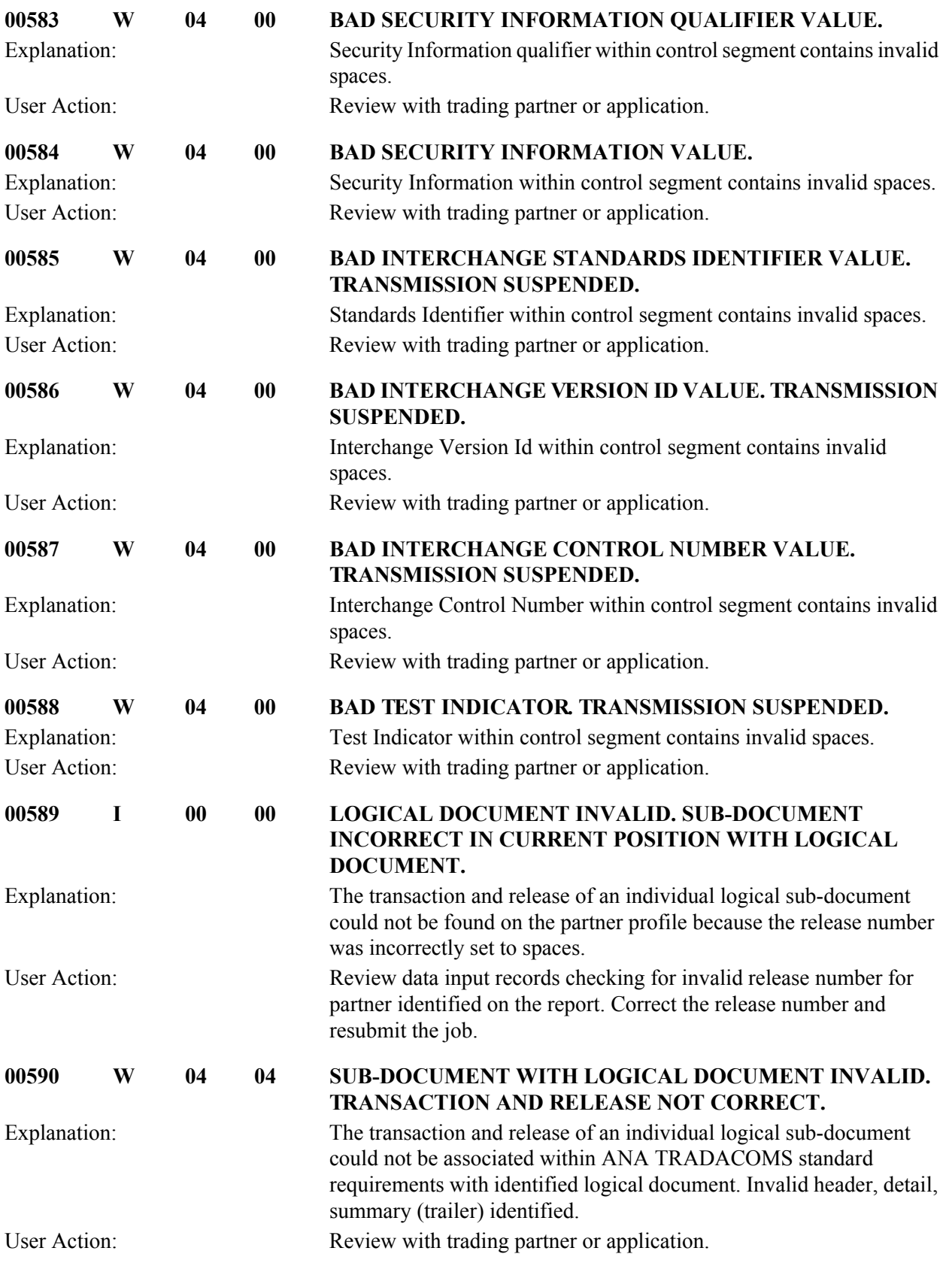

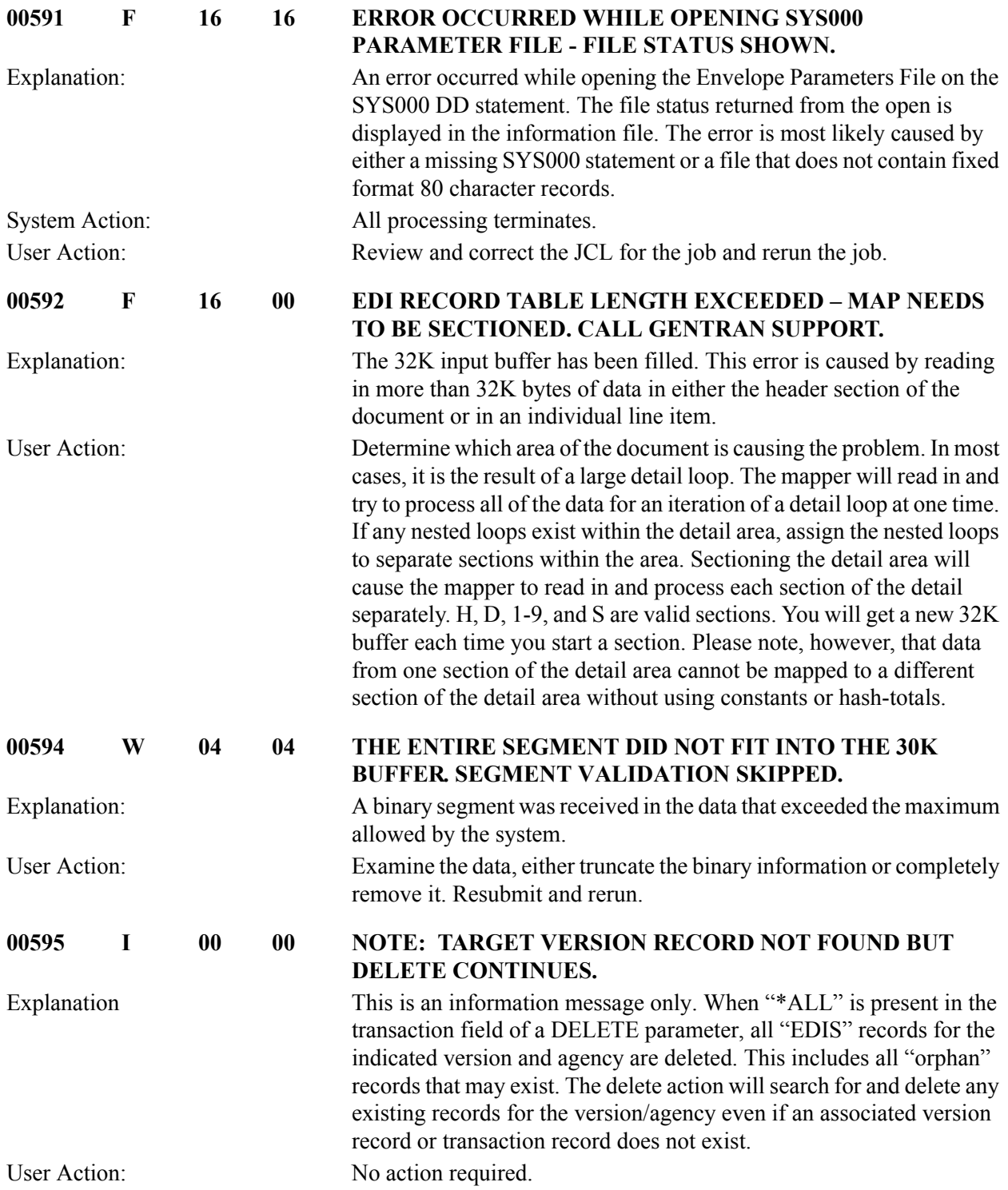

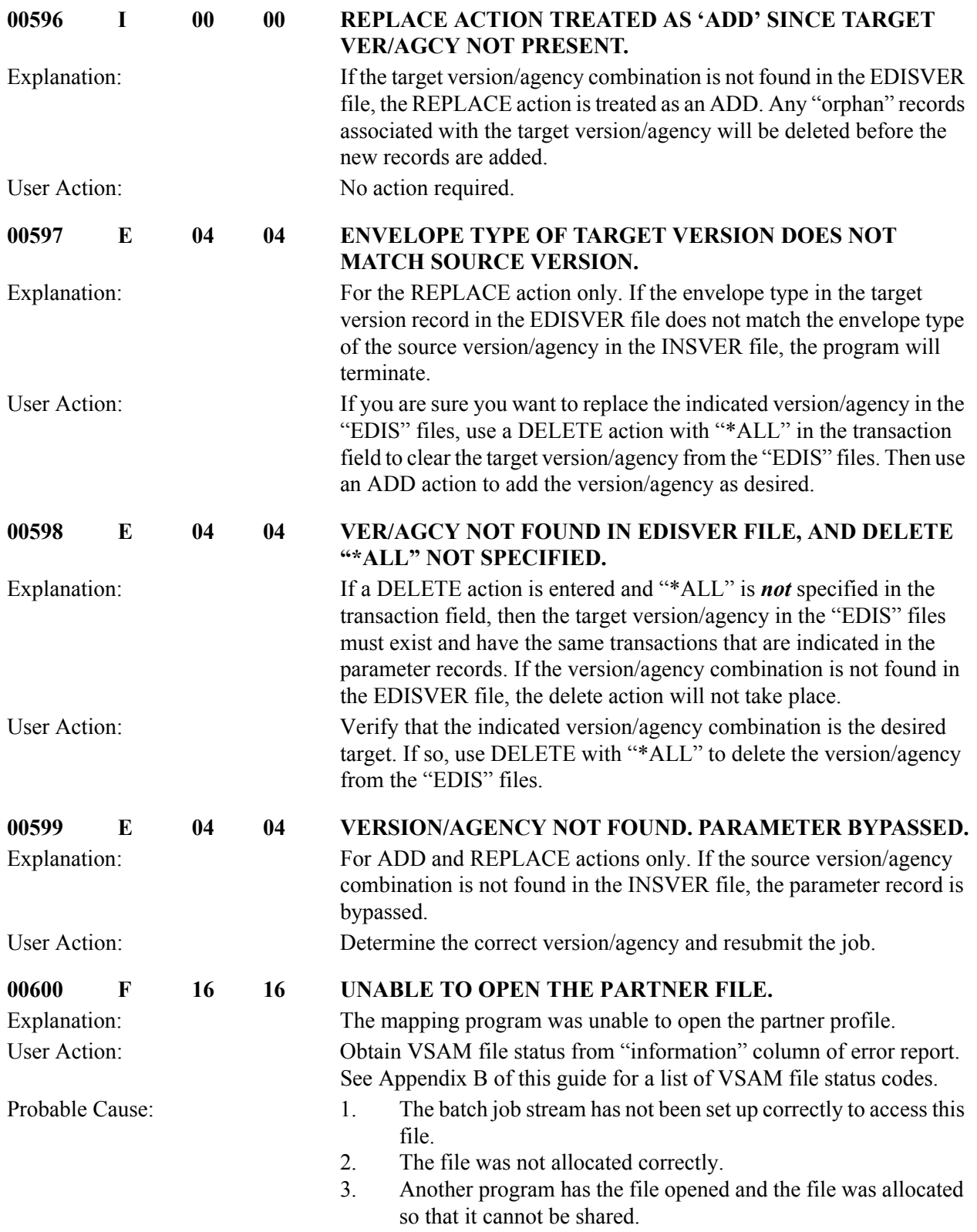

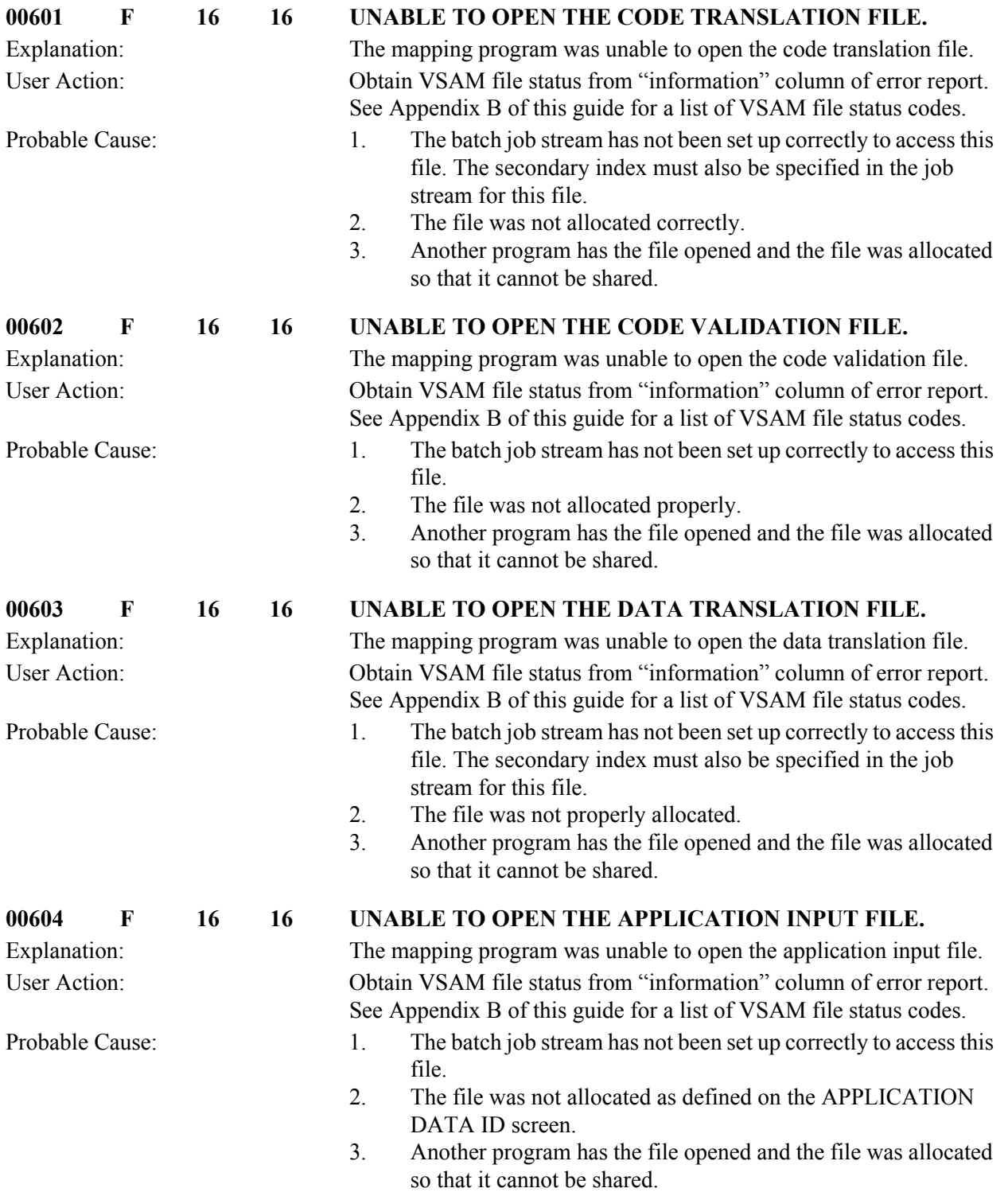

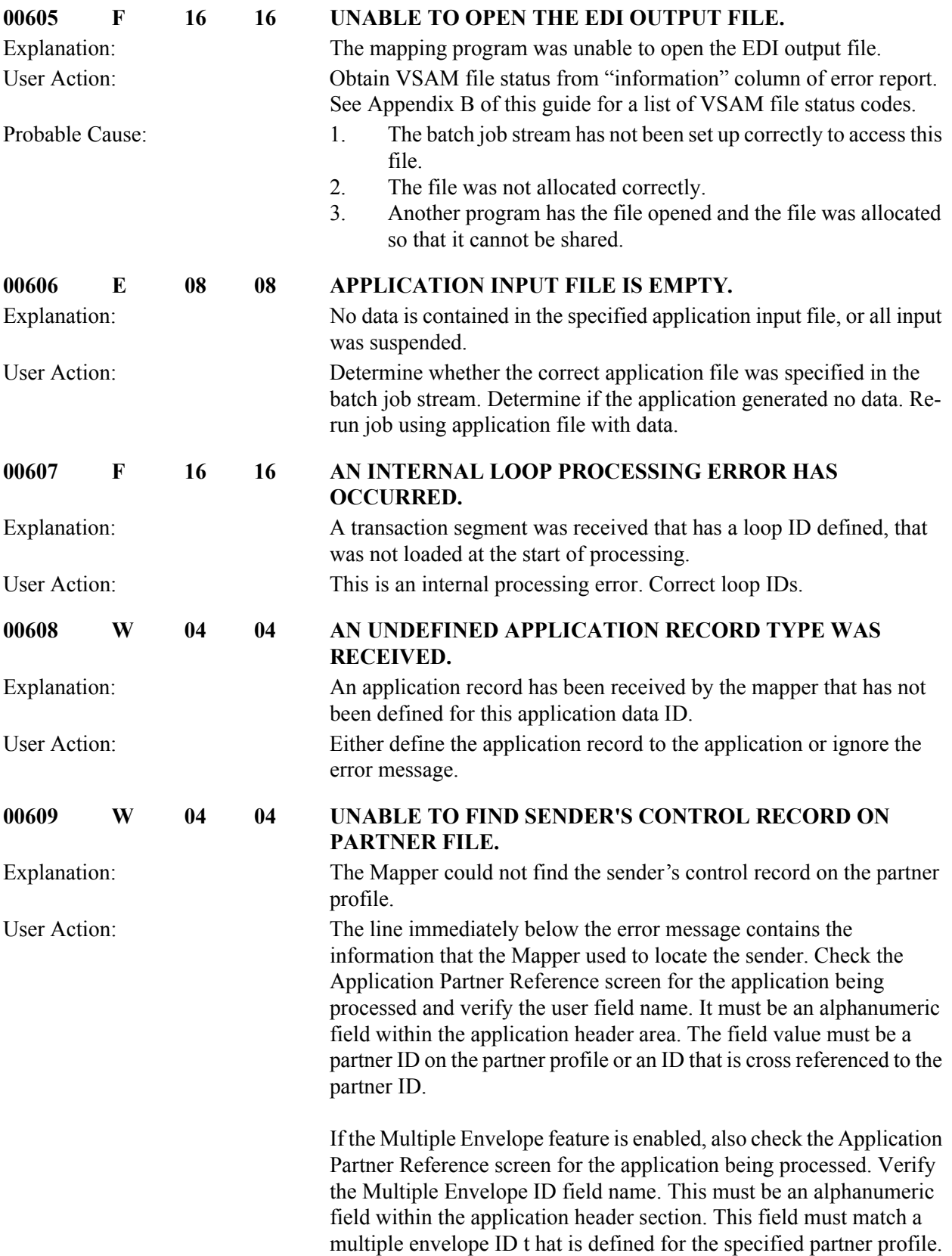

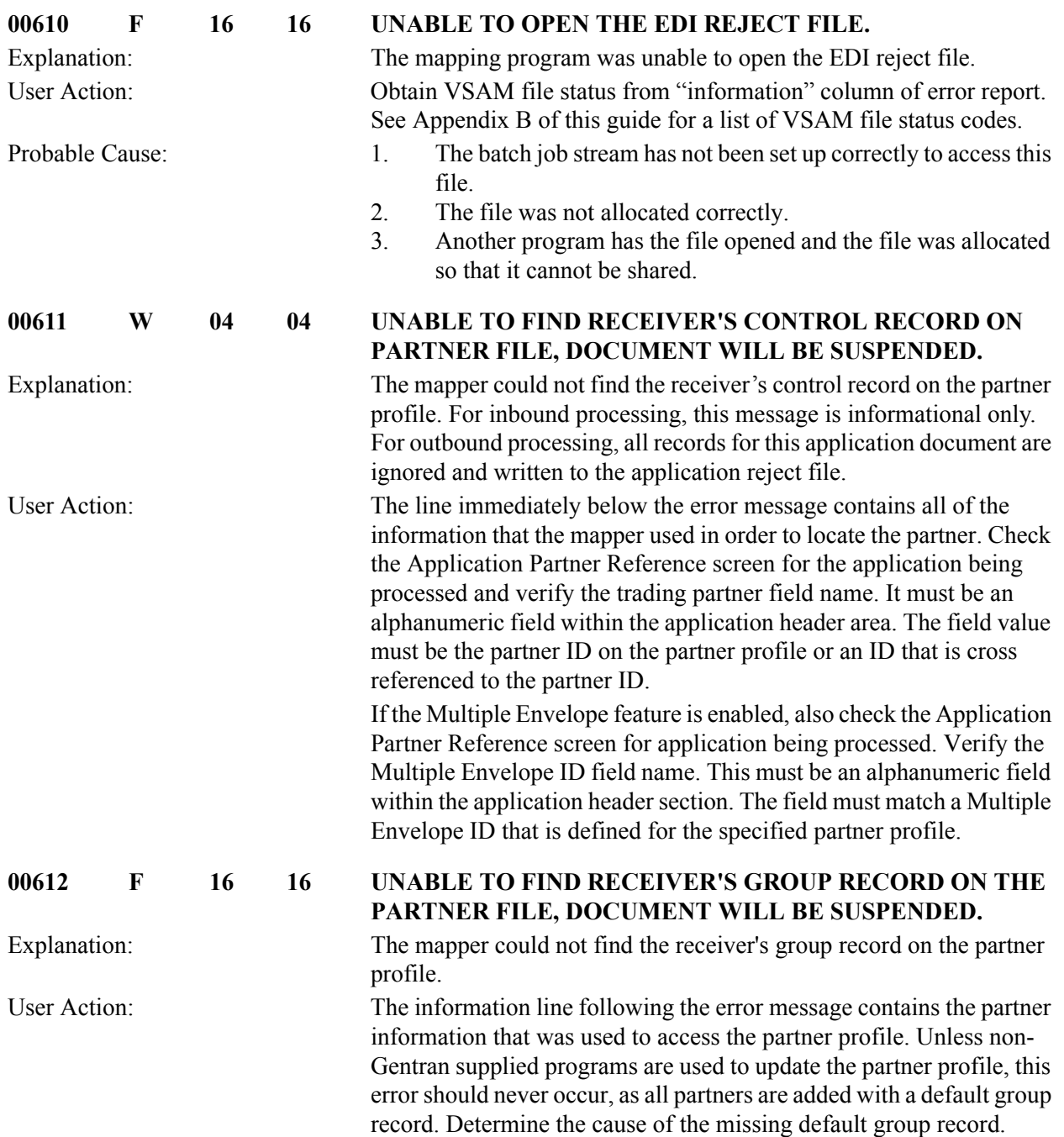

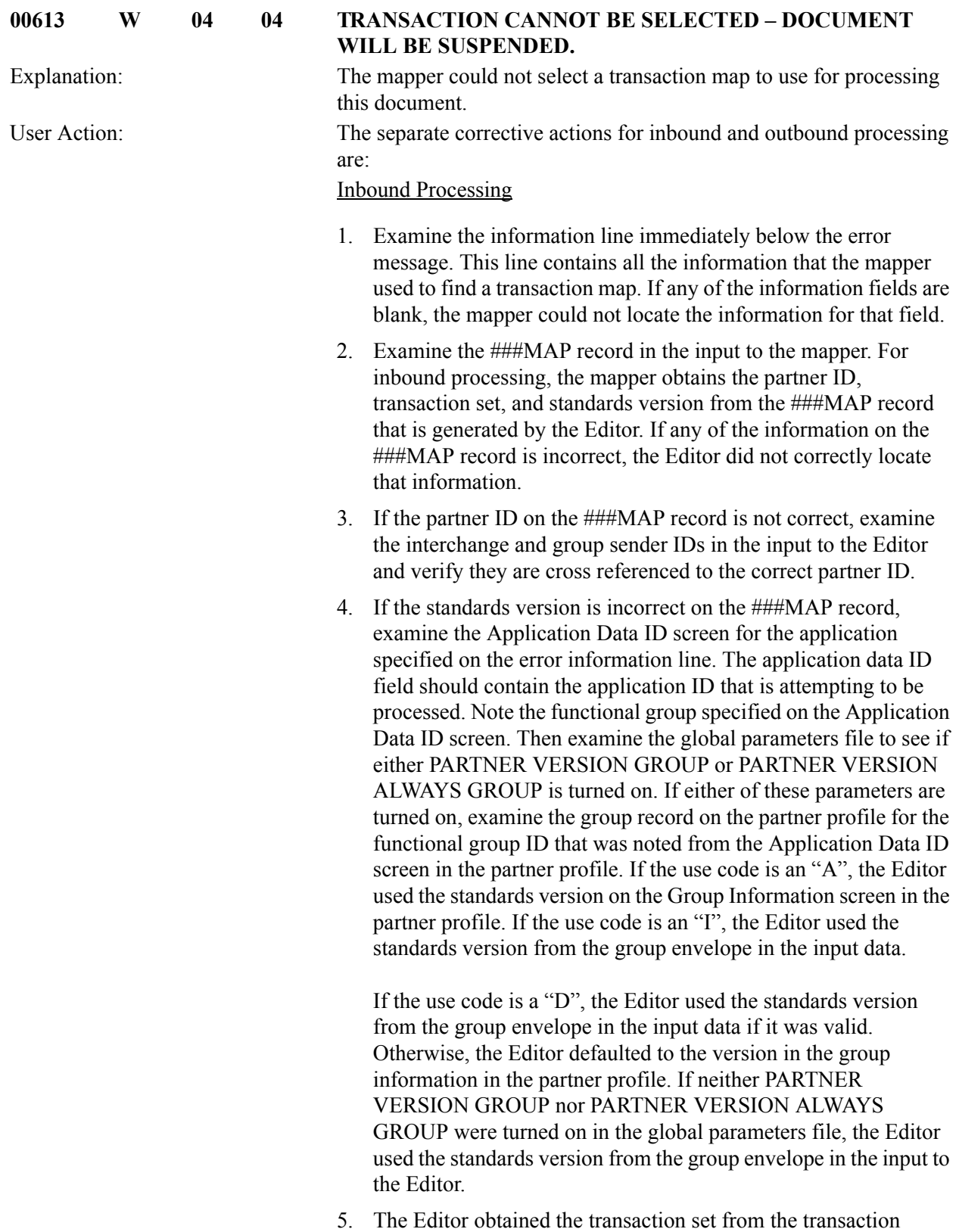

envelope in the input data.

- 6. Look at the transaction ID on the partner profile for the transaction set on the ###MAP record. Note the translation ID inbound on the transaction information screen if there is one specified. If specified, the translation ID inbound should be the name of the transaction map.
- 7. If you created a new map by copying an existing map, verify that the Application Select field on the new map is populated correctly. If the information in that field is not correct, enter the correct information or change the field to spaces.
- 8. Access the Transaction Maintenance screen for the transaction map that the mapper was attempting to use. Verify the application ID, transaction set, and version. These must match the data on the ###MAP record. Also verify the send or receive flag is "R". Finally, check the use code. If a translation ID inbound was specified on the partner profile, the use code should be a "P". Otherwise, if the translation ID inbound was blank, the use code should be a "G". If the use code is a "G", the mapper will examine the table of available general transactions maps for the application being processed until it finds the first one with the correct standards version.

## Outbound Processing

- 1. Access the Application Partner Reference screen and examine the application being processed. The mapper uses the application partner reference to locate the trading partner profile. Verify the trading partner field name is the name of an alphanumeric field within the header area of your application data. The field should contain a value that is either the trading partner ID on the partner profile or is cross referenced to the trading partner ID in the Partner Cross Reference file. If a qualifier field name appears on the Application Partner Reference screen, it should be the name of an alphanumeric field within the header area if the application data. The field should contain the qualifier that the mapper should use to find the partner.
- 2. Access the Application Data ID screen for the application being processed. Note the functional group ID.
- 3. Access the Group Information screen for the functional group ID on the partner profile for the trading partner. If the functional group does not exist for the trading partner, examine the !!!DFT group. Note the standards version. This version is the standard that the mapper used for selecting the map.
- 4. Access the Transaction Information screen in the partner profile for the transaction set being processed. The translation ID outbound should be the name of the transaction map.

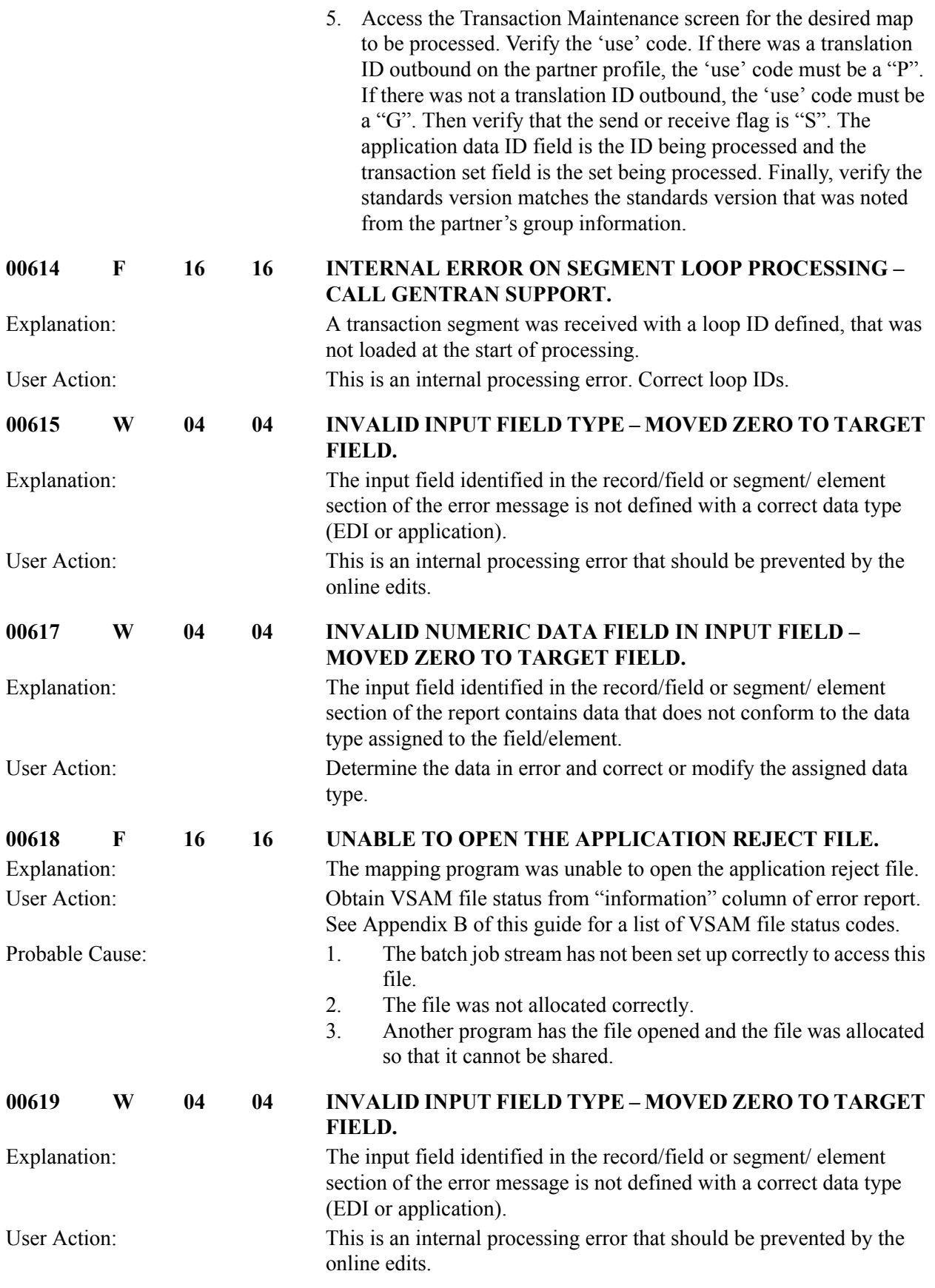

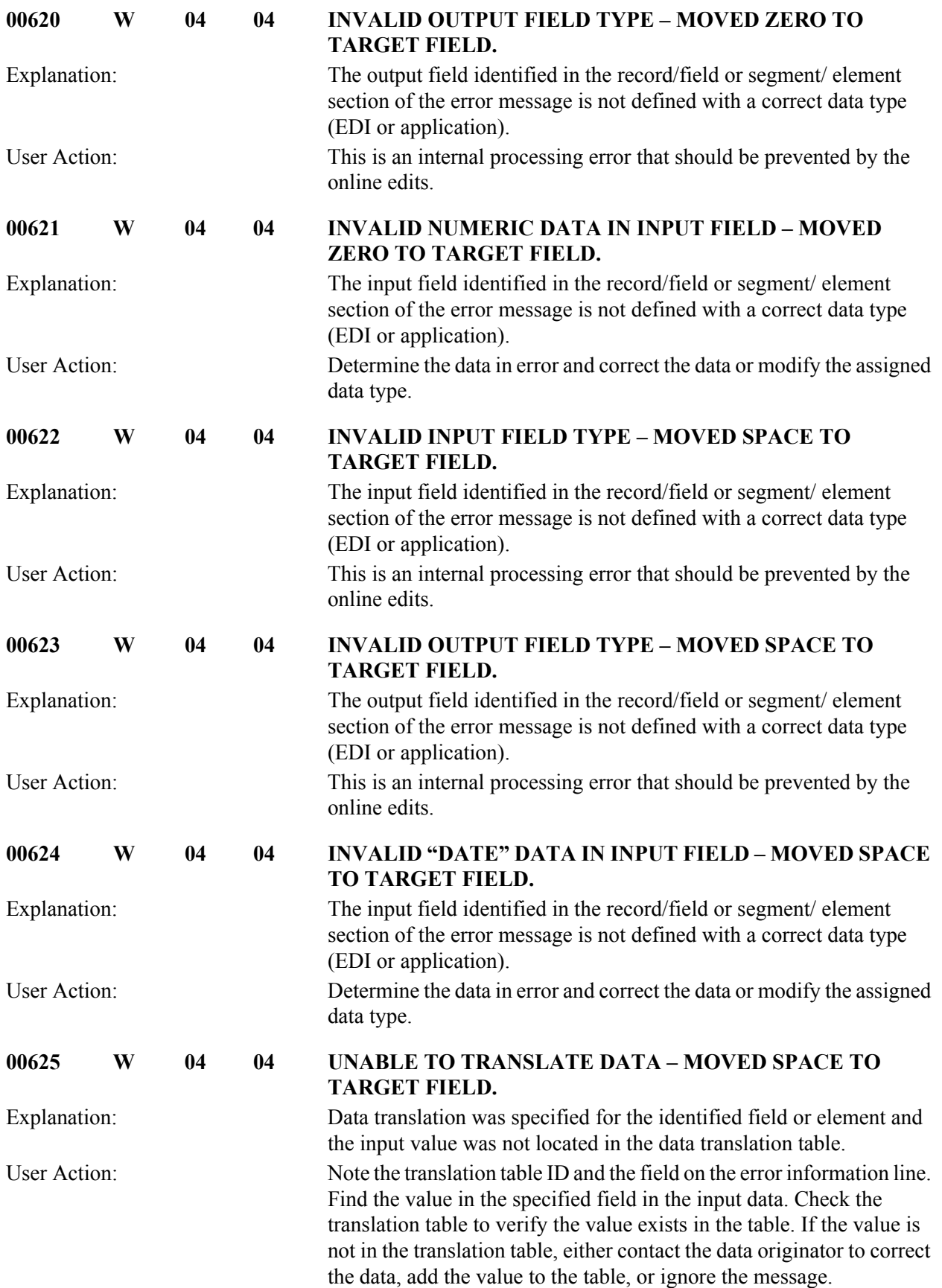

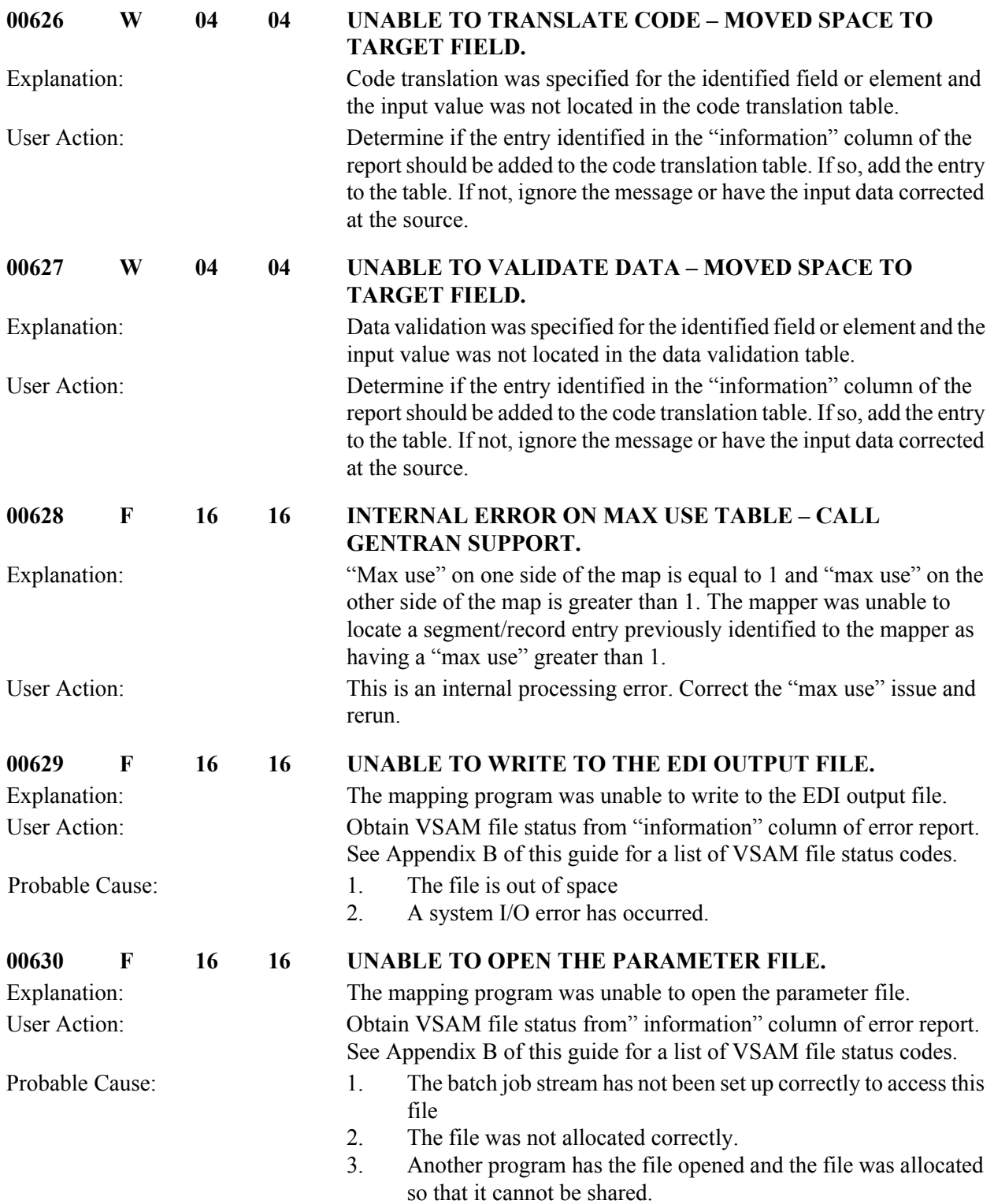

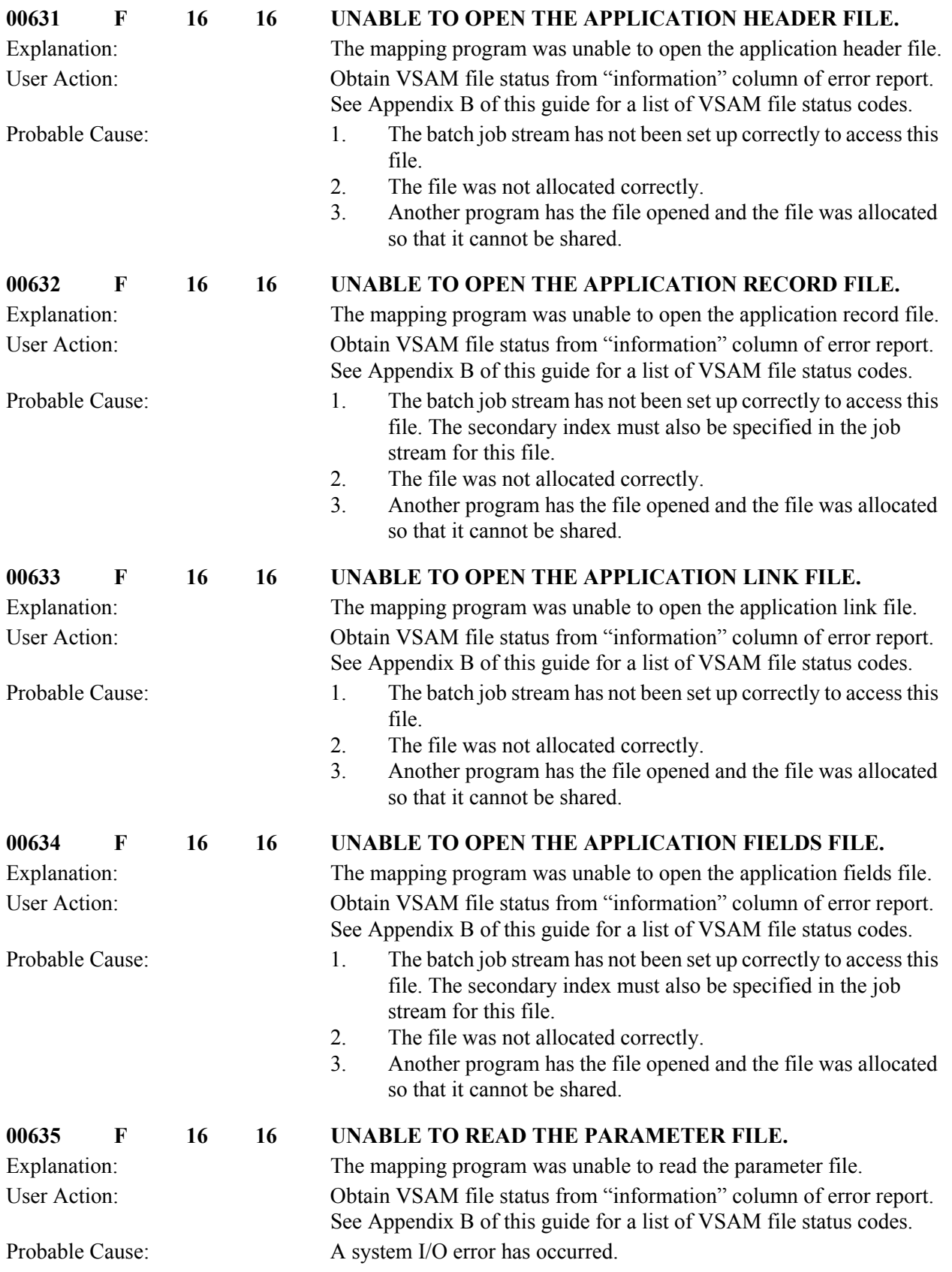

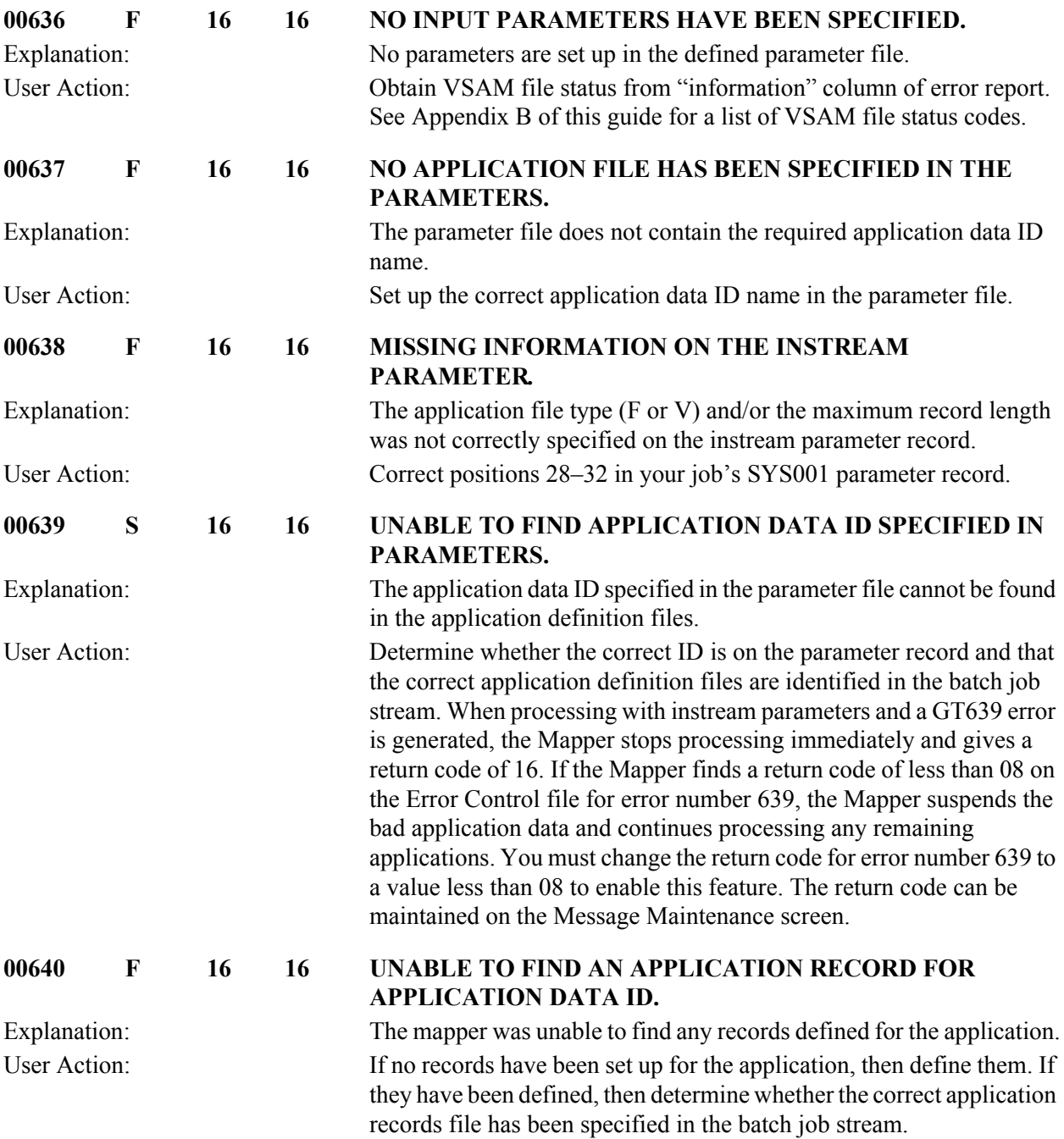

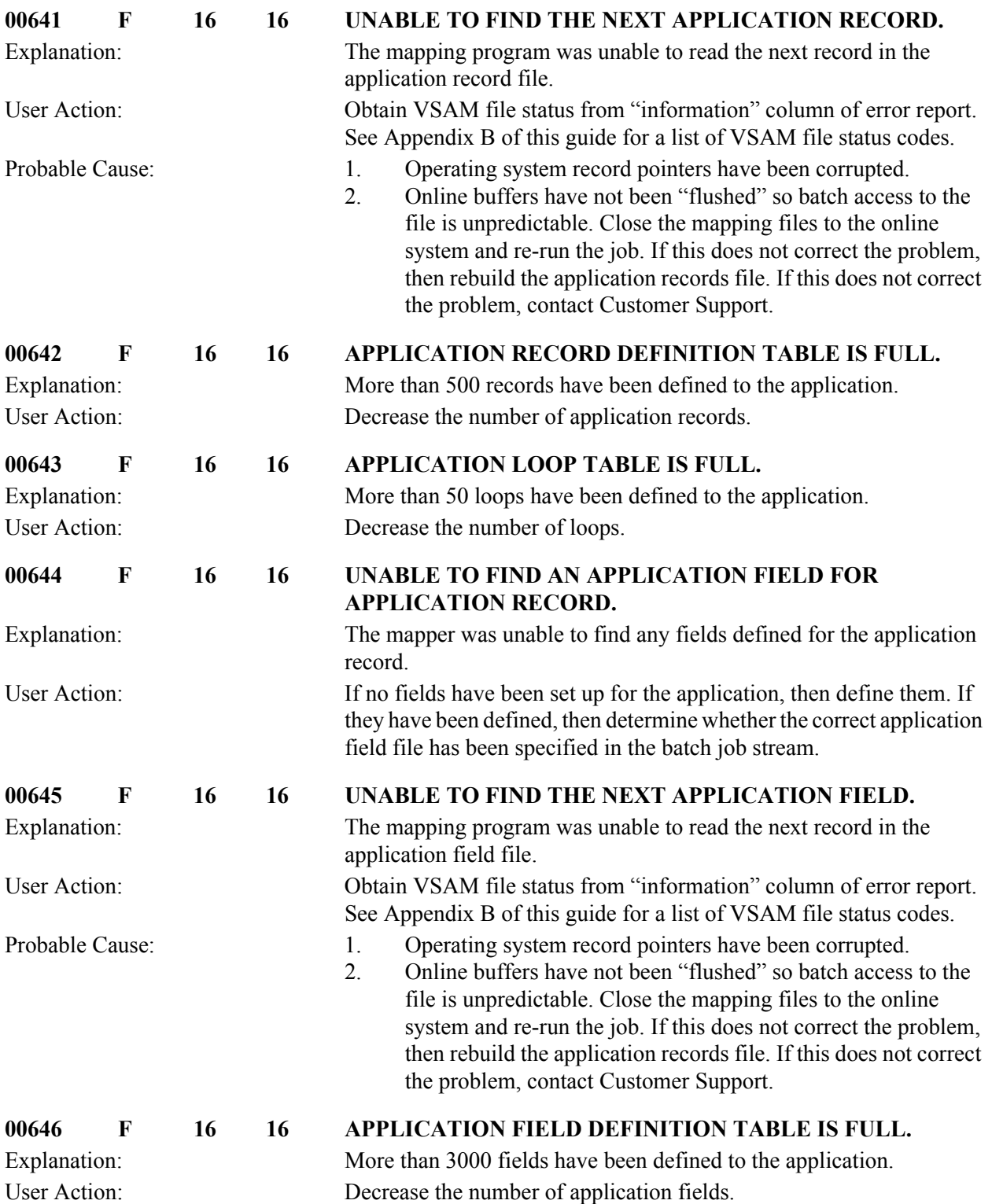

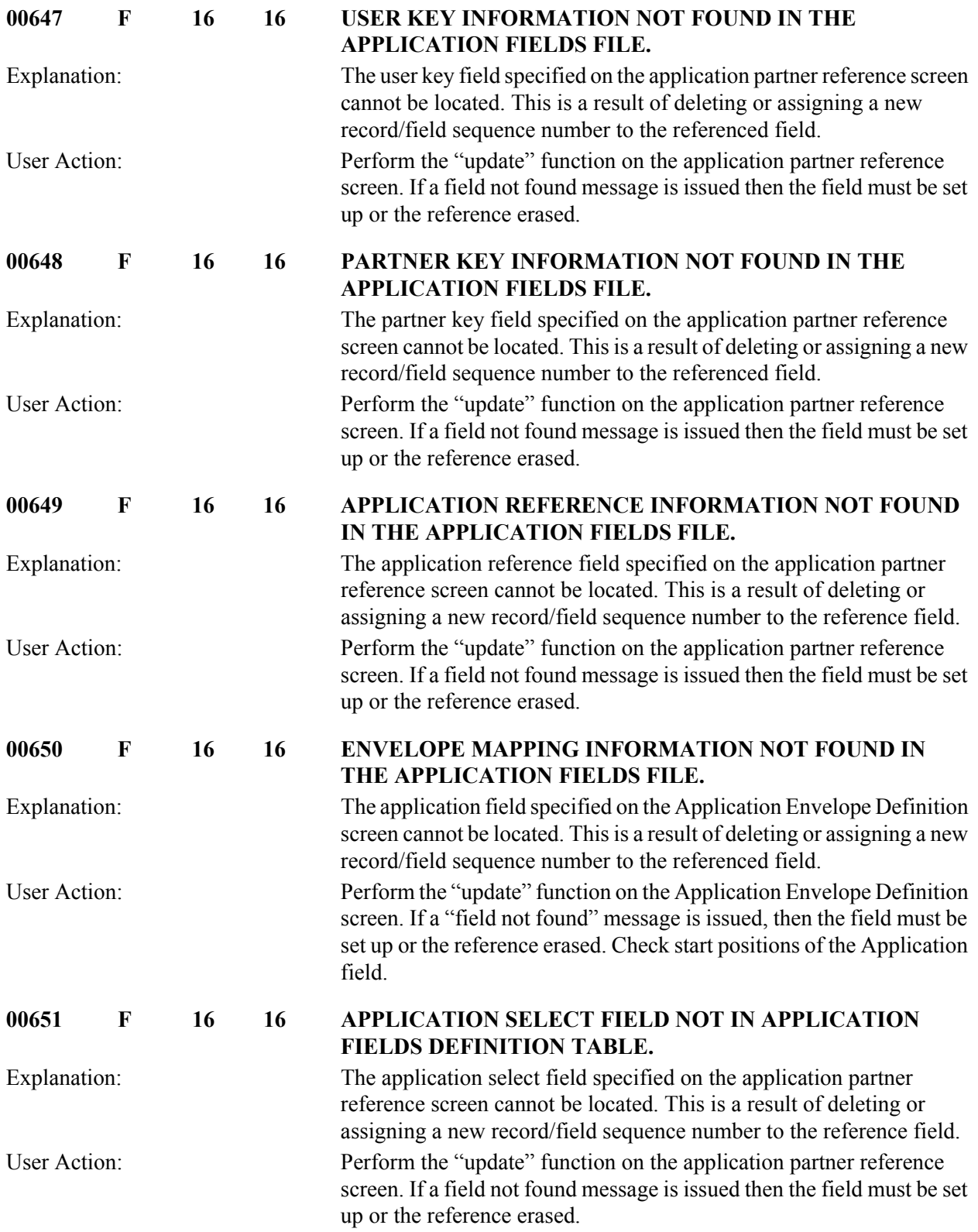

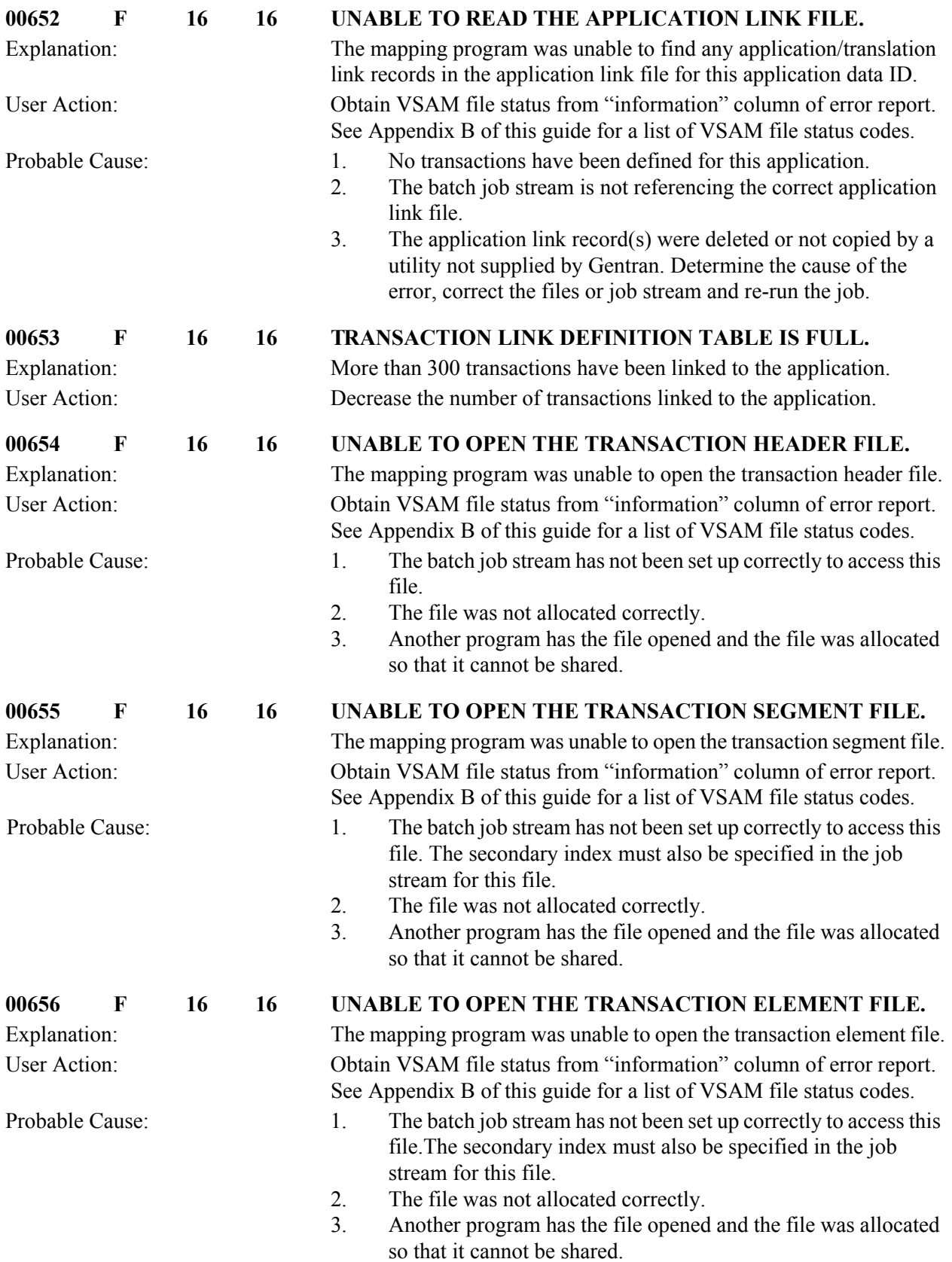

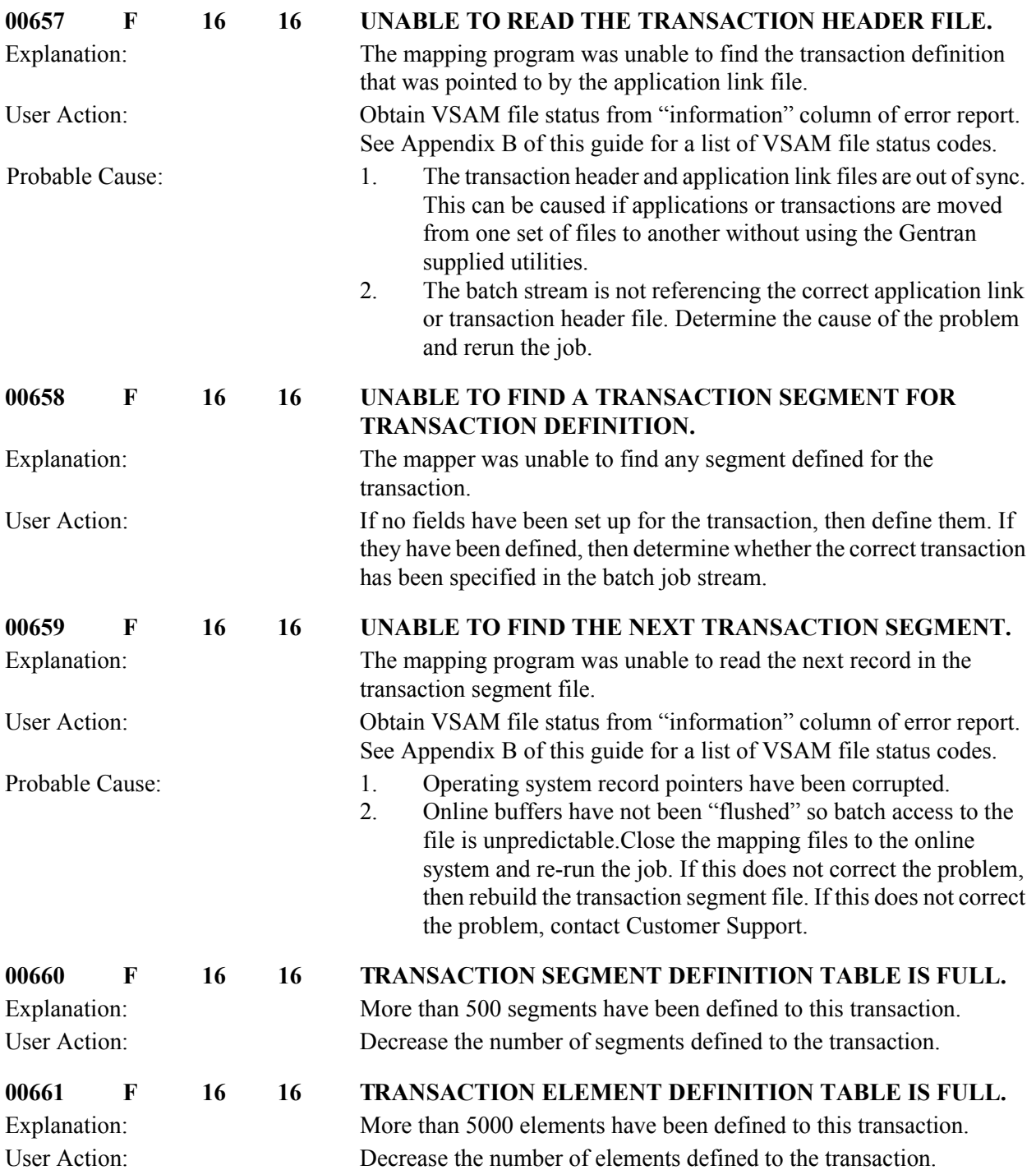

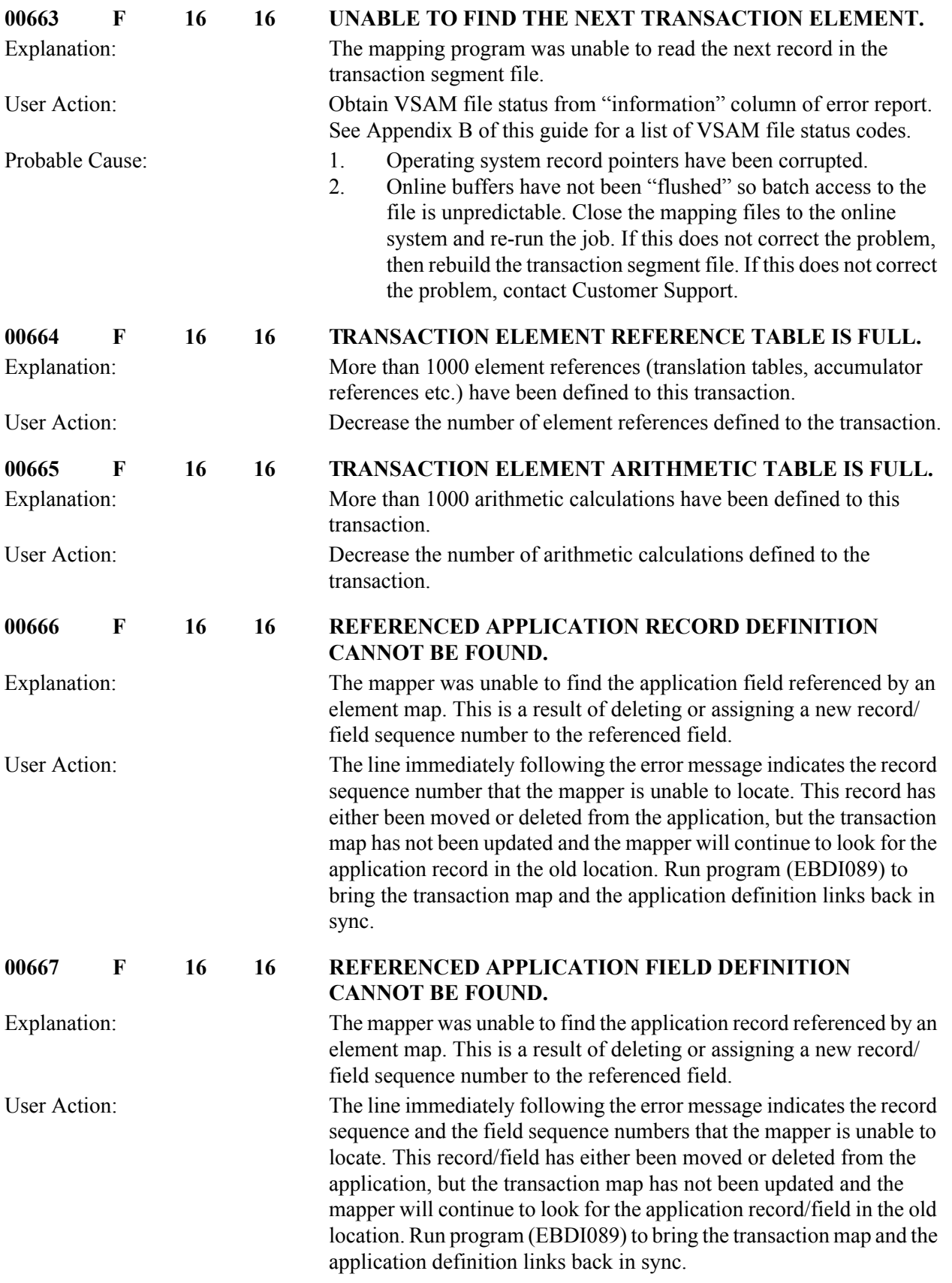

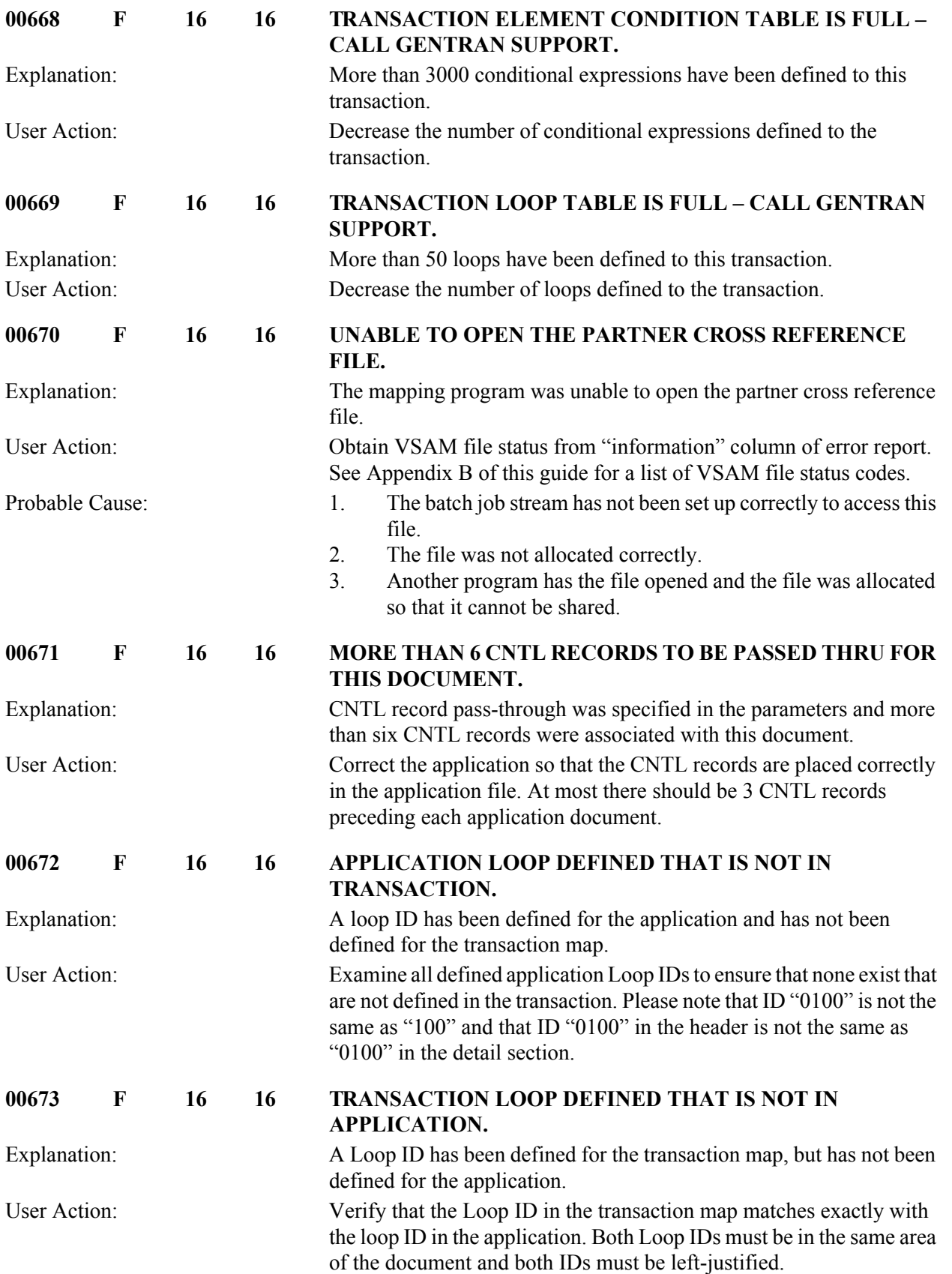

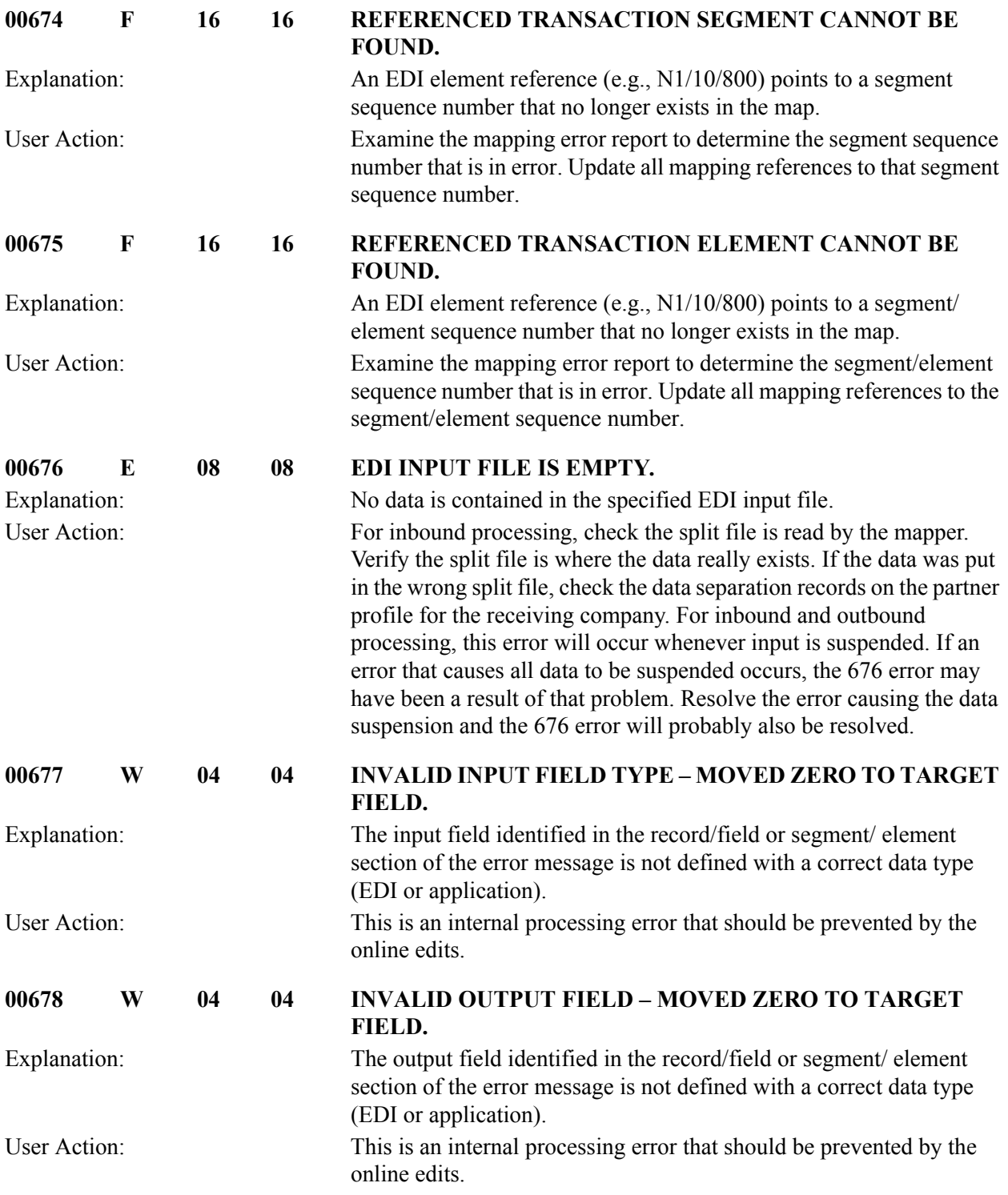

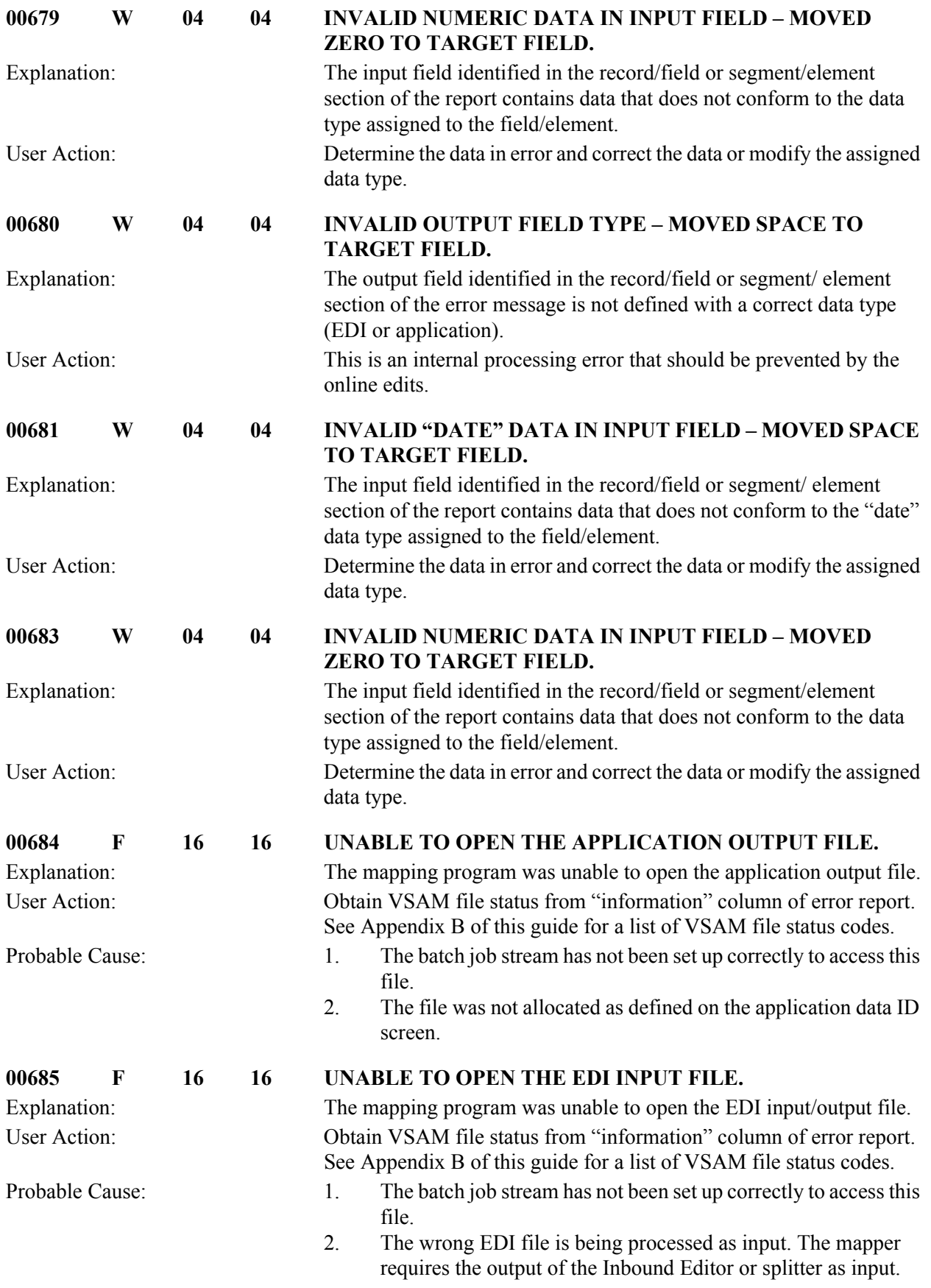

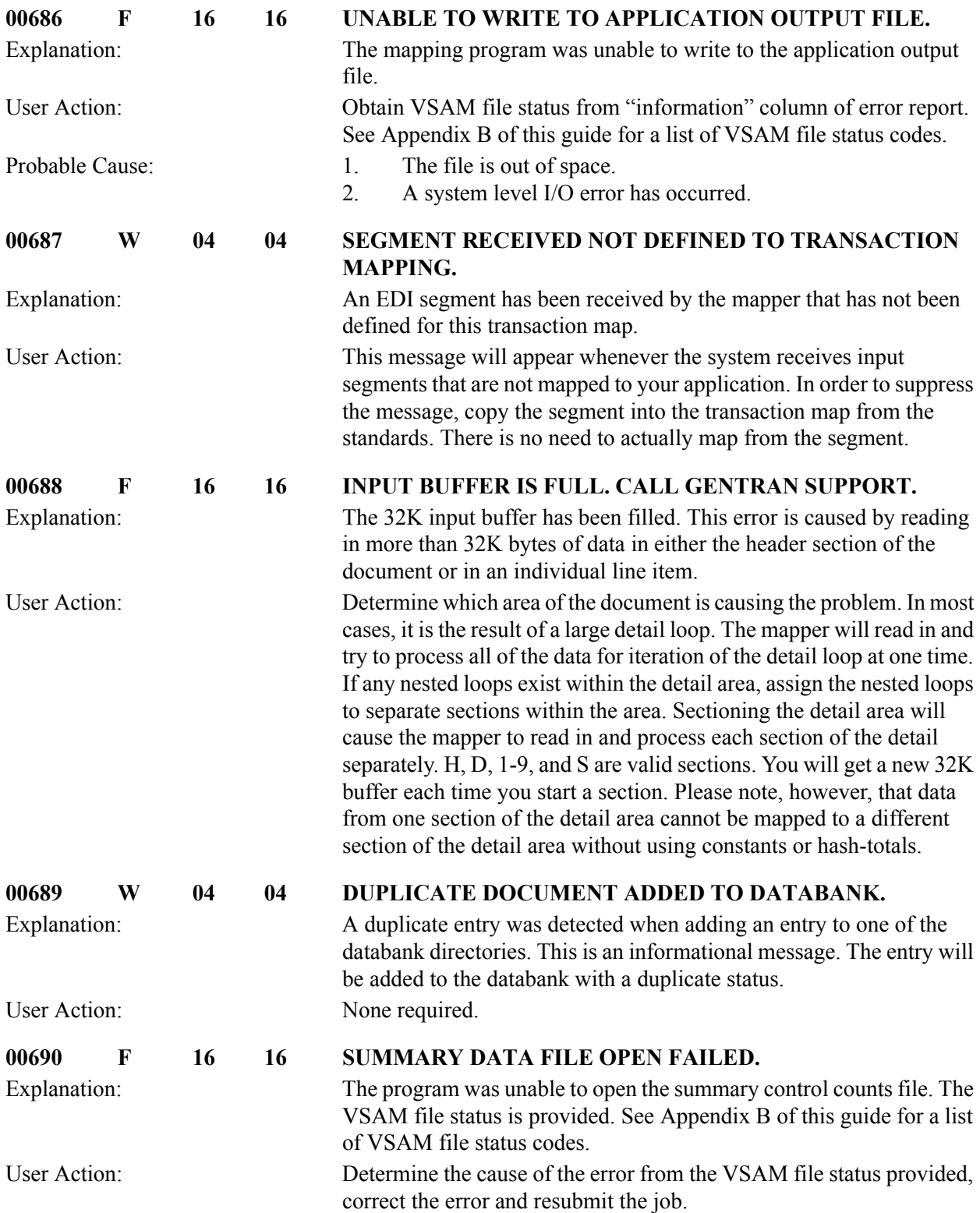

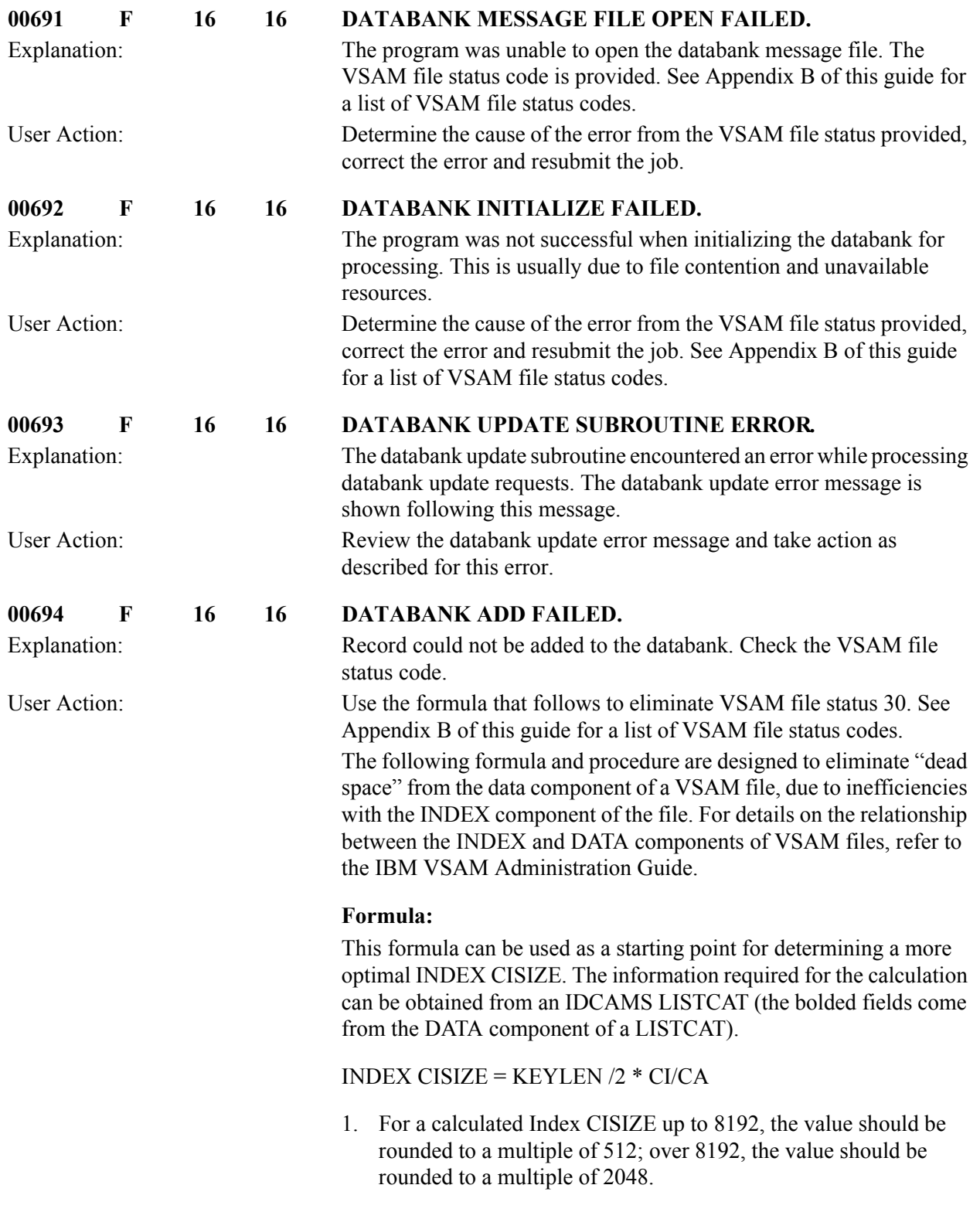

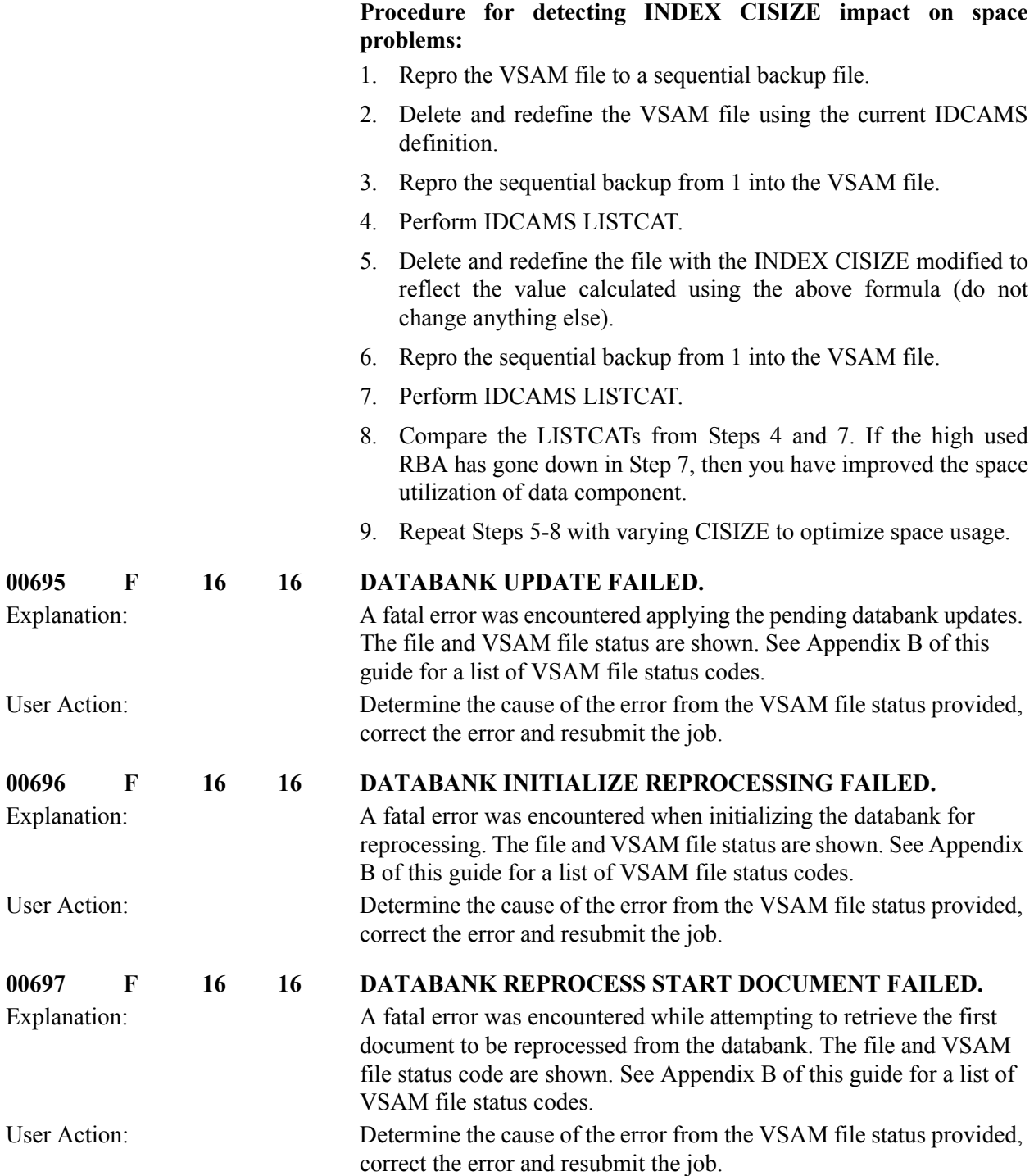

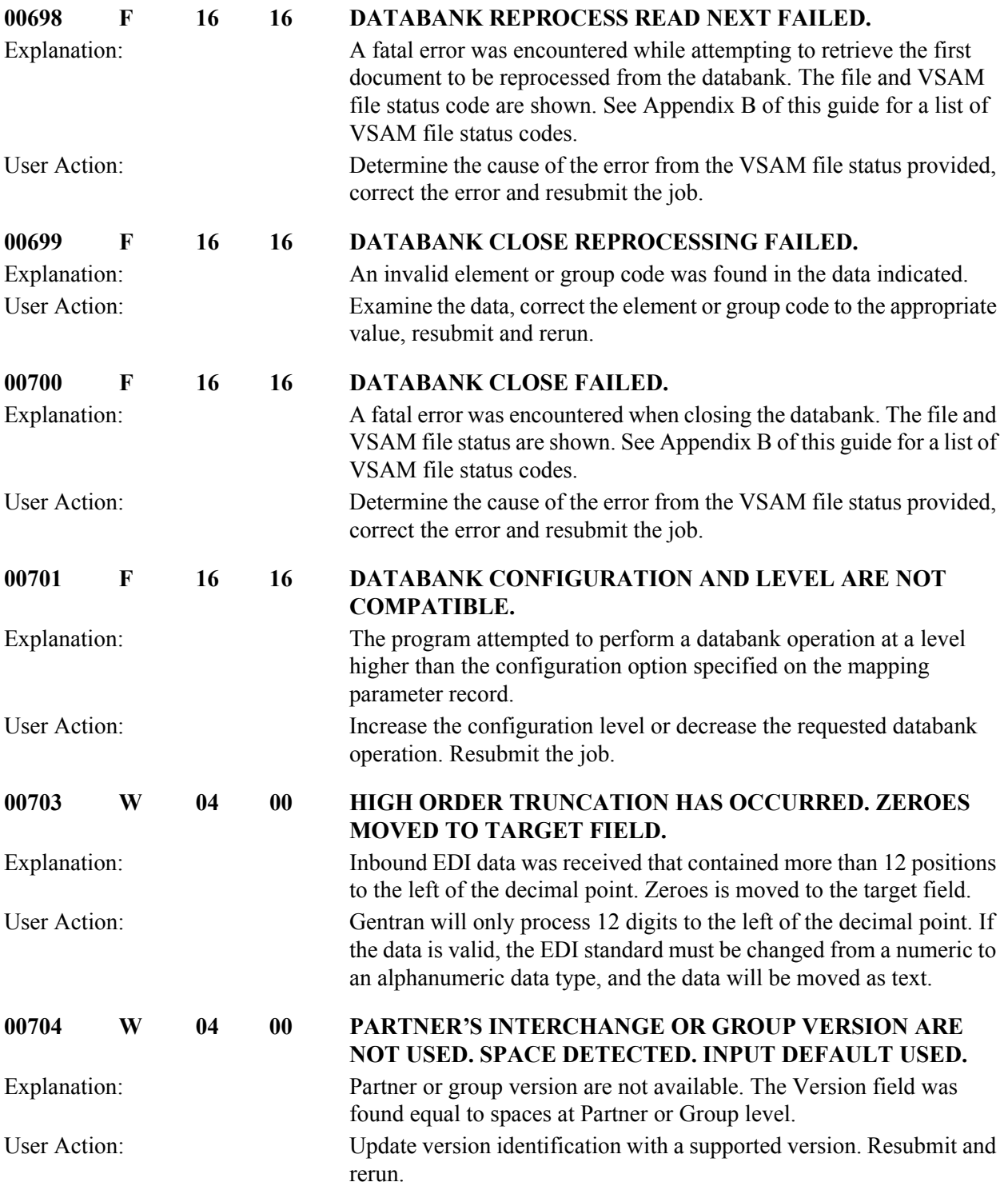

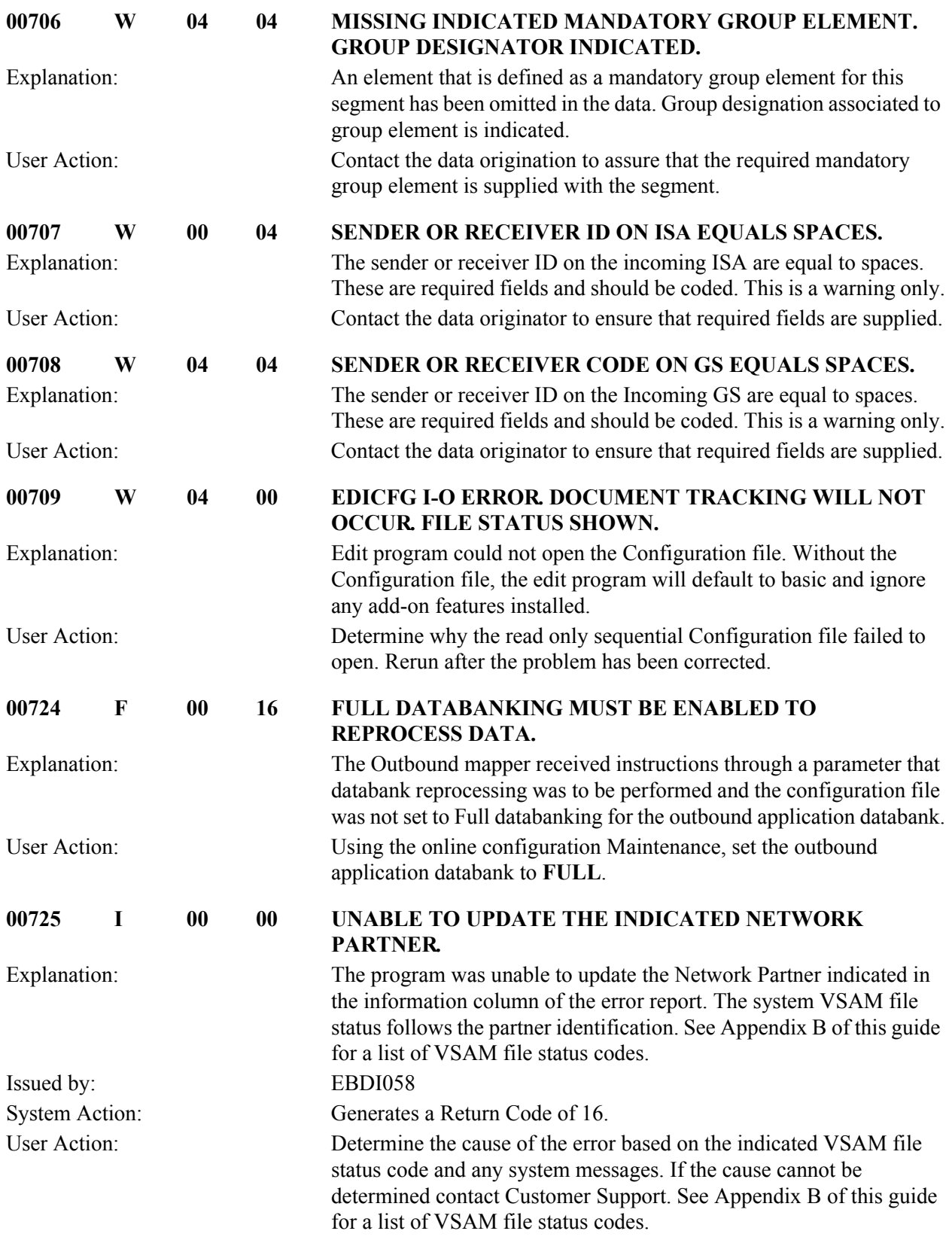

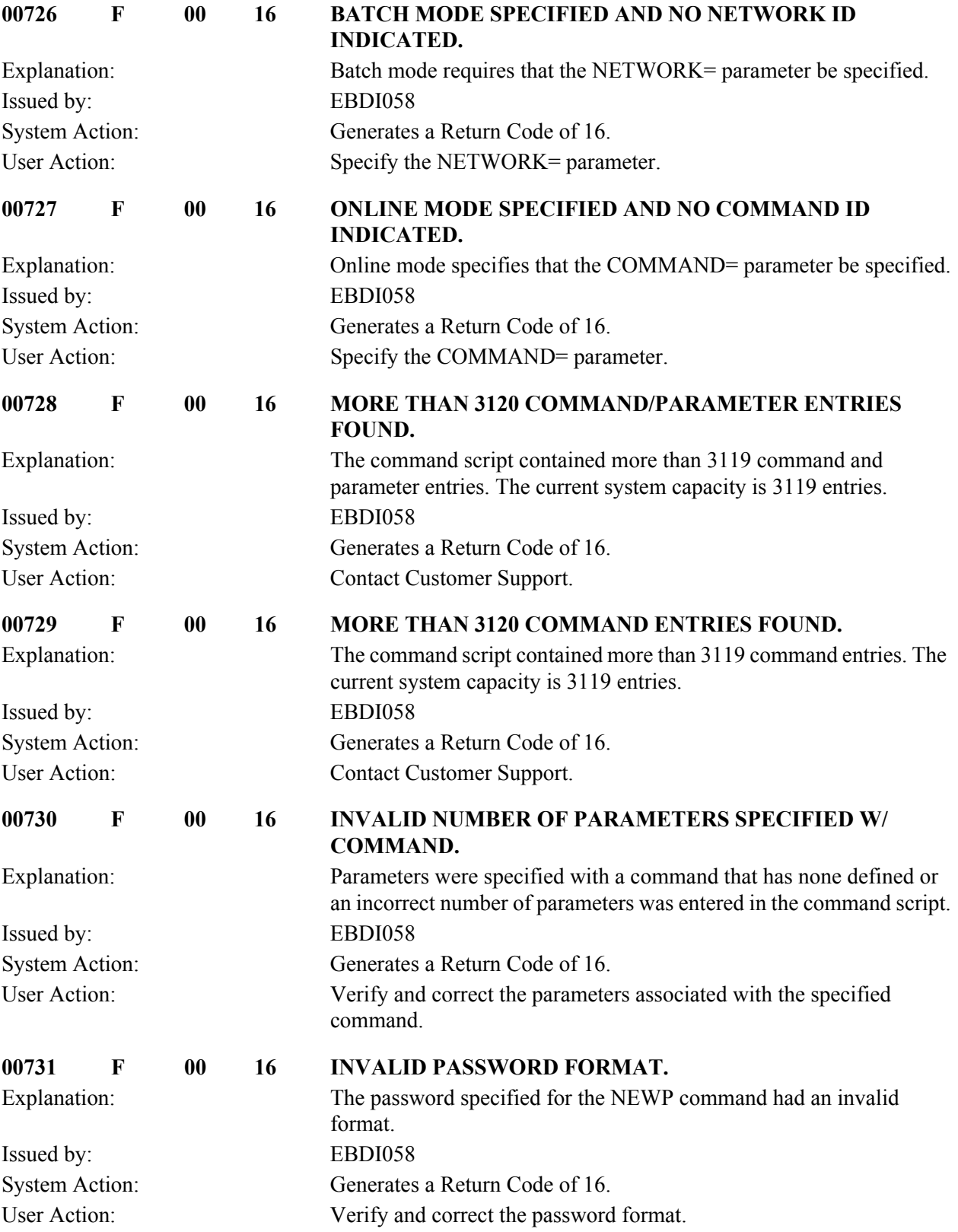

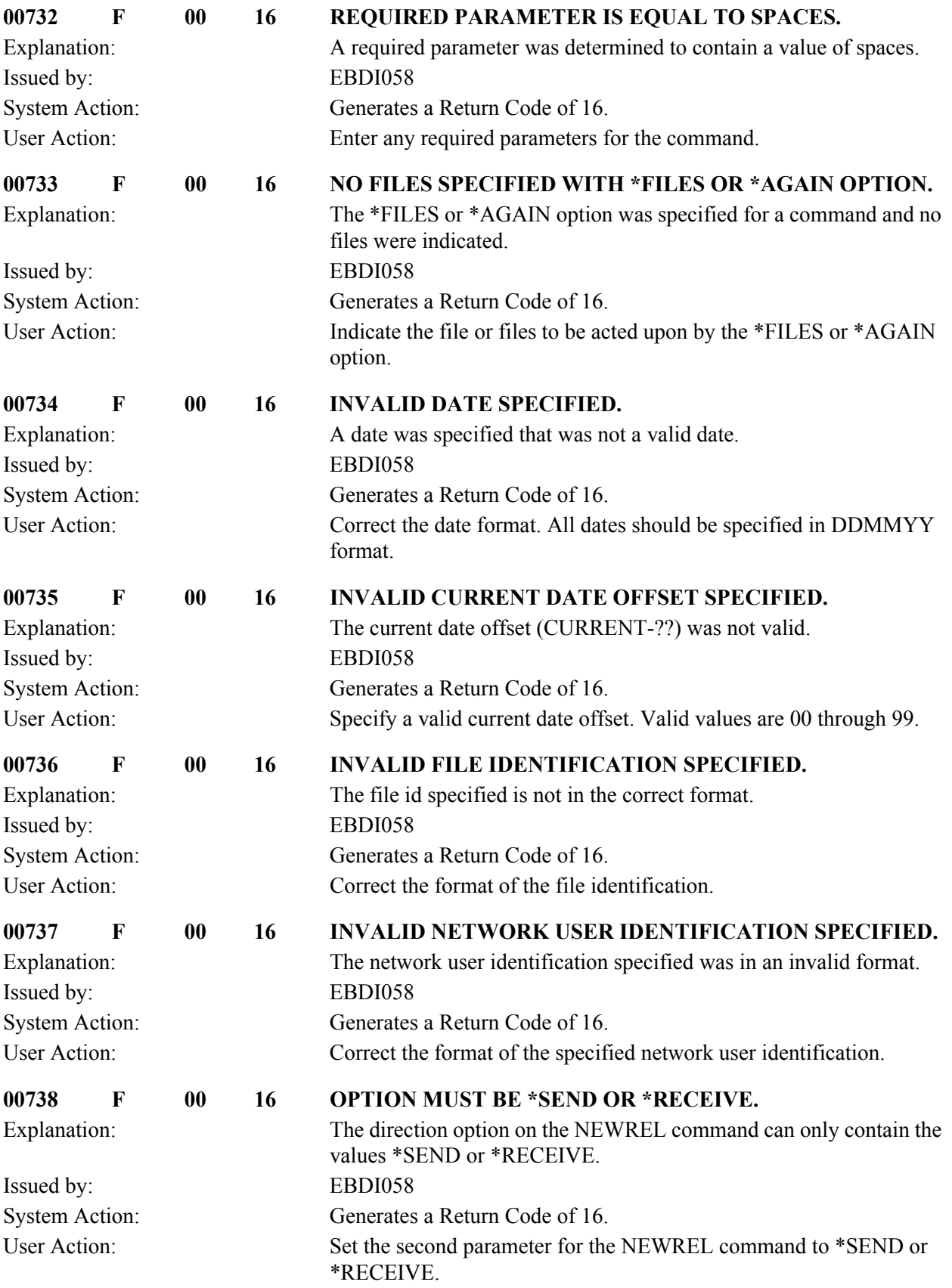

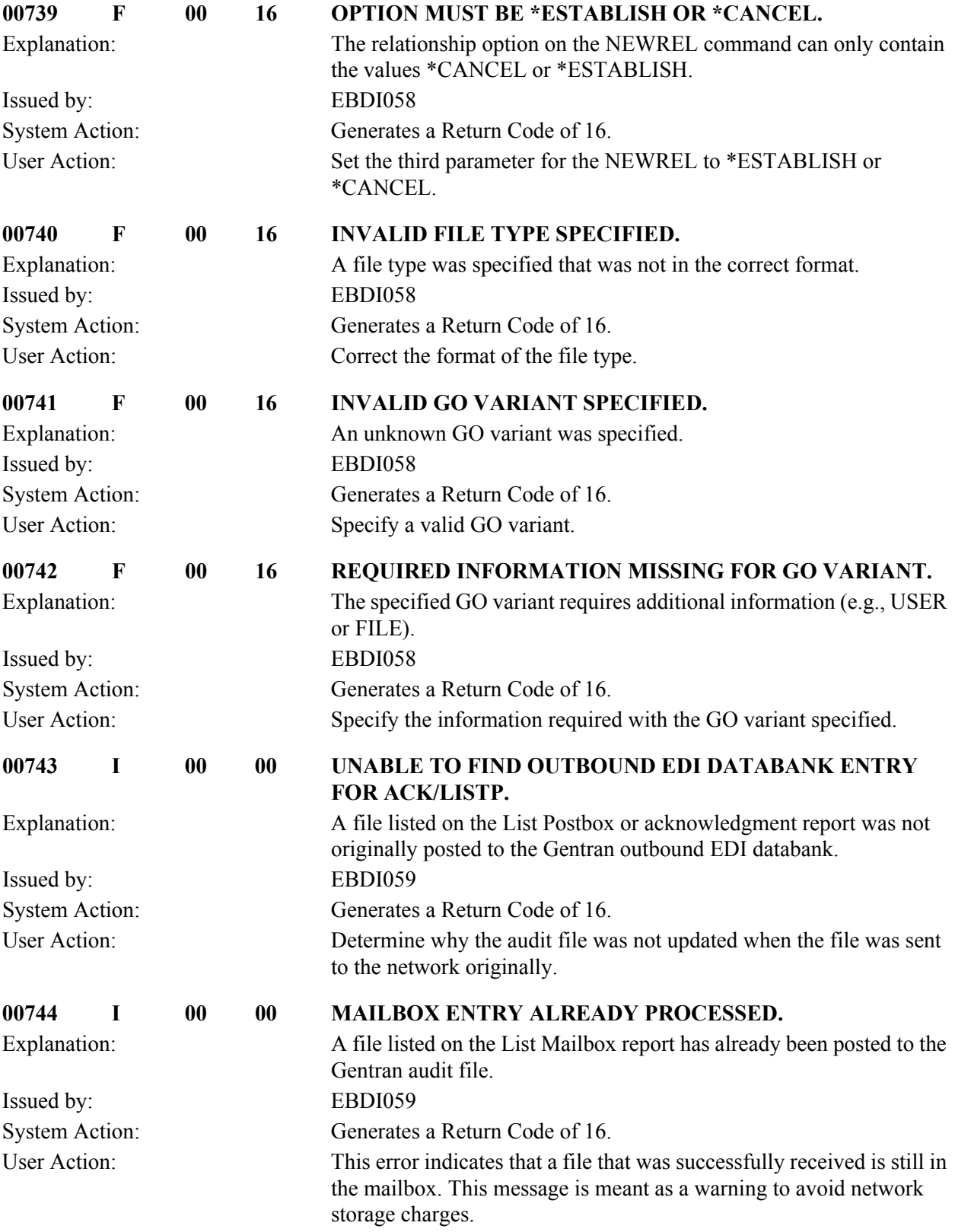
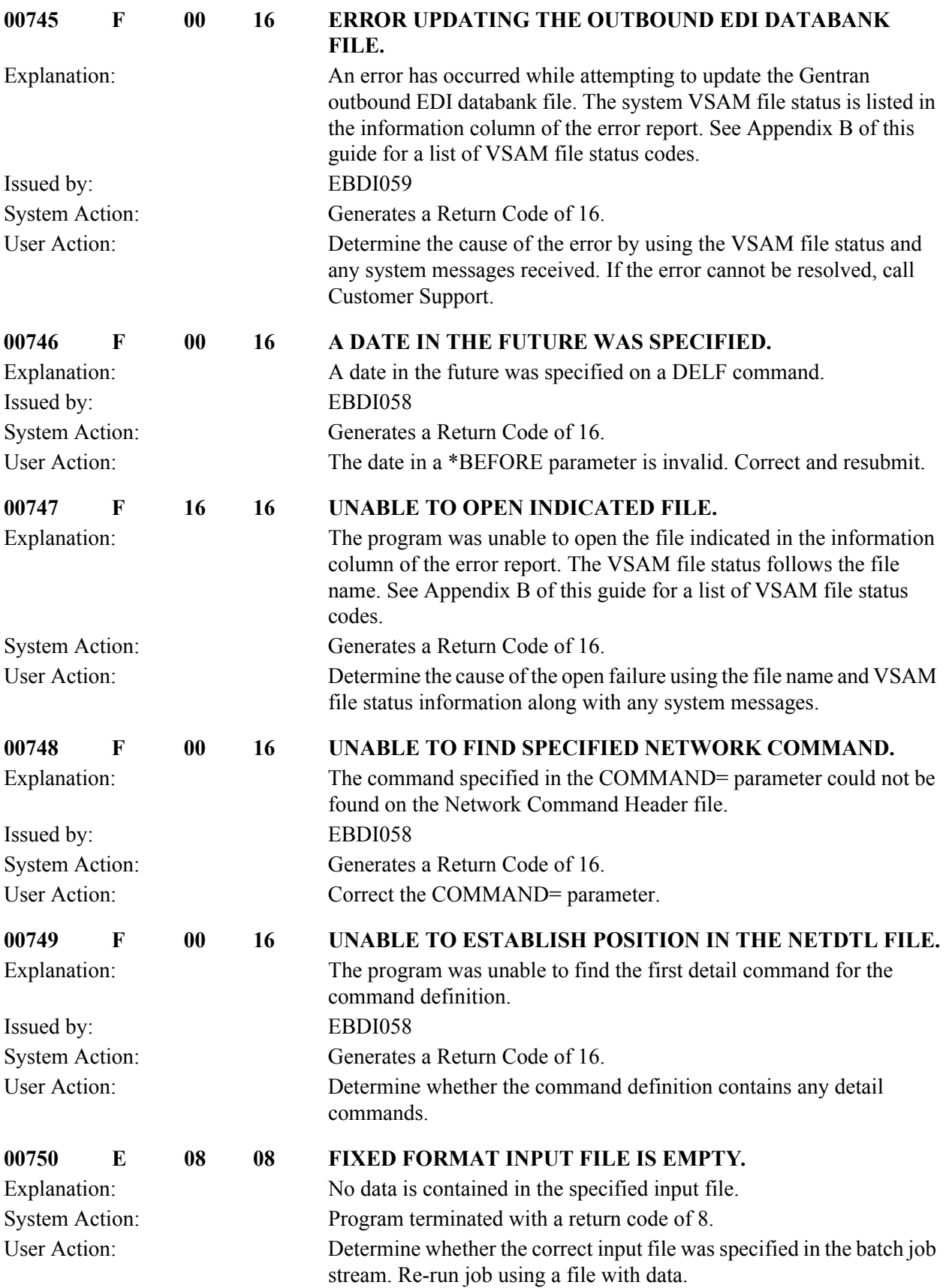

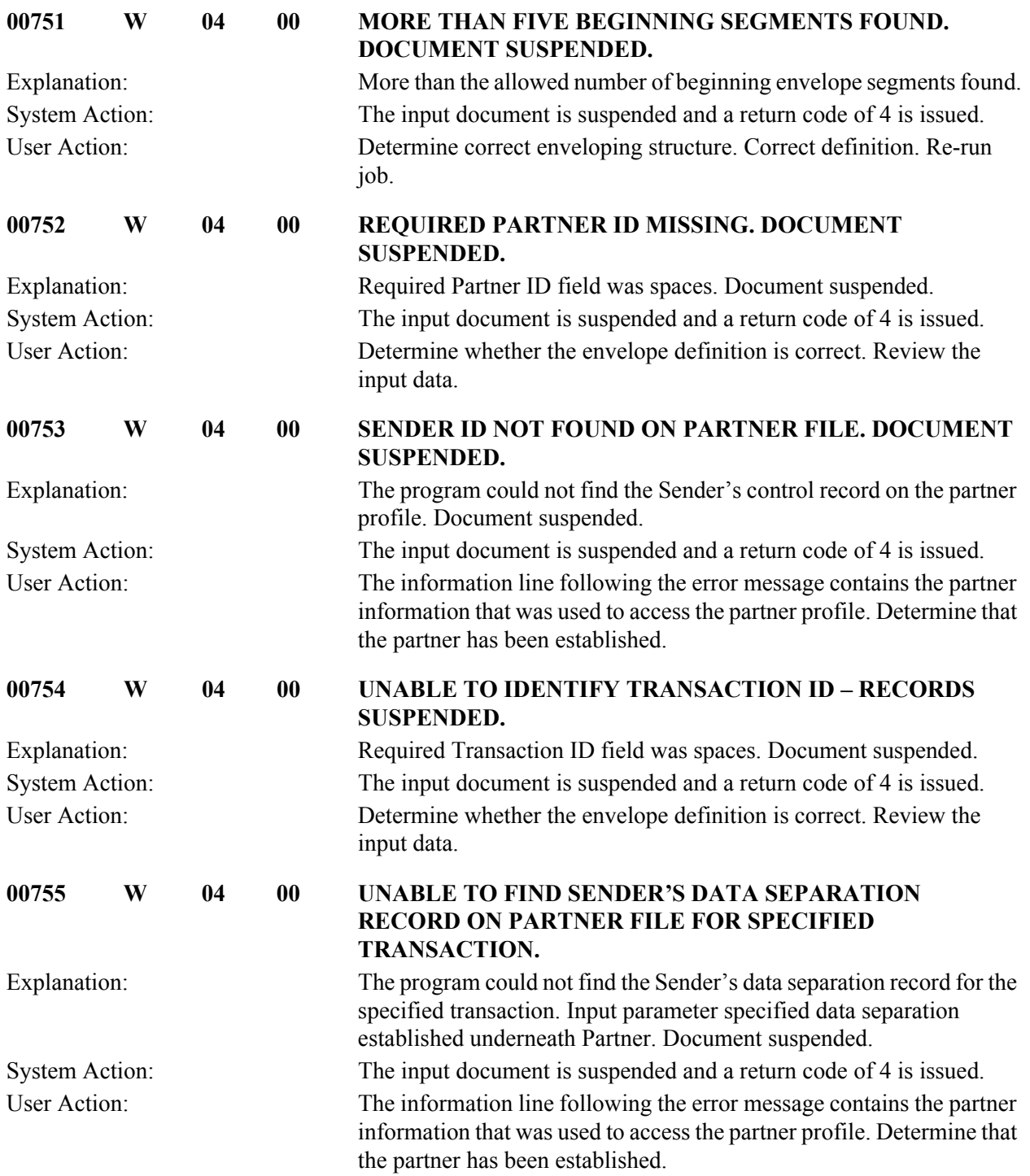

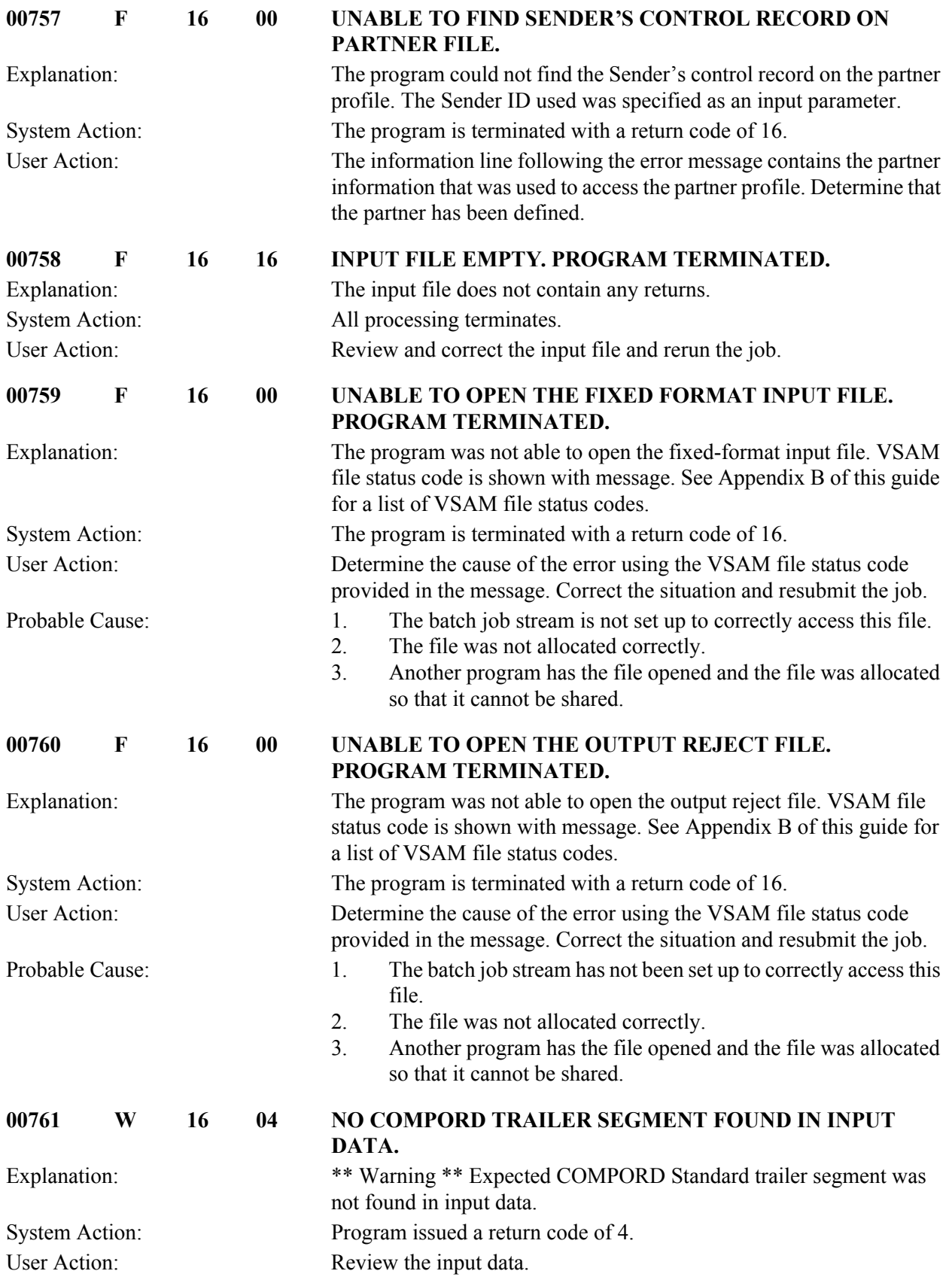

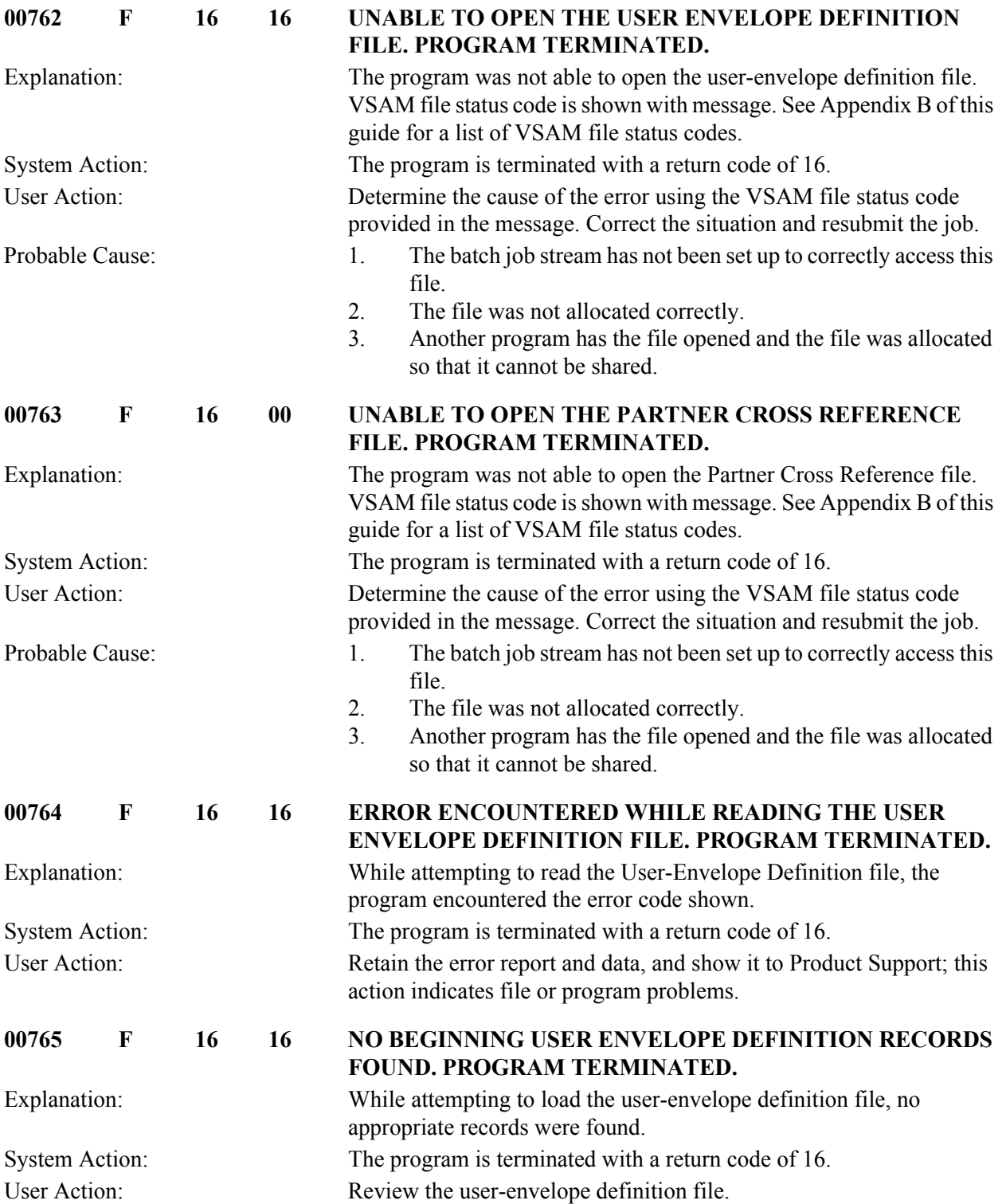

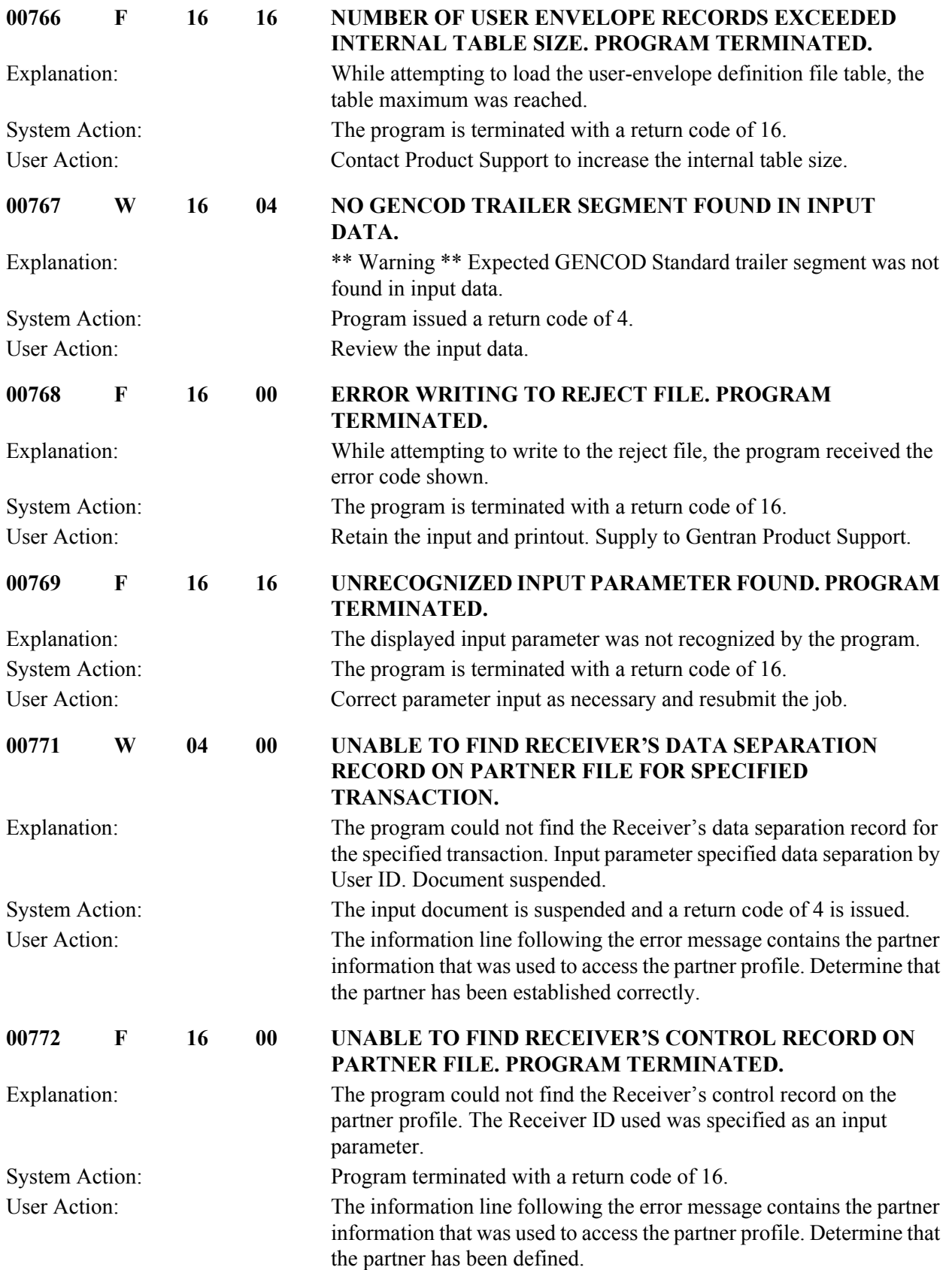

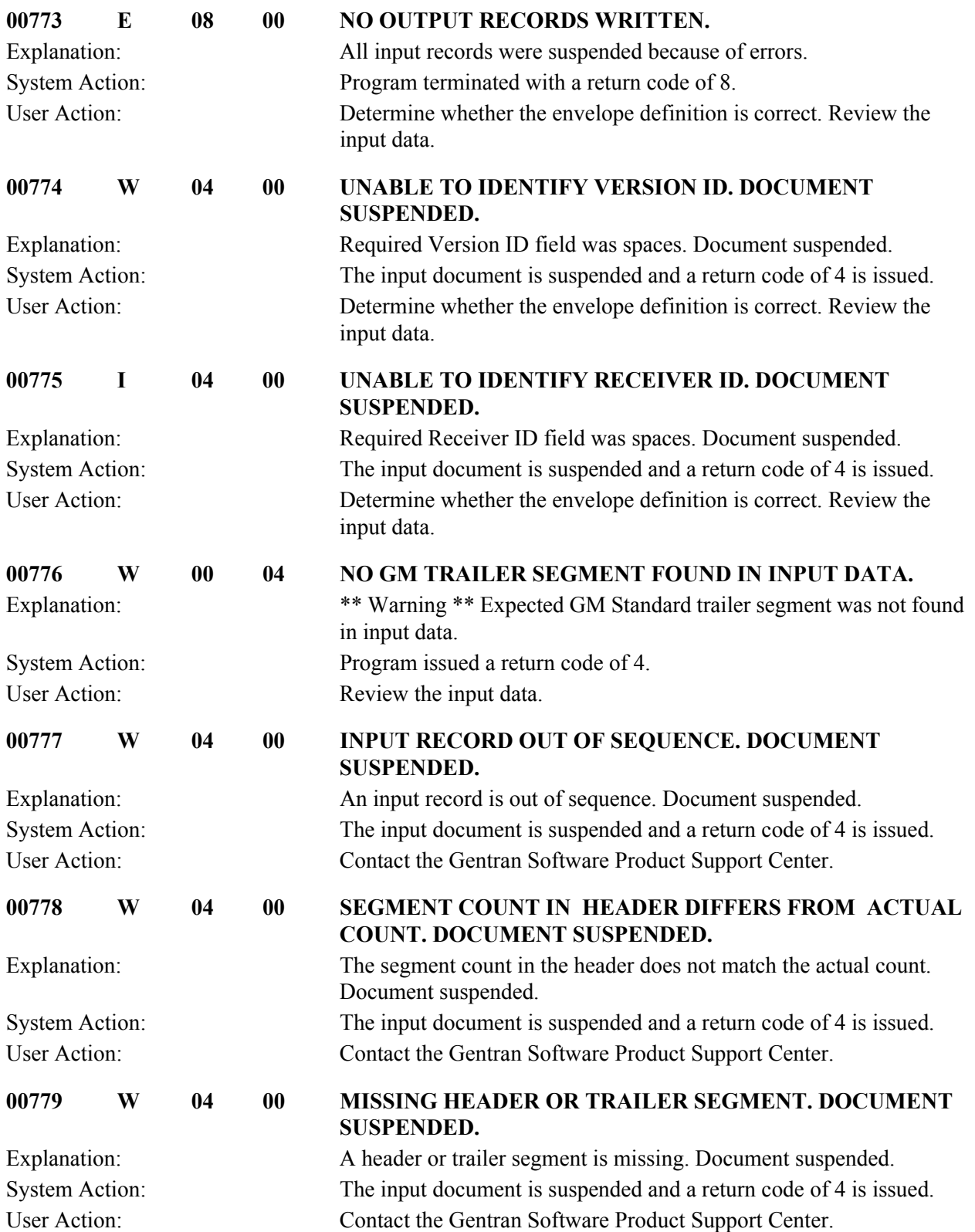

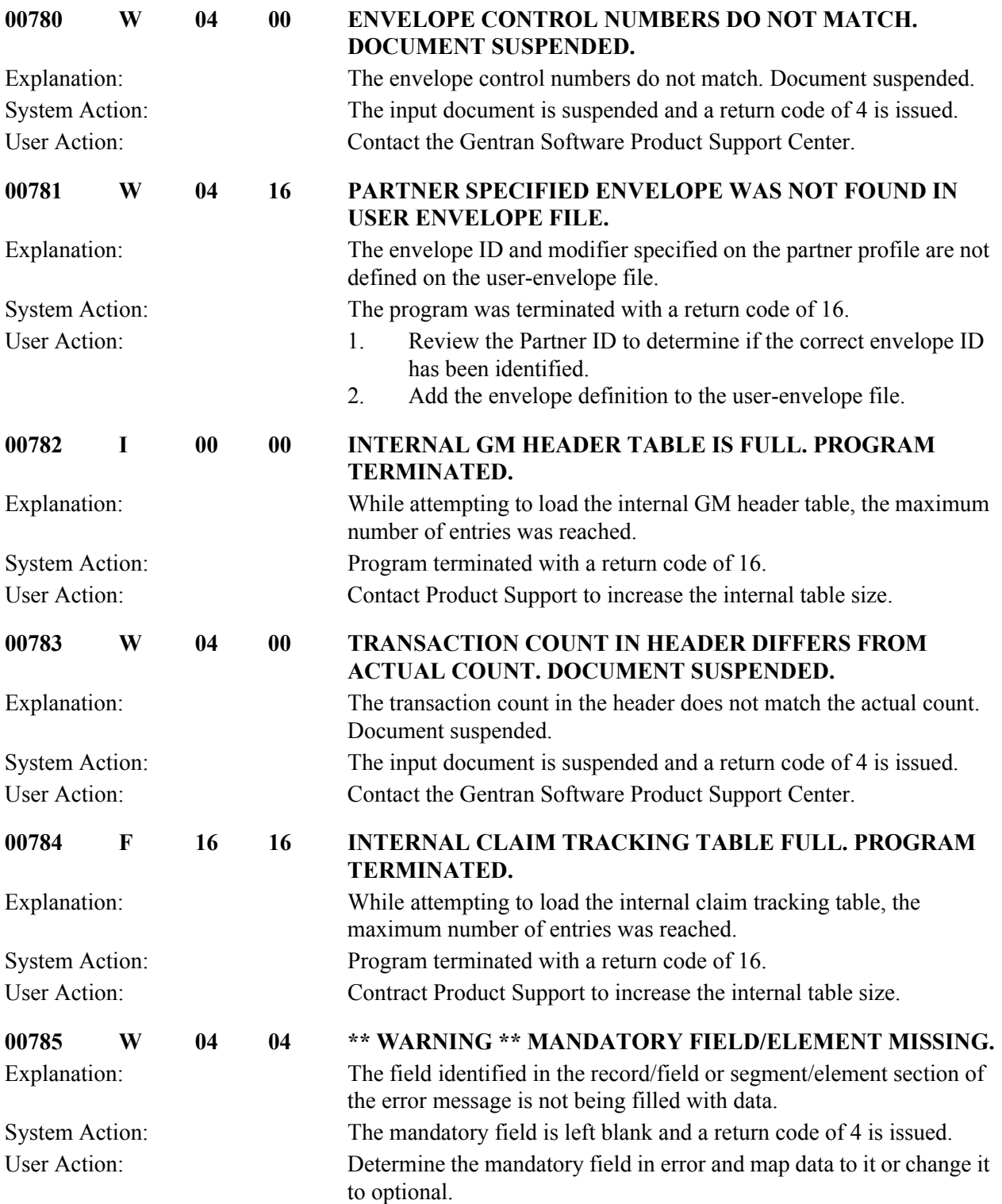

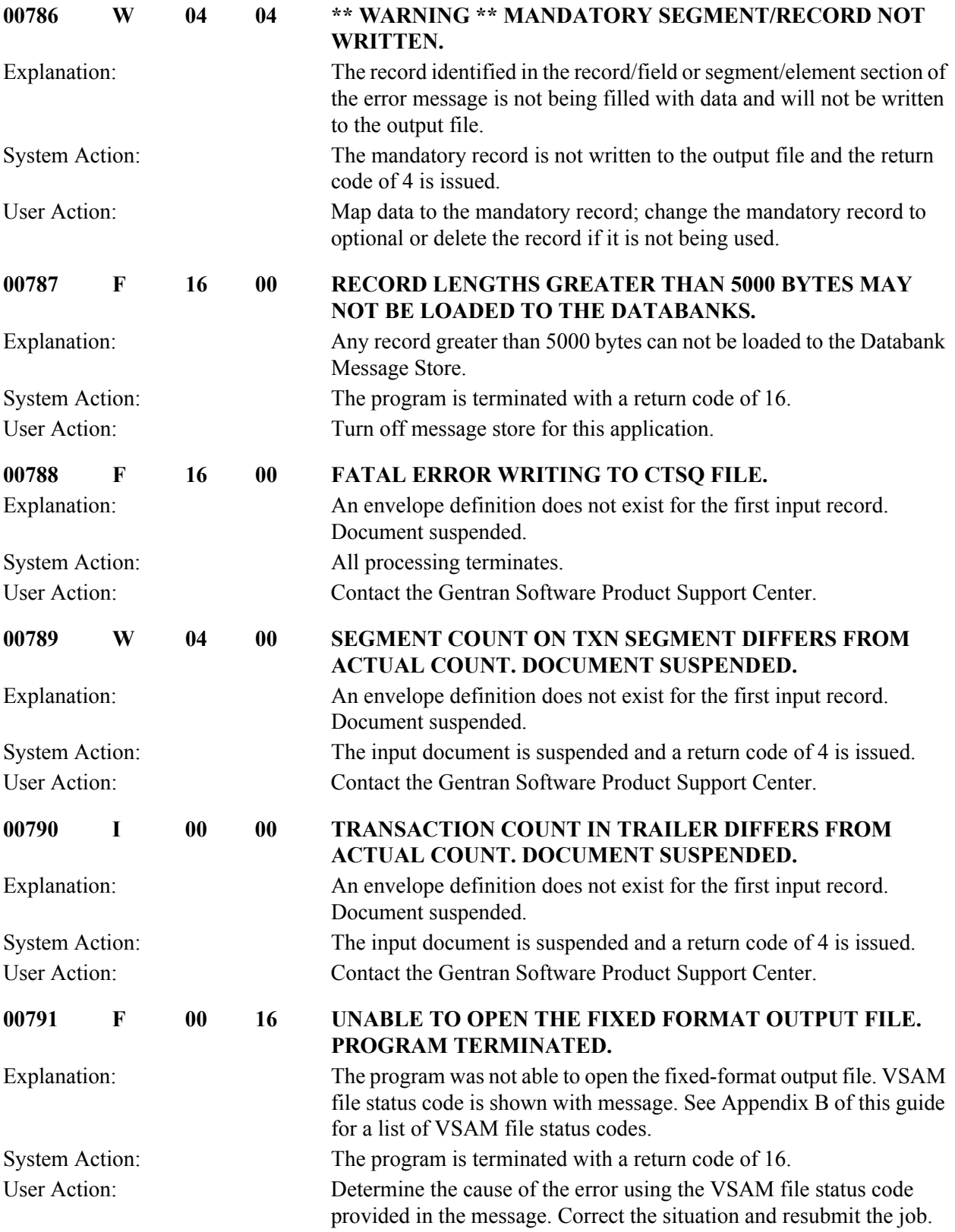

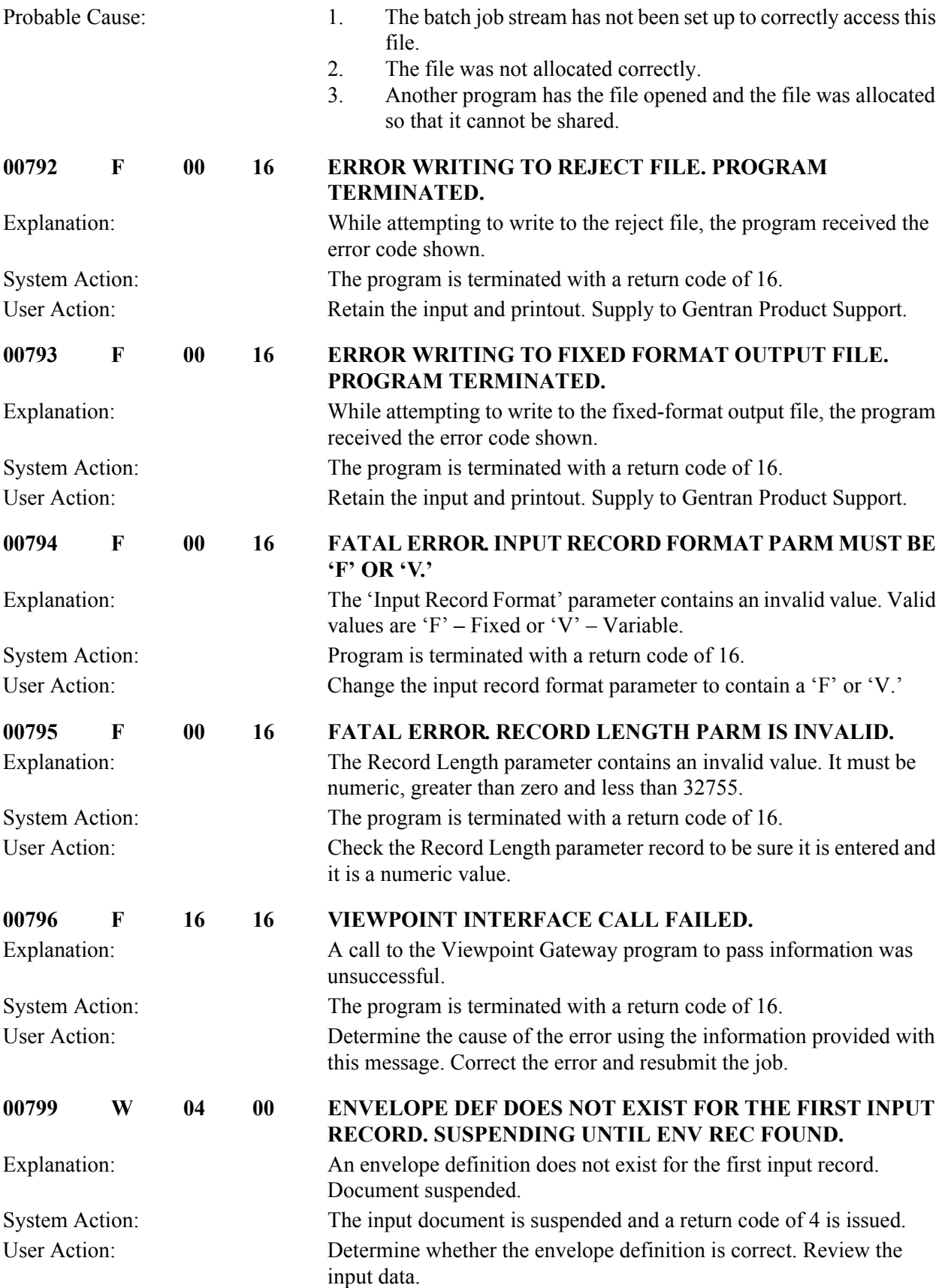

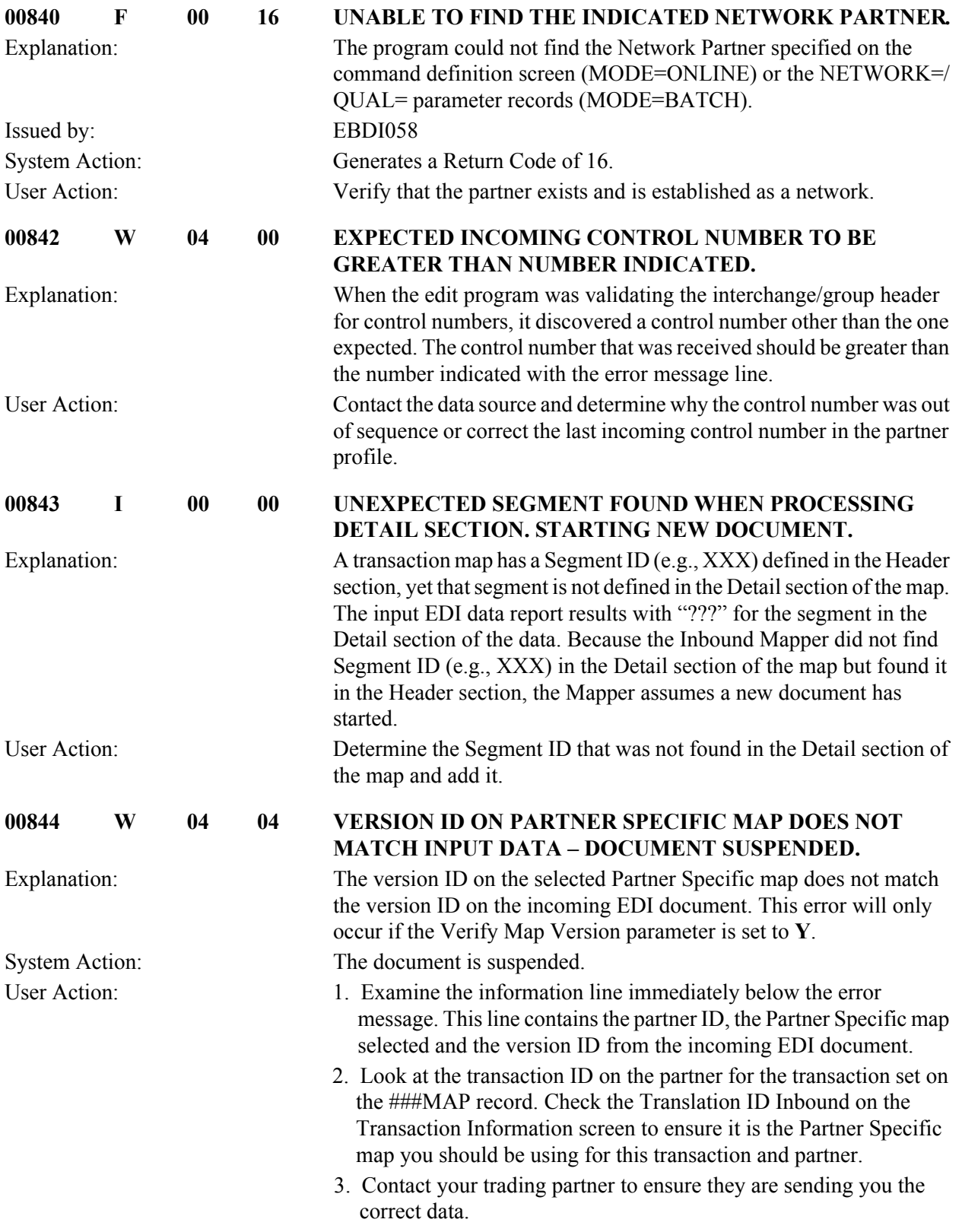

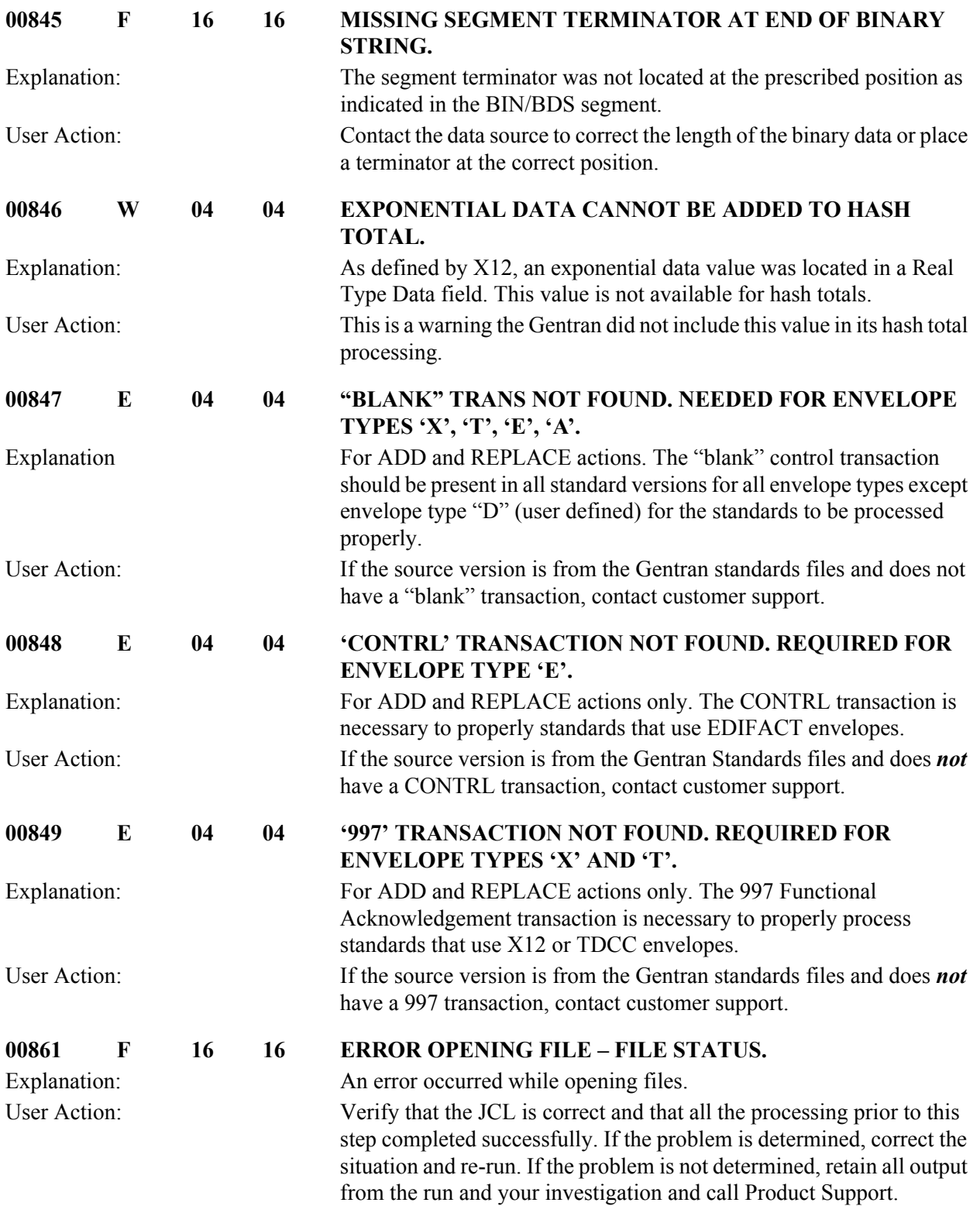

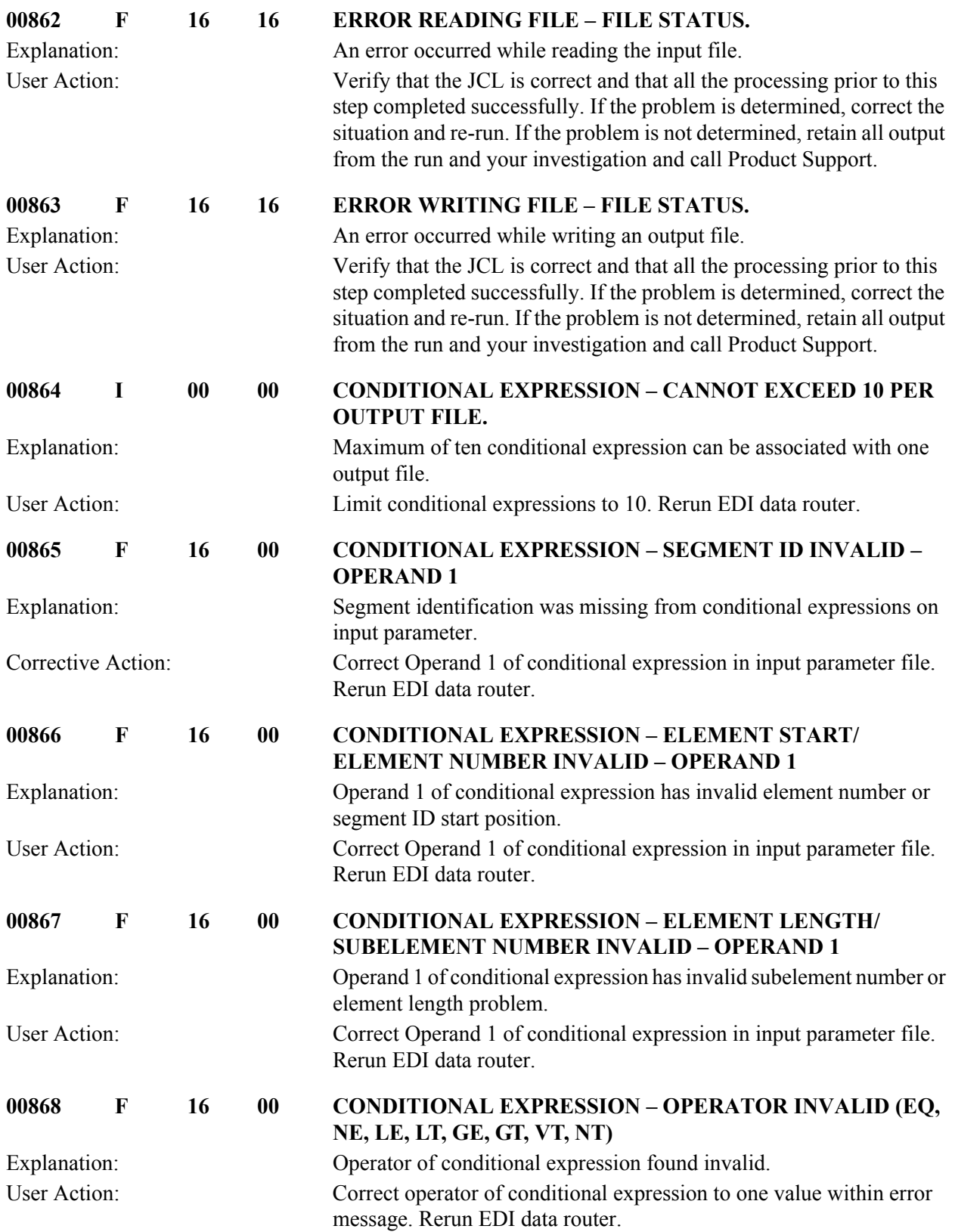

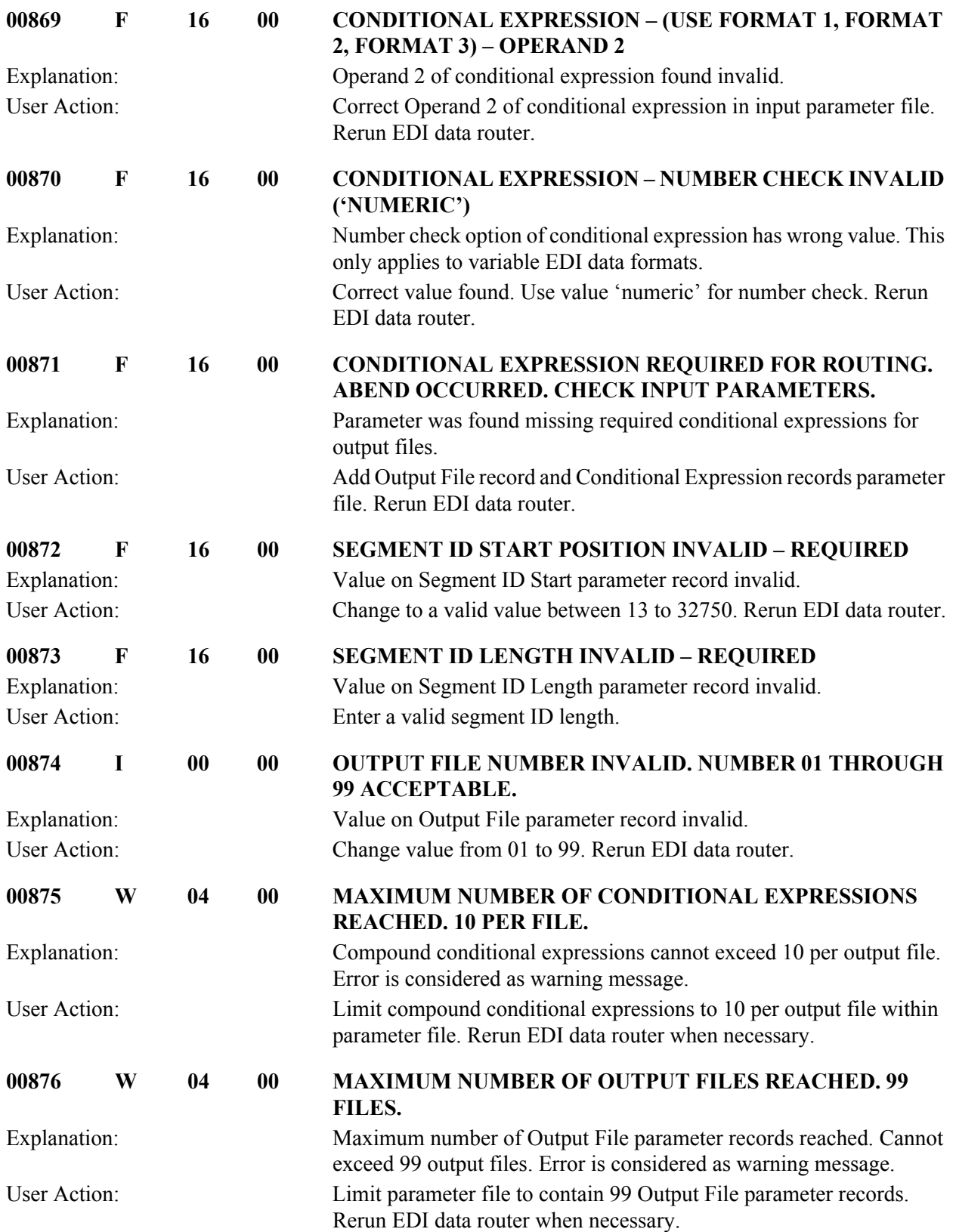

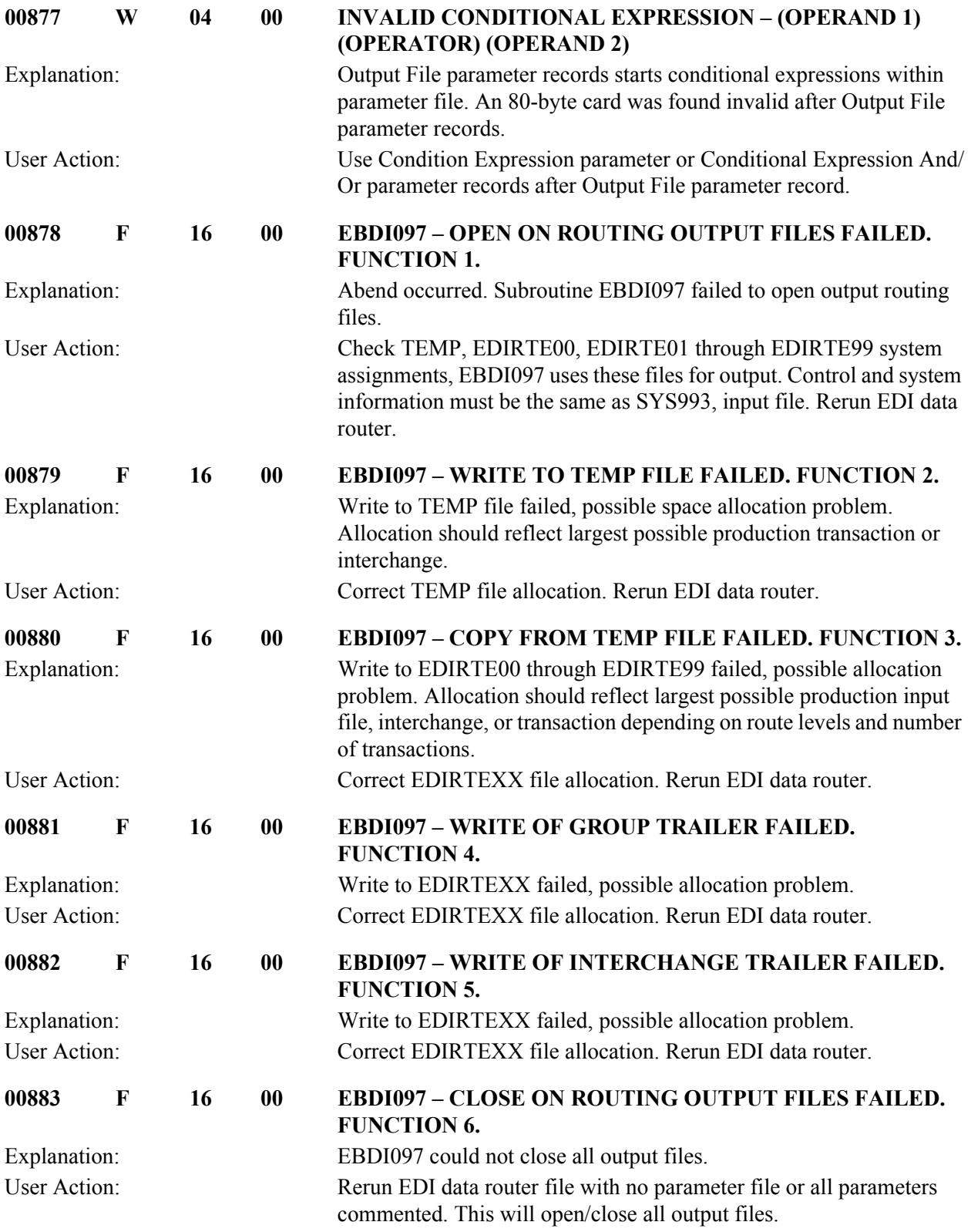

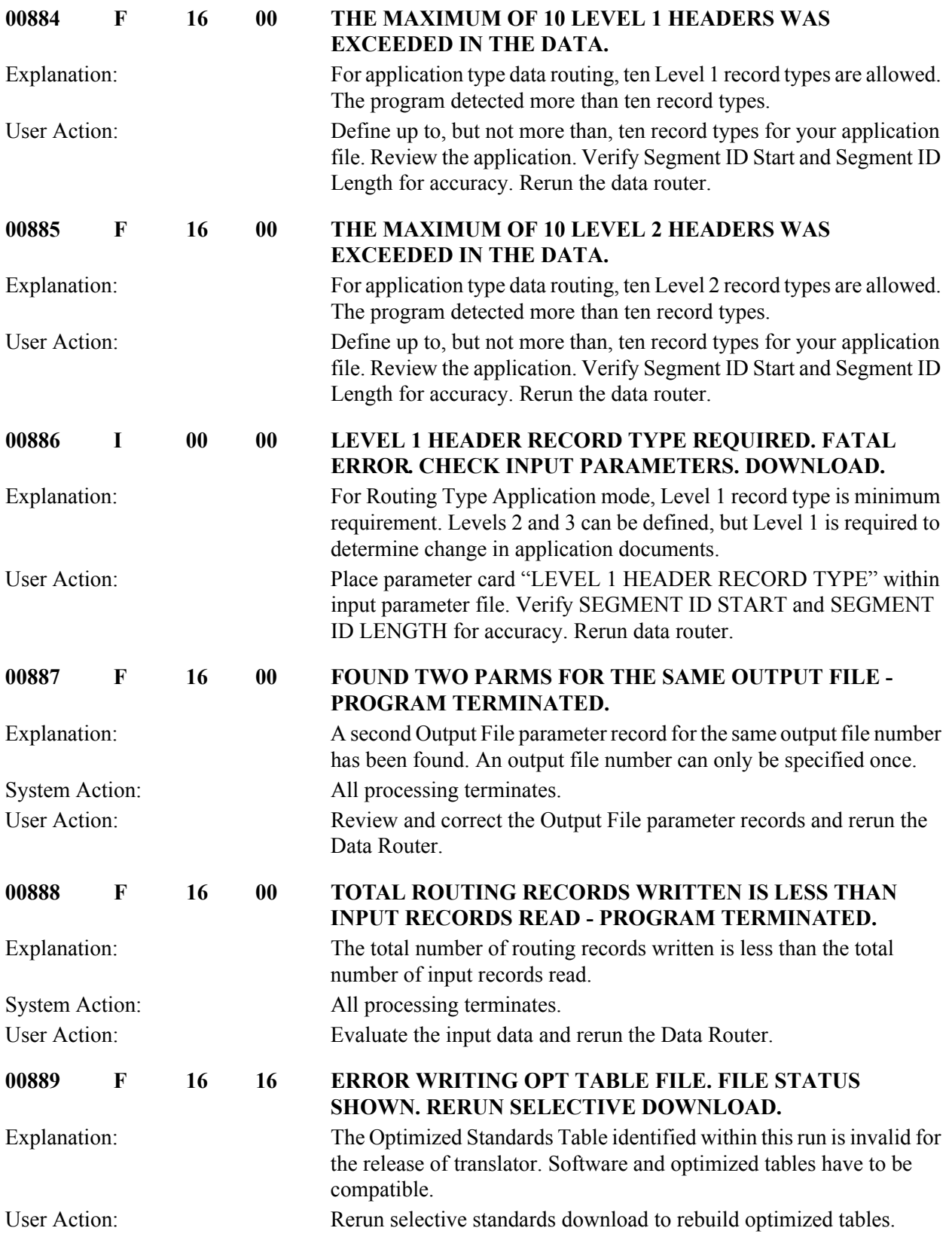

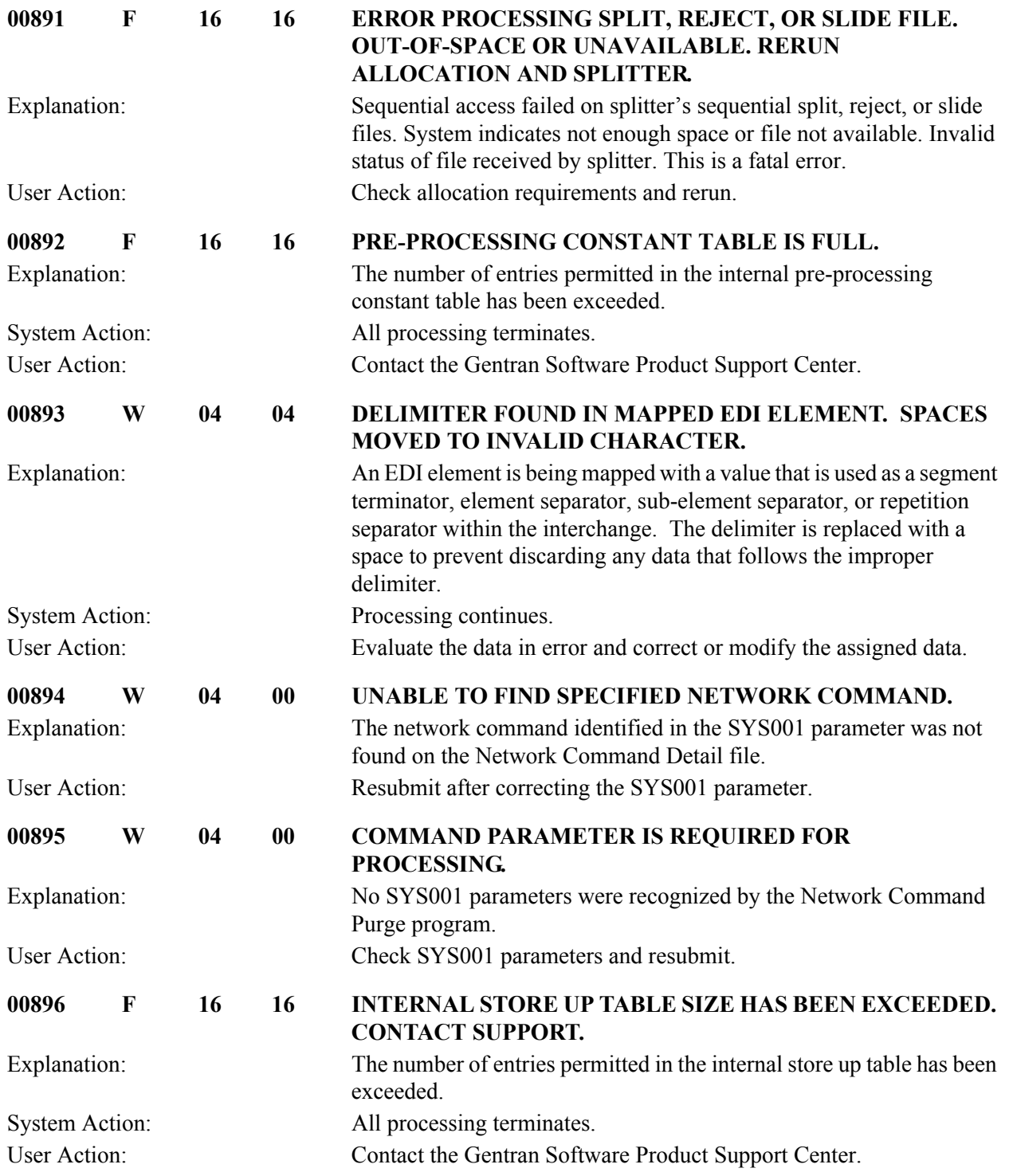

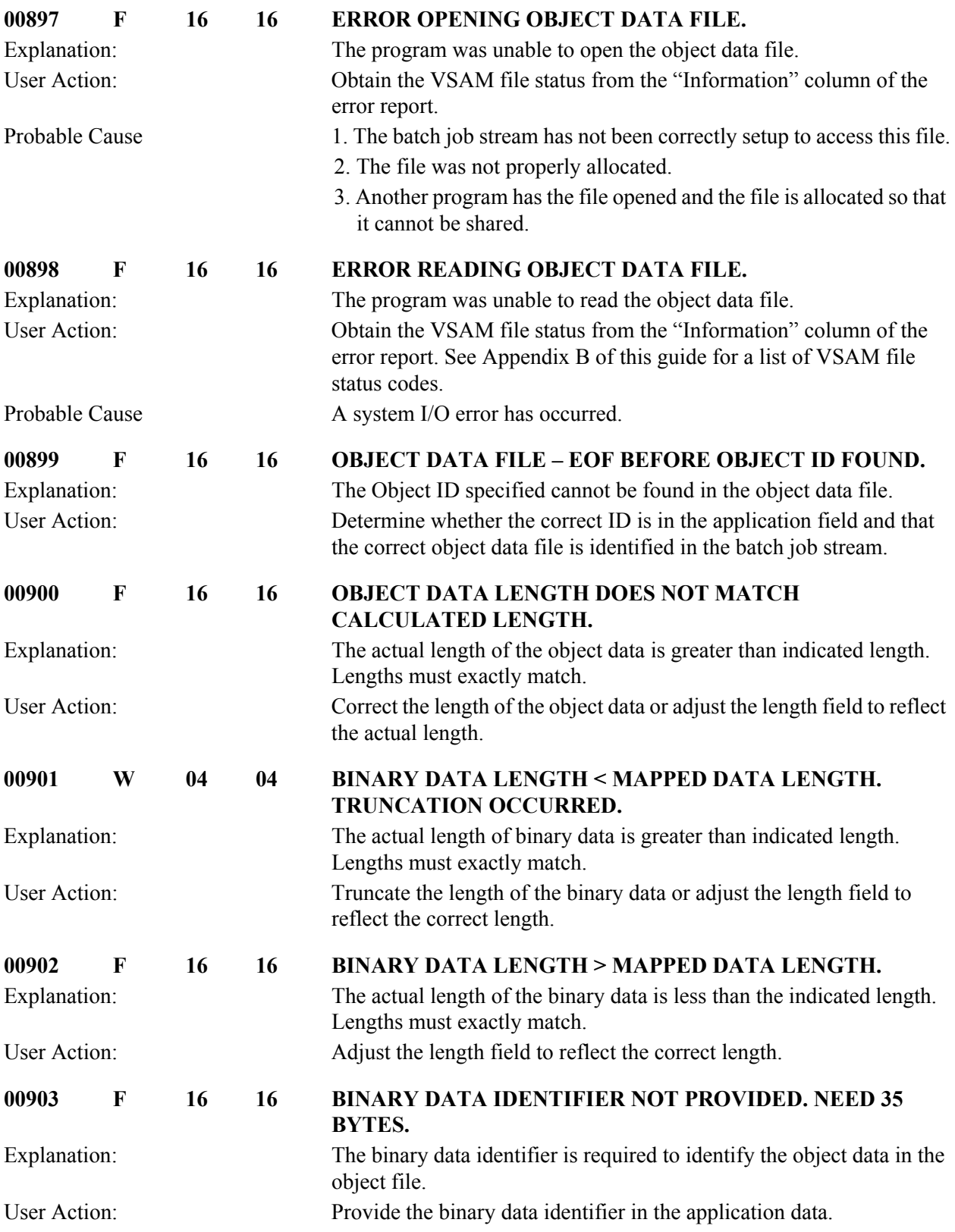

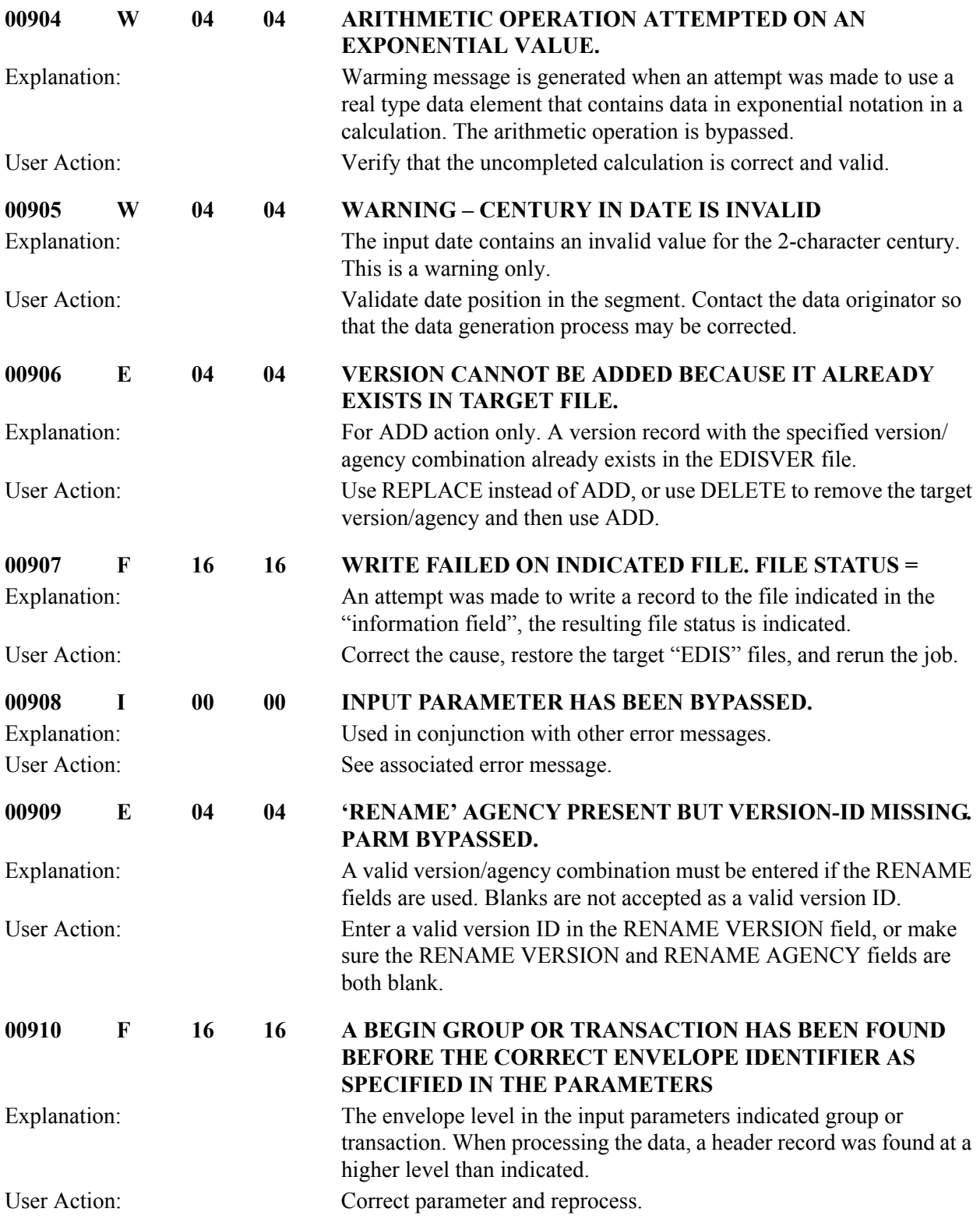

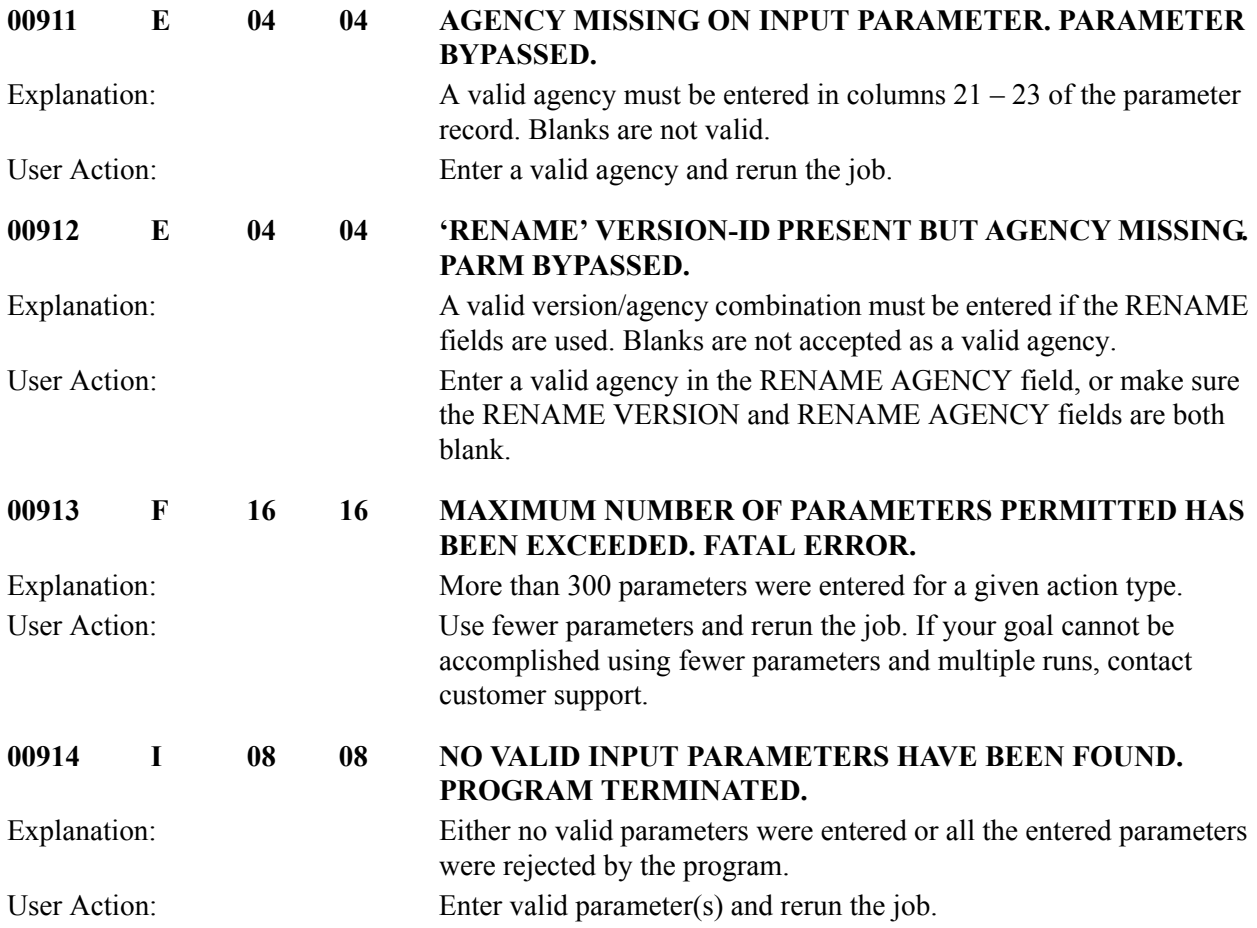

## **HIPAA Toolkit Processing Messages 00915 TO 00944**

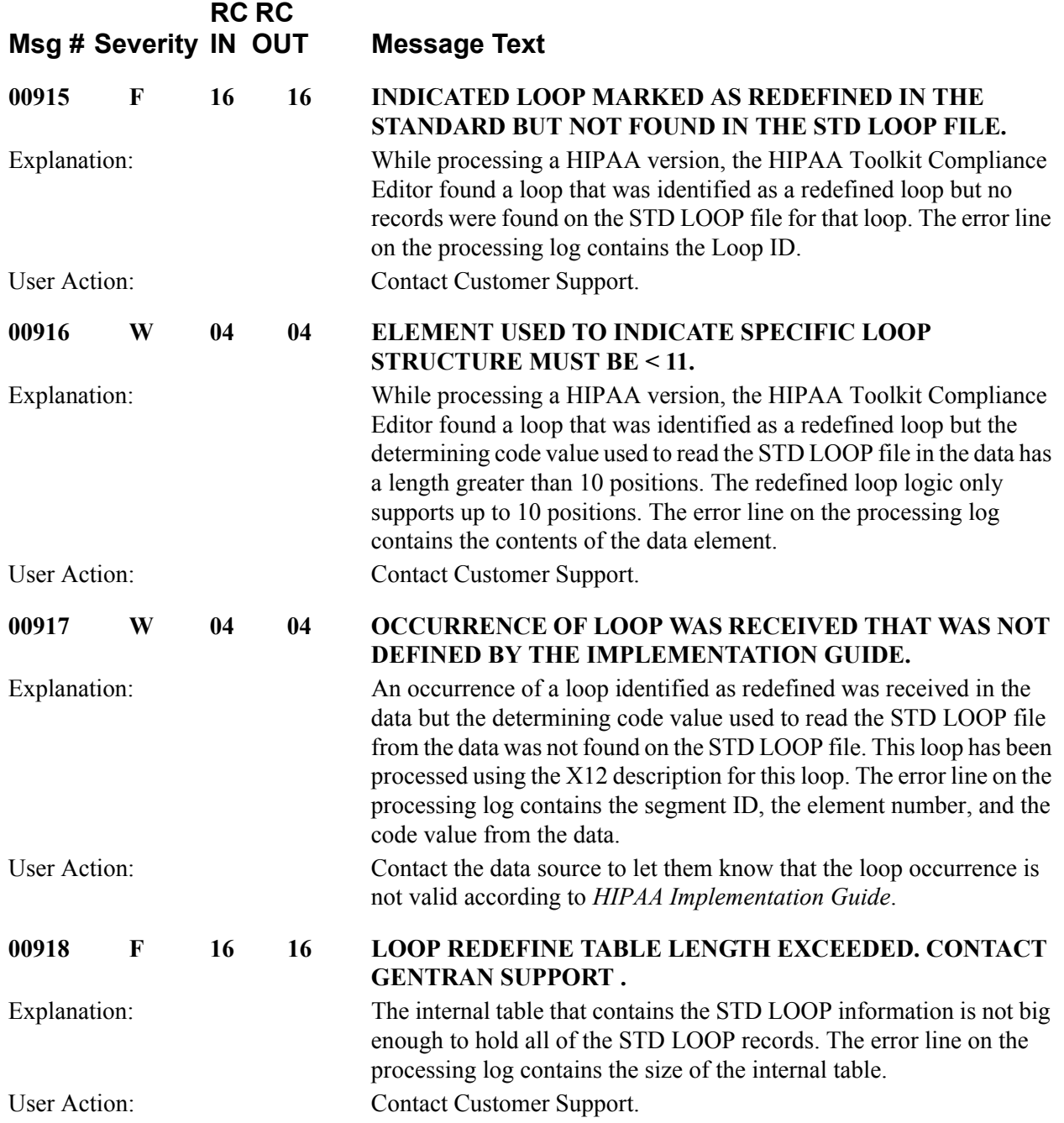

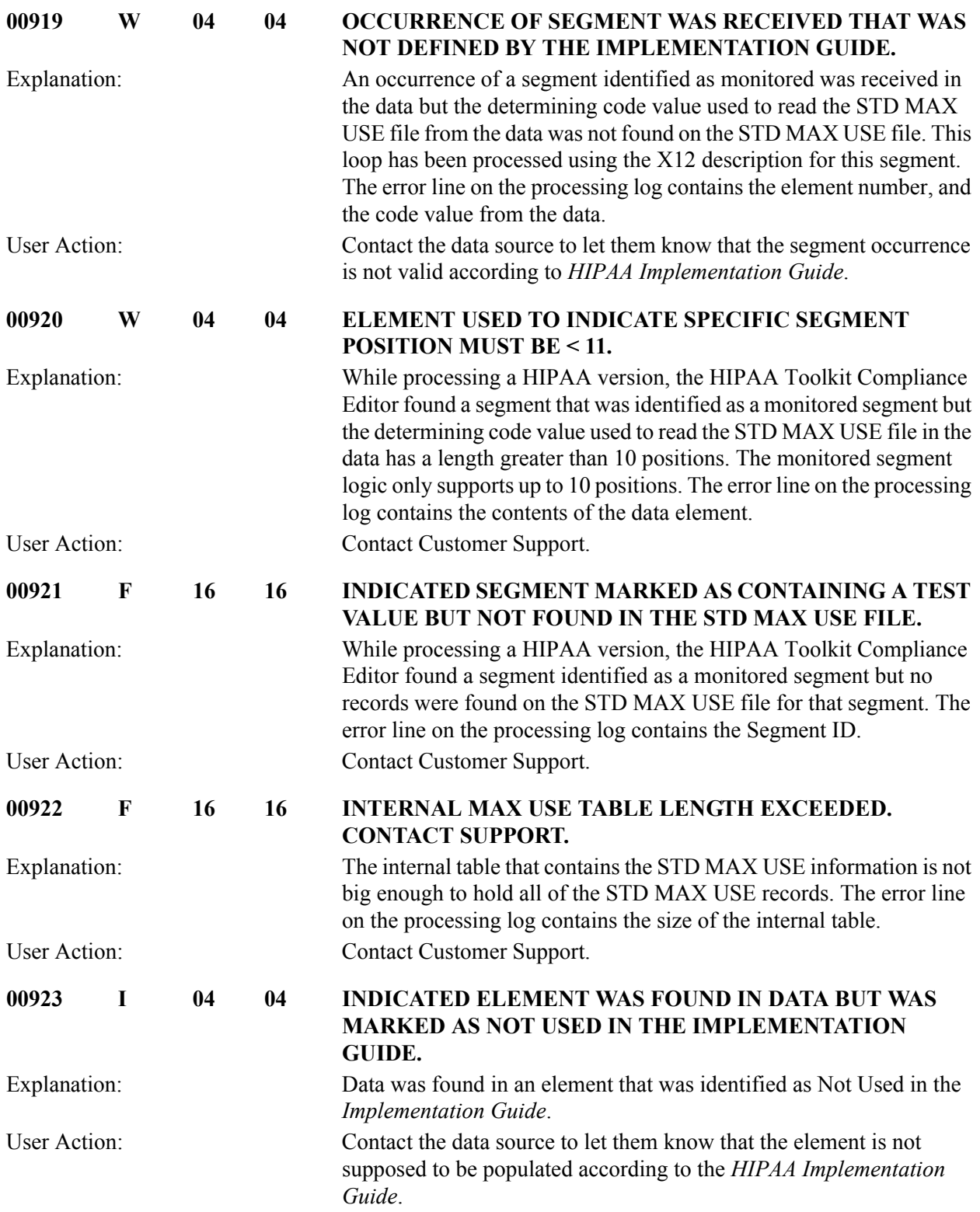

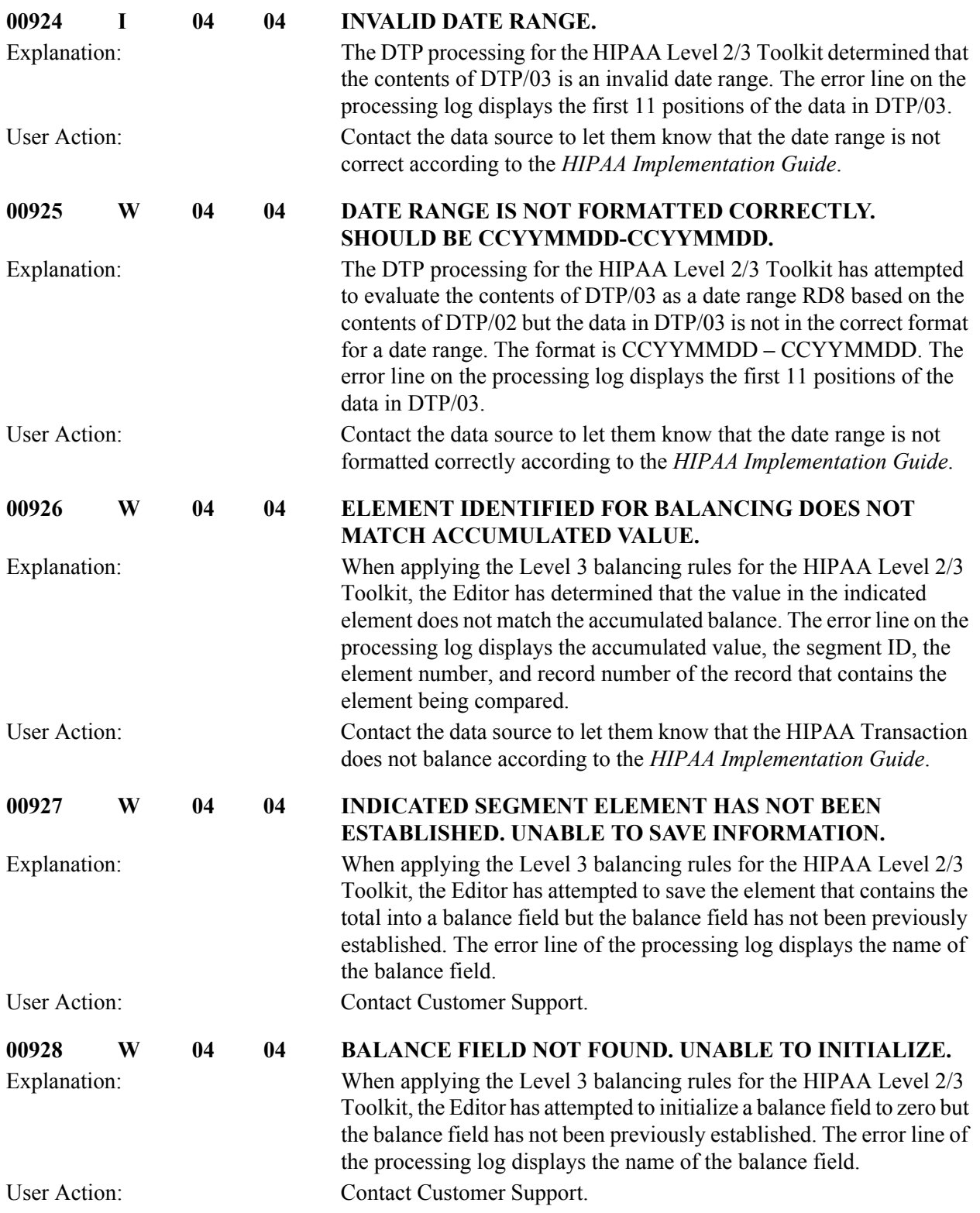

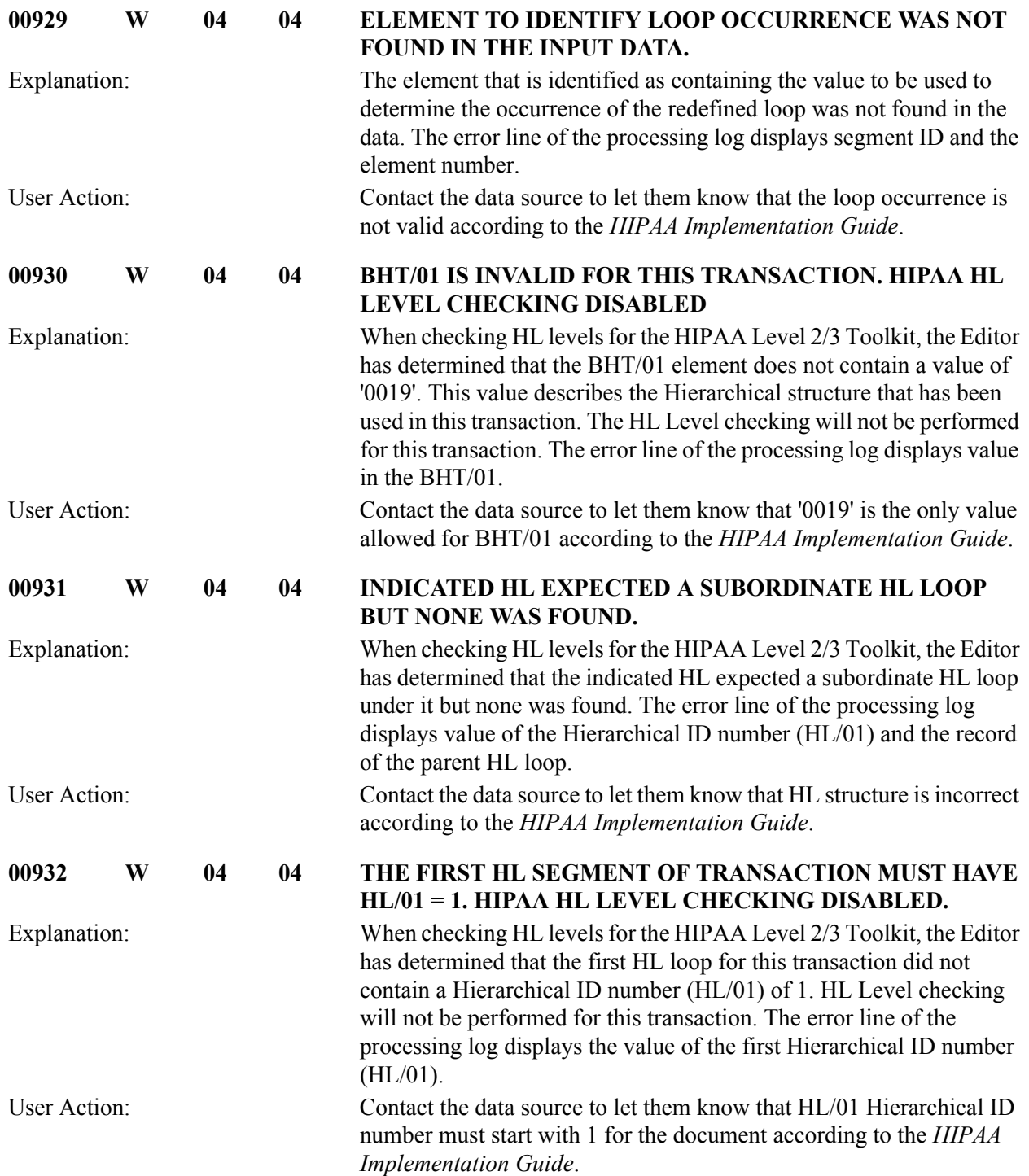

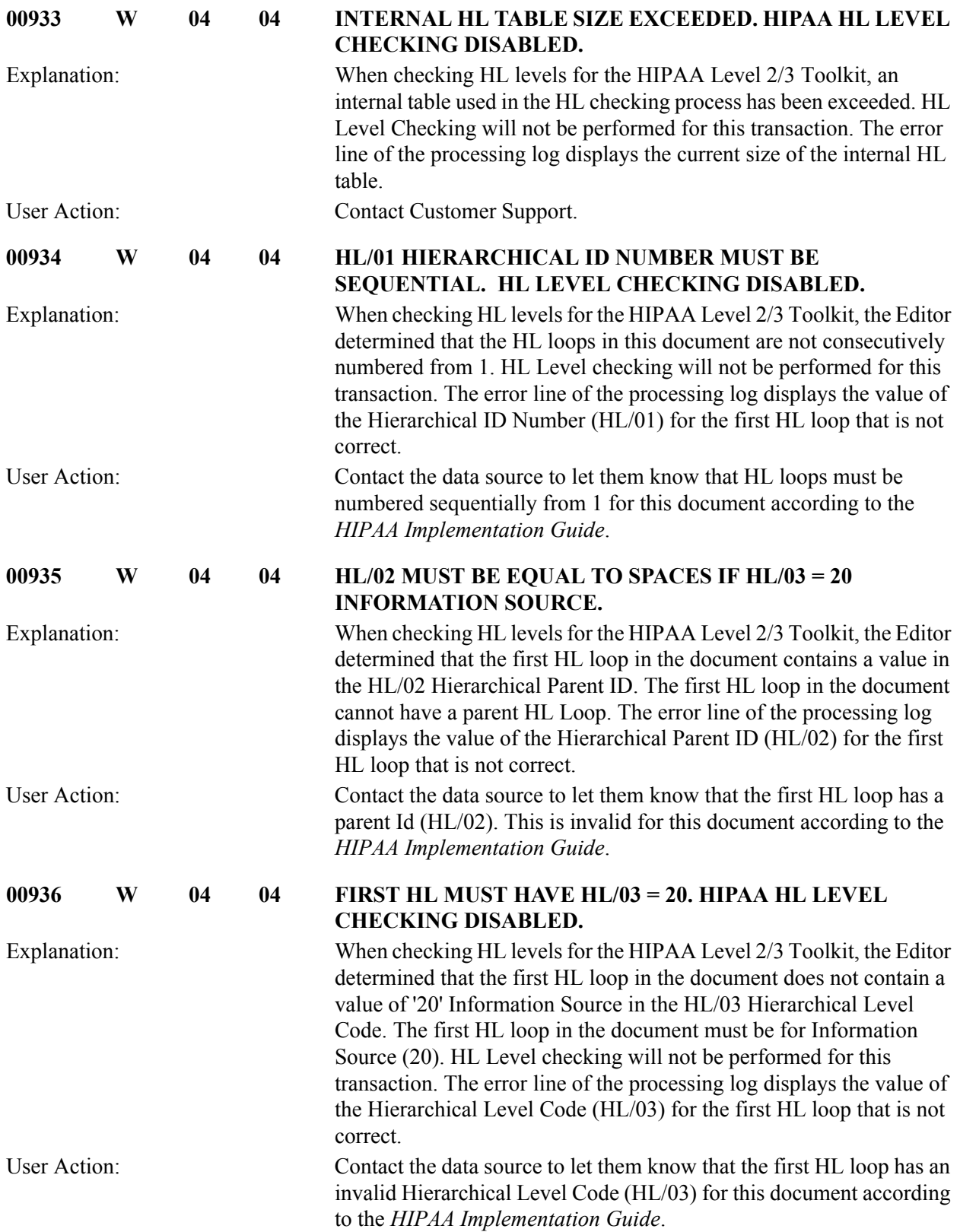

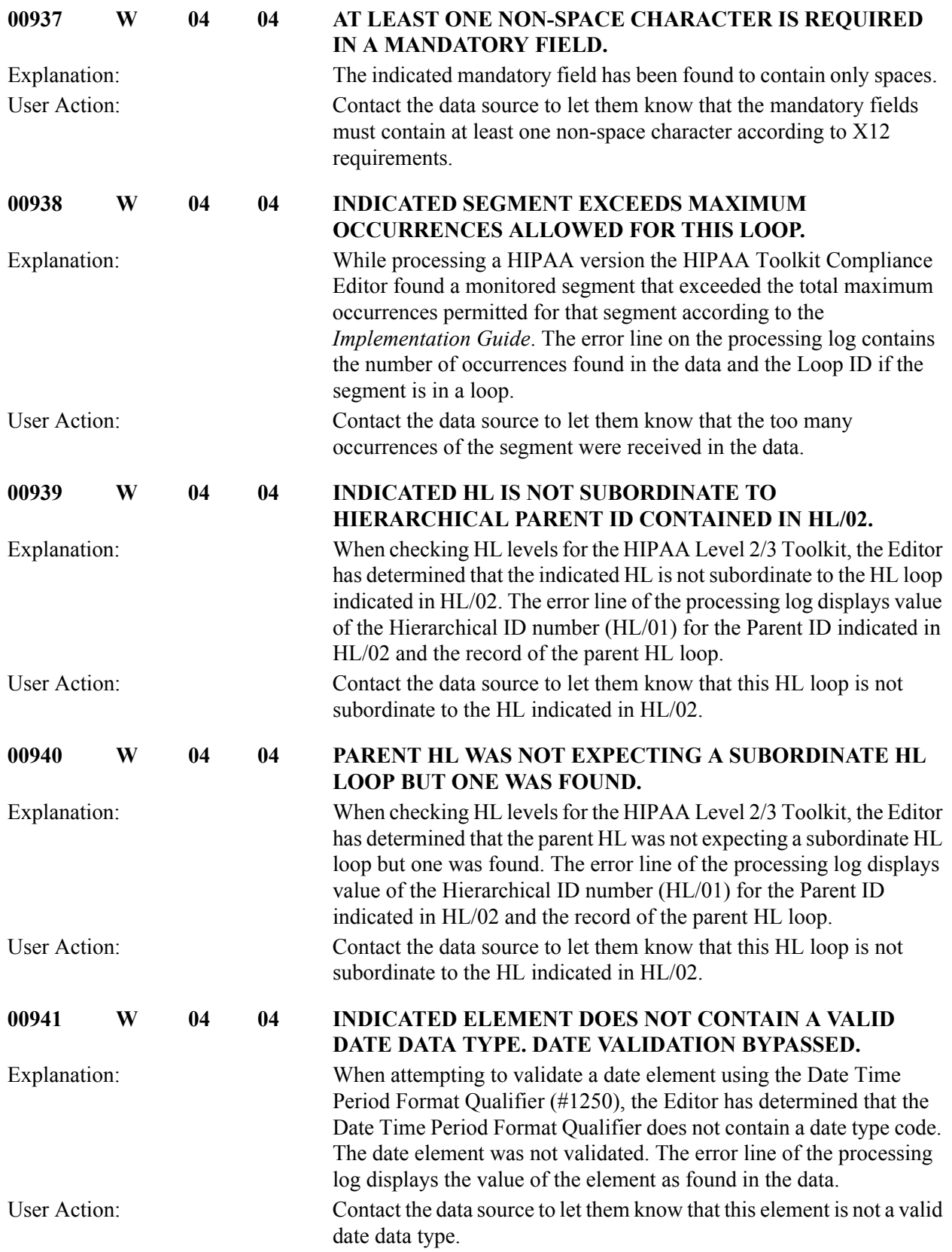

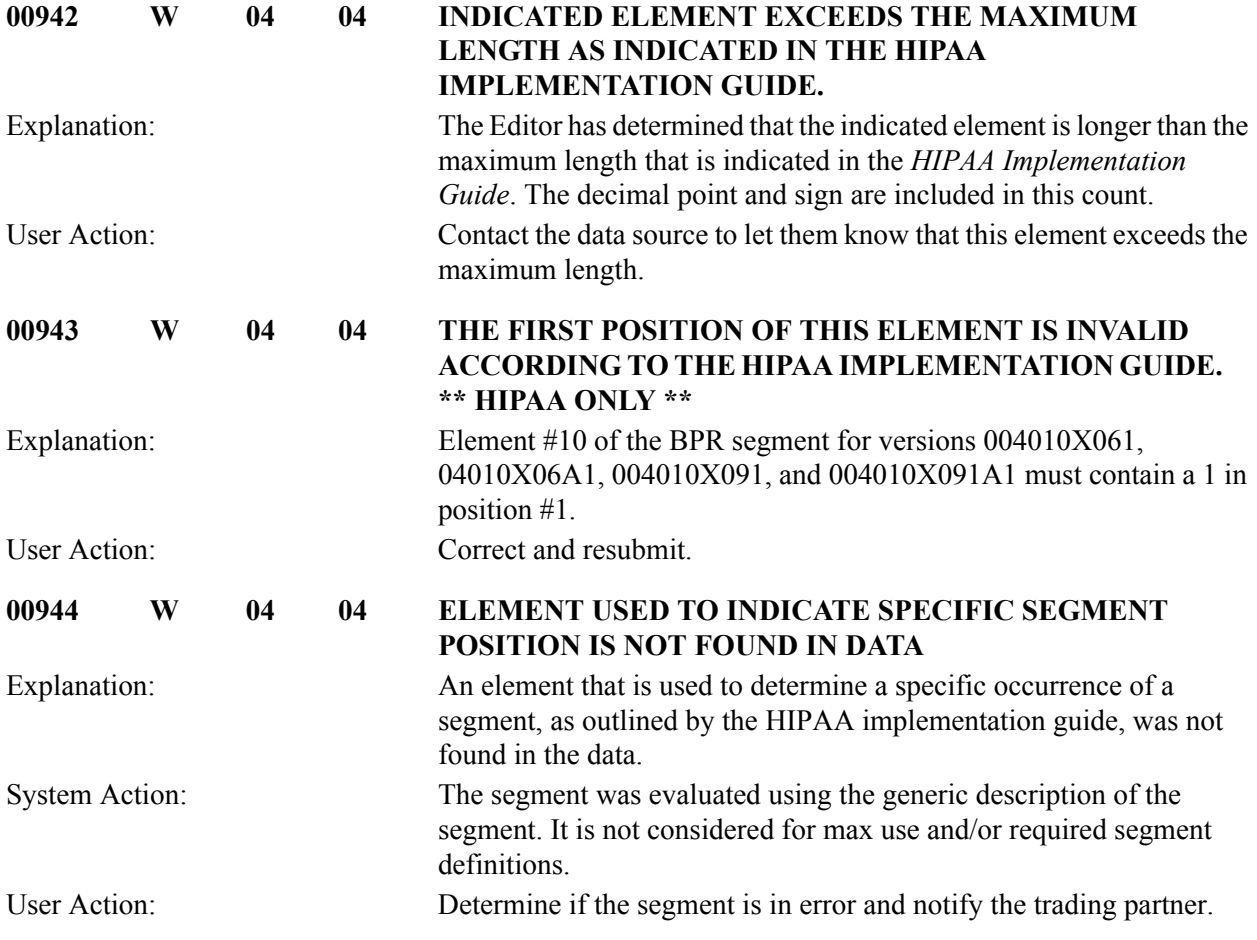

## **General Processing Messages 00947 TO 00999**

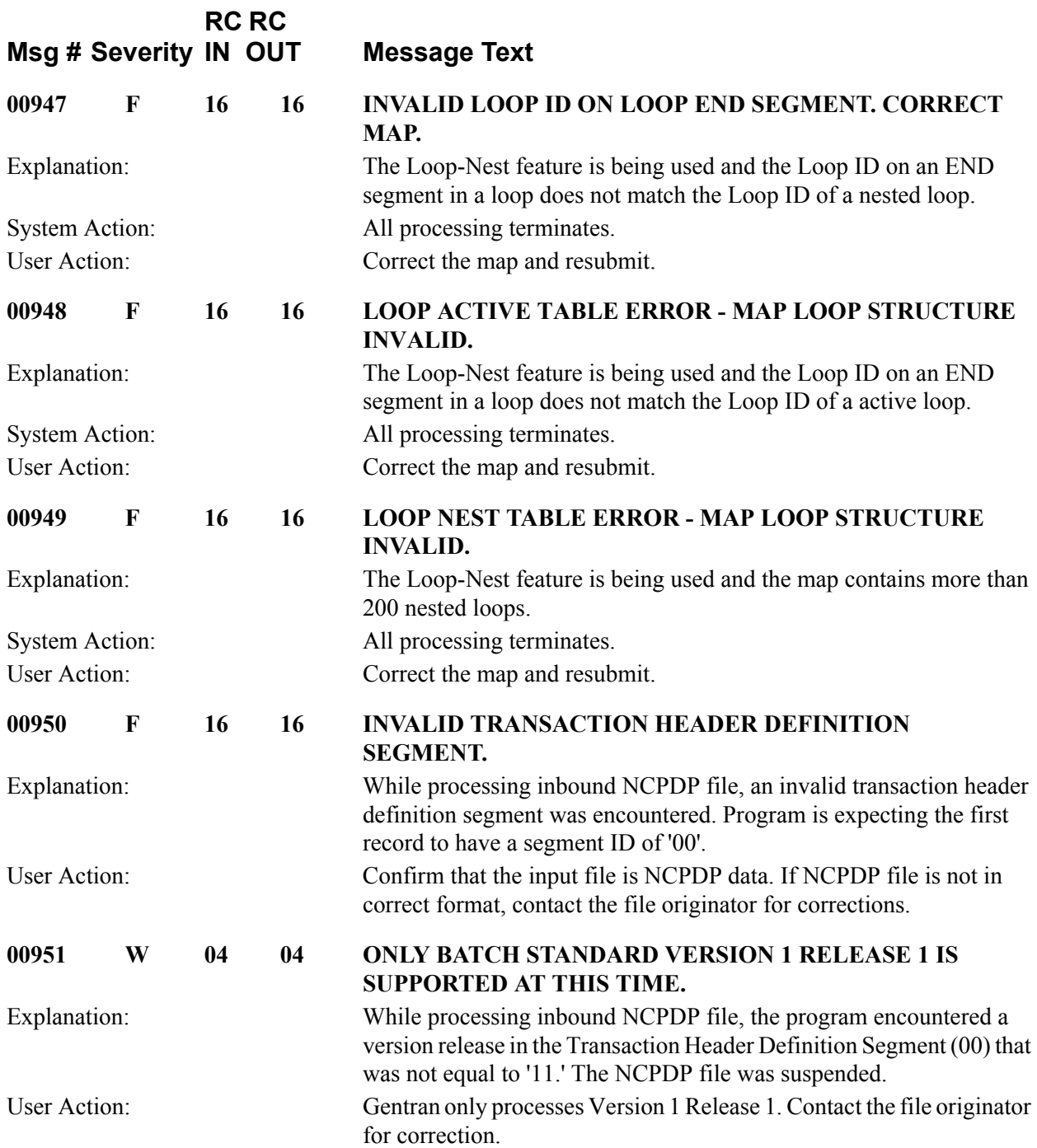

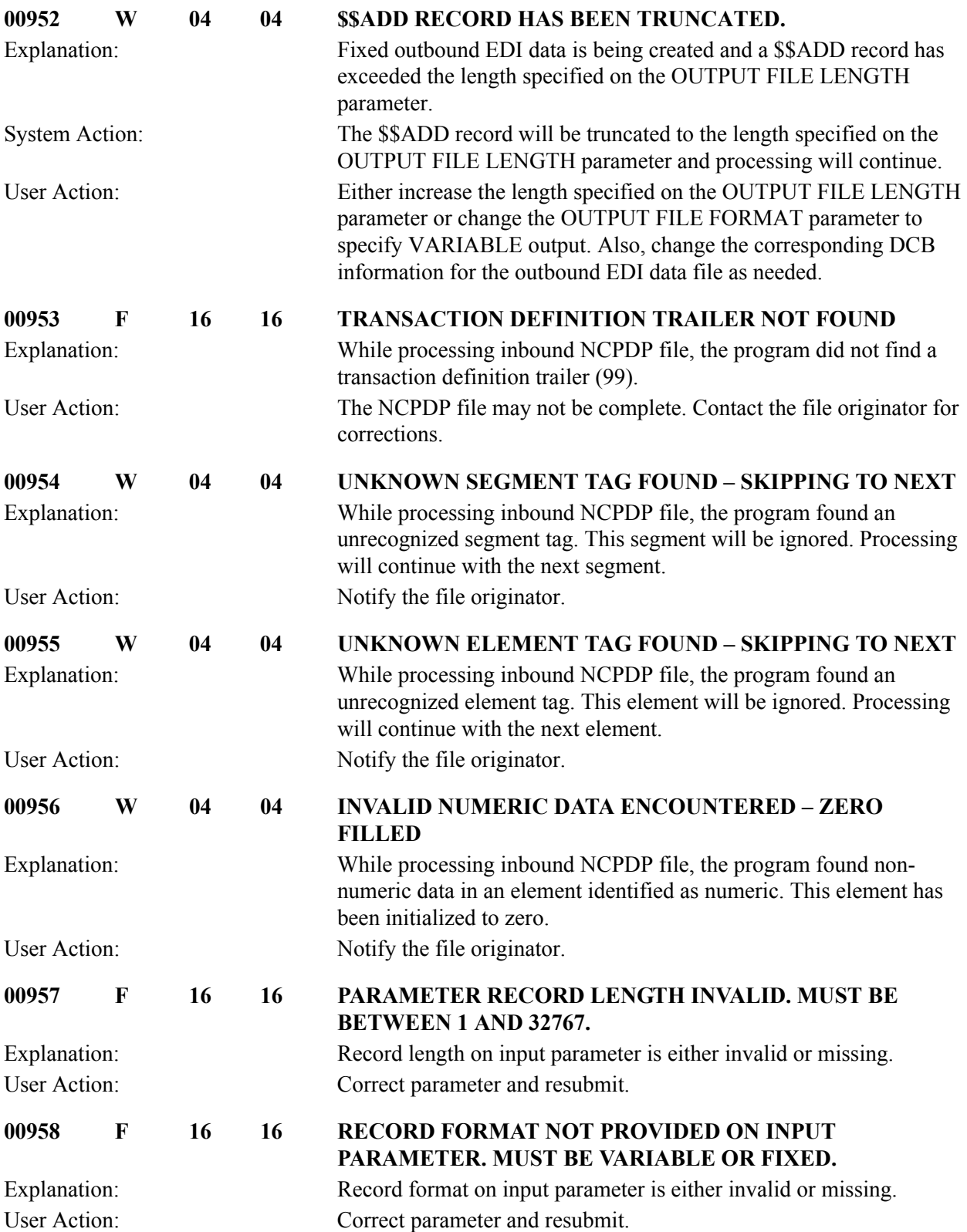

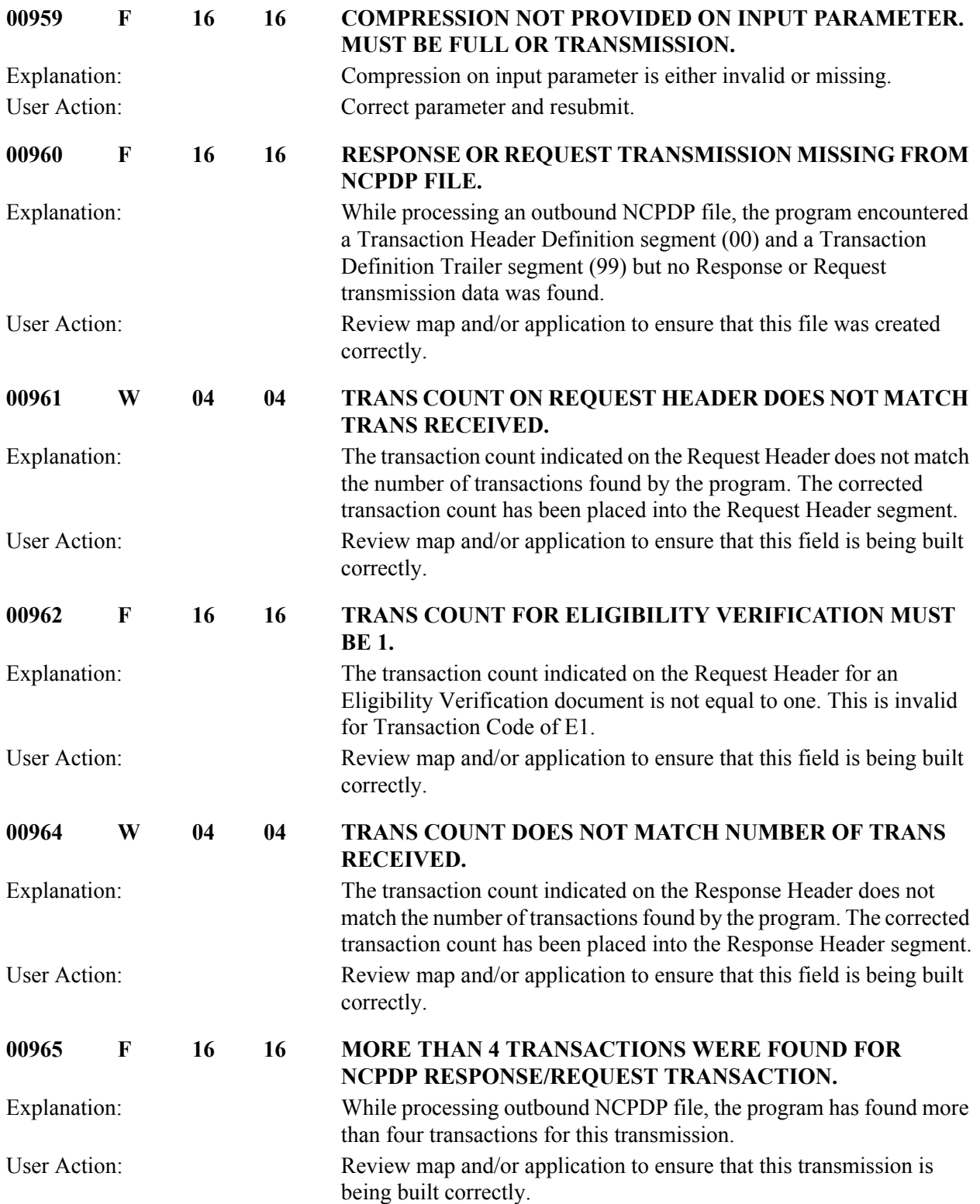

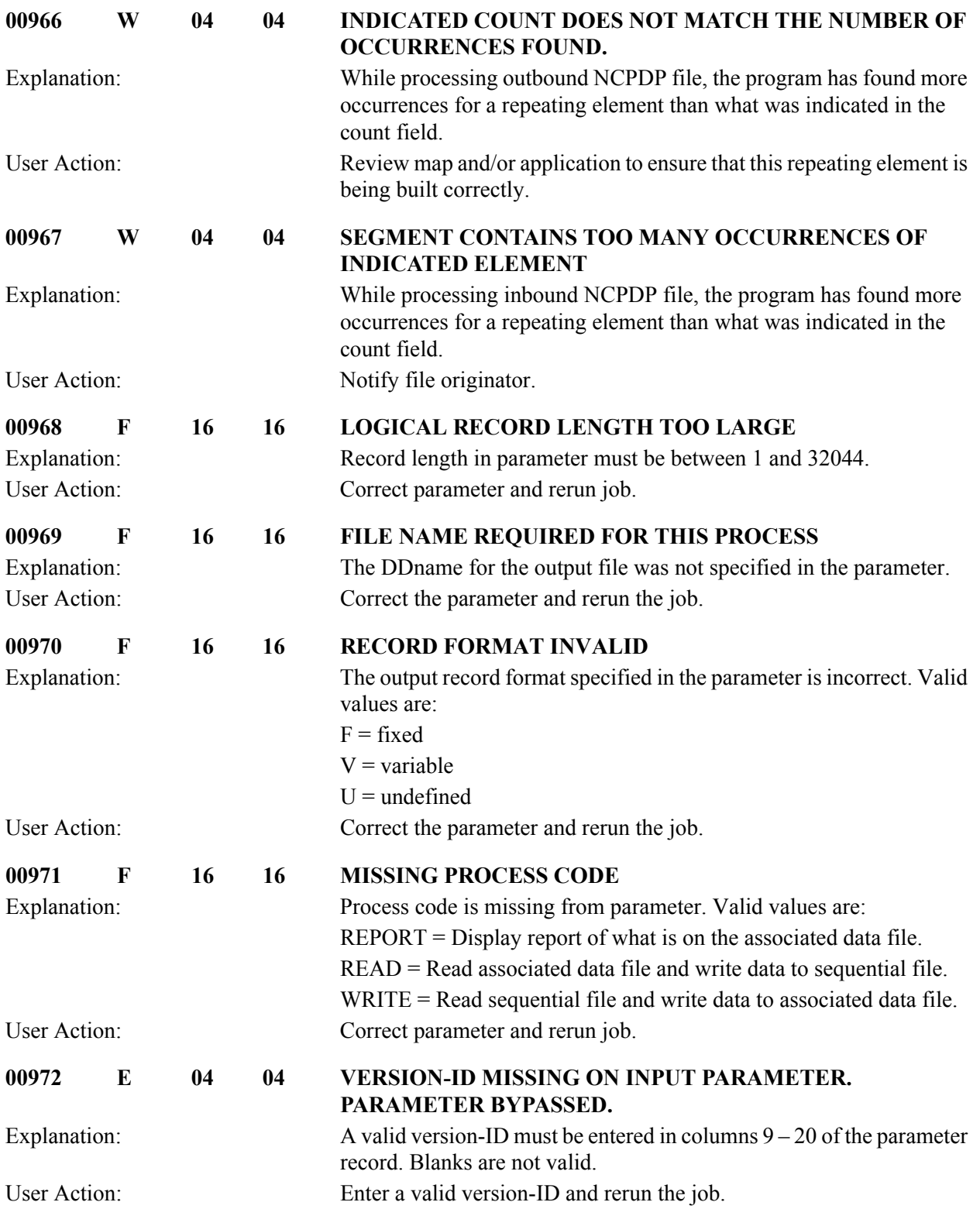

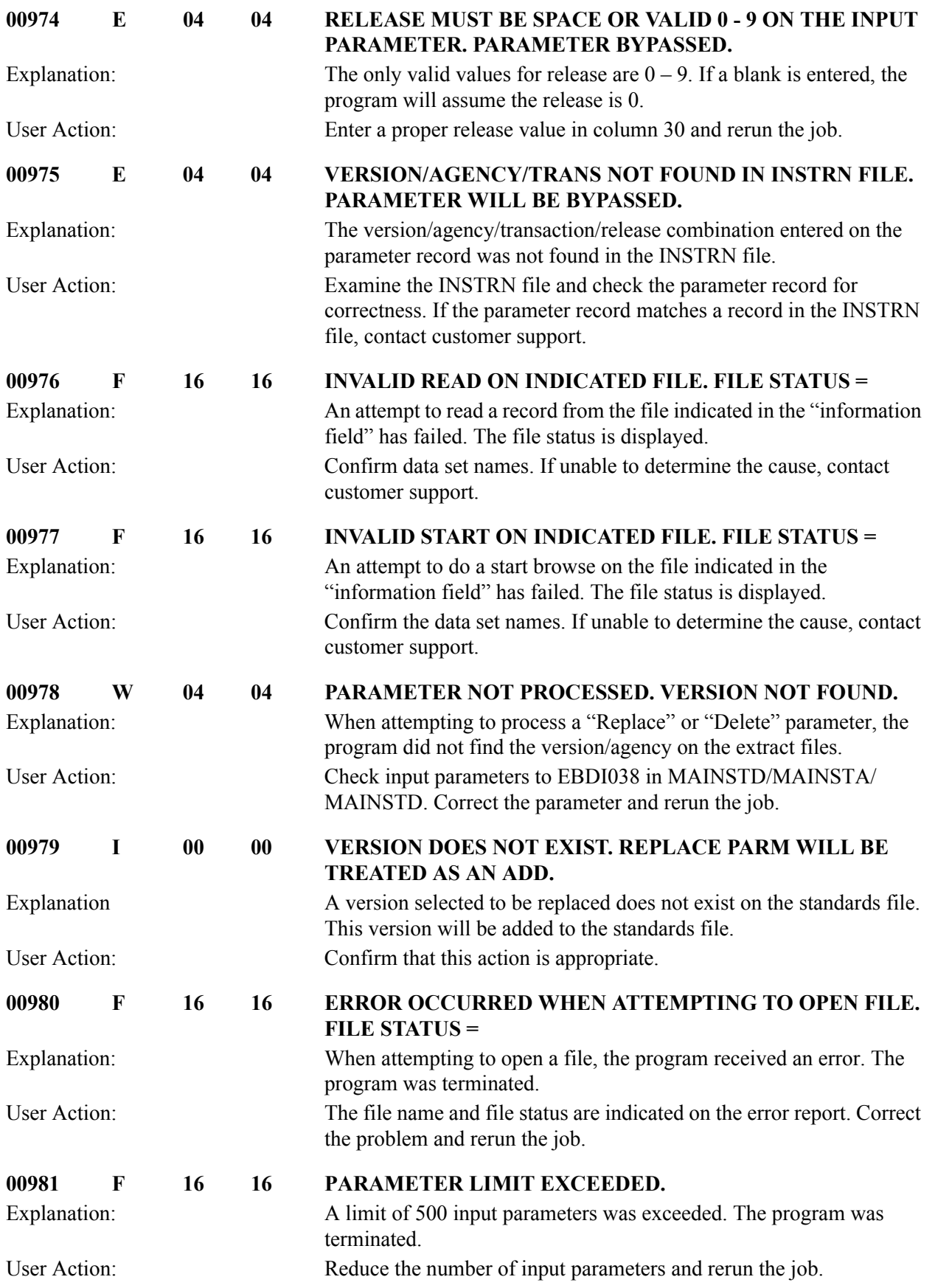

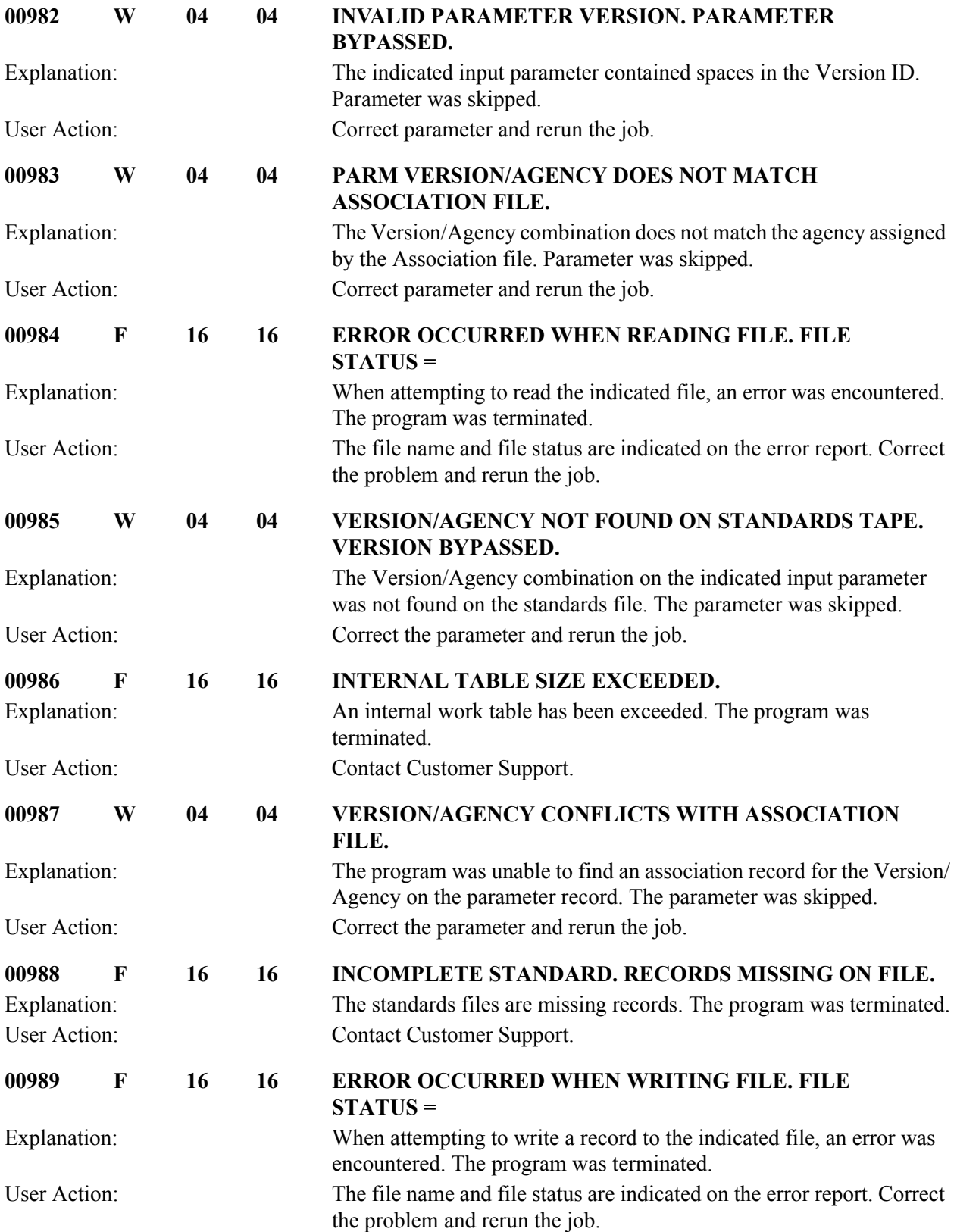

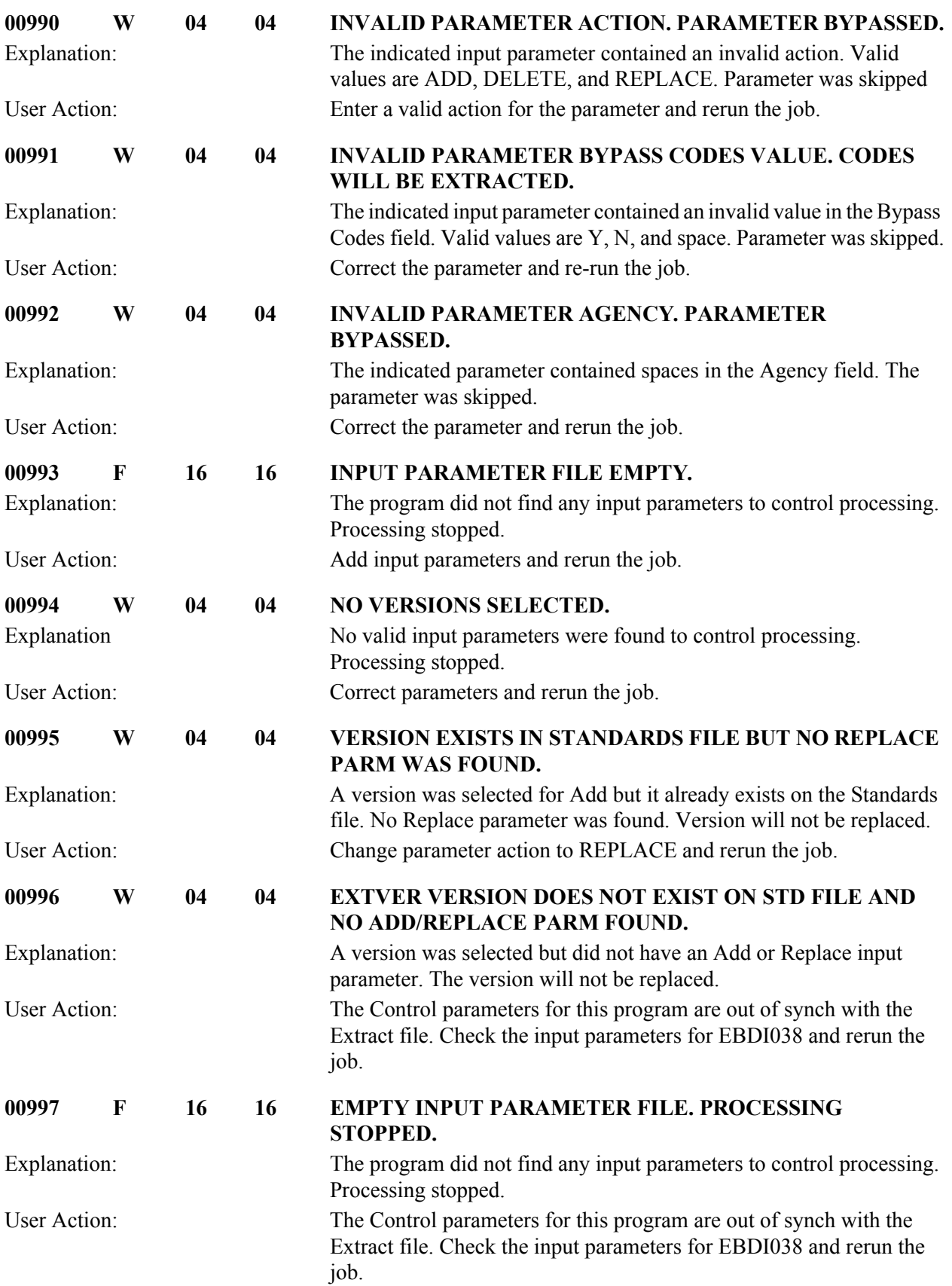

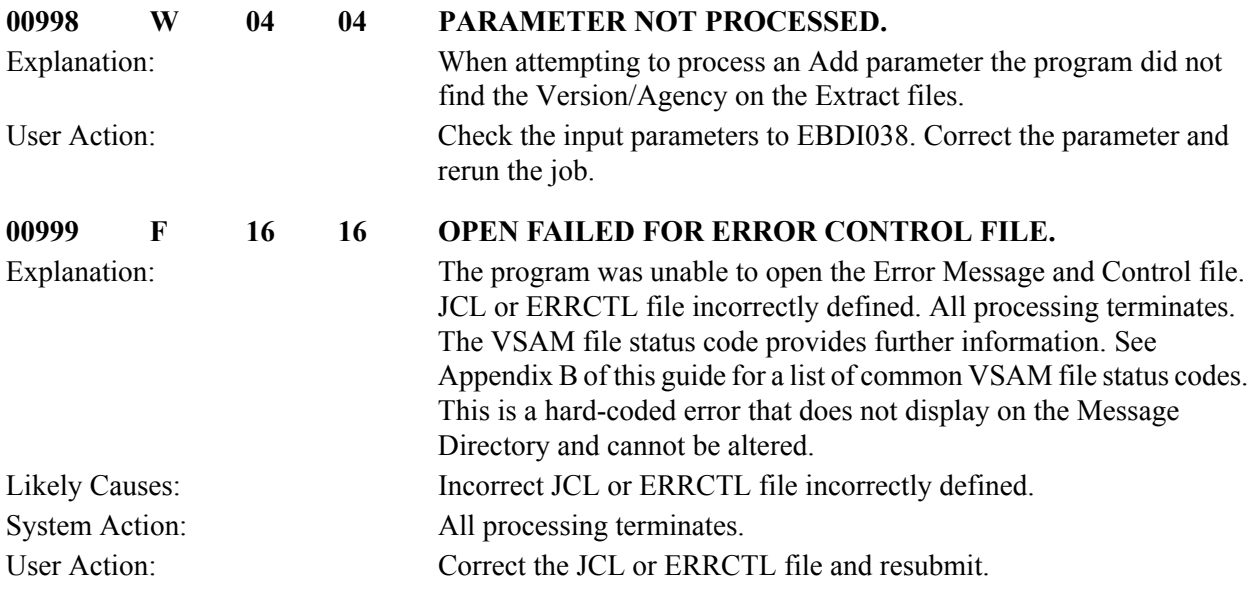

## **File Processing Messages 01004 TO 09099**

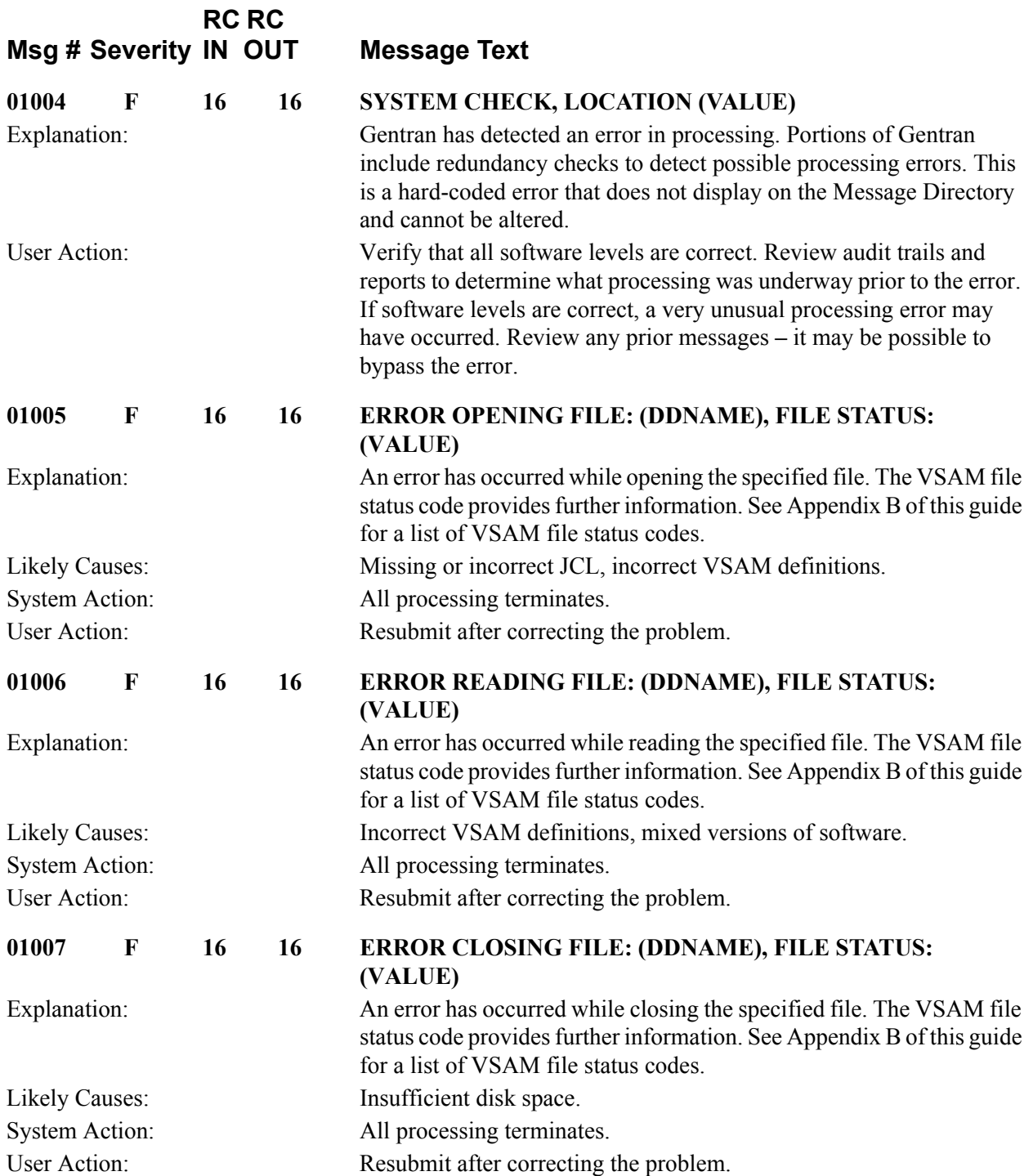

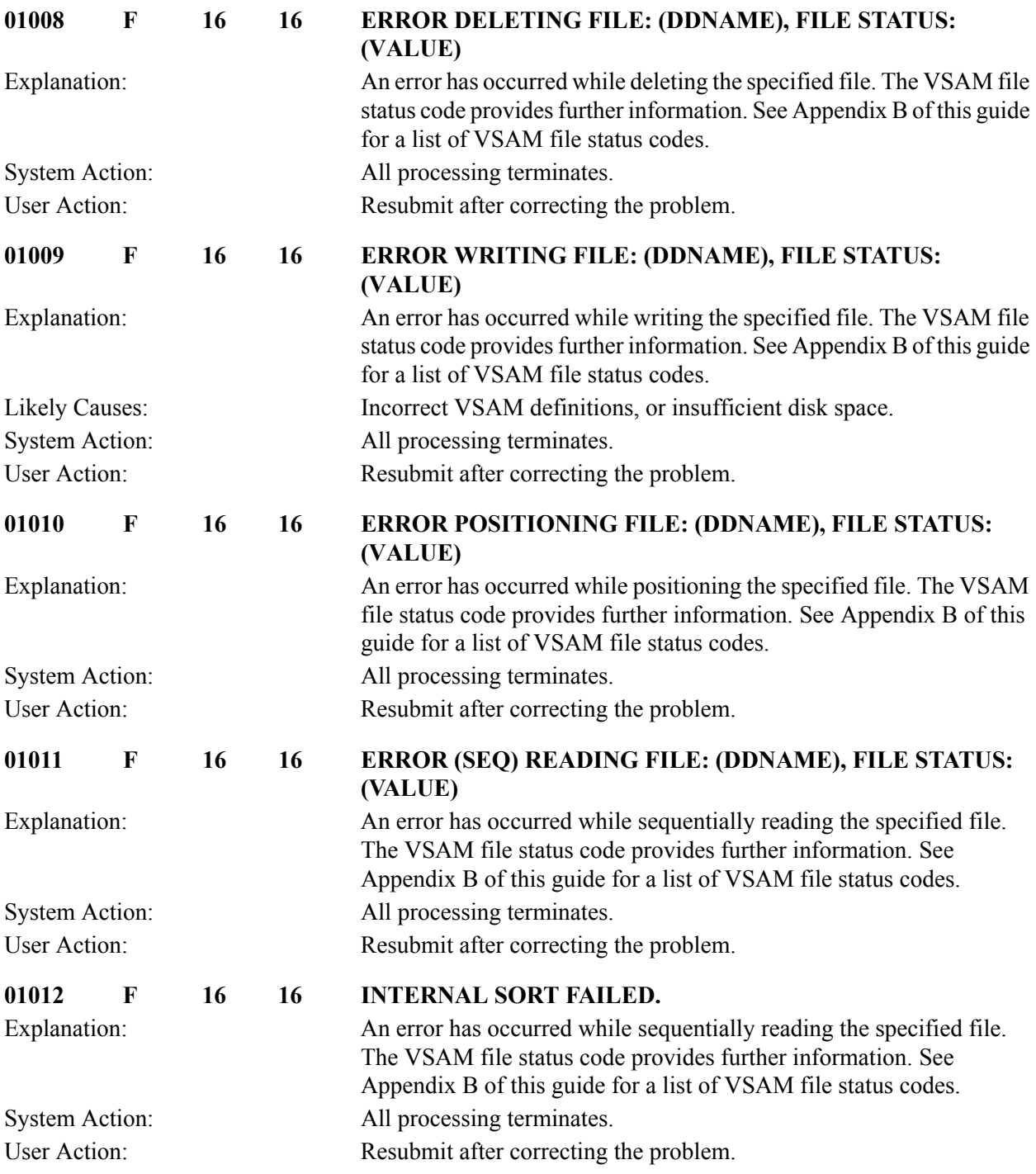
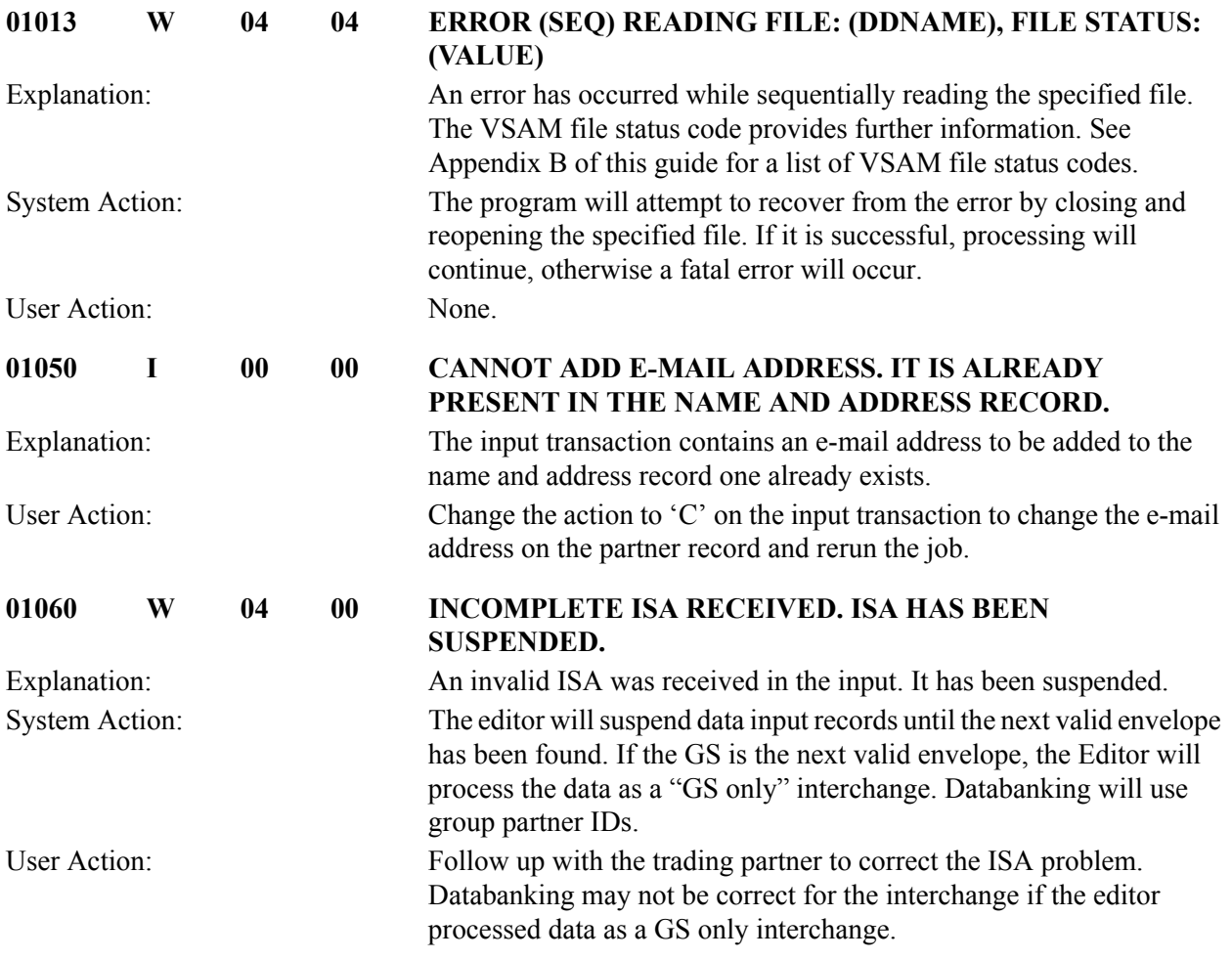

#### **Concurrent Processing Messages 01101 to 01107**

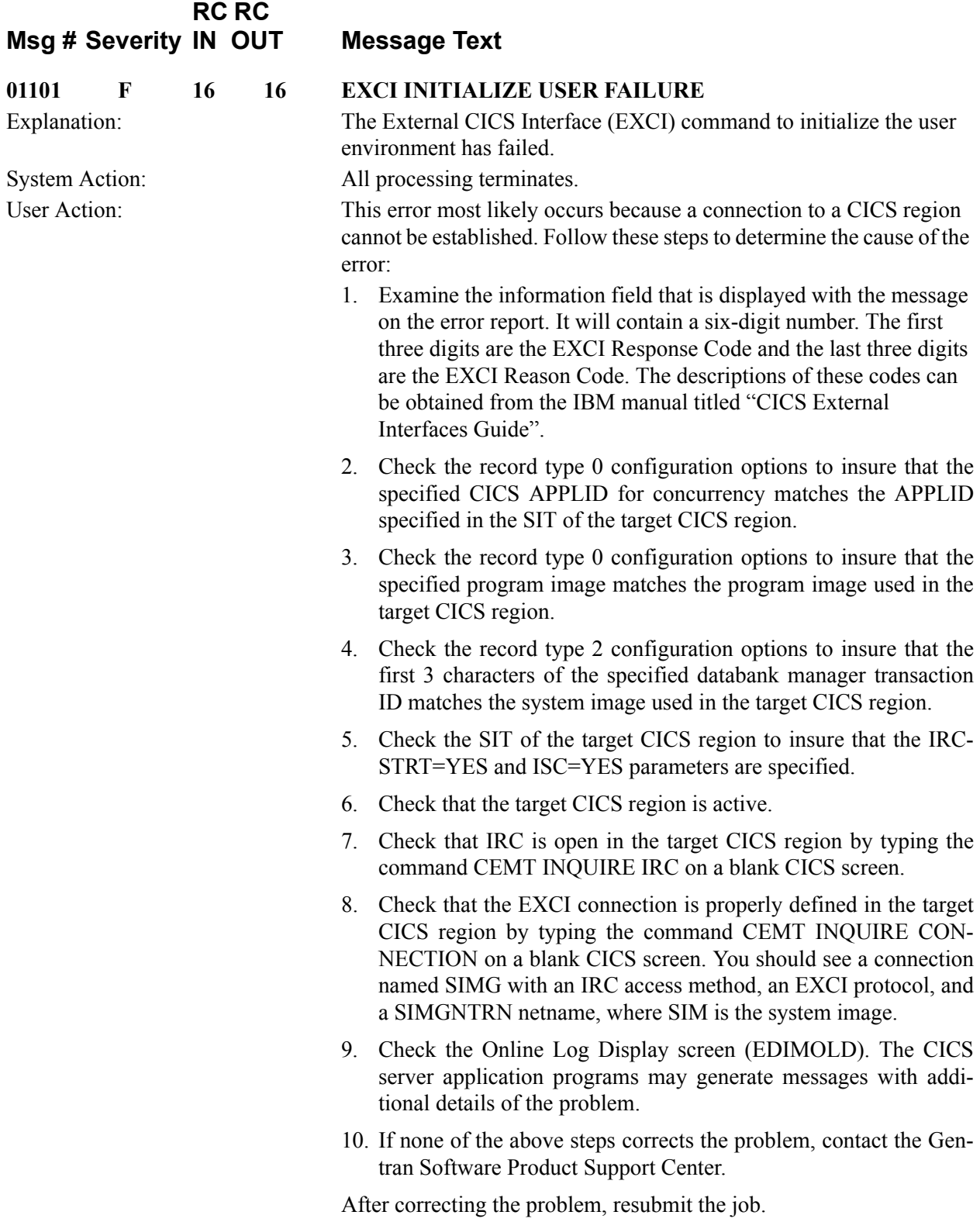

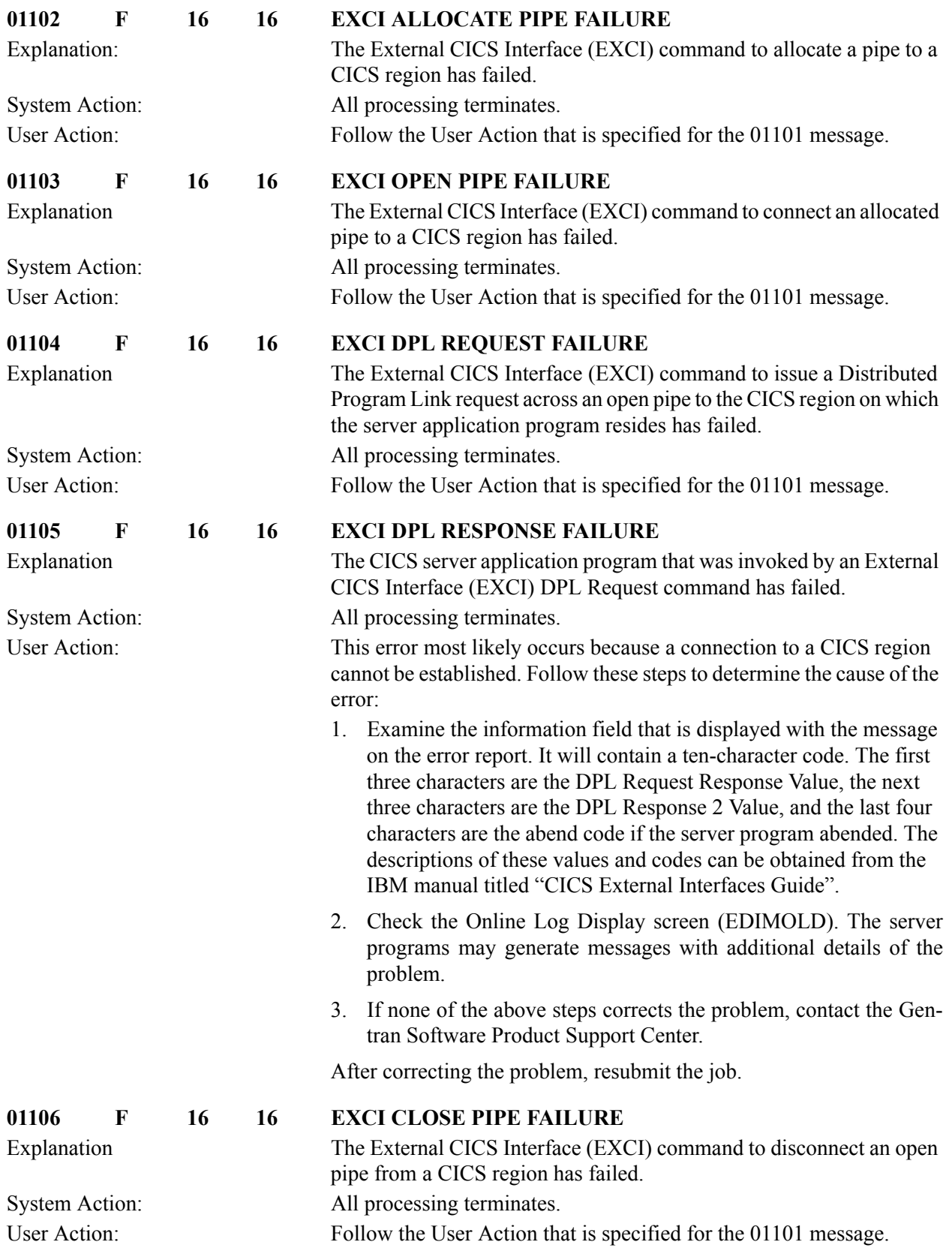

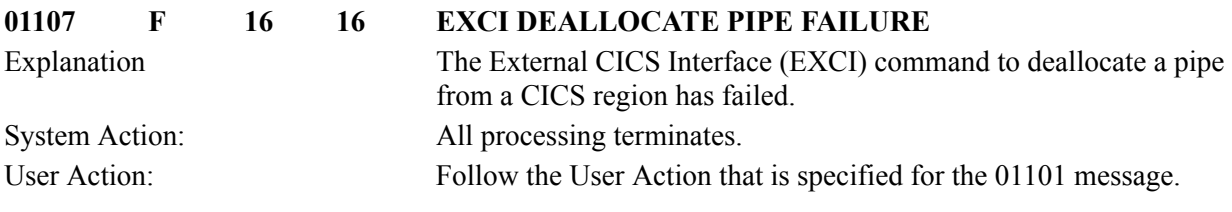

# **Control Parameter Messages 01400 to 01406**

**RC** RC

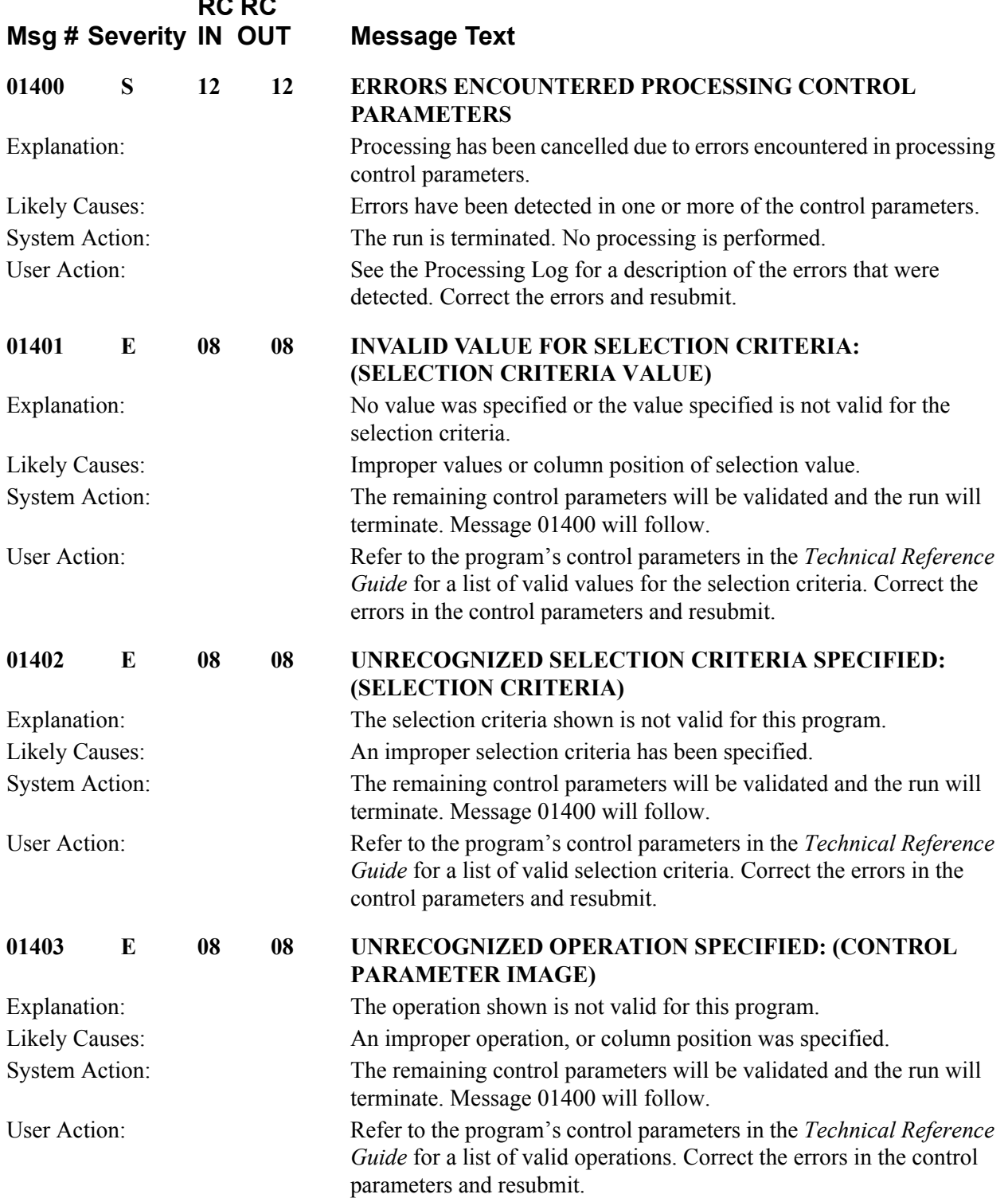

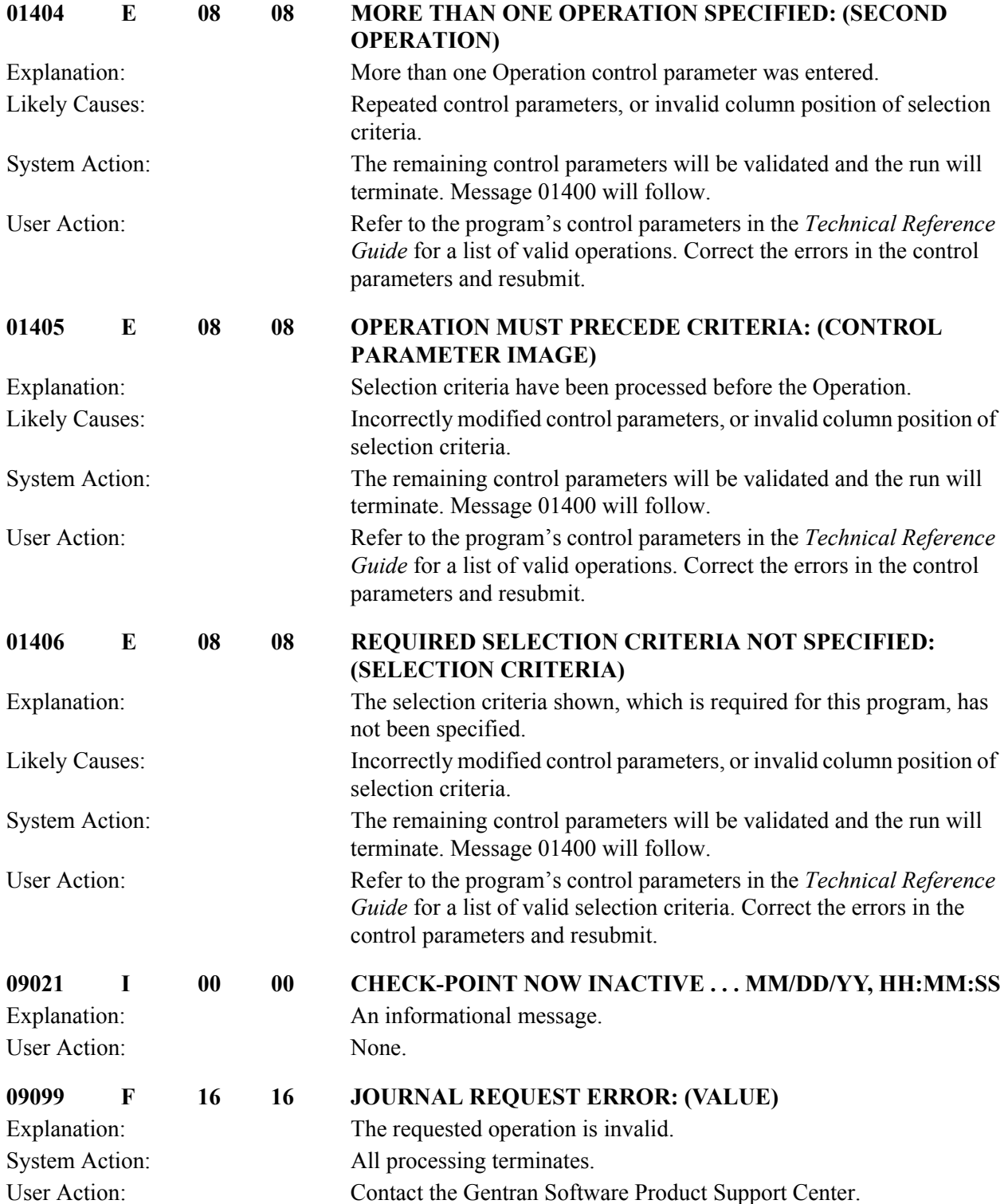

#### **Online Common Messages 10006 to 10042**

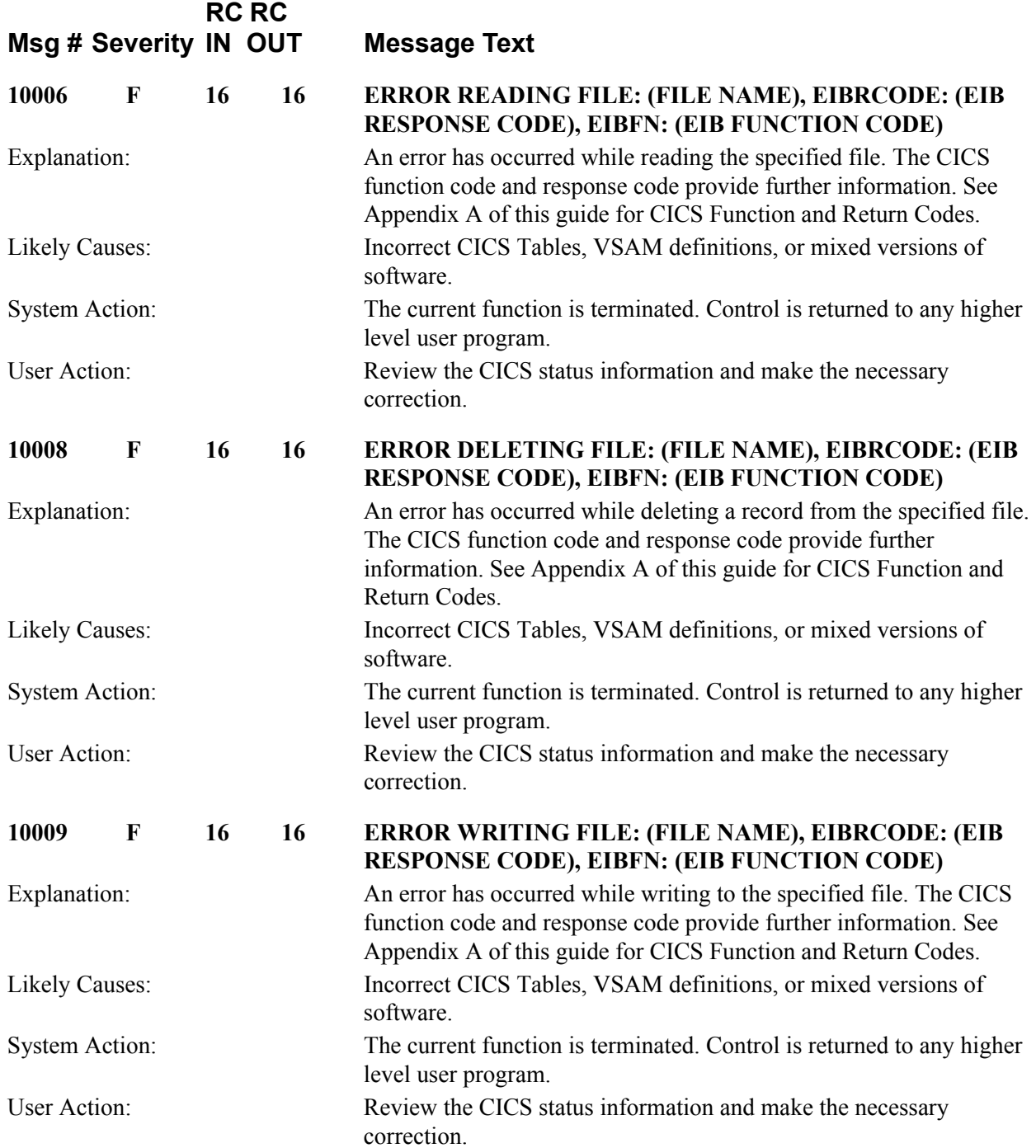

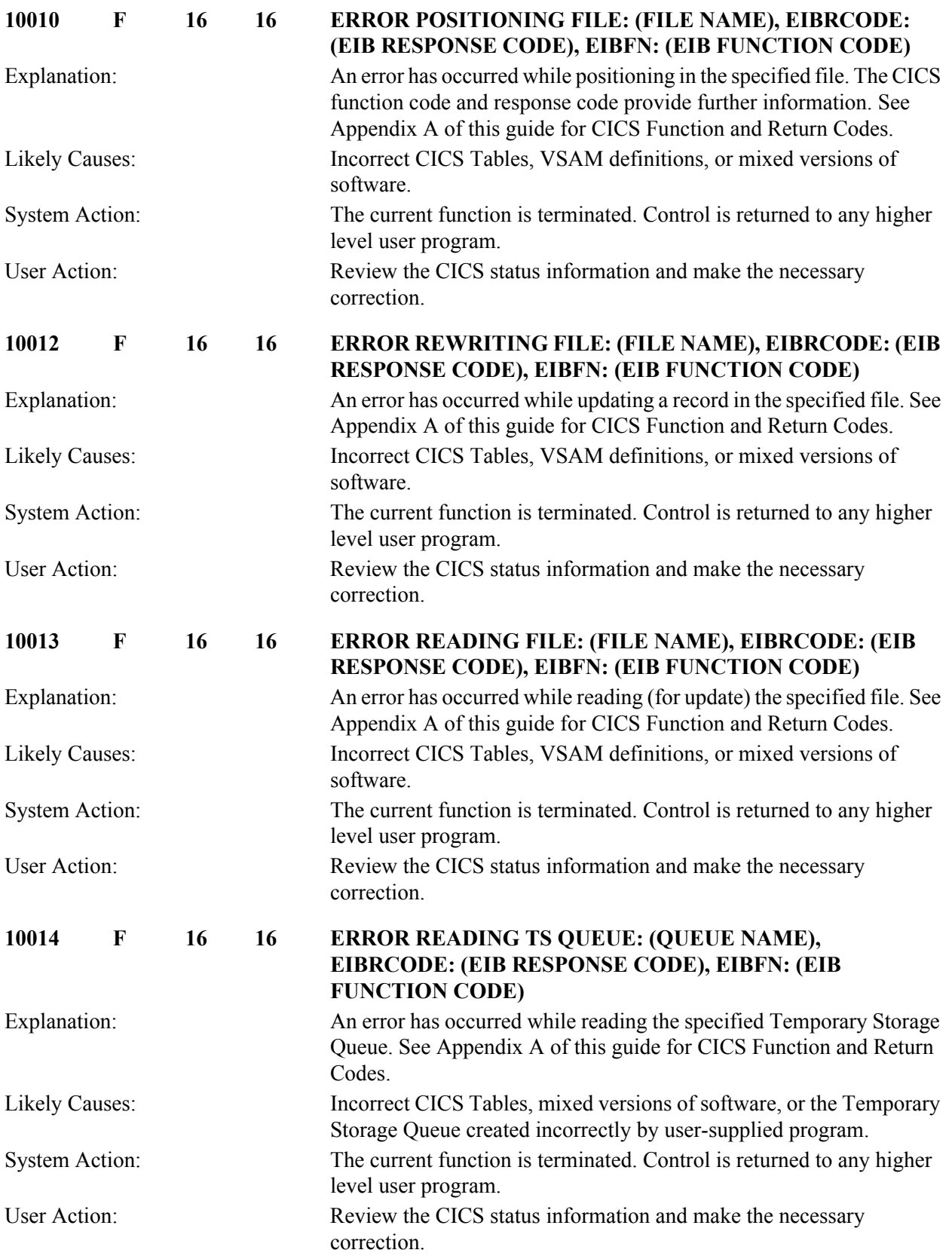

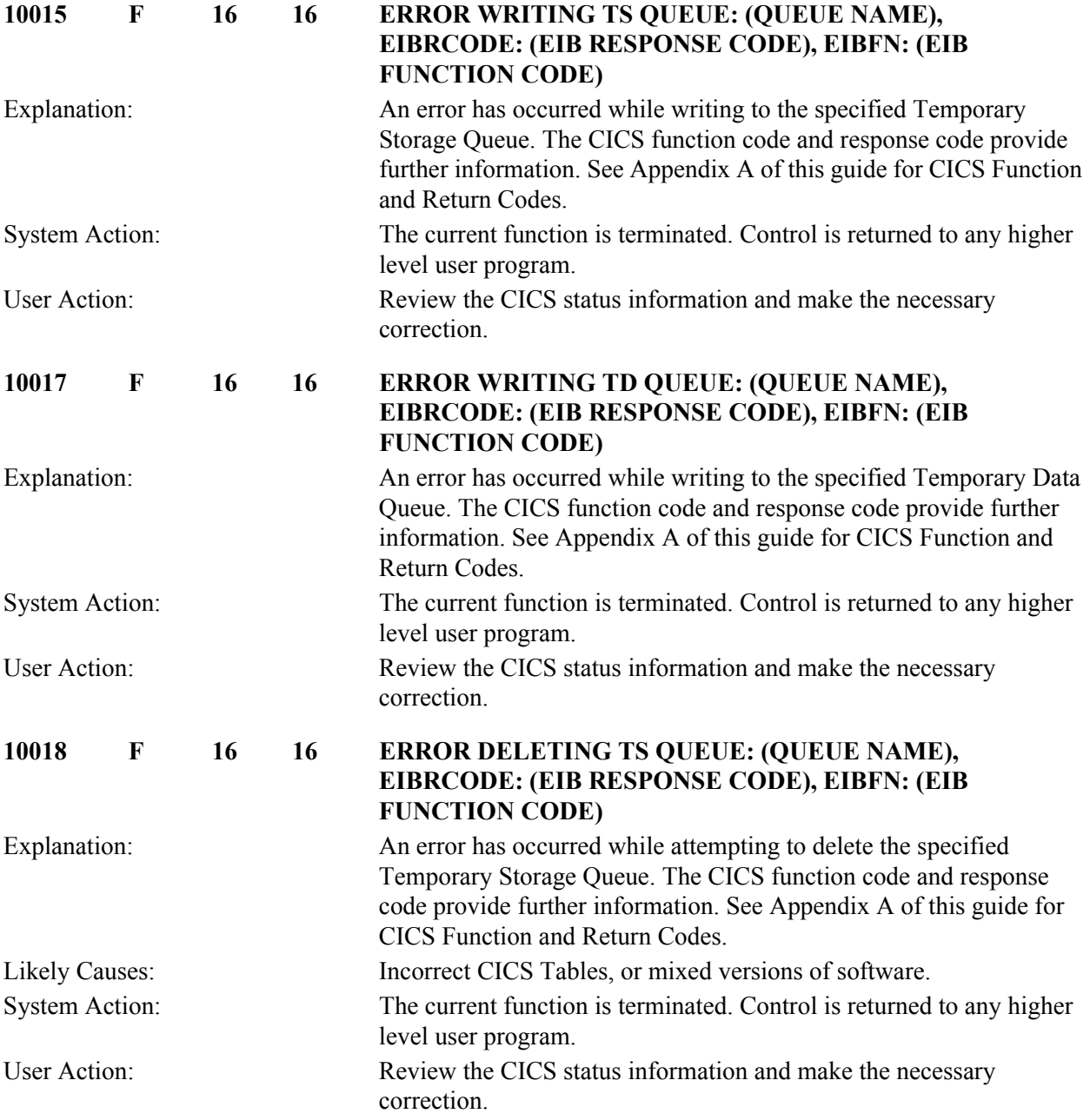

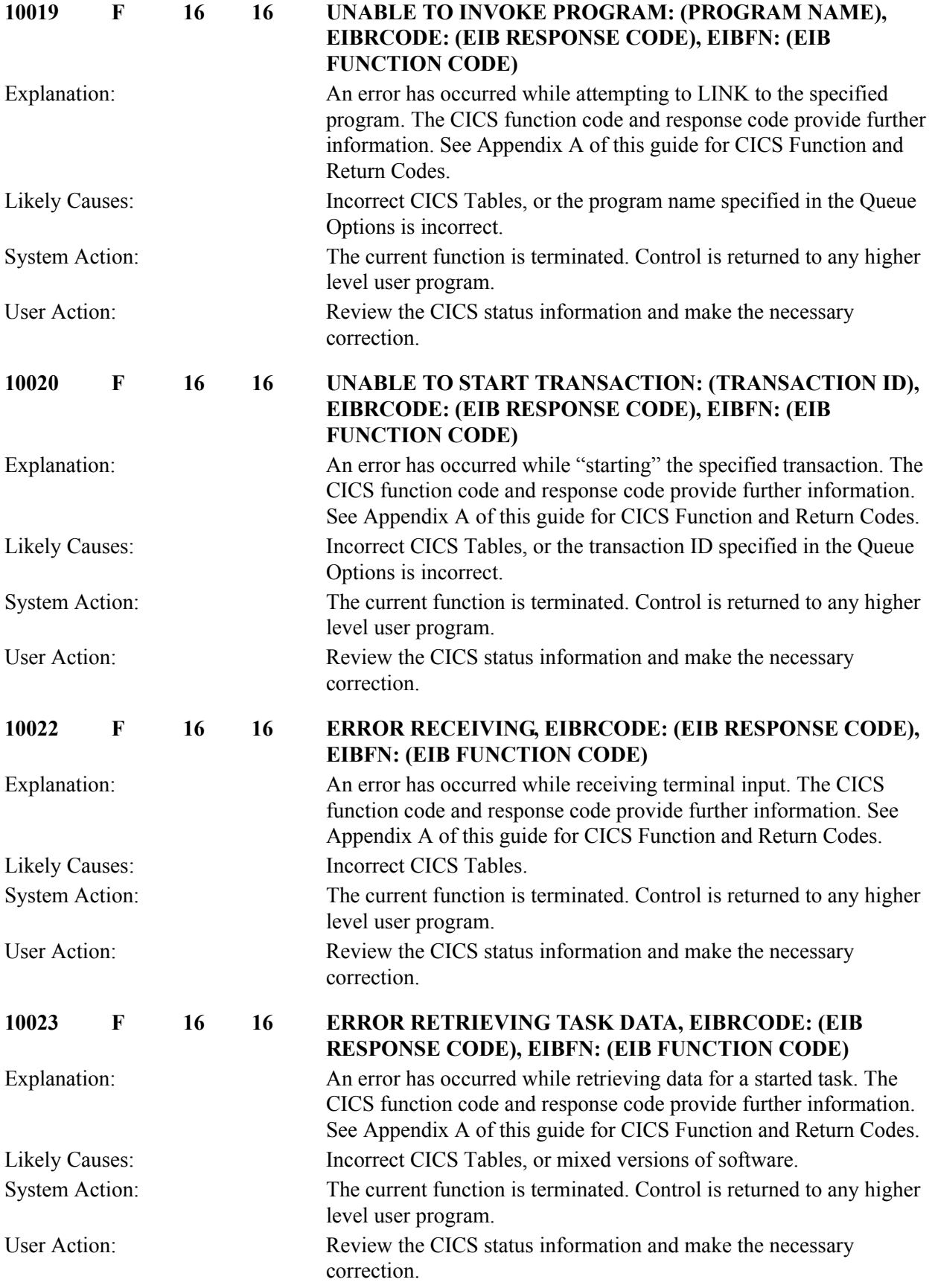

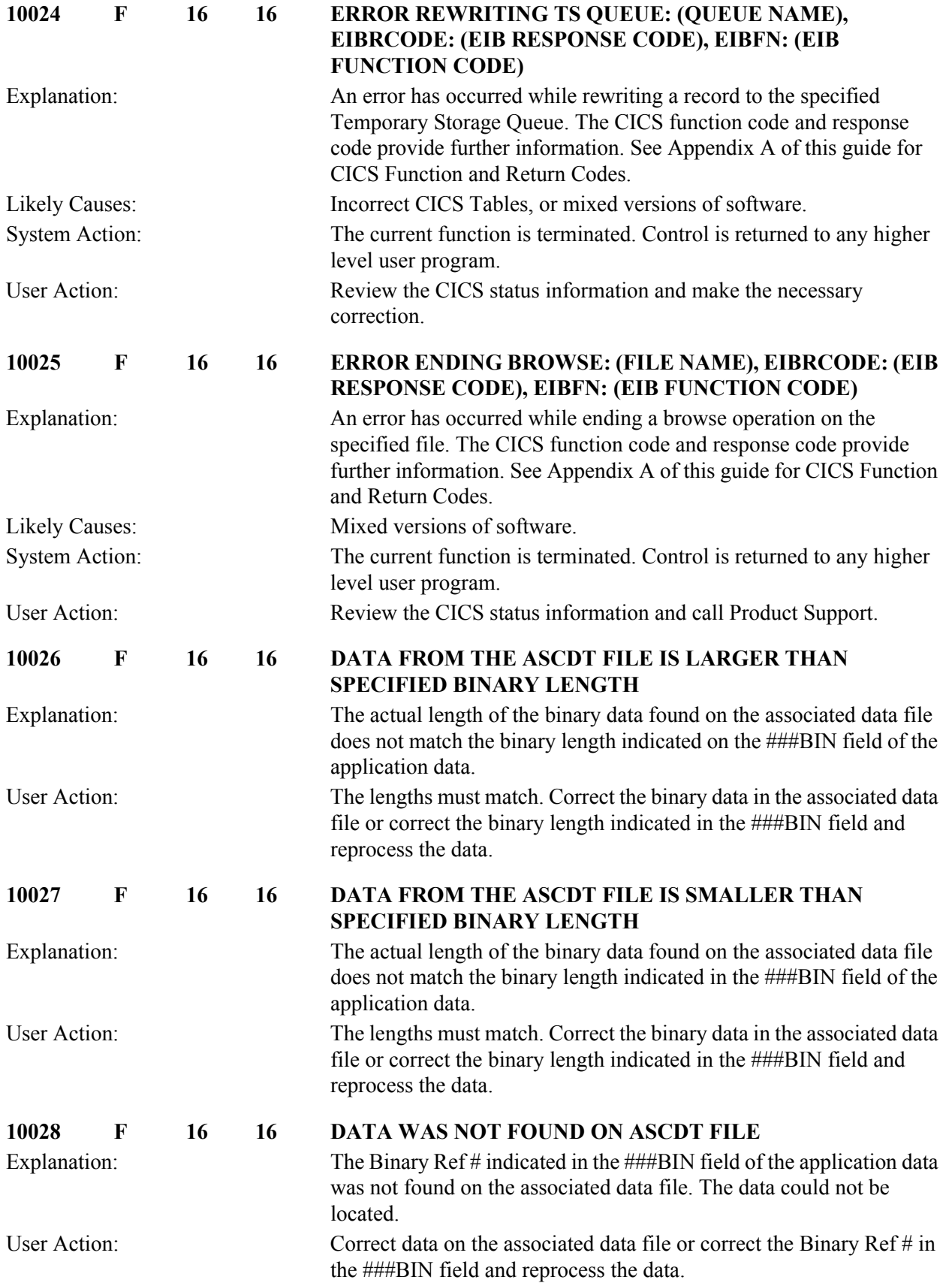

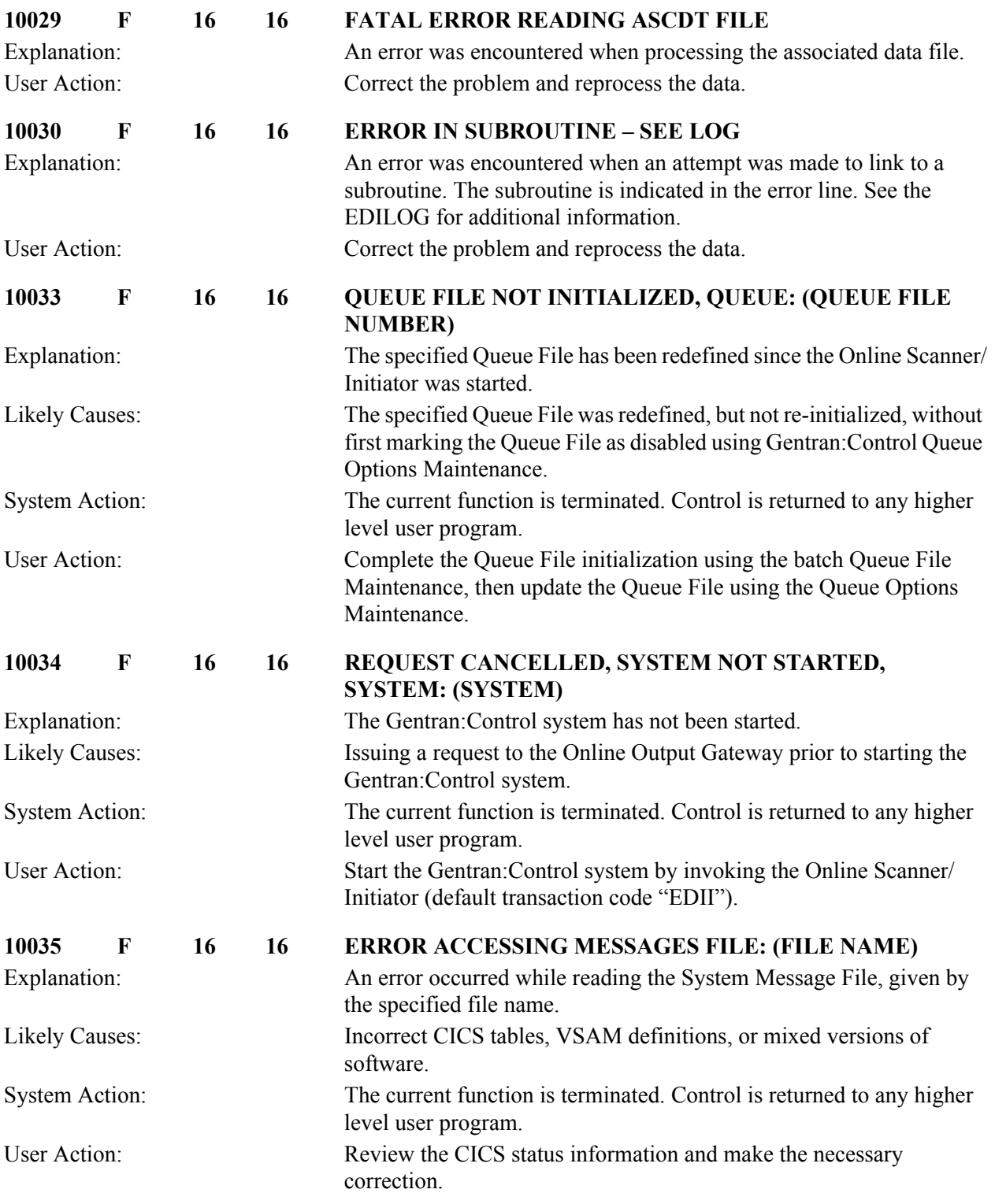

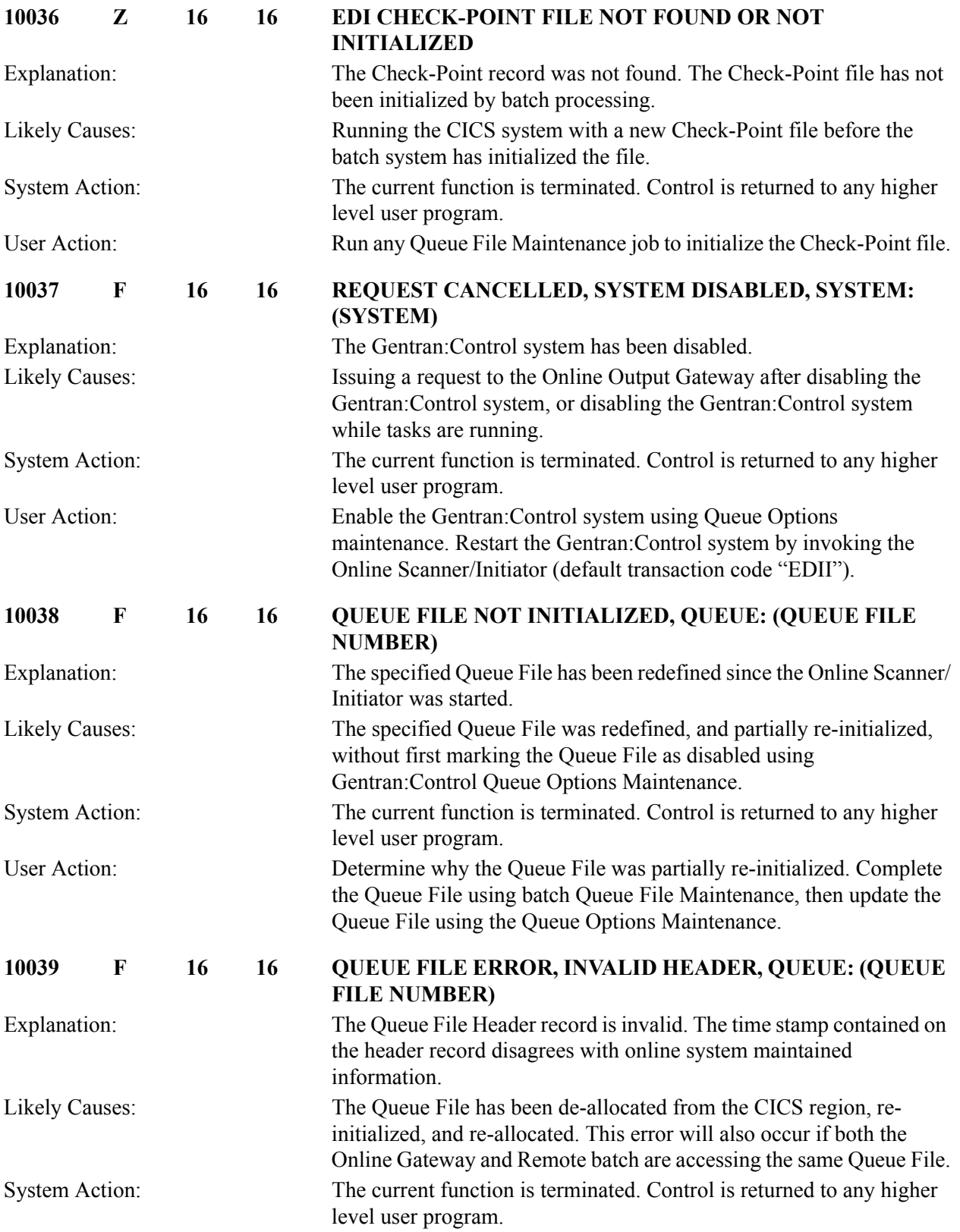

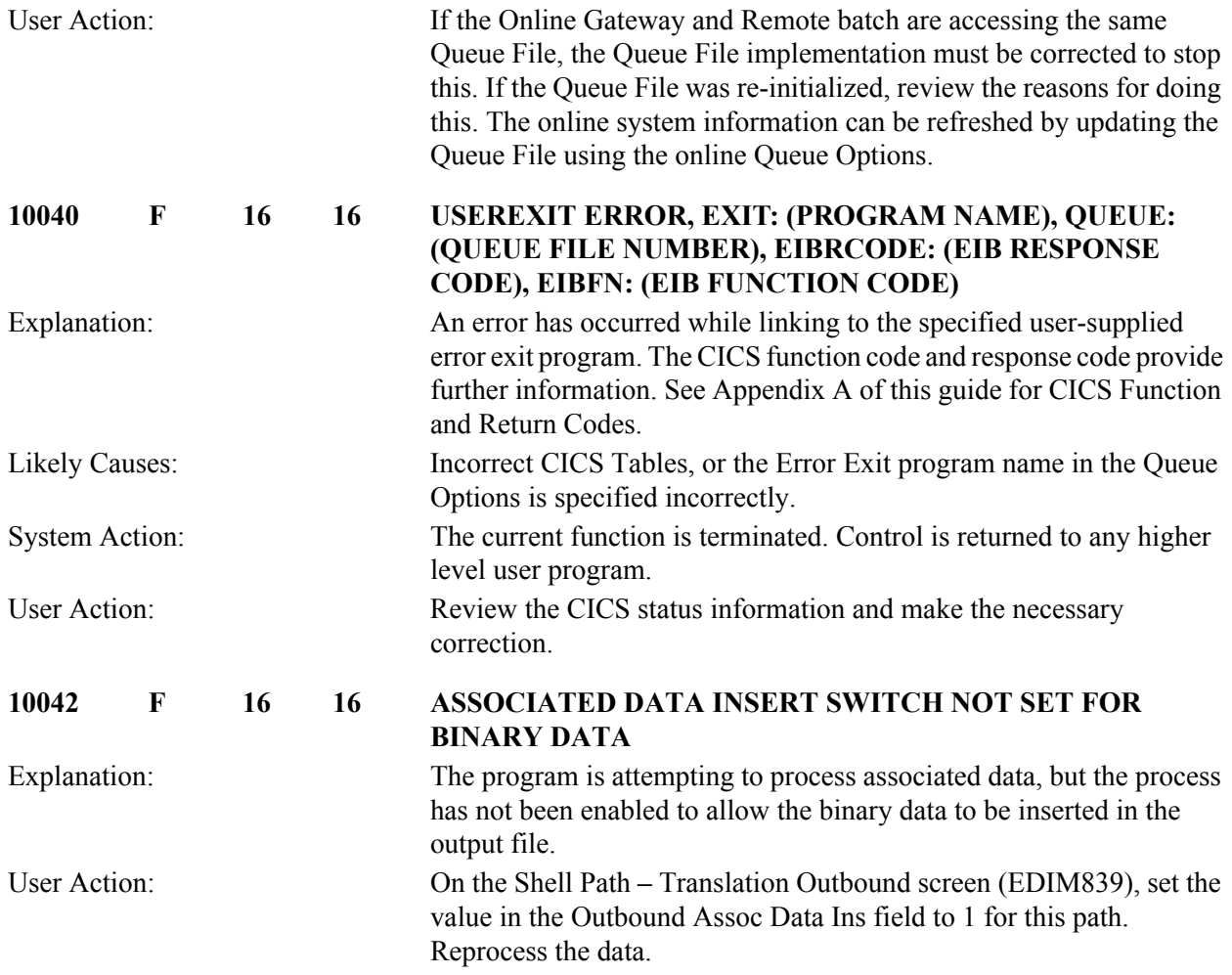

# **Batch Queue File Read/write Messages (EDIRQRD/EDIRQRW) 10104 to 10126**

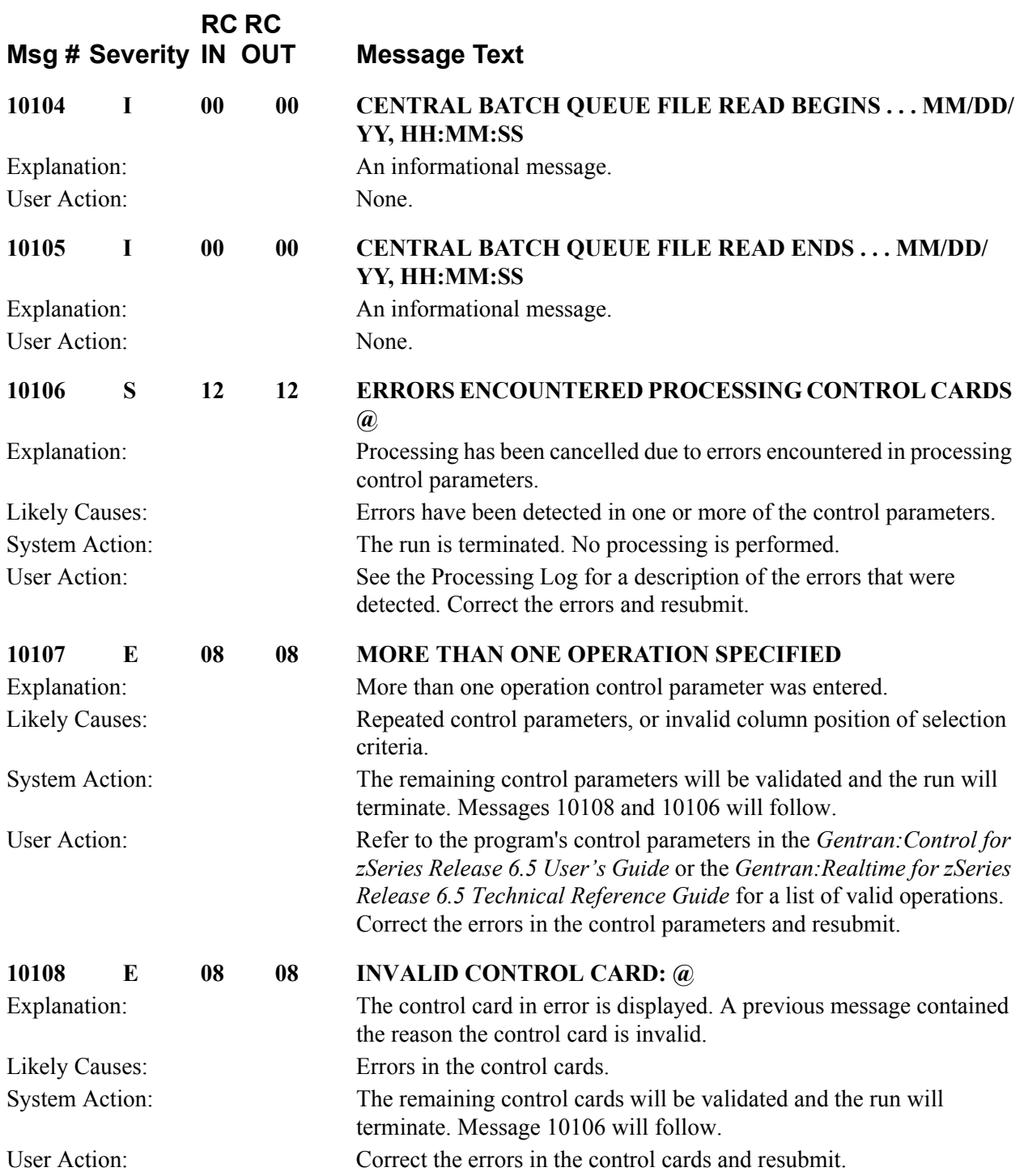

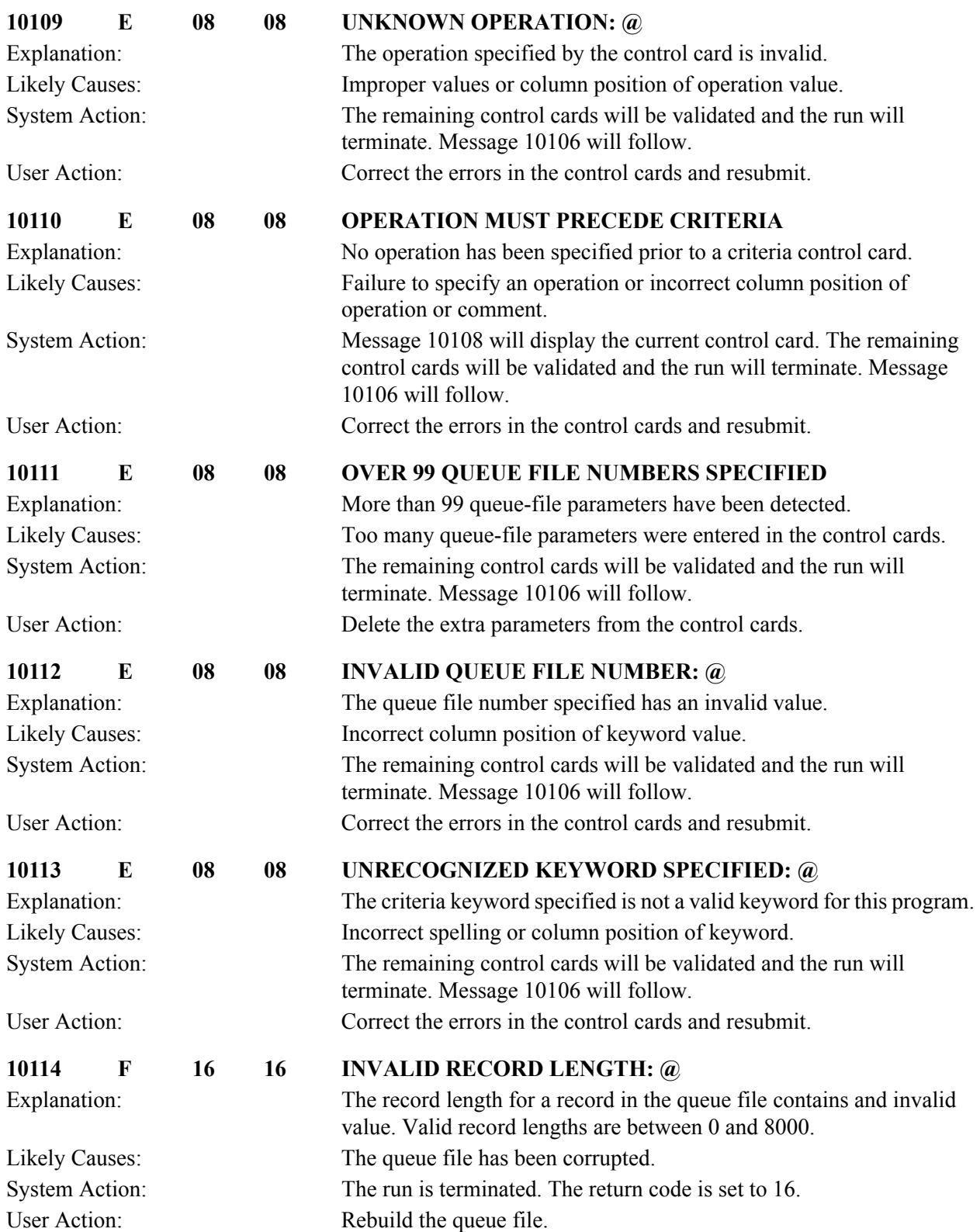

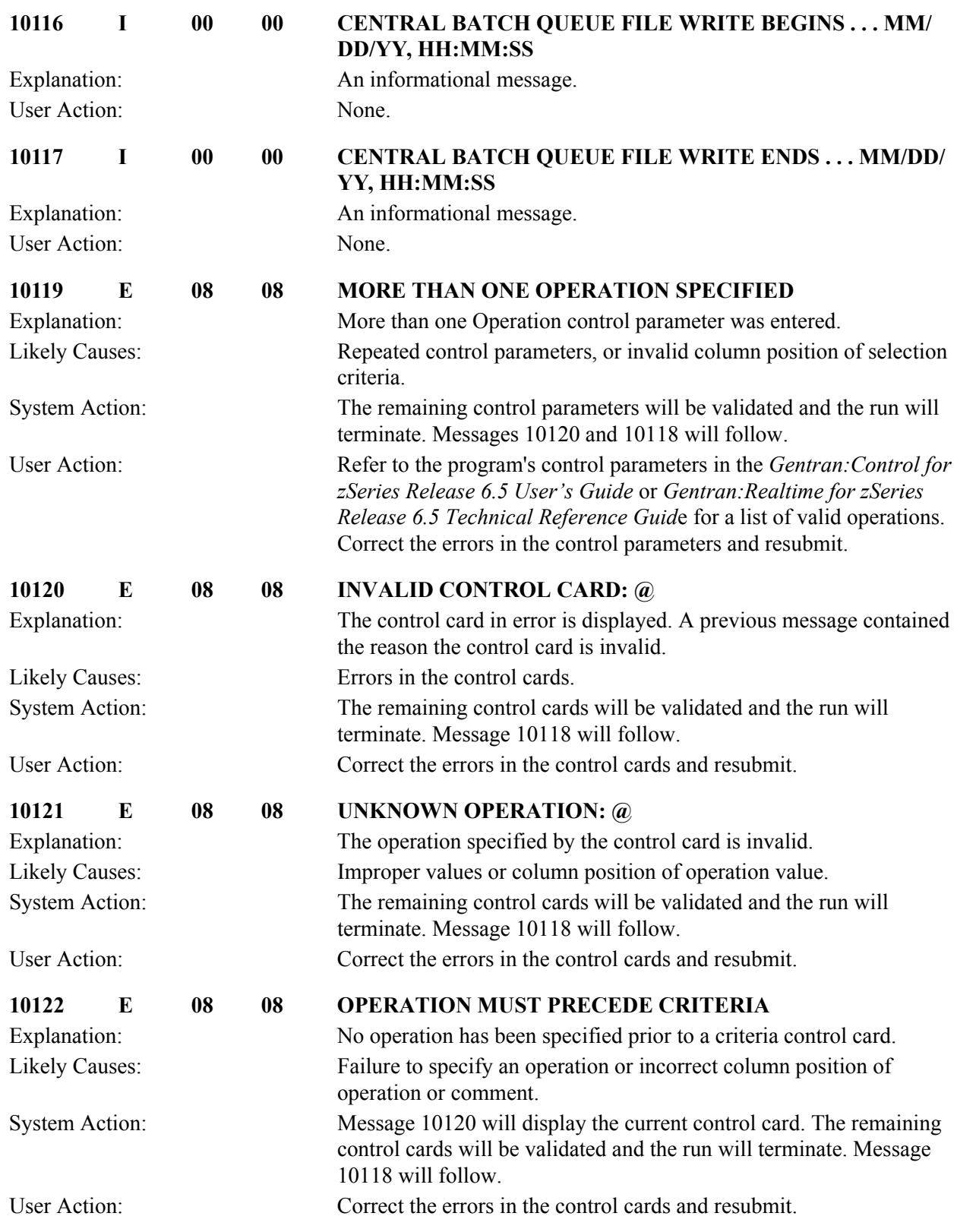

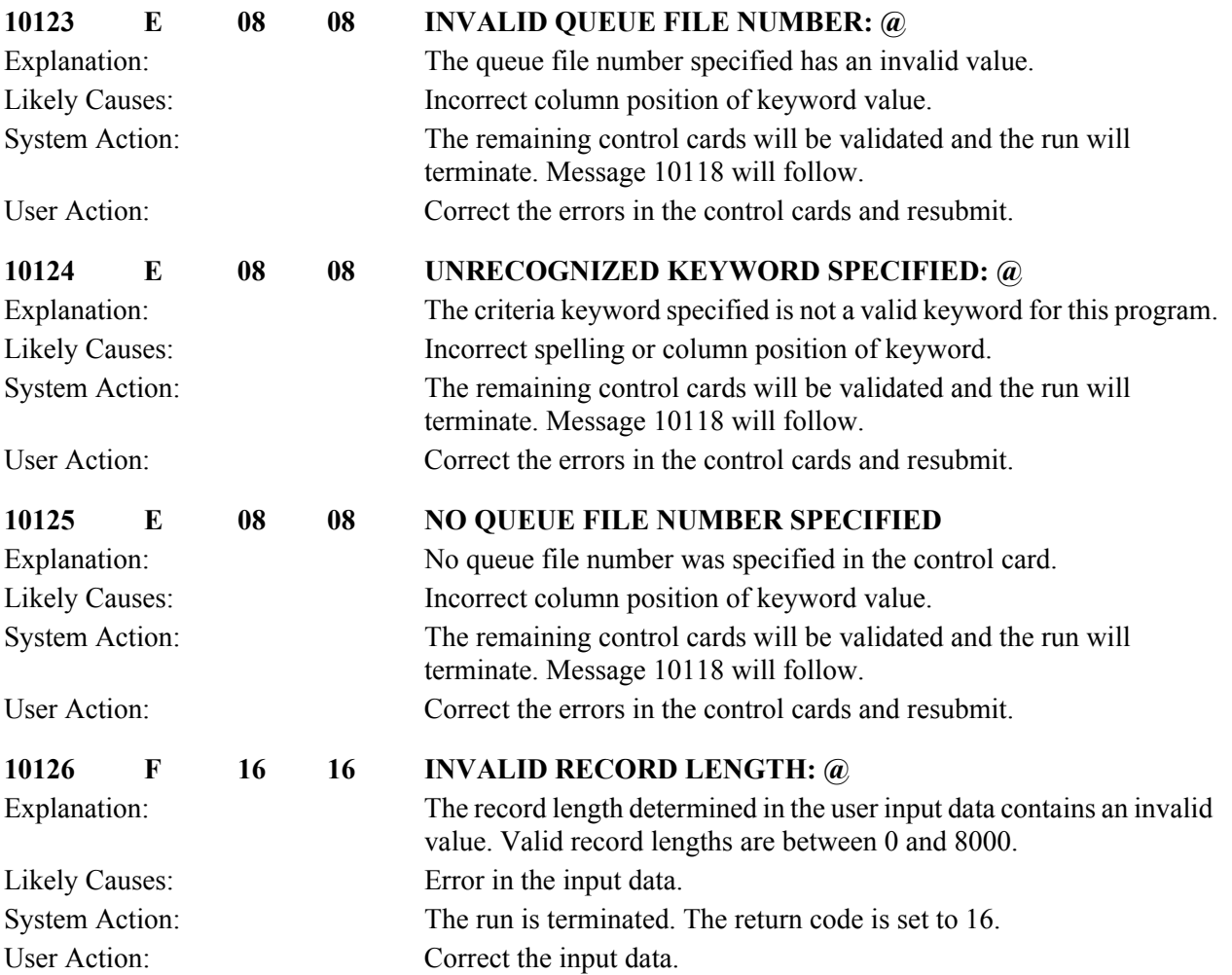

# **Online Input Gateway Messages 10201 to 10205**

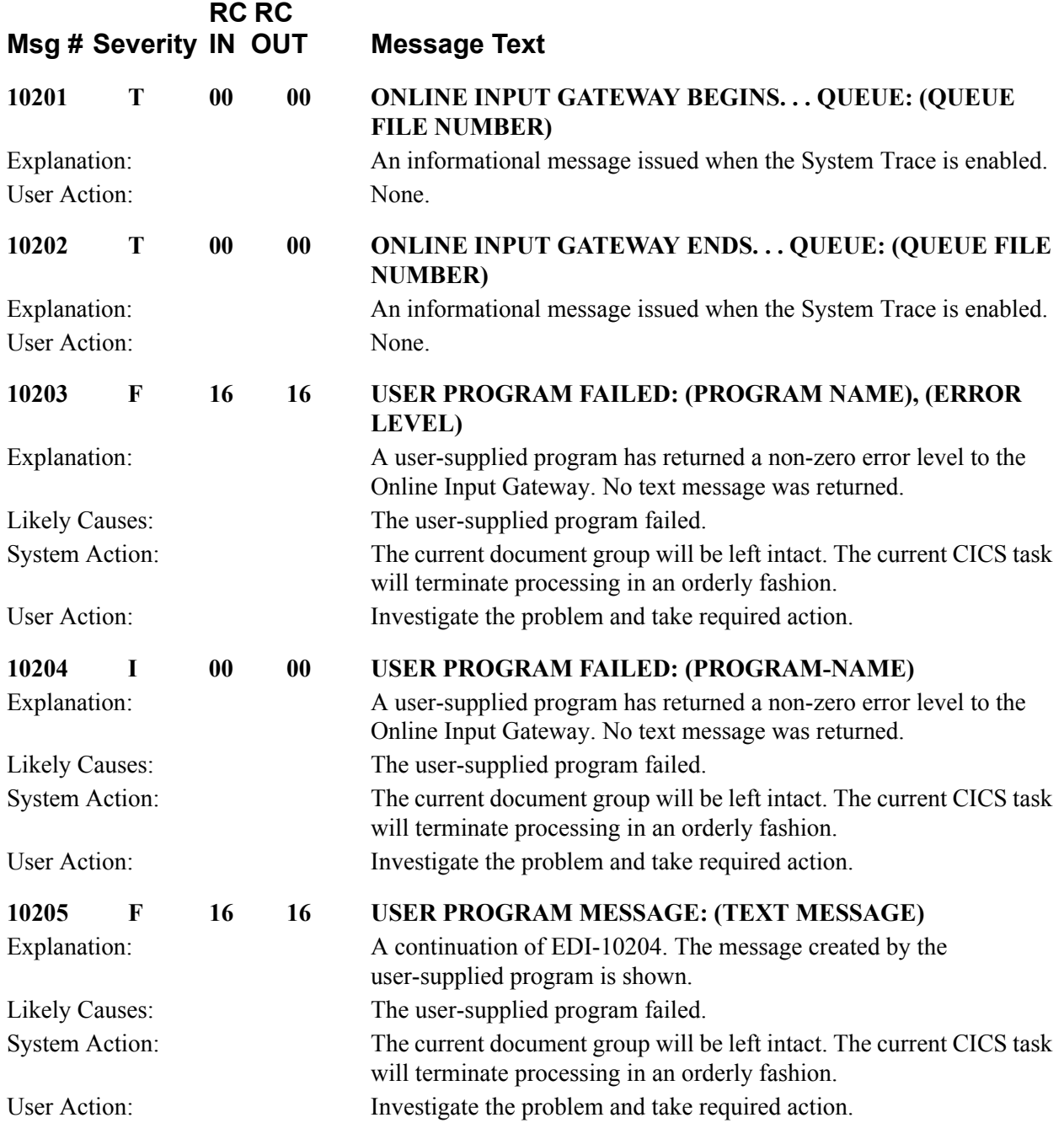

## **Online Output Gateway Messages 10250 to 10257**

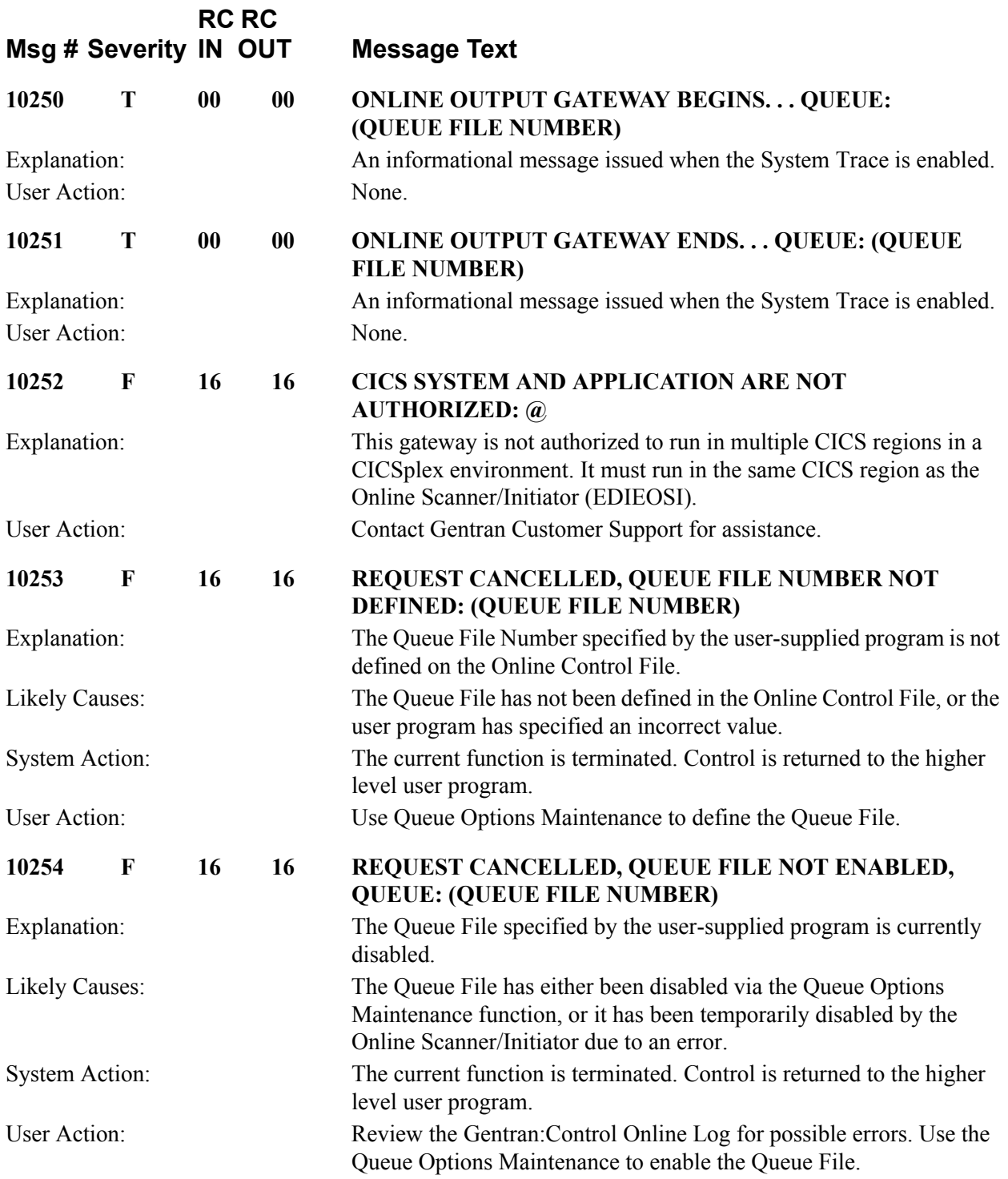

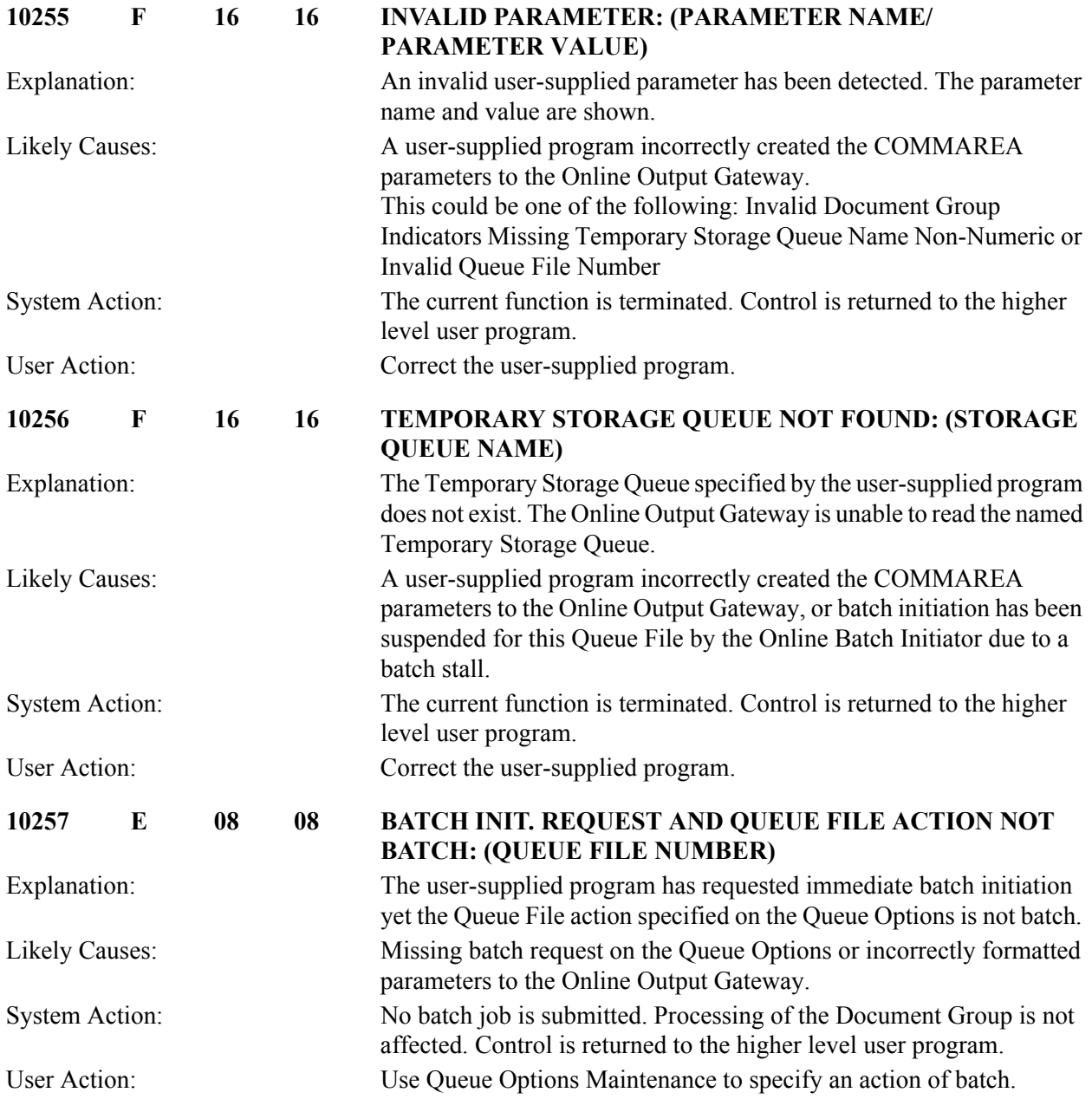

# **Online Scanner/initiator Messages (EDIEOSI) 10301 to 10317**

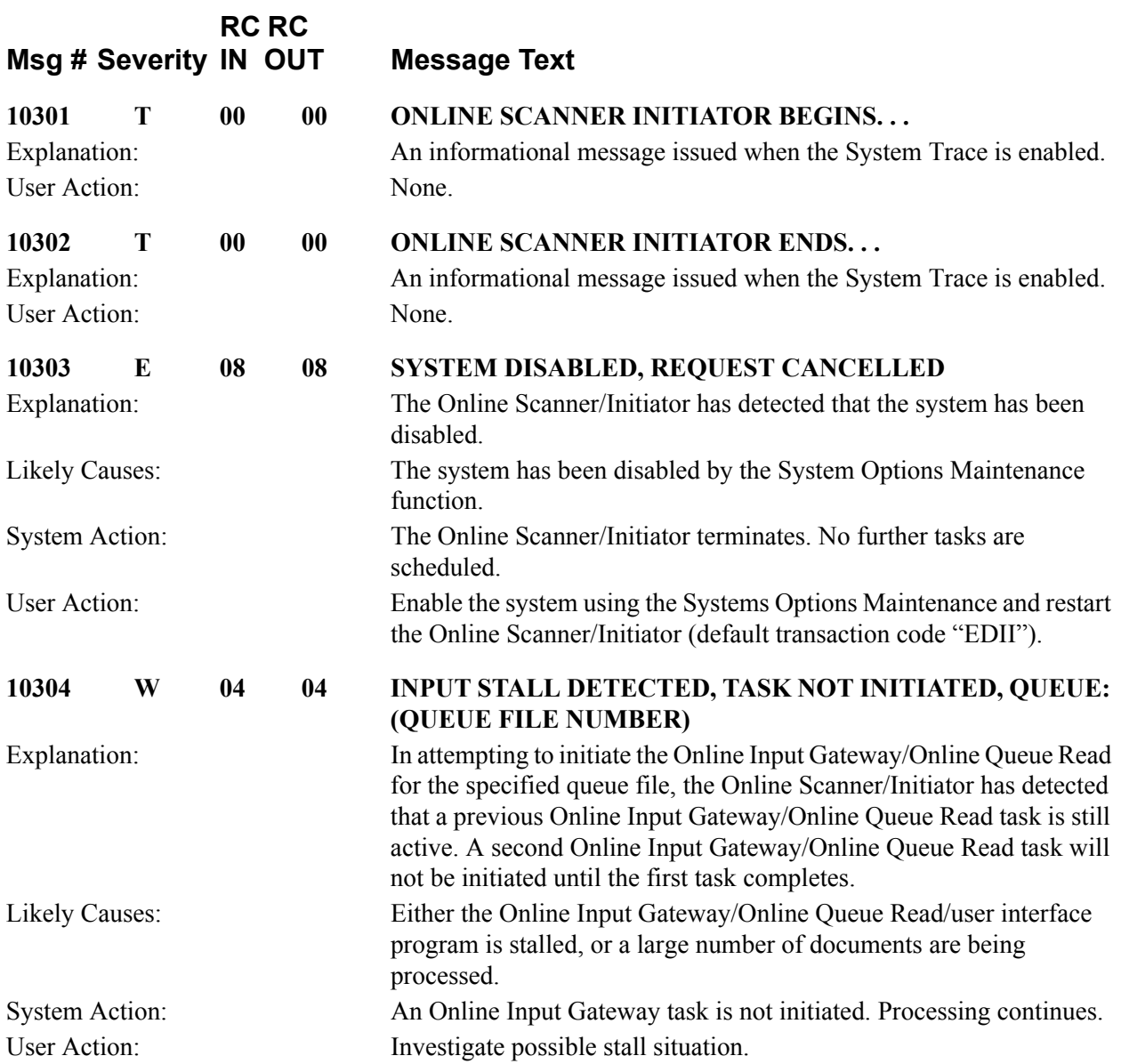

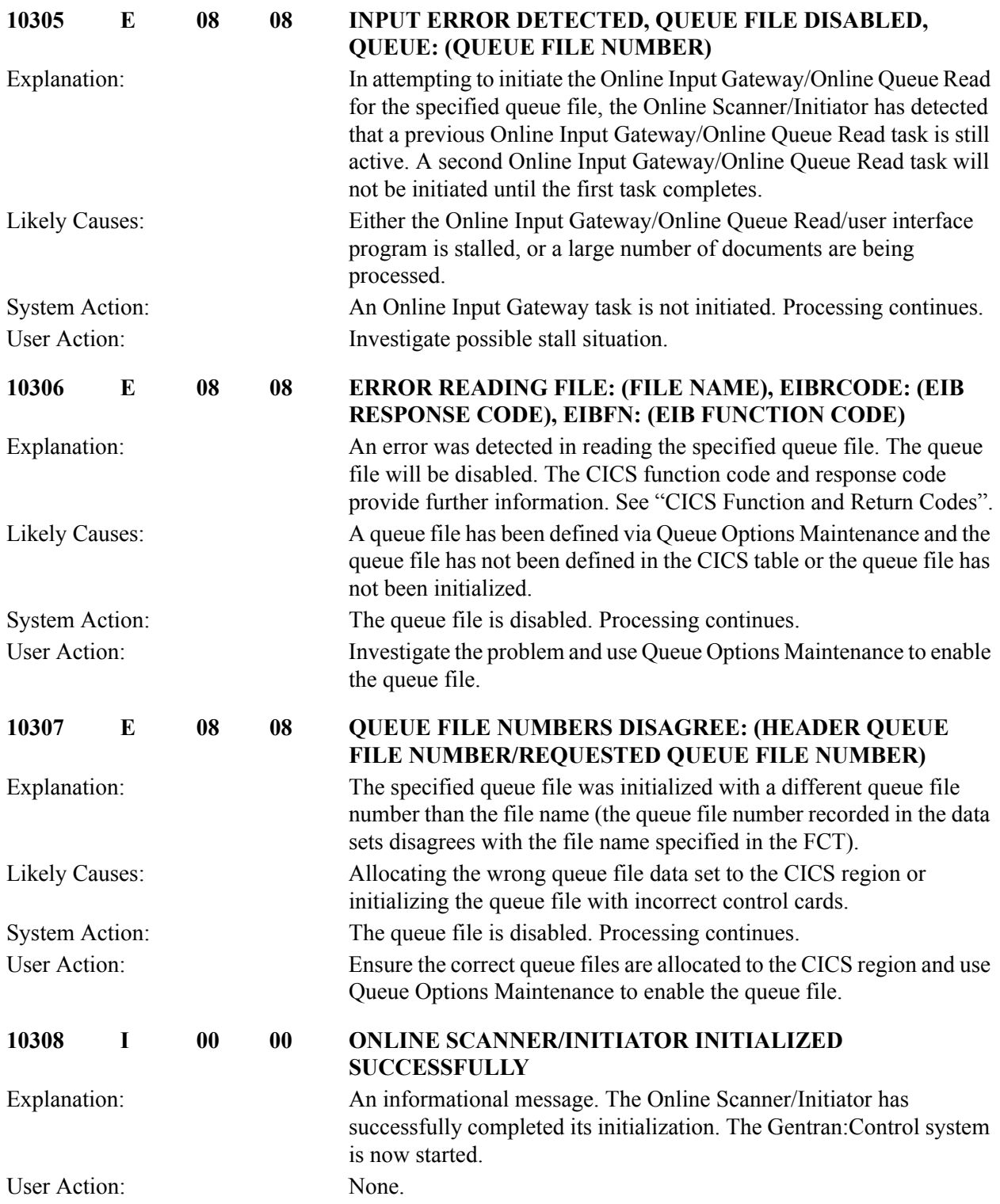

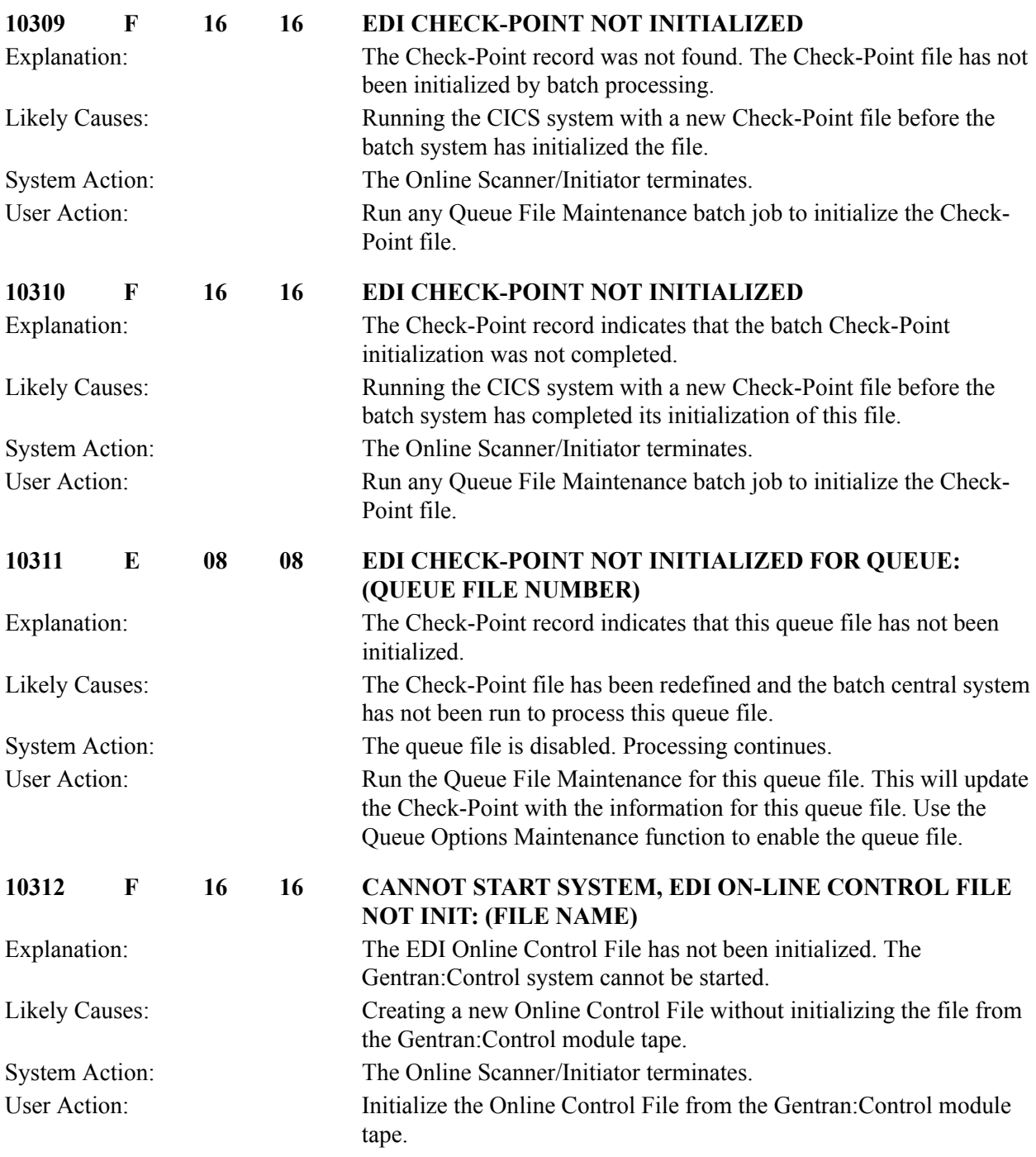

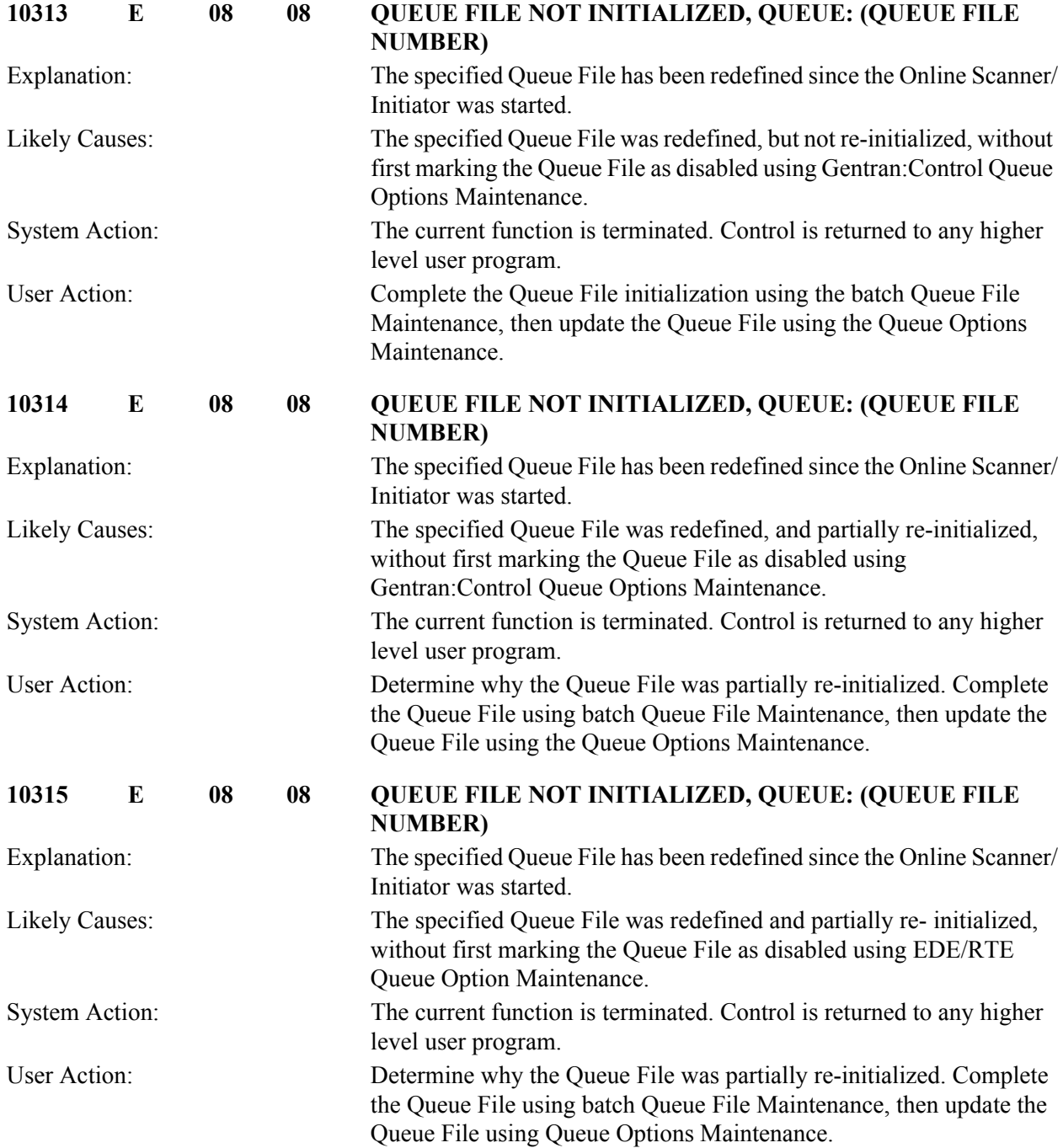

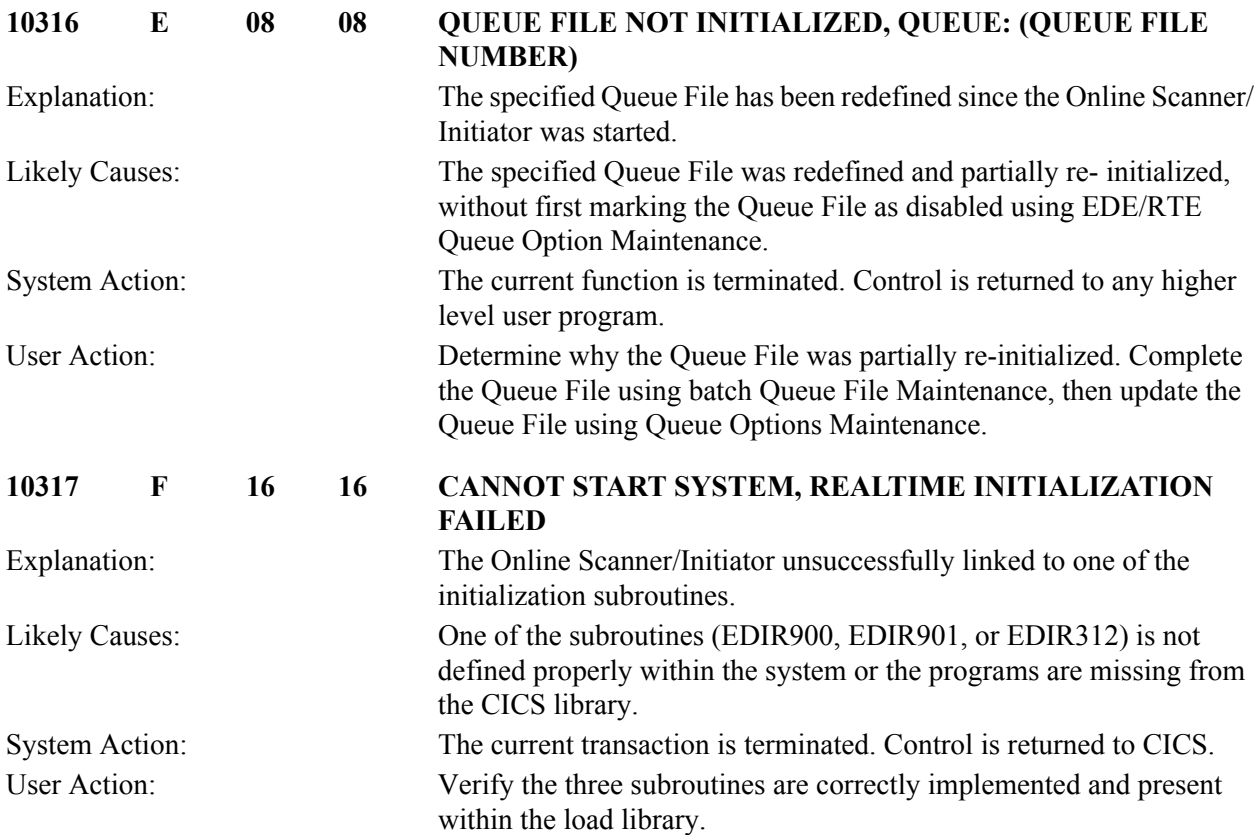

# **Online Batch Initiator Messages 10401 to 10408**

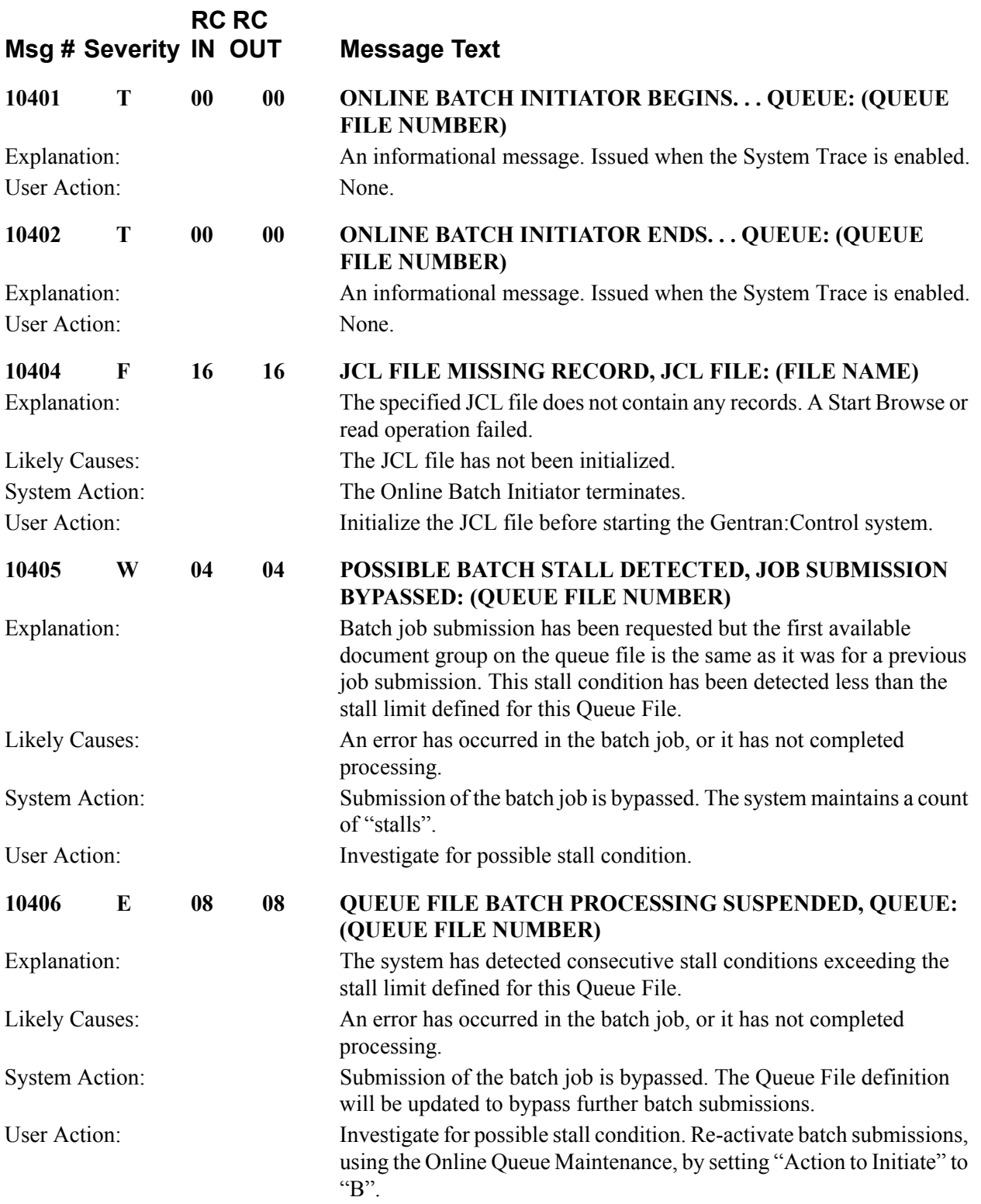

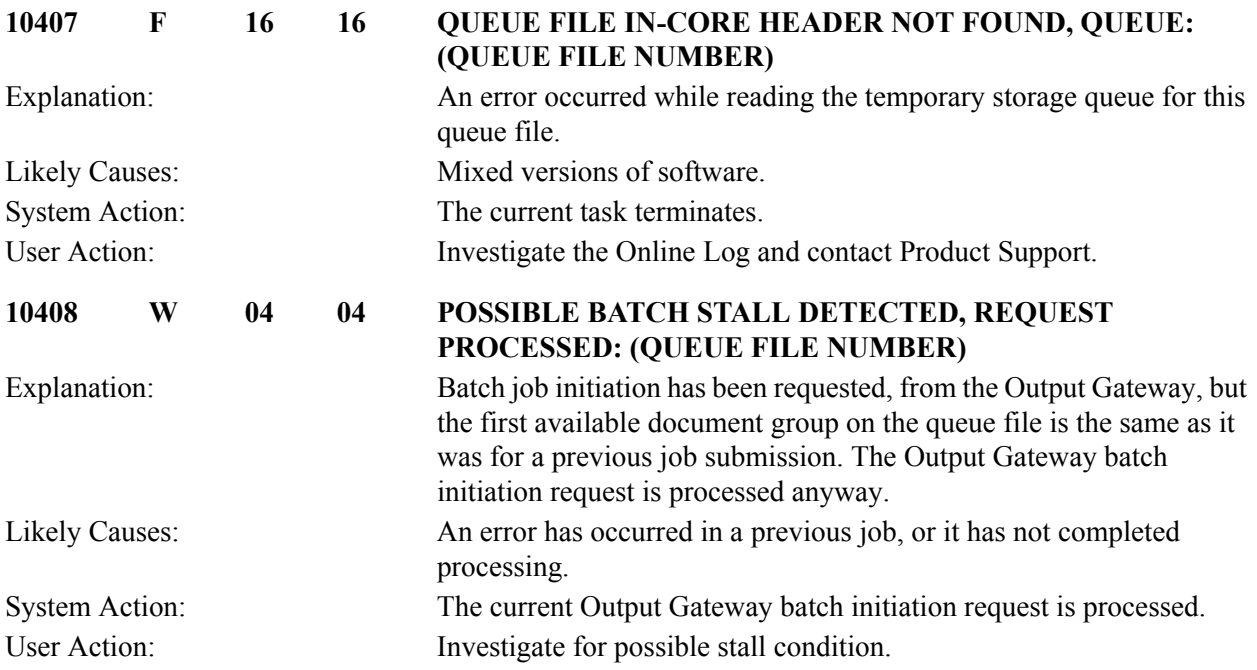

# **Online Queue Read Messages 10501 to 10509**

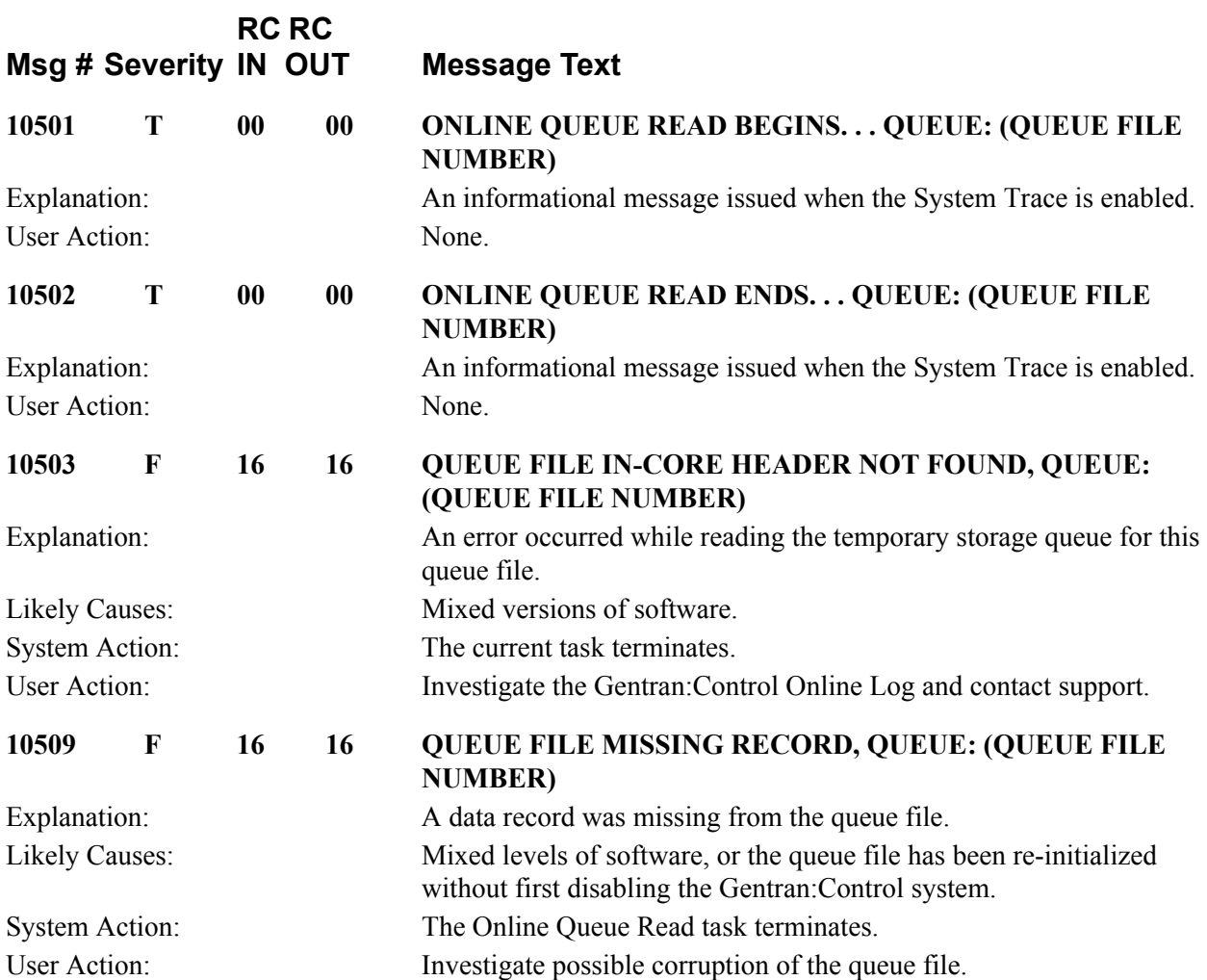

## **Online Queue Write Messages (EDIEOQW) 10550 to 10560**

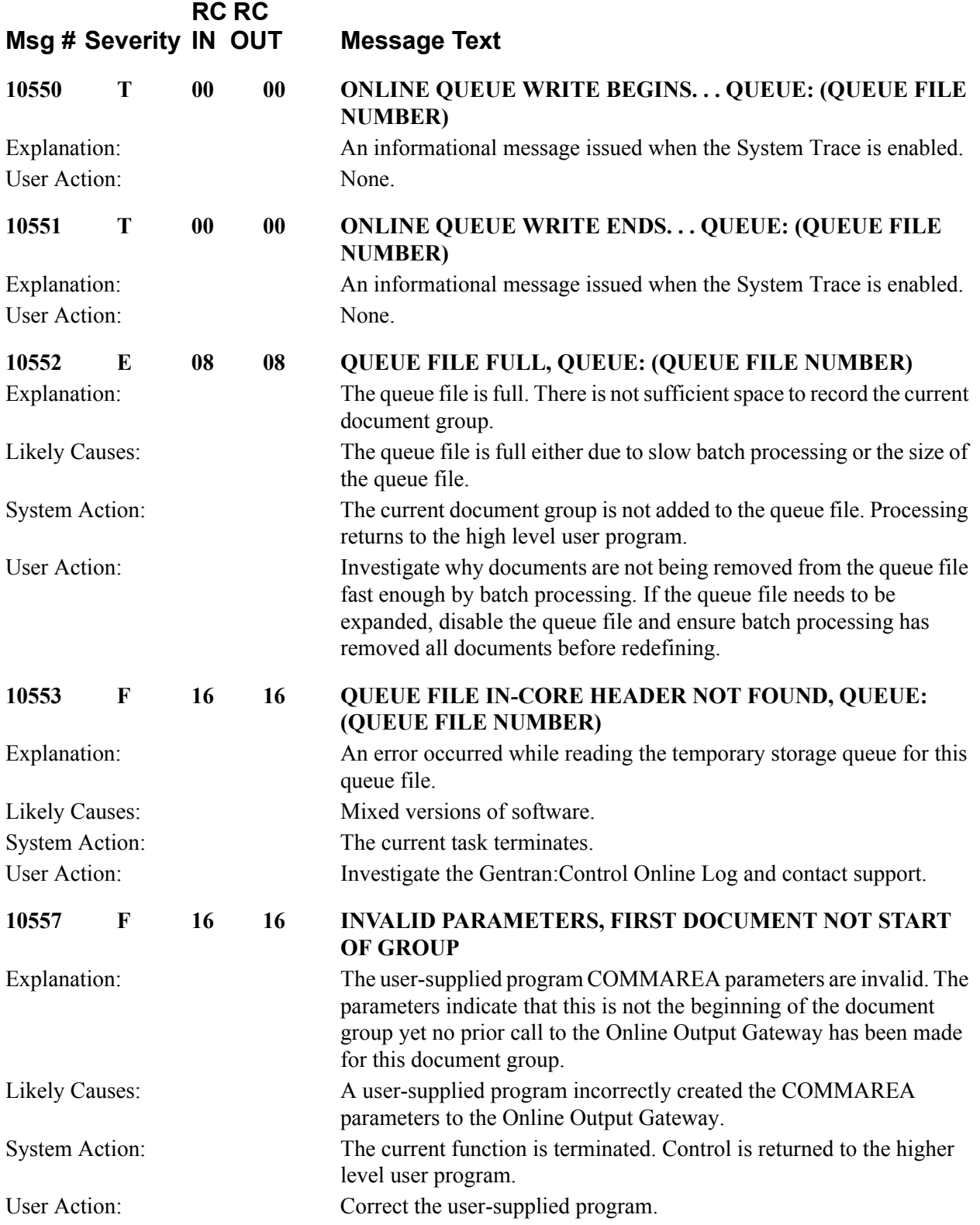

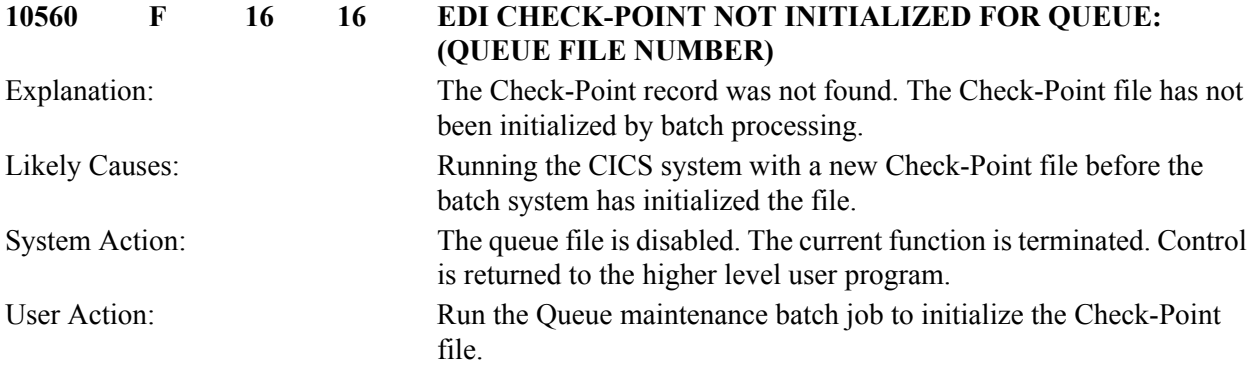

# **Online Log File Maintenance Messages 10601 to 10611**

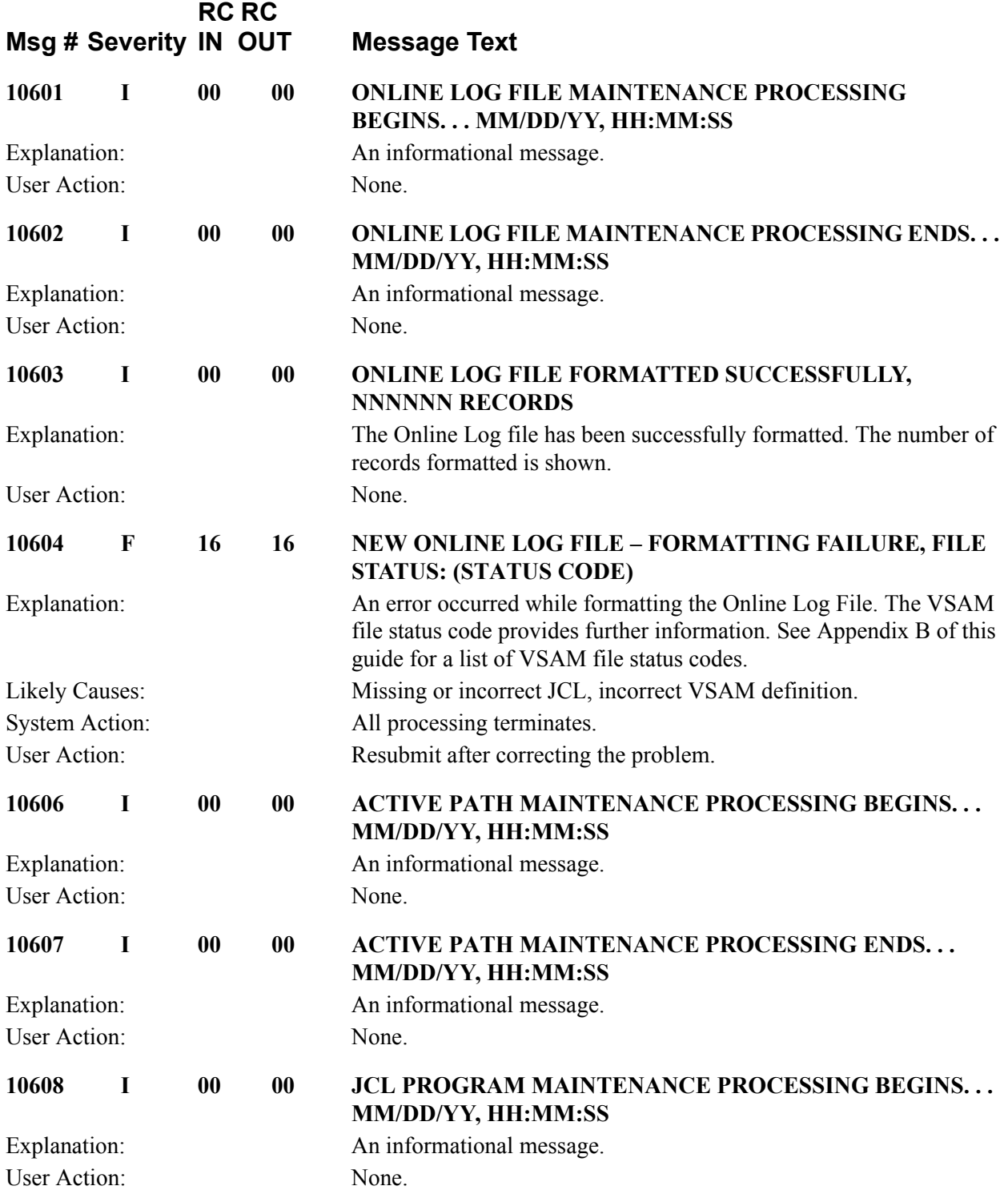

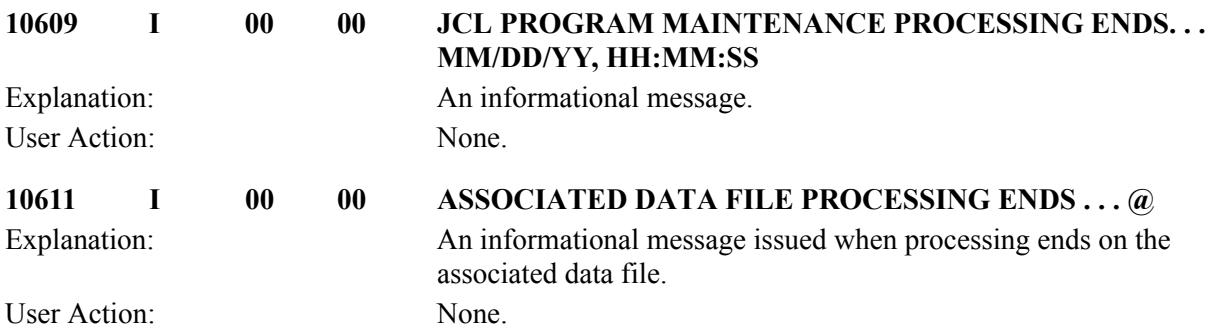

# **Queue File Maintenance Messages 10701 to 10728**

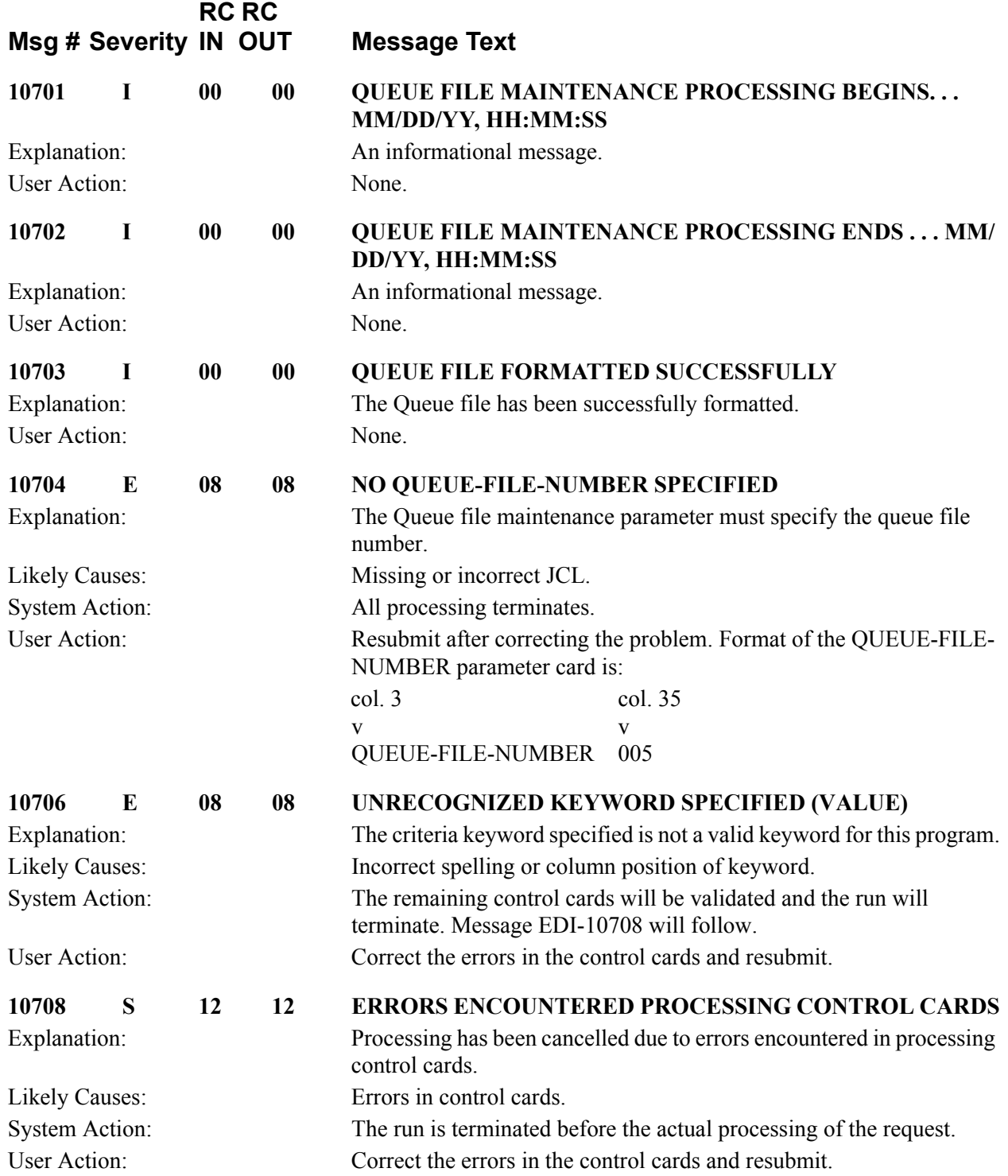

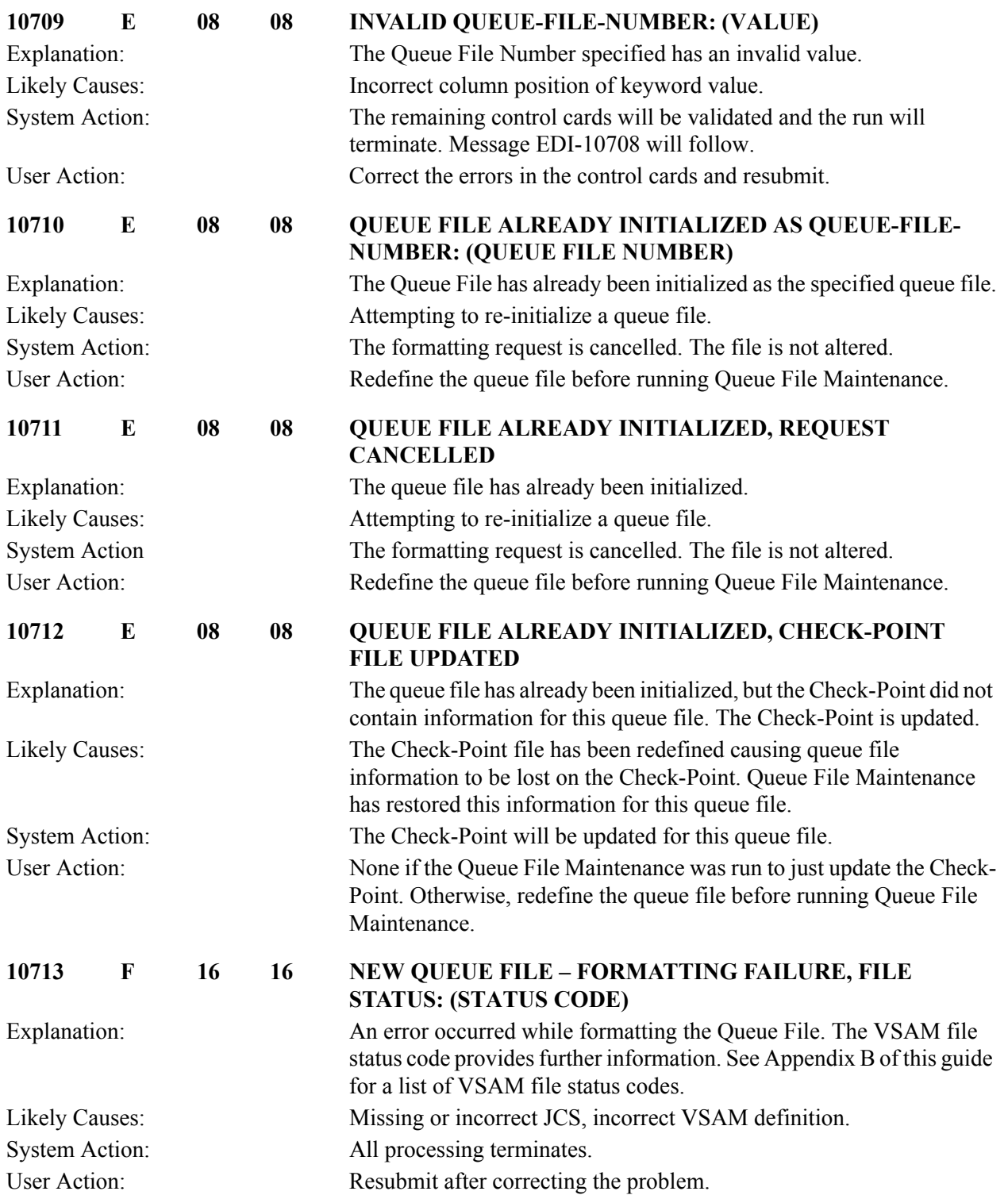

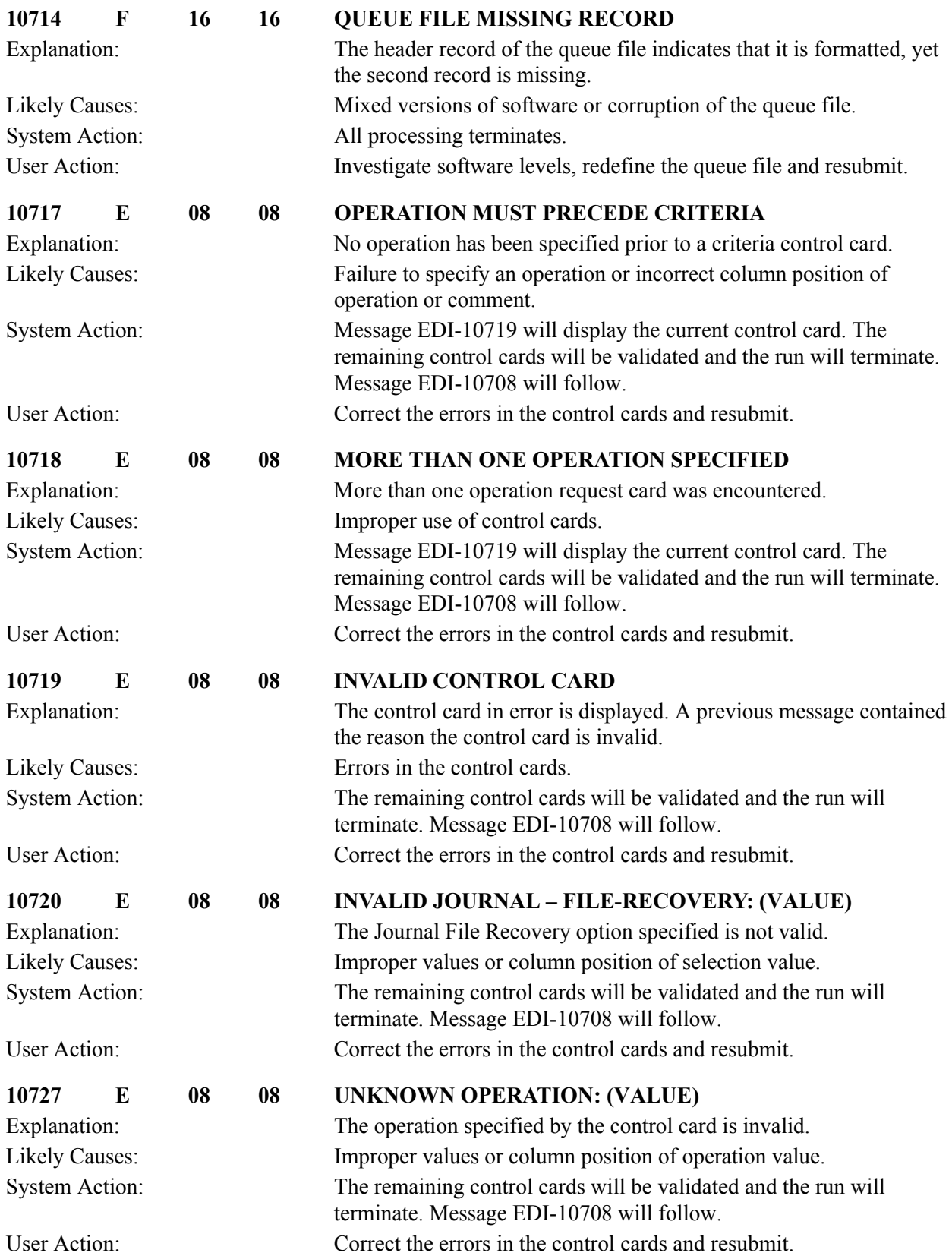
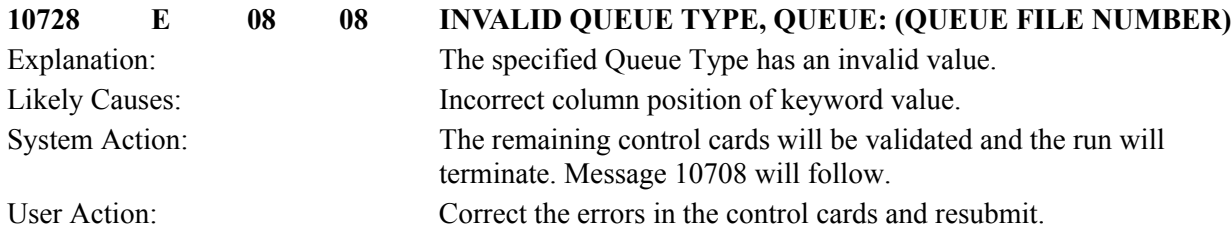

### **Message Center Maintenance Messages 10801 to 10825**

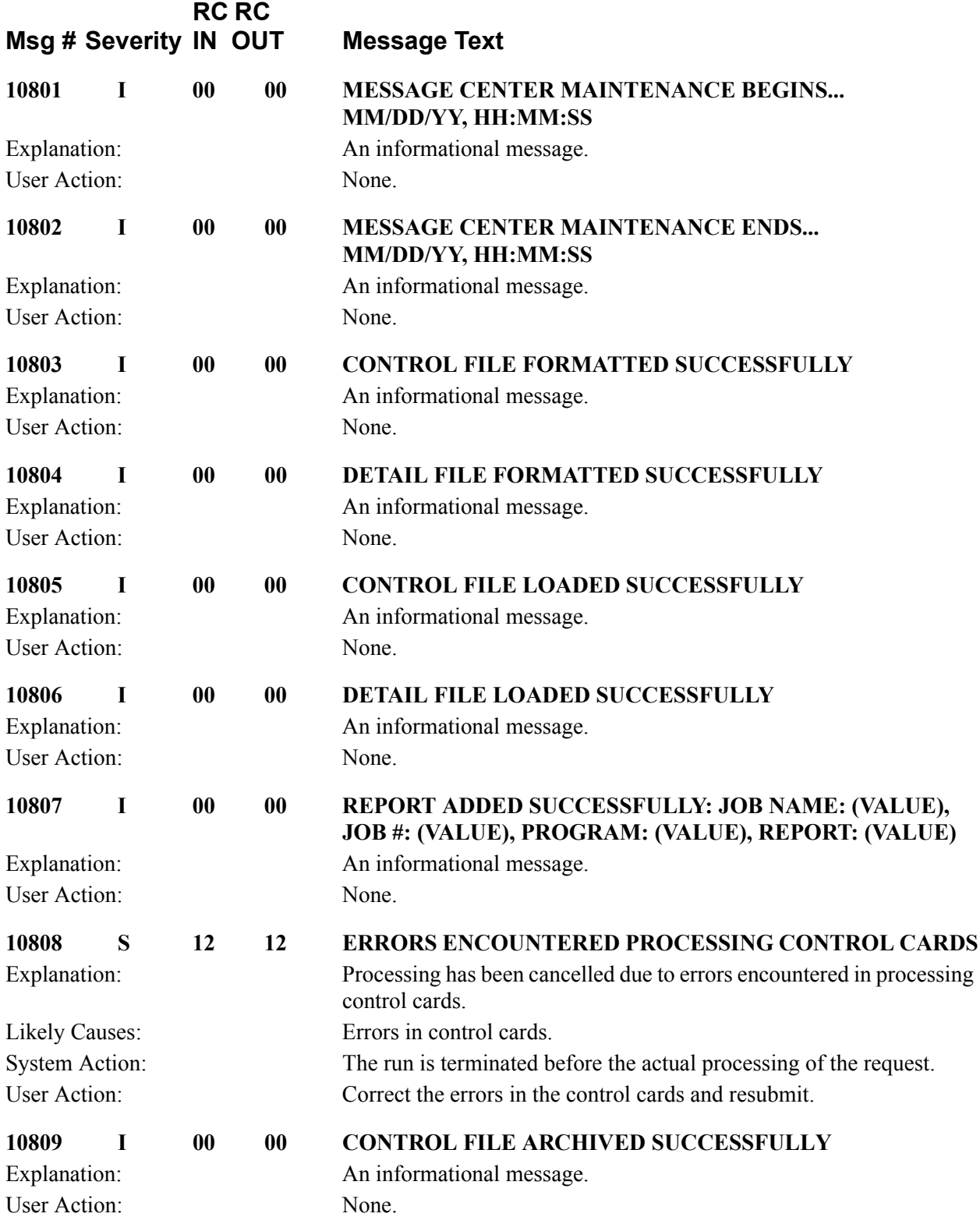

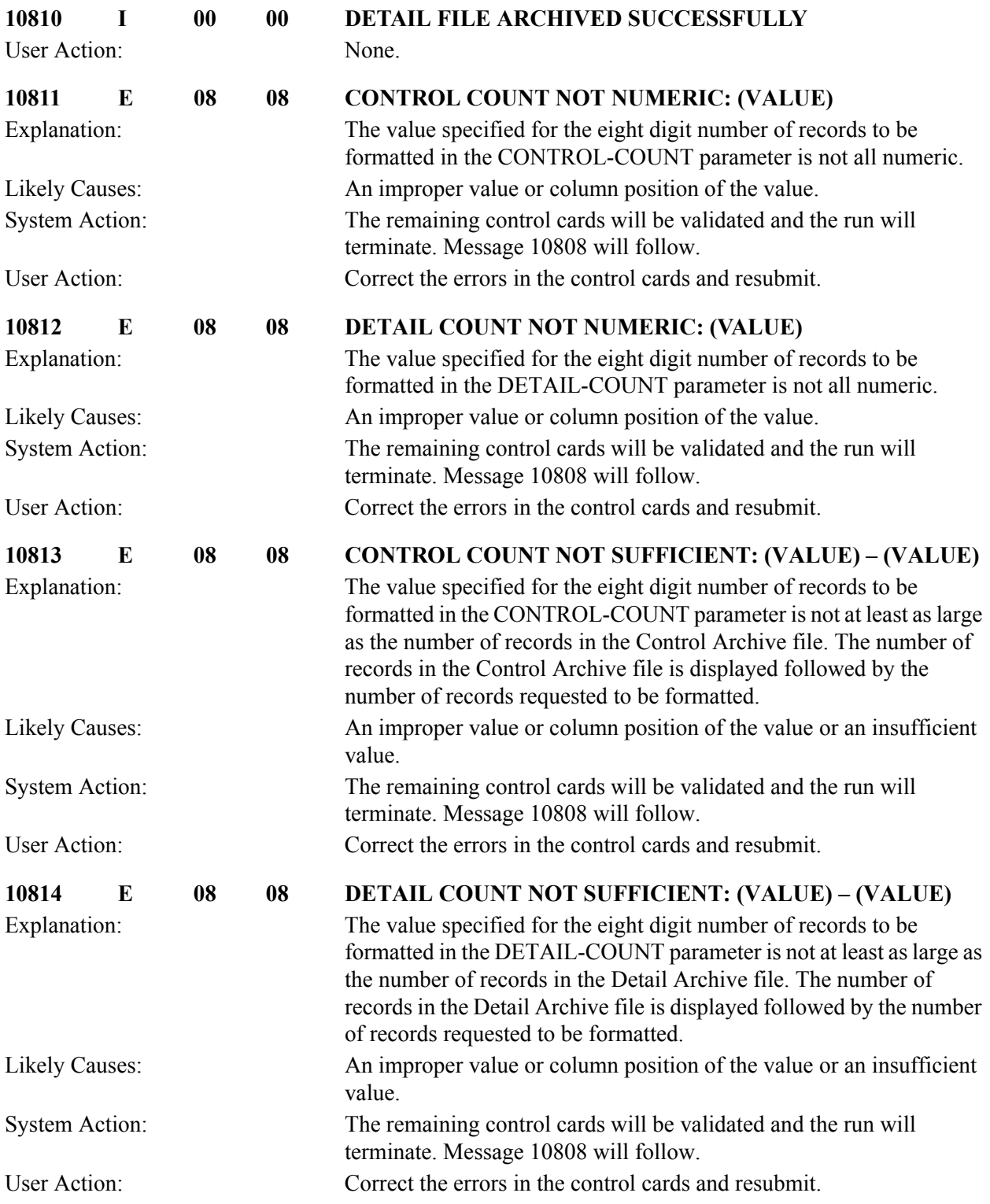

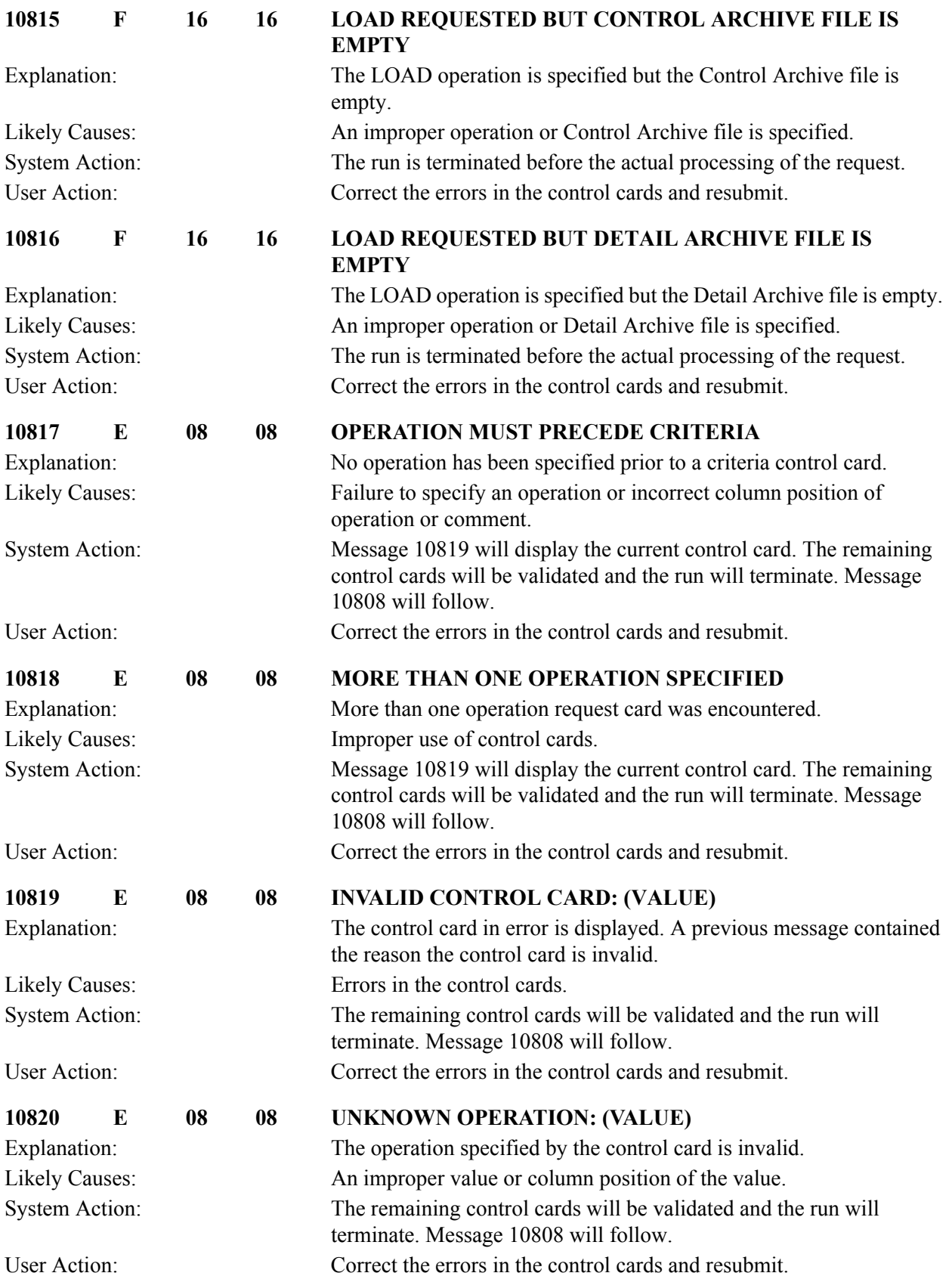

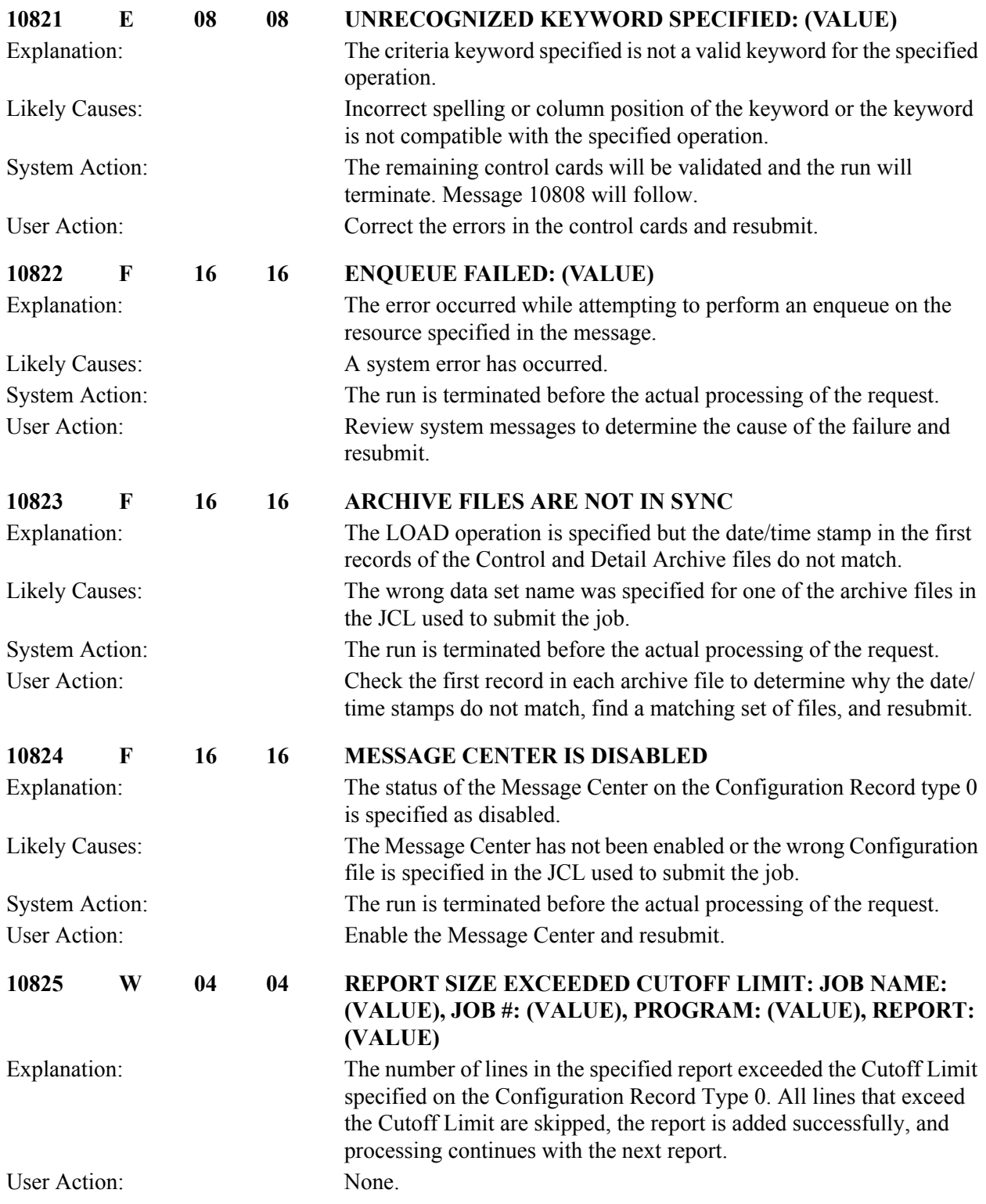

# **Batch Queue File Read/write Messages (EDIRCMR/EDIRCMW) 10903 to 10931**

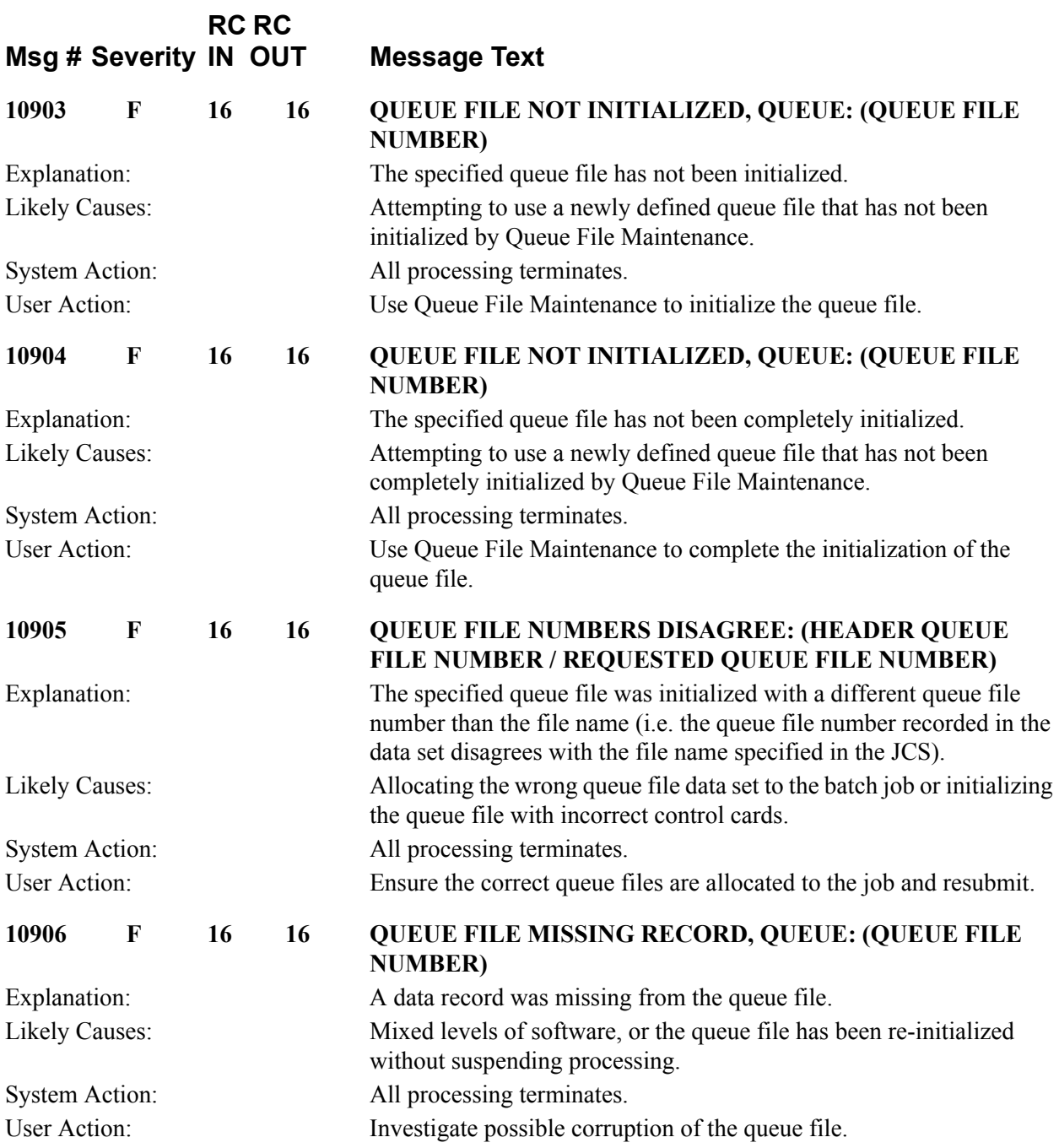

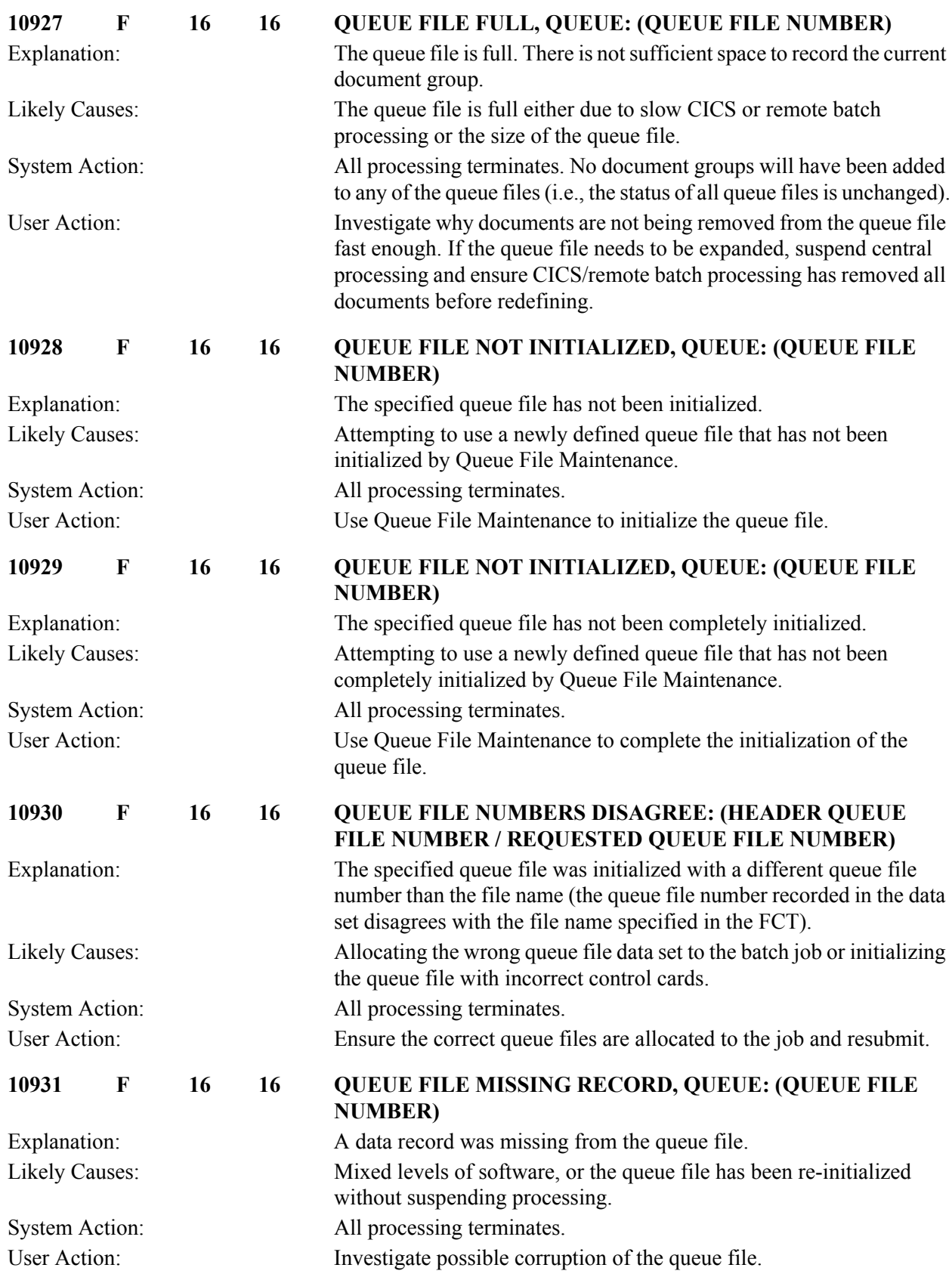

# **Remote Single-queue Read Messages (EDIERSR) 10951 to 10964**

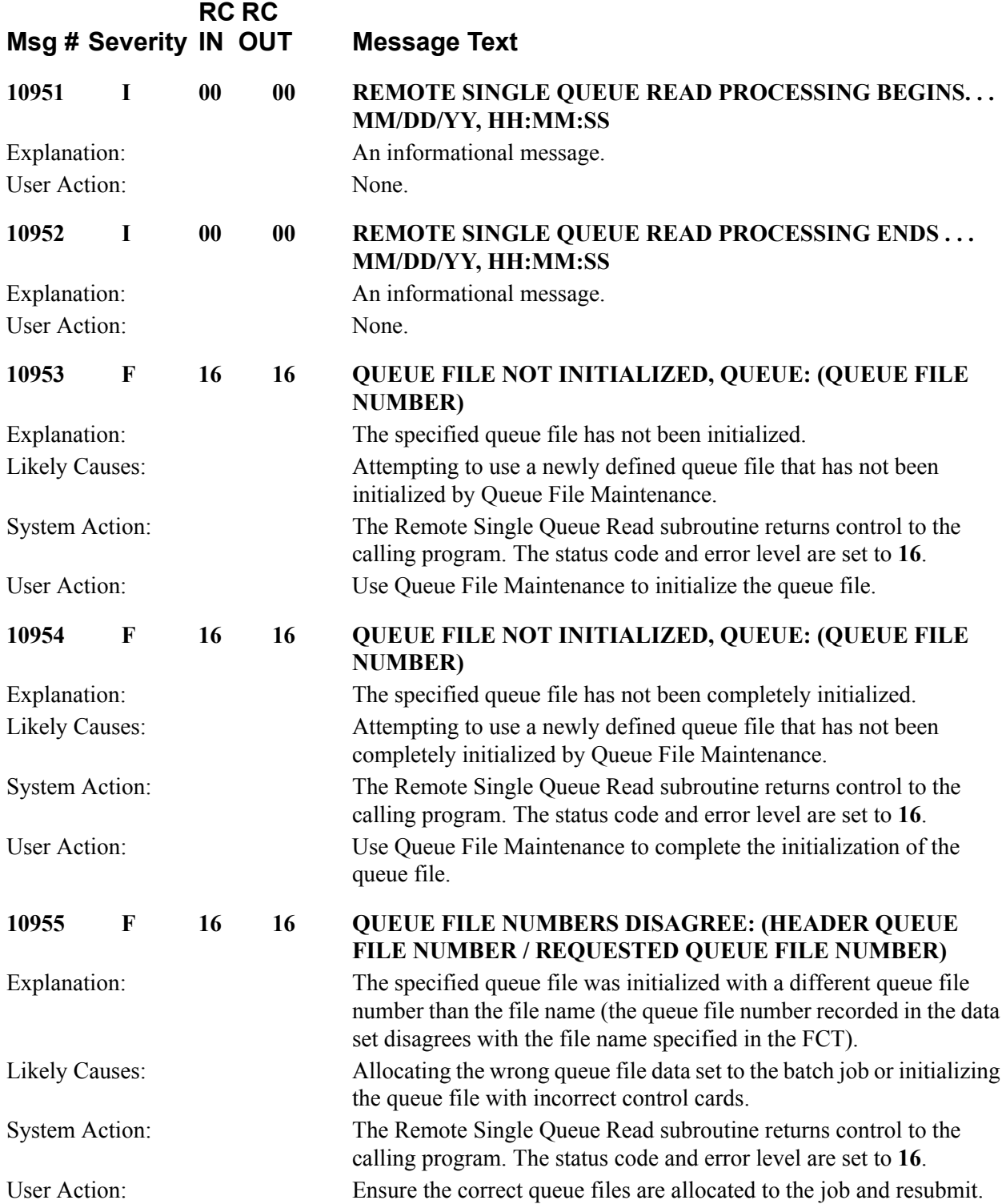

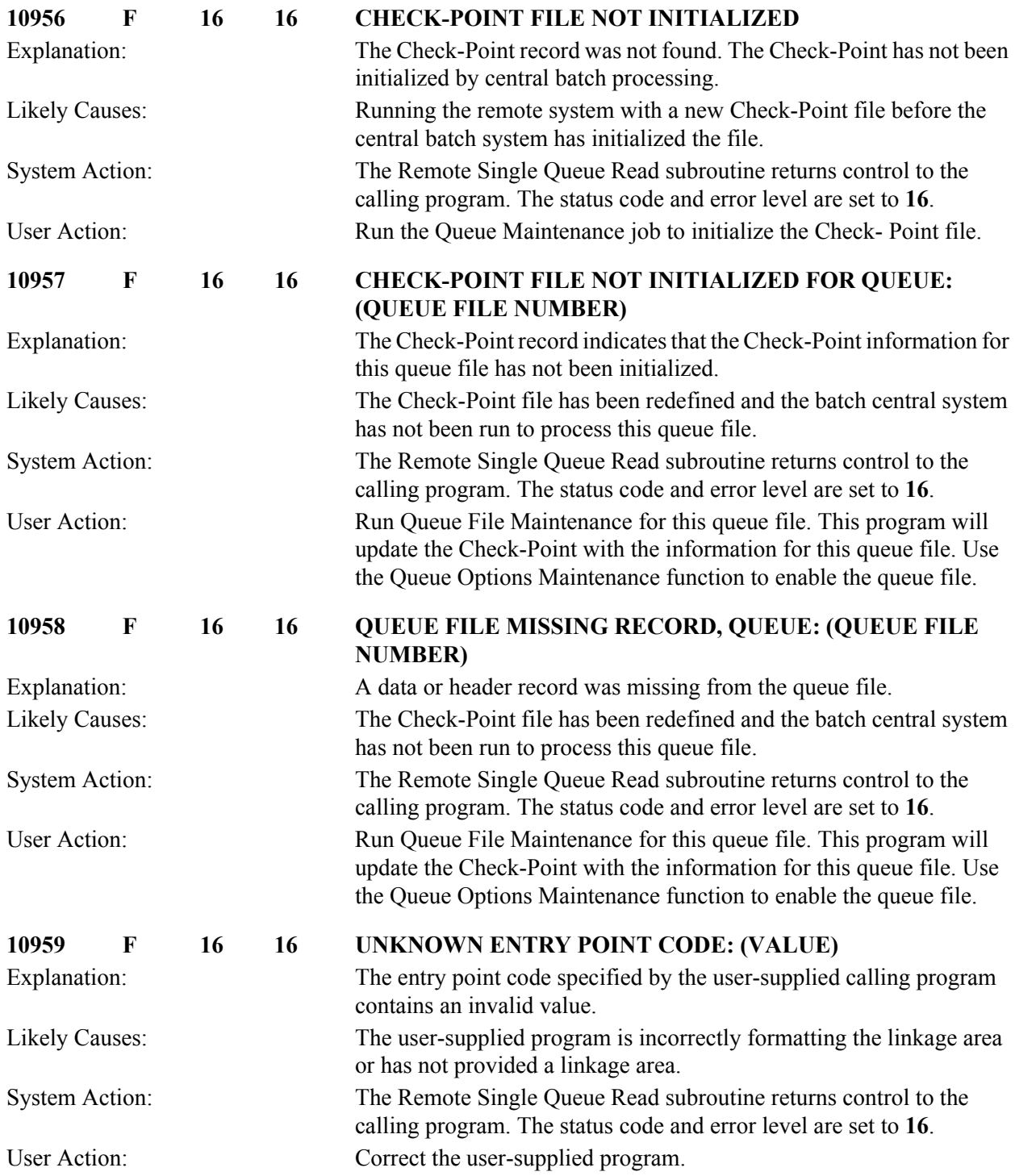

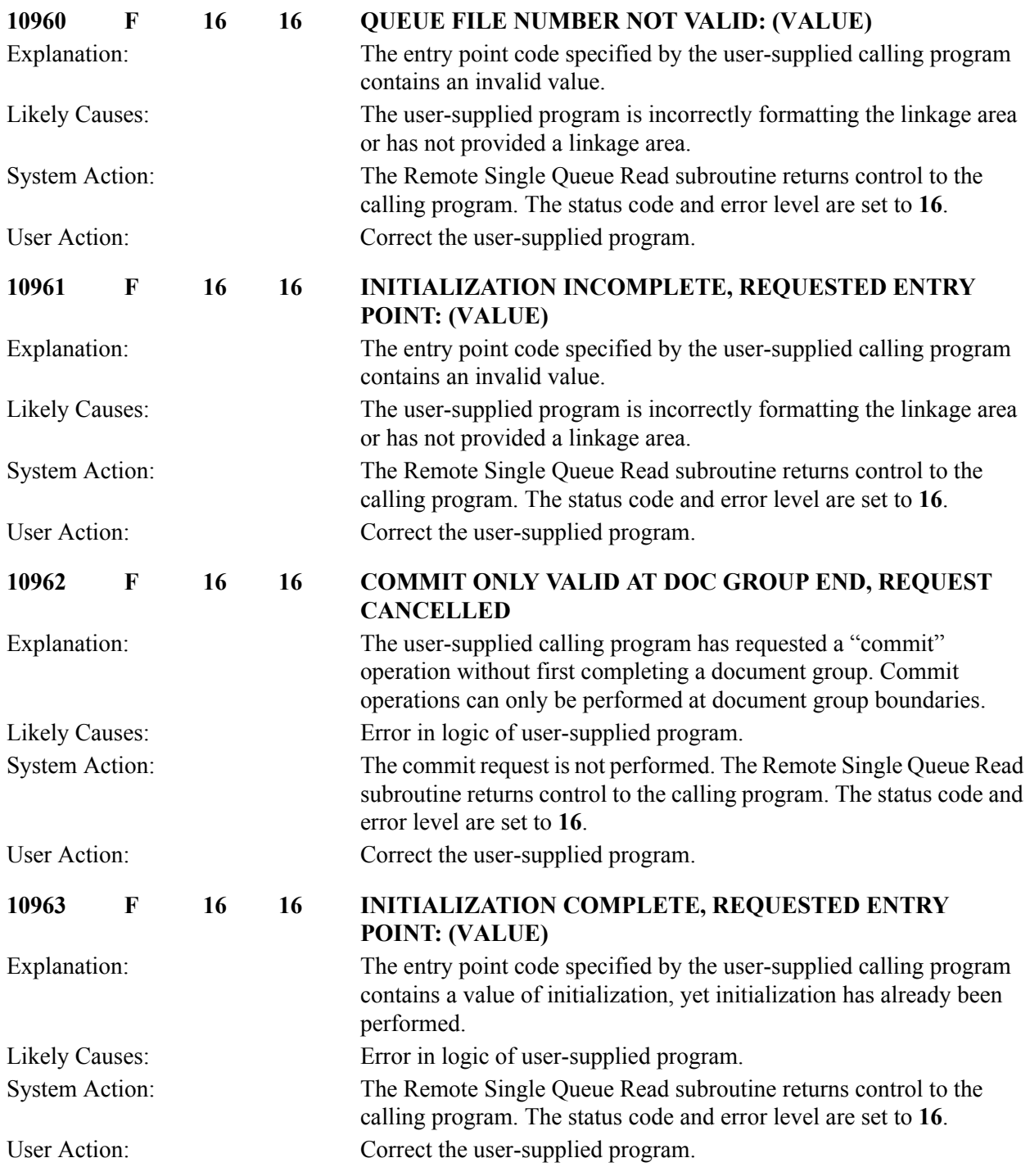

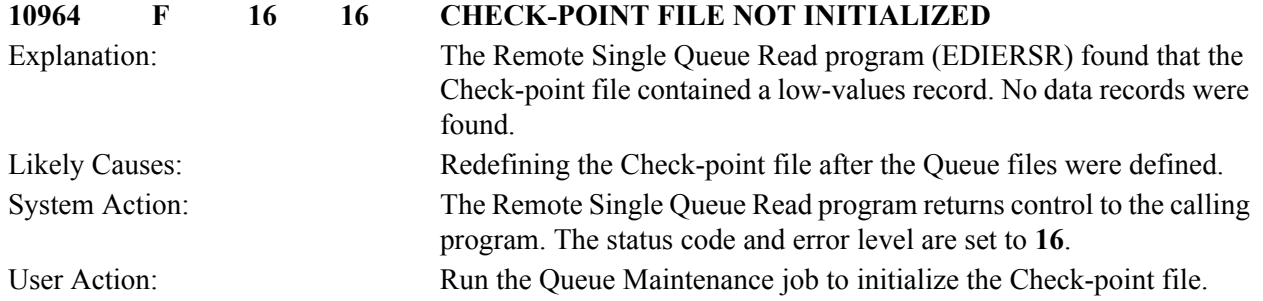

# **Remote Single-queue Write Messages (EDIERSW) 10976 to 10991**

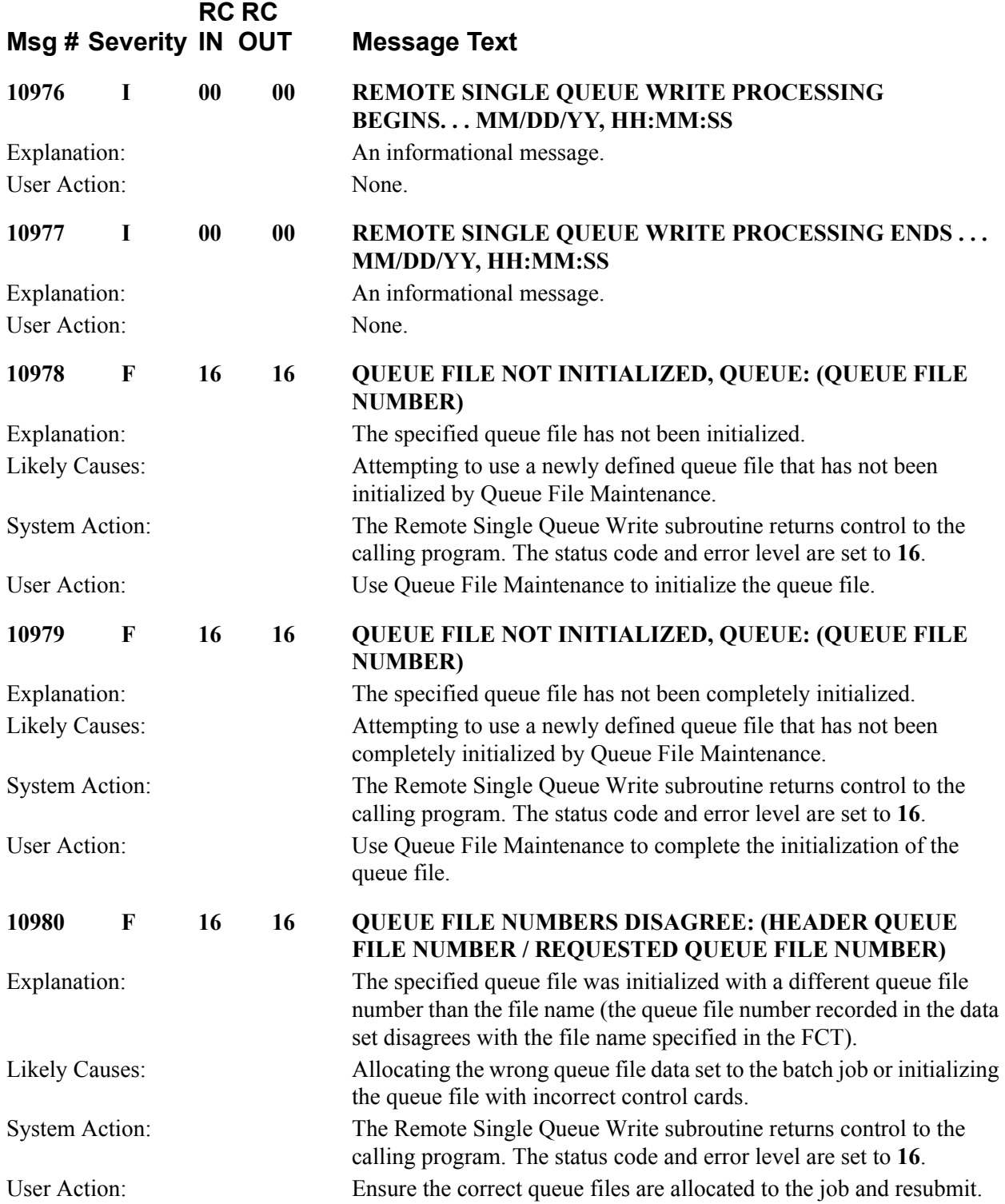

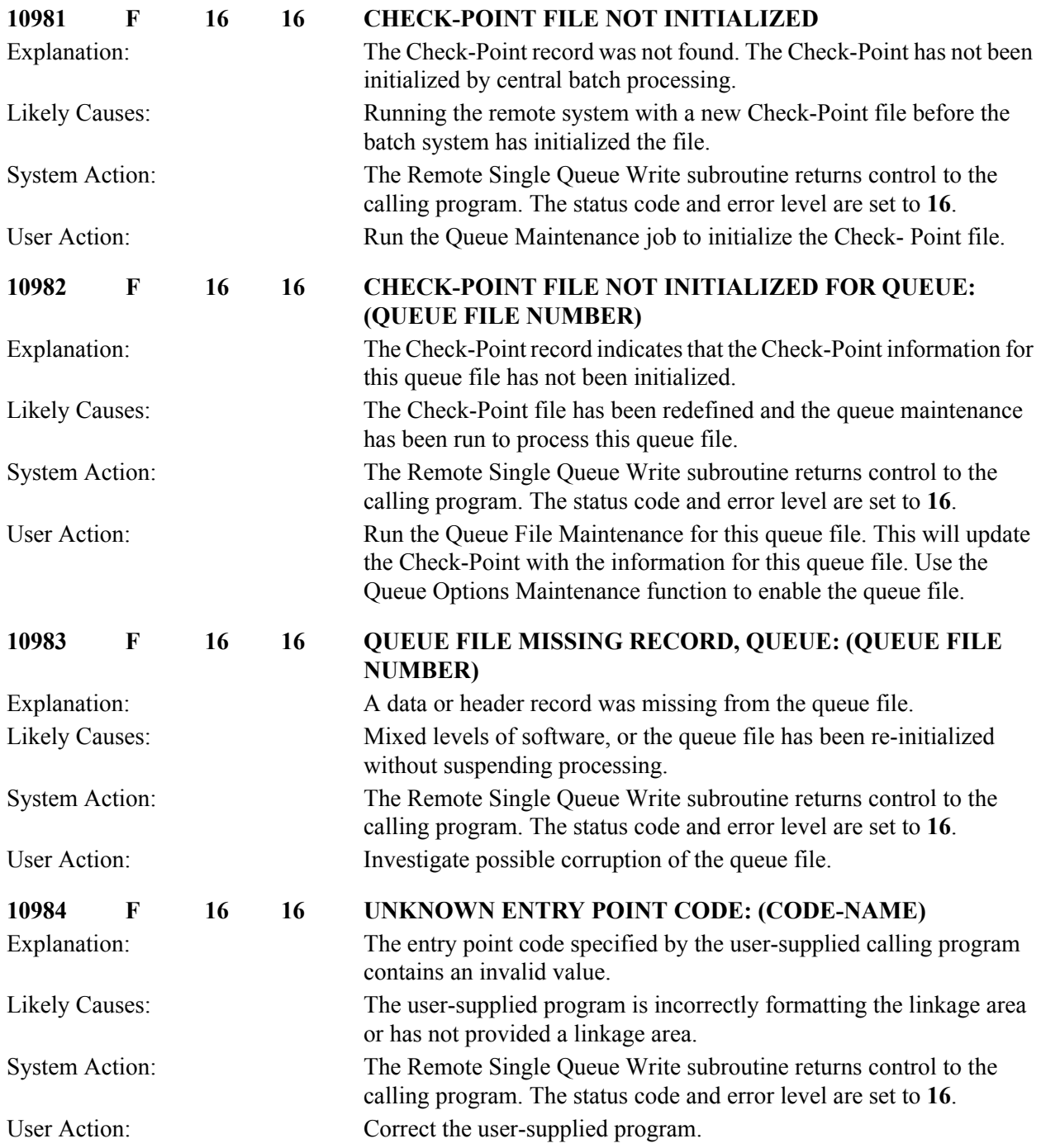

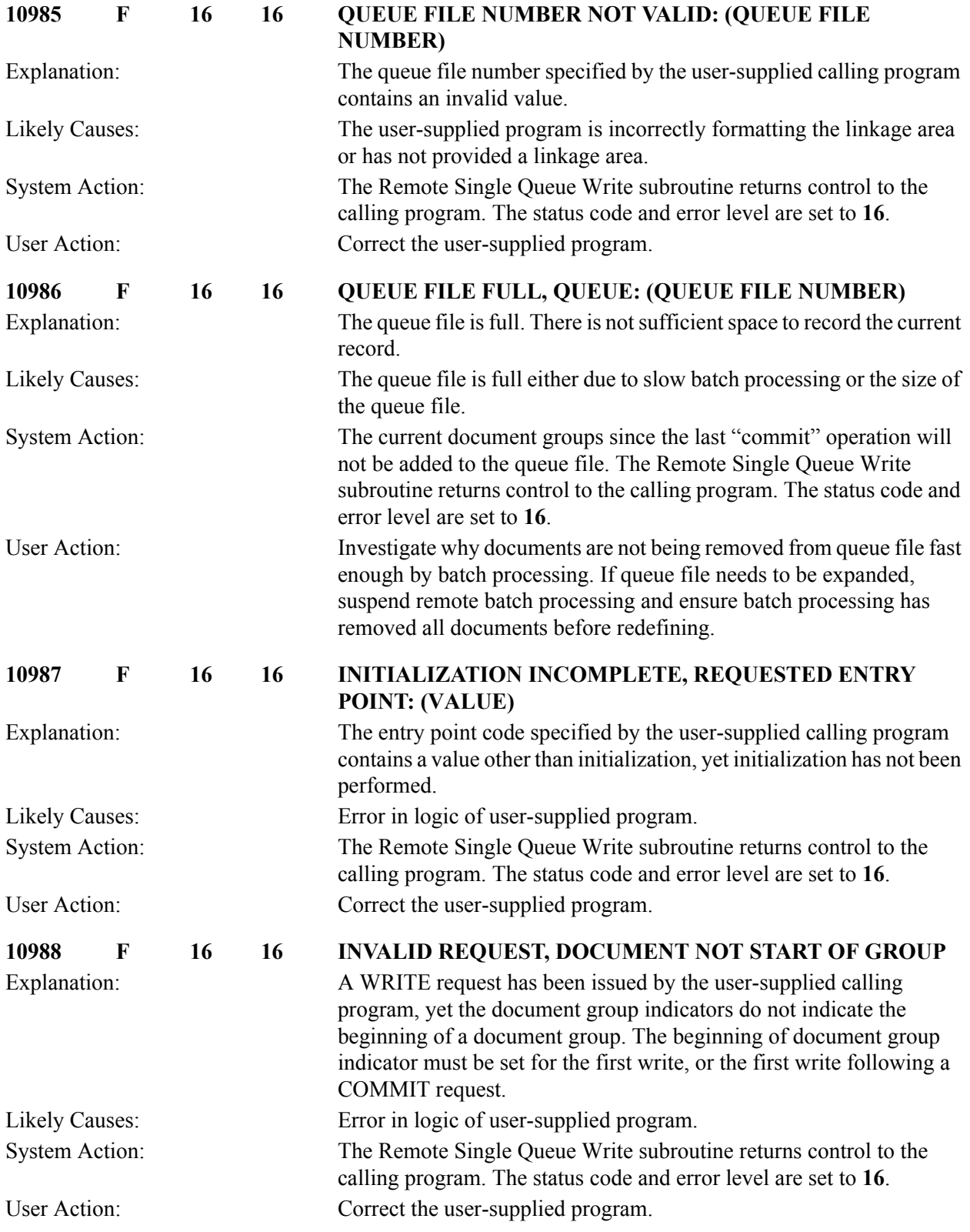

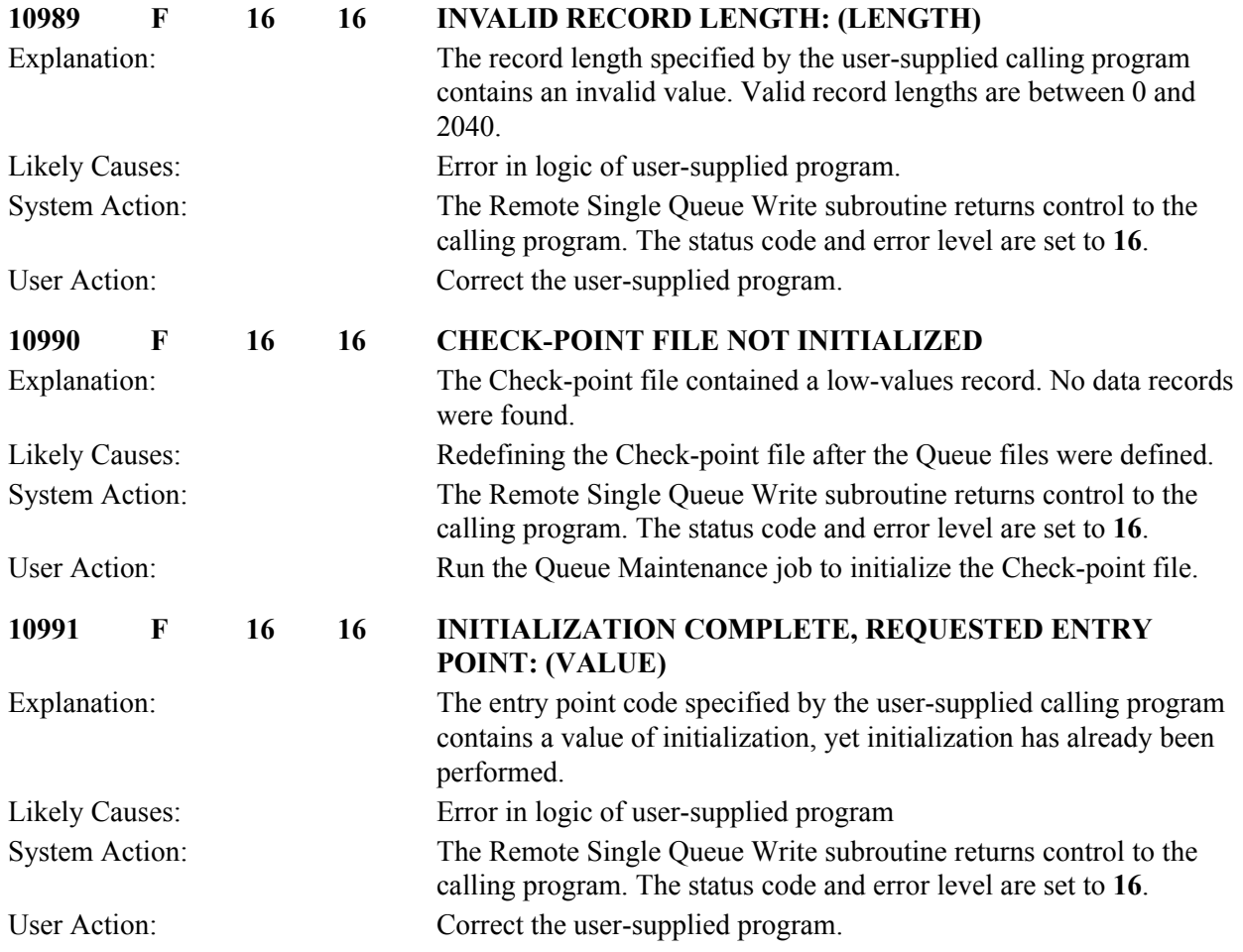

# **JCL File Maintenance Messages (EDIG010) 12100 to 12105**

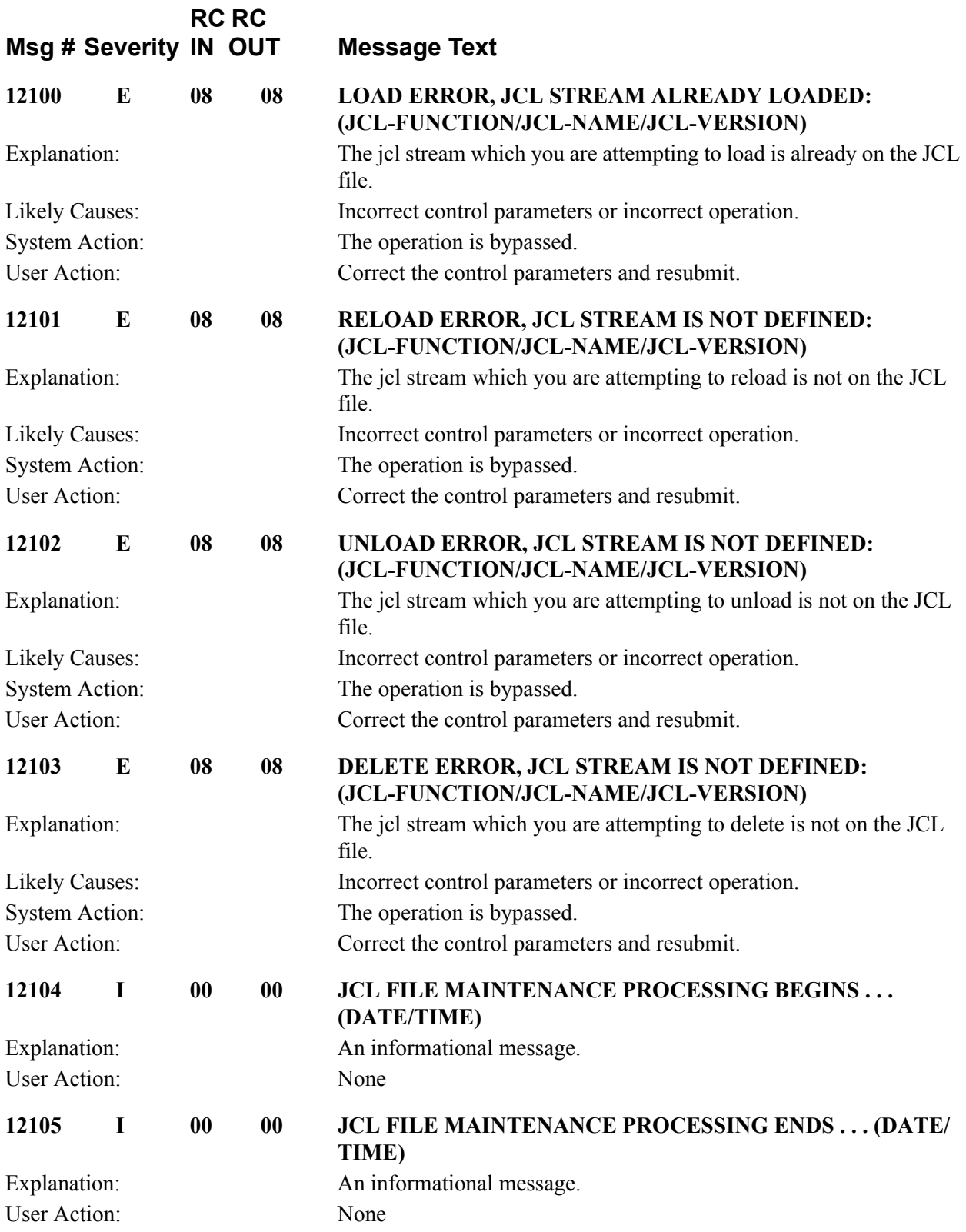

# **Application Definition Maintenance Messages (EDIG100) 12201 to 12215**

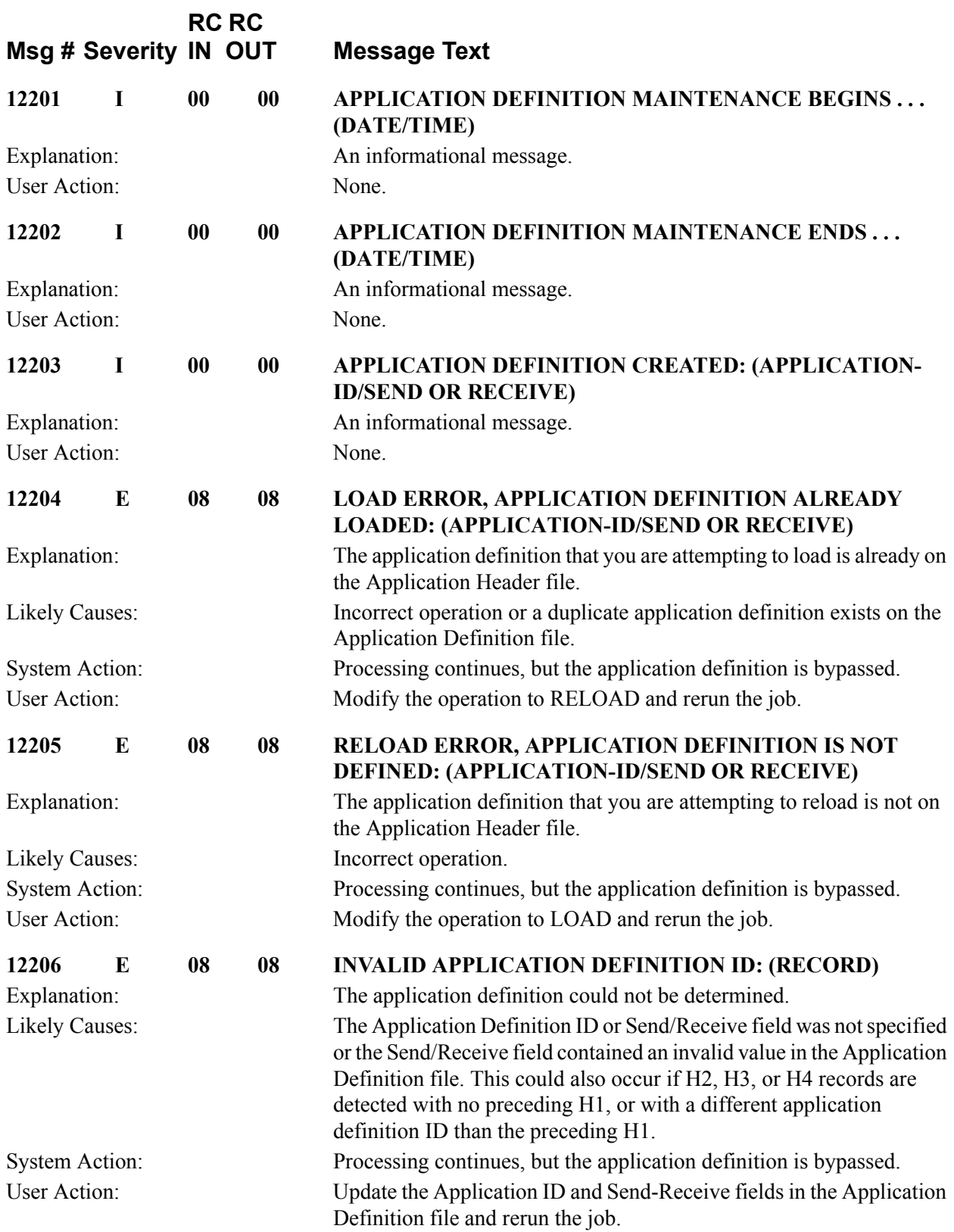

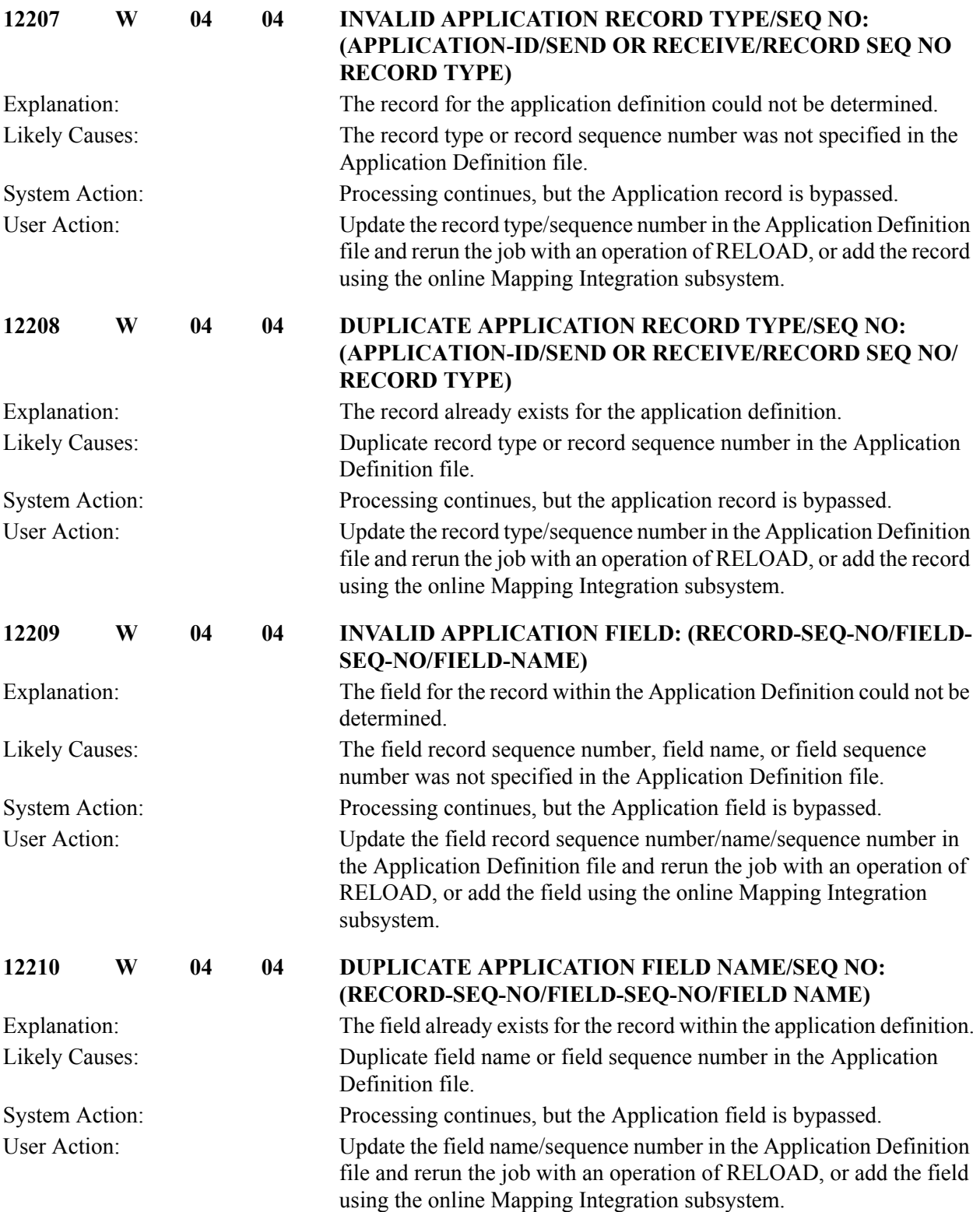

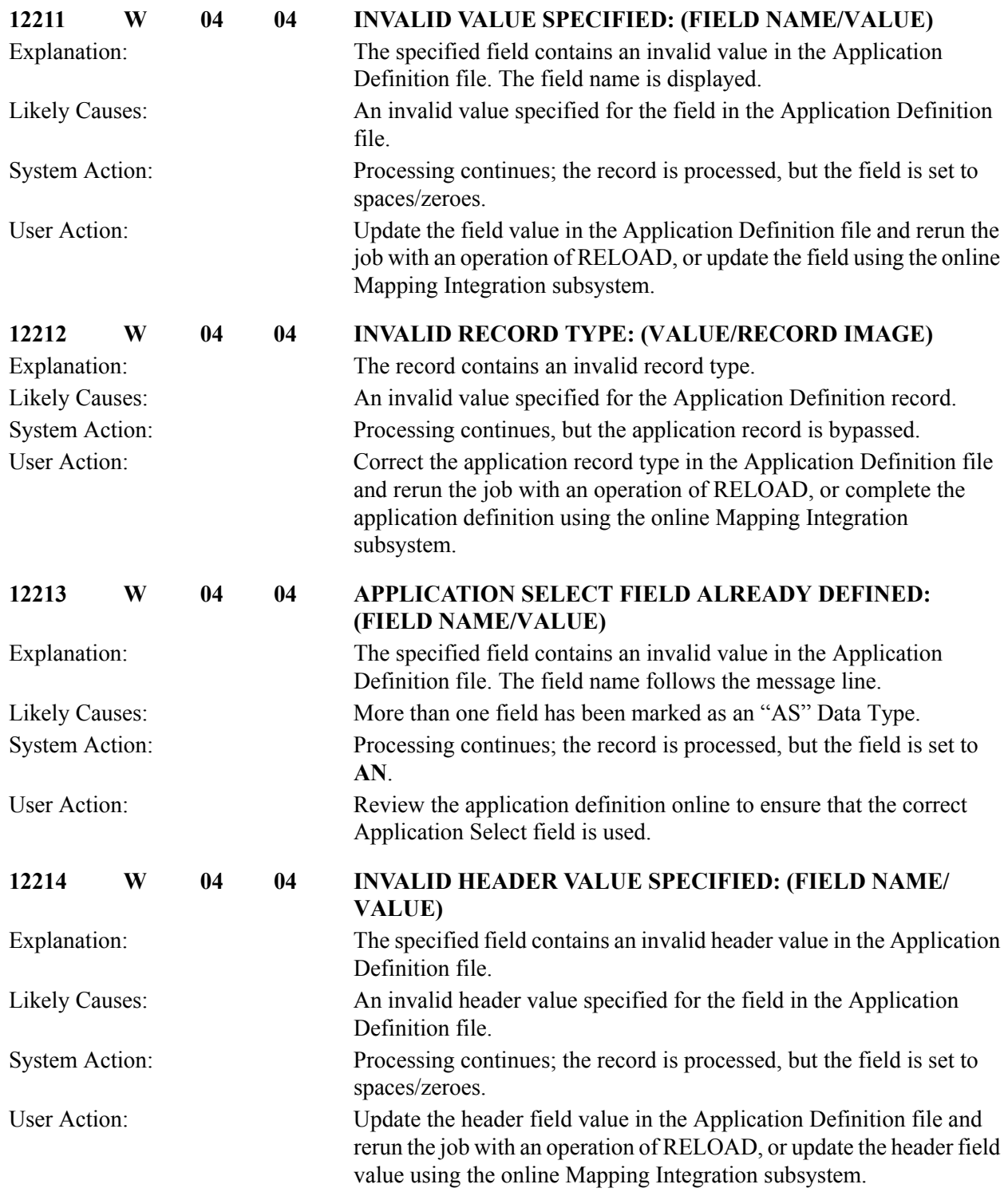

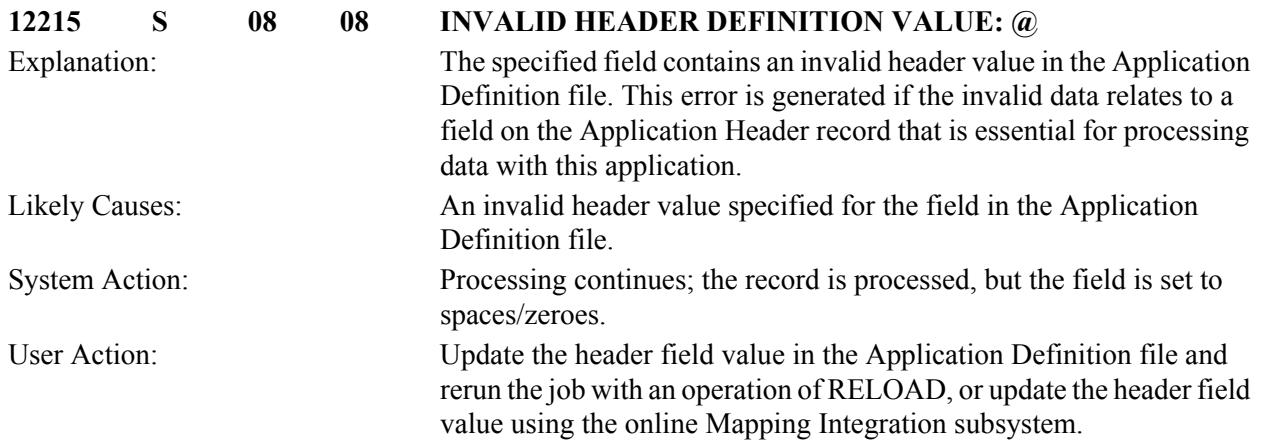

# **Cobol Copybook Generator Messages (EDIG110) 12301 to 20024**

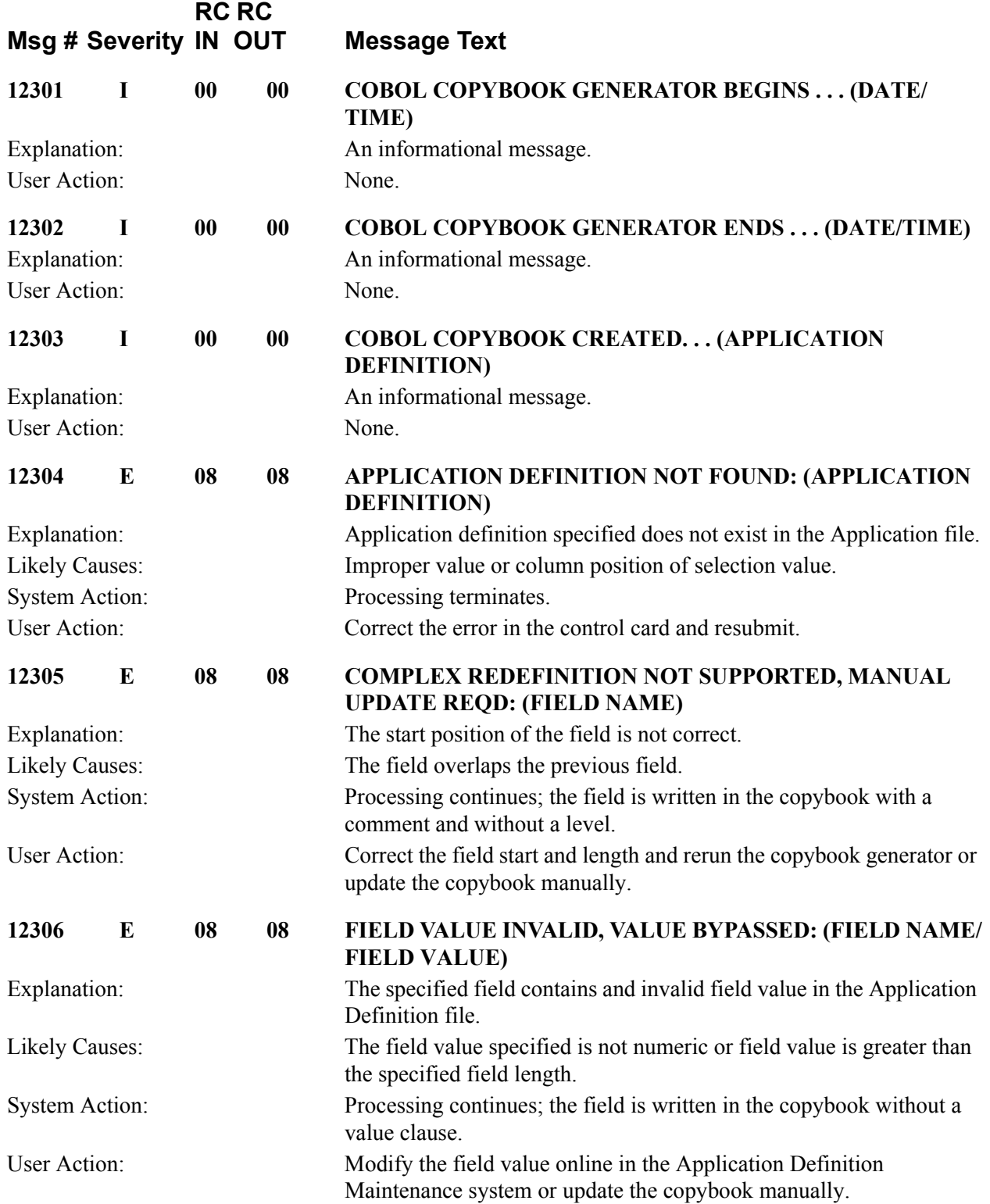

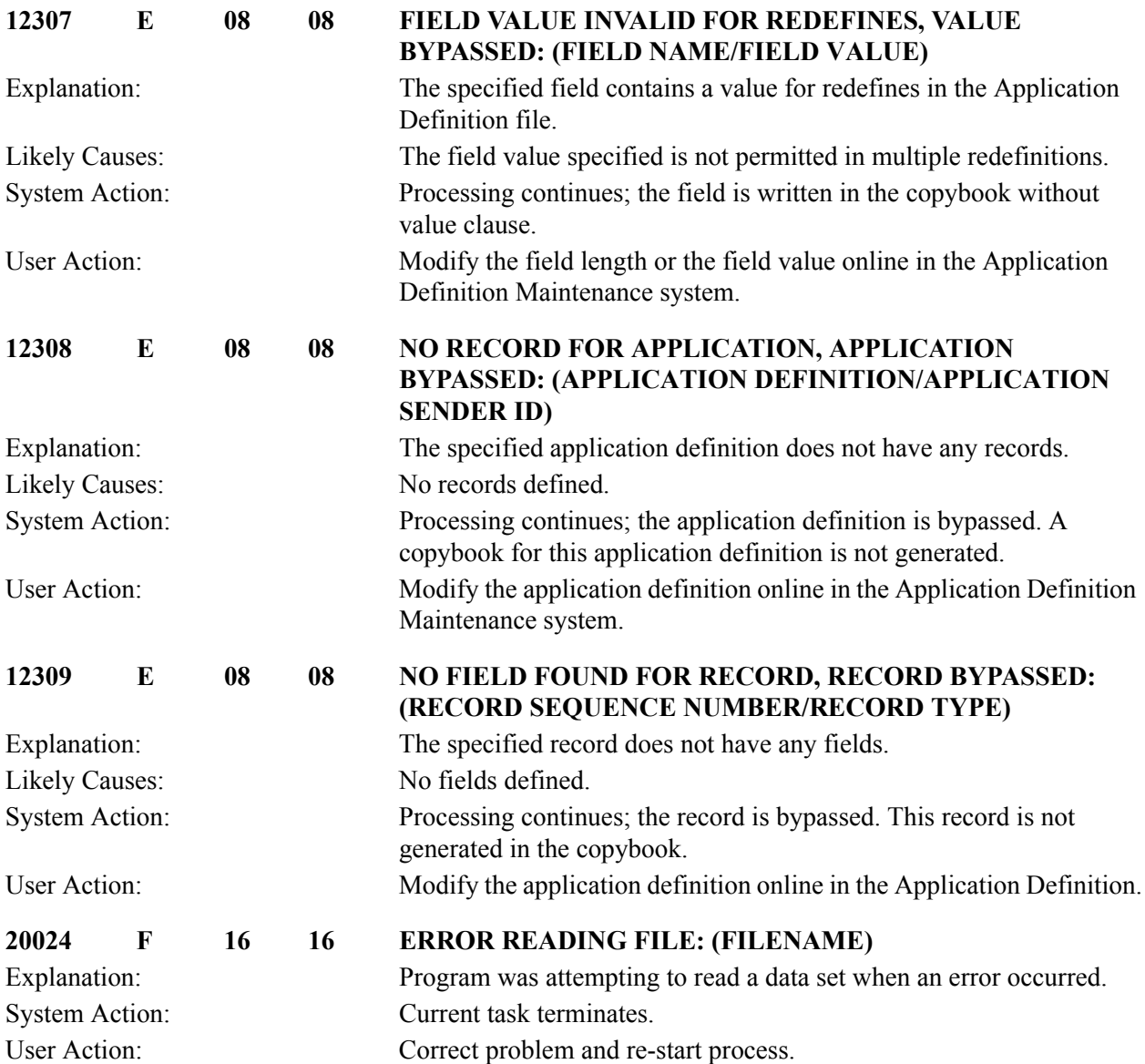

## **Gentran:Realtime Gateway Messages 20101 to 20128**

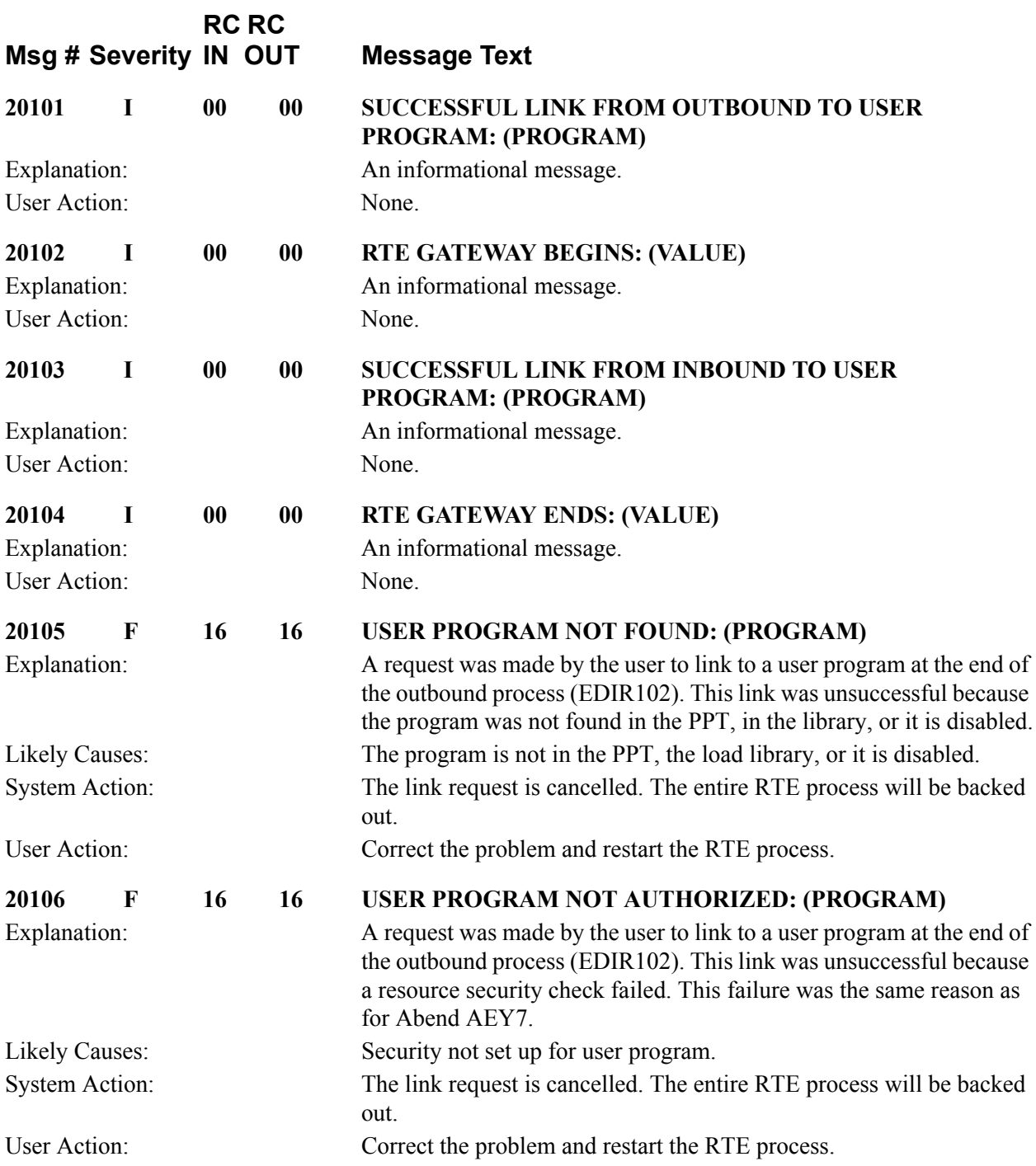

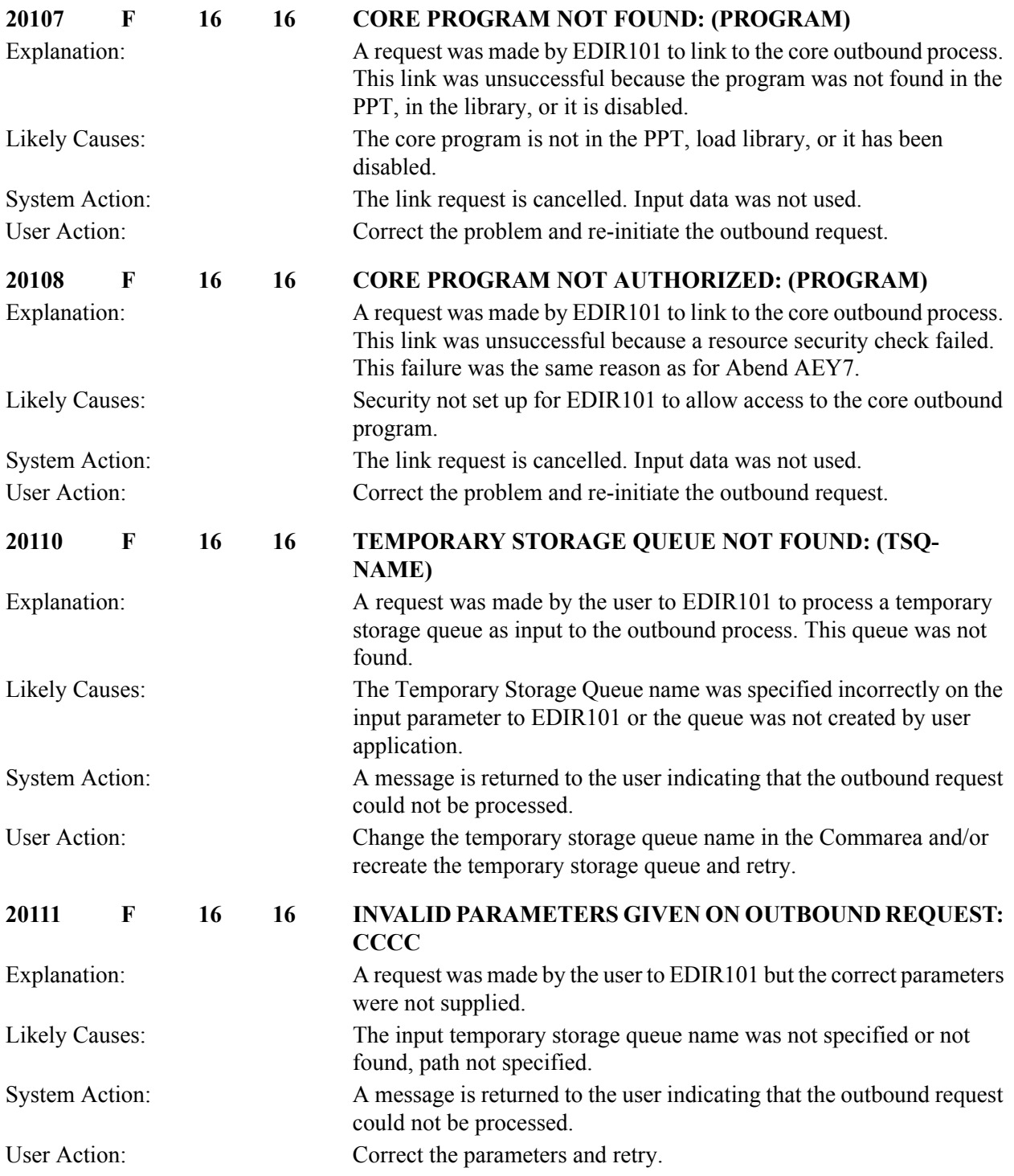

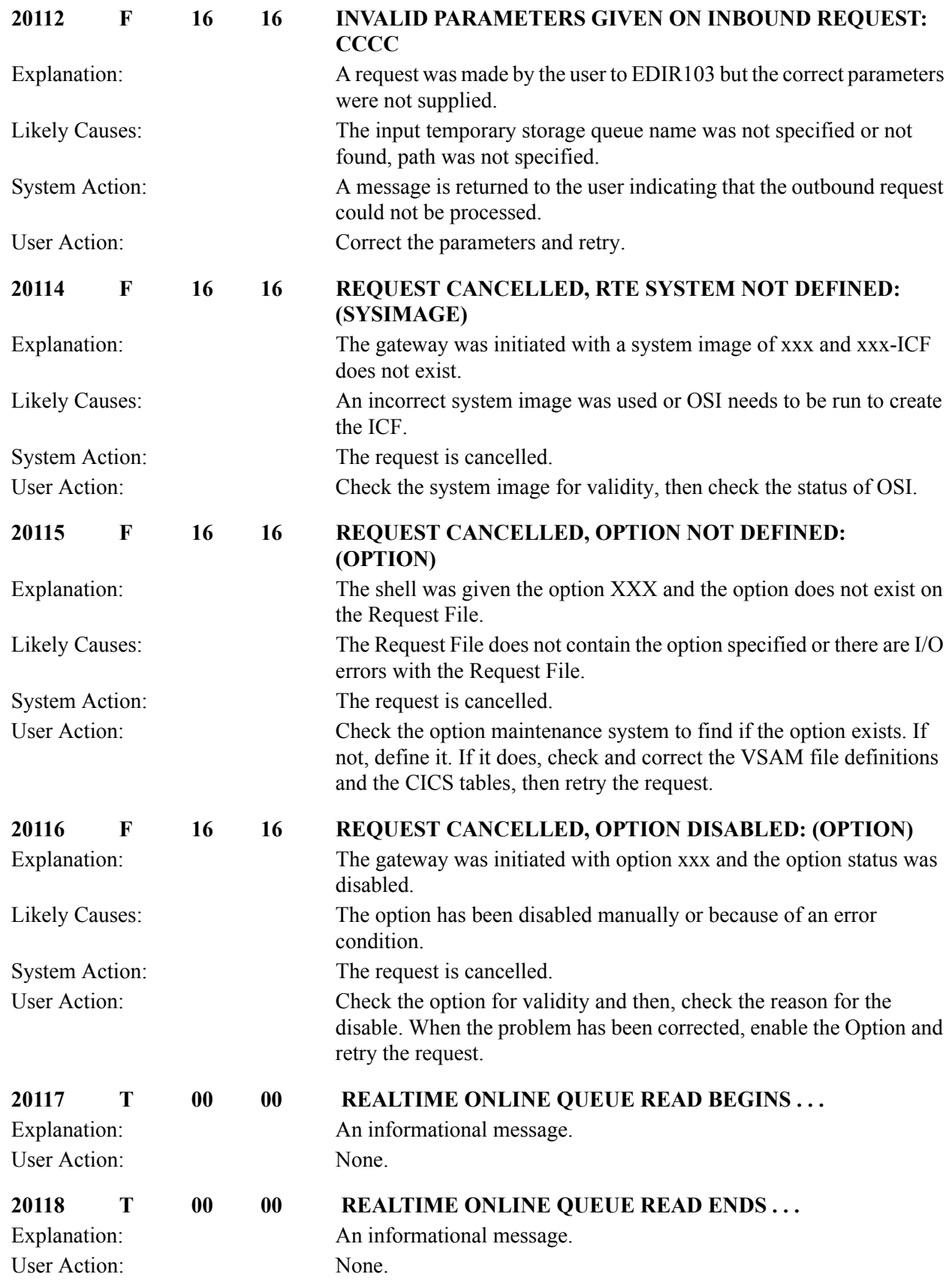

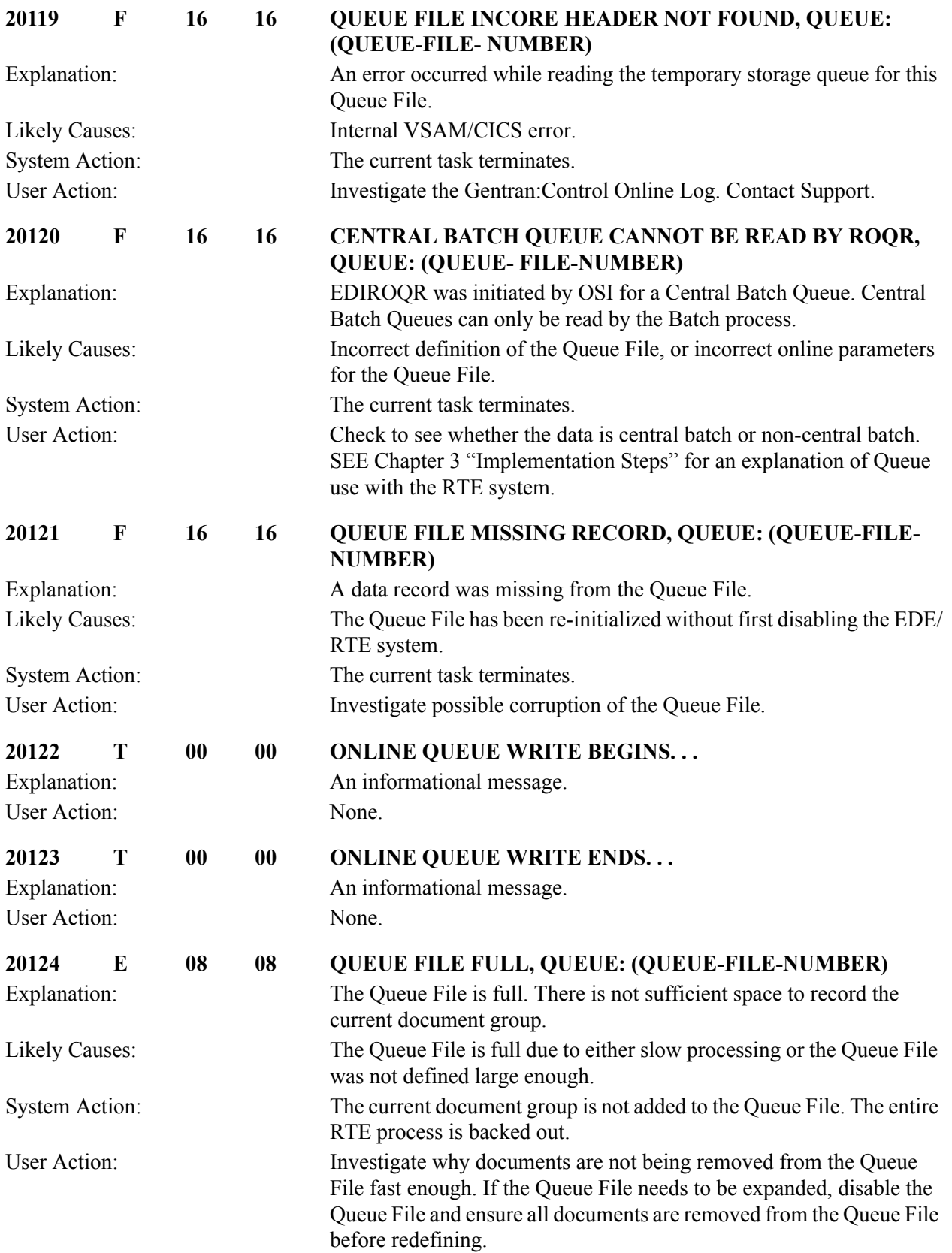

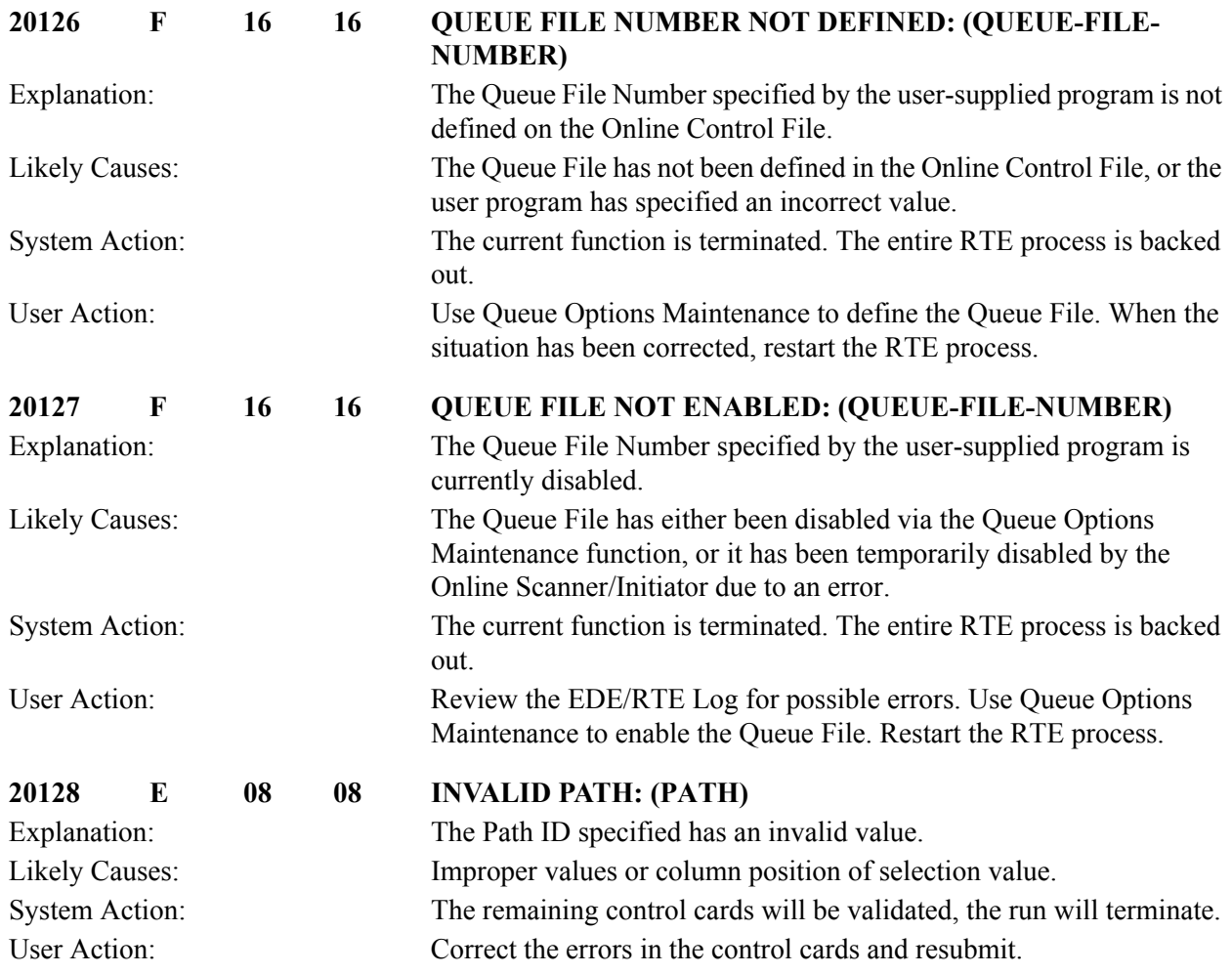

## **Gentran:Realtime Reporting Messages 20301 to 20308**

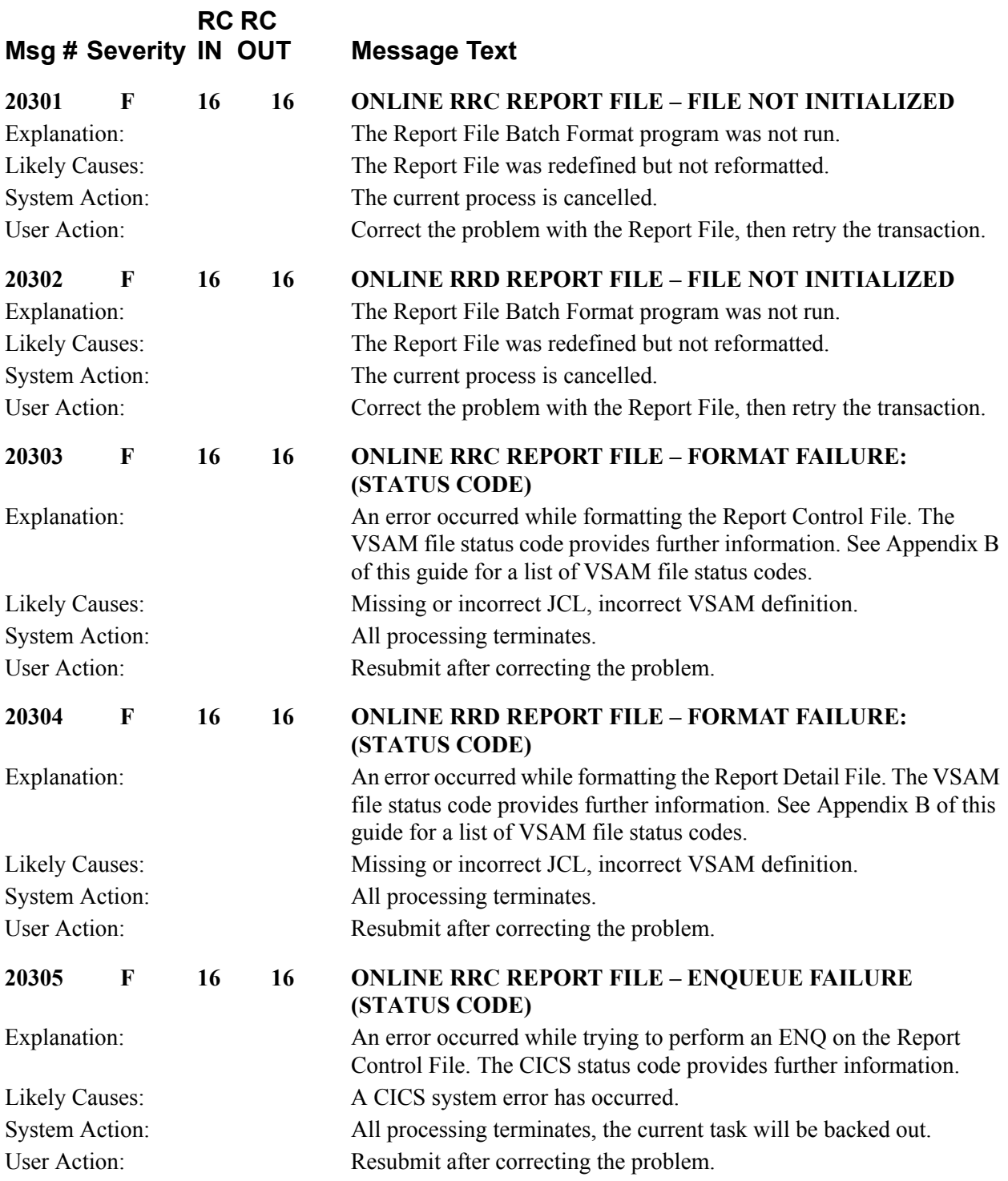

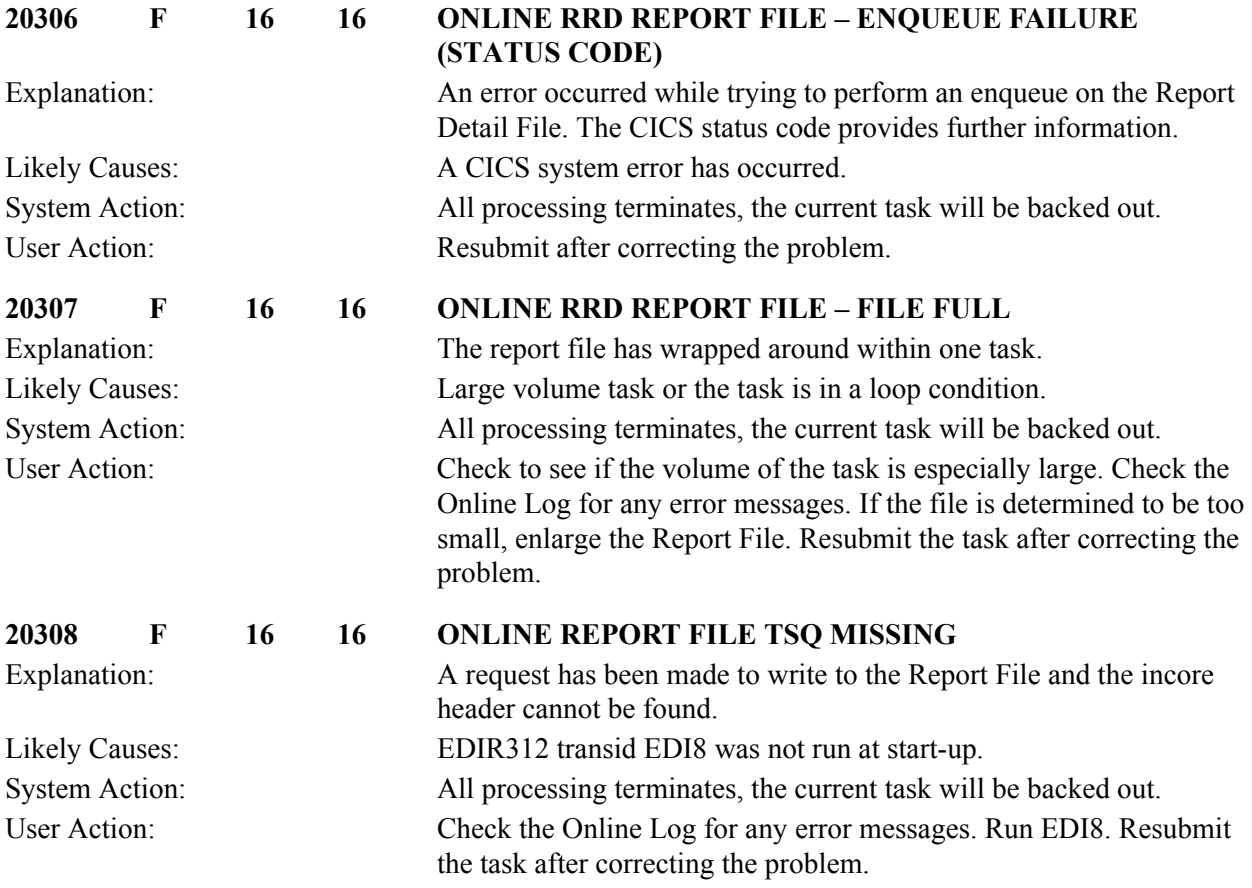

#### **Gentran:Realtime File Maintenance Messages 20901 to 20922**

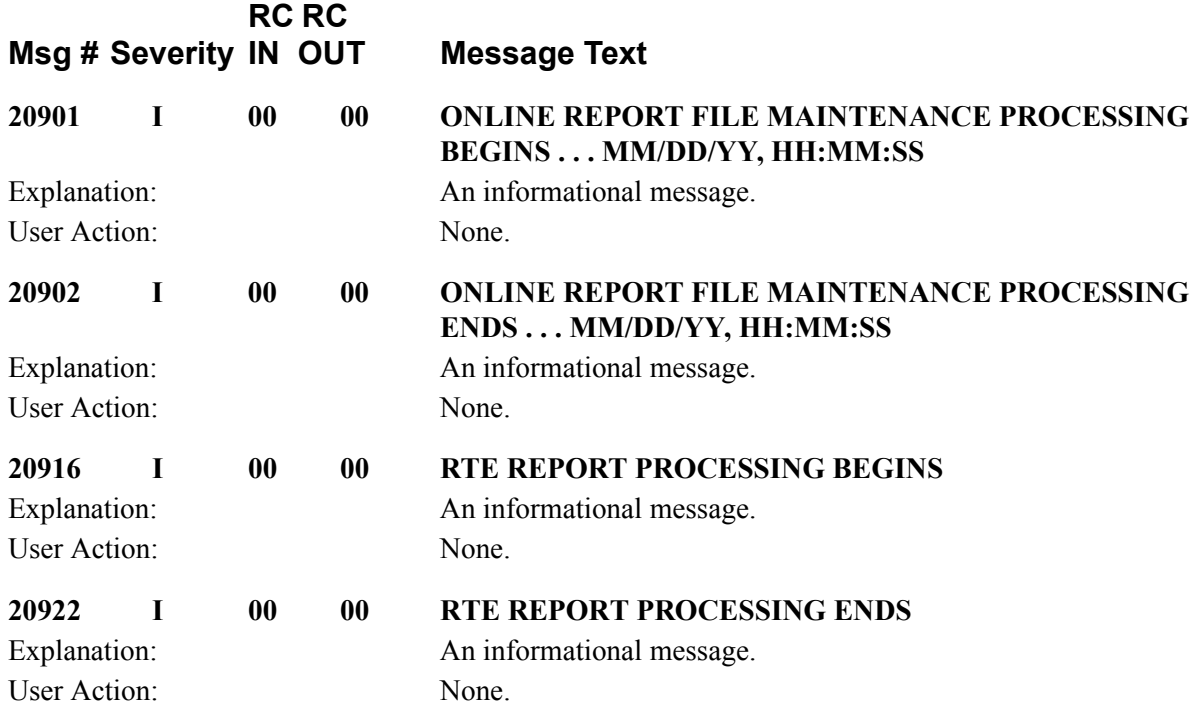

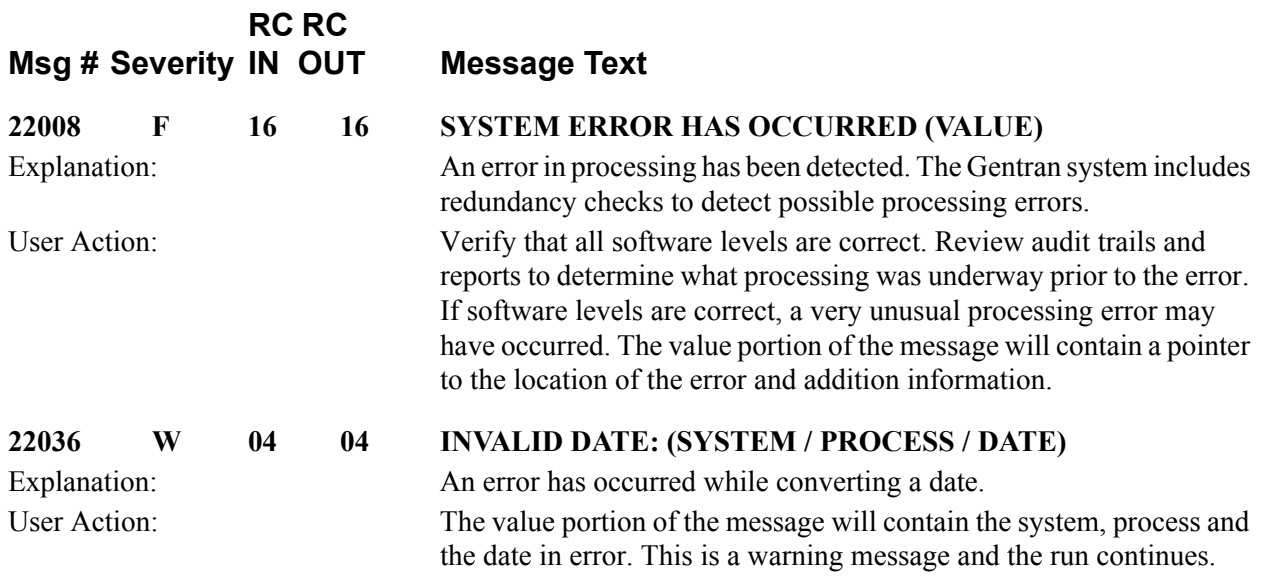

# **Gentran:Control/Realtime Severe Error Messages 29998 to 29999**

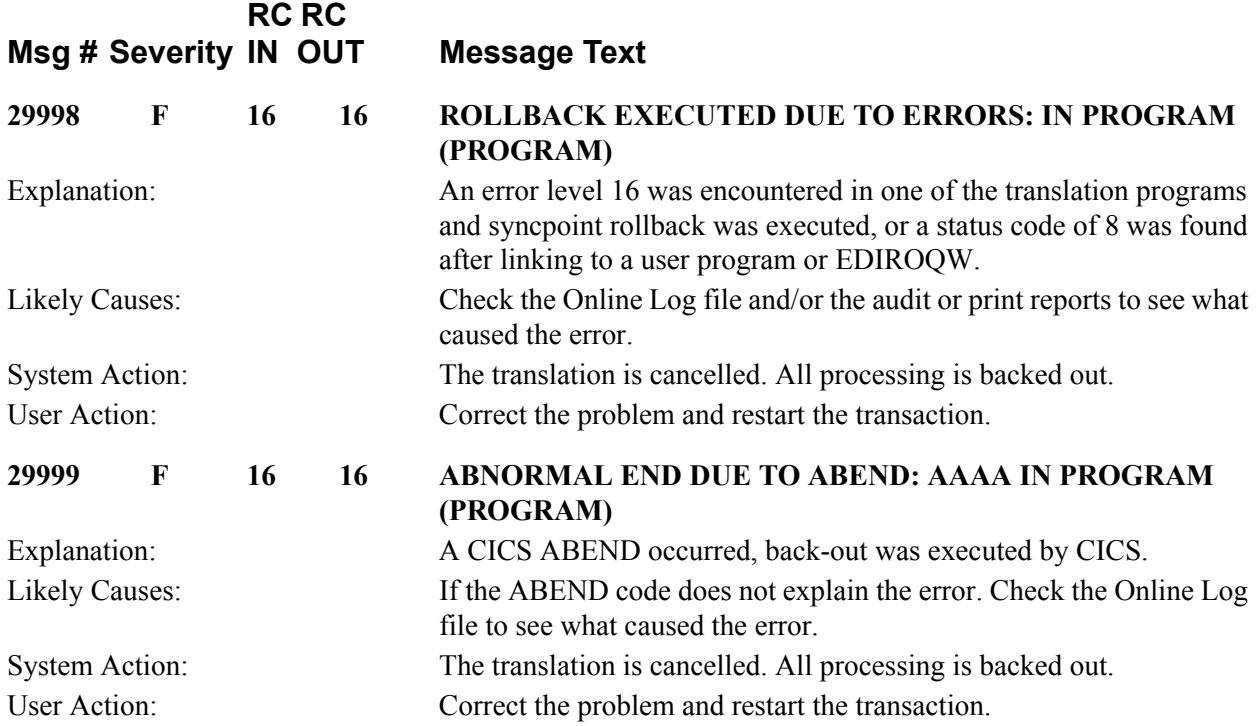

### **Outbound Application Databank Maintenance Messages (EDID101) 40001 to 40052**

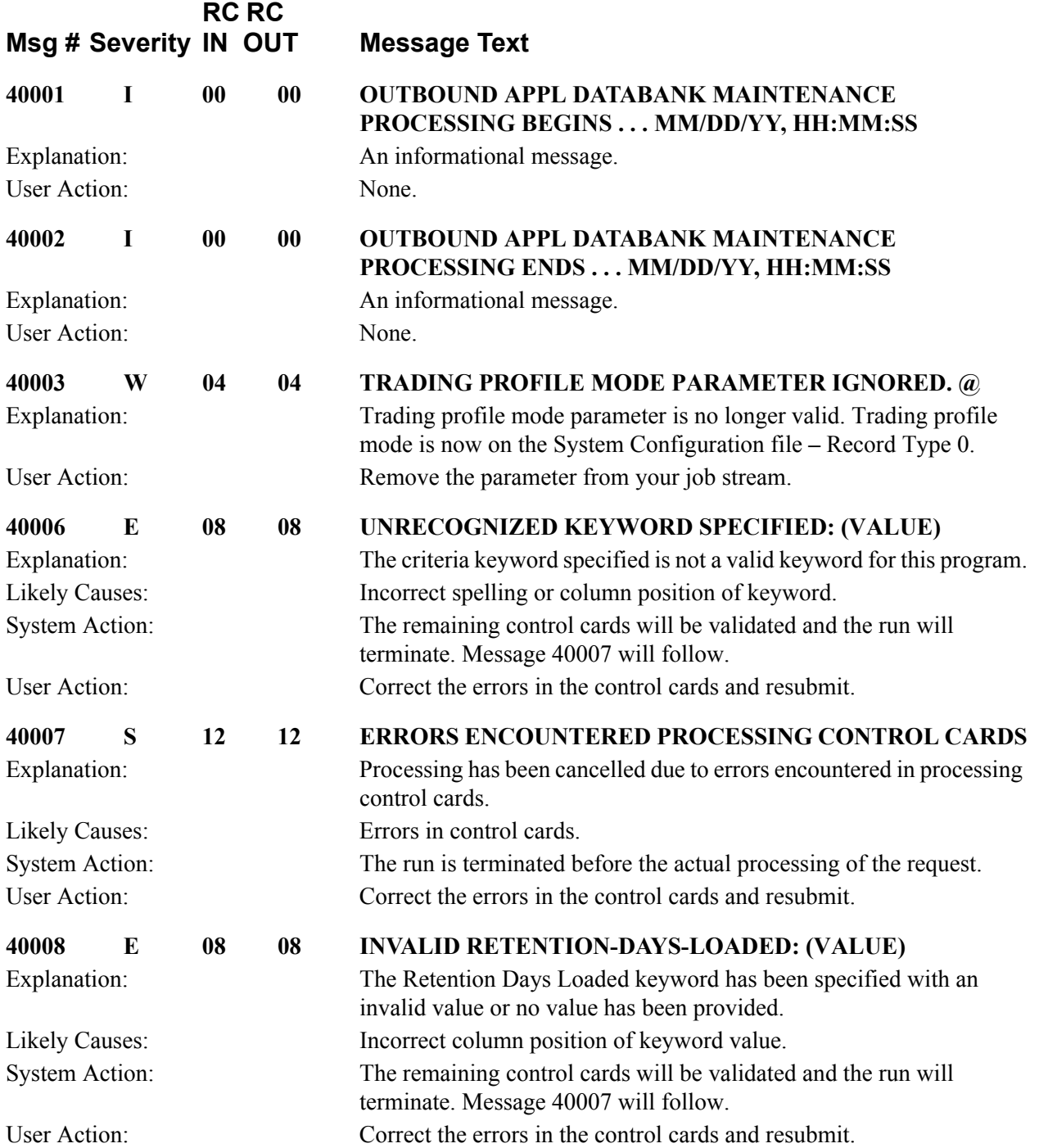

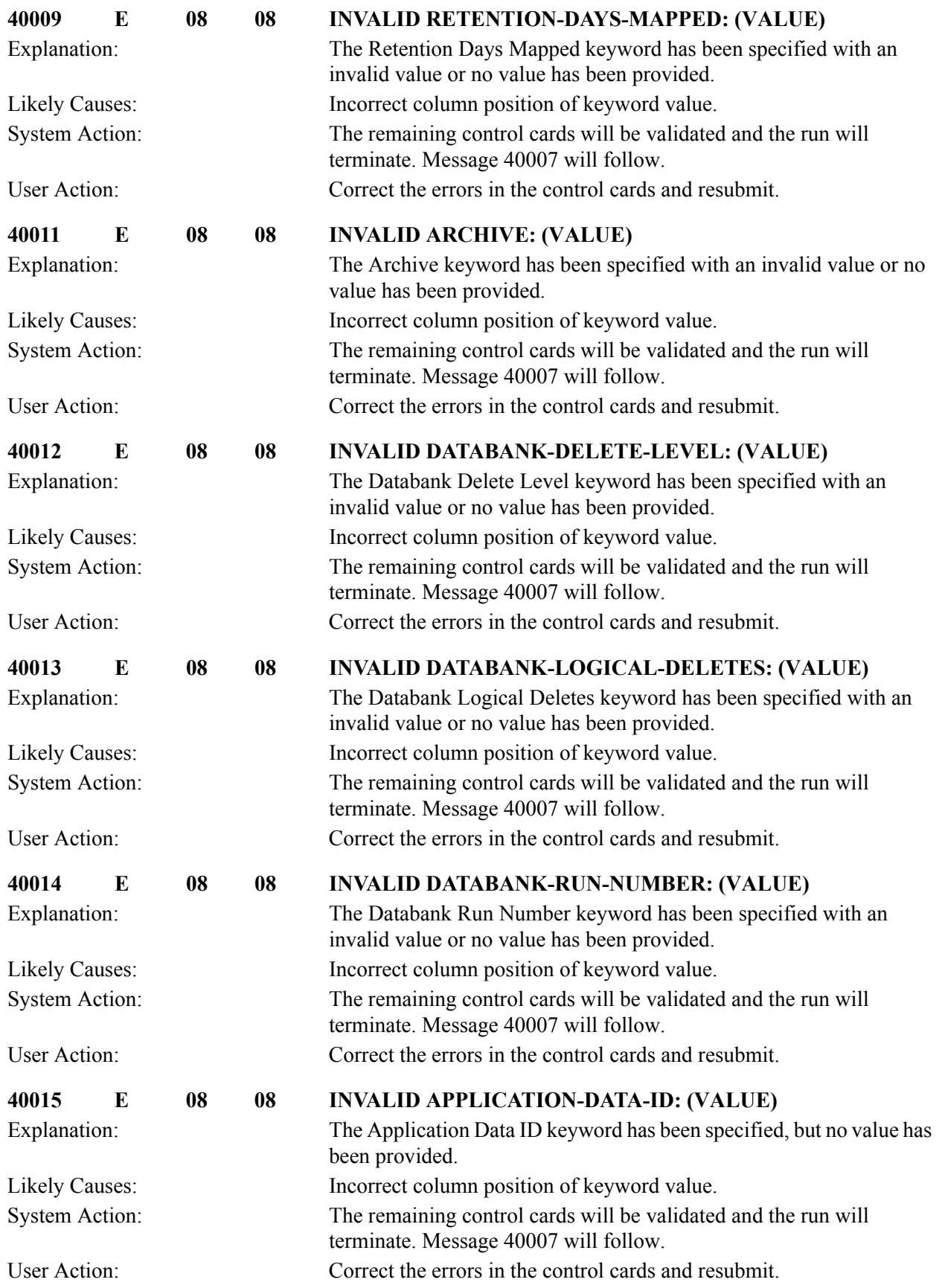

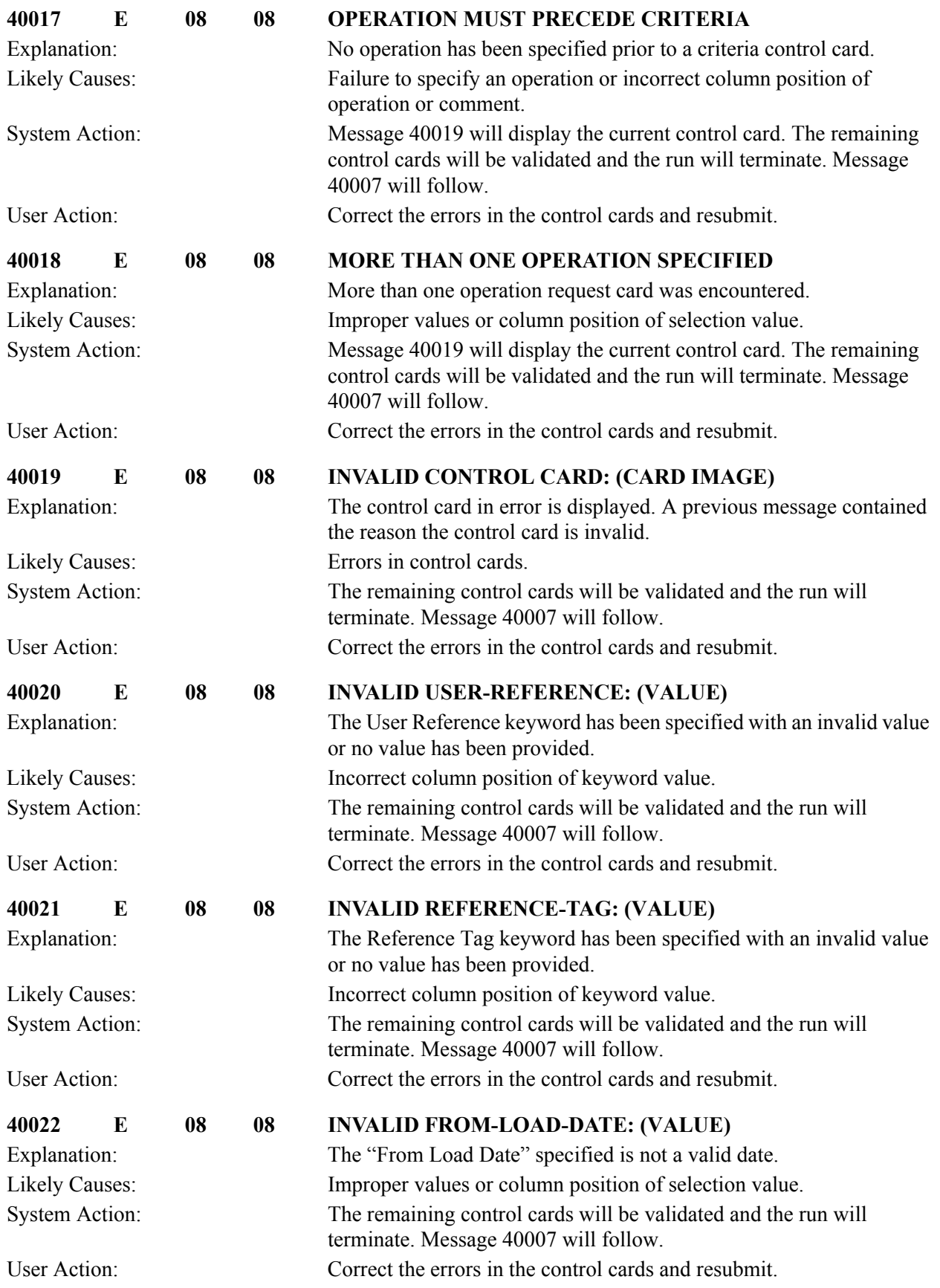

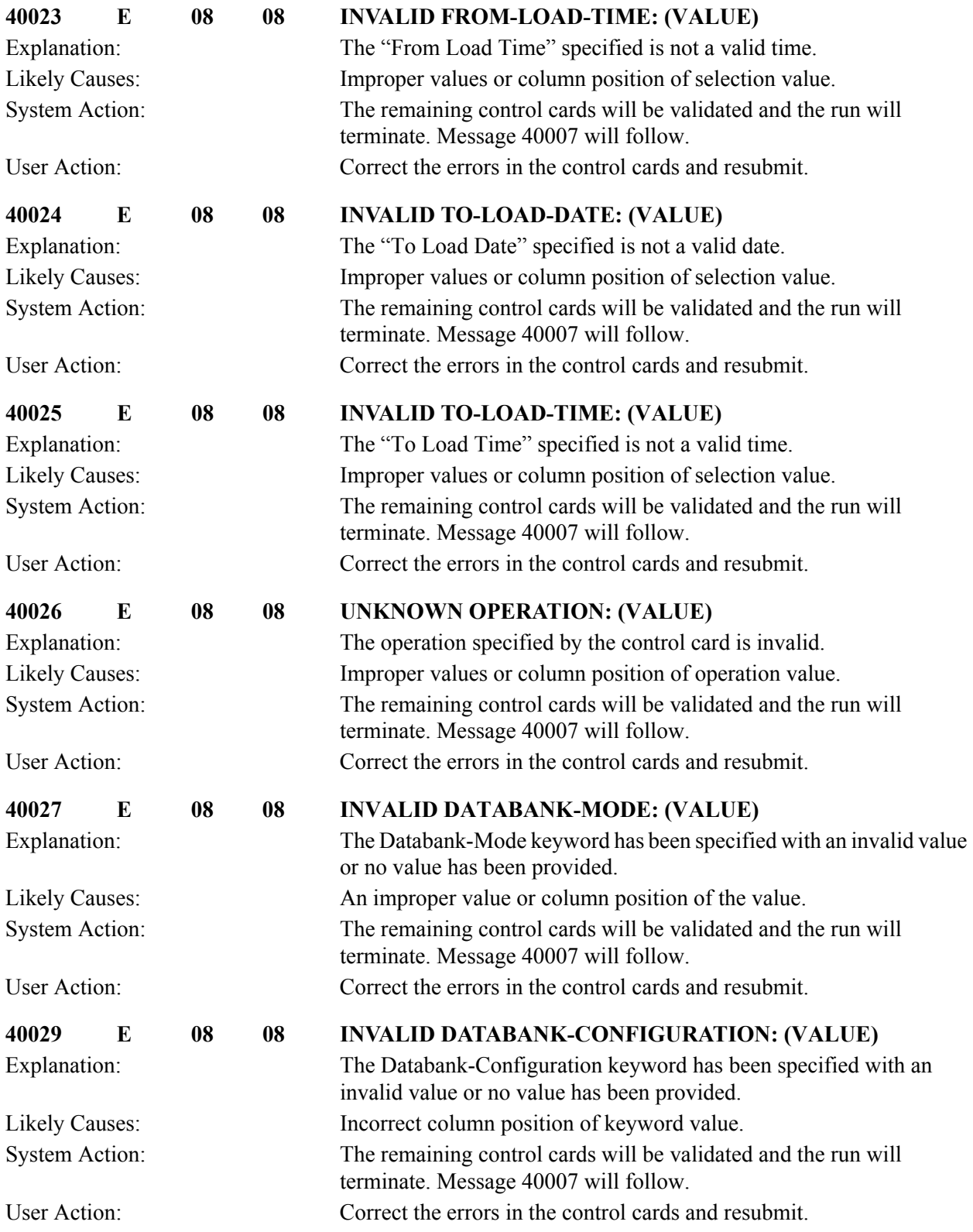
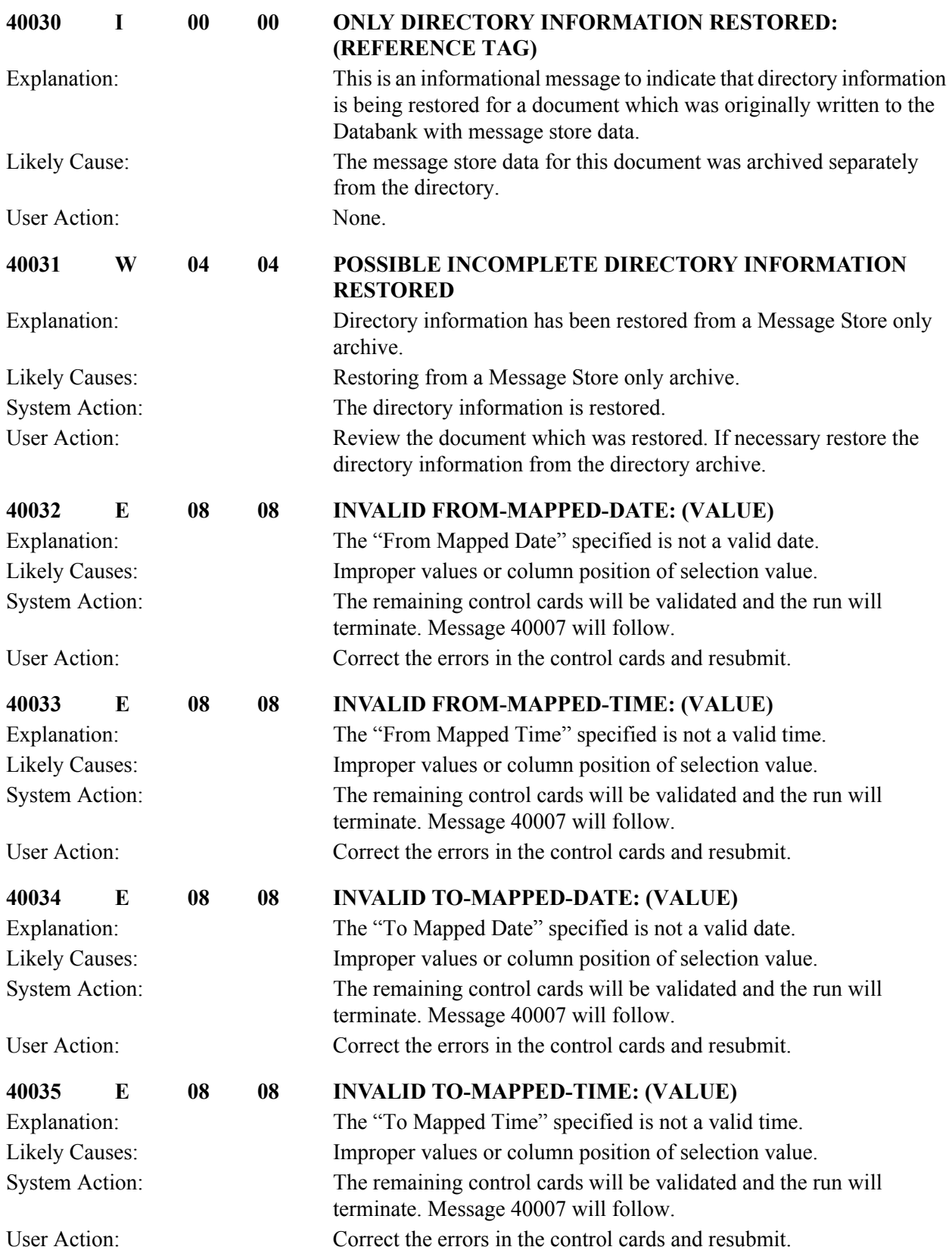

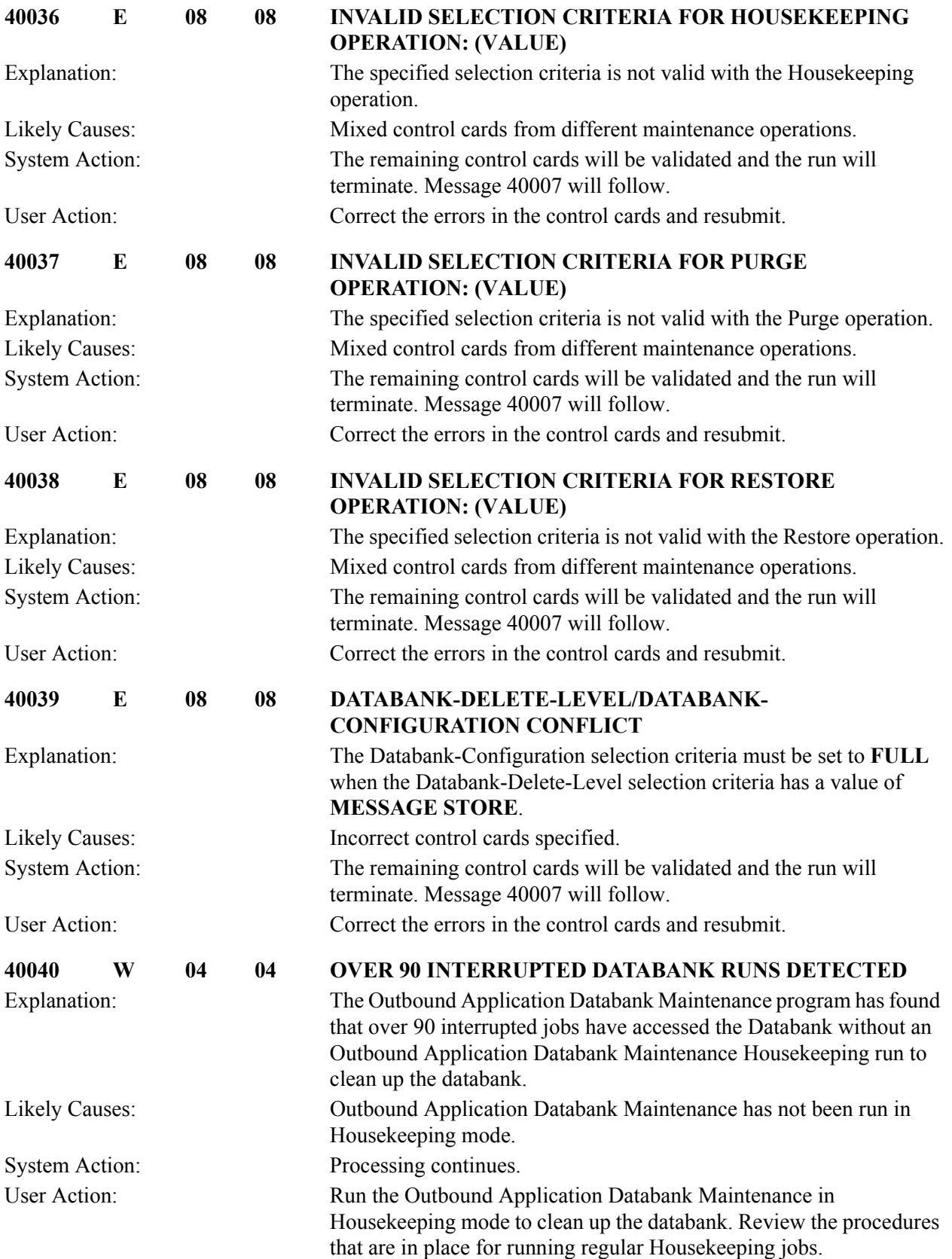

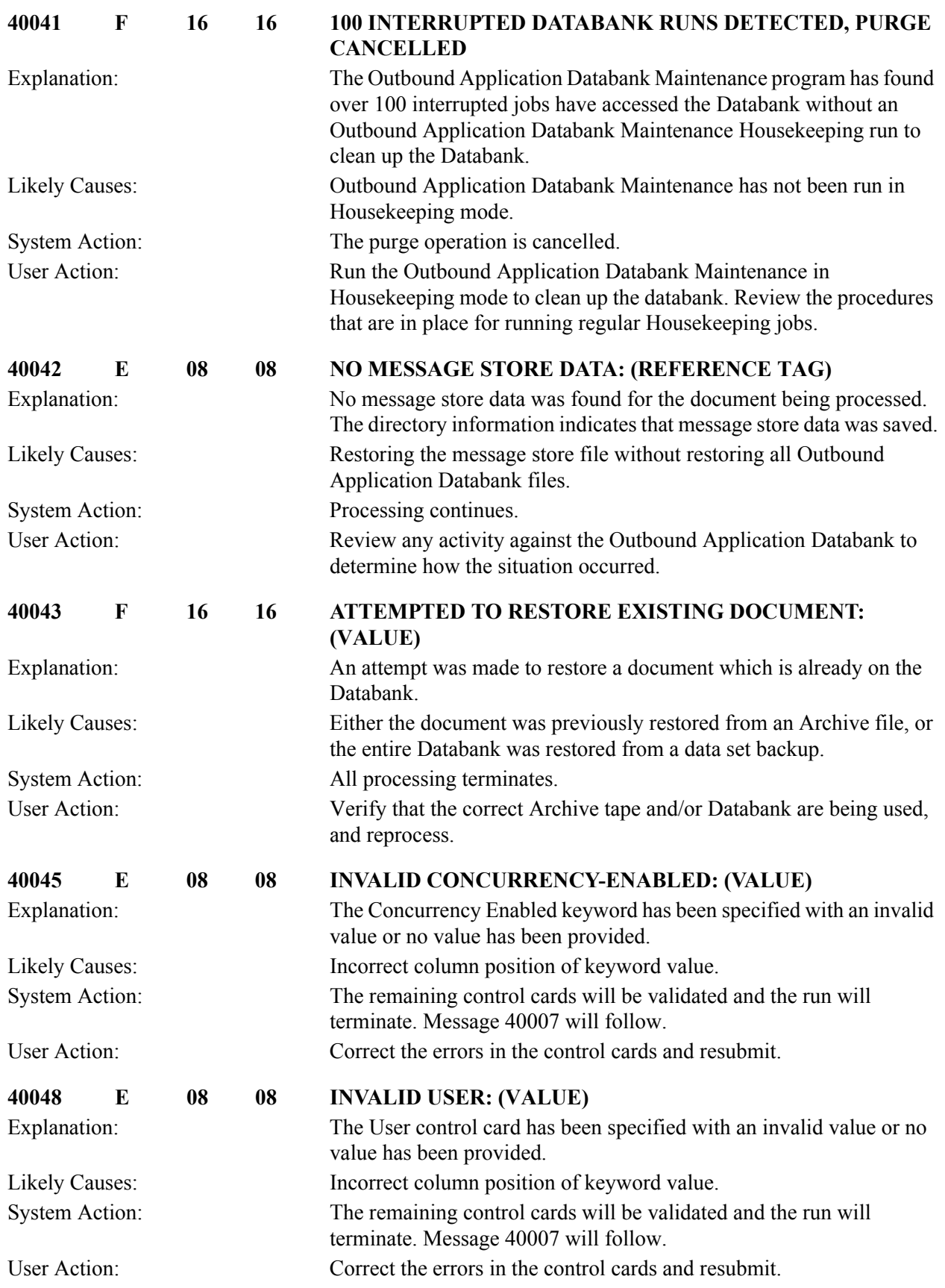

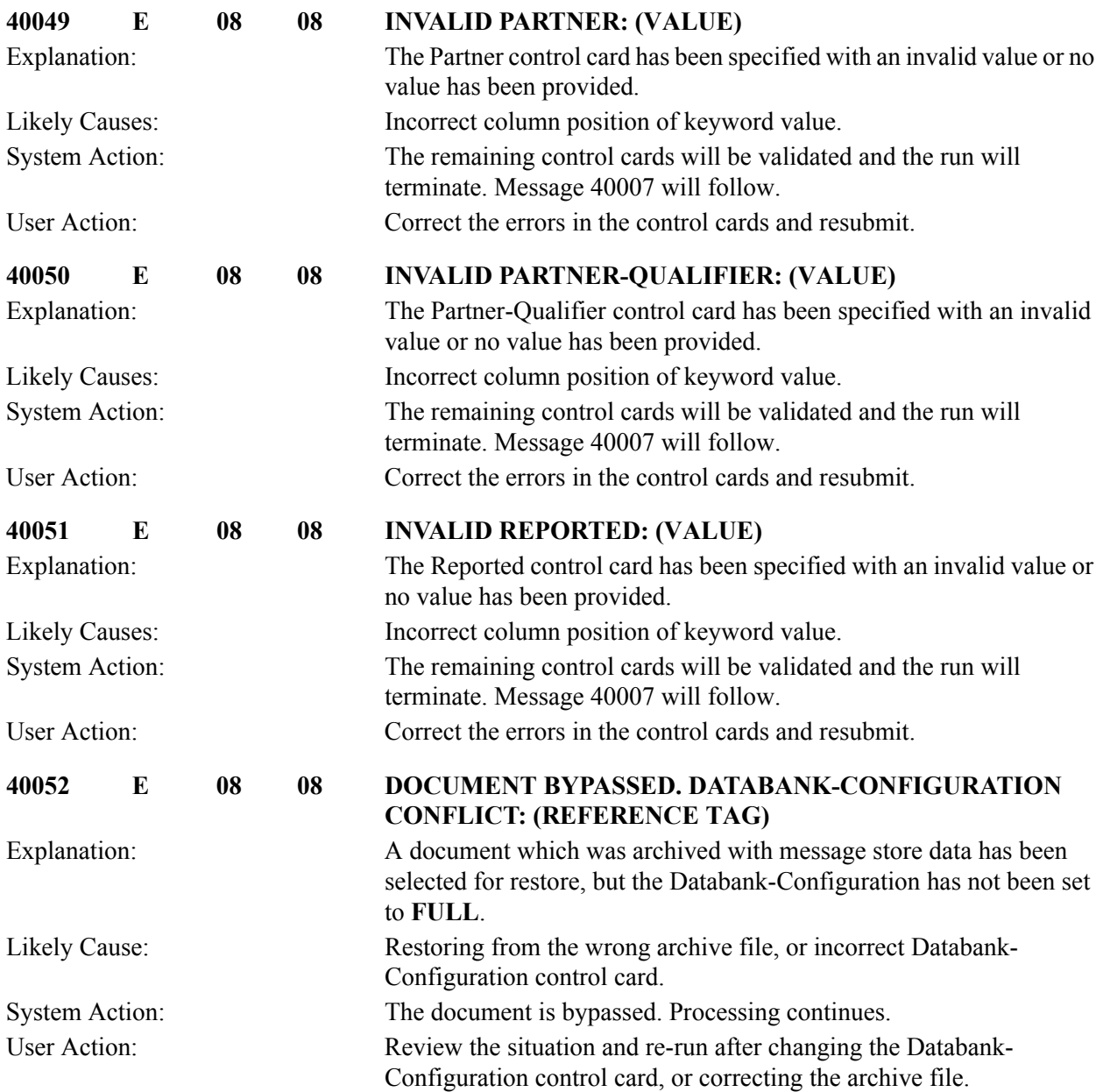

# **Inbound Application Databank Maintenance Messages (EDID401) 40101 to 40156**

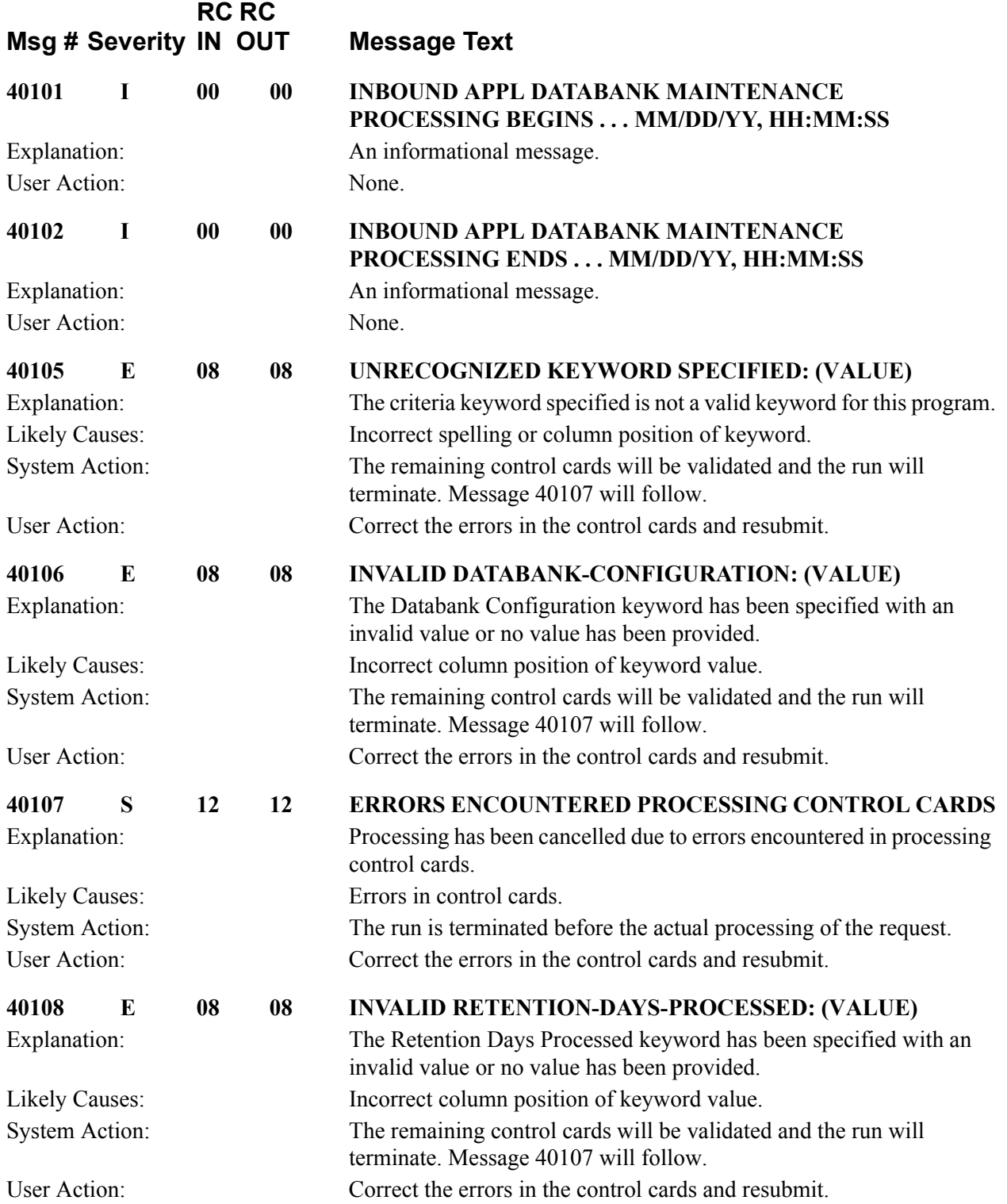

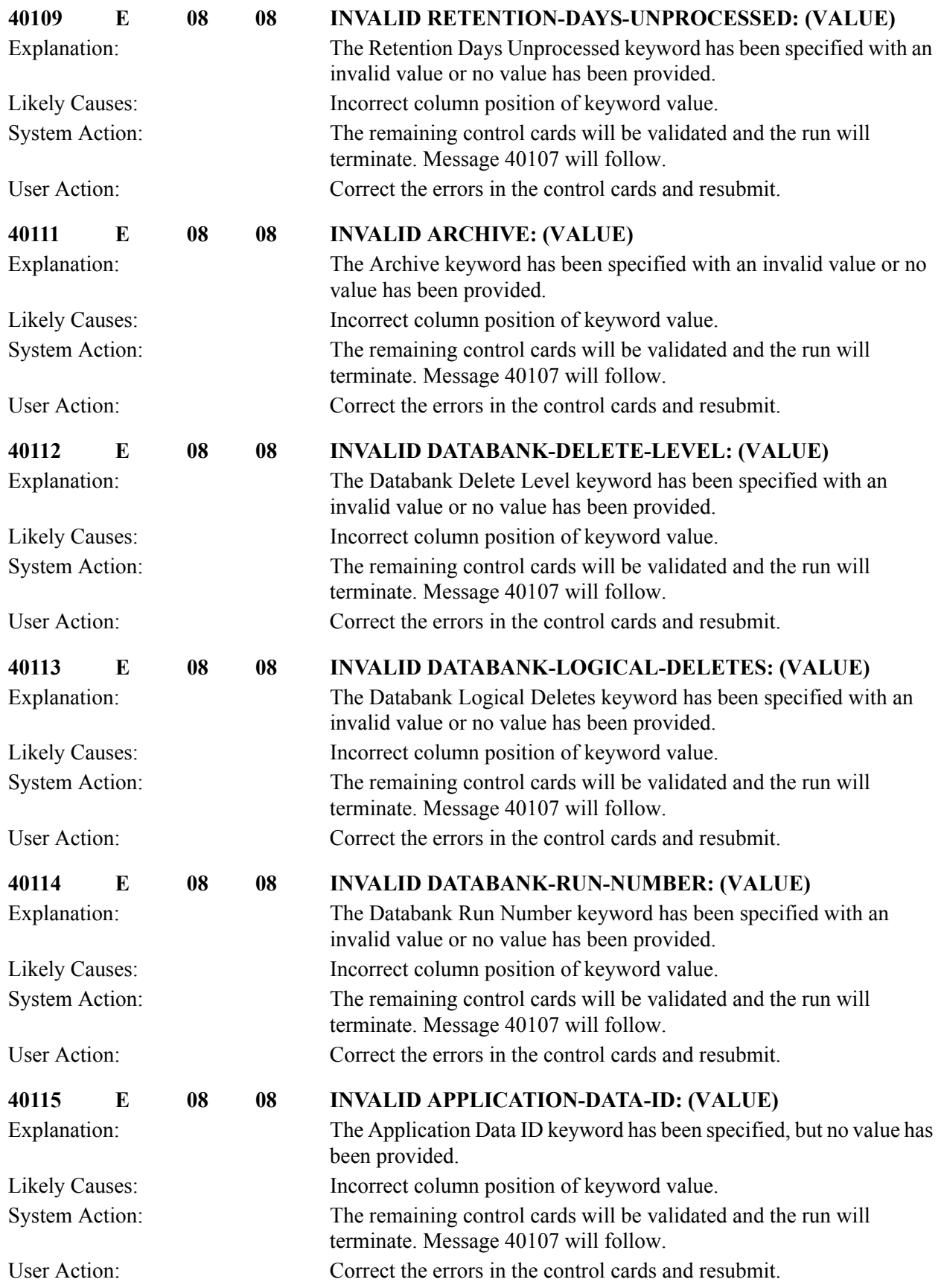

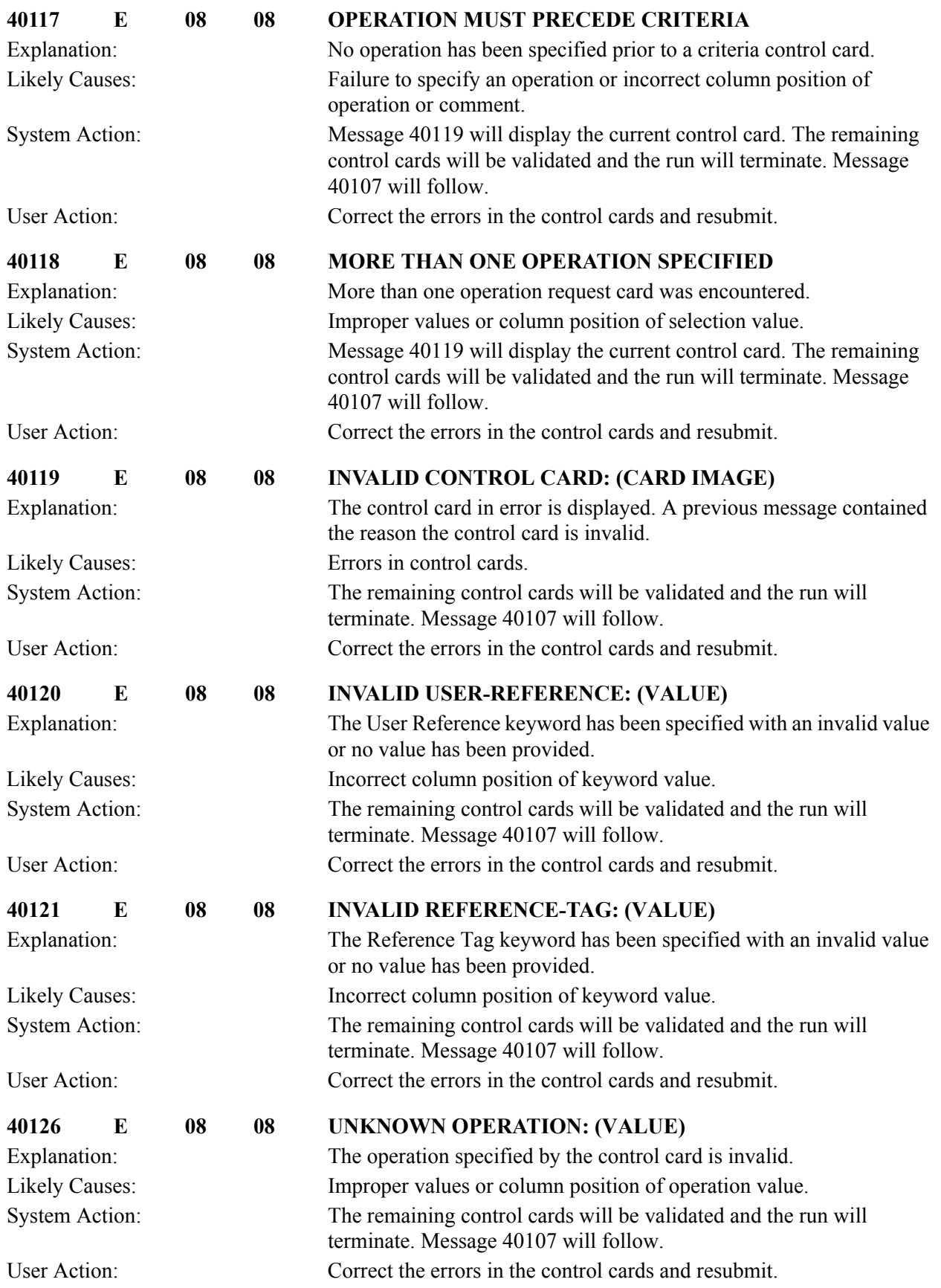

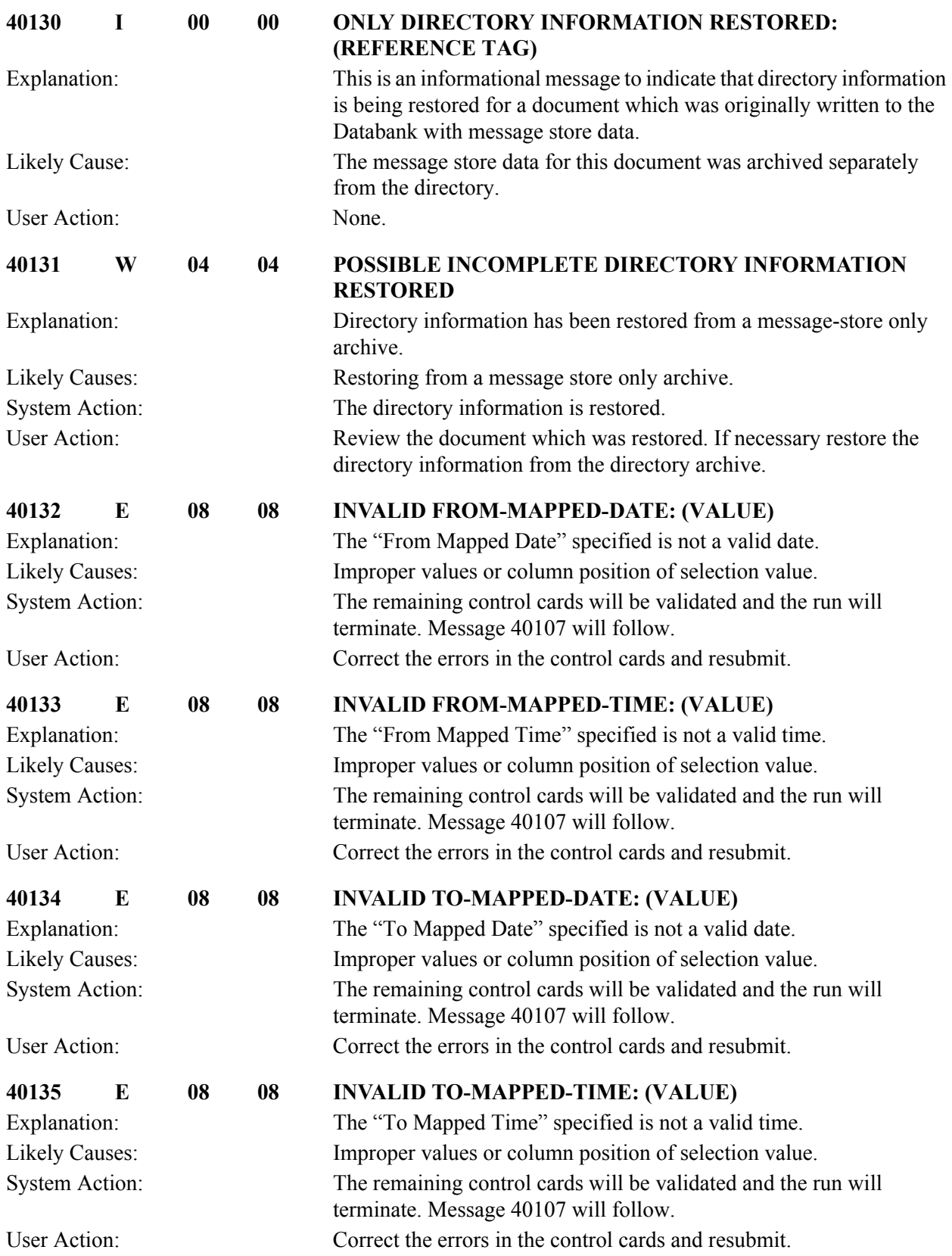

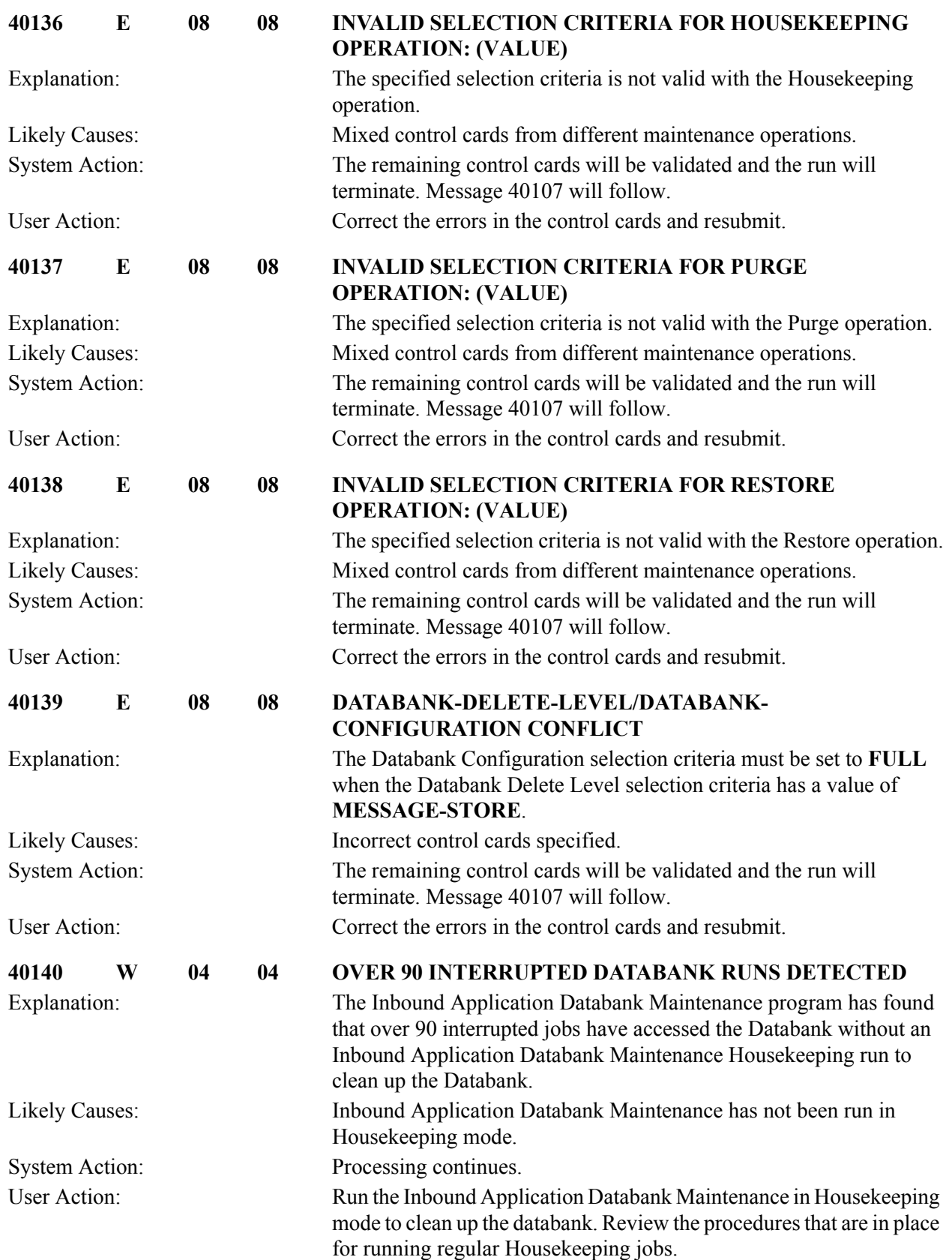

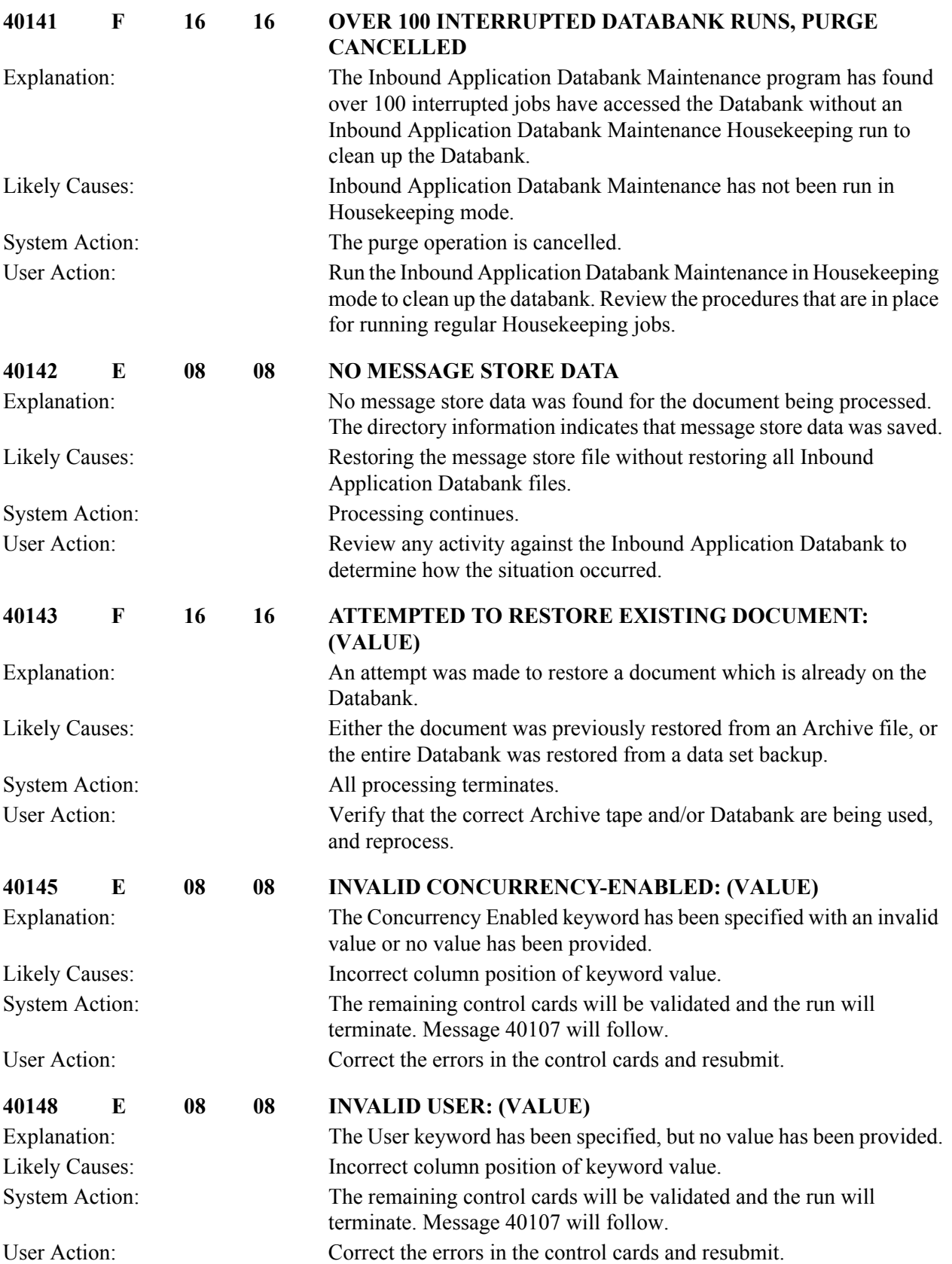

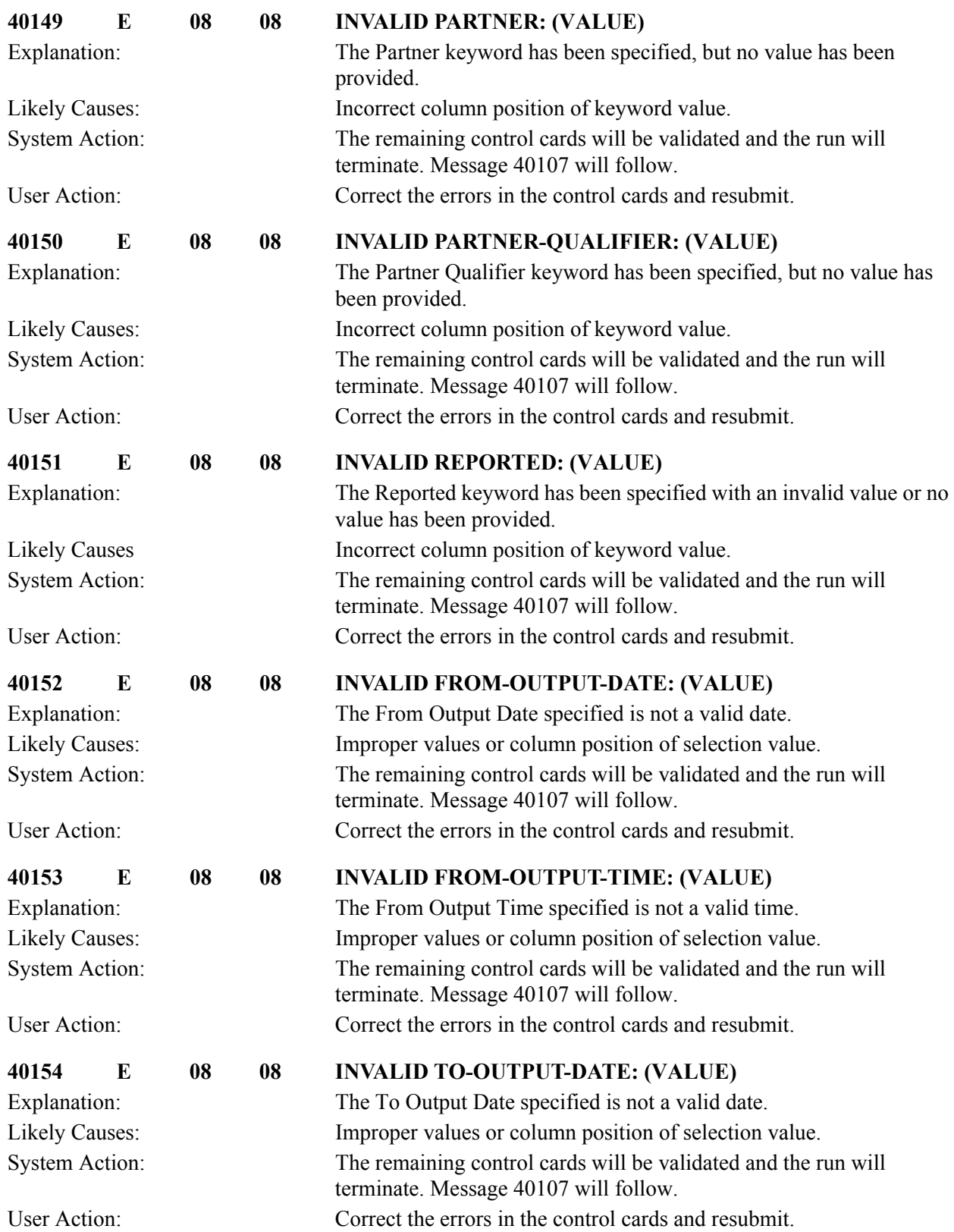

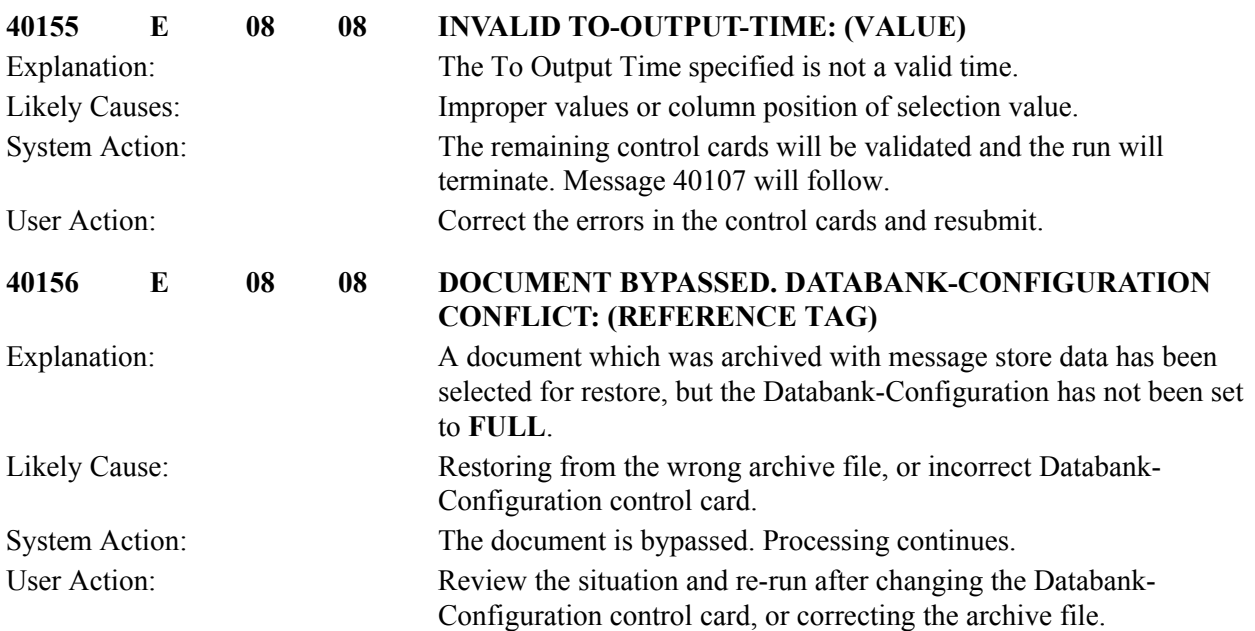

### **Outbound EDI Databank Maintenance Messages (EDID201) 40201 to 40254**

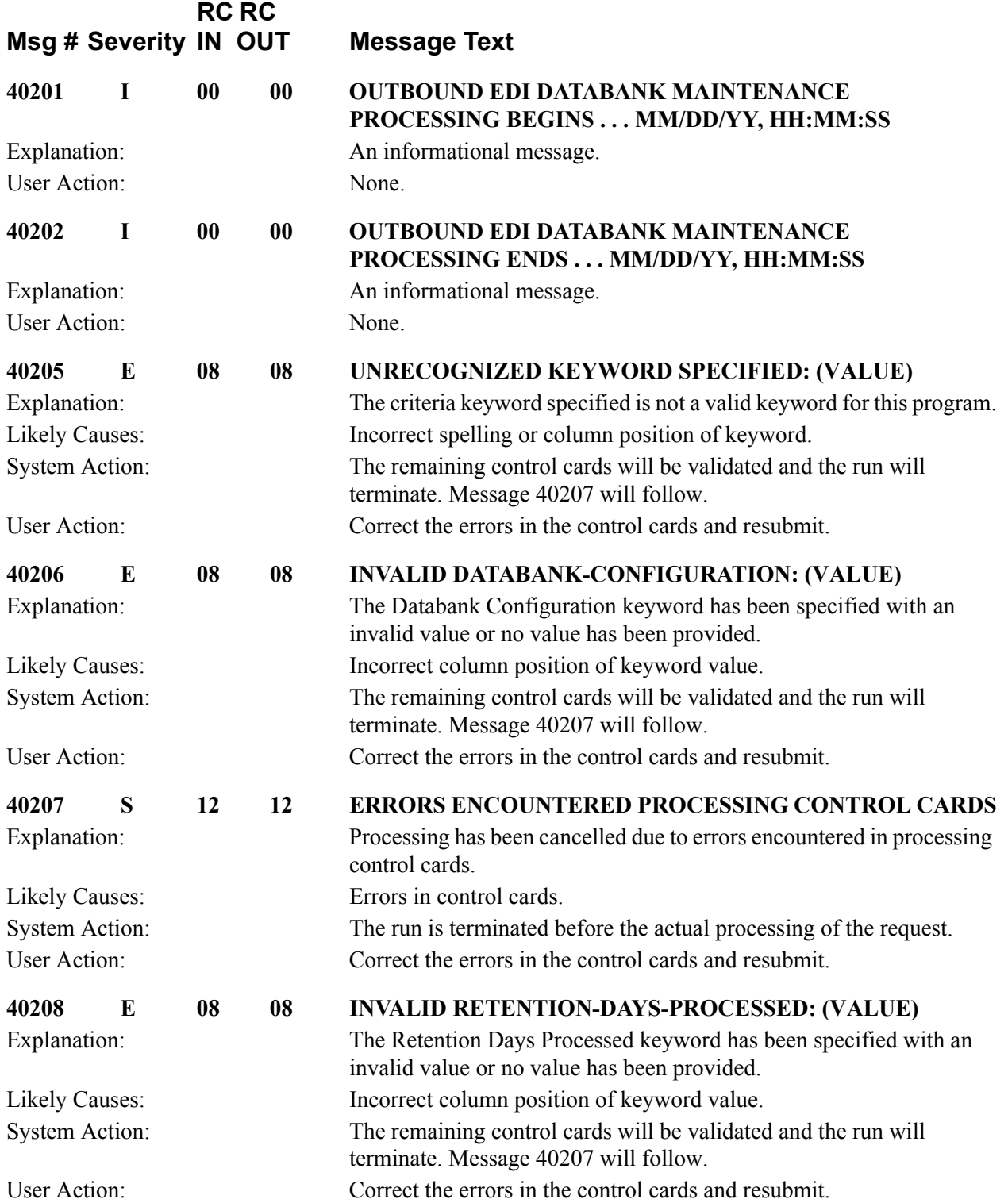

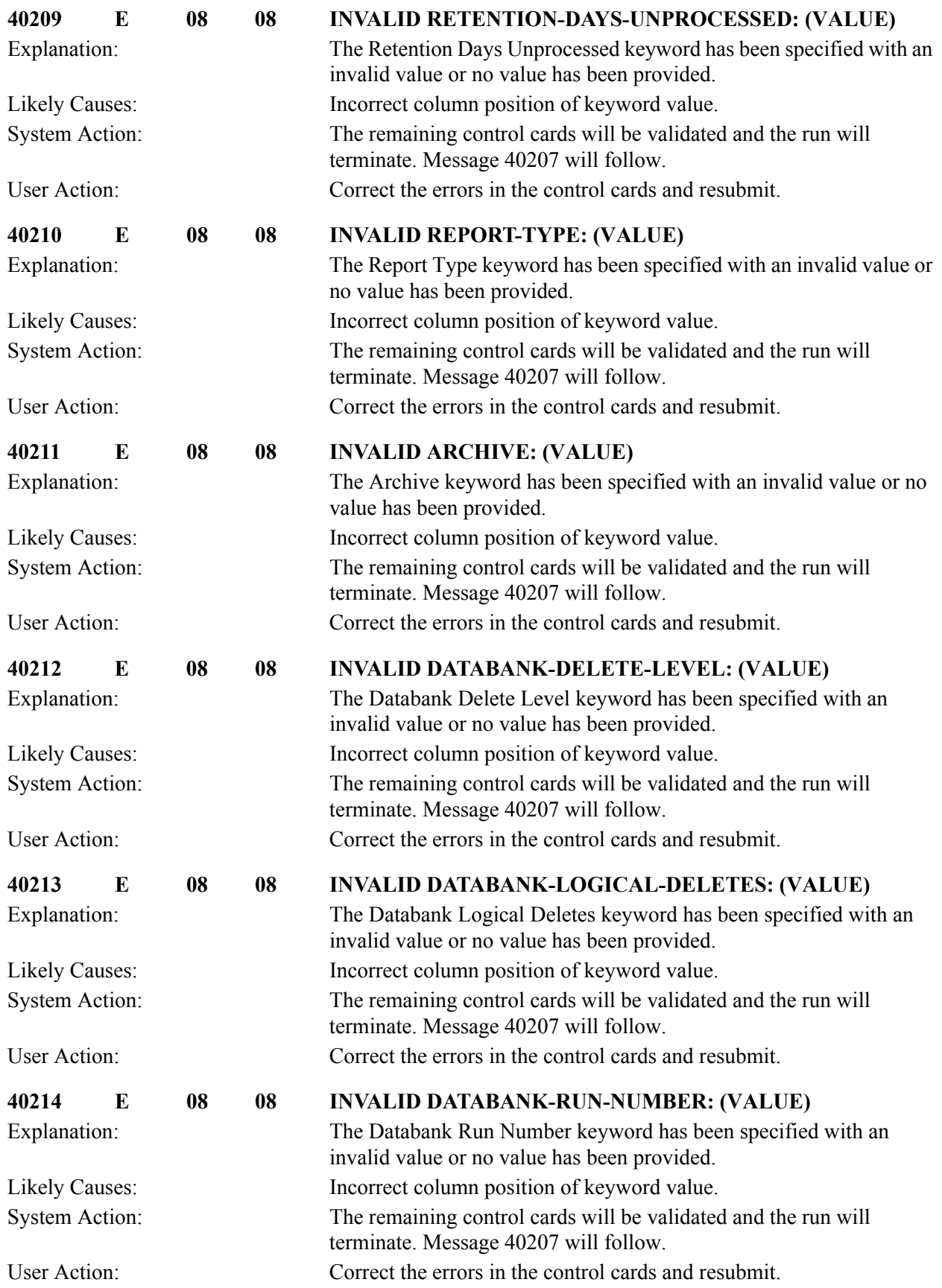

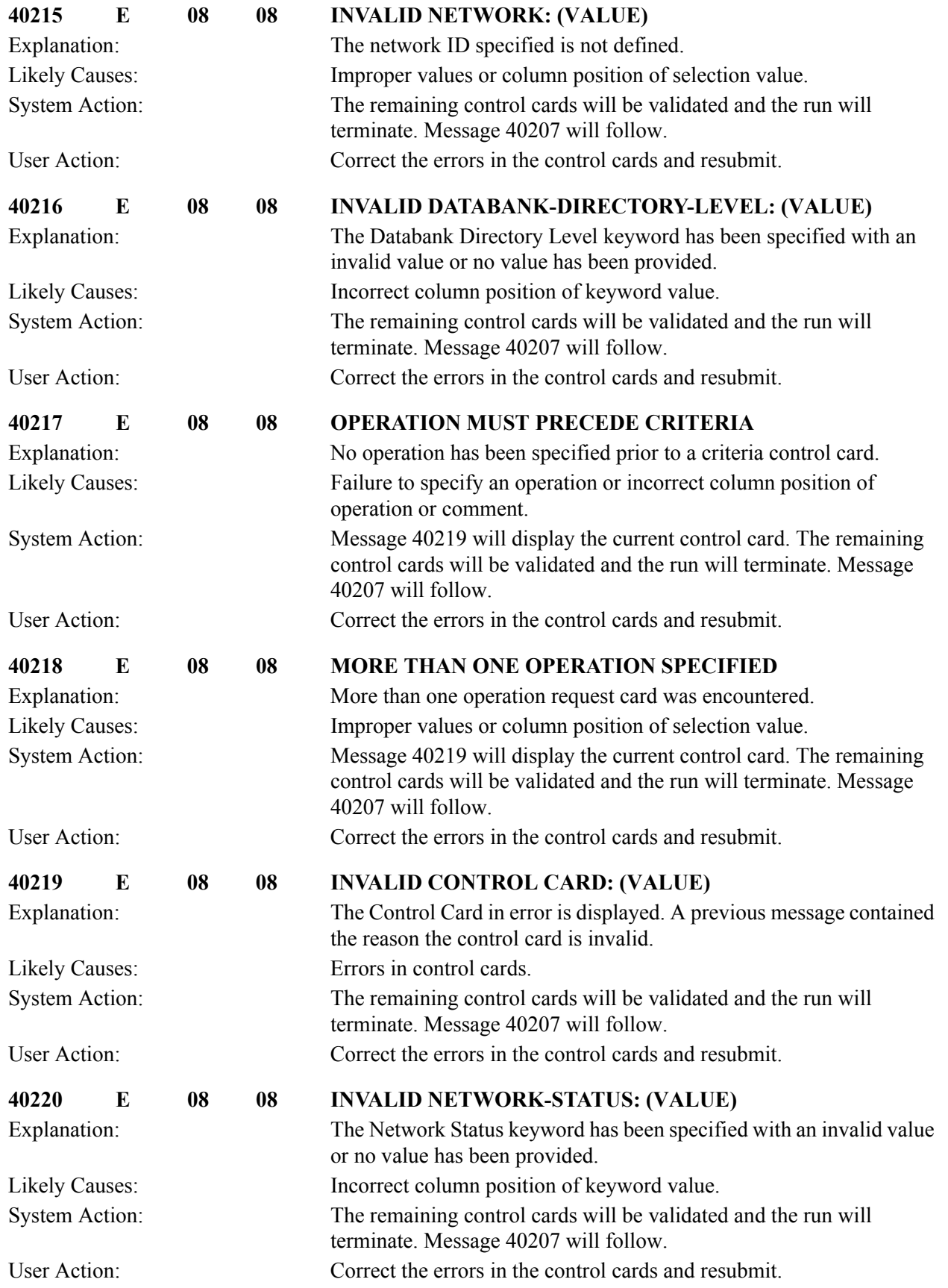

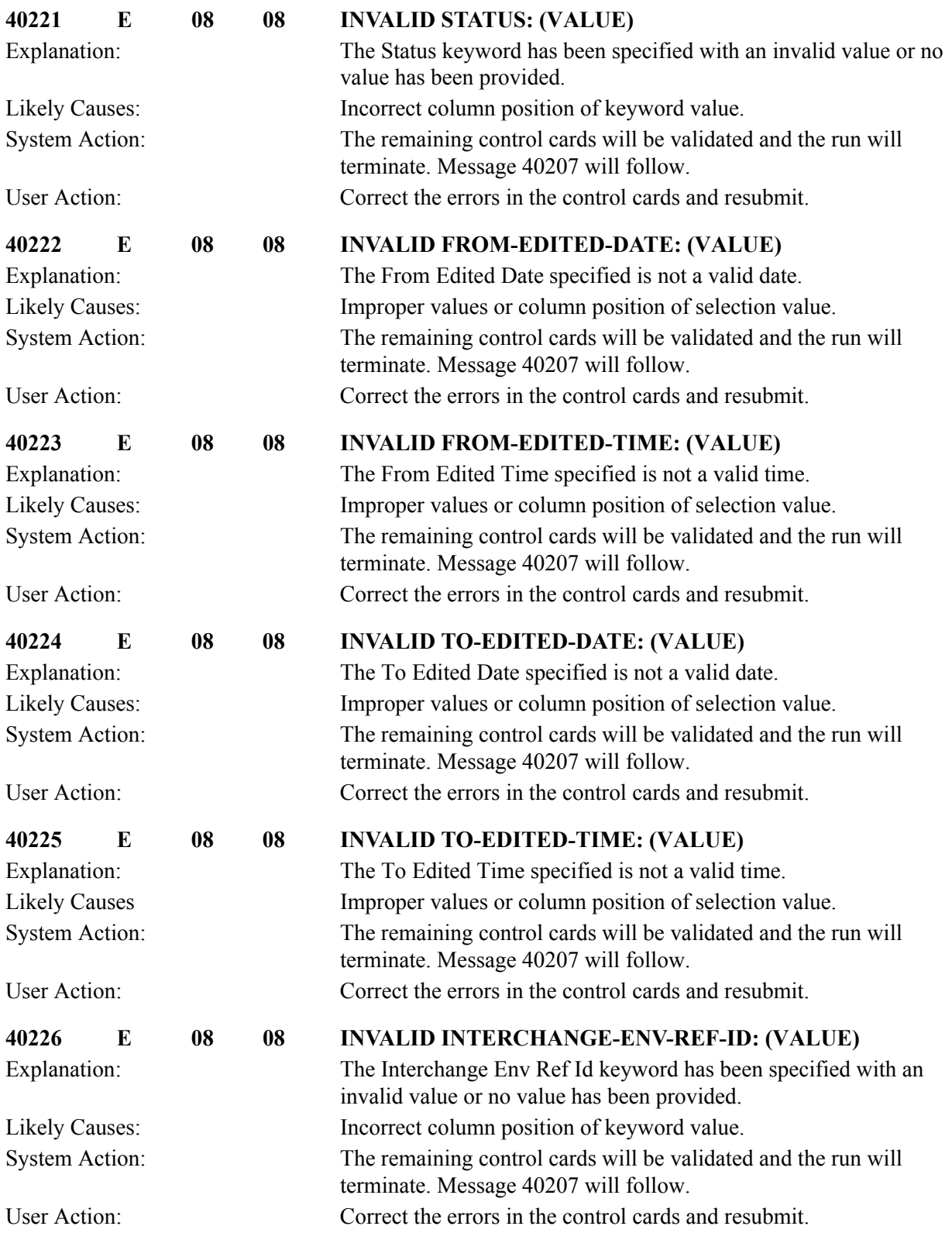

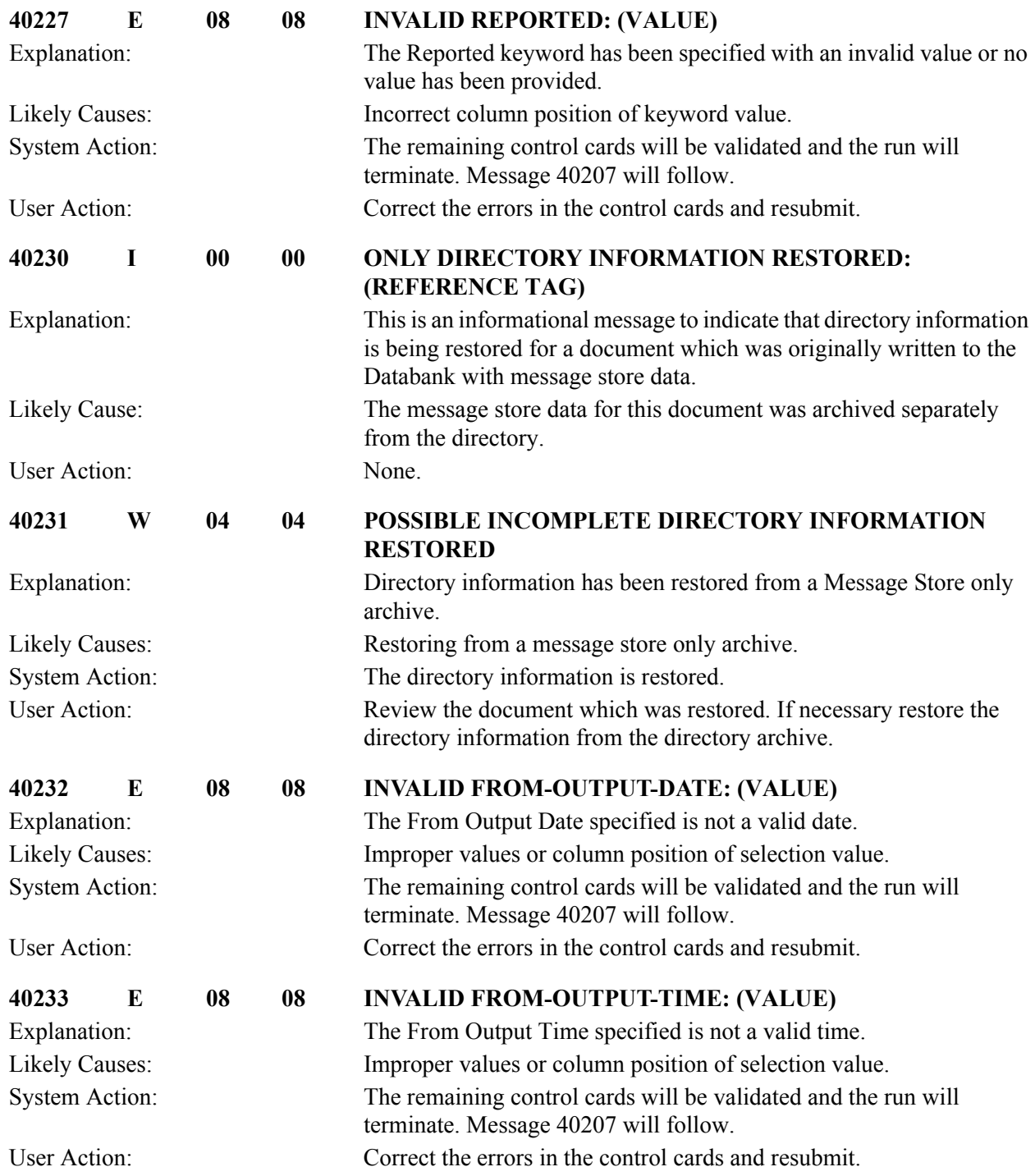

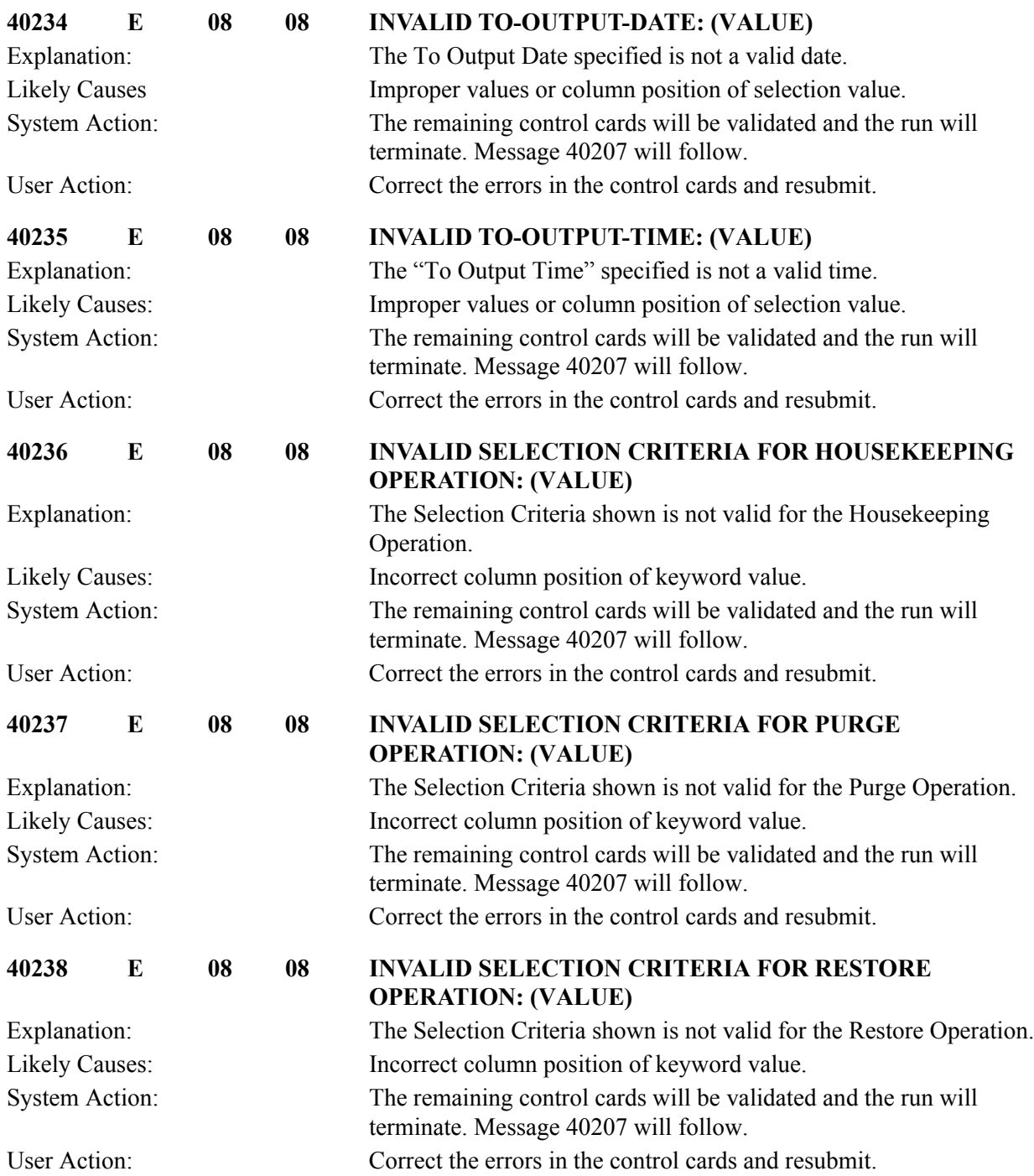

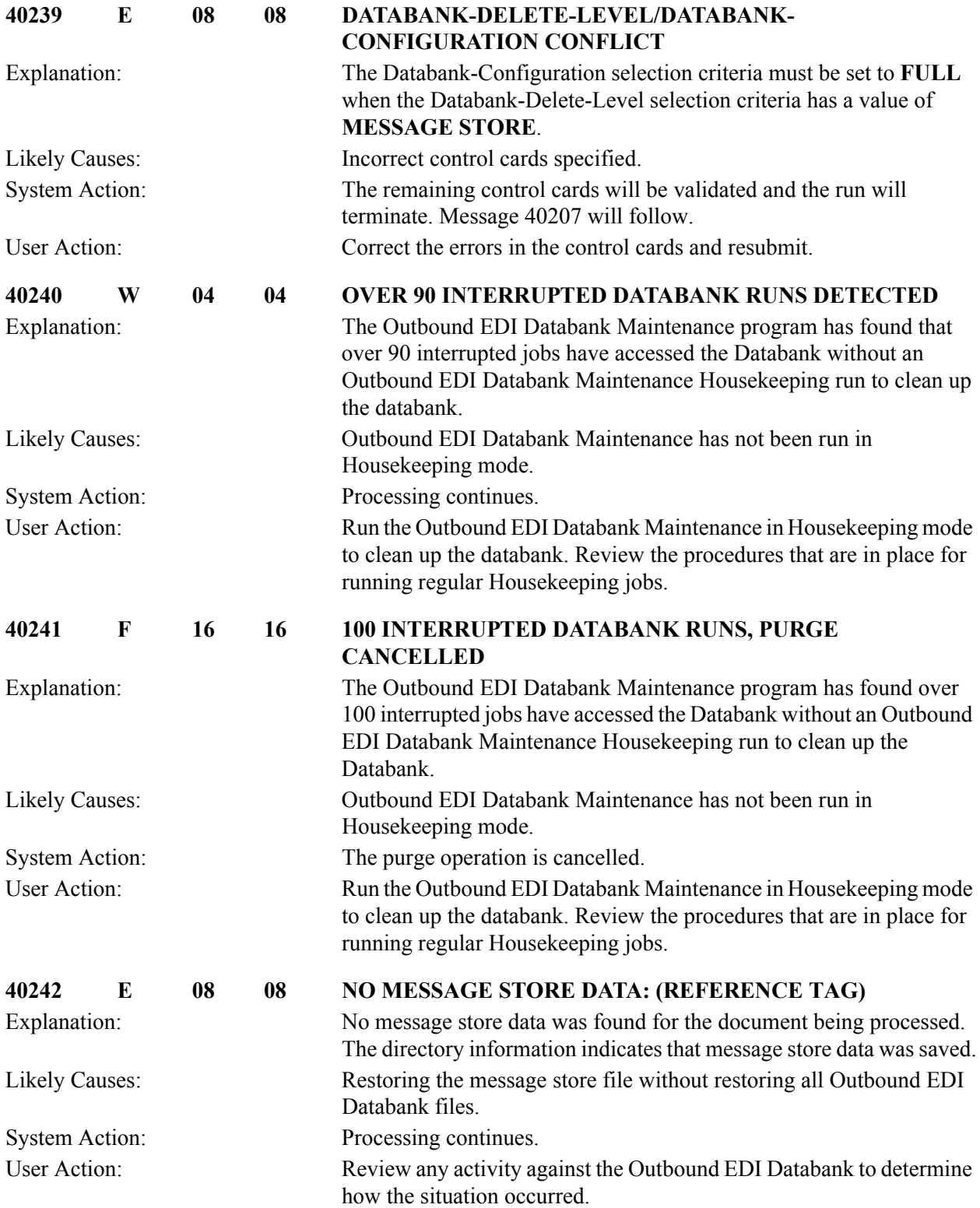

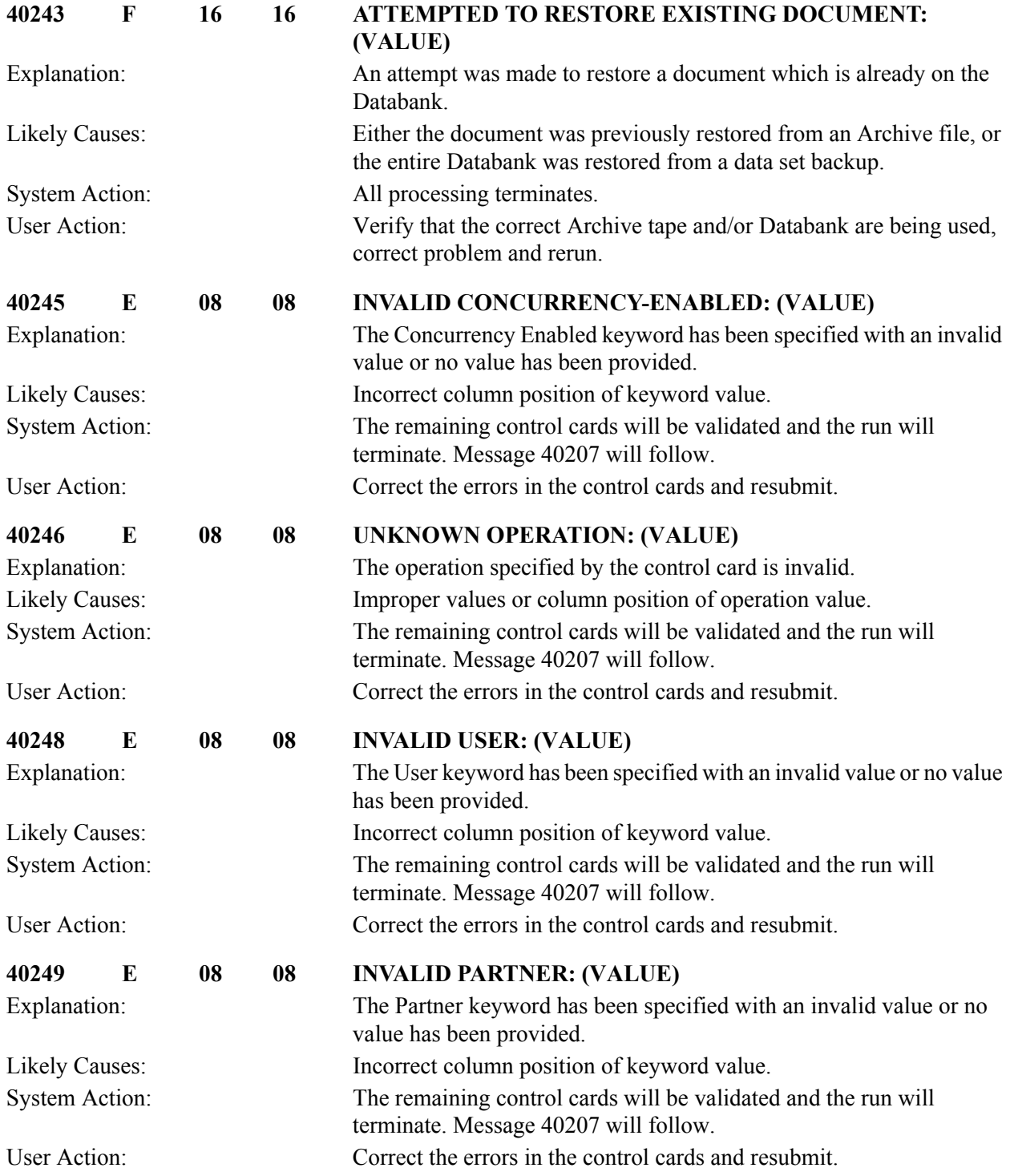

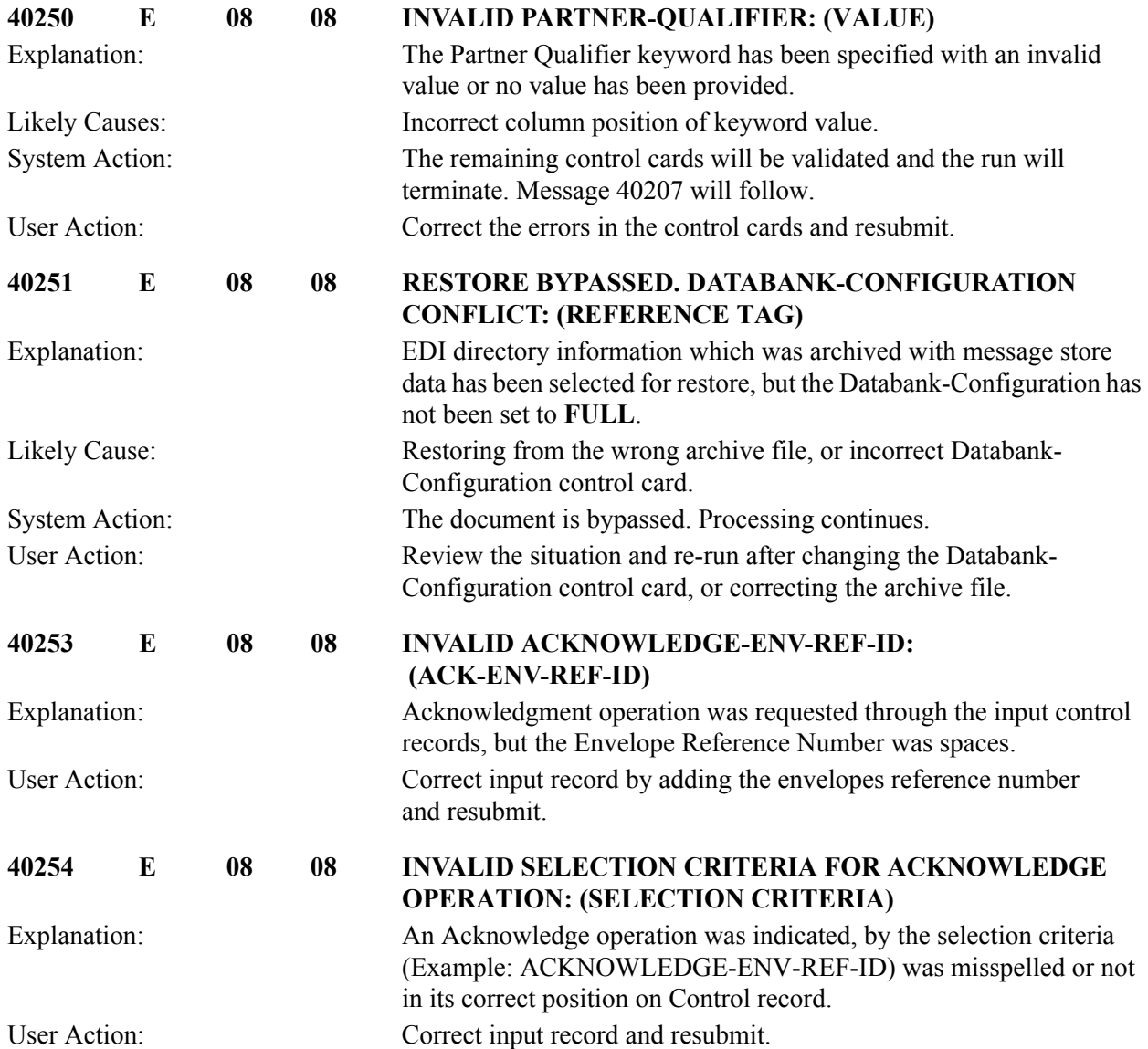

## **Inbound EDI Databank Maintenance Messages (EDID301) 40301 to 40350**

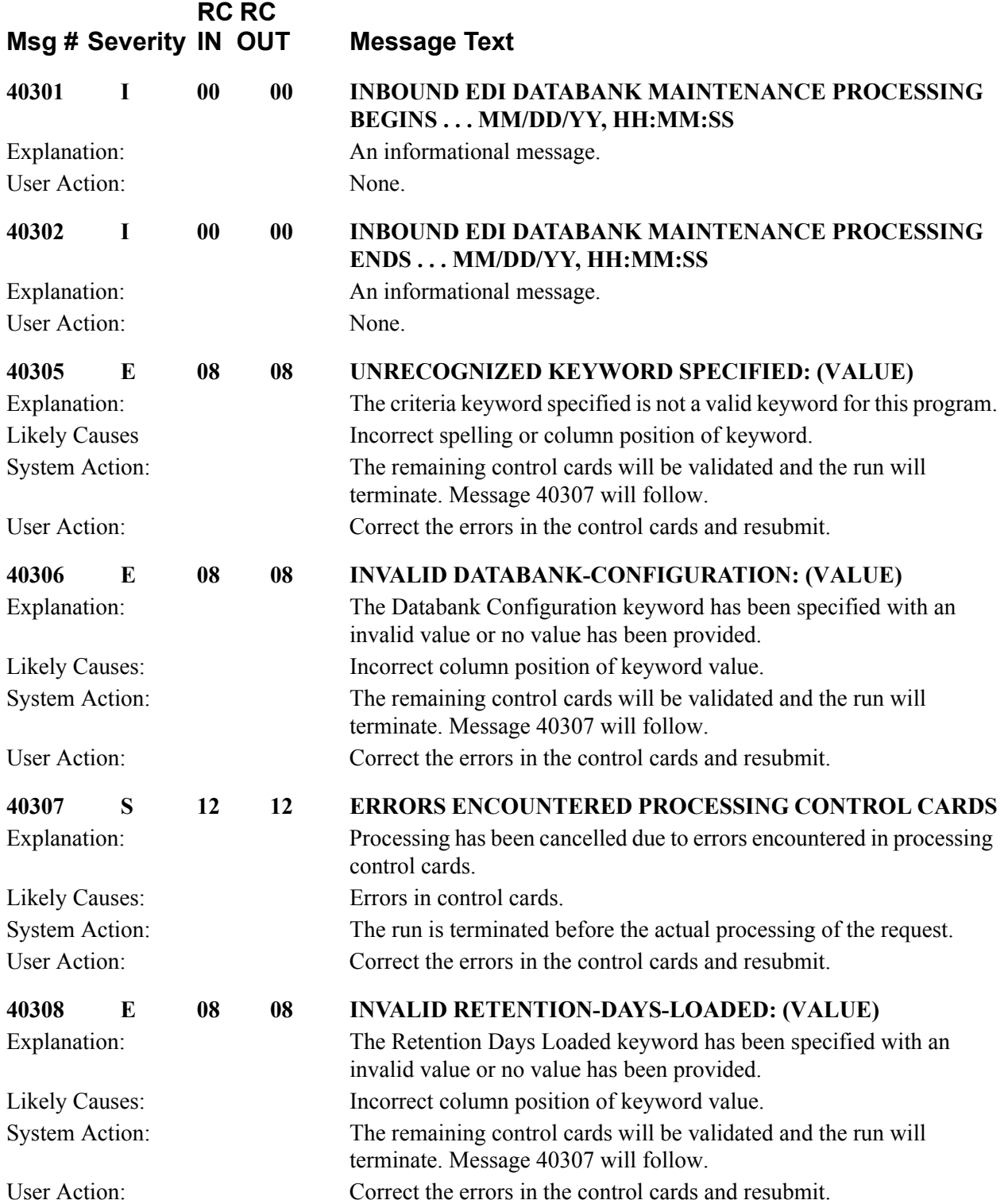

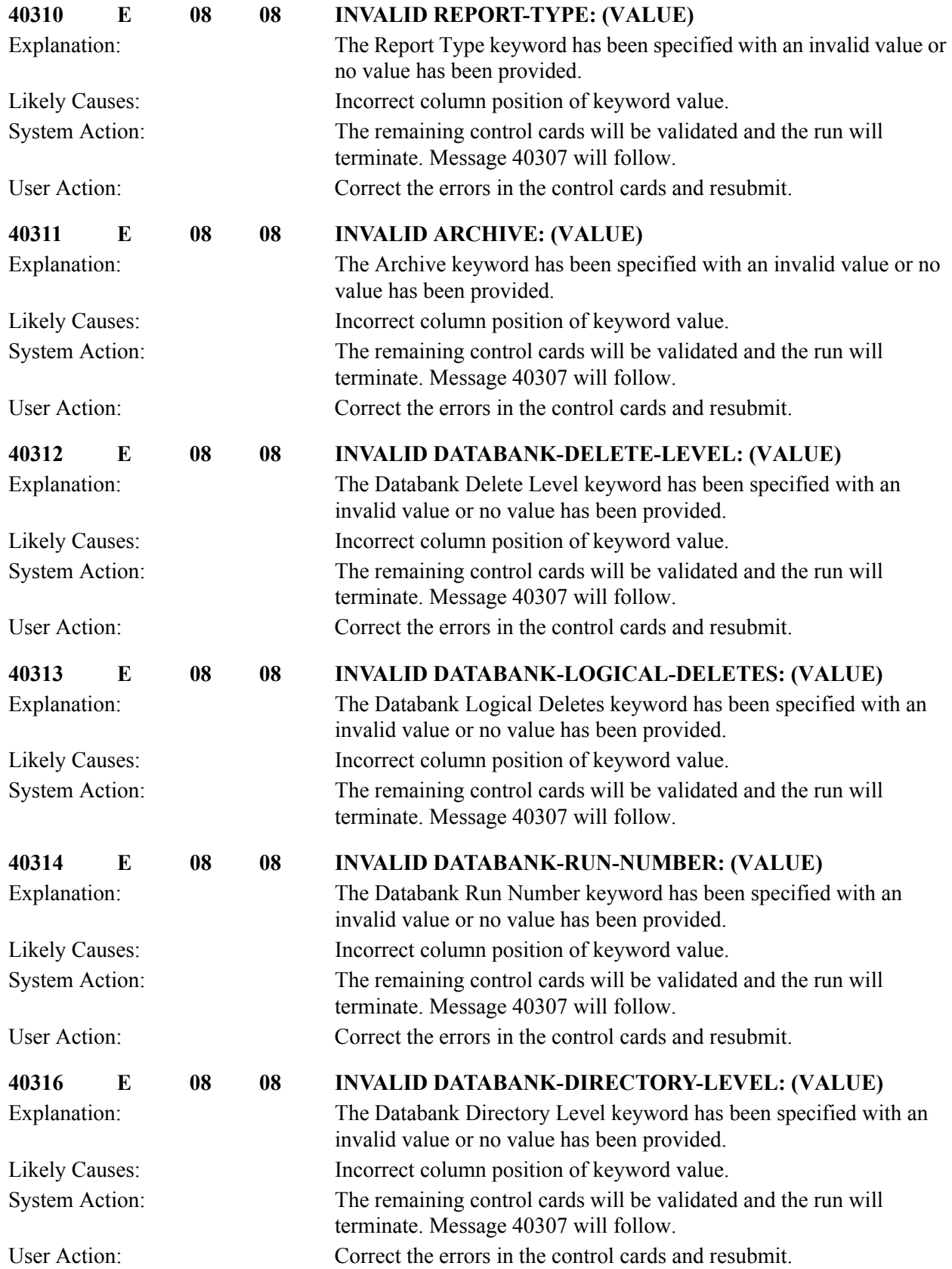

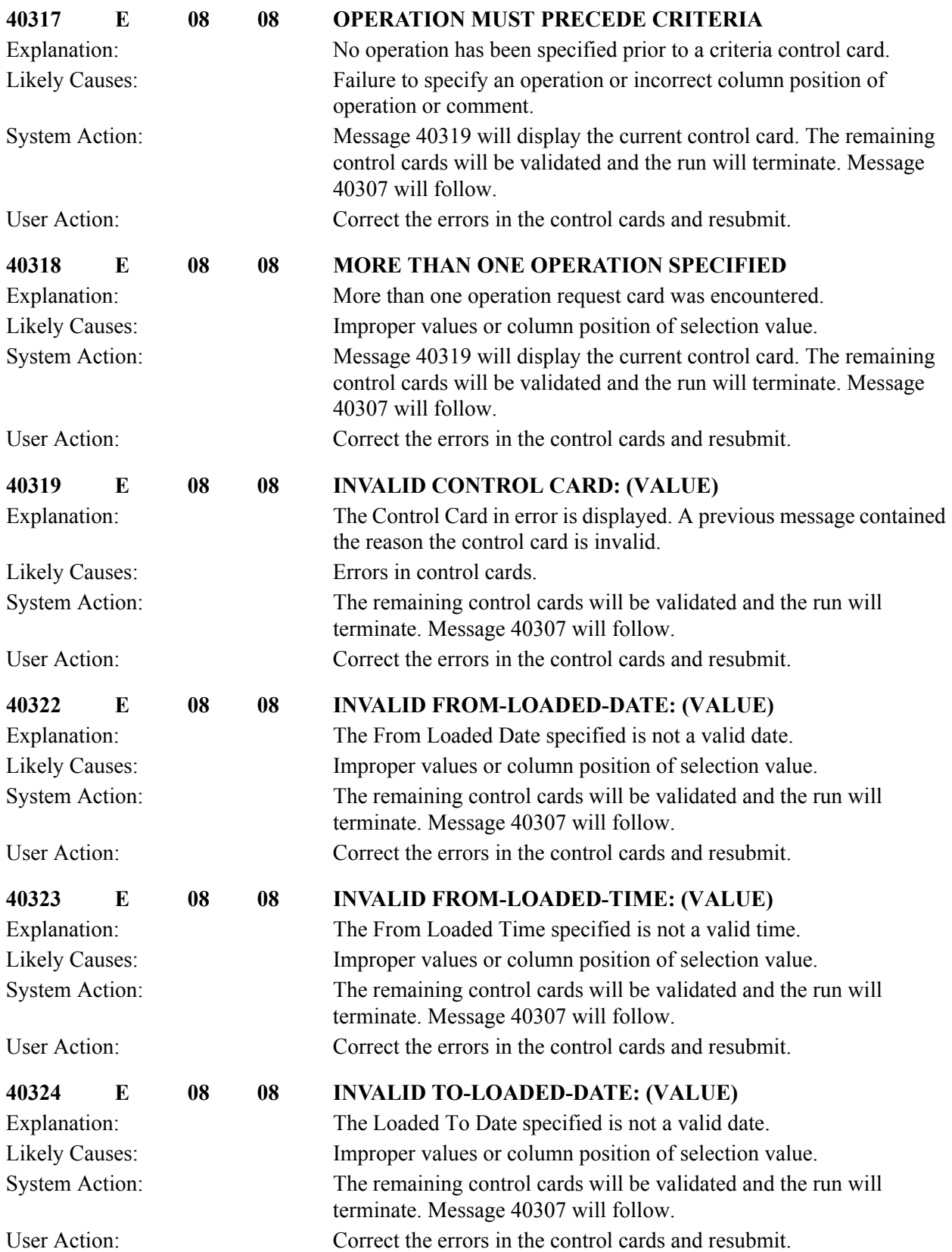

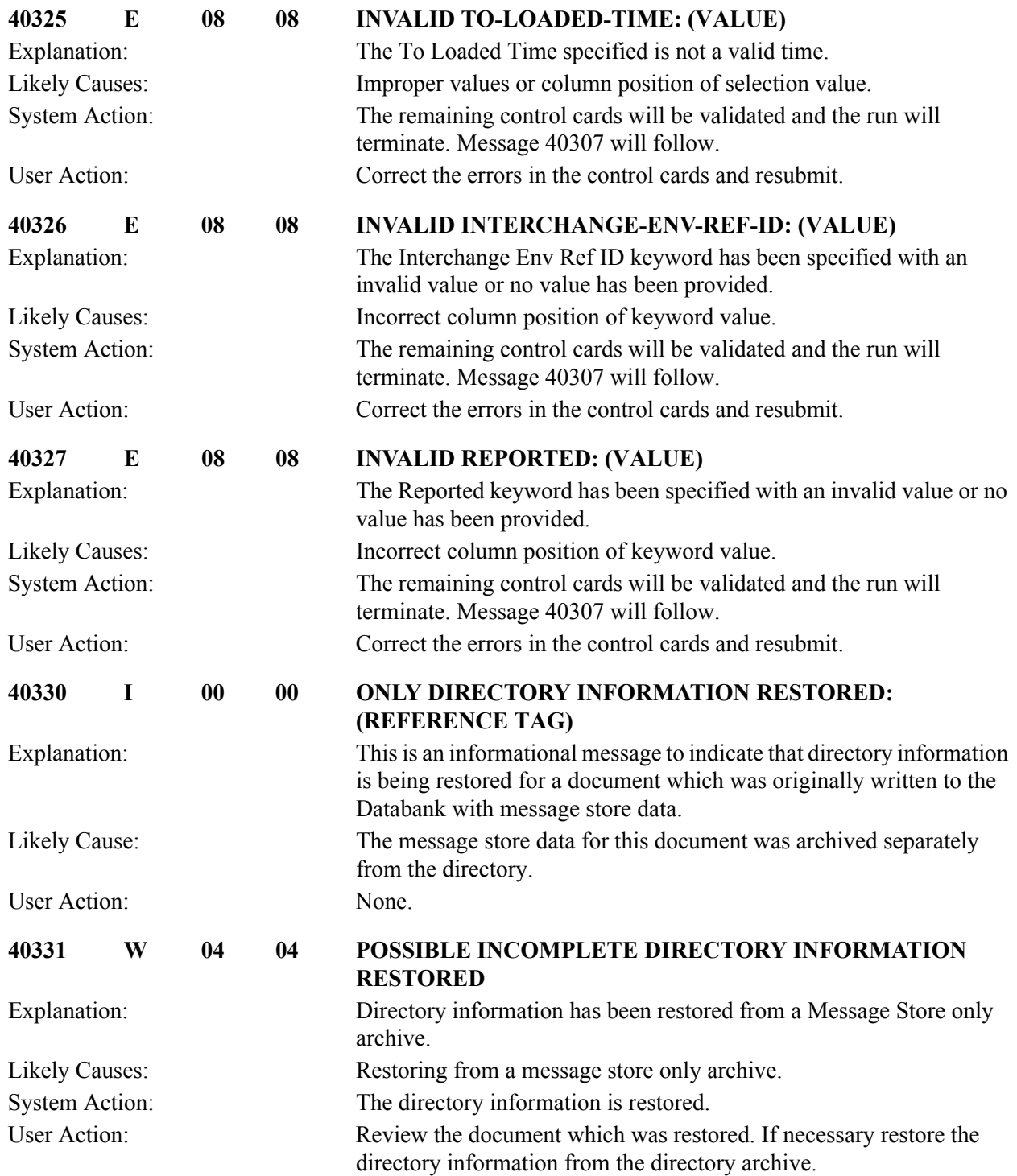

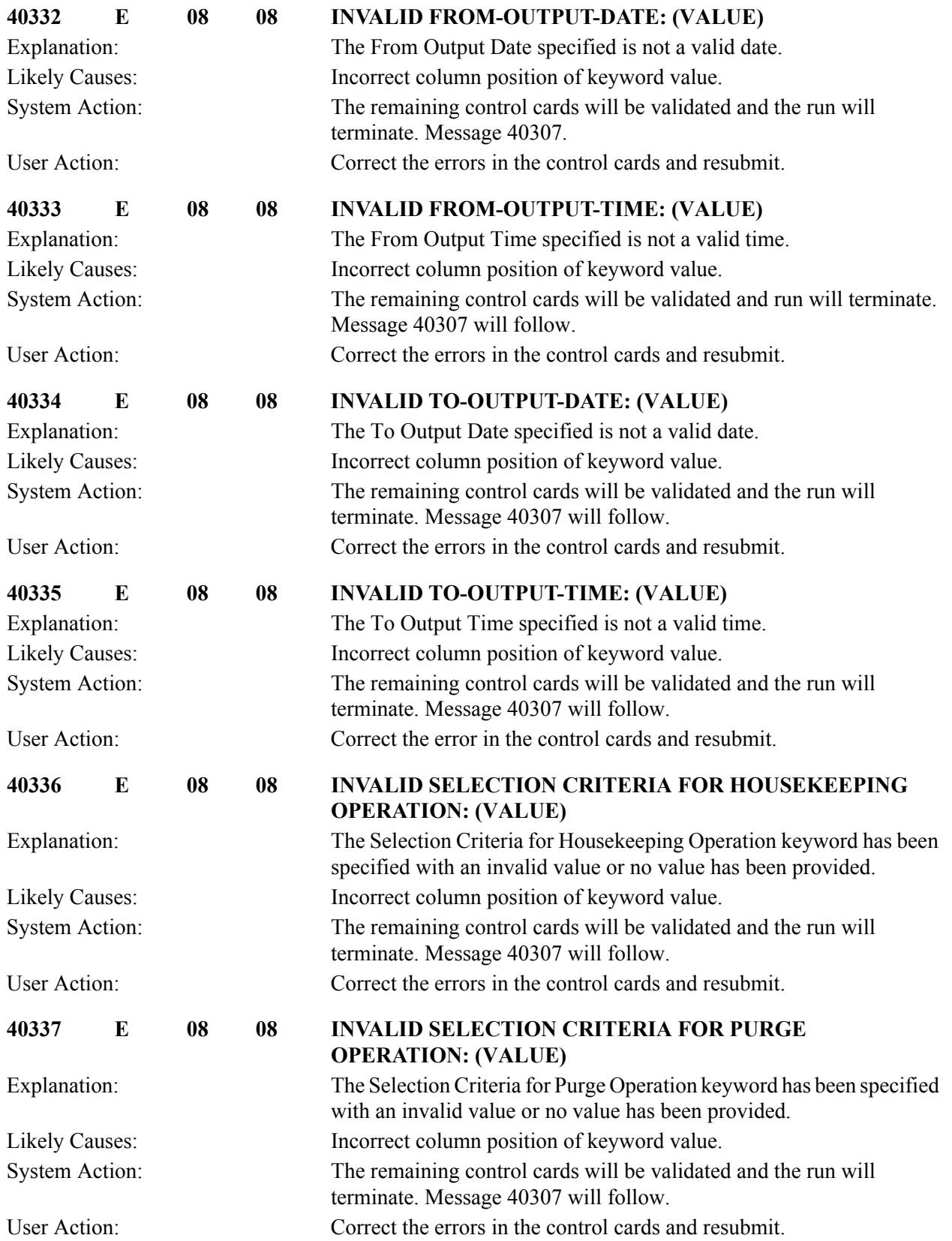

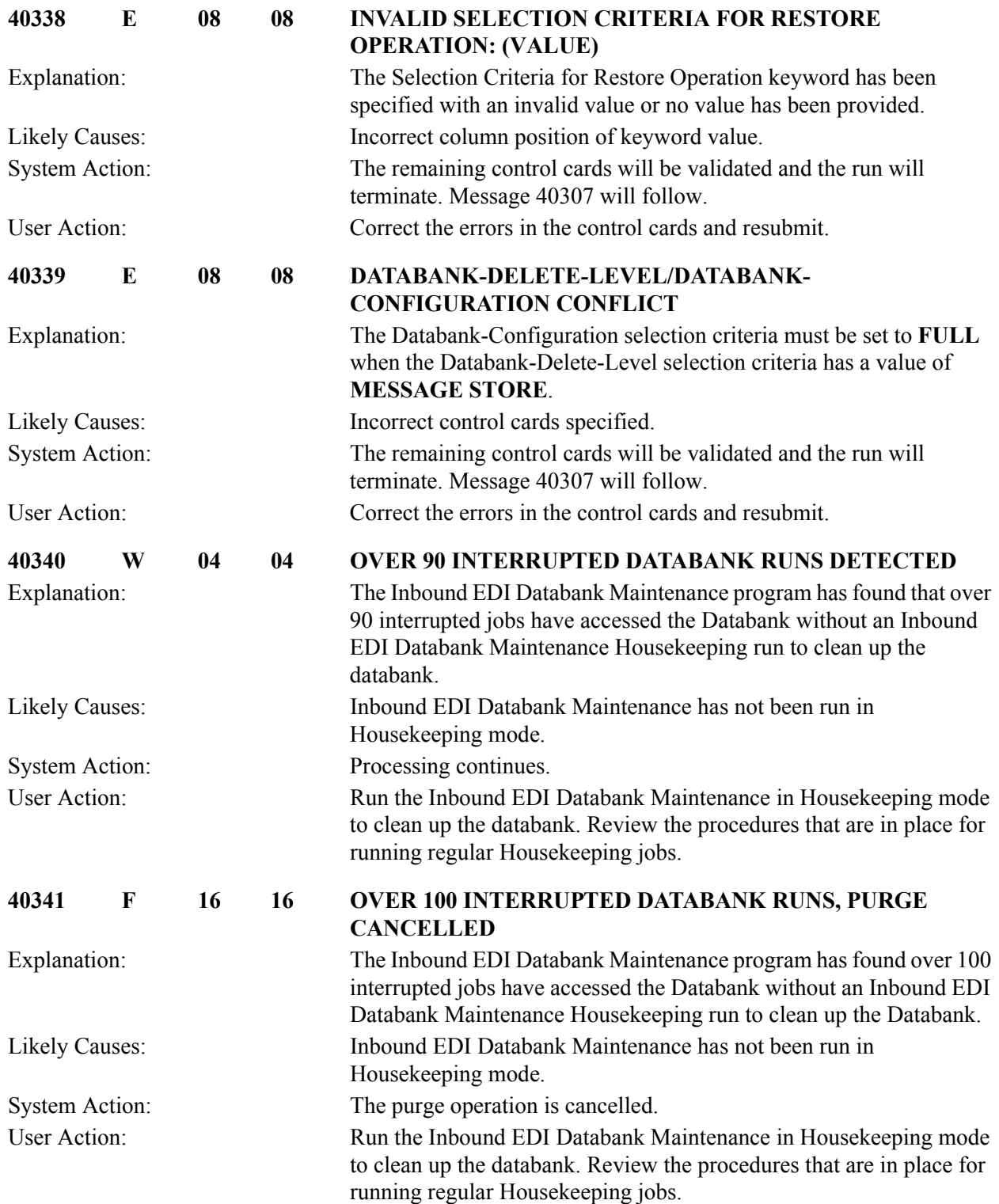

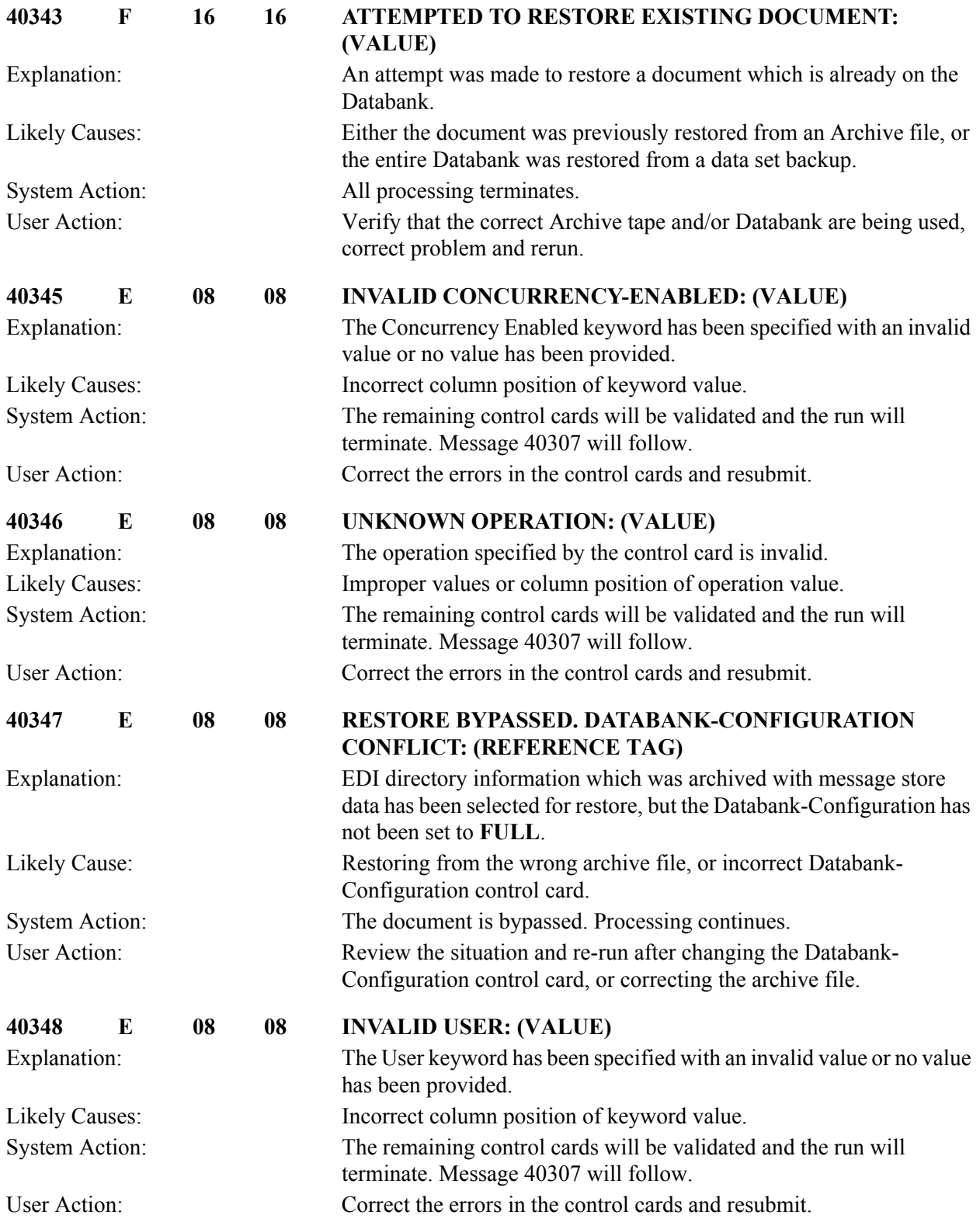

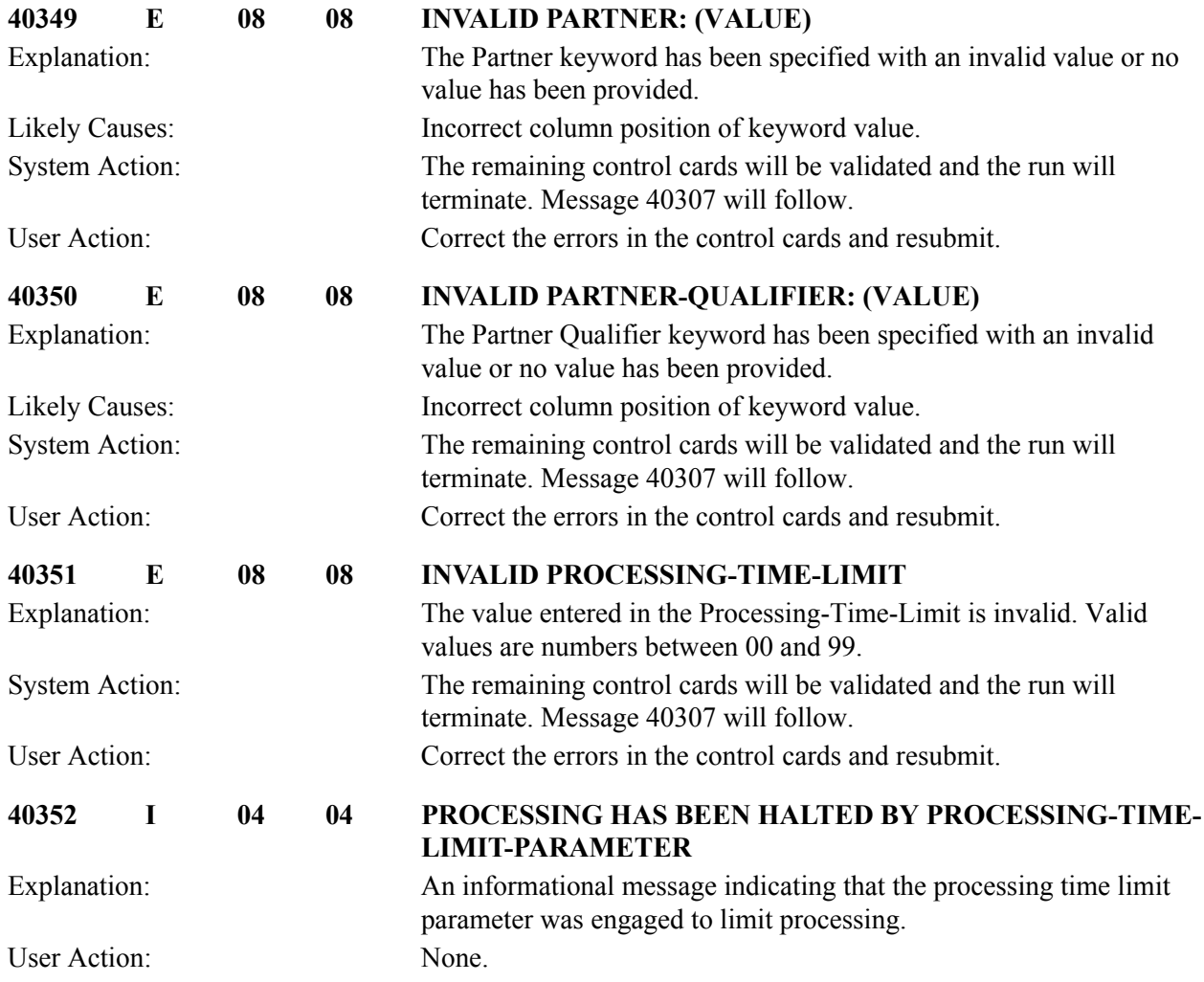

#### **Outbound Application Databank Interface Subroutine Messages (EDID102) 40401 to 40404**

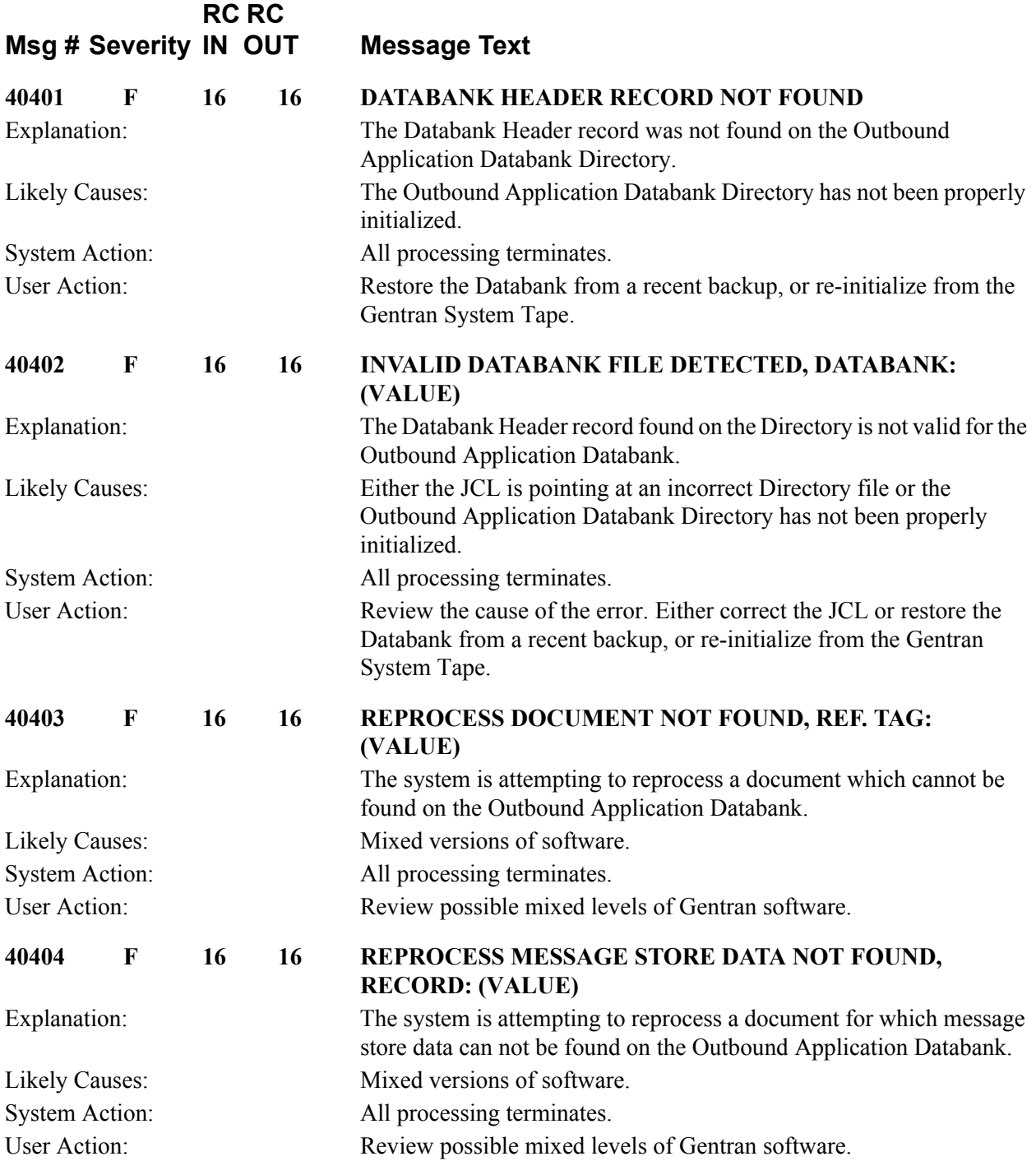

### **Inbound Application Databank Interface Subroutine Messages (EDID402) 40501 to 40502**

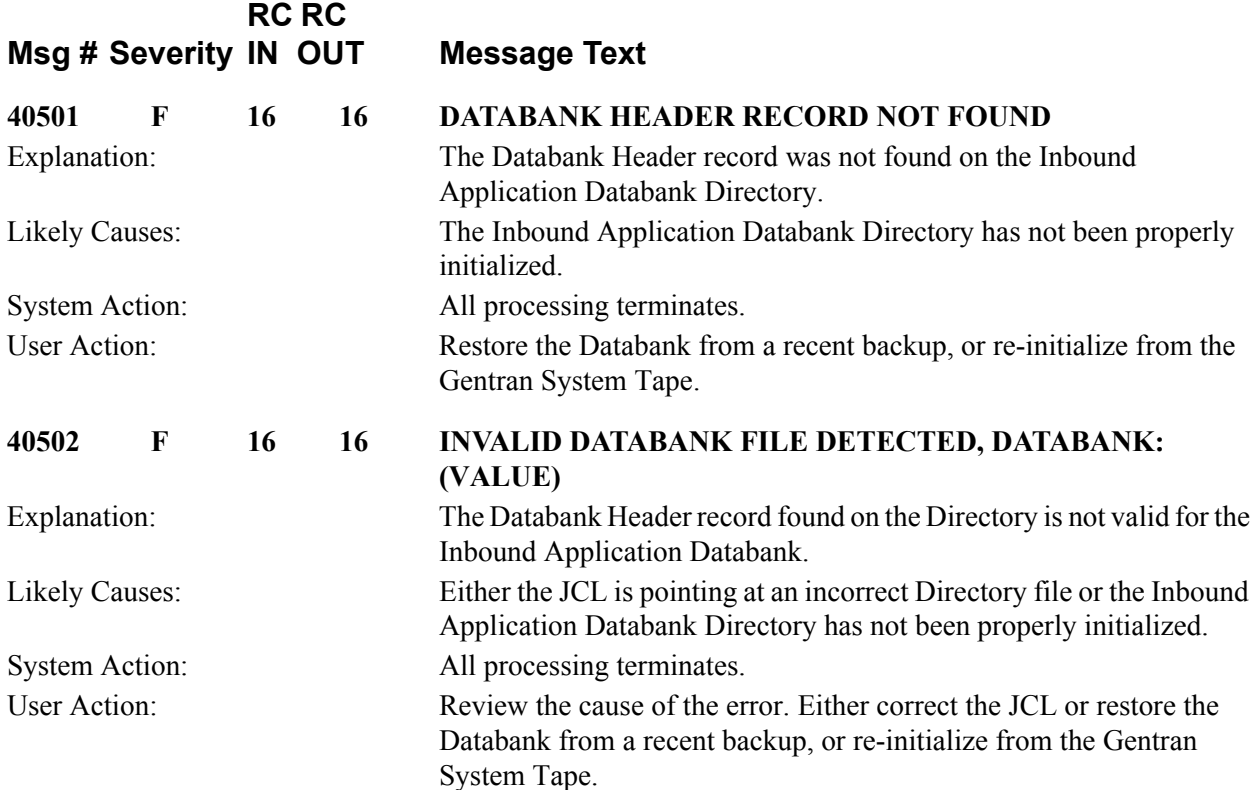

**RC RC**

# **Outbound EDI Databank Interface Subroutine Messages (EDID202) 40601 to 40602**

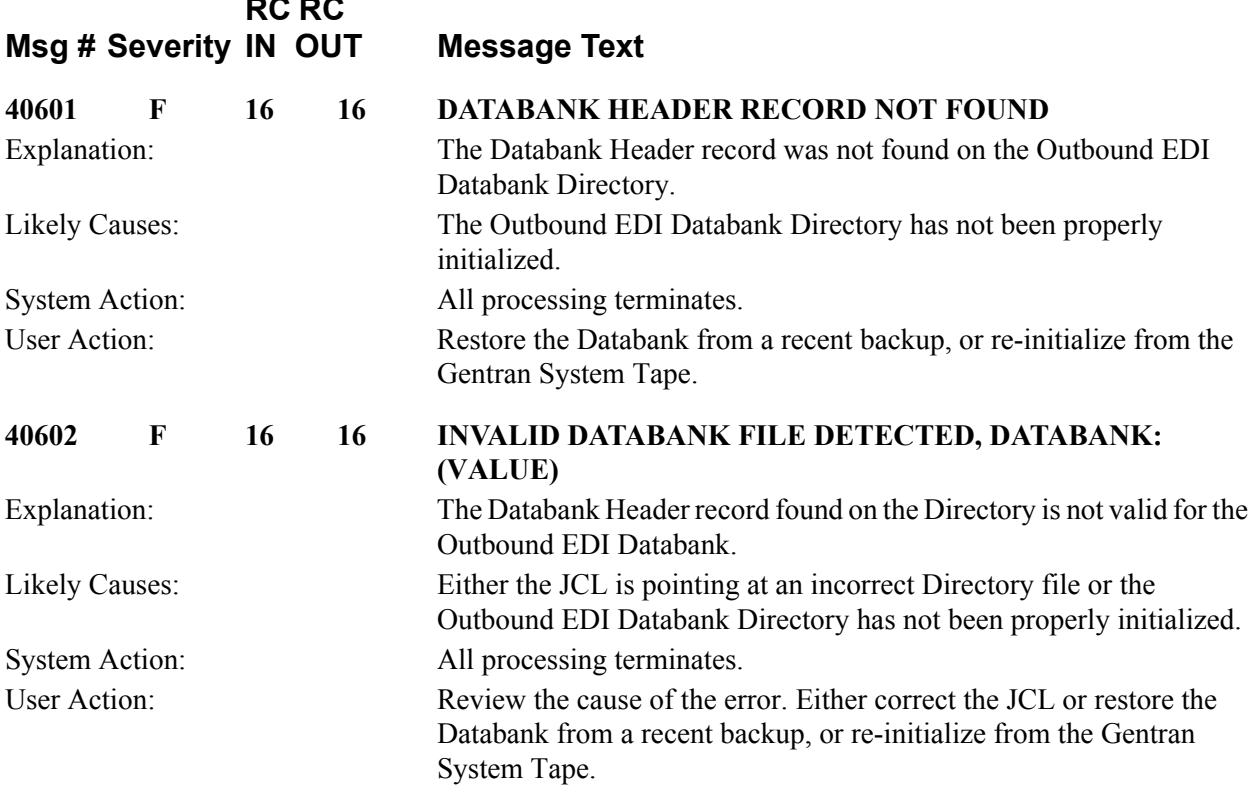

### **Inbound EDI Databank Interface Subroutine Messages (EDID302) 40701 to 40706**

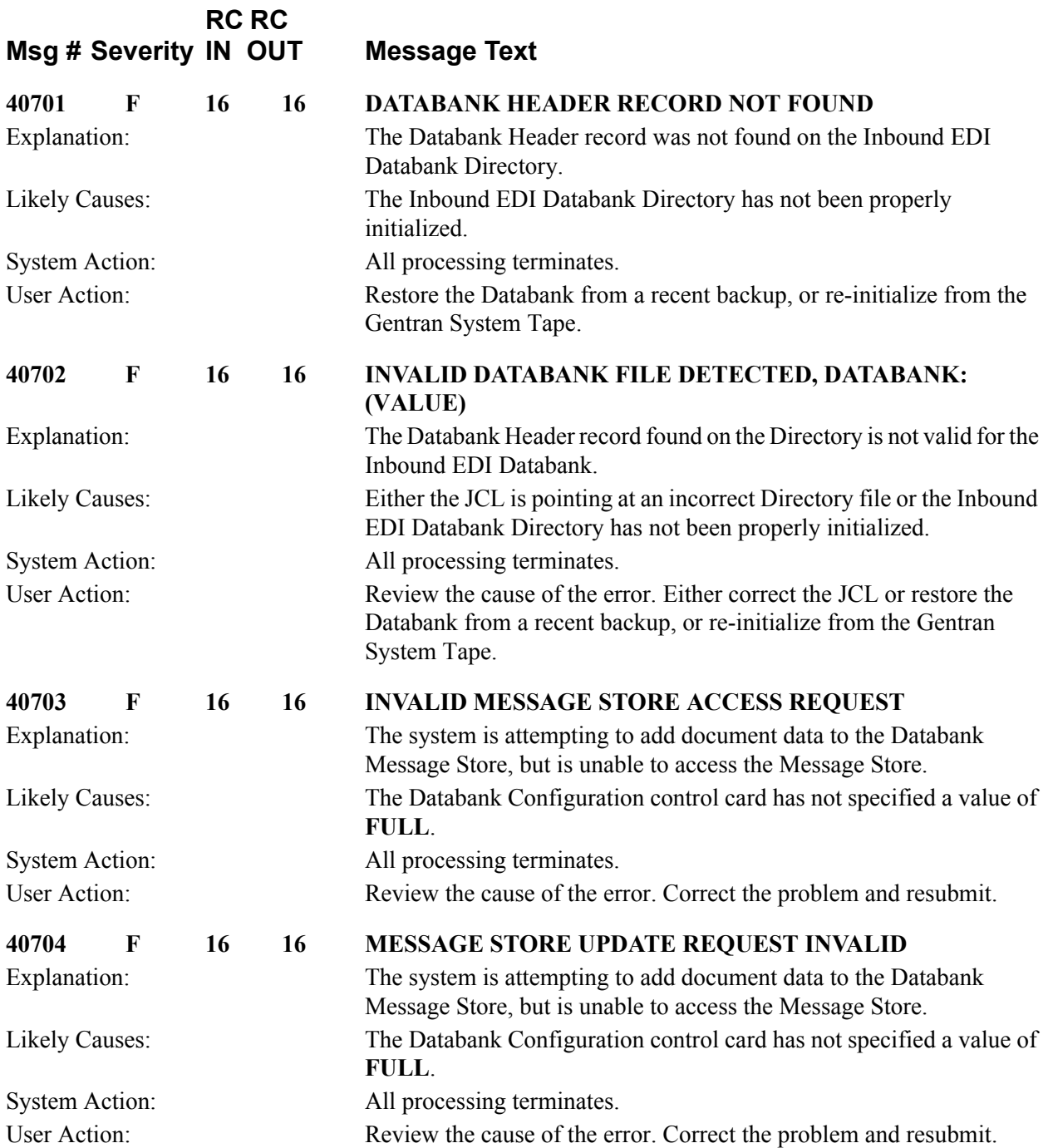

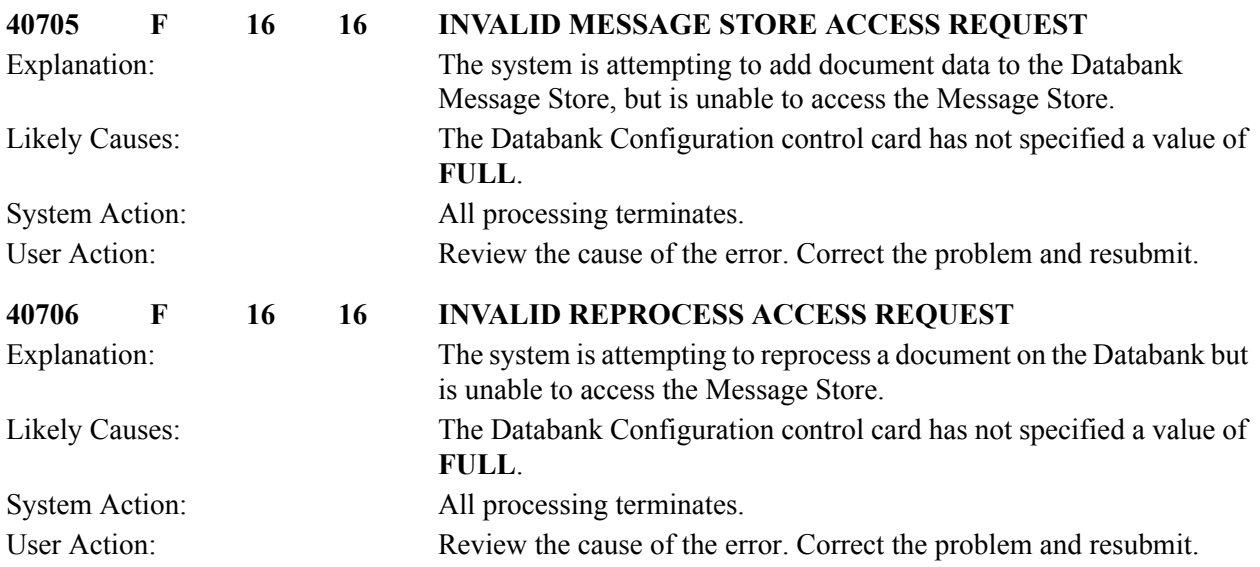

### **Outbound Application Databank Update Subroutine Messages (EDID103) 40801 to 40813**

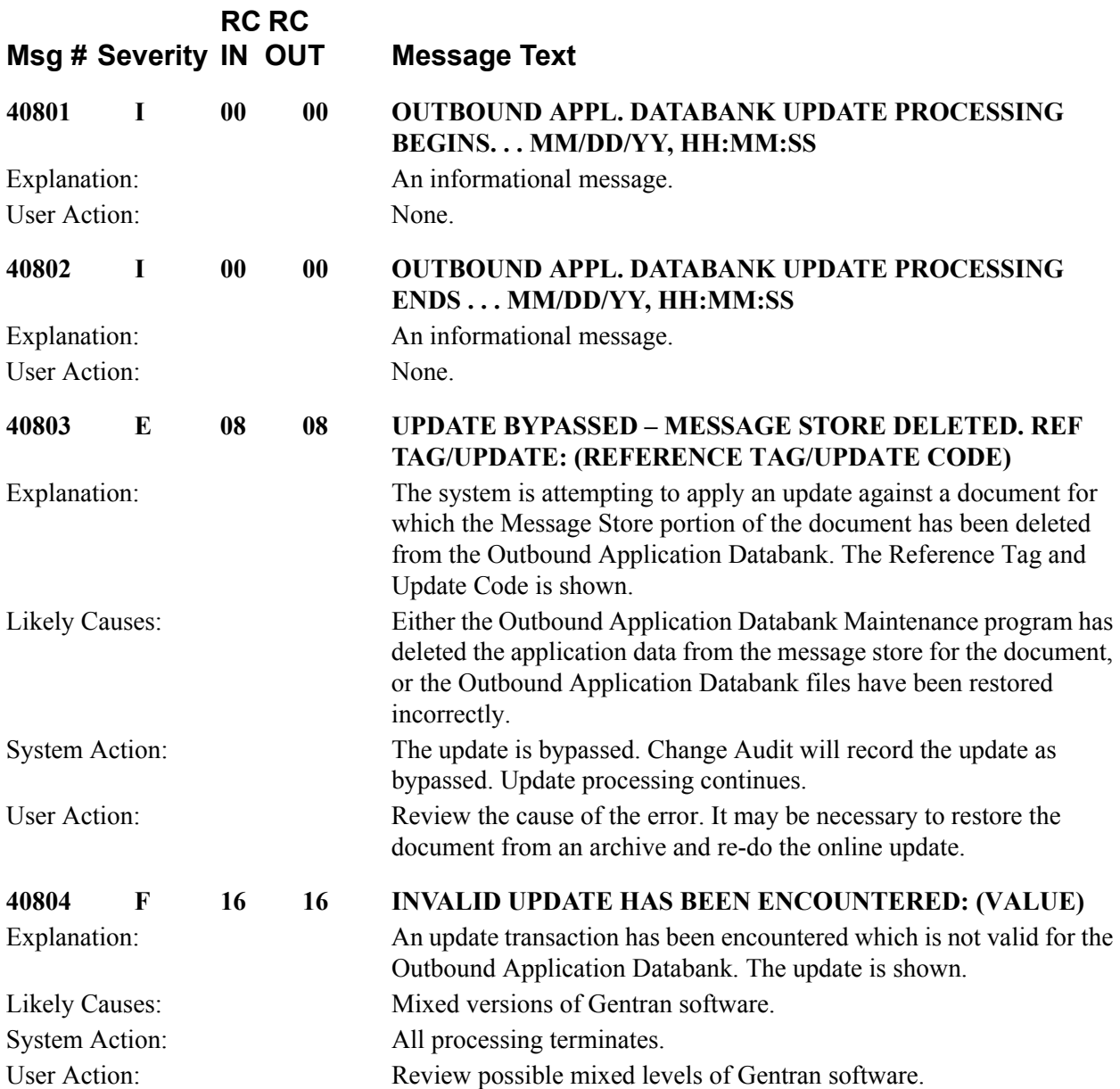

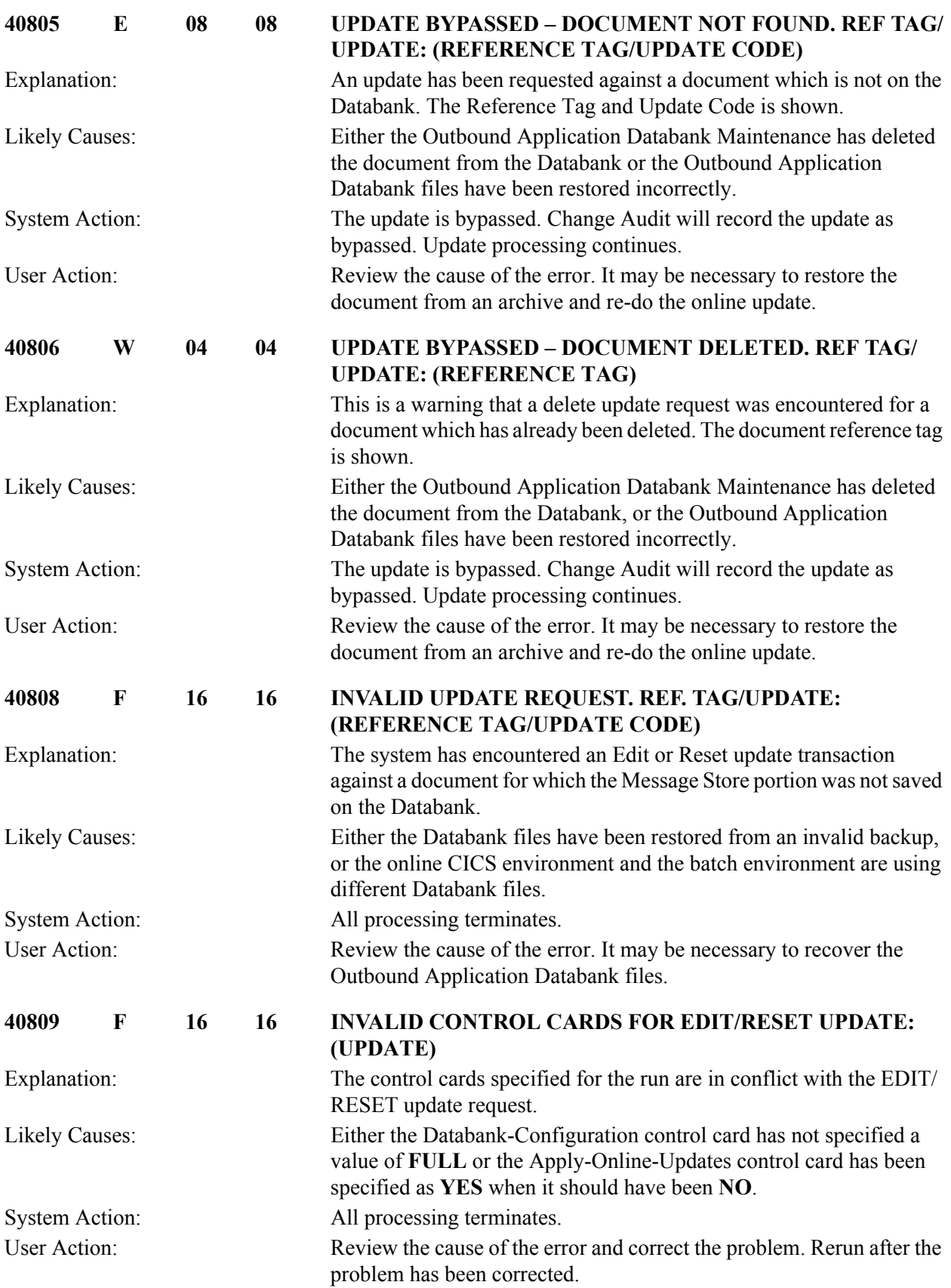
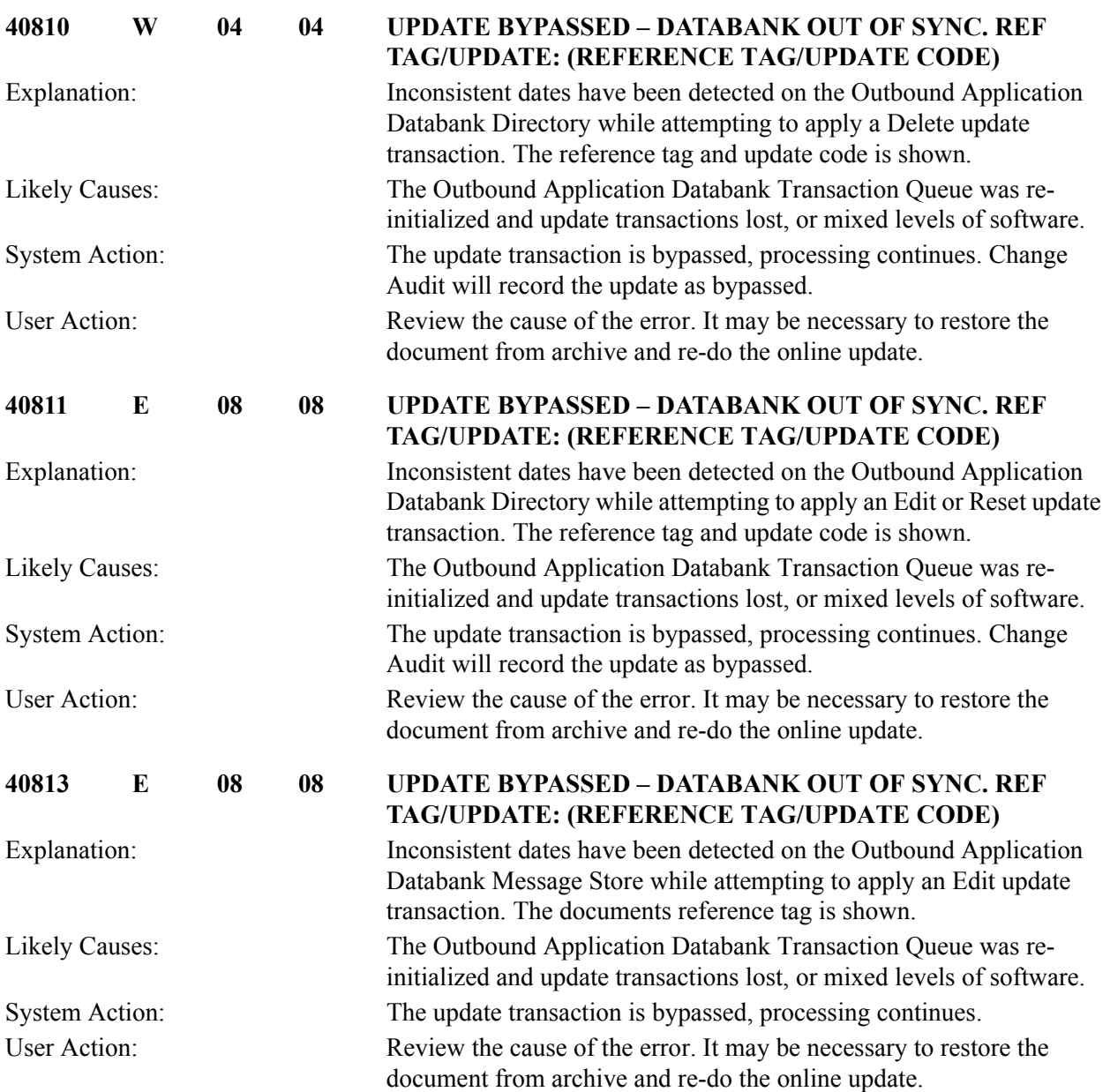

## **Inbound EDI Databank Update Subroutine Messages (EDID303) 41101 to 41111**

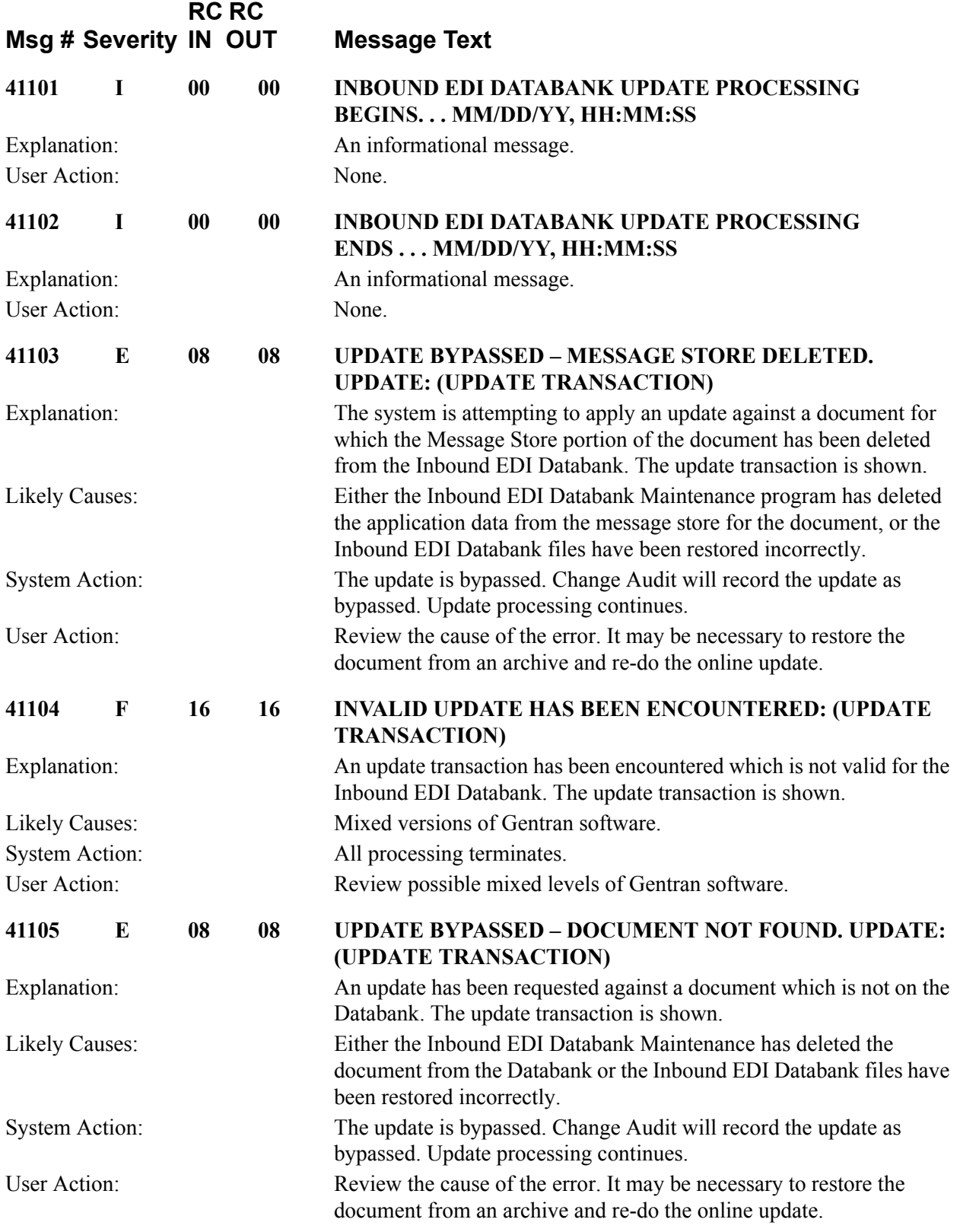

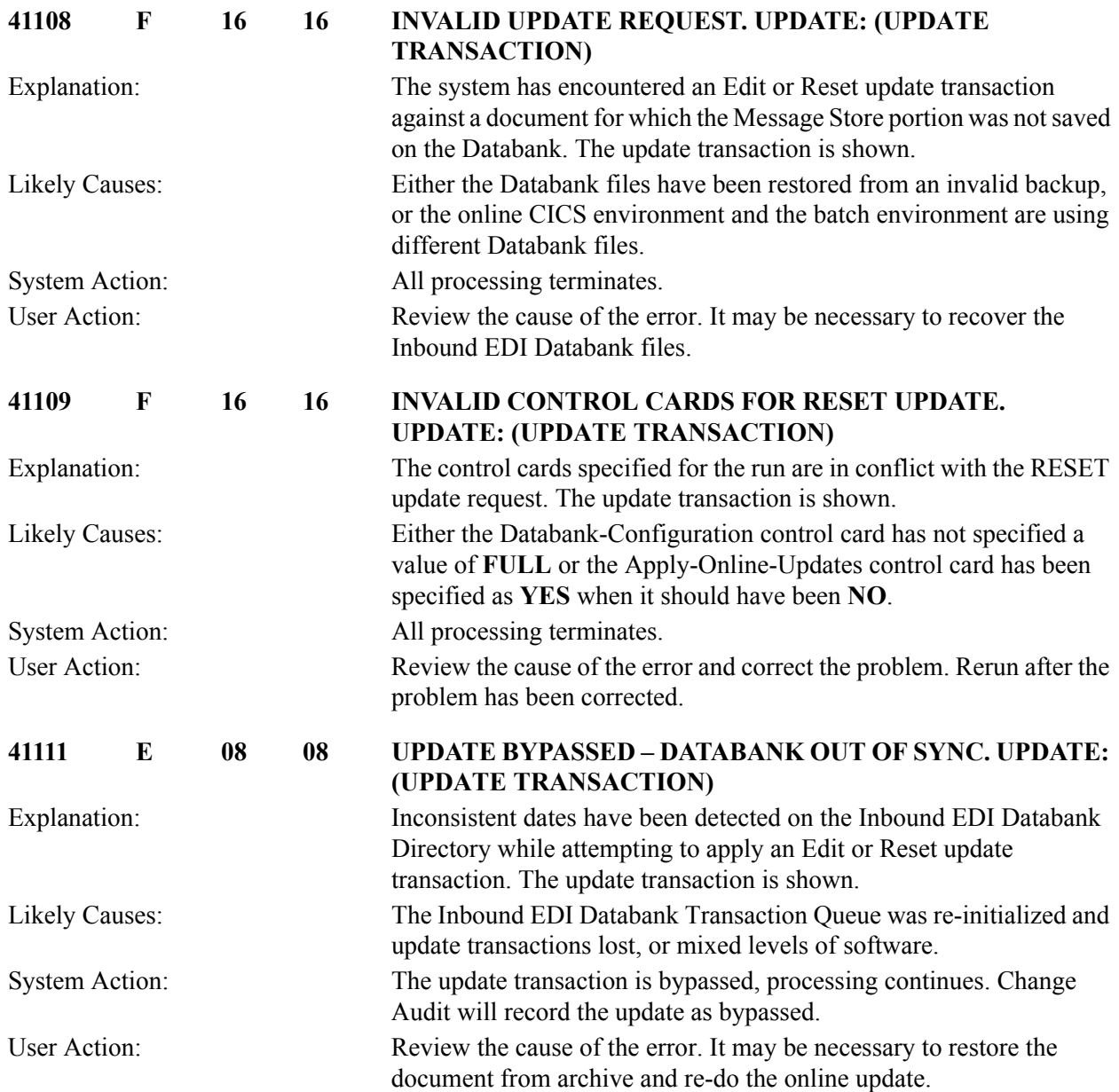

## **Acknowledgment Reconciliation/Monitor Messages (EDID510) 41401 to 41428**

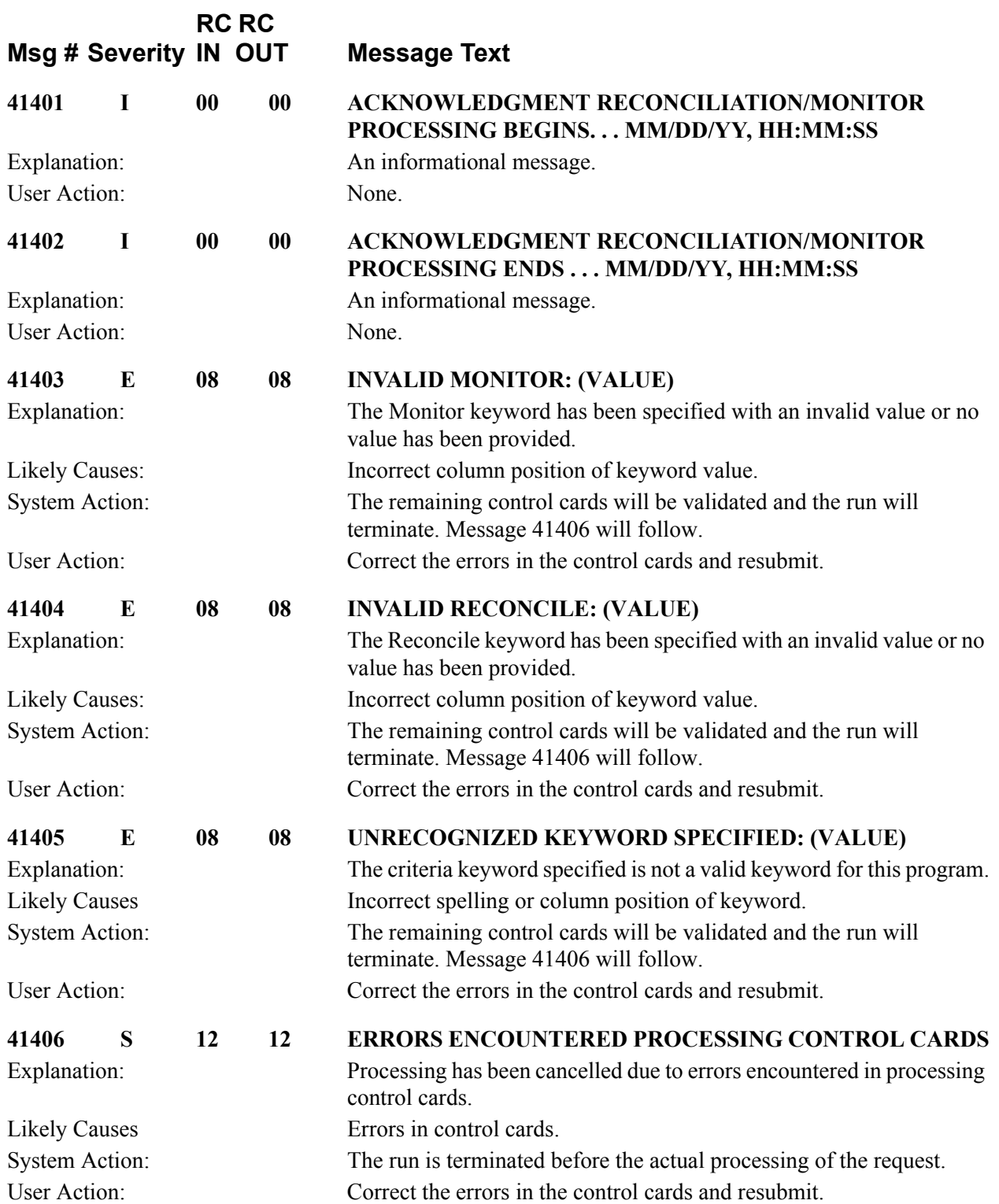

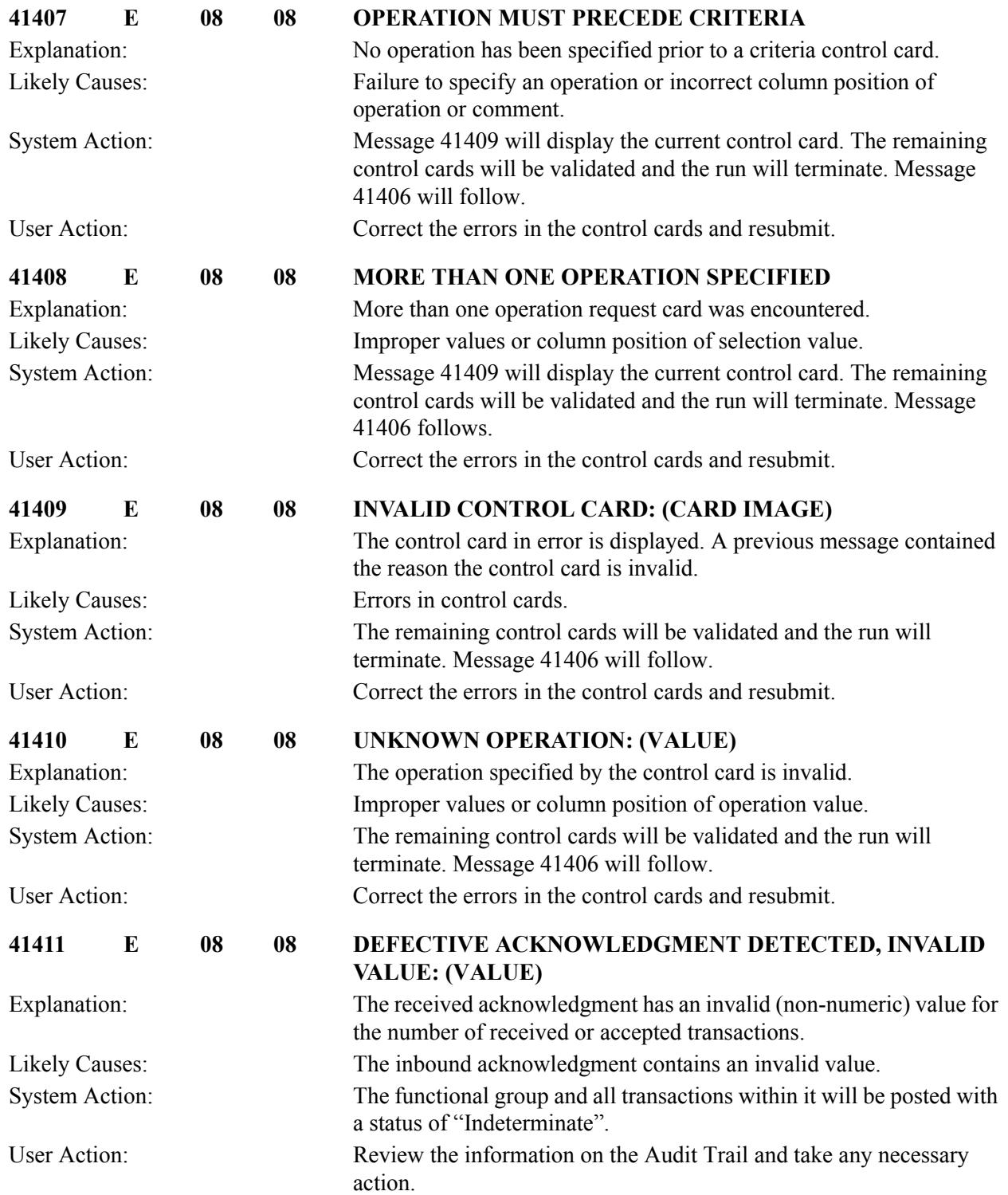

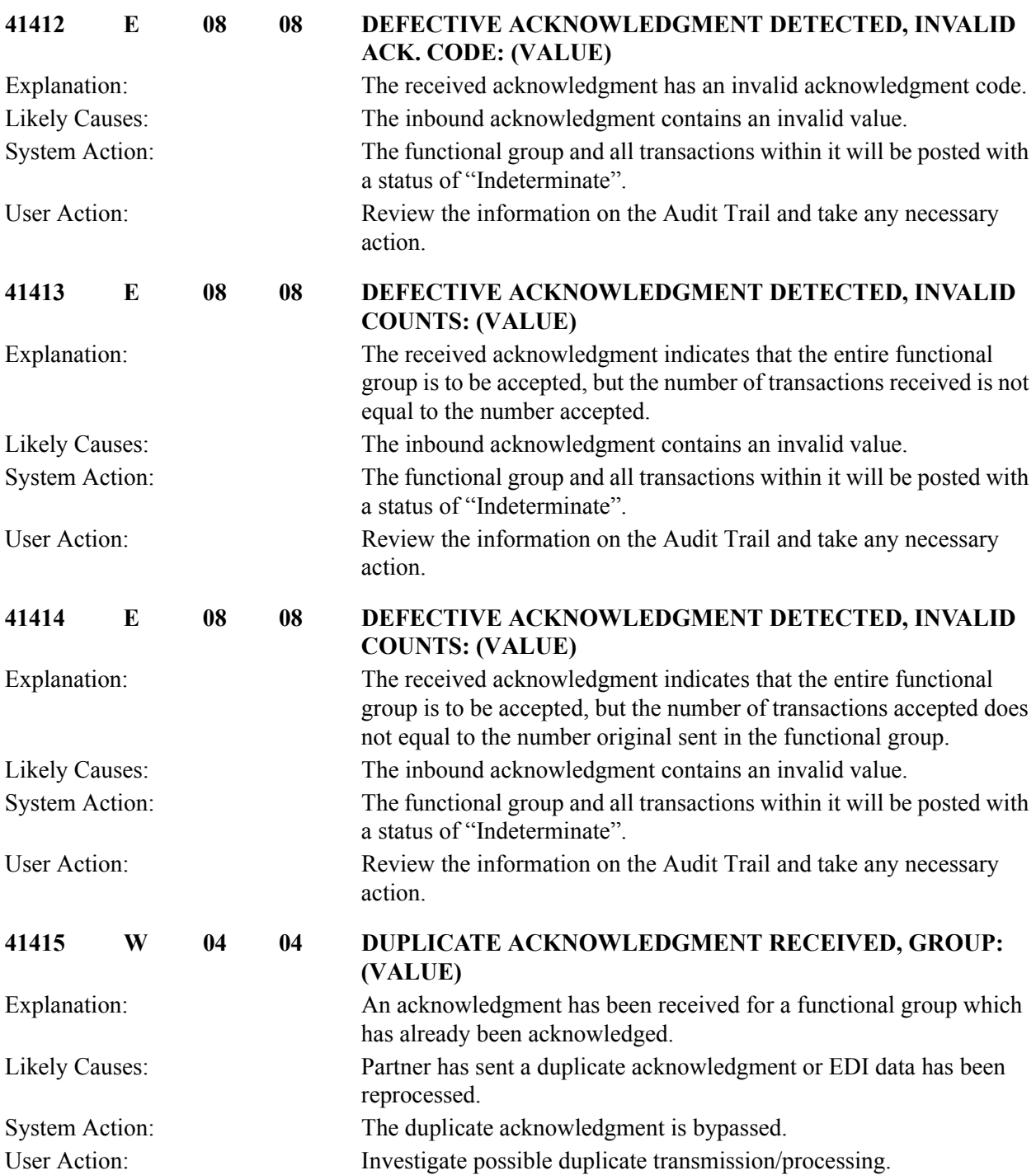

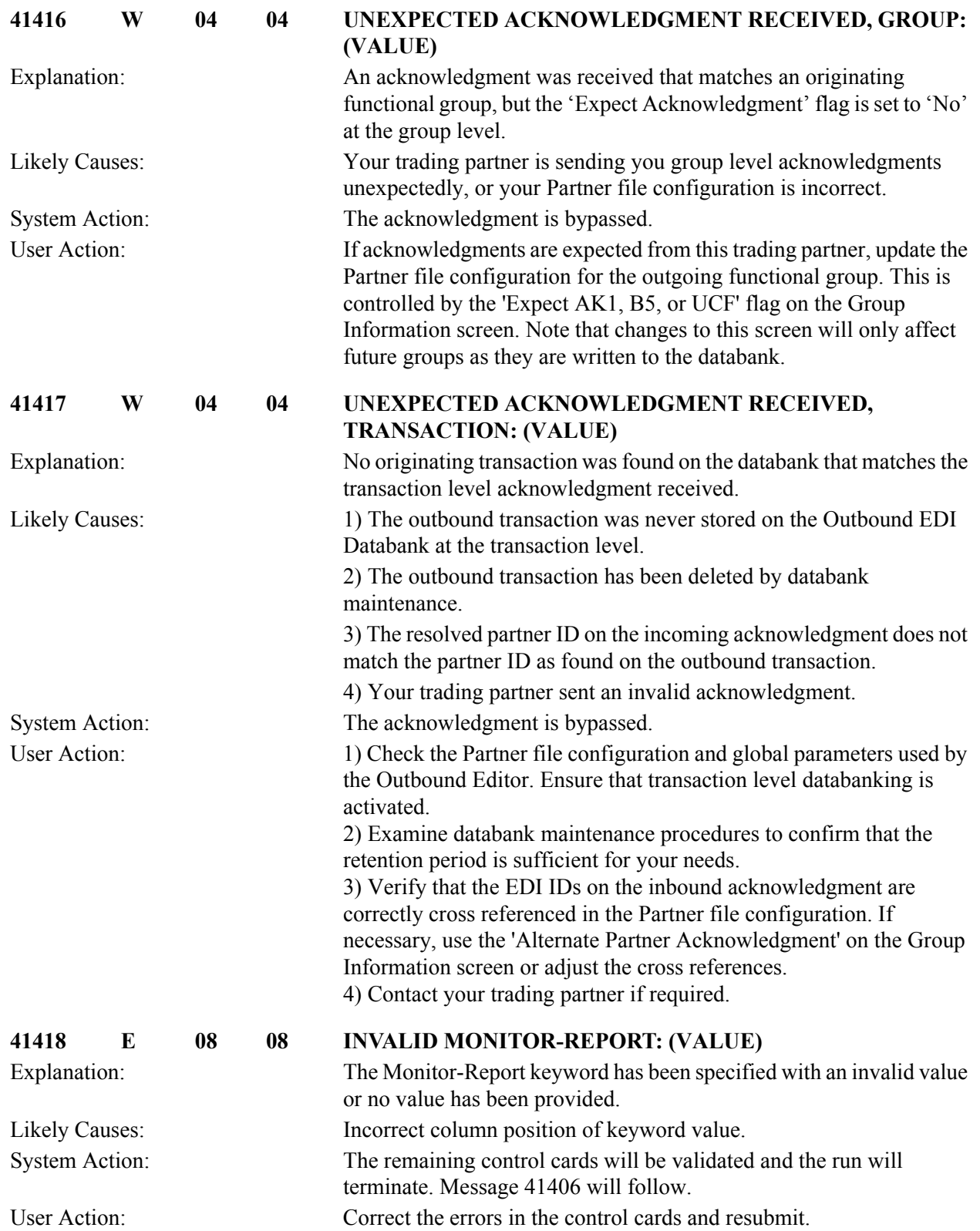

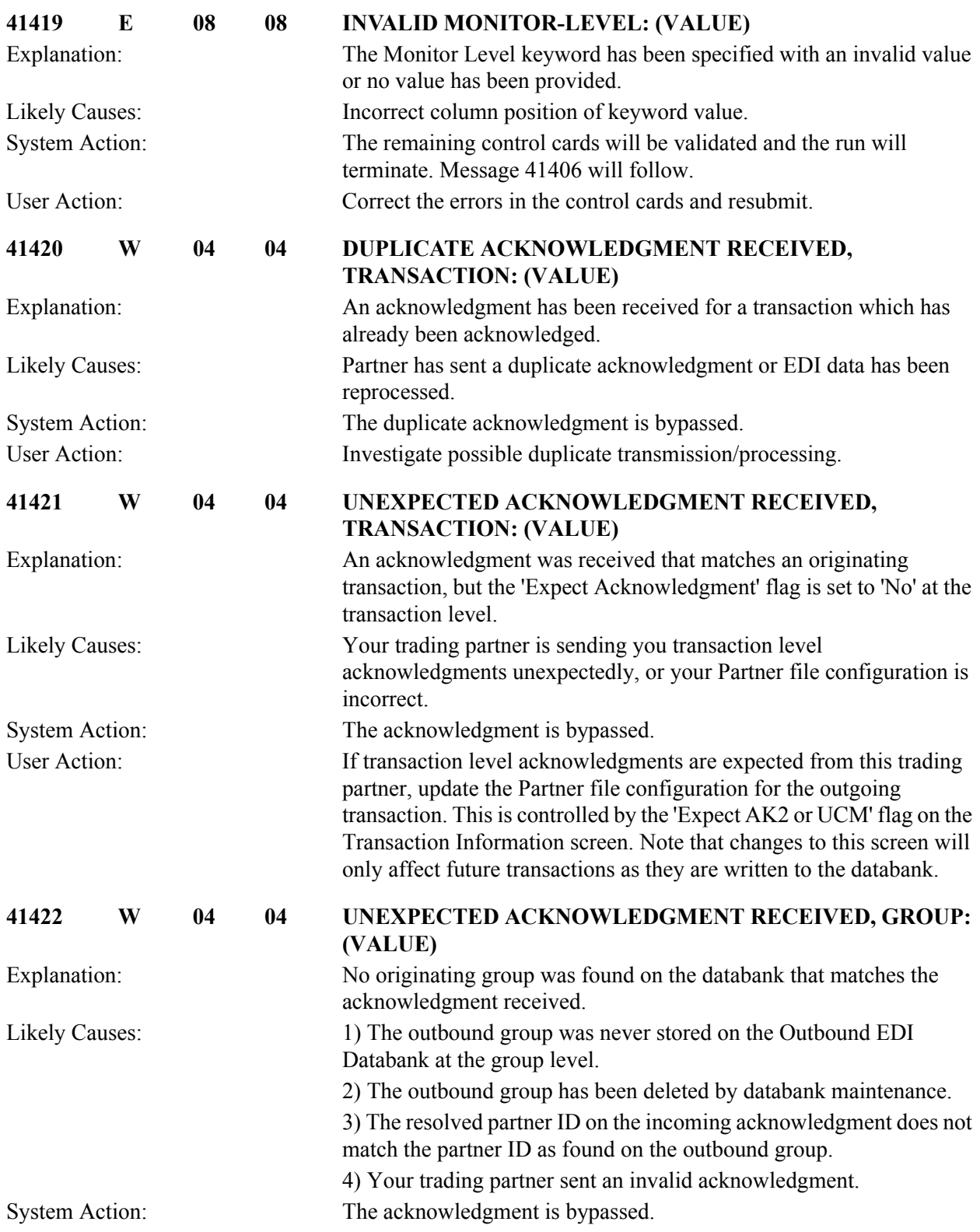

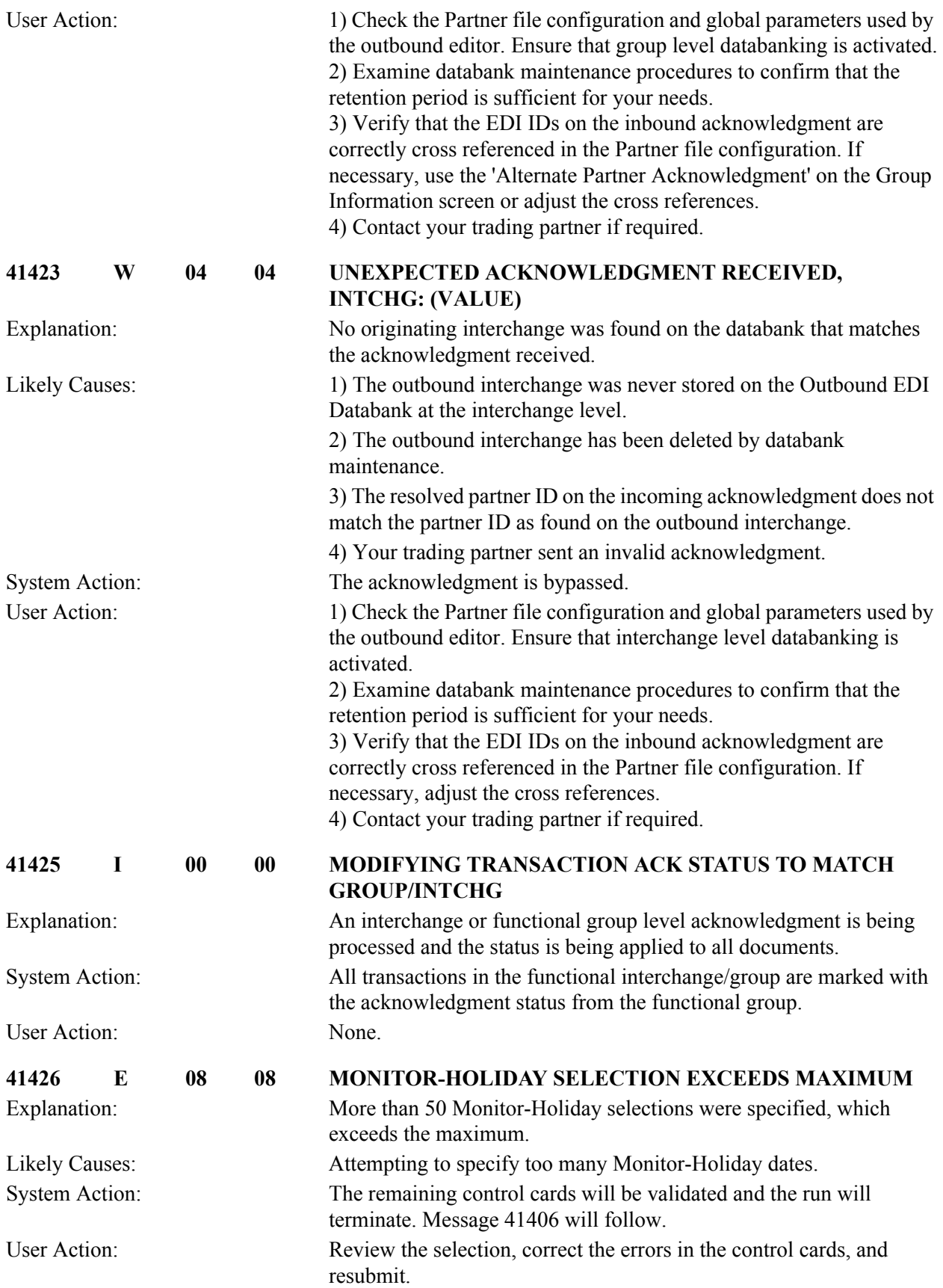

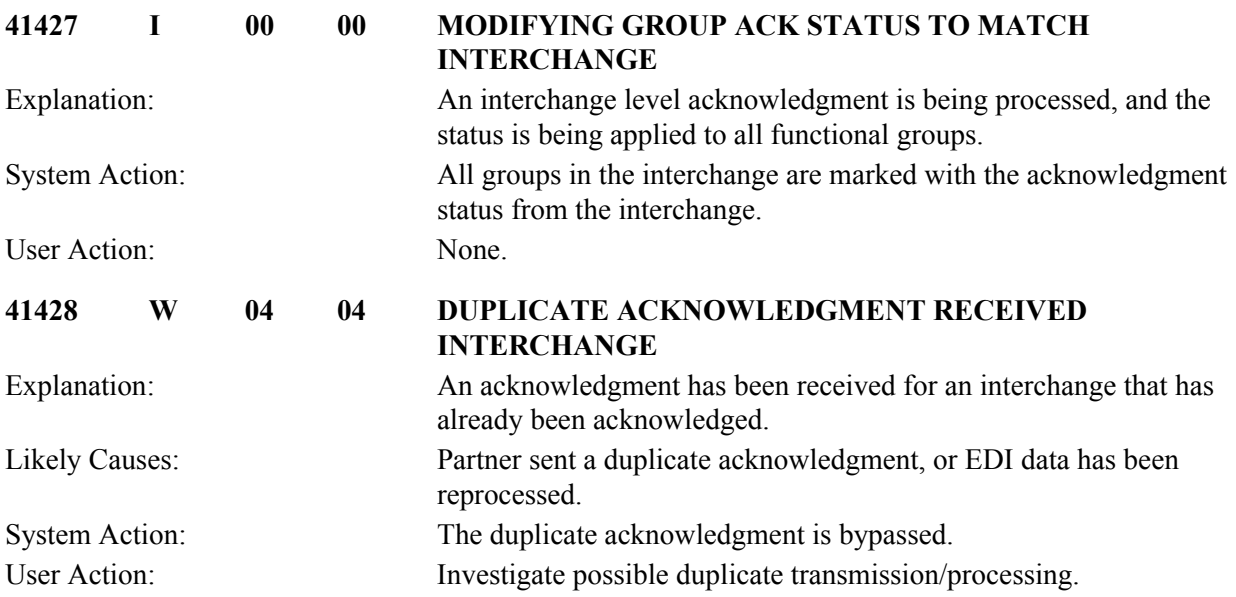

## **Transaction Queue Initialize Messages (EDID520) 41501 to 41527**

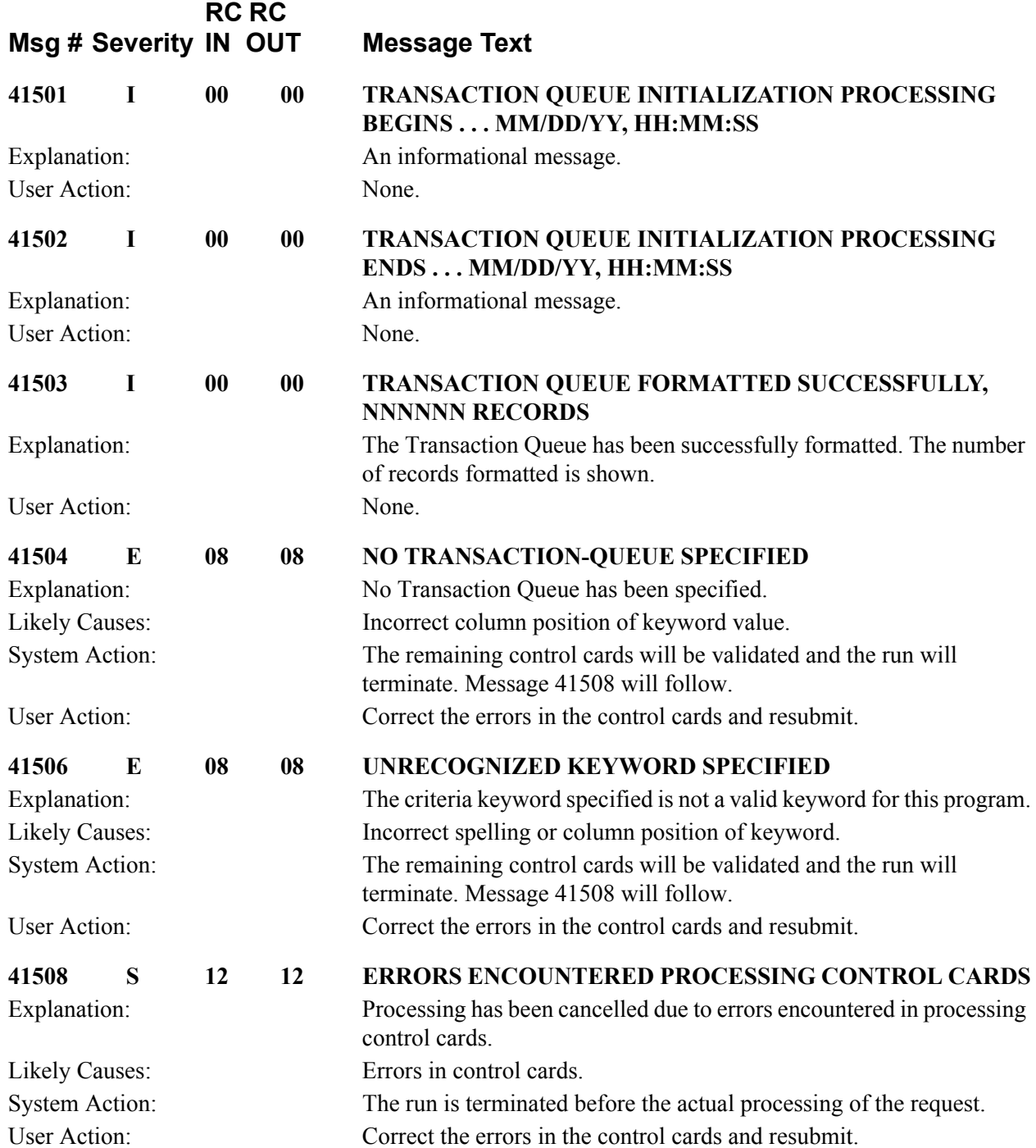

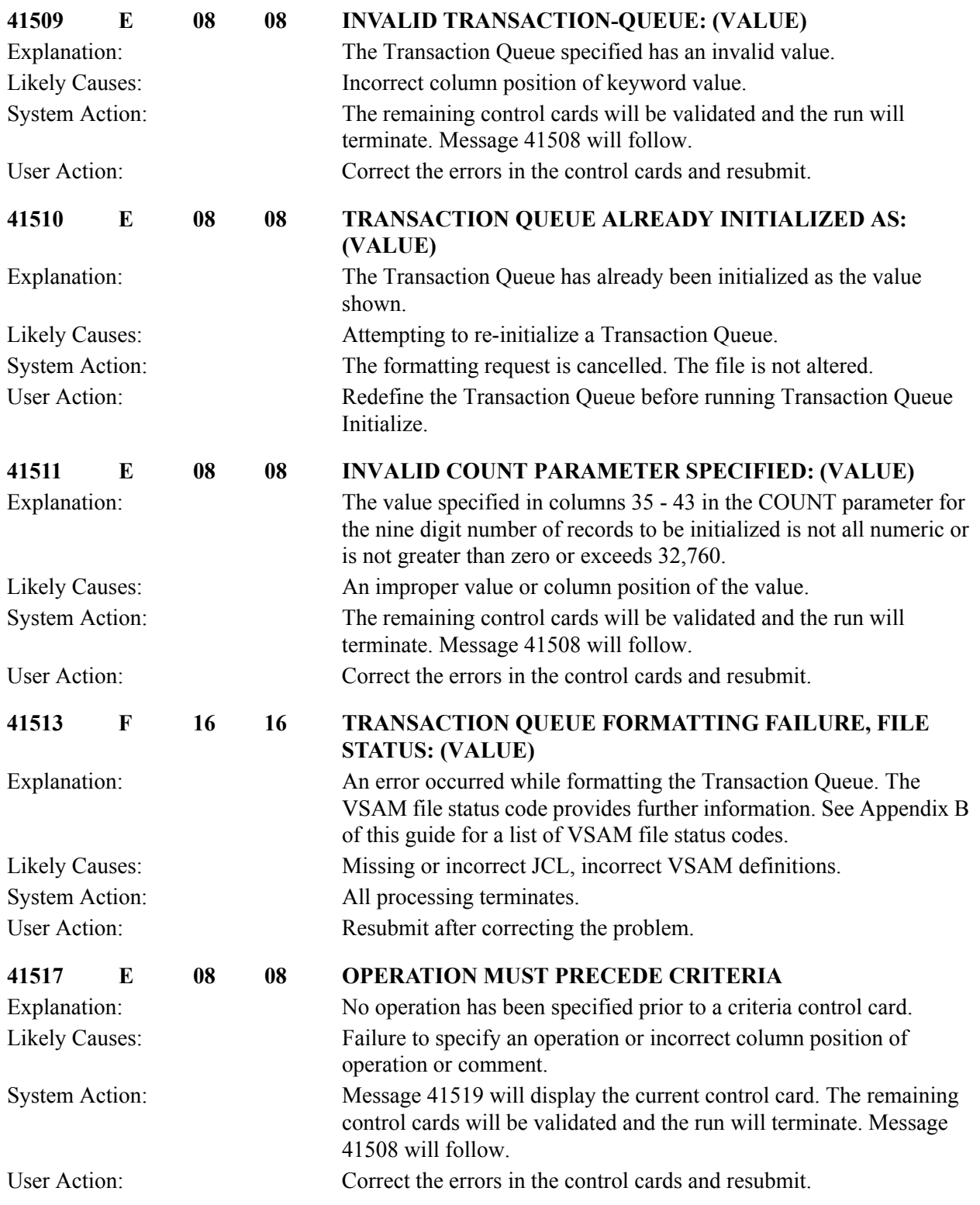

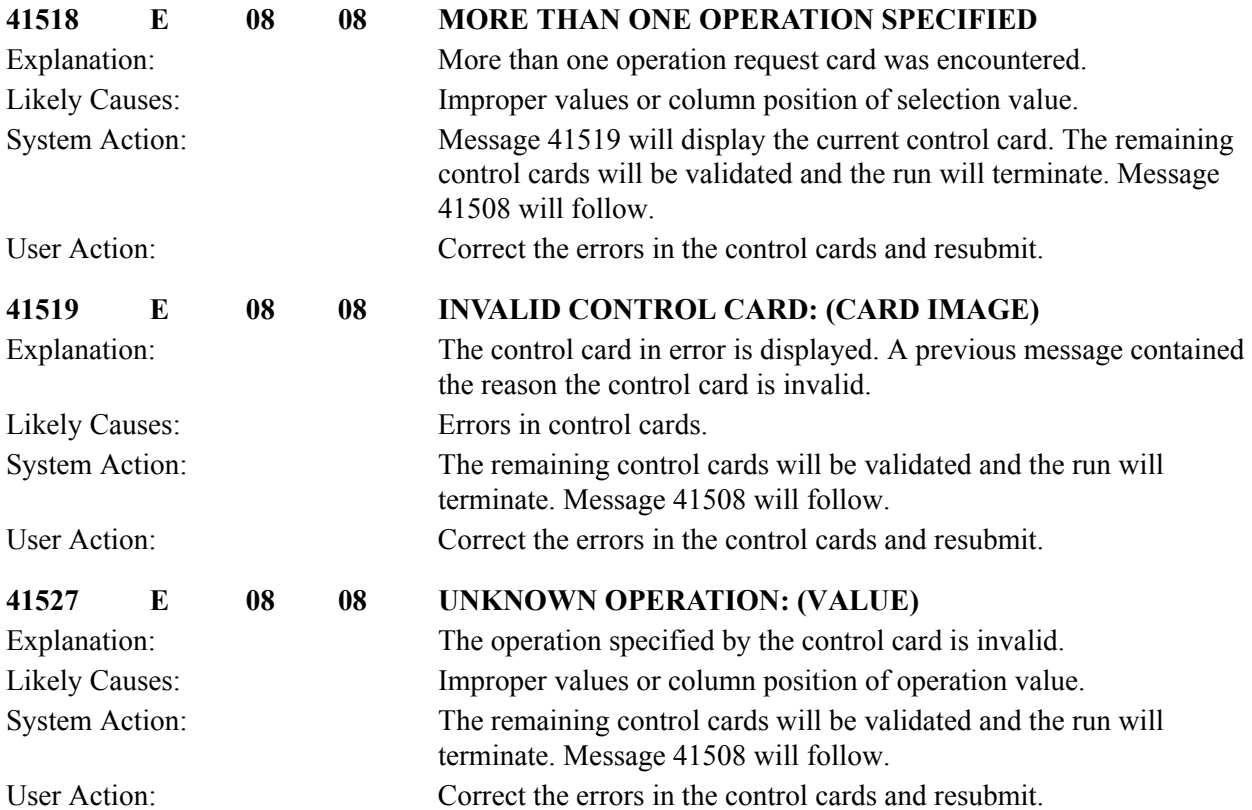

# **Outbound EDI Databank Extract Messages (EDID205) 41601 to 41698**

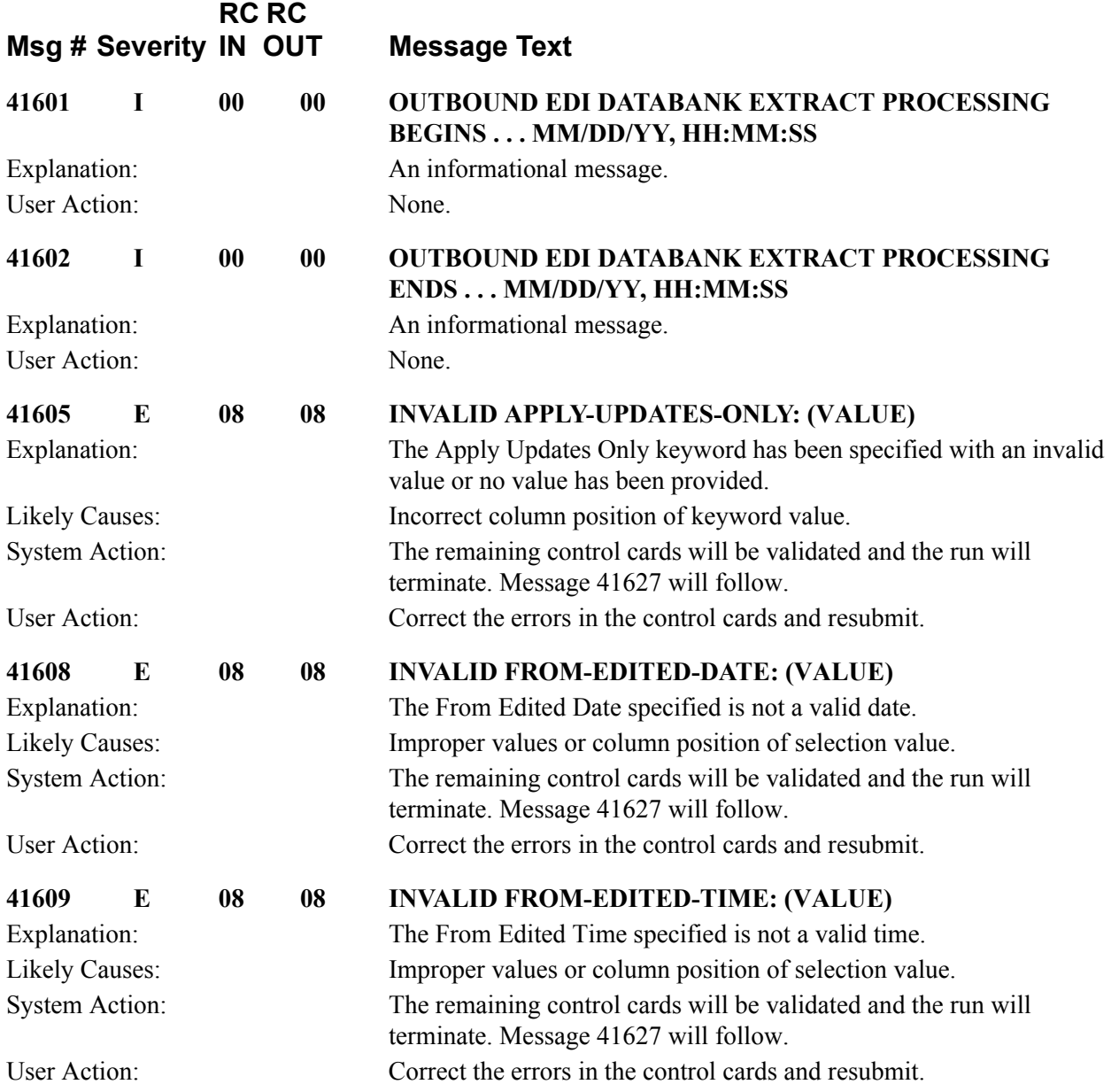

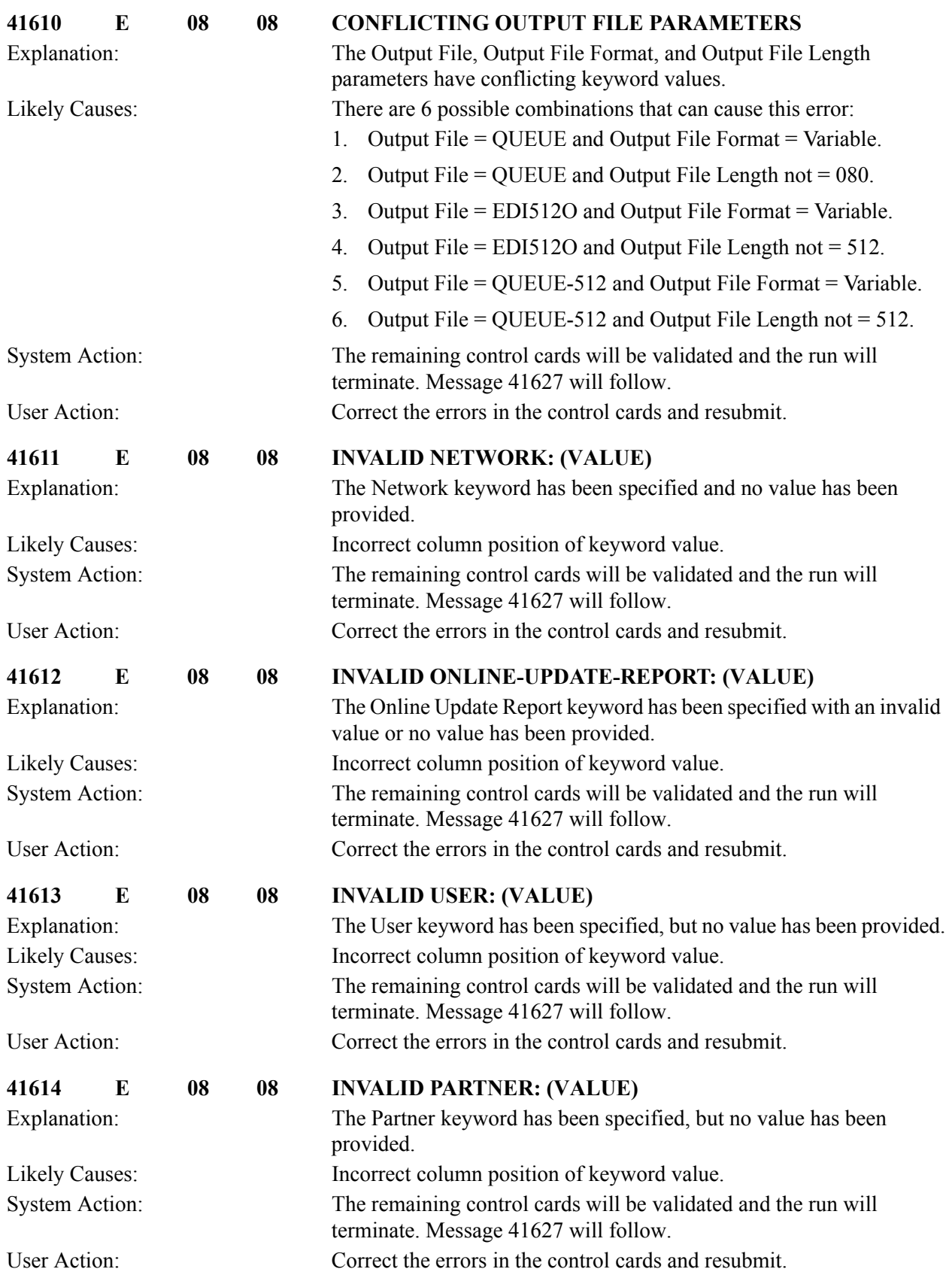

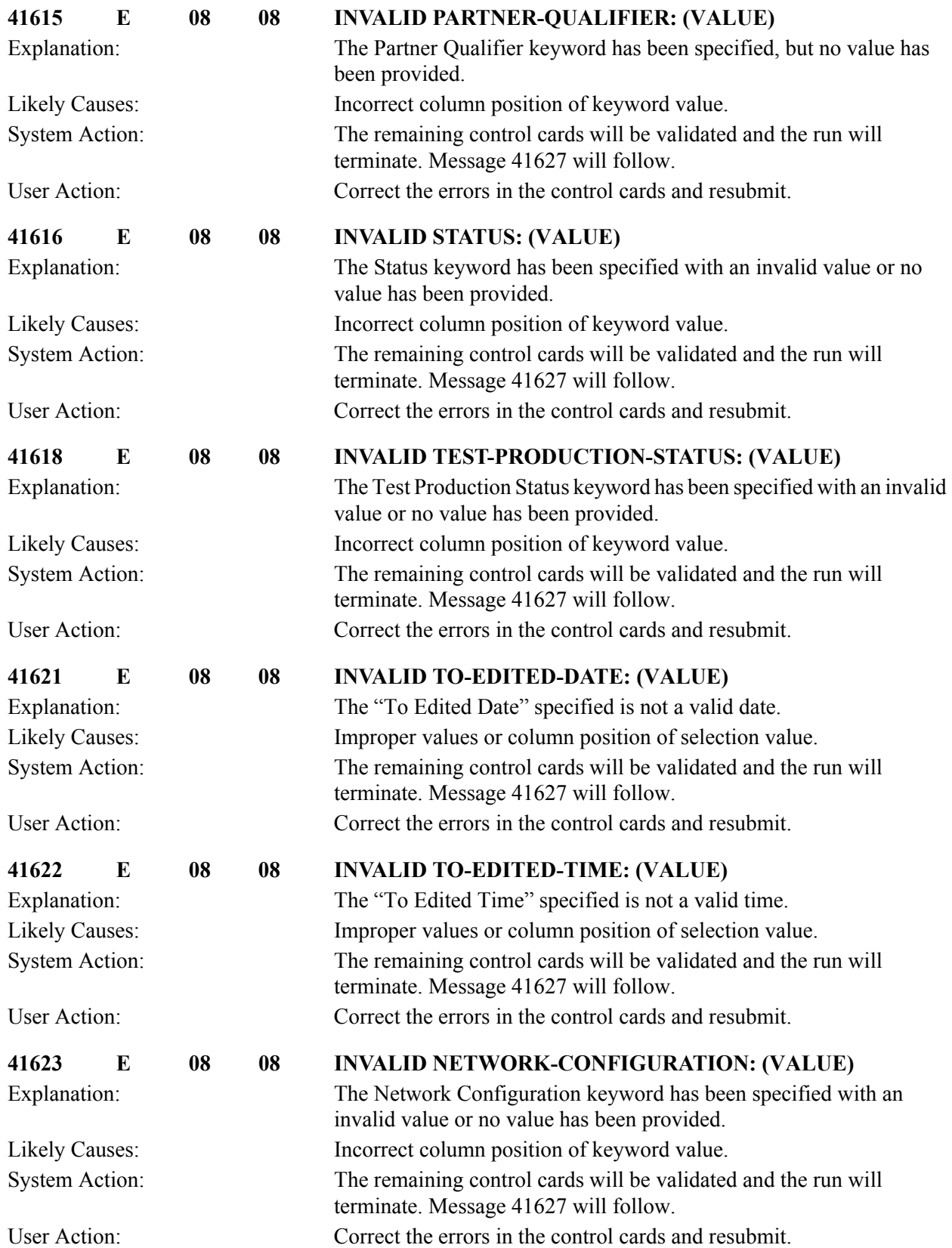

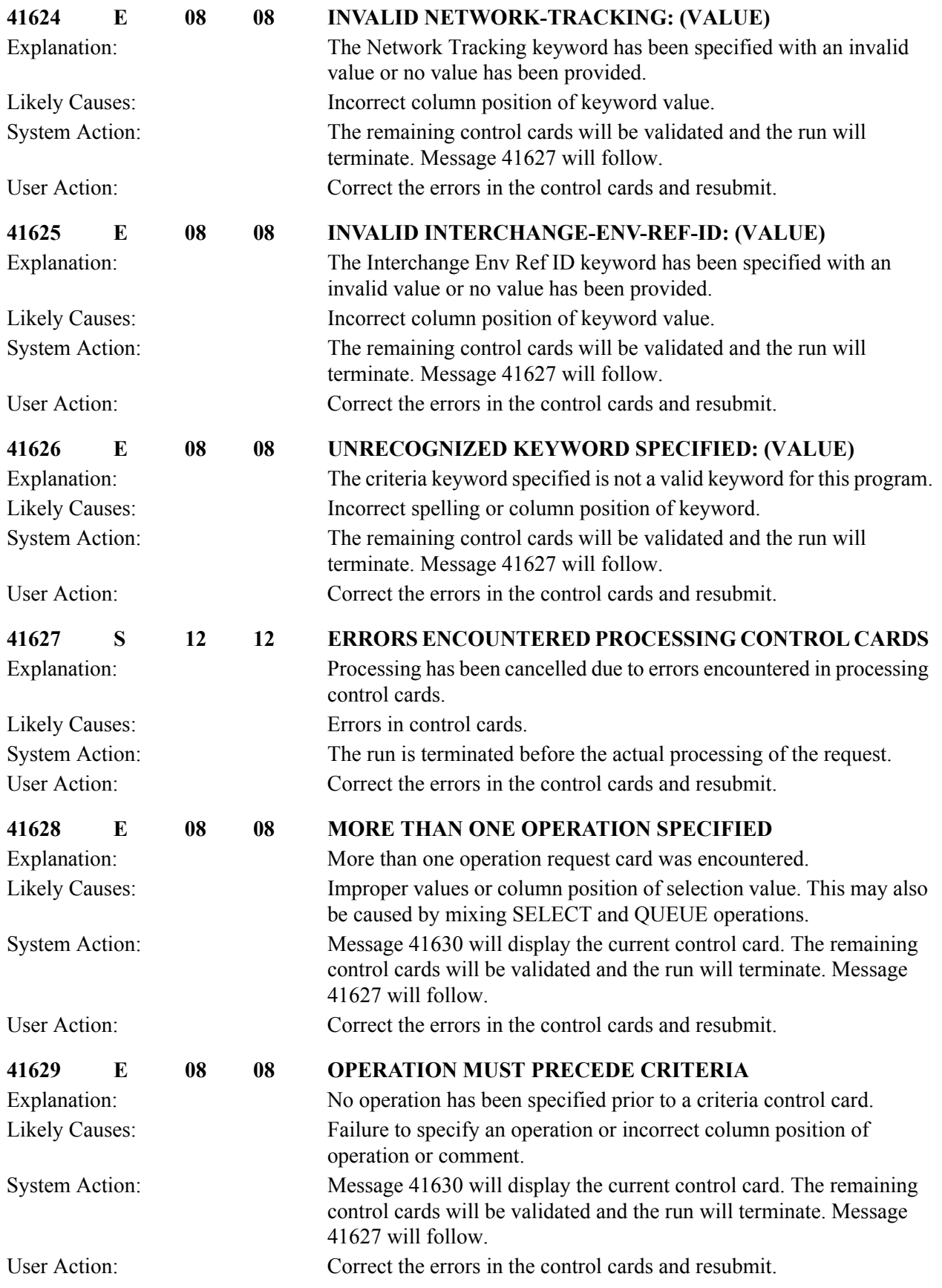

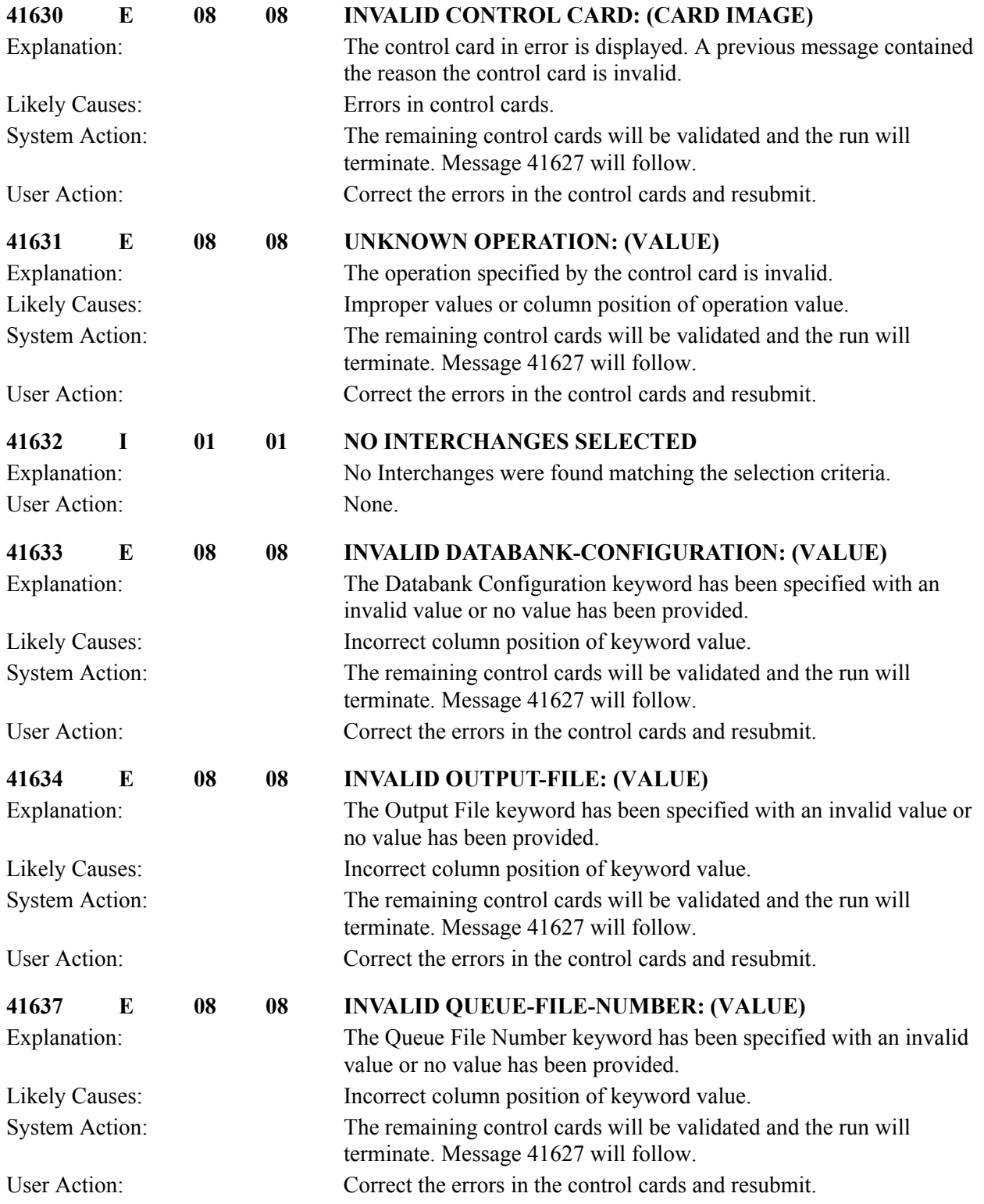

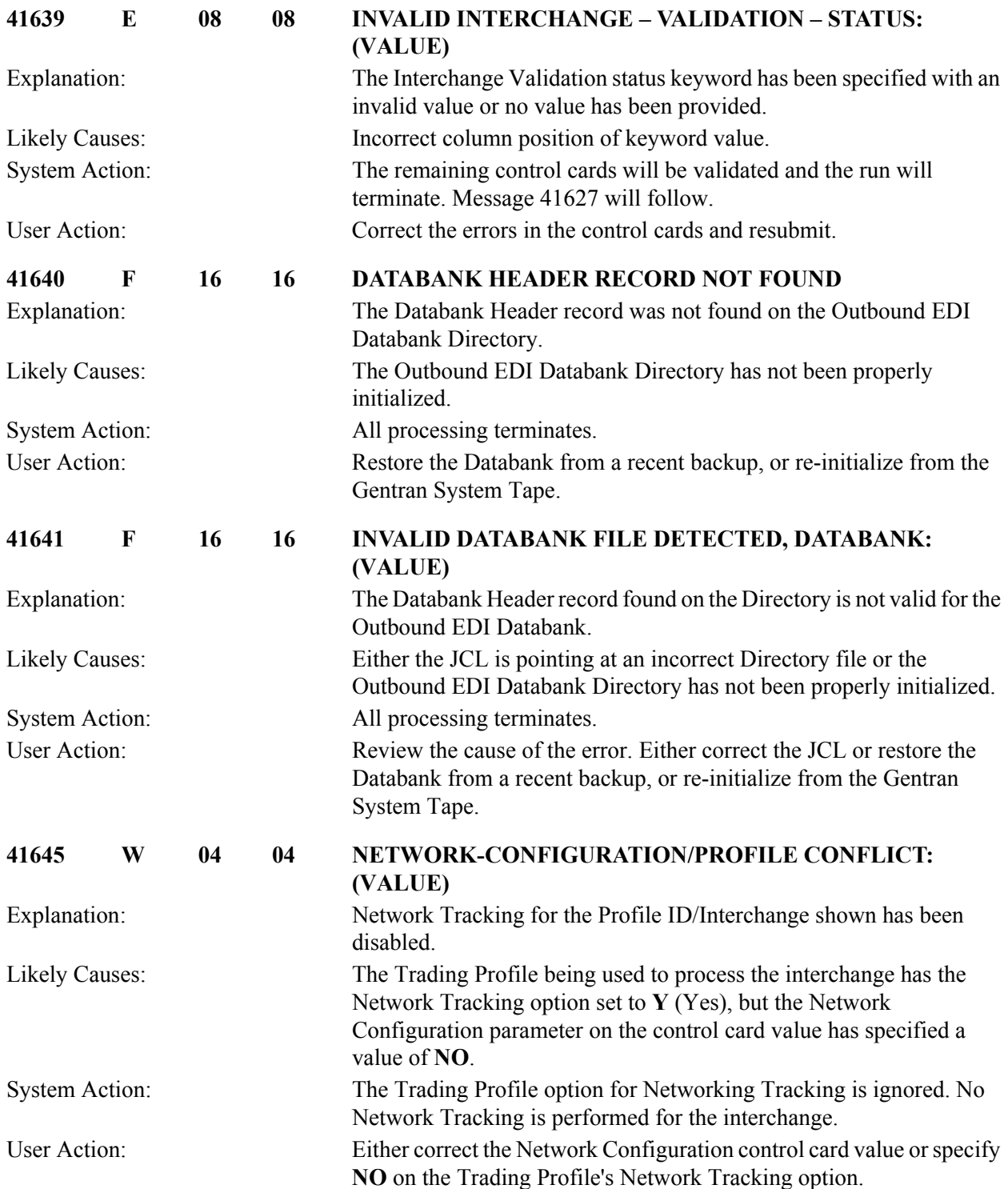

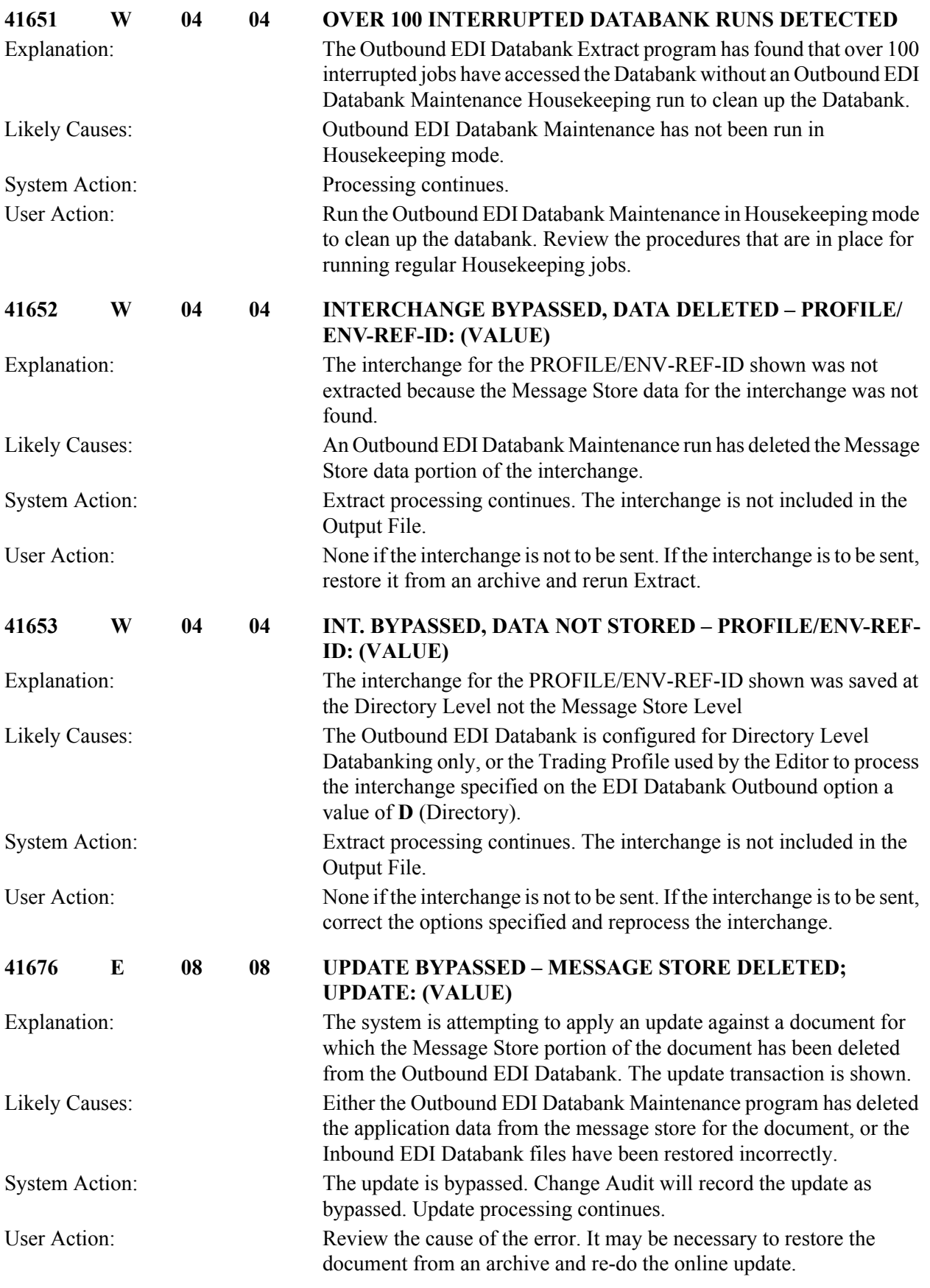

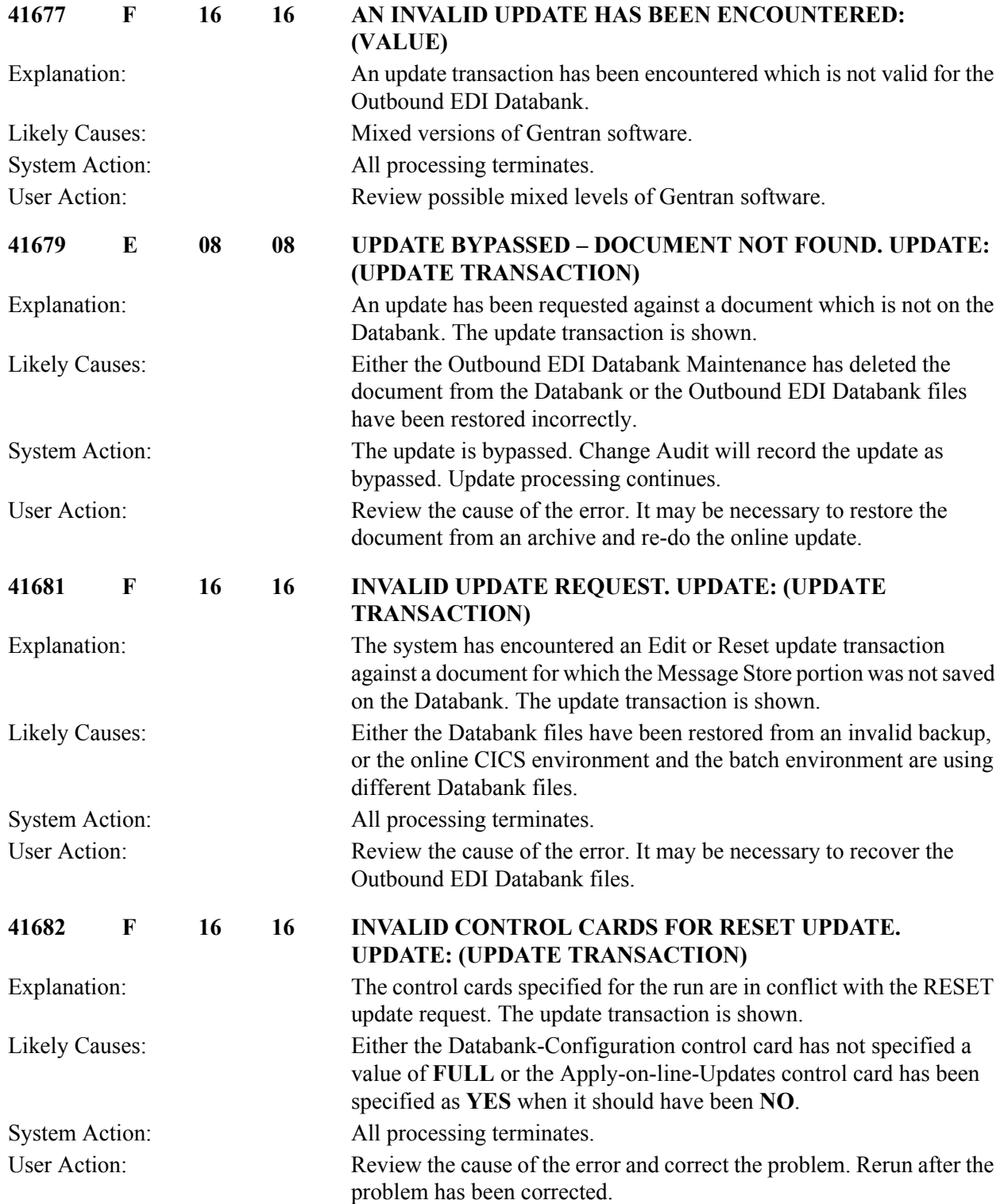

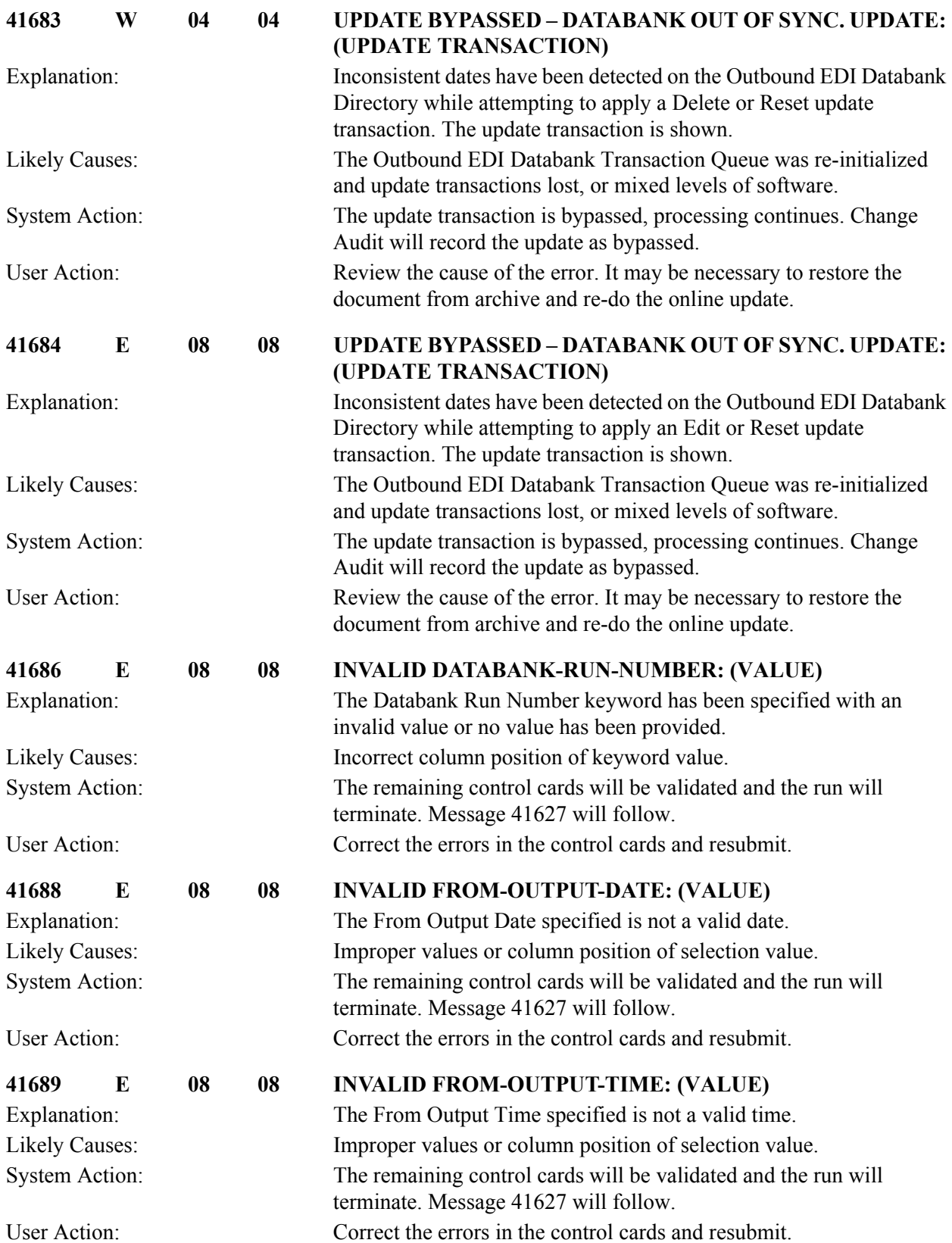

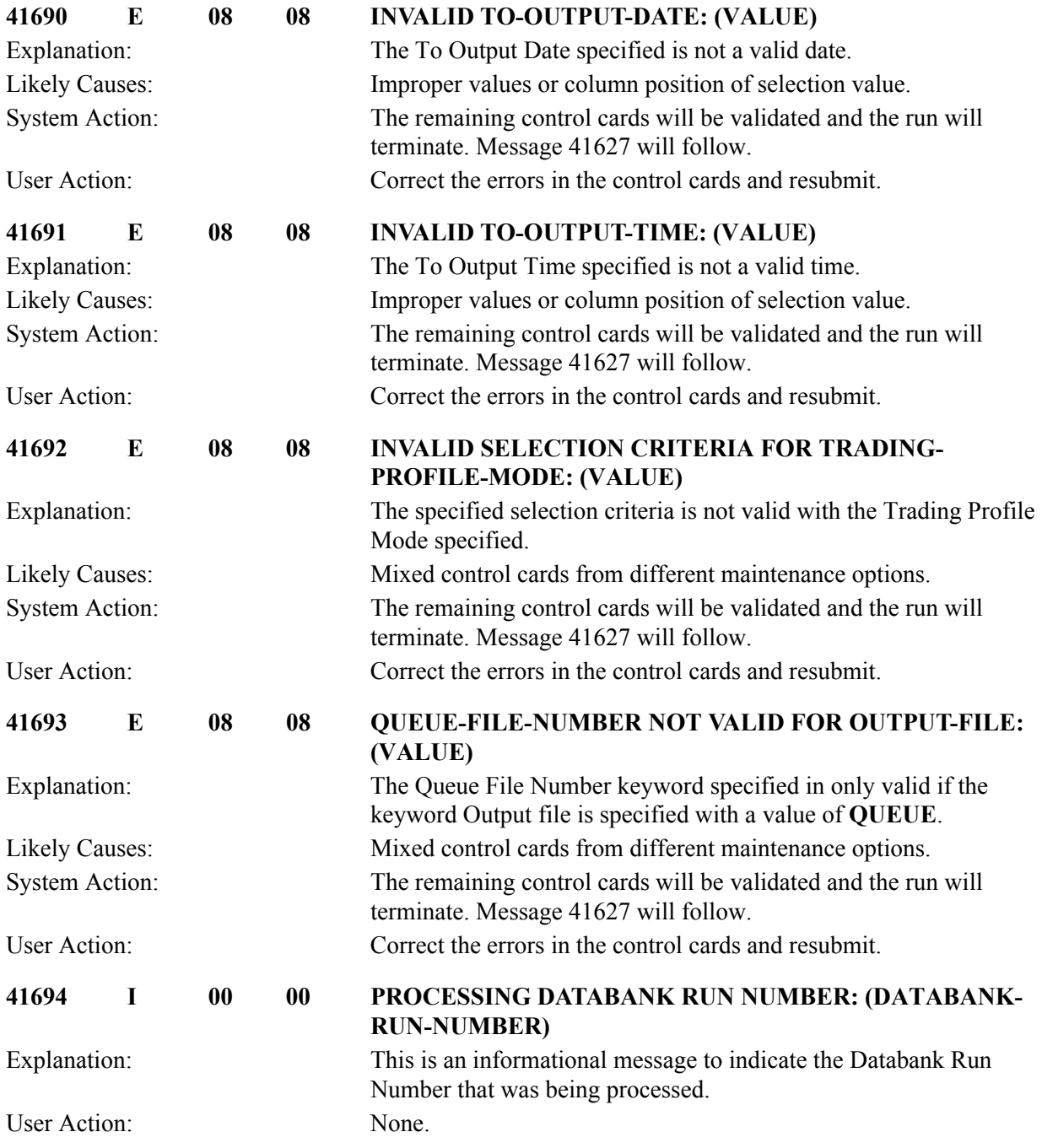

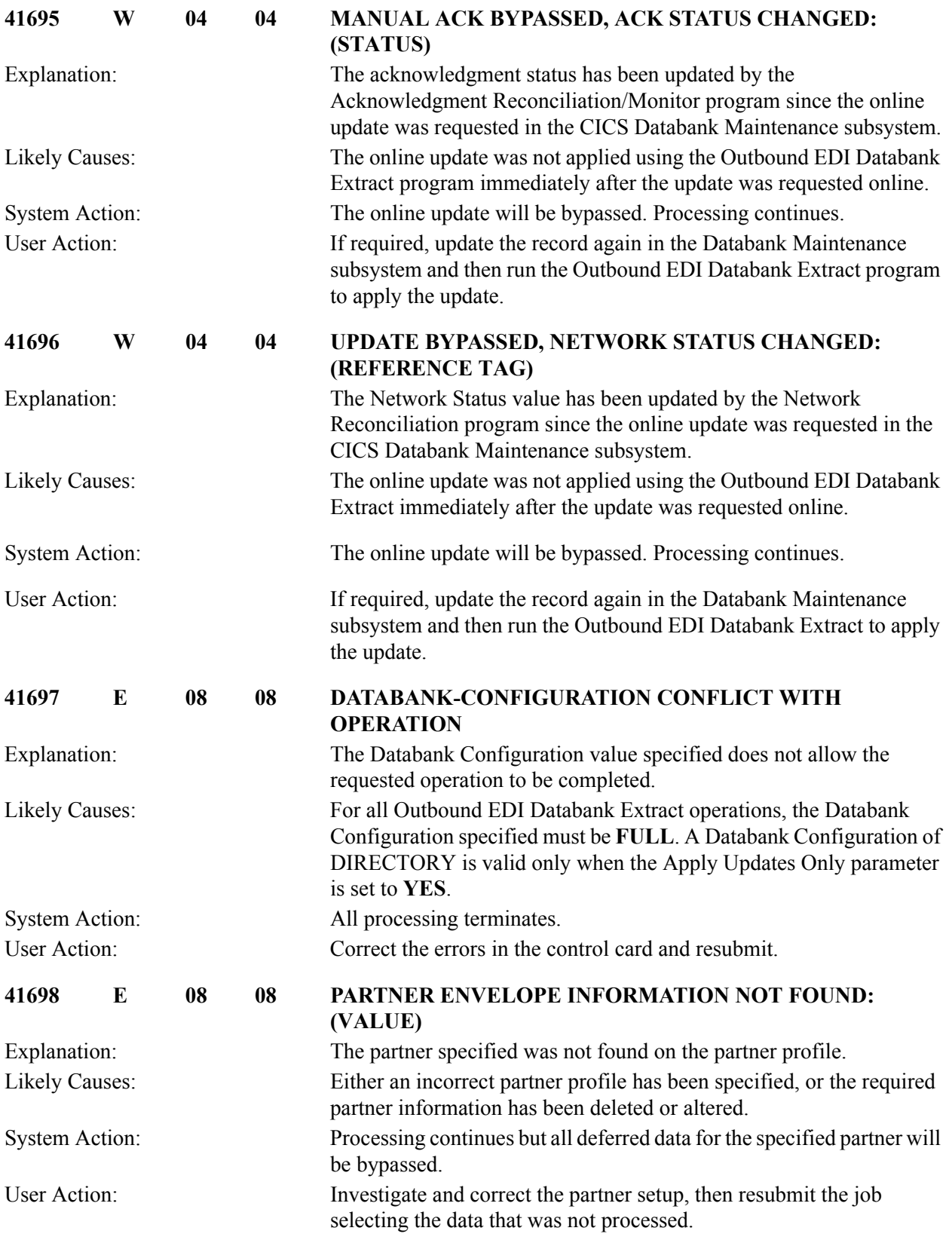

#### **Inbound Application Databank Extract Messages (EDID405) 41701 to 41796**

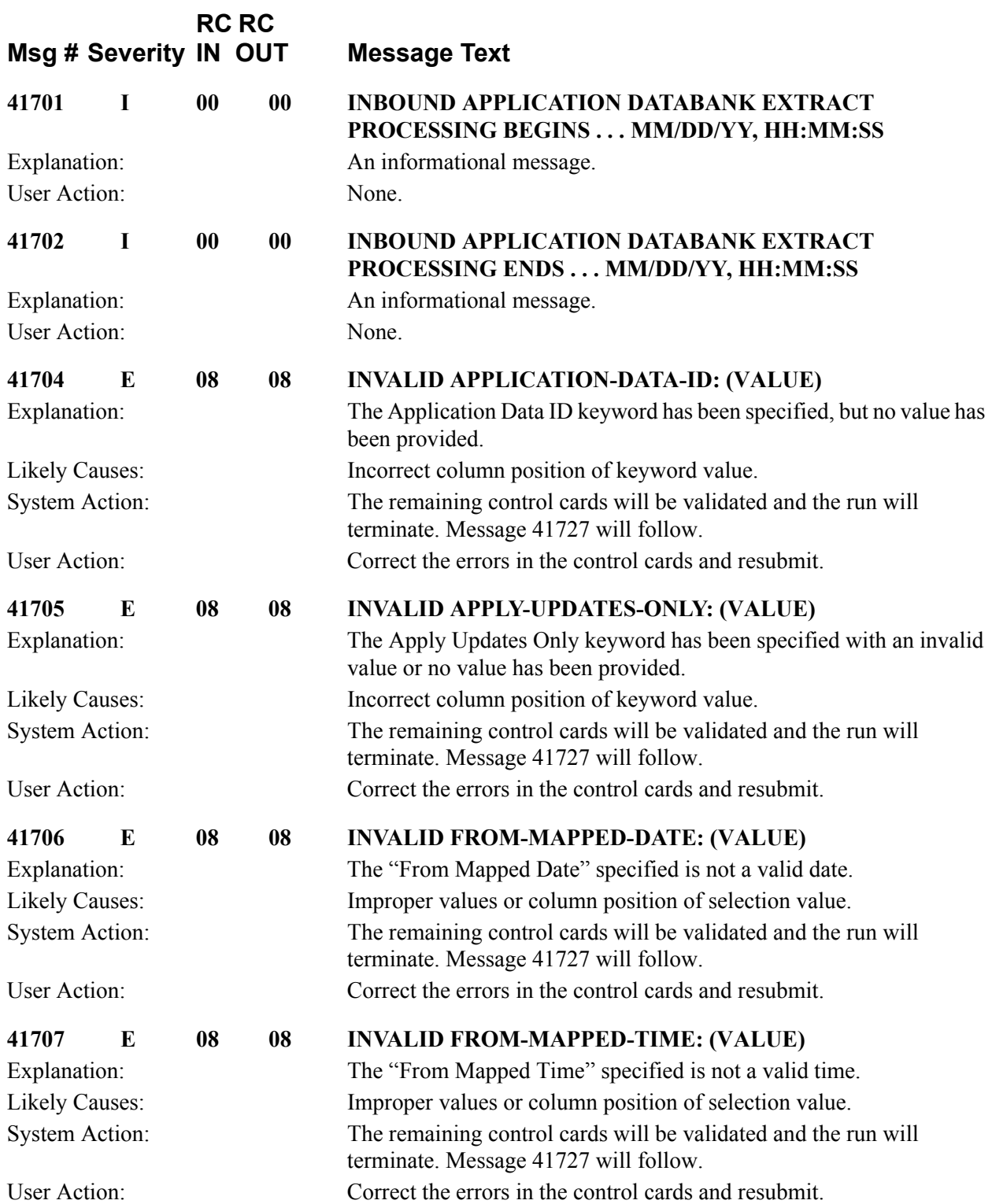

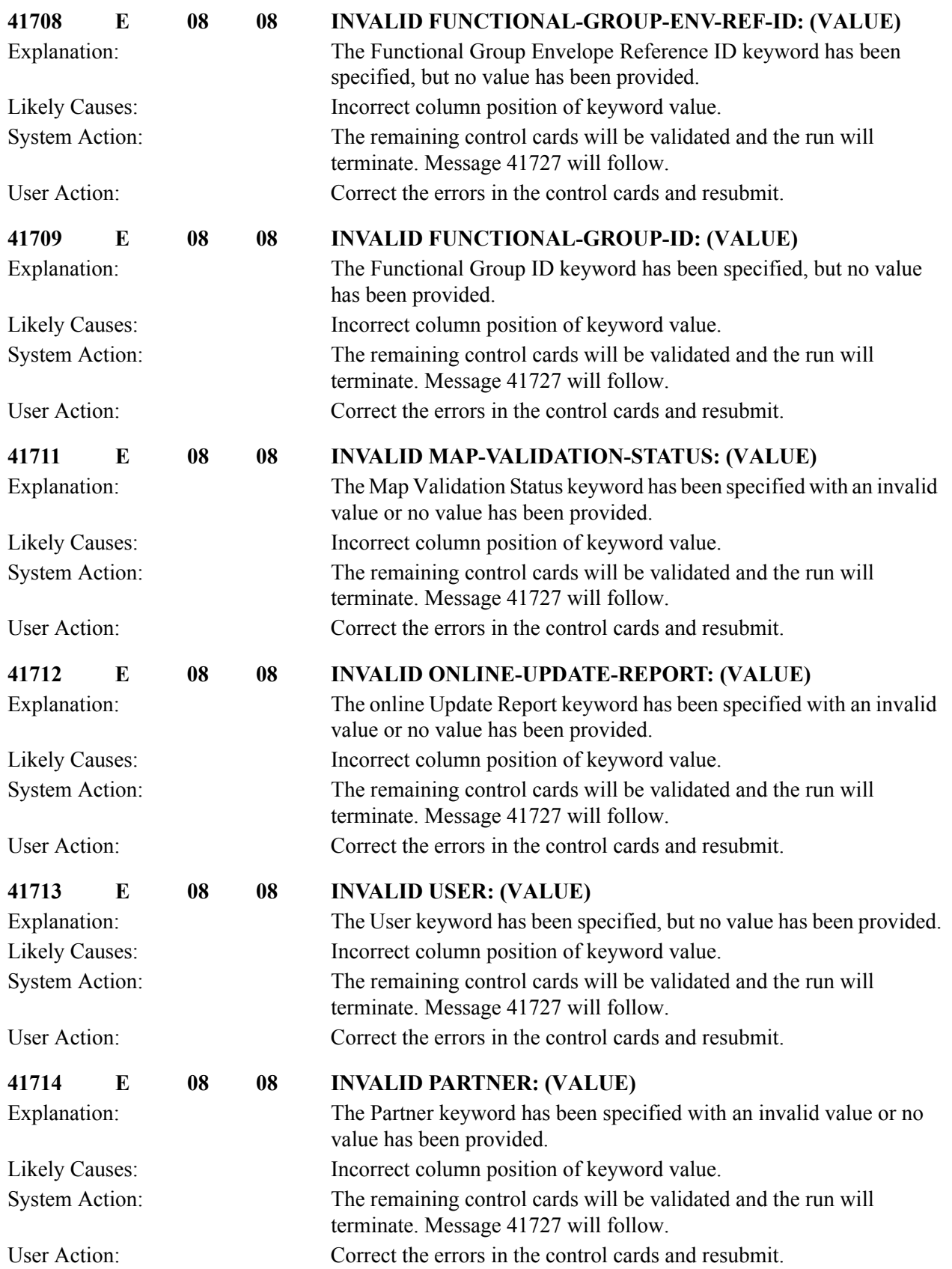

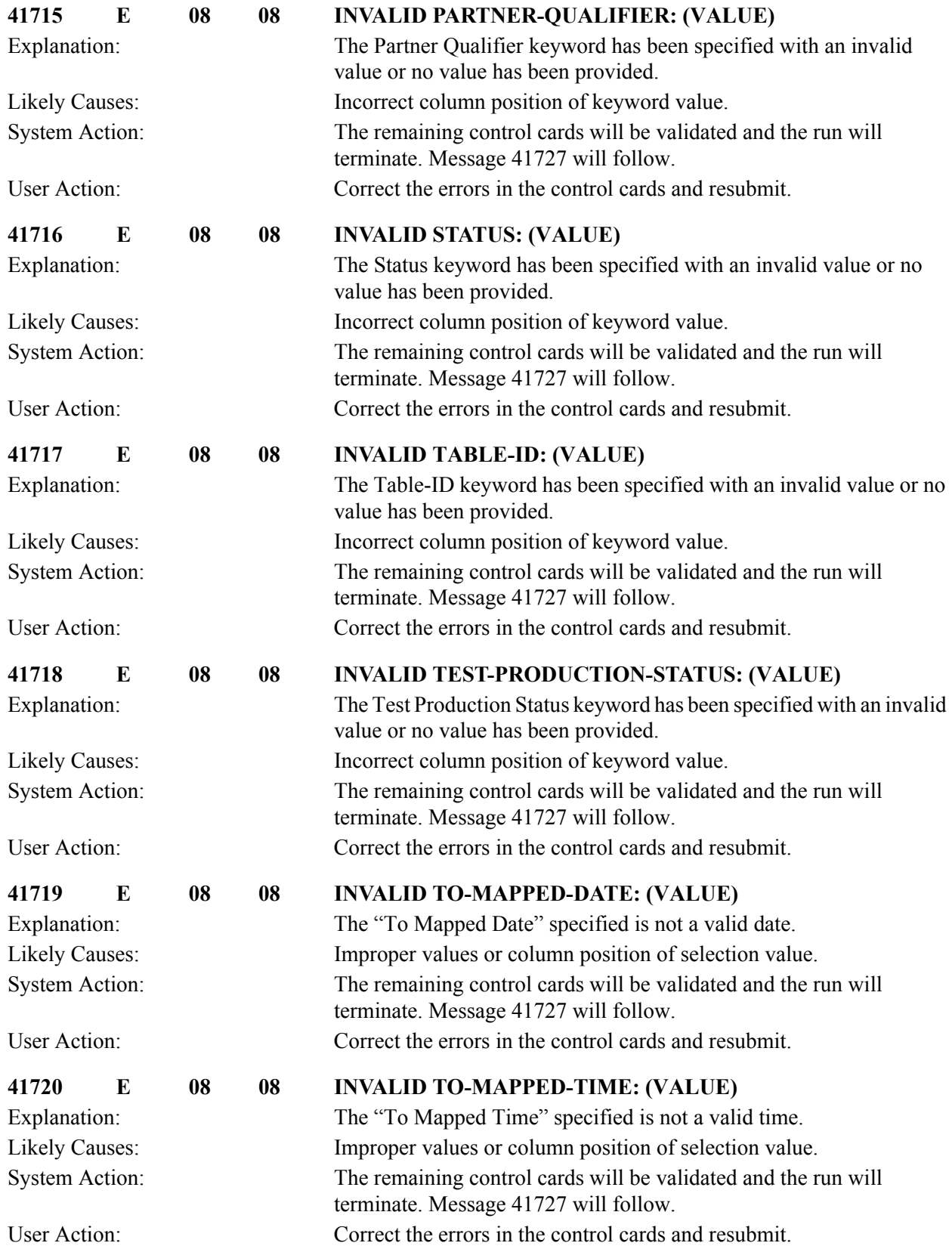

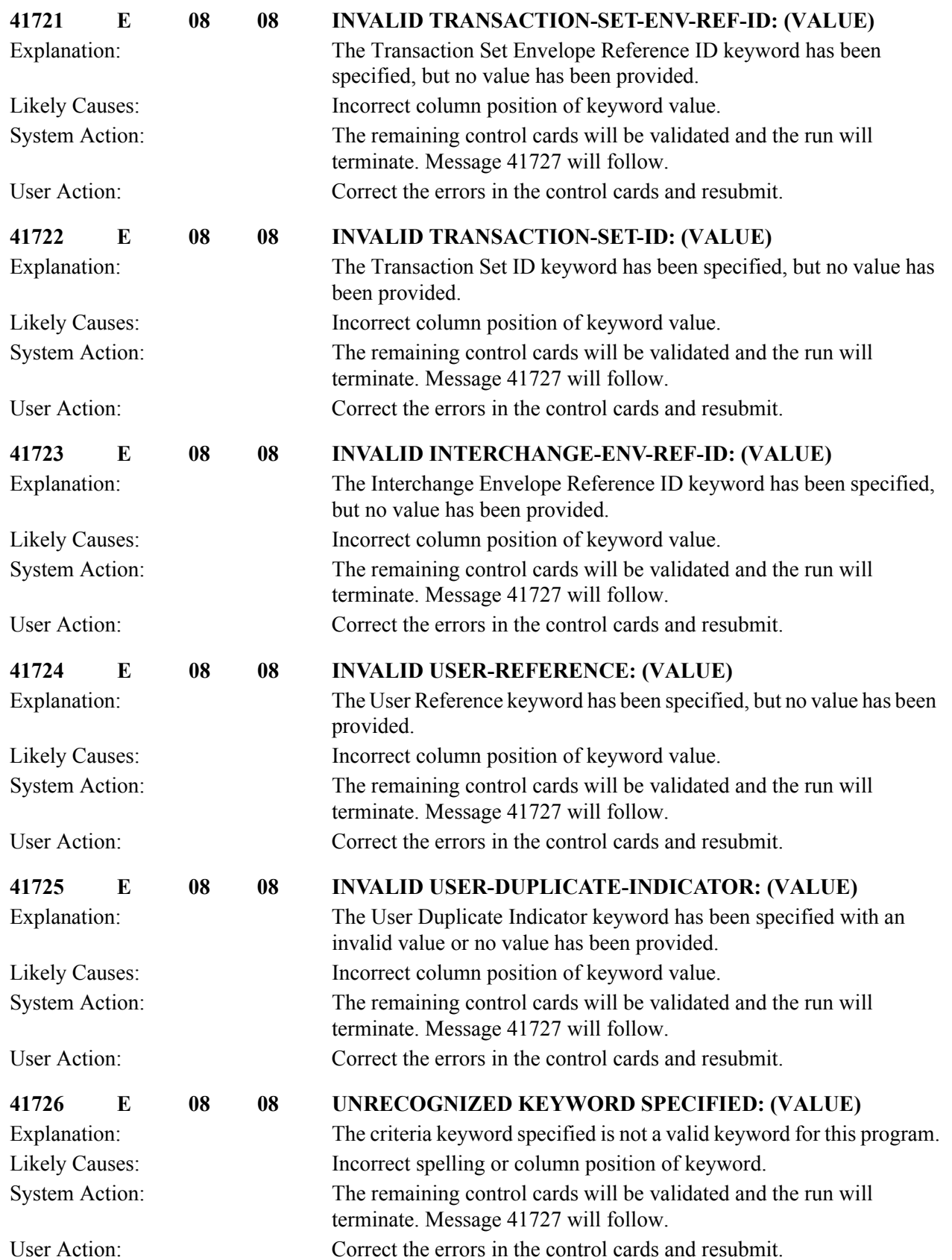

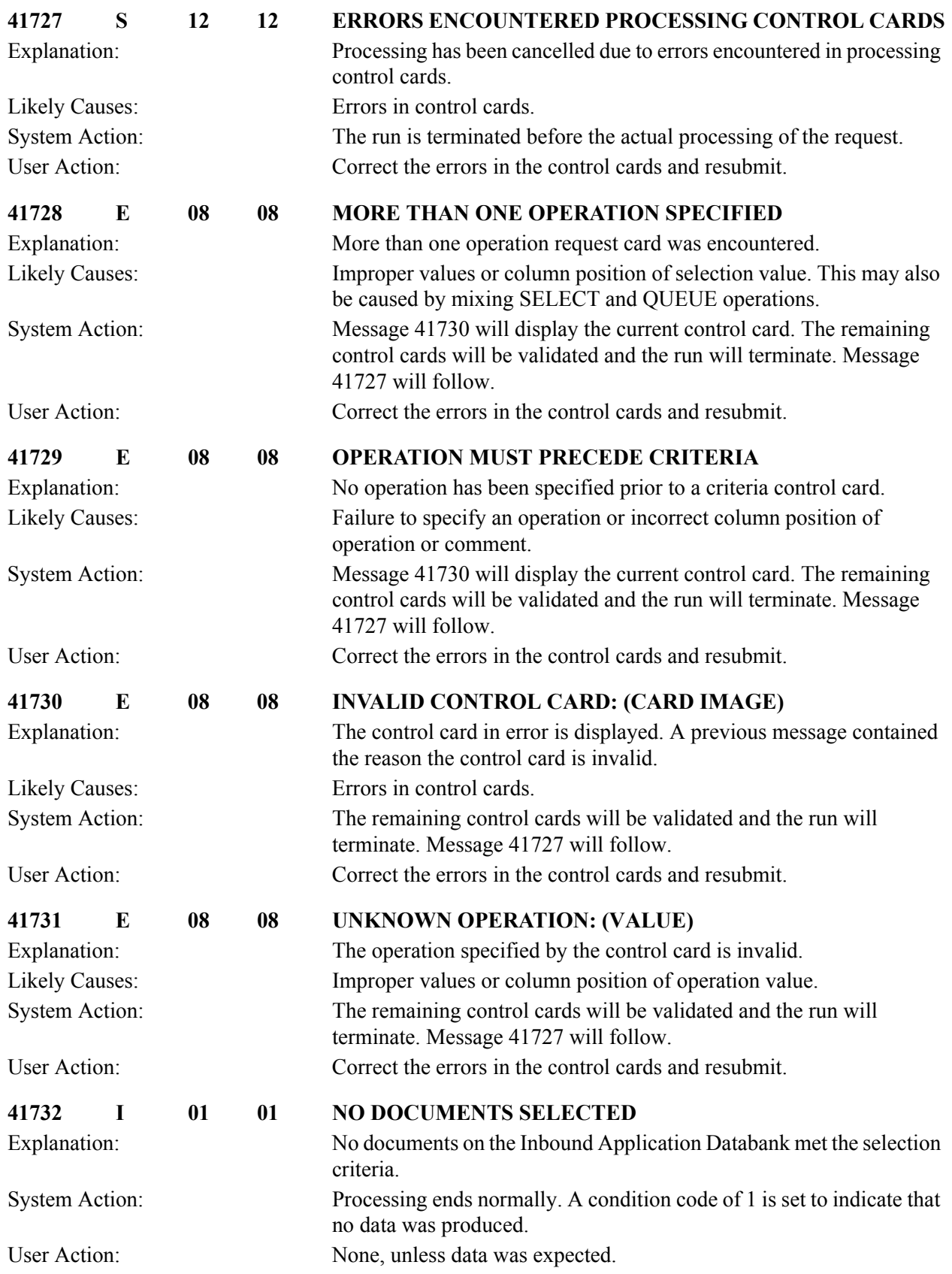

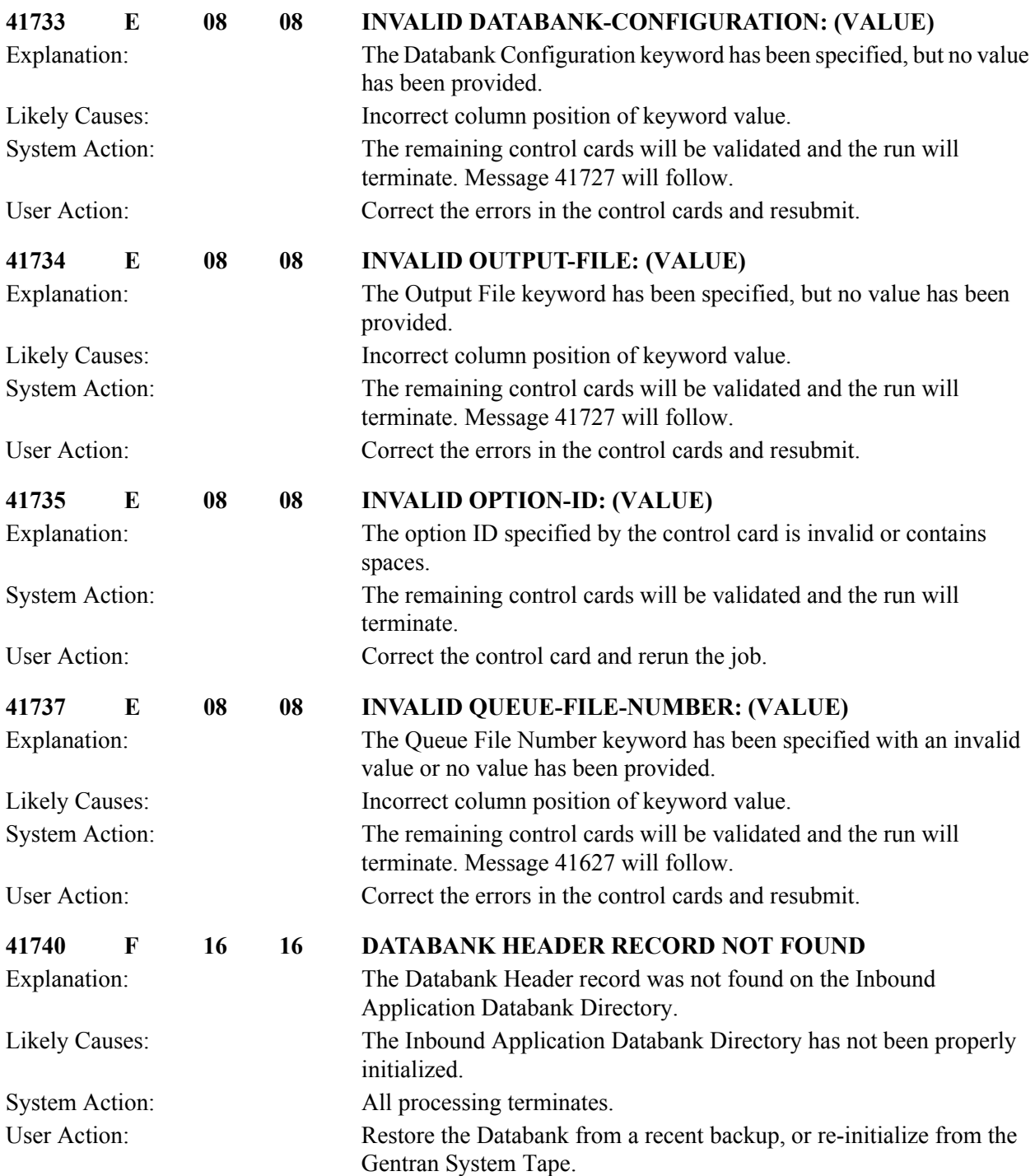

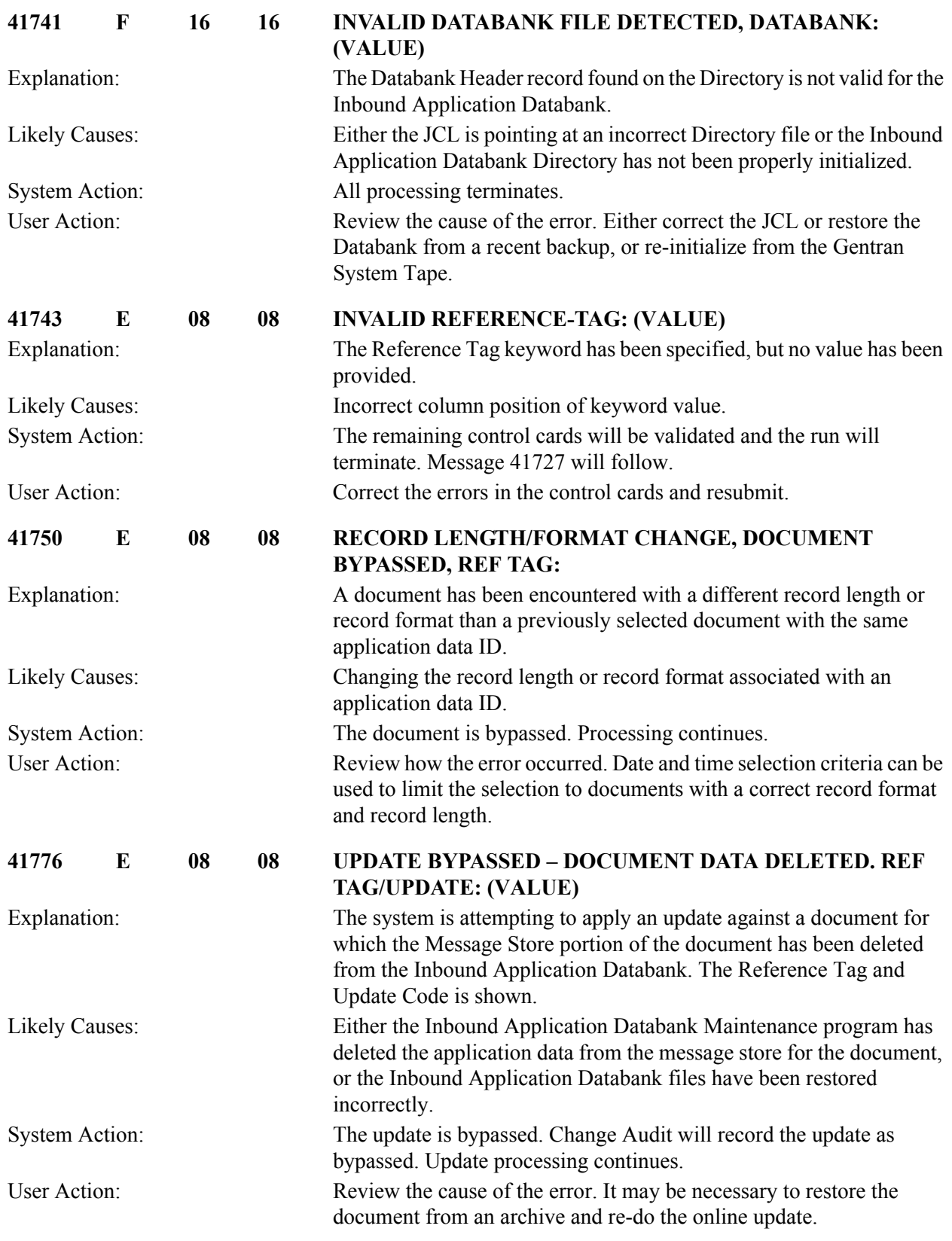

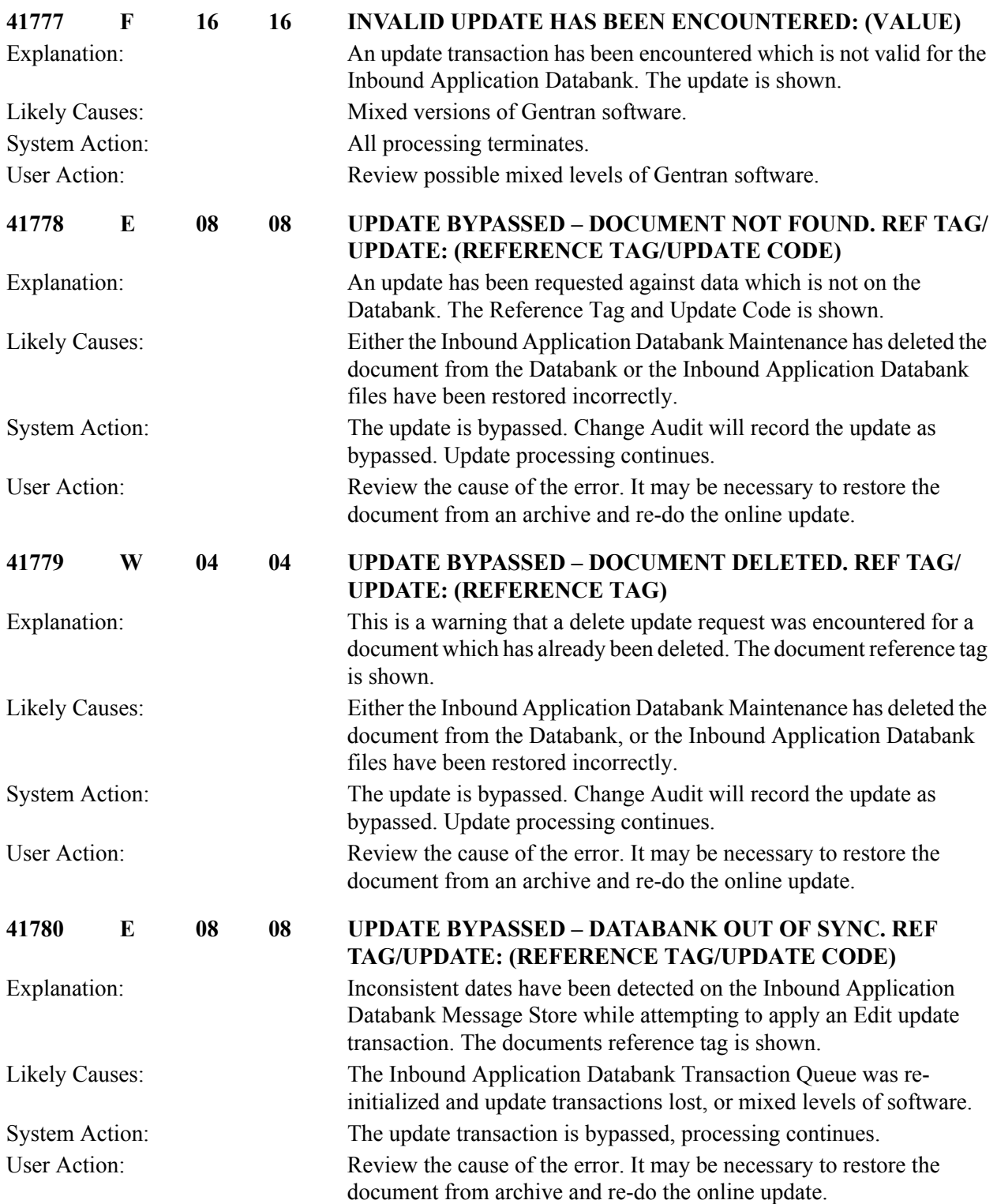

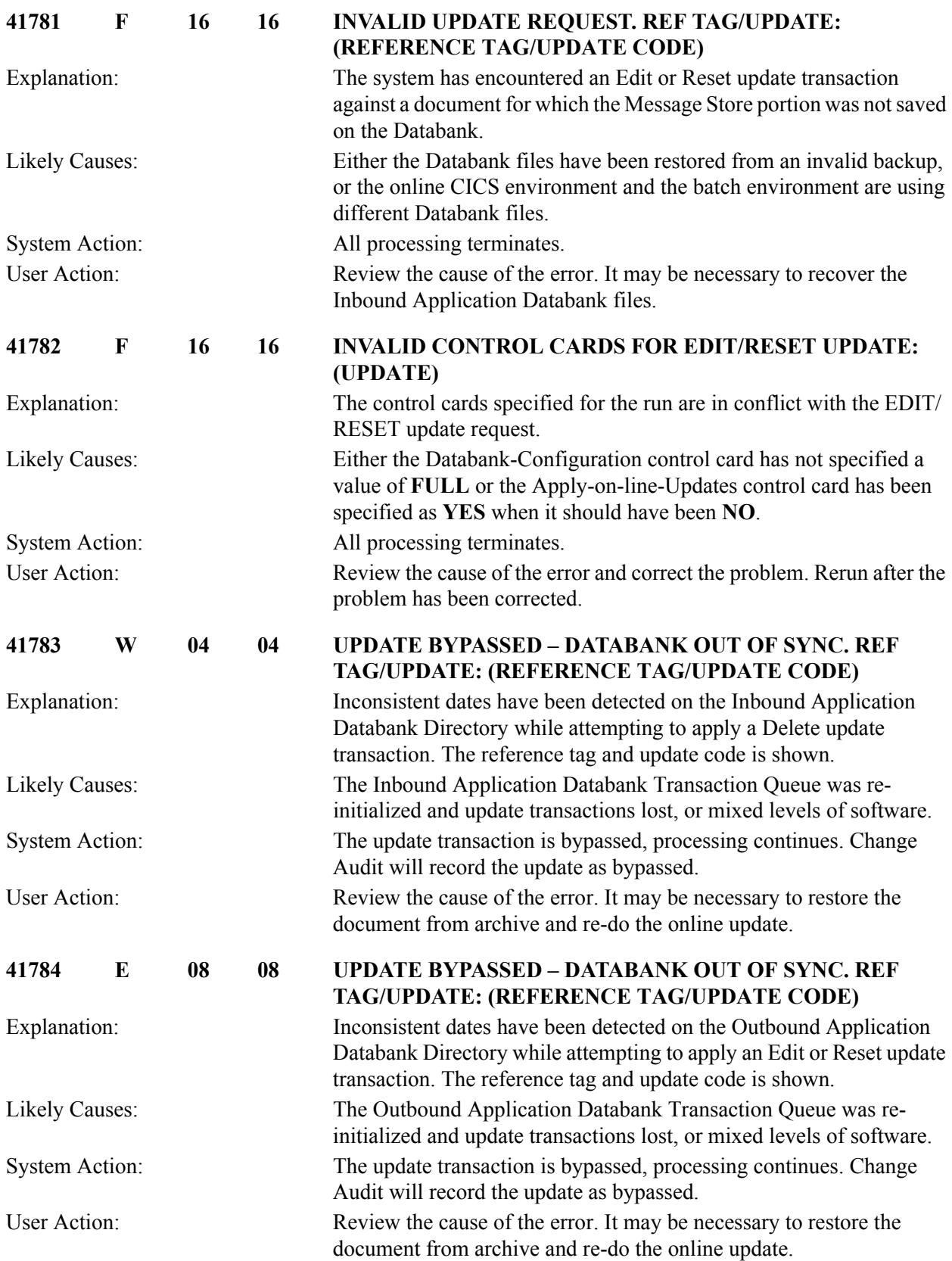

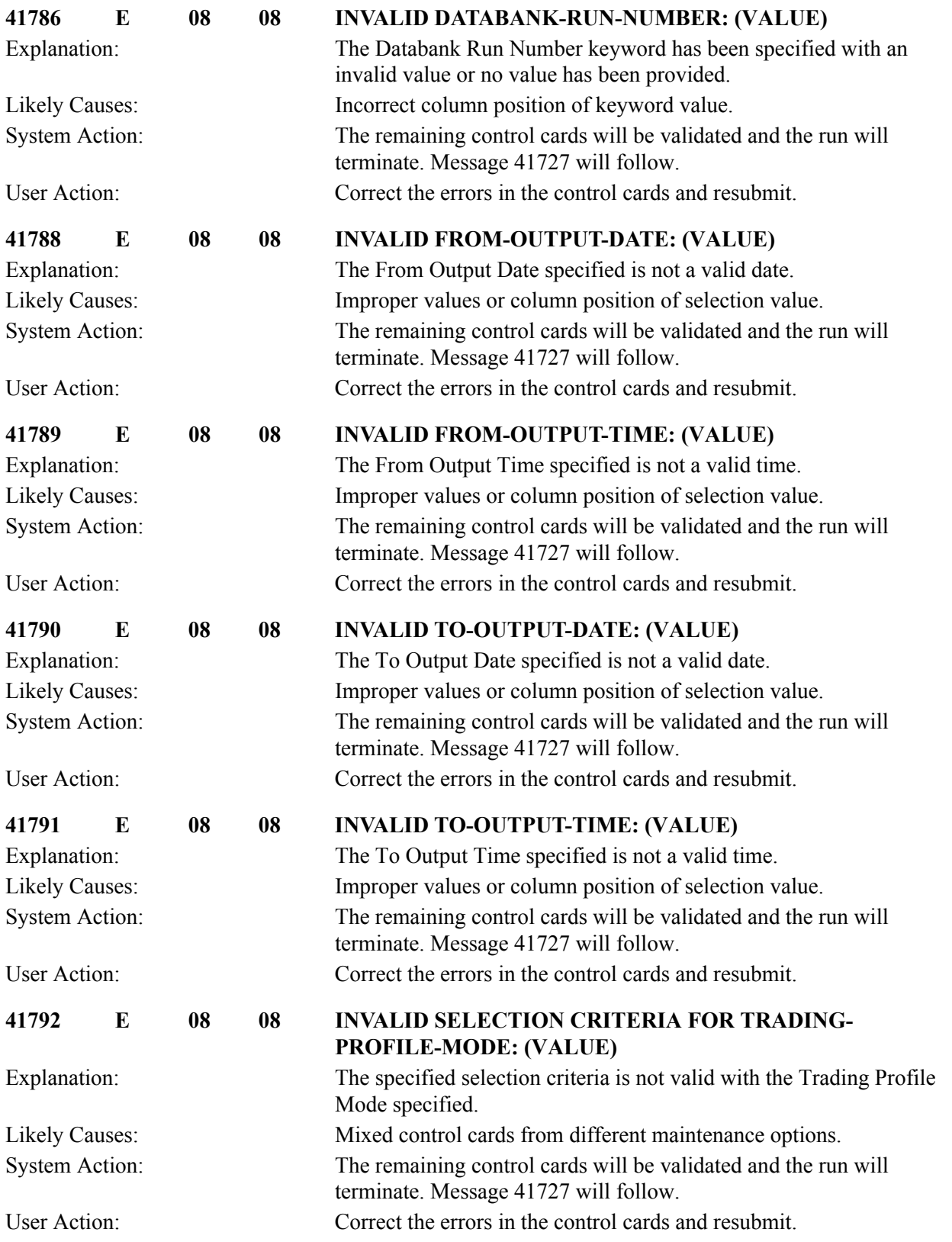

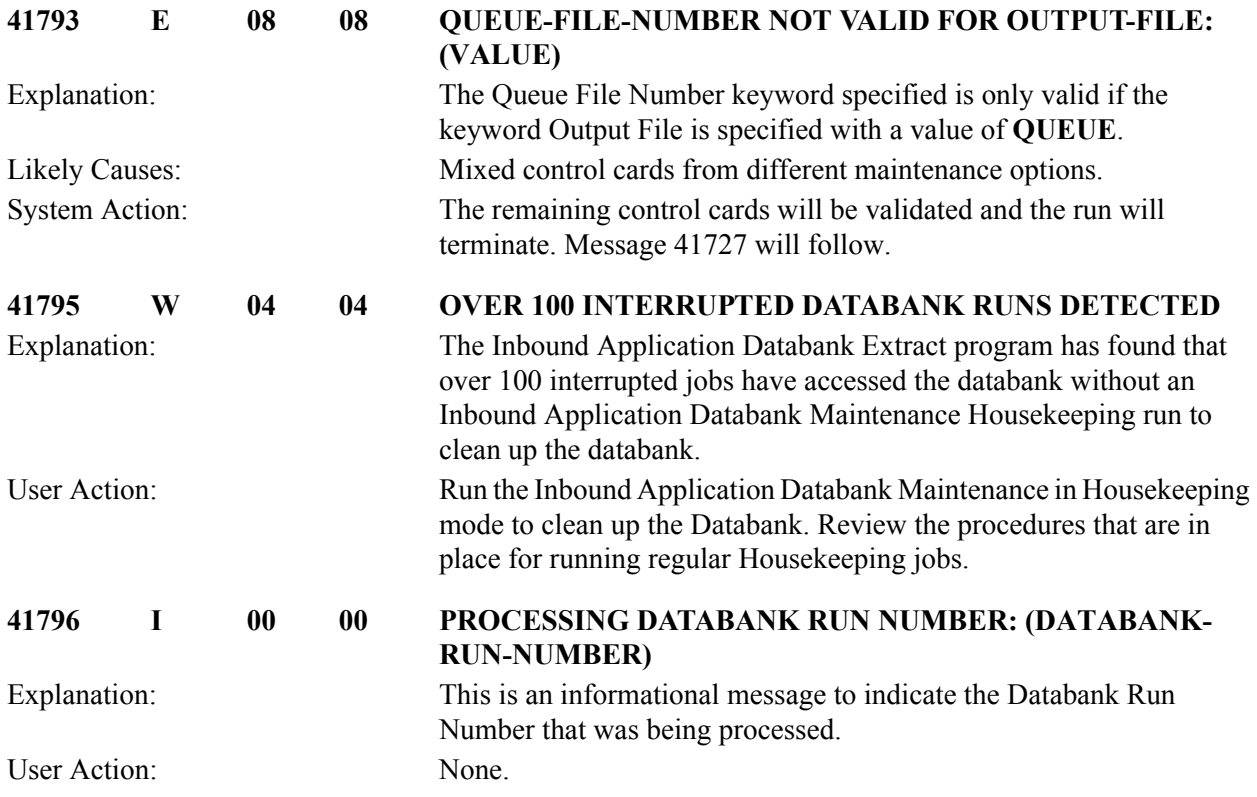

# **Databank Change Audit Maintenance Messages (EDID502) 42001 to 42026**

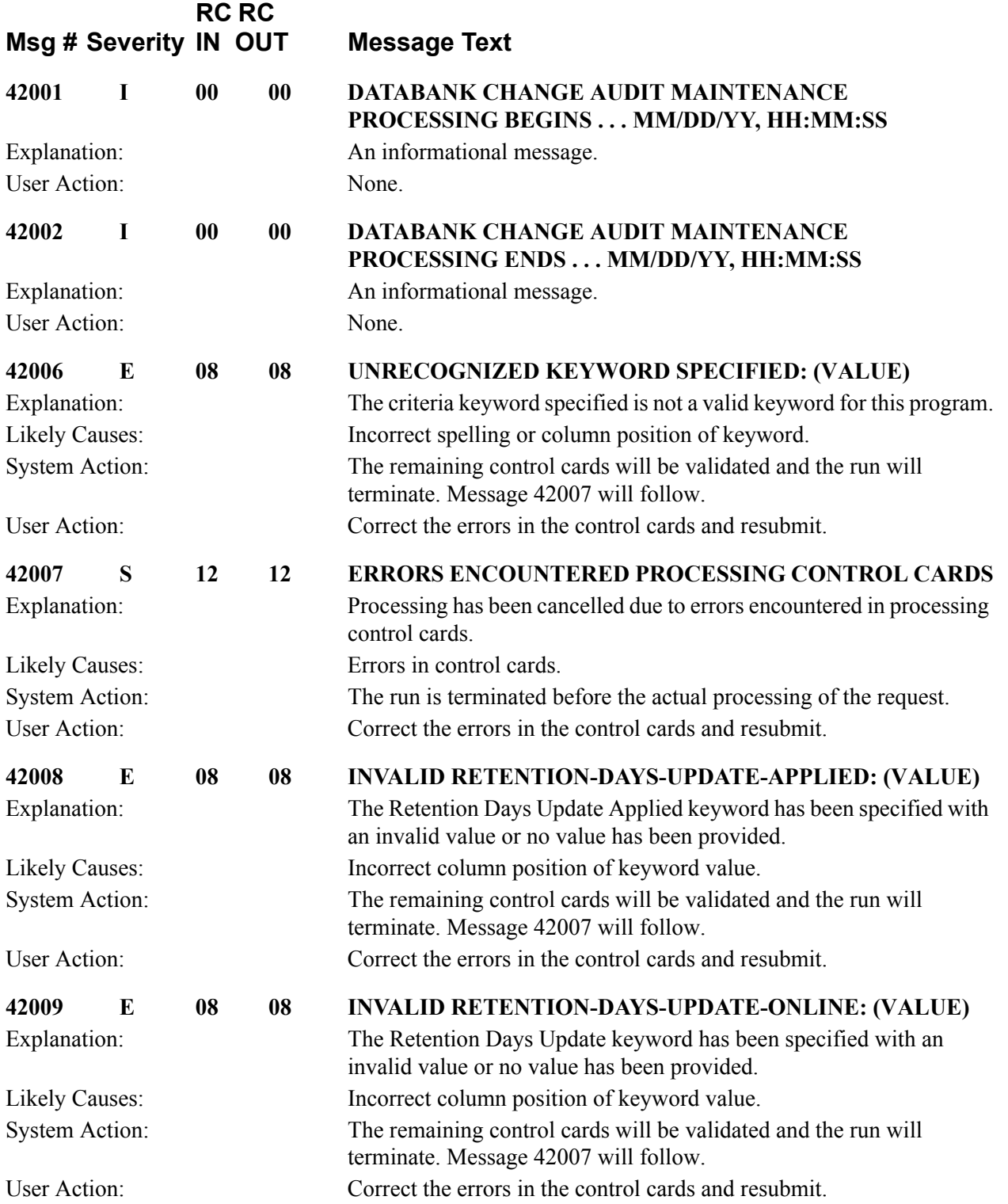
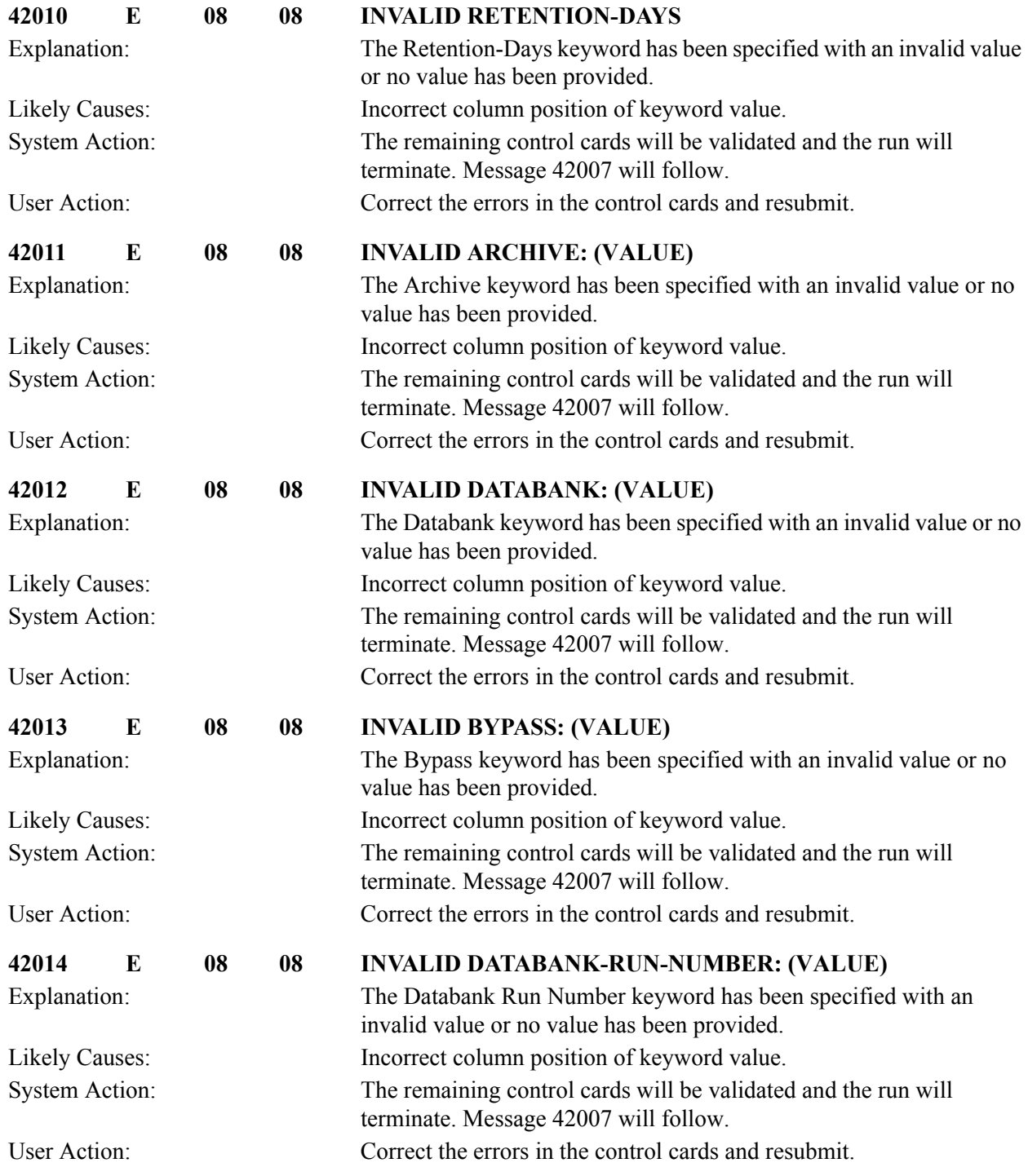

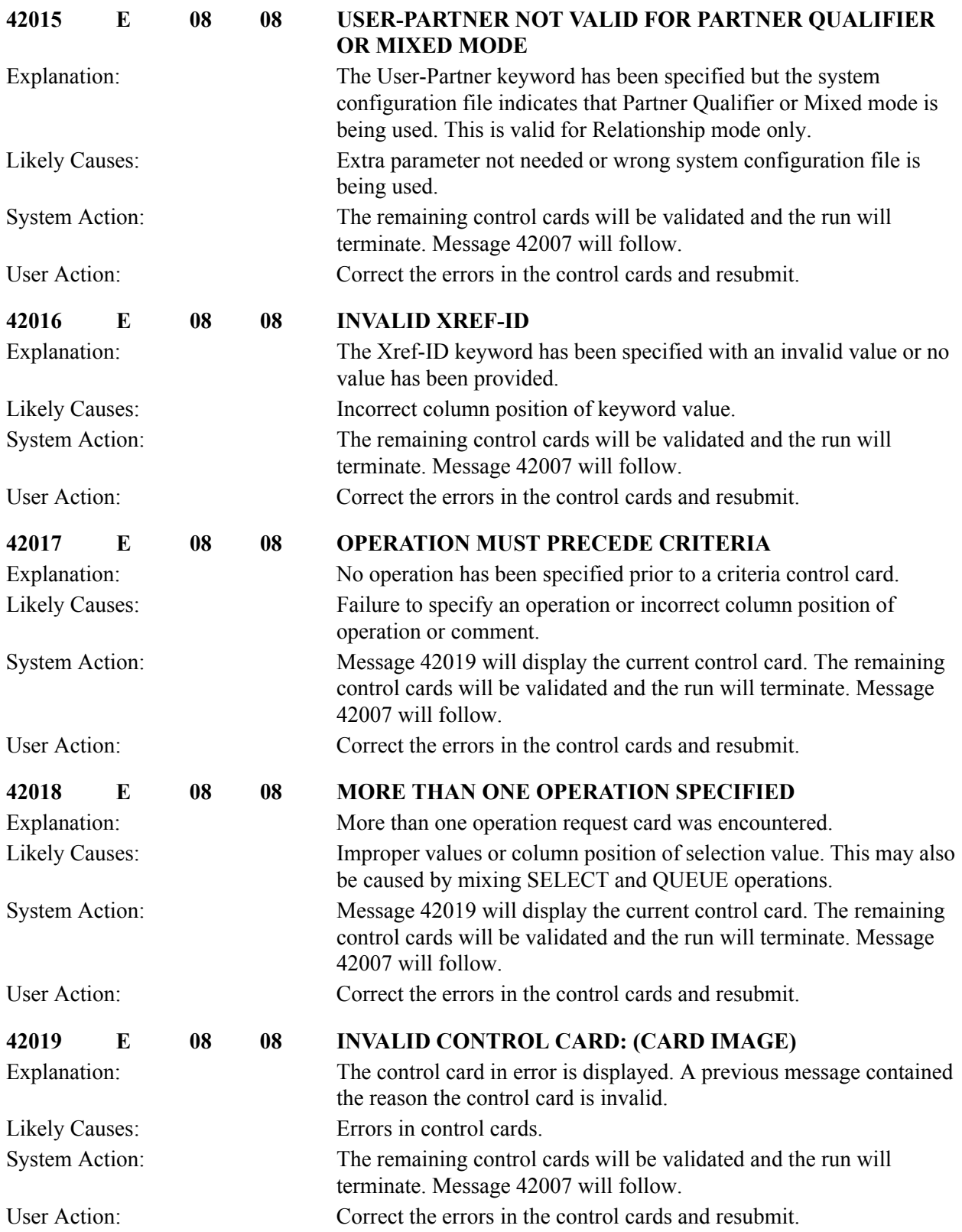

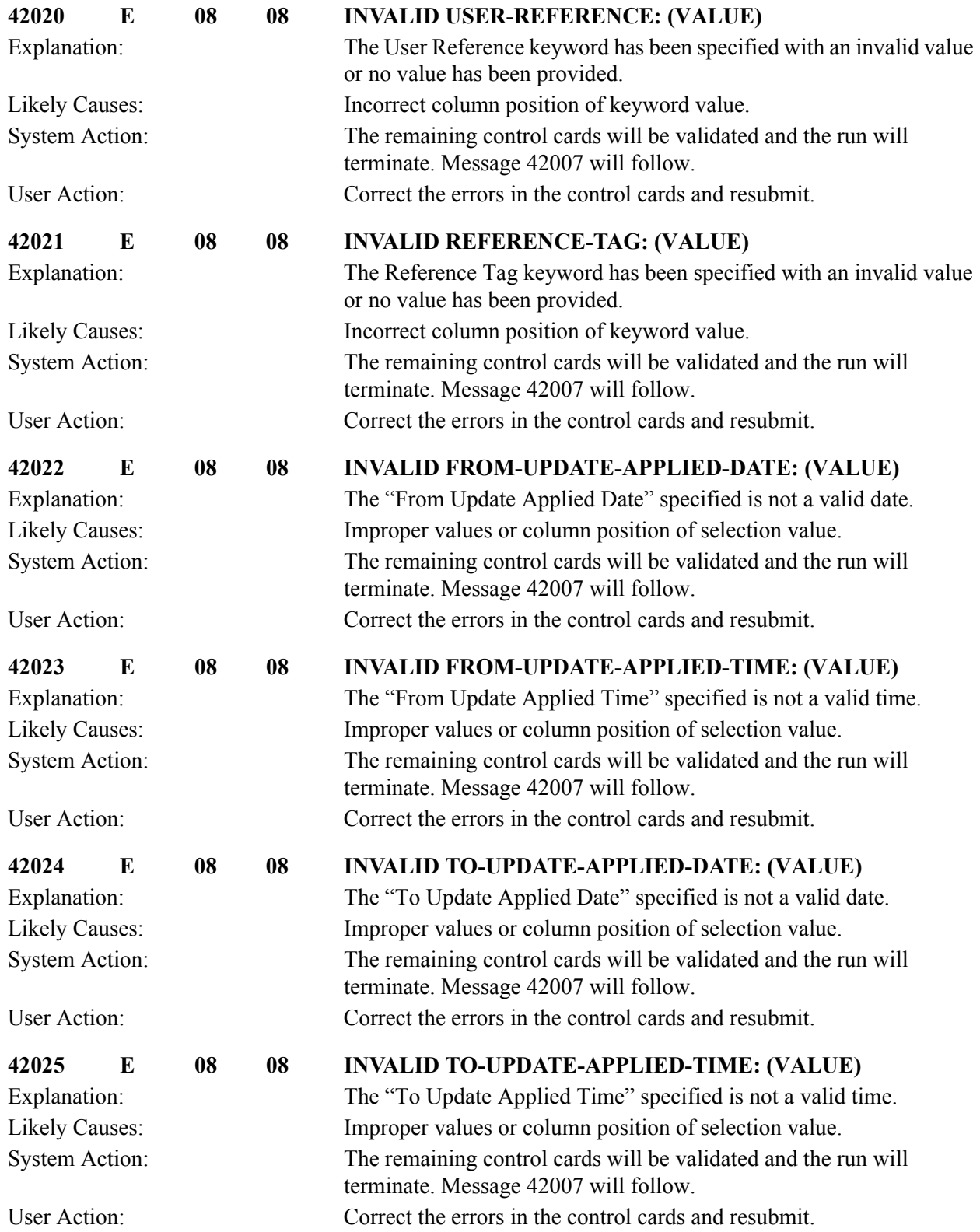

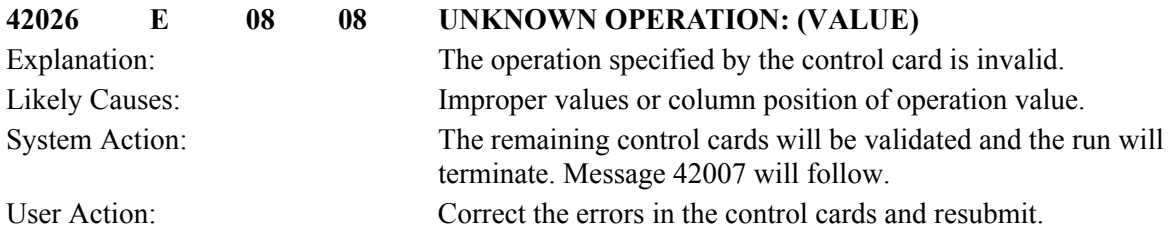

## **Change Audit Maintenance Messages 42027 to 42098**

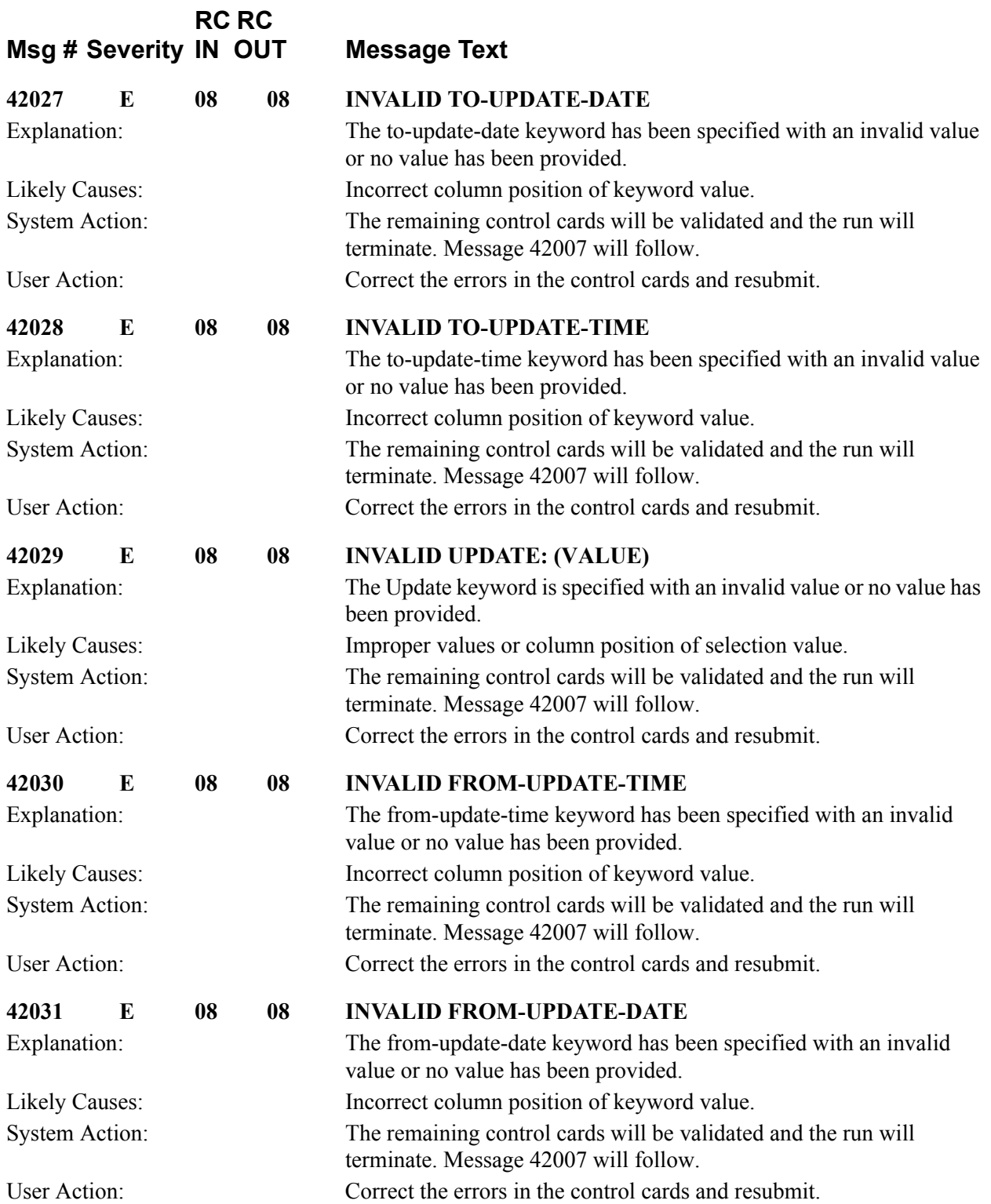

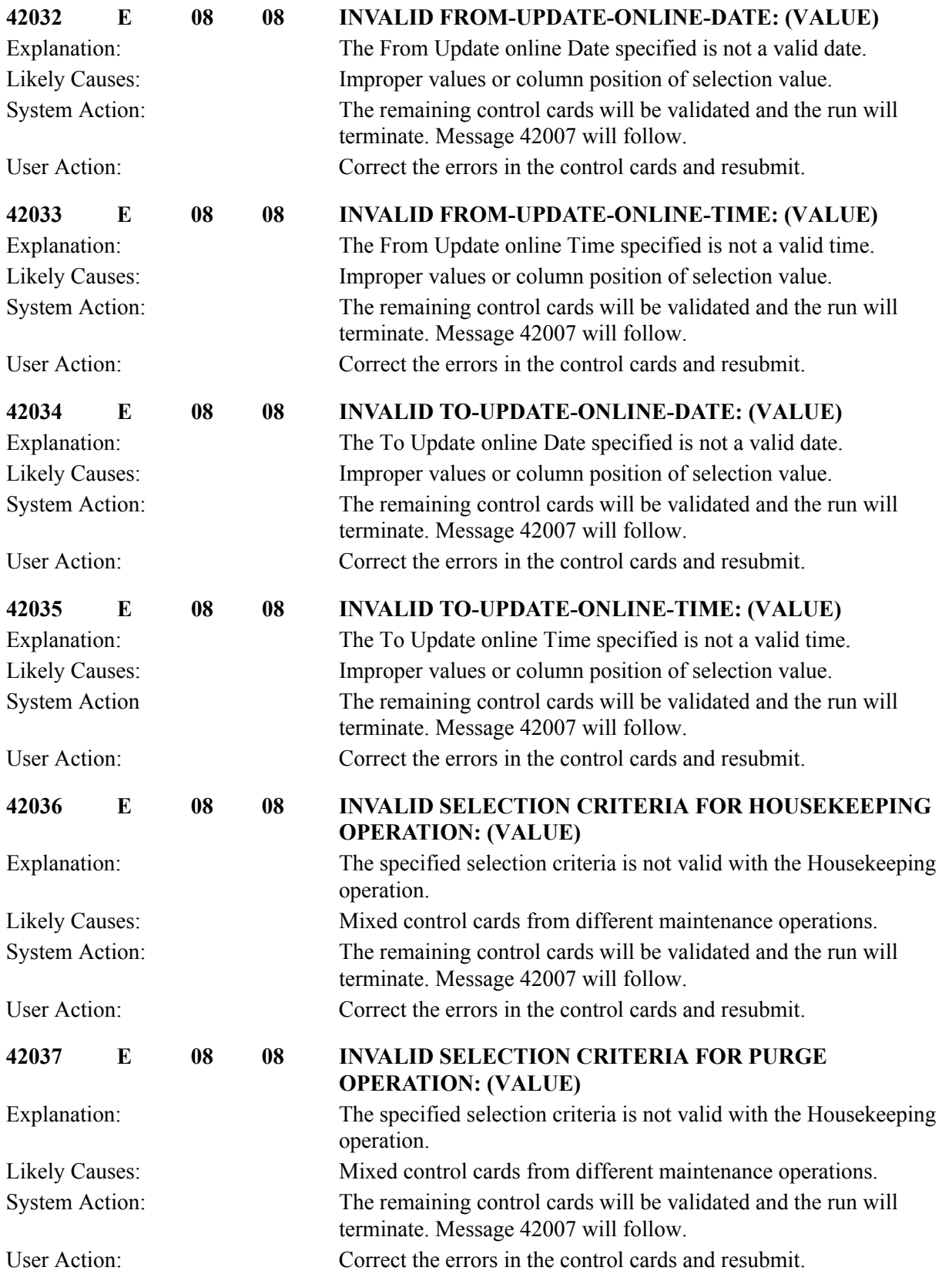

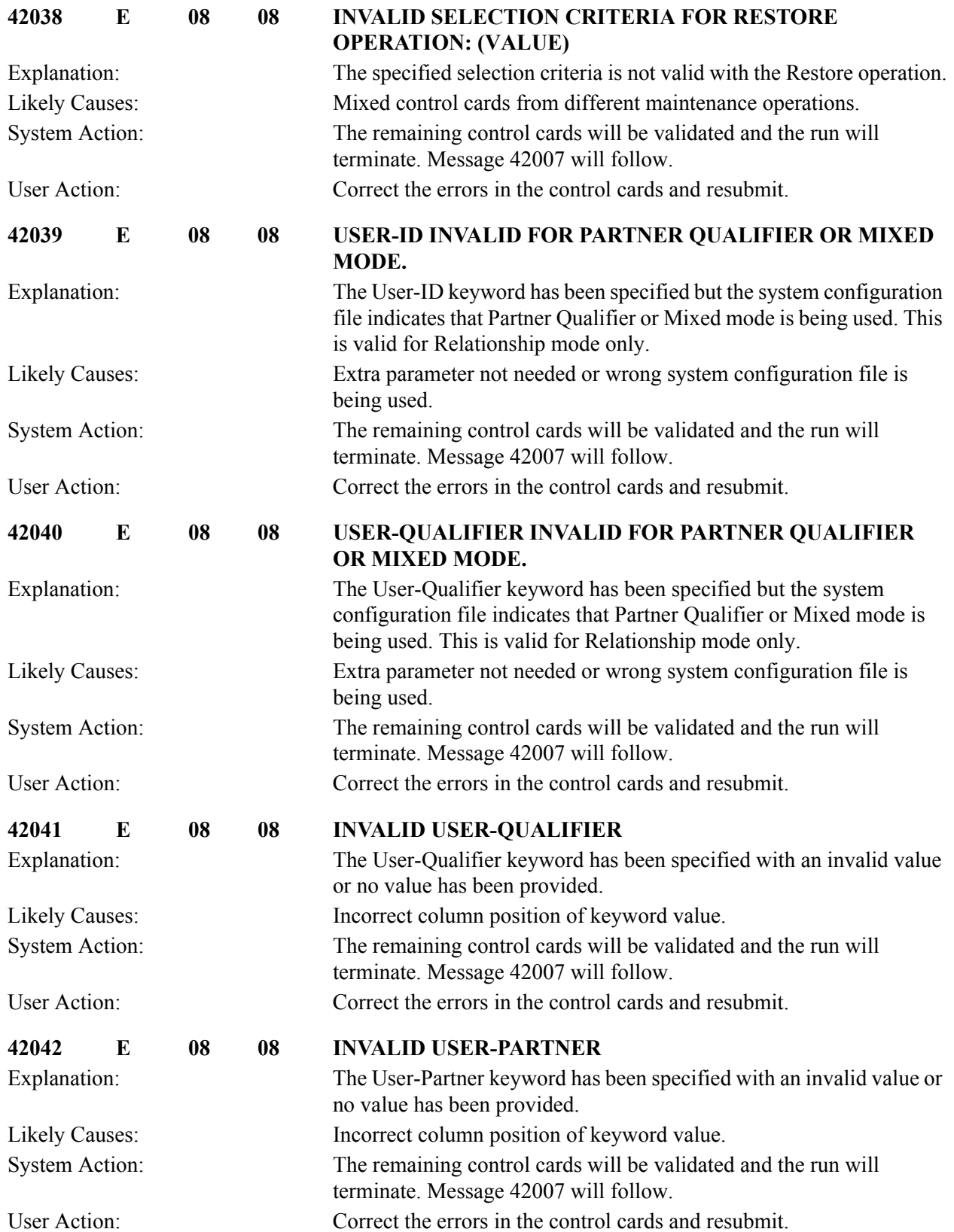

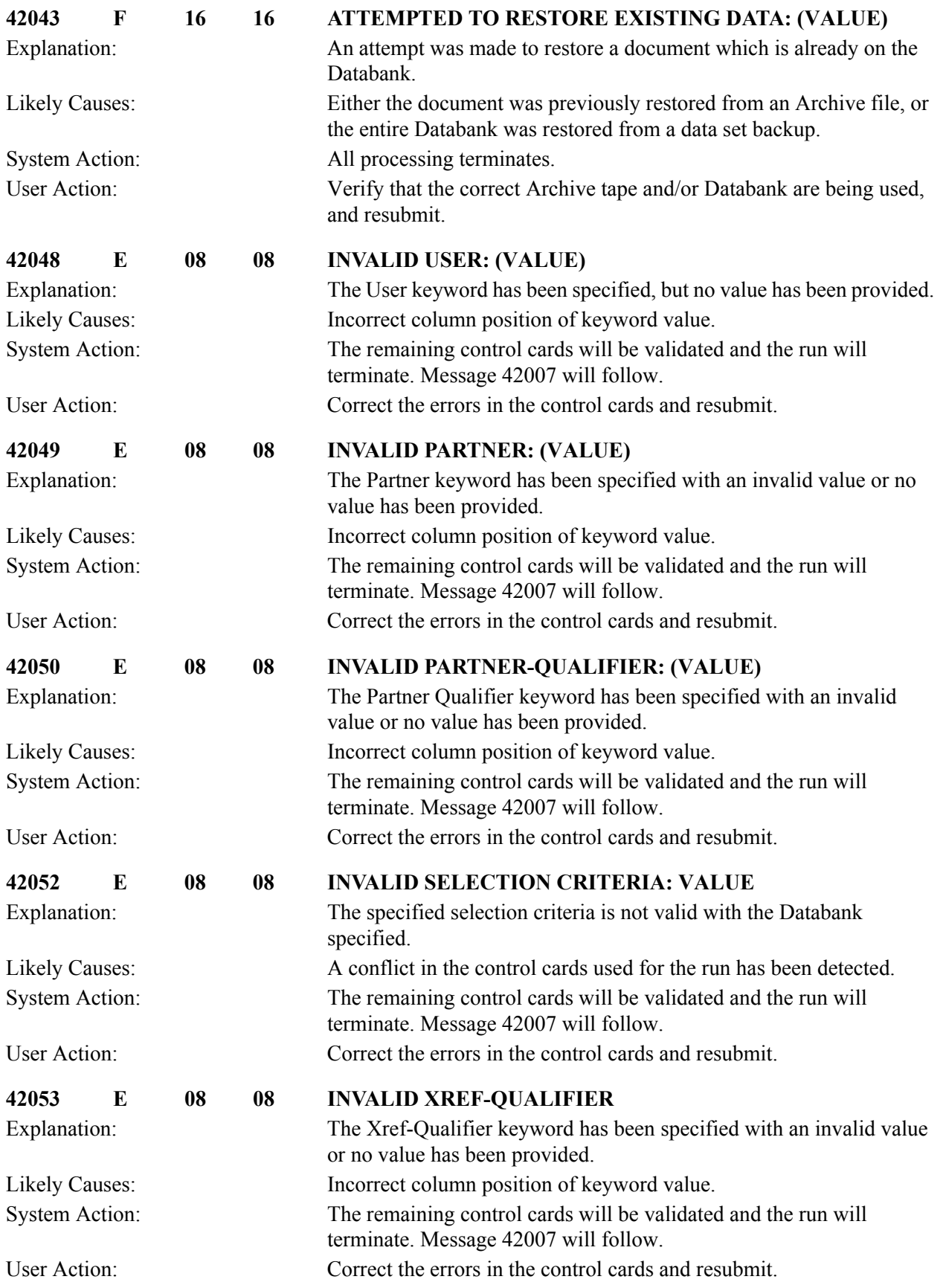

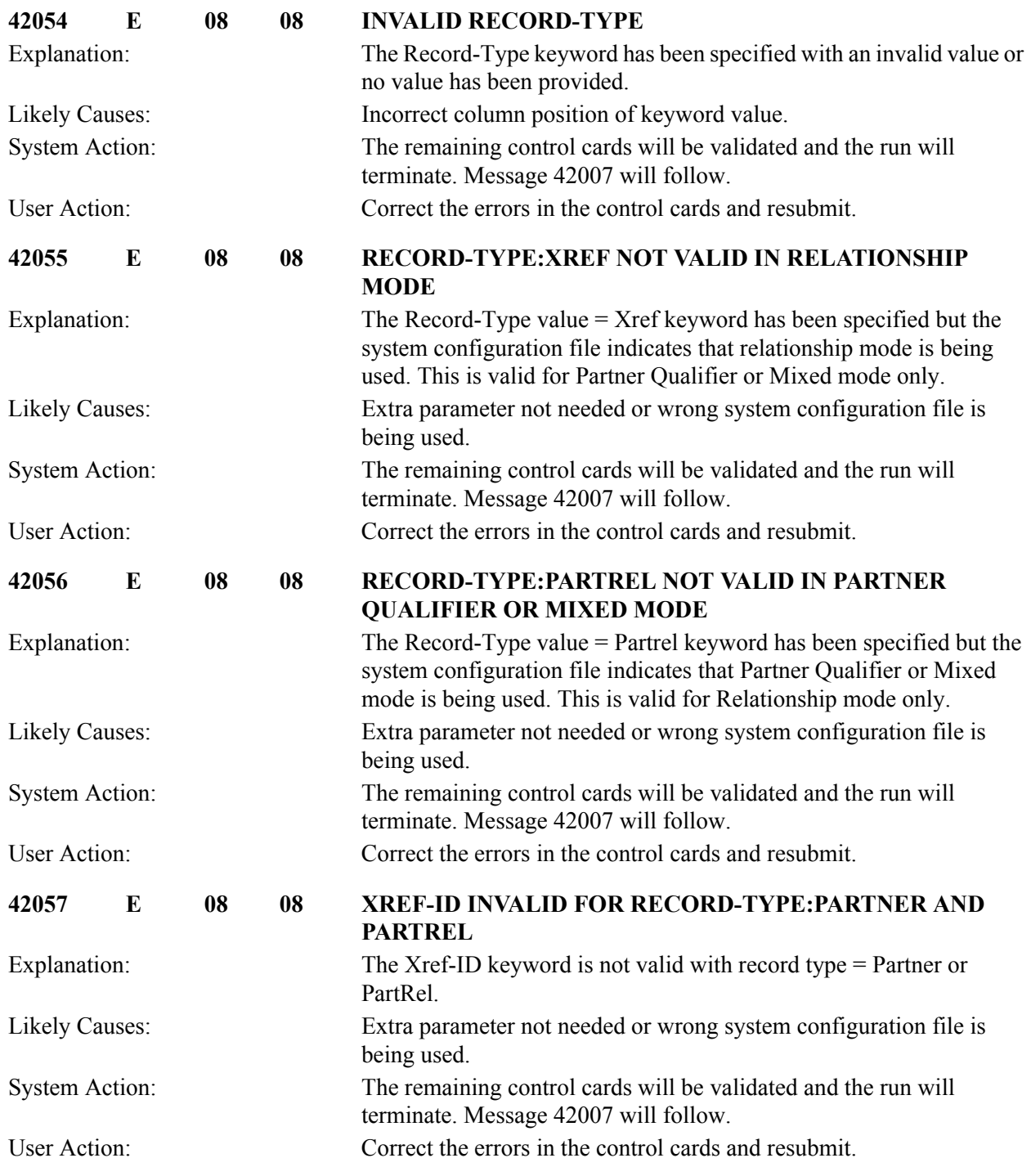

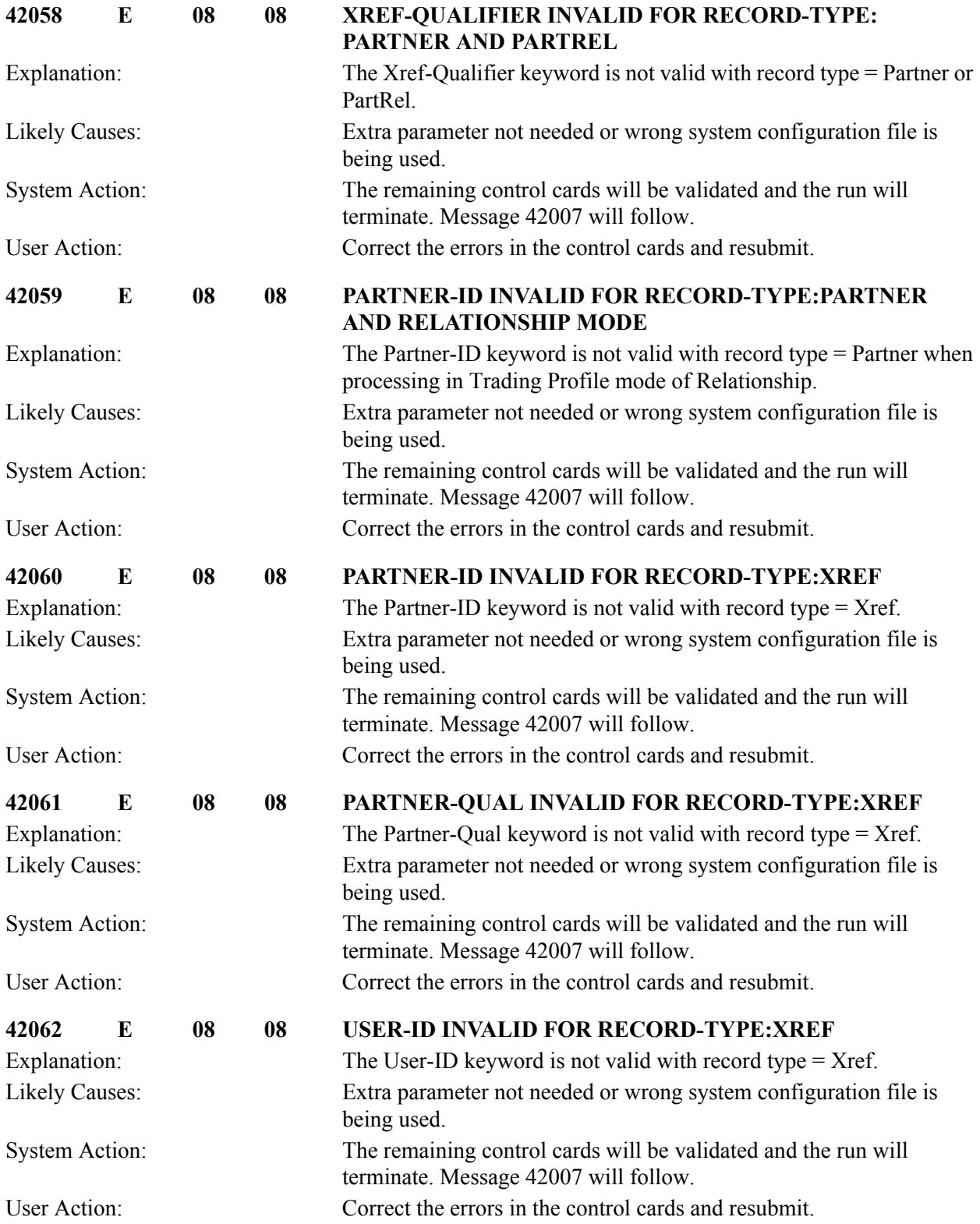

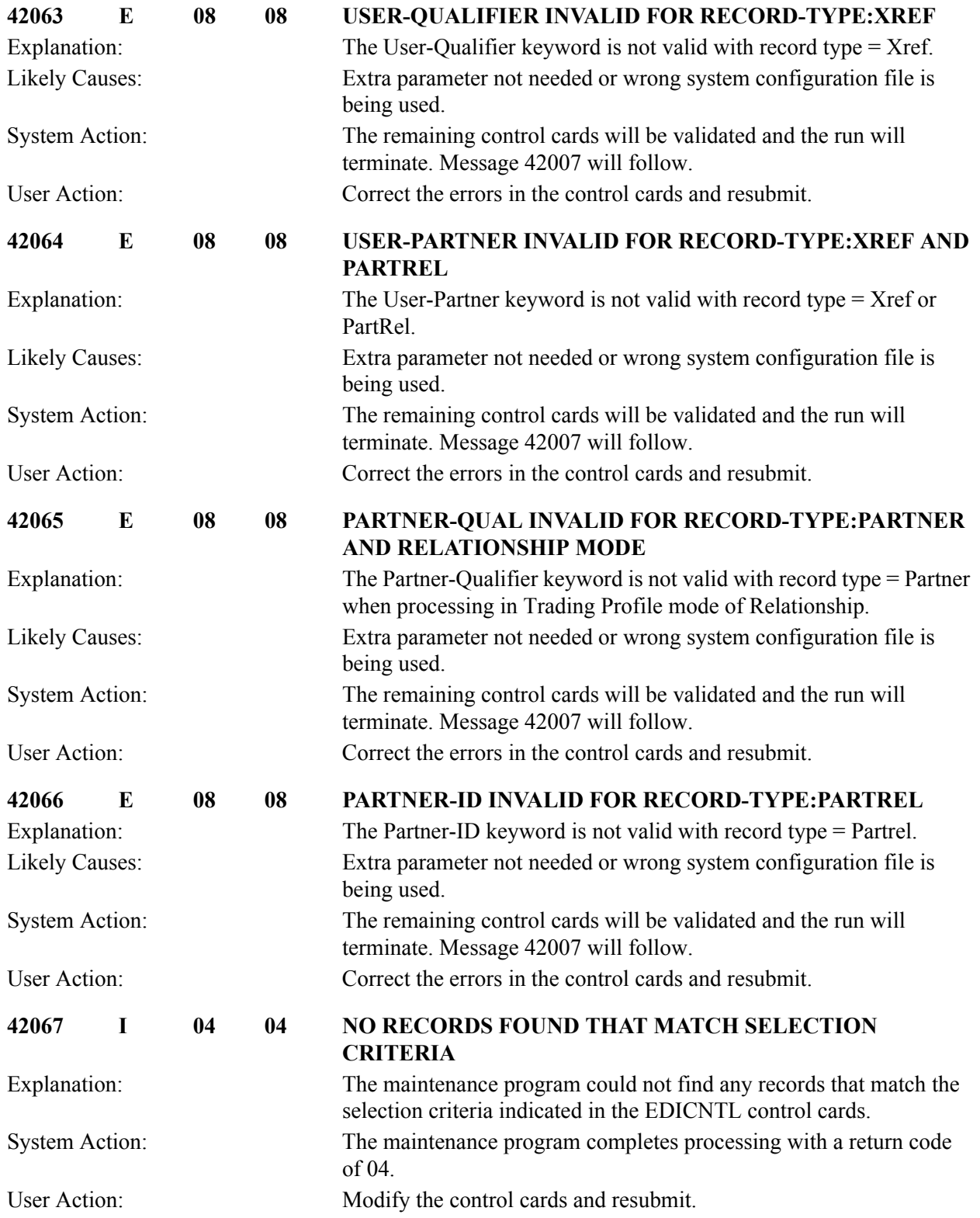

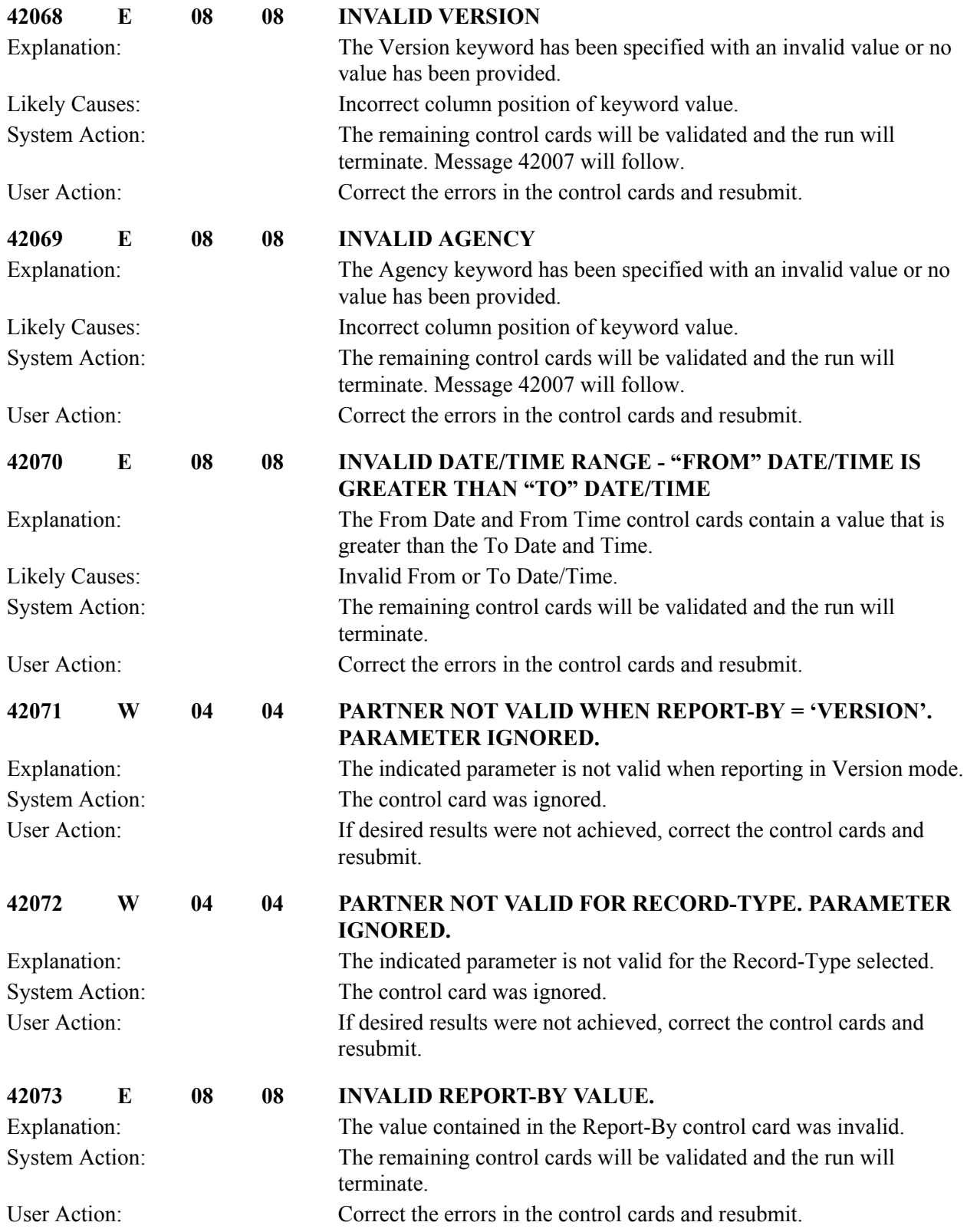

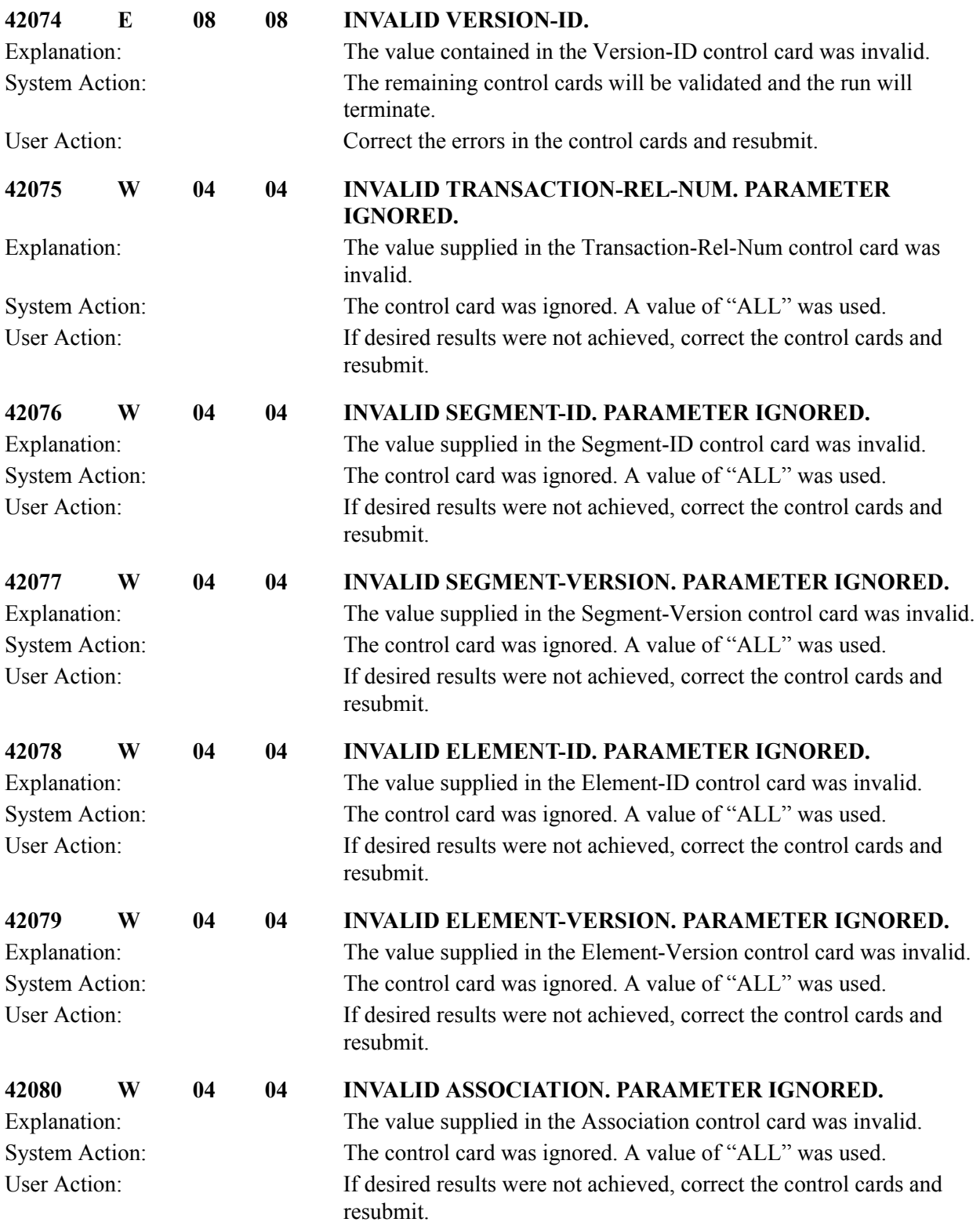

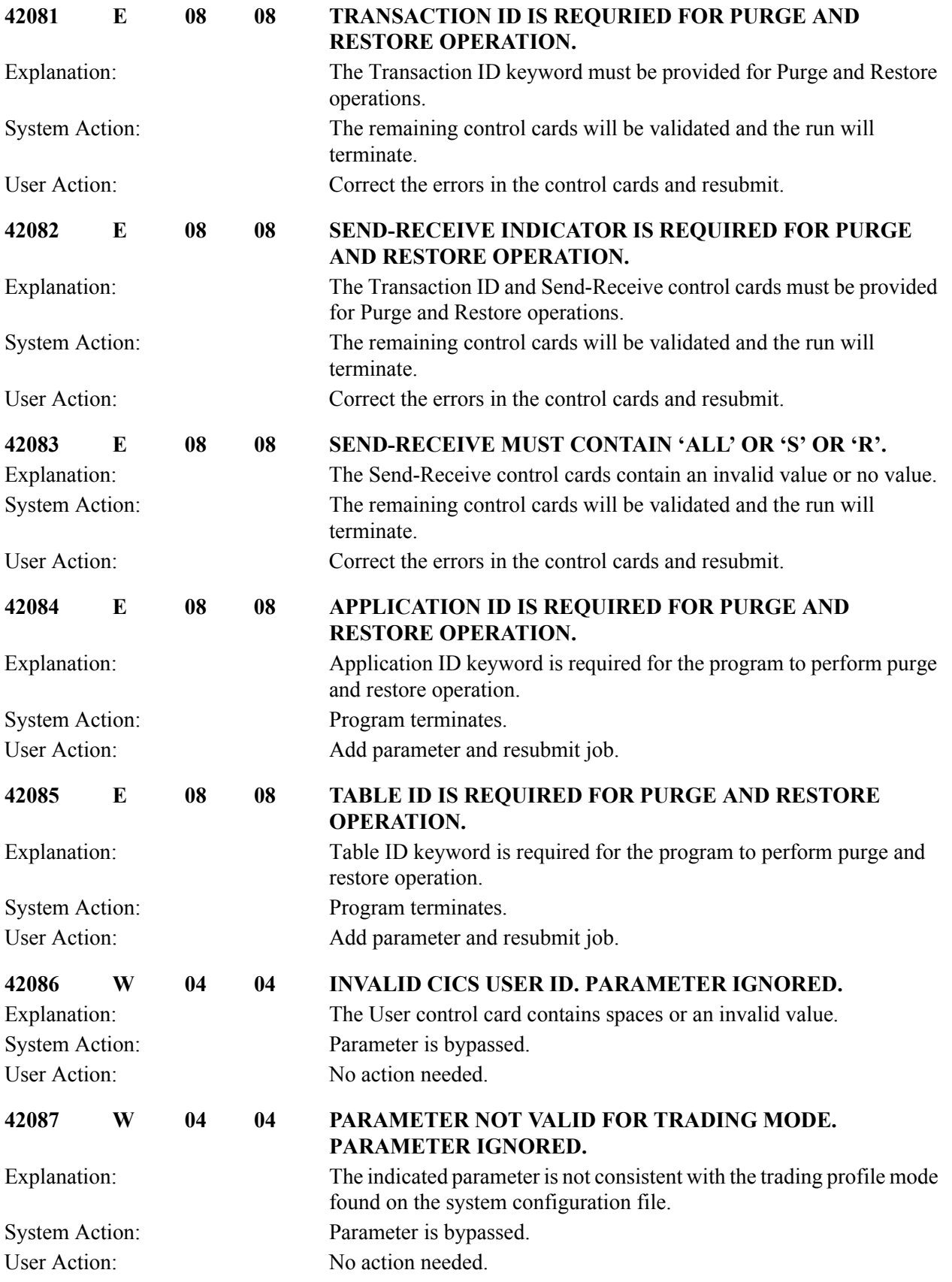

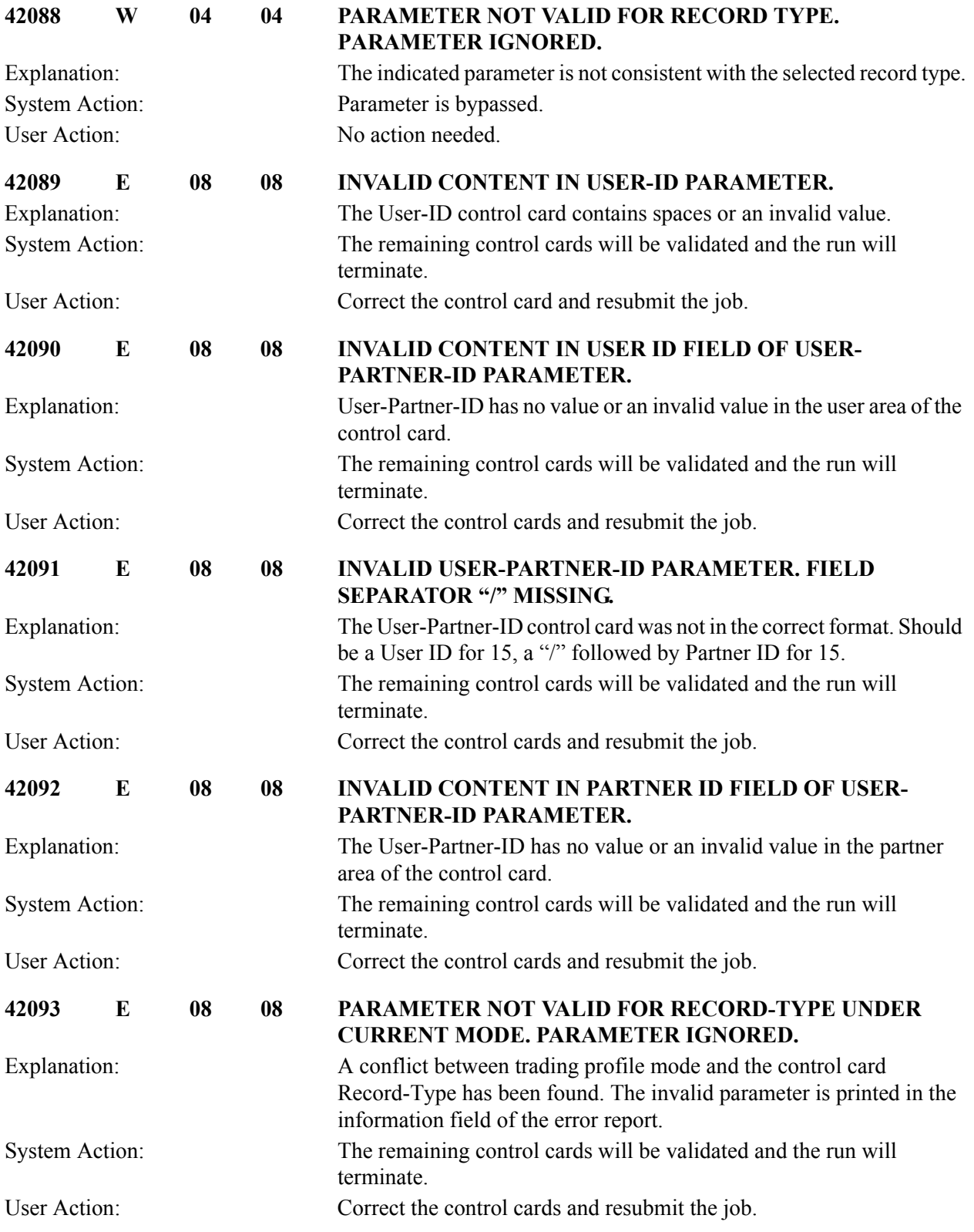

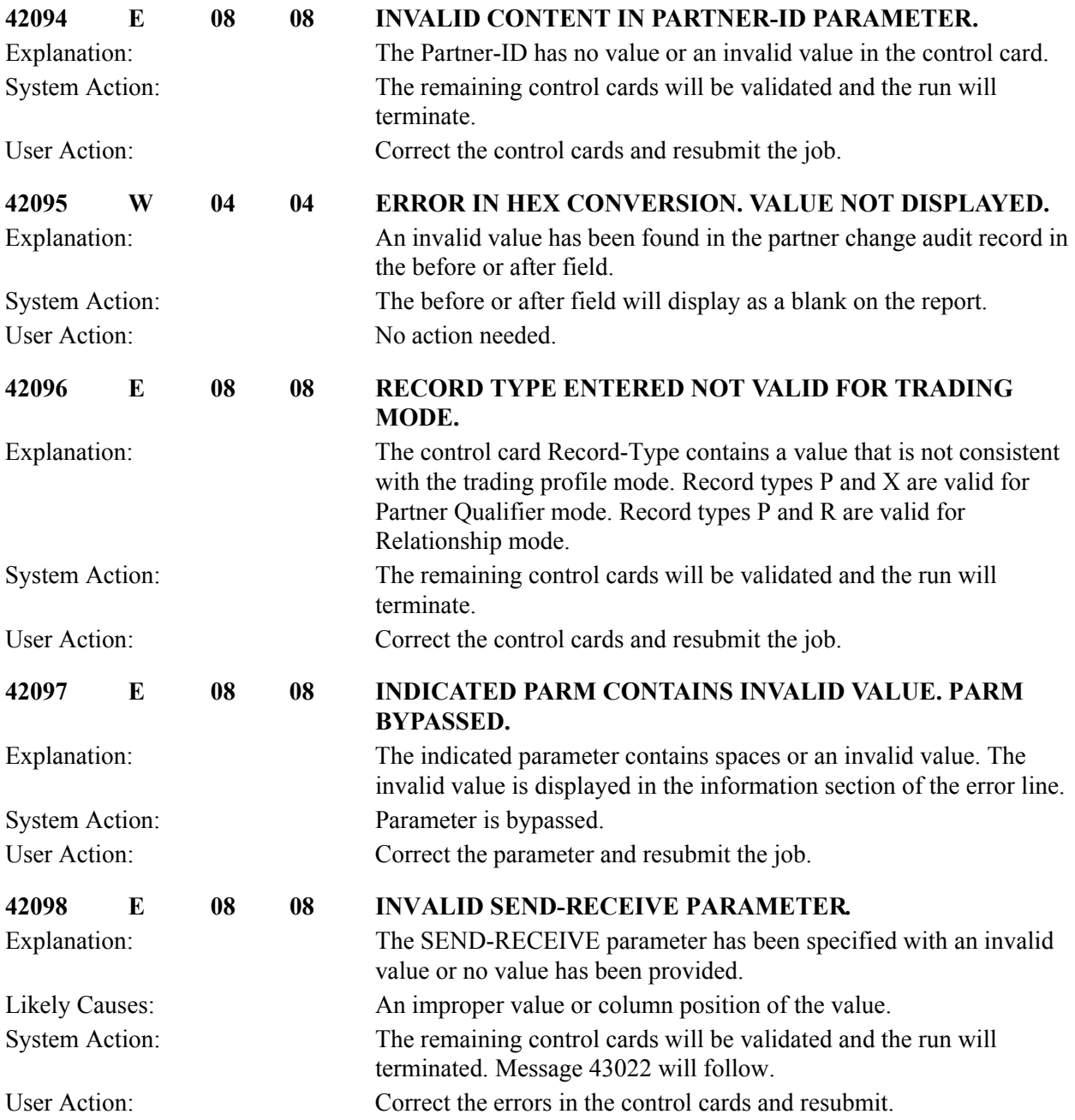

## **EDI Databank Inquiry Messages (EDID550) 42101 to 42194**

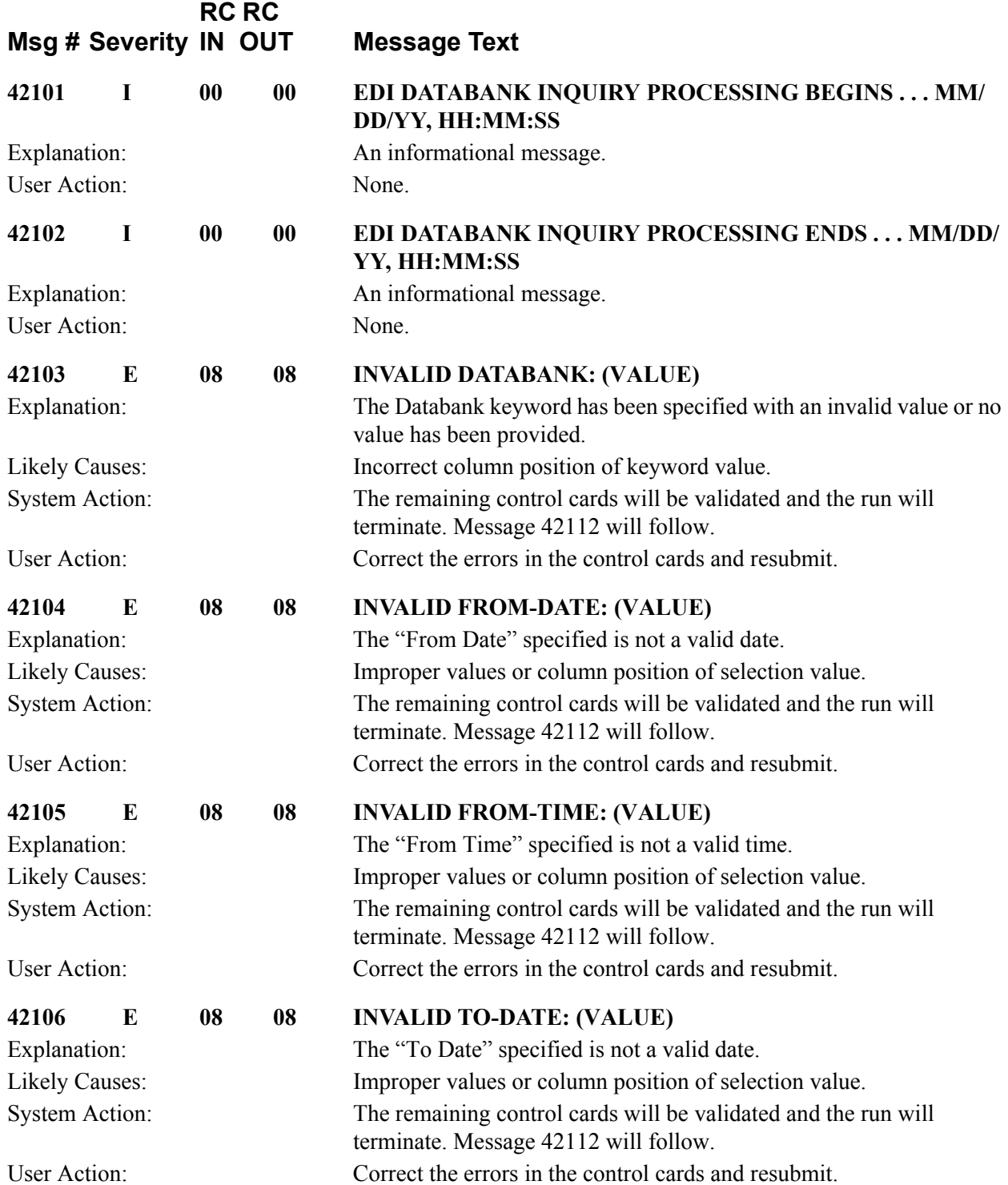

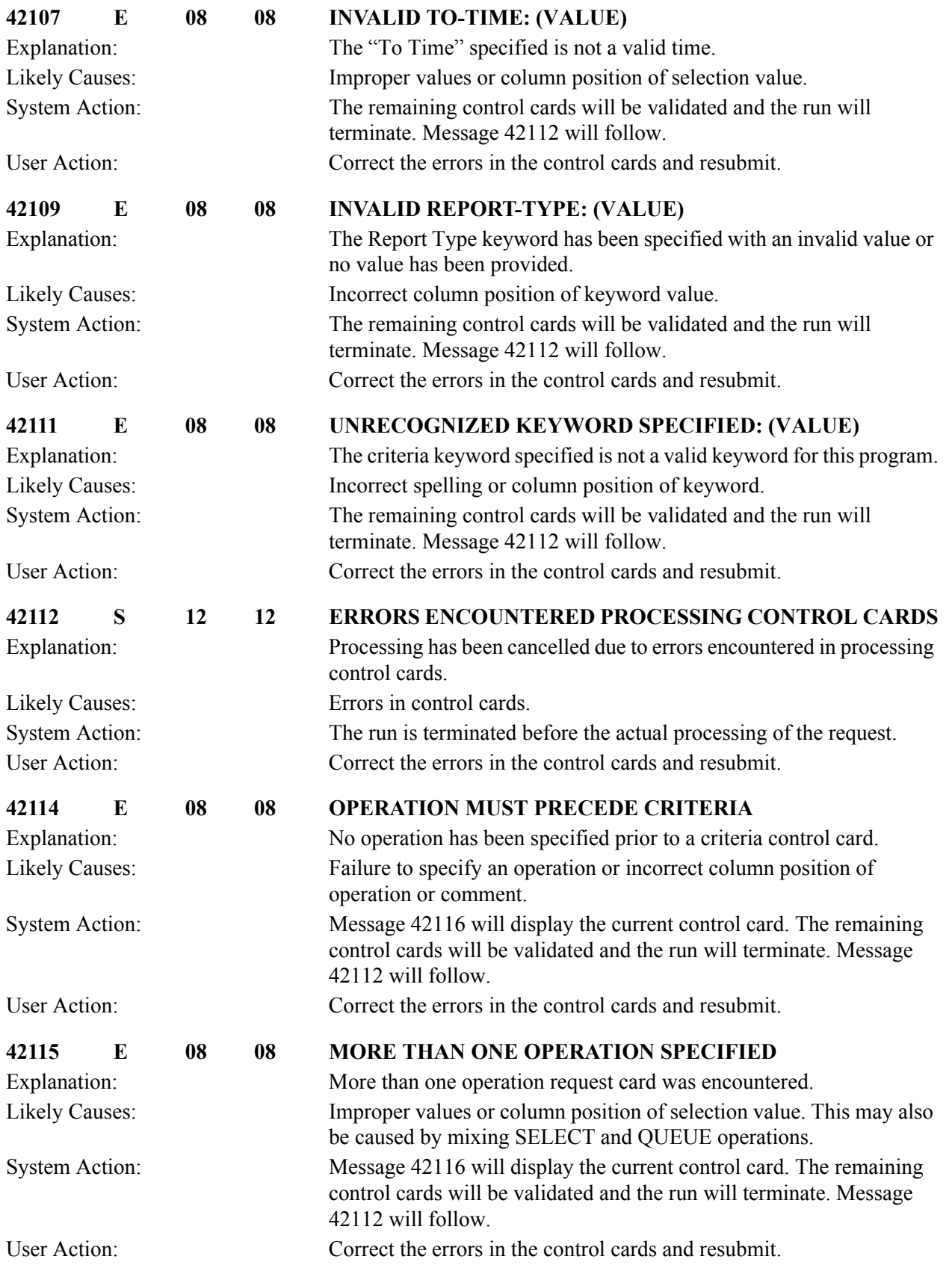

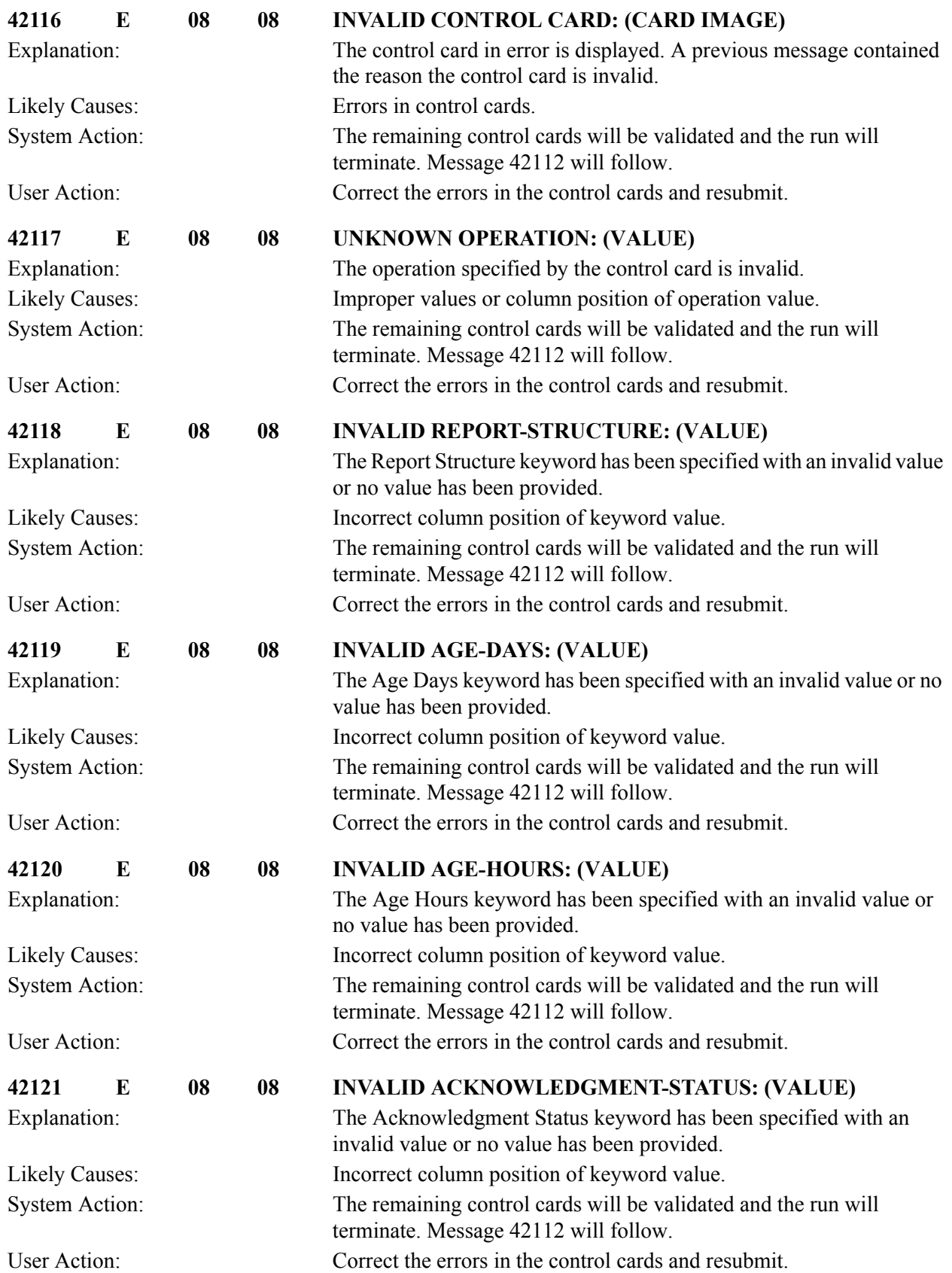

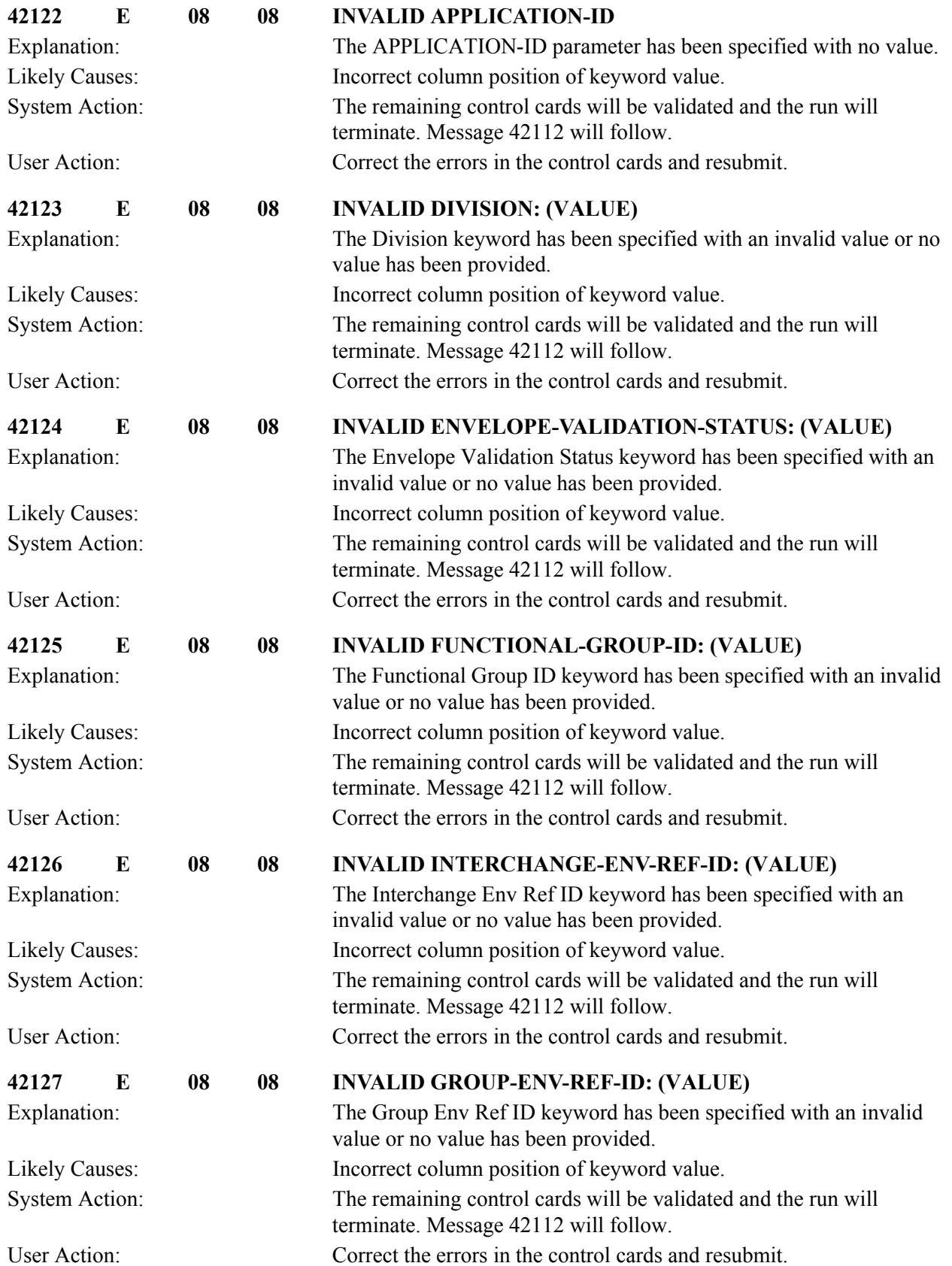

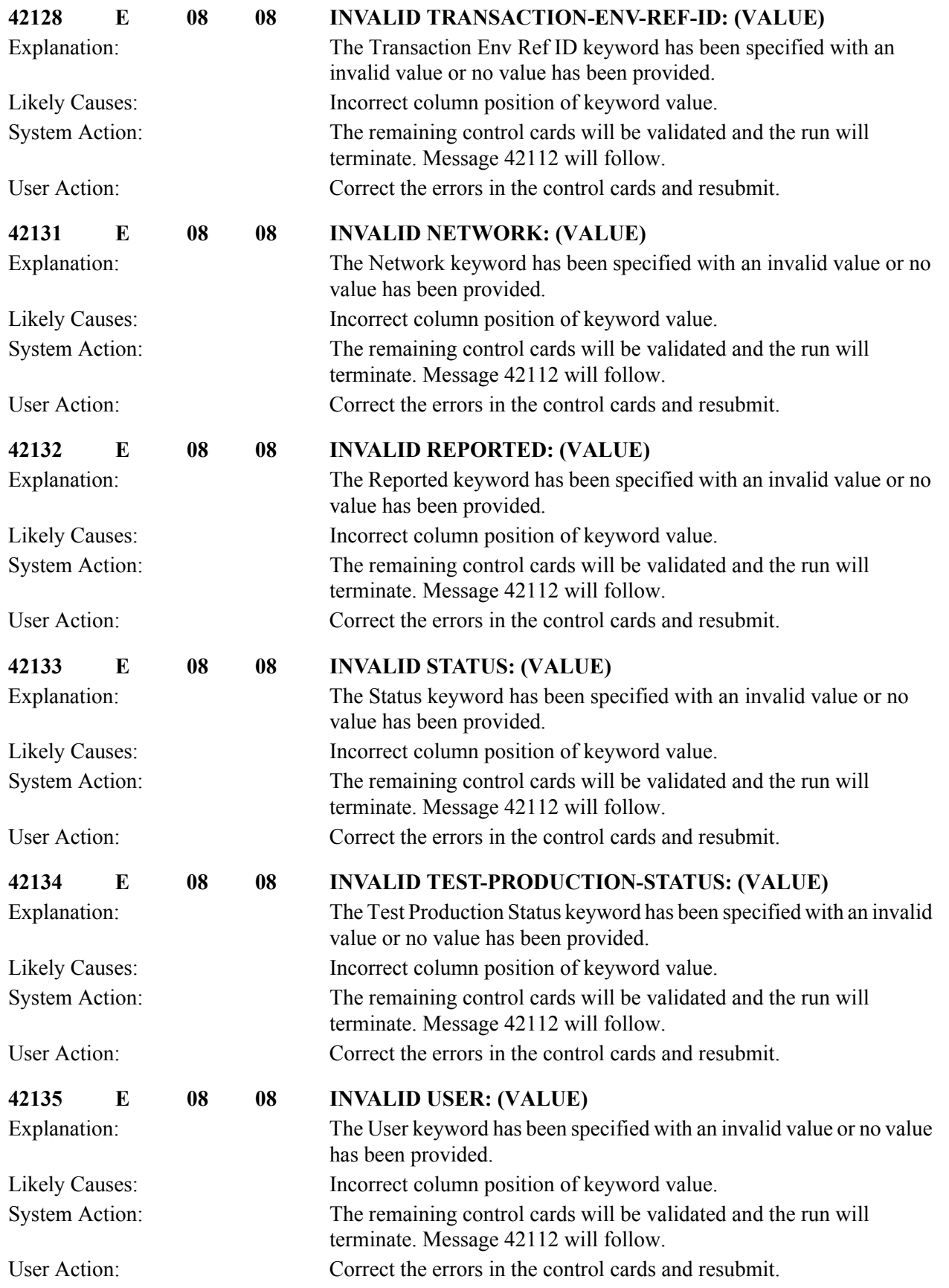

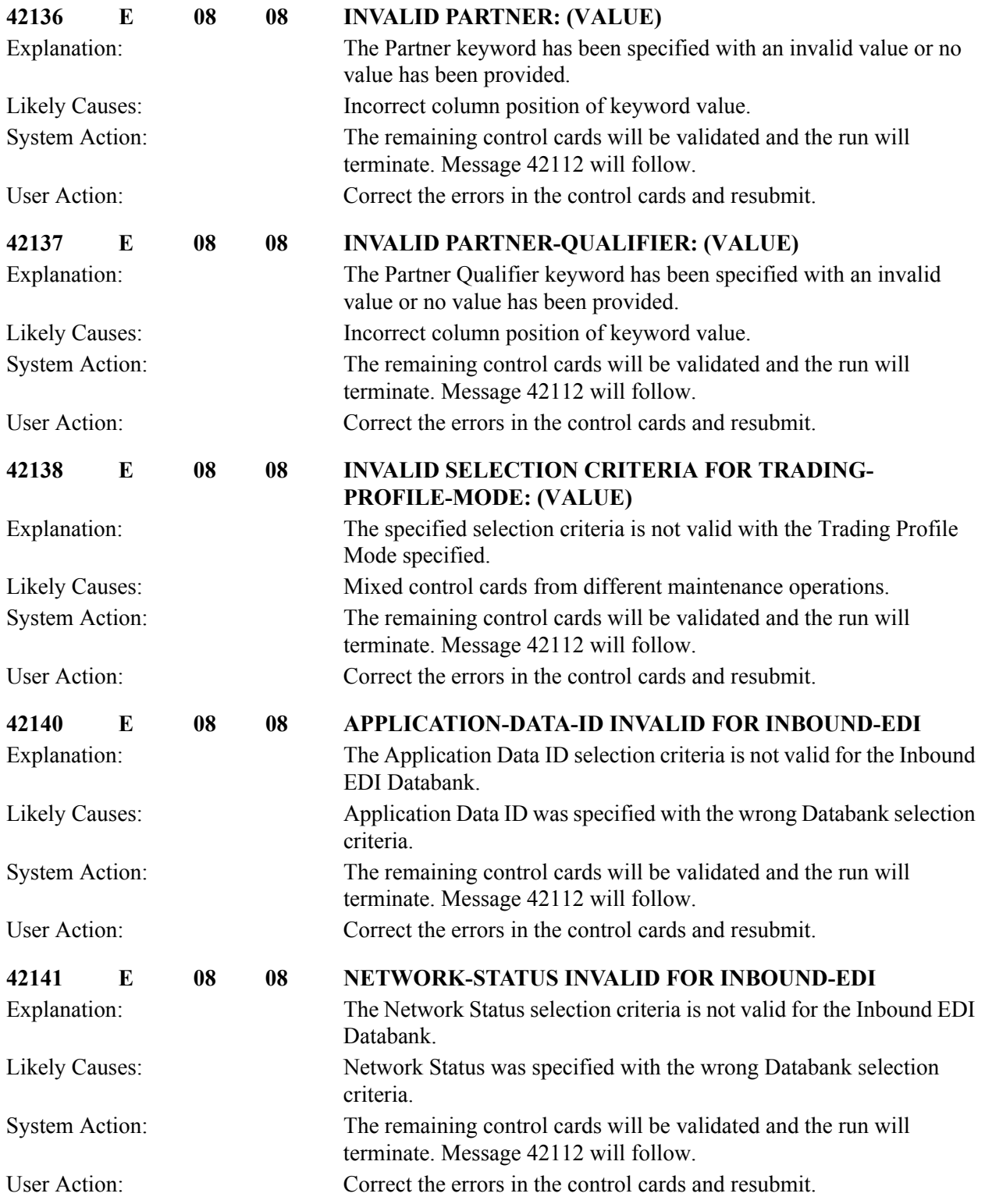

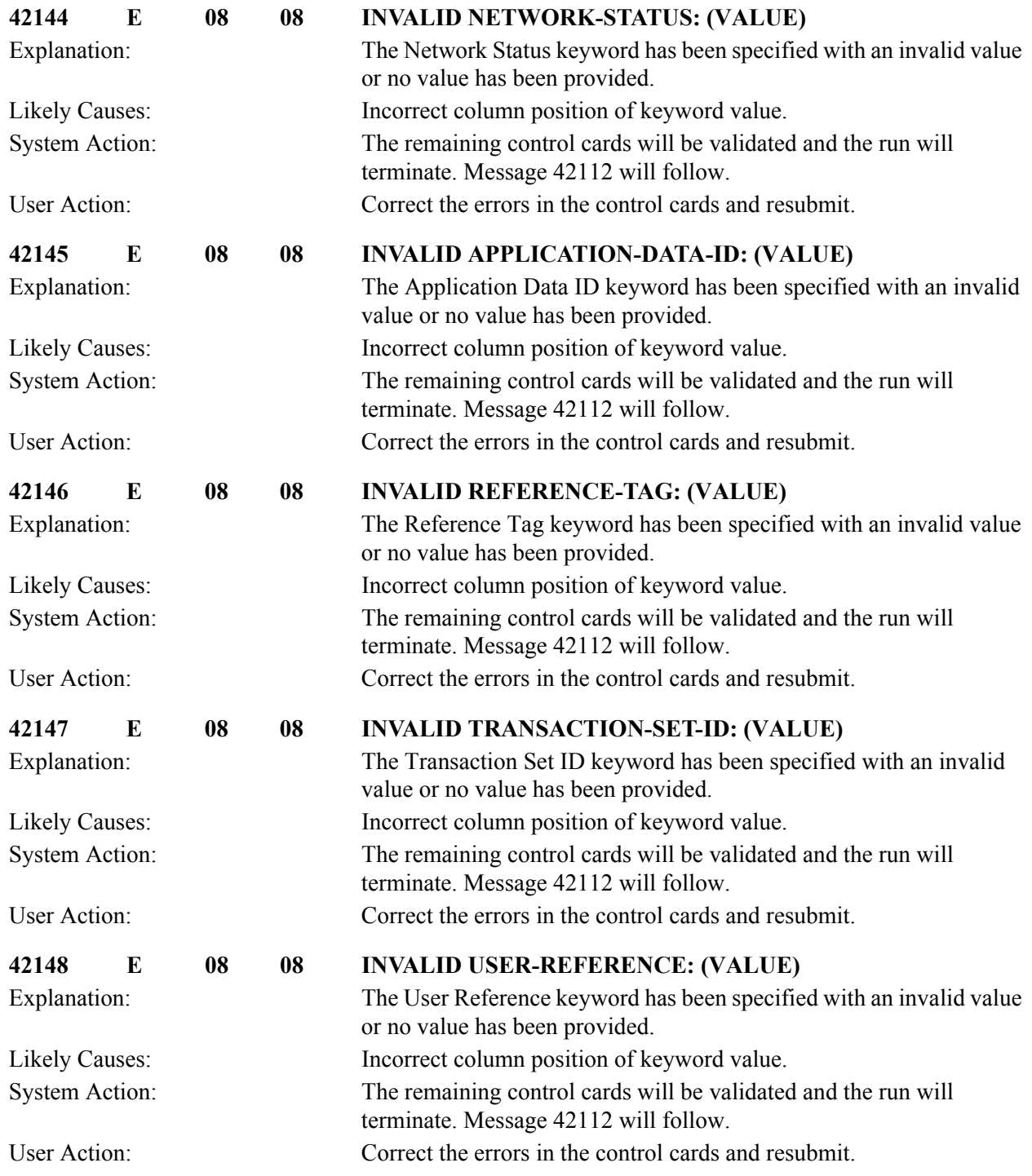

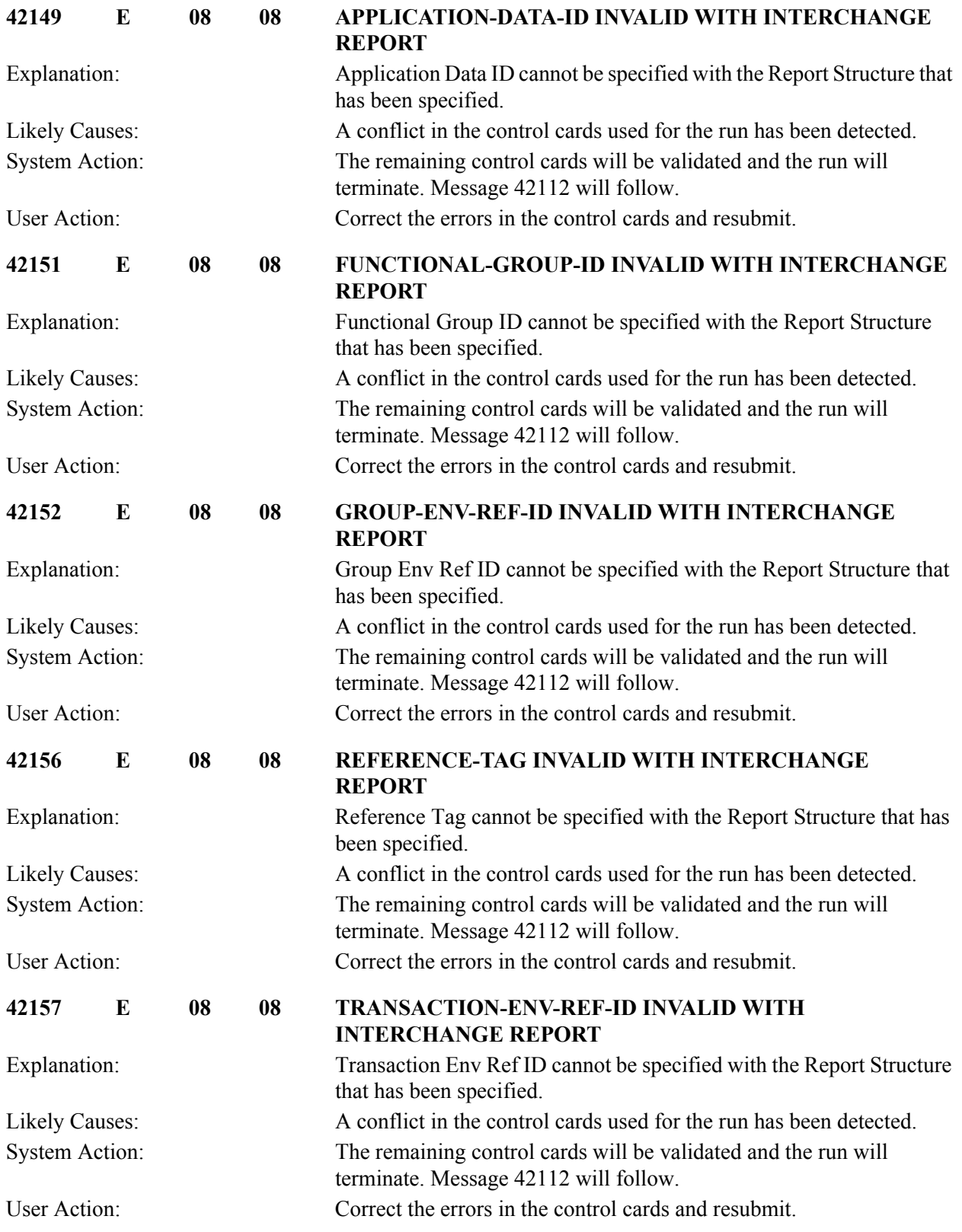

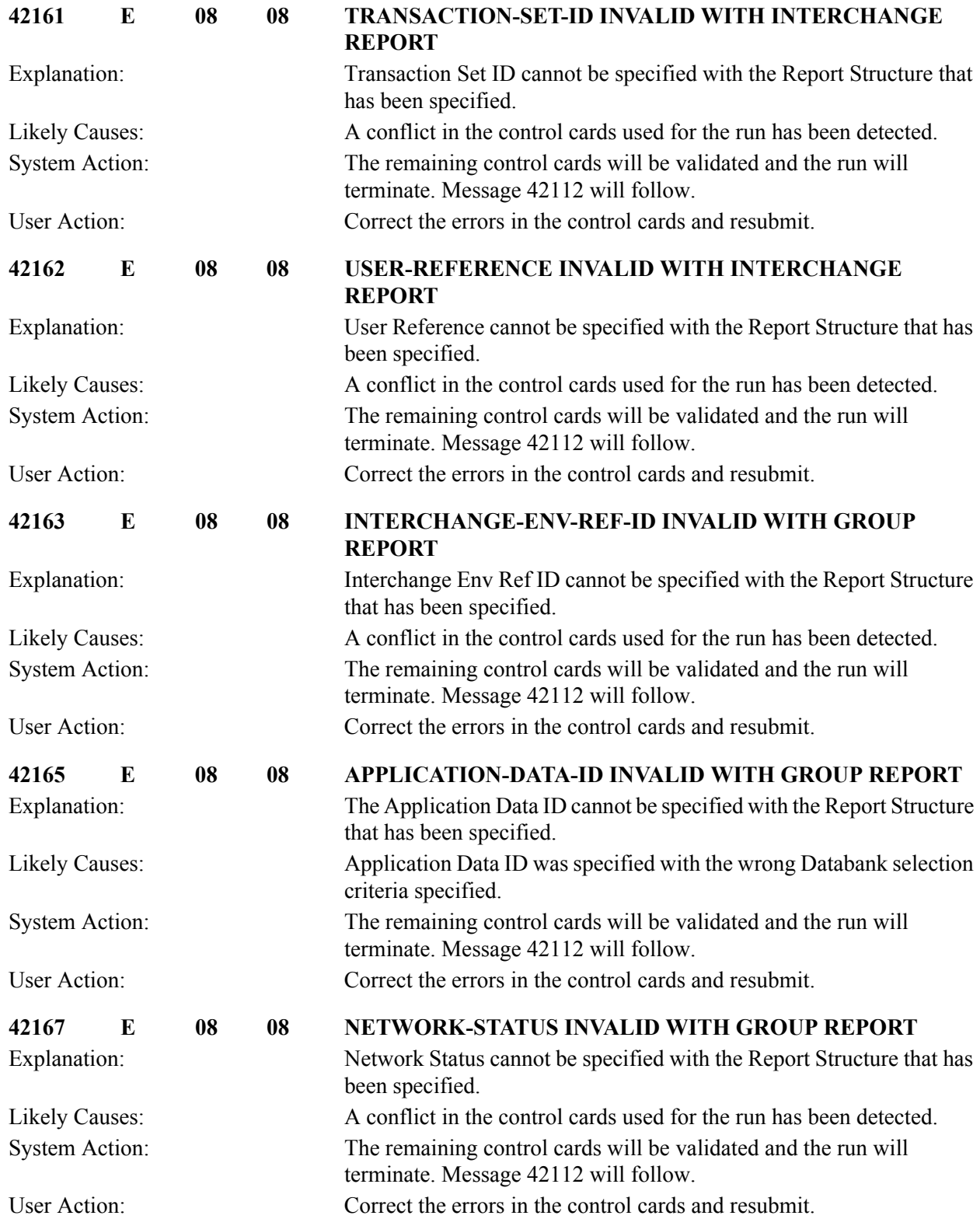

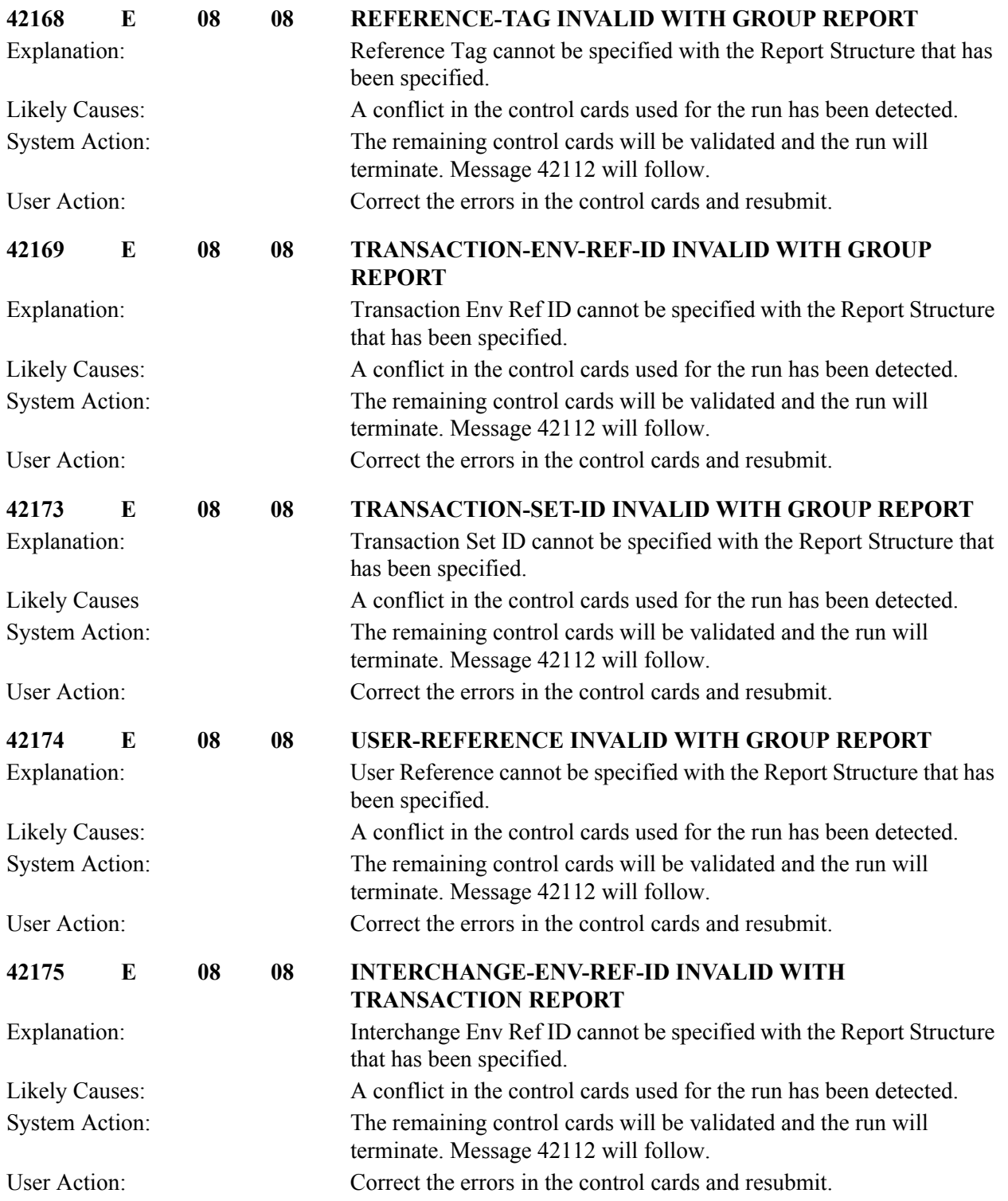

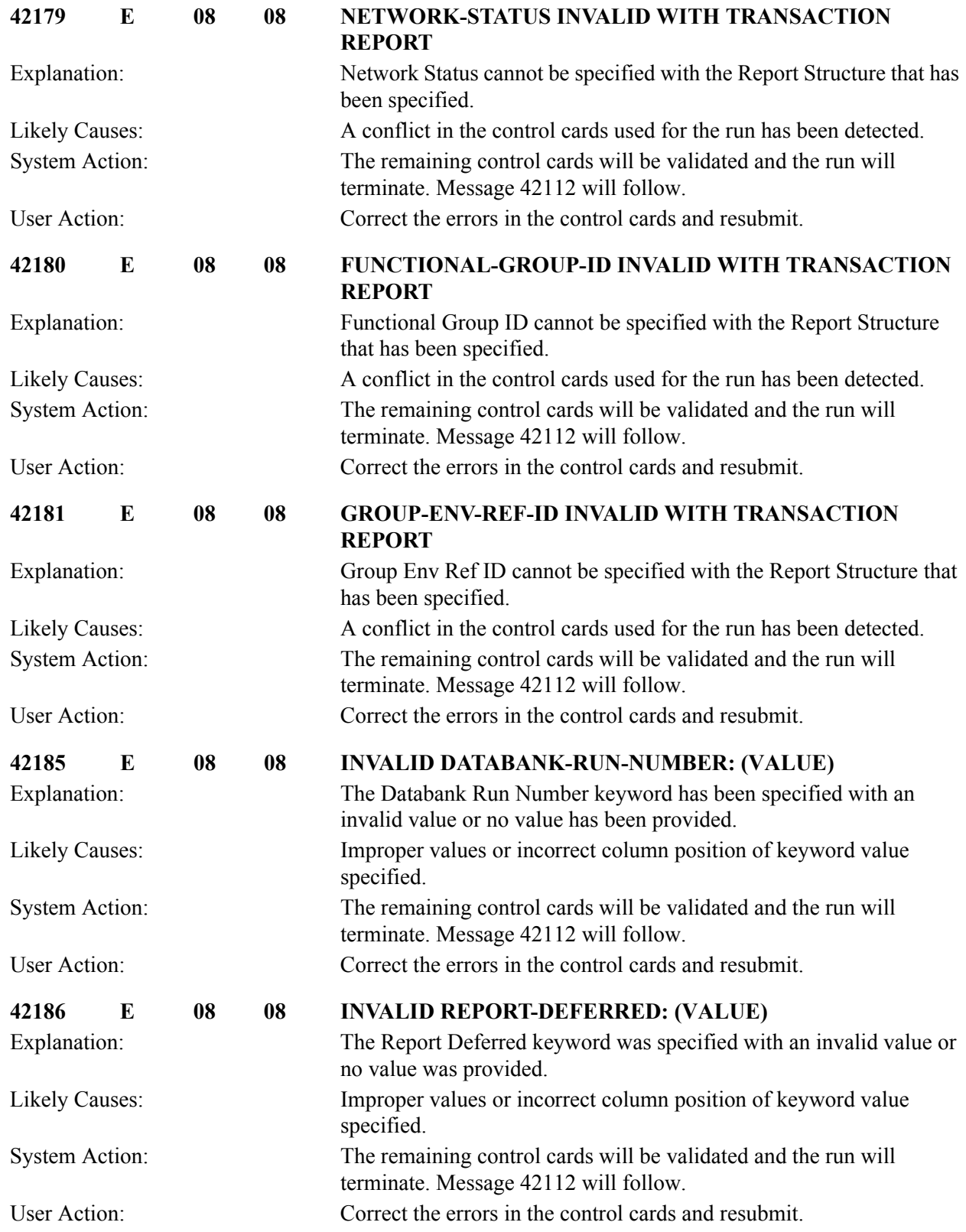

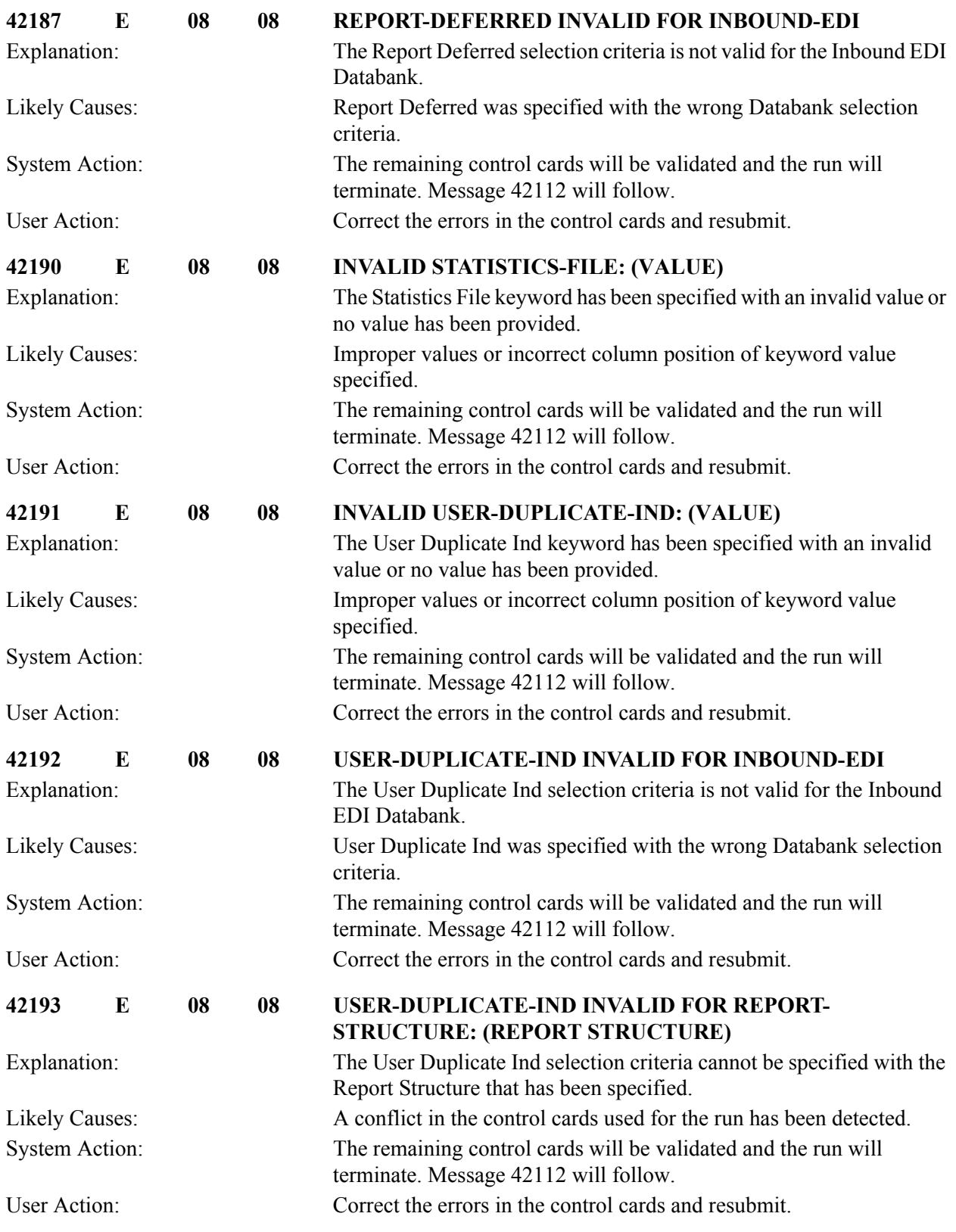

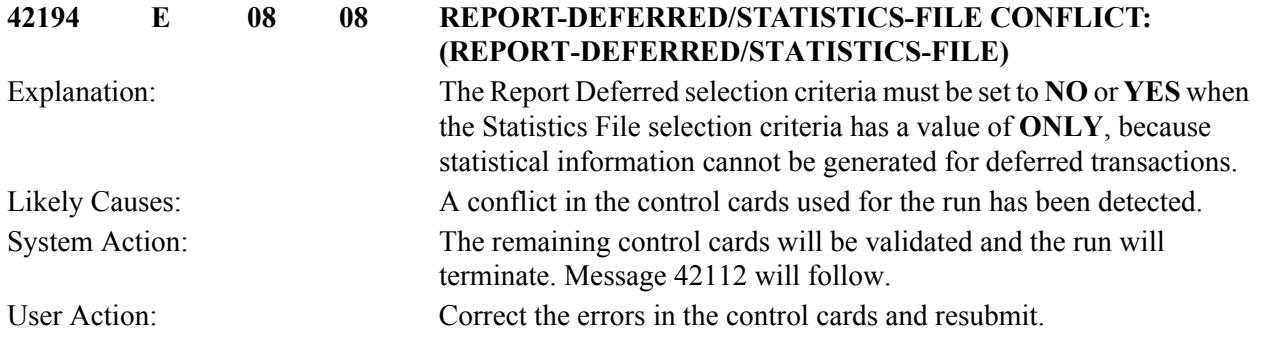

## **Application Databank Inquiry Messages (EDID551) 42301 to 42379**

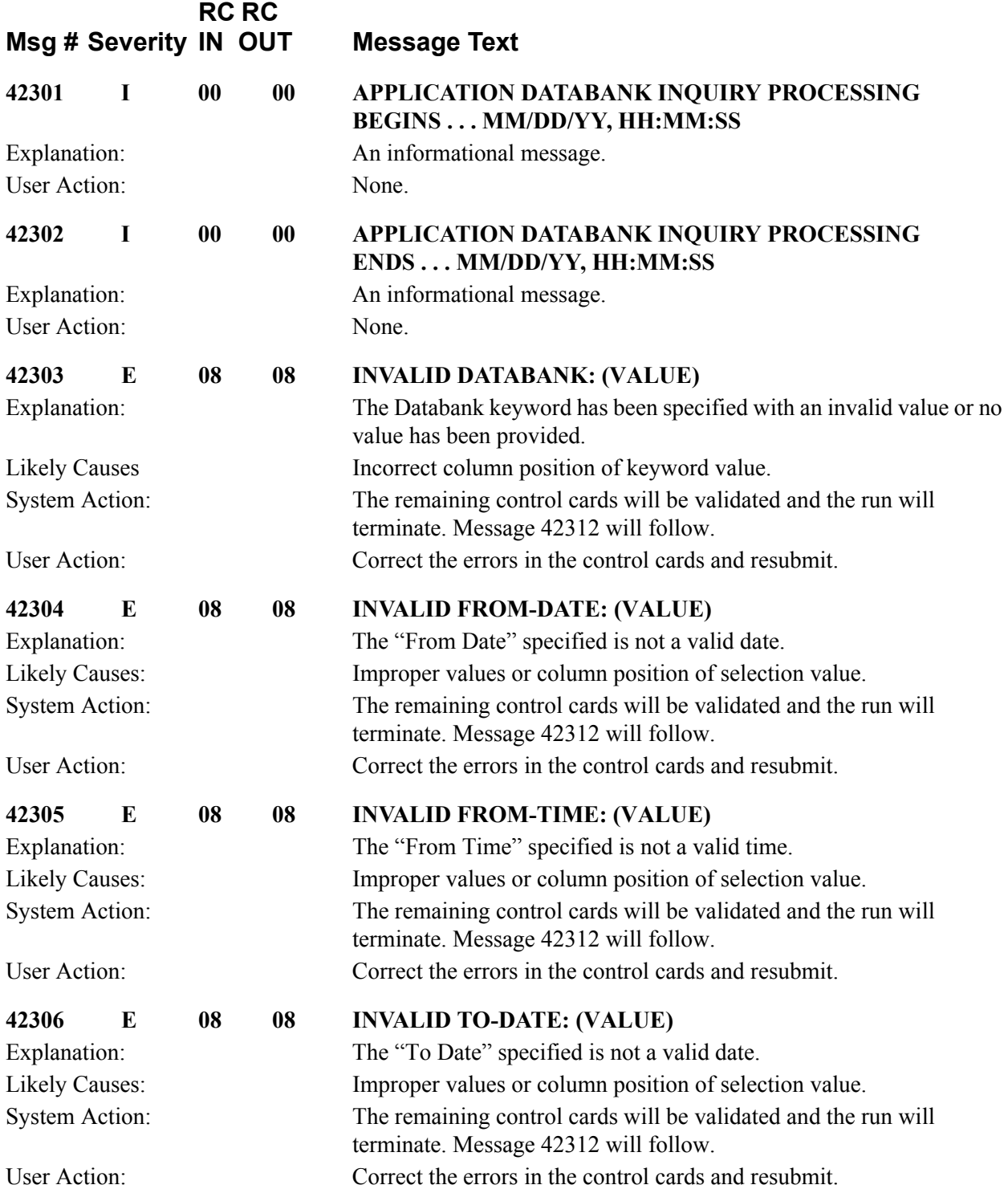

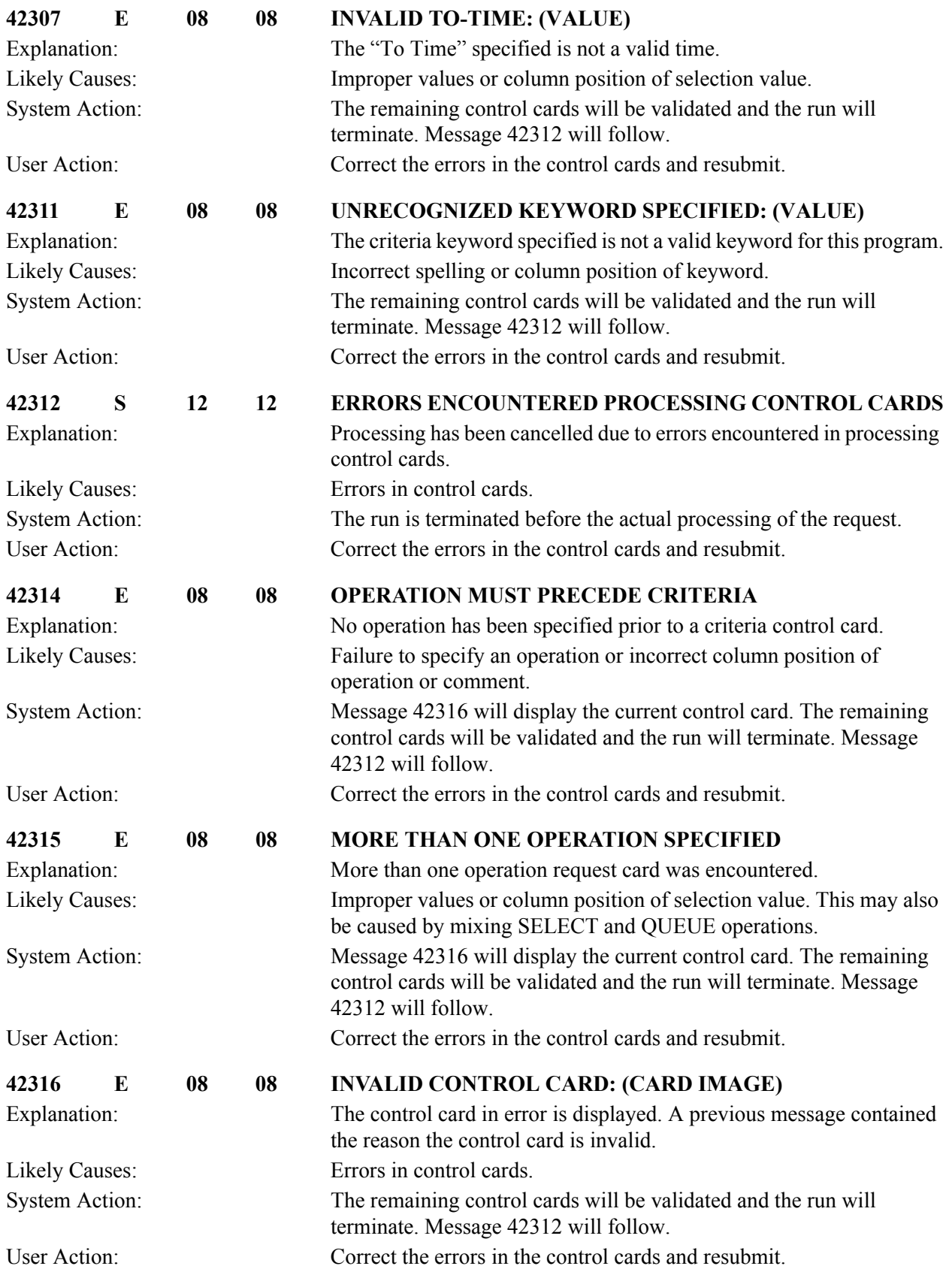

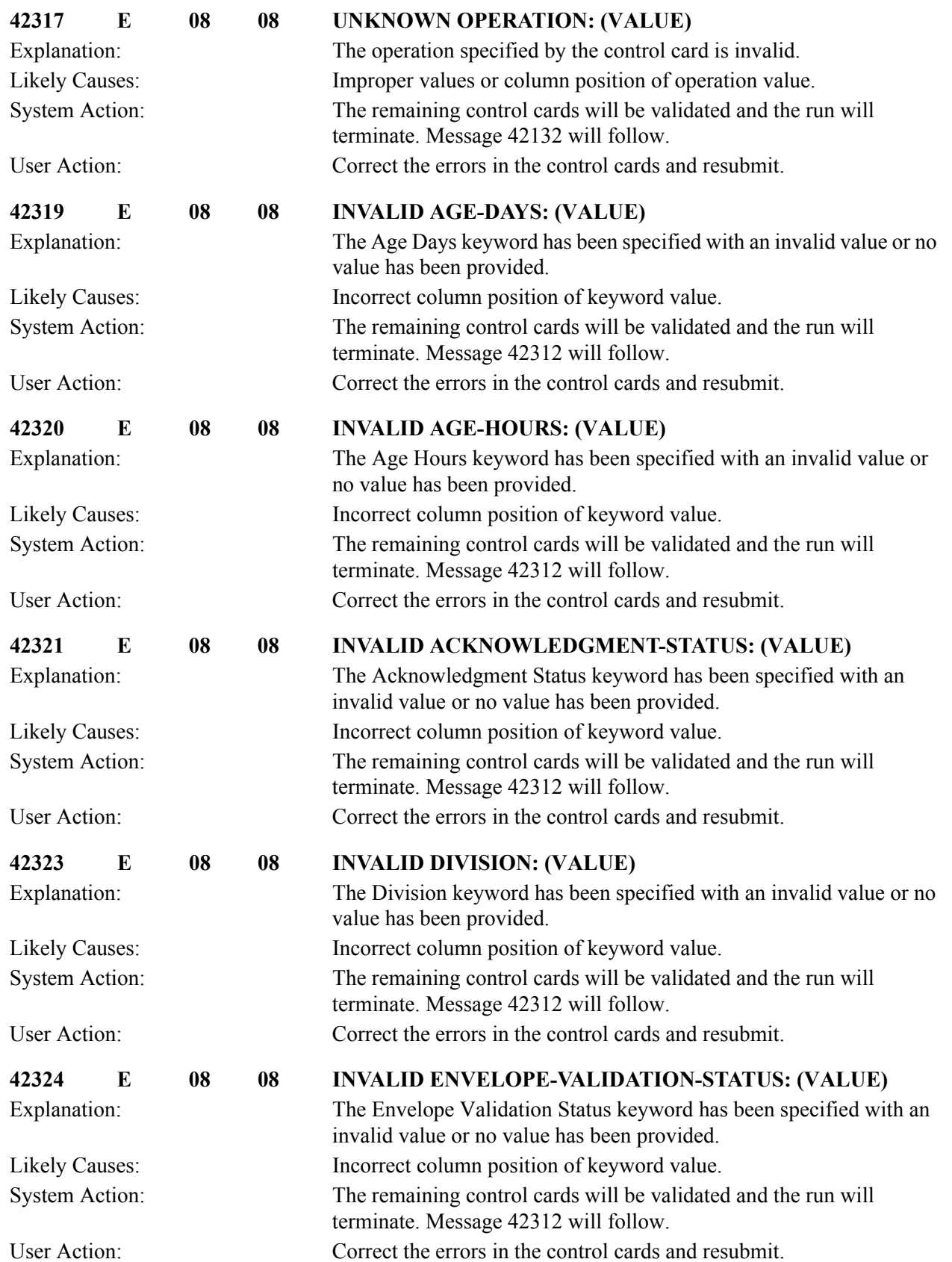

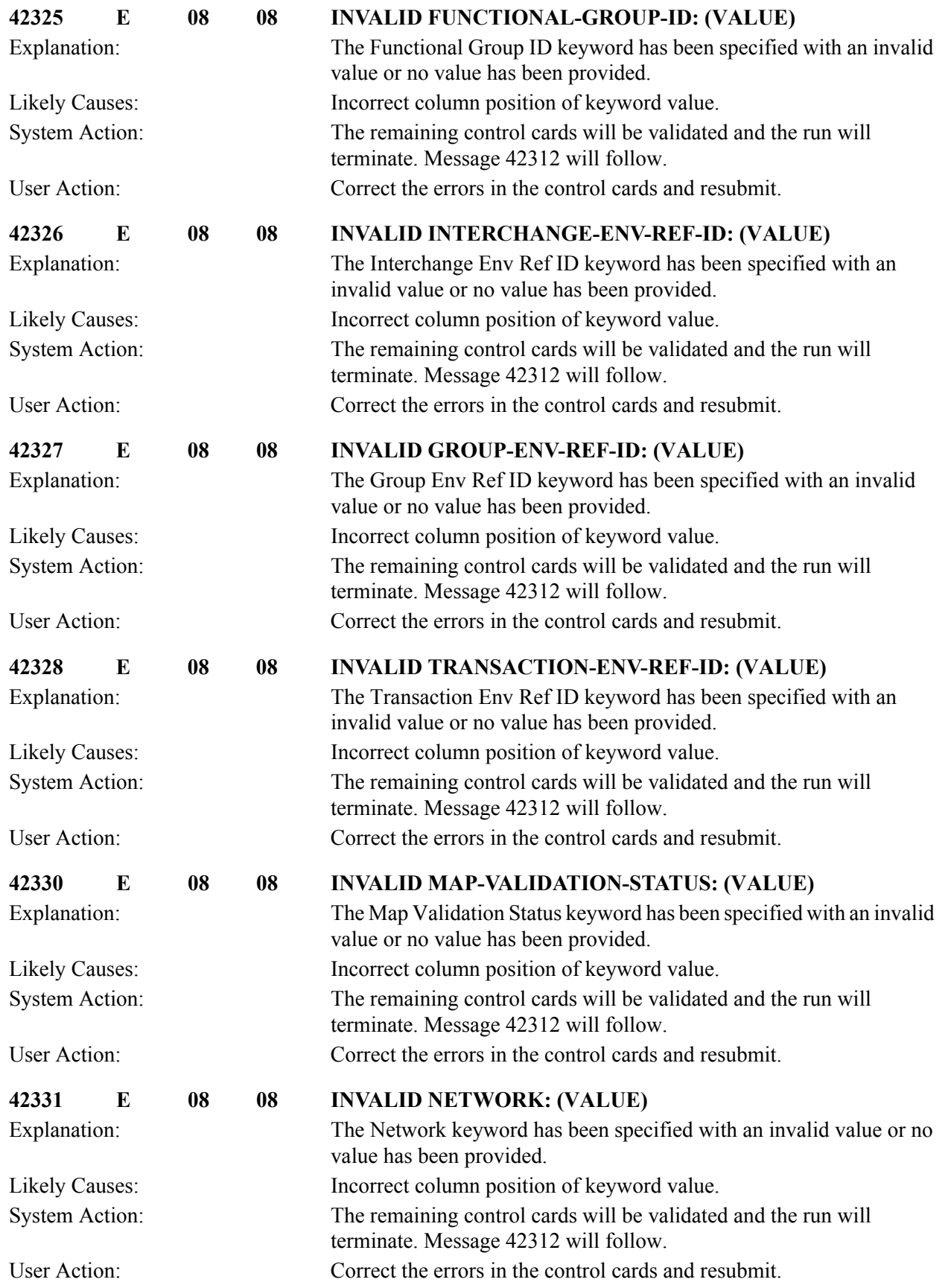

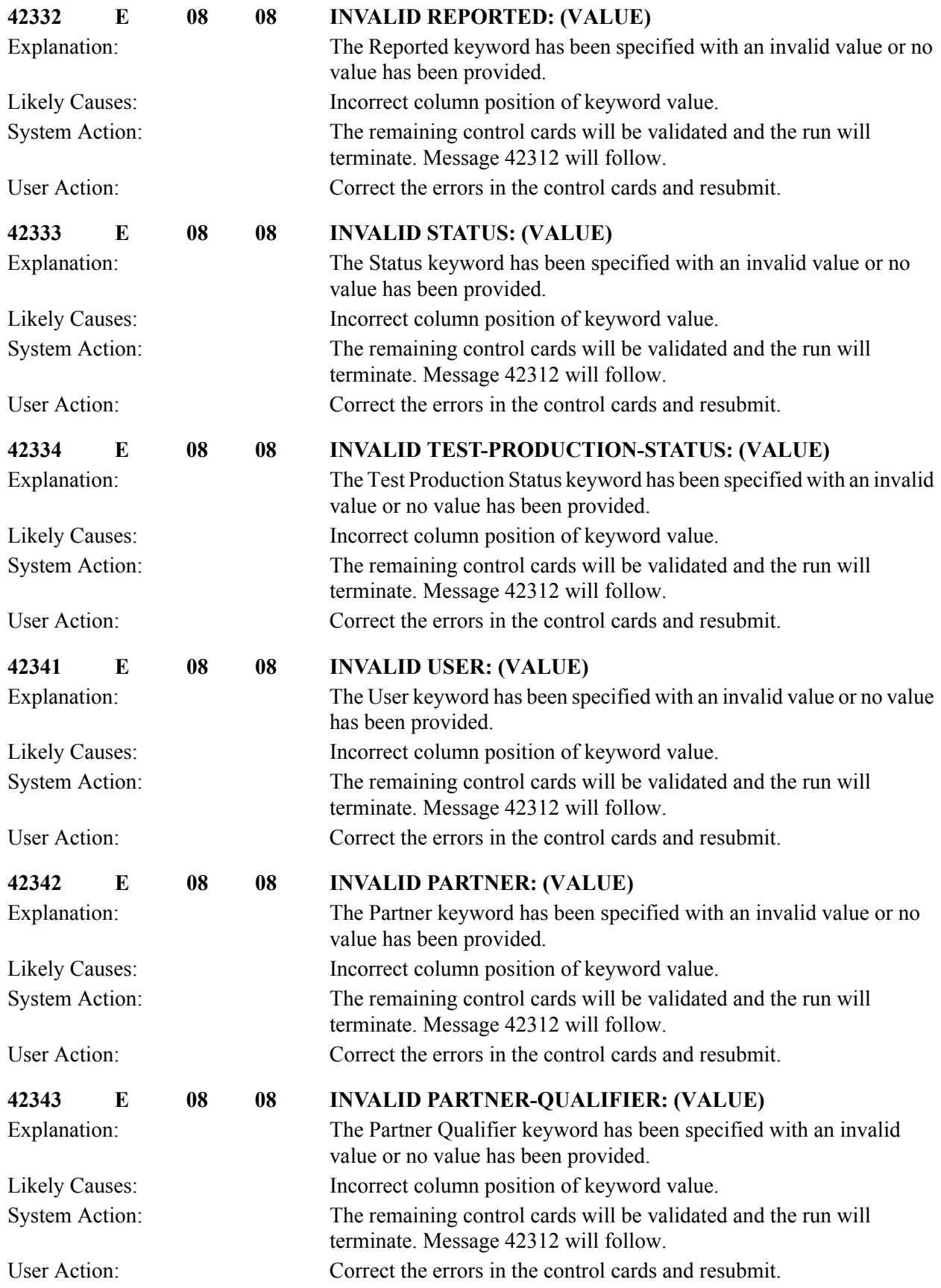

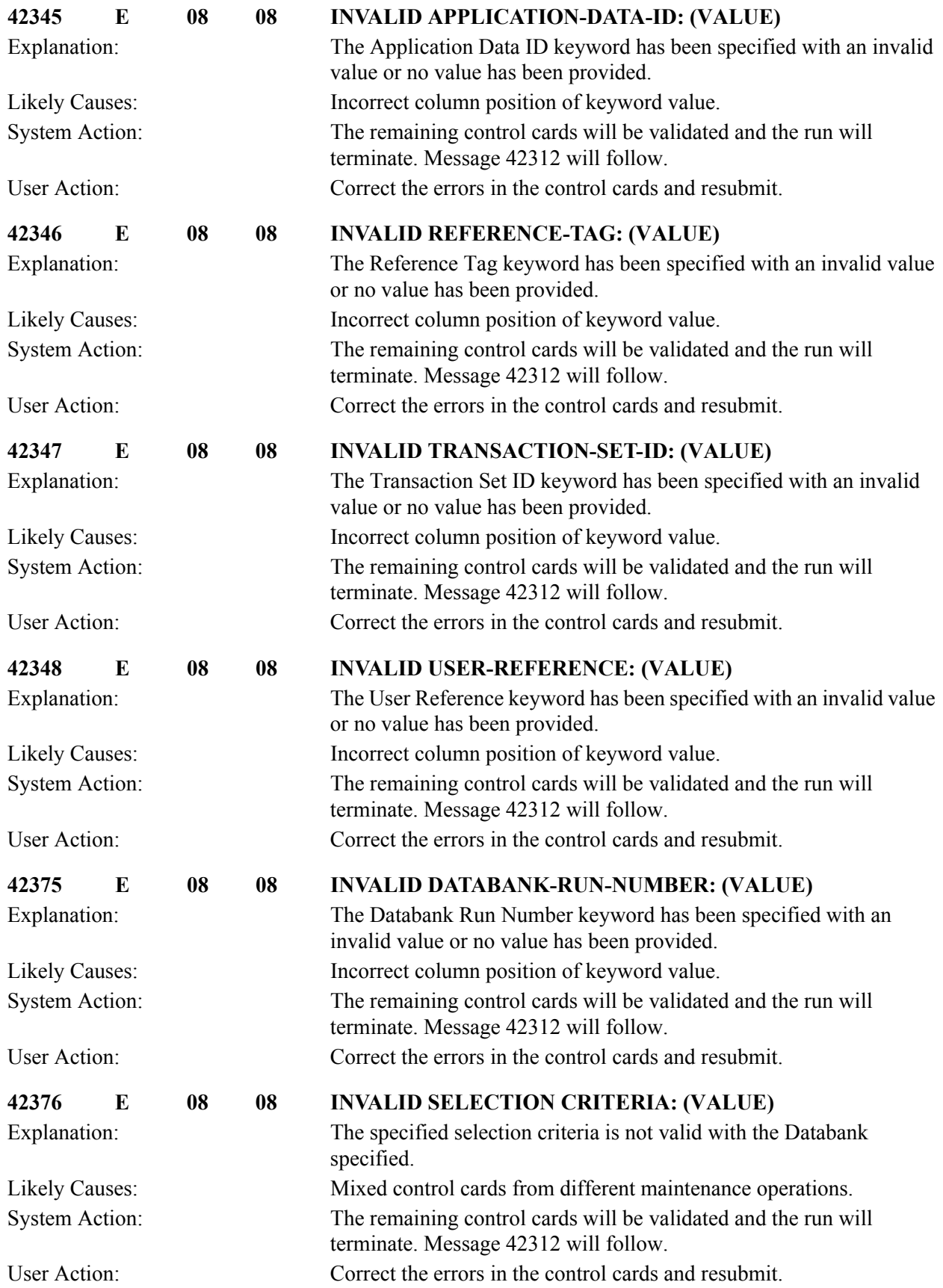

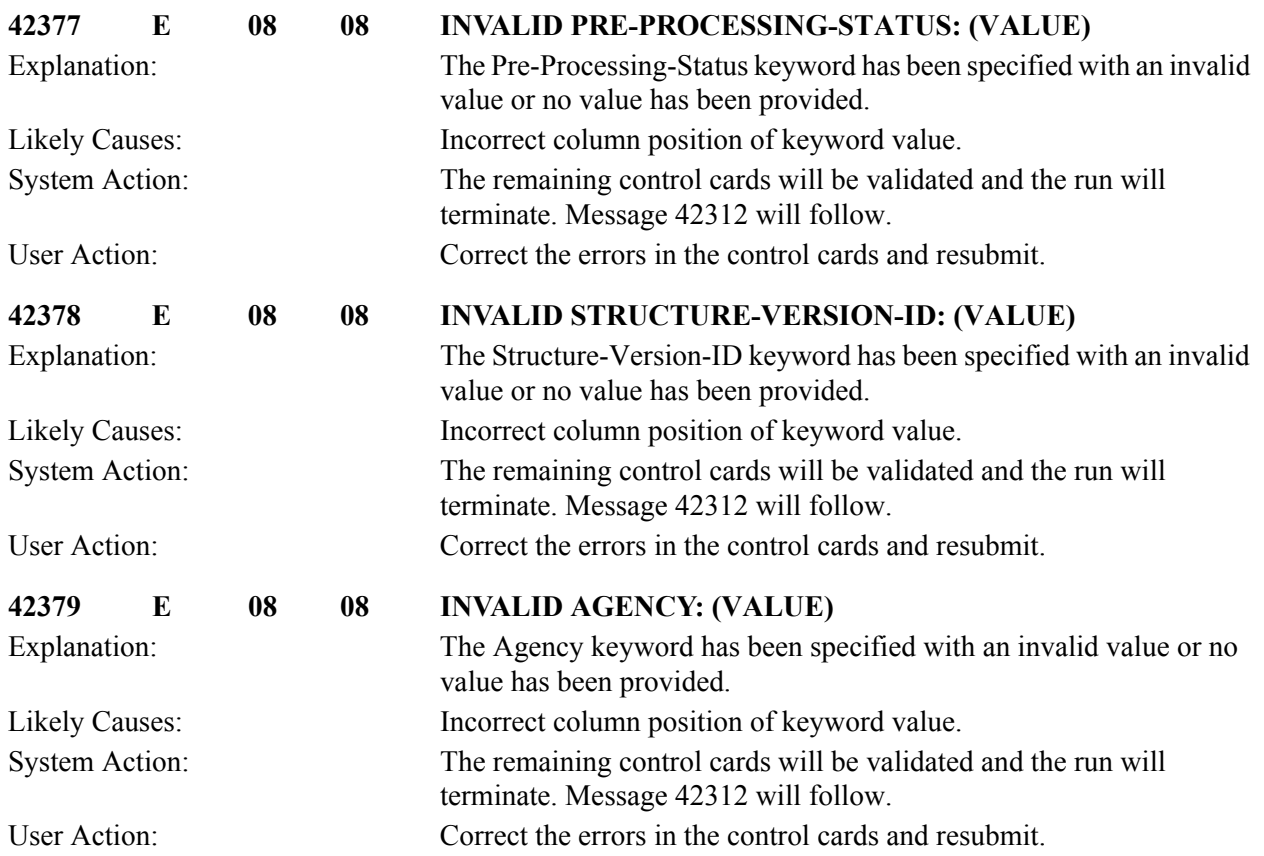
## **Change Audit Processing Messages 42400 to 42410**

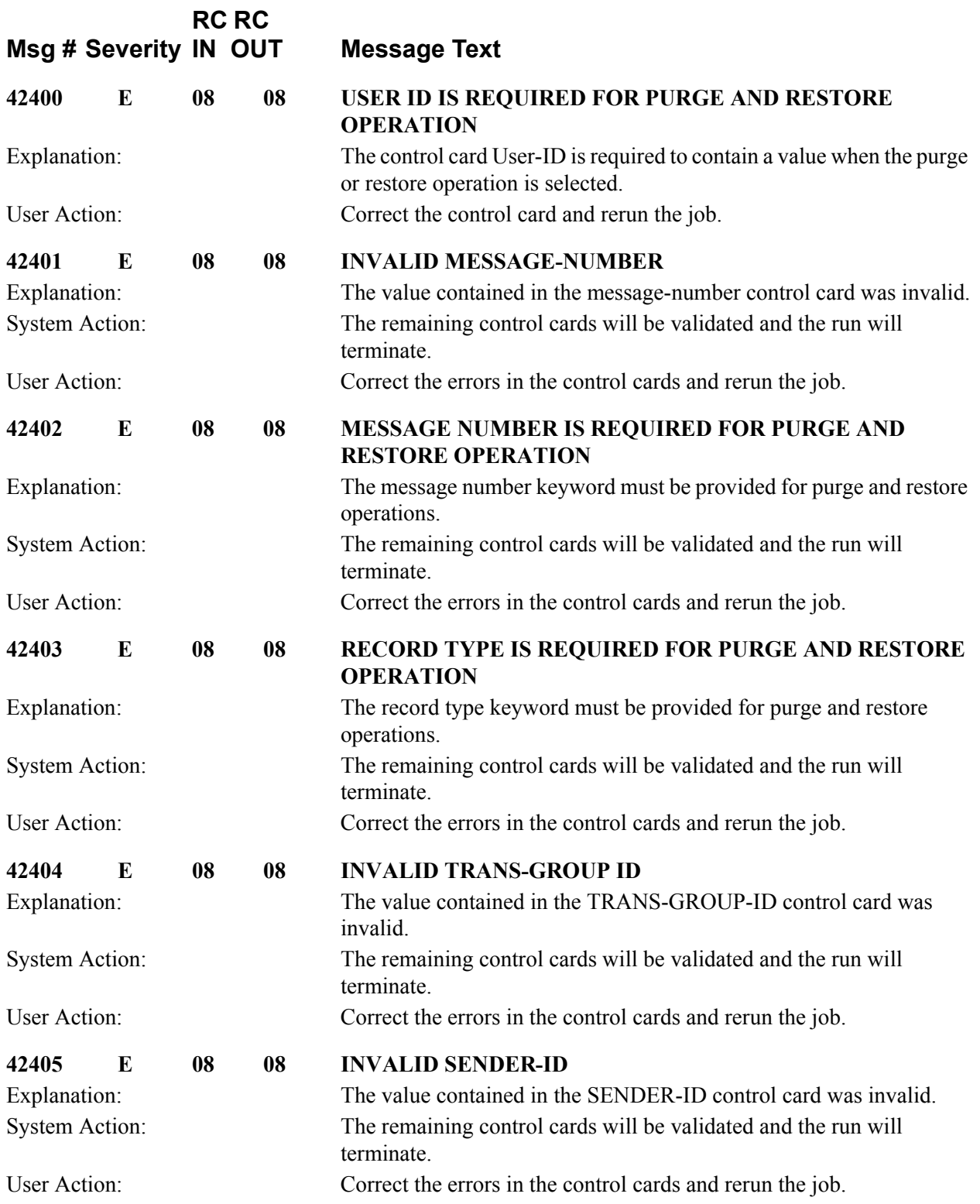

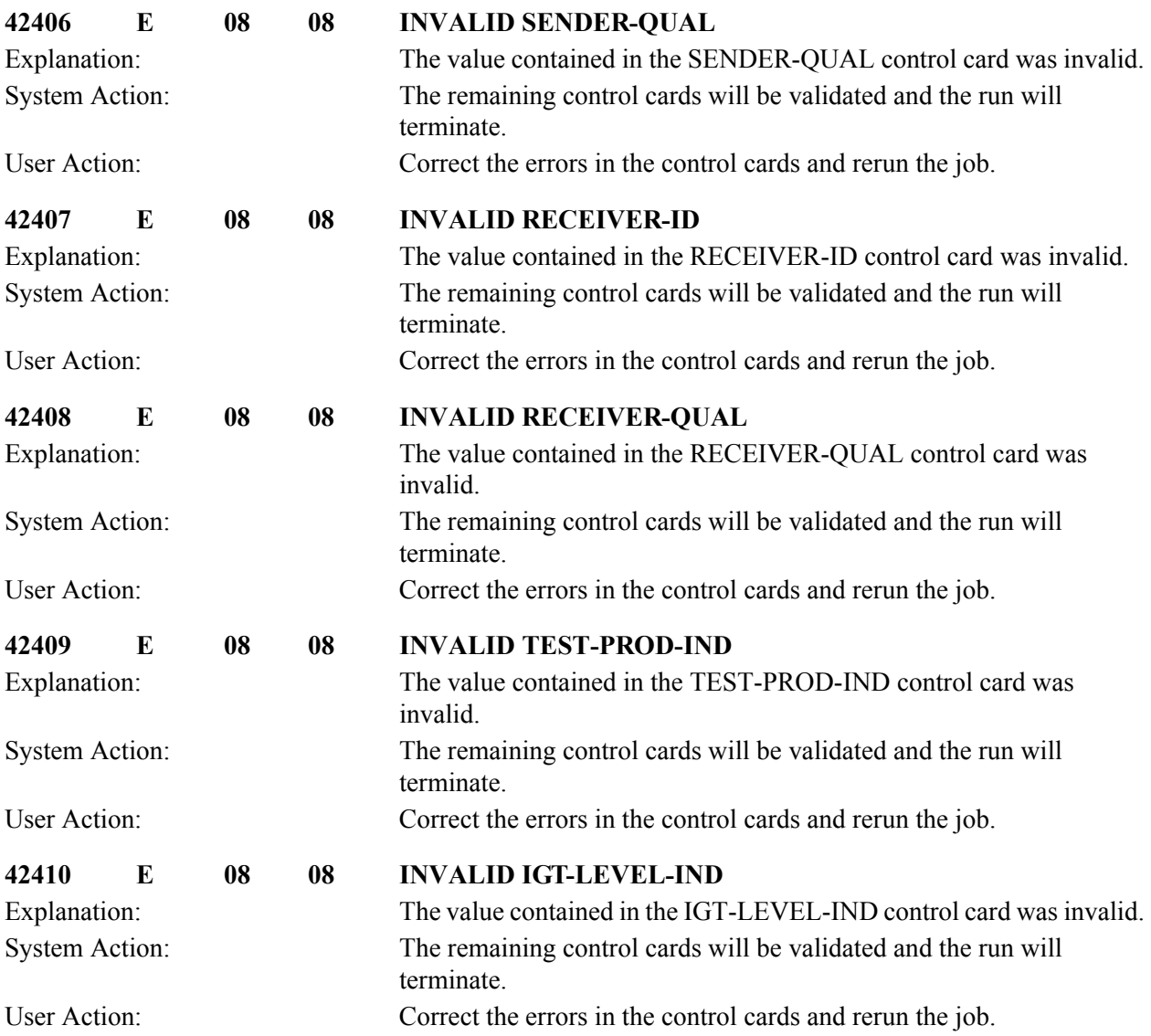

## **Databank Change Audit Inquiry Messages (EDID500) 43001 to 43029**

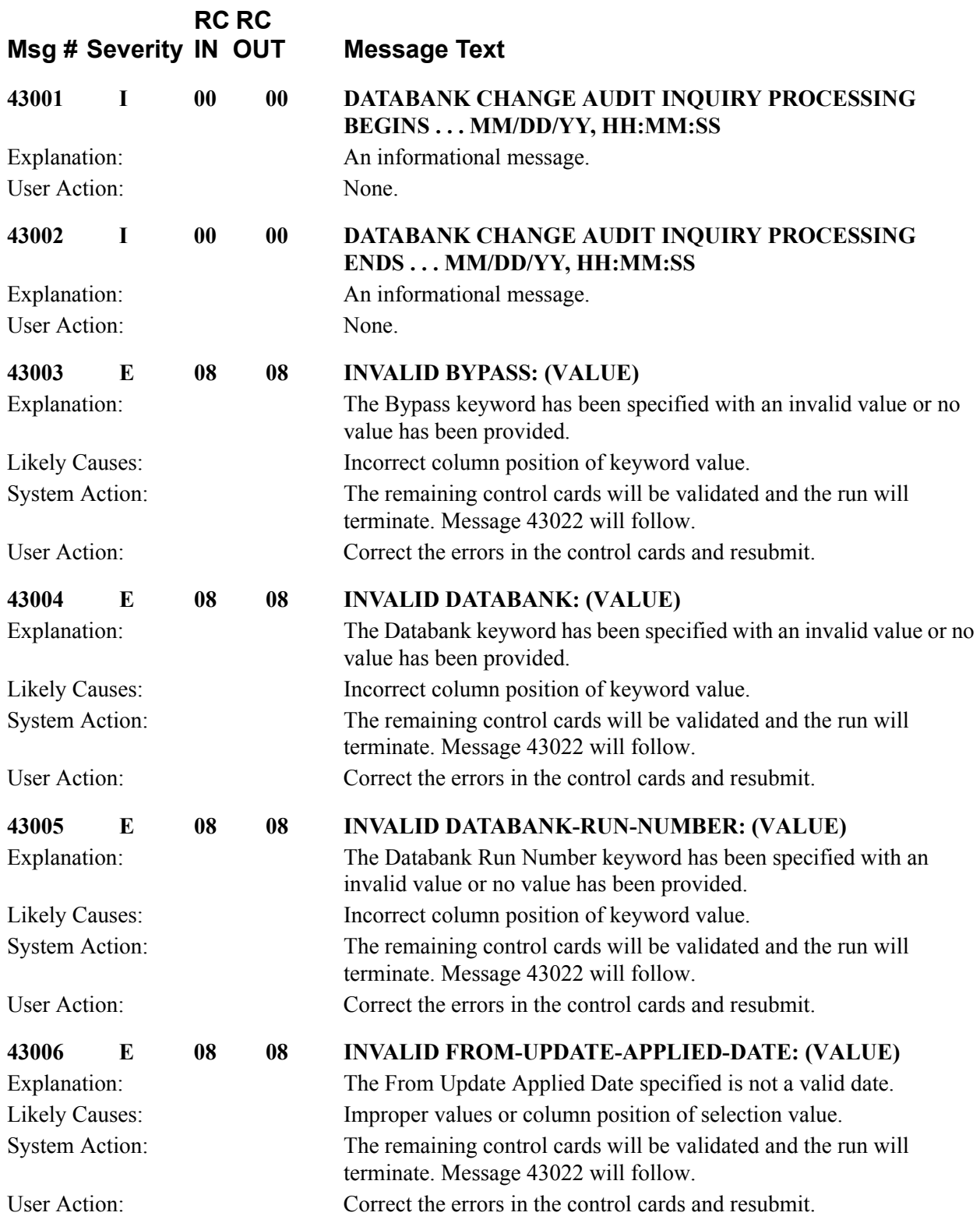

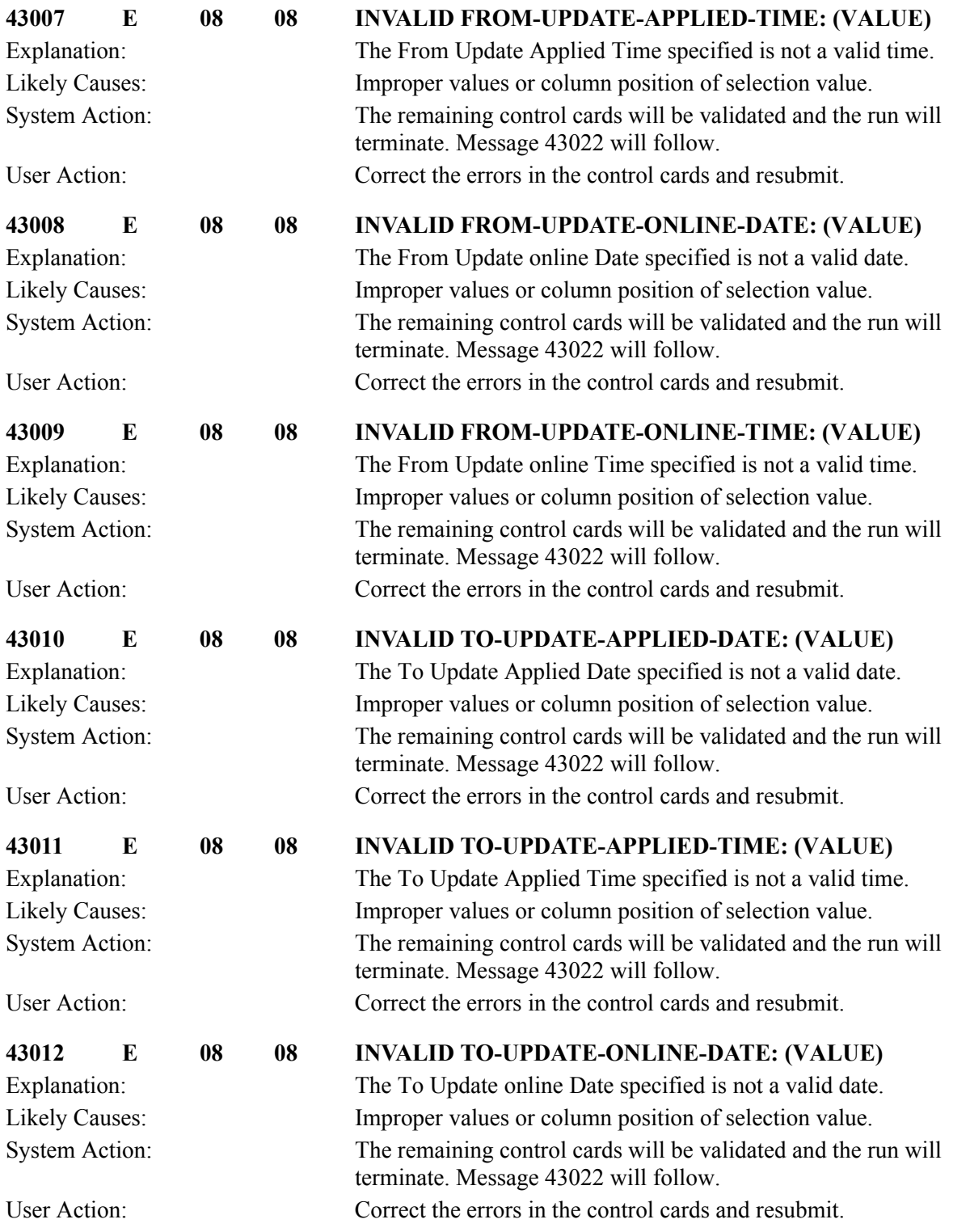

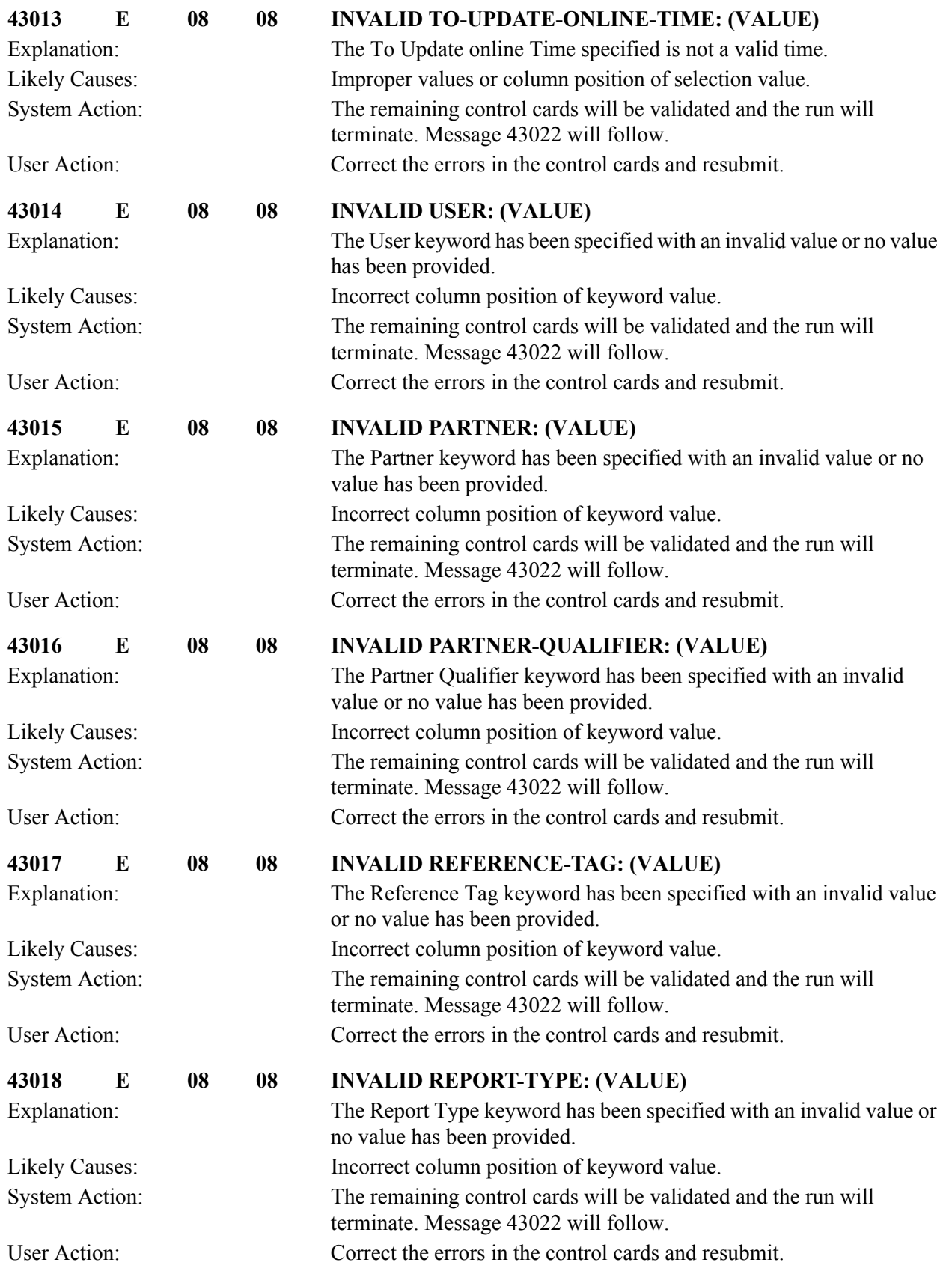

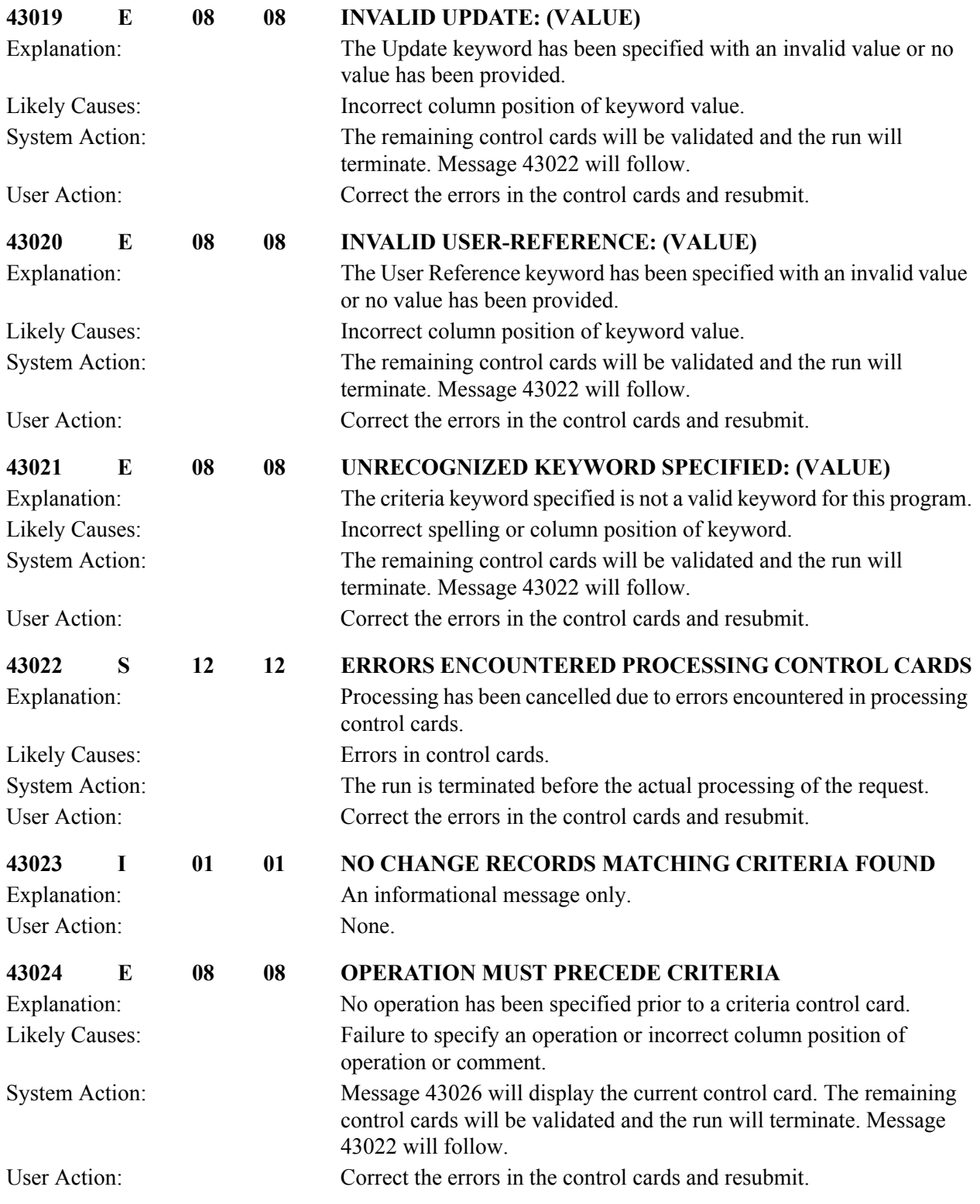

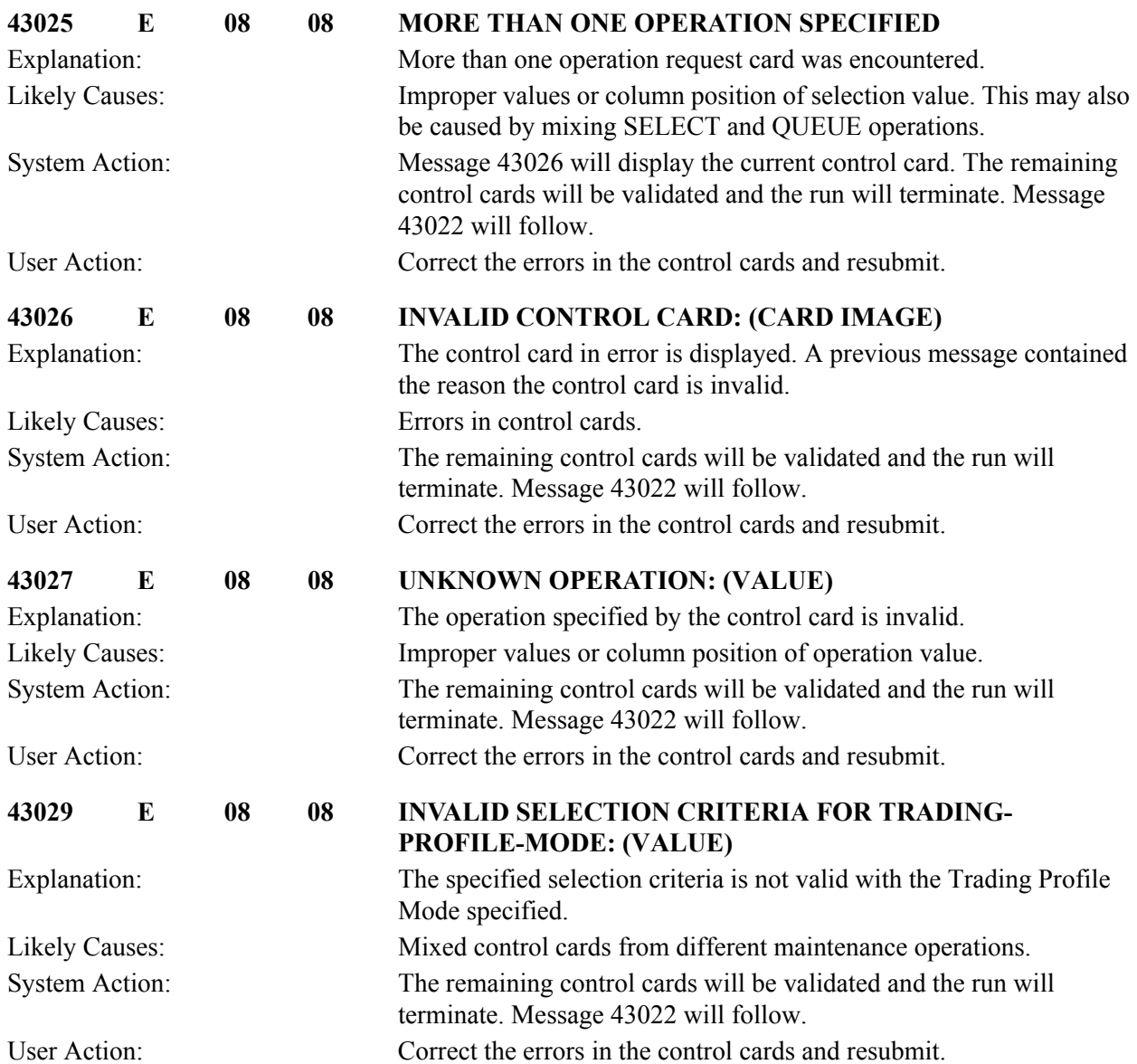

# **Databank Scanner-related Messages 44005 to 44501**

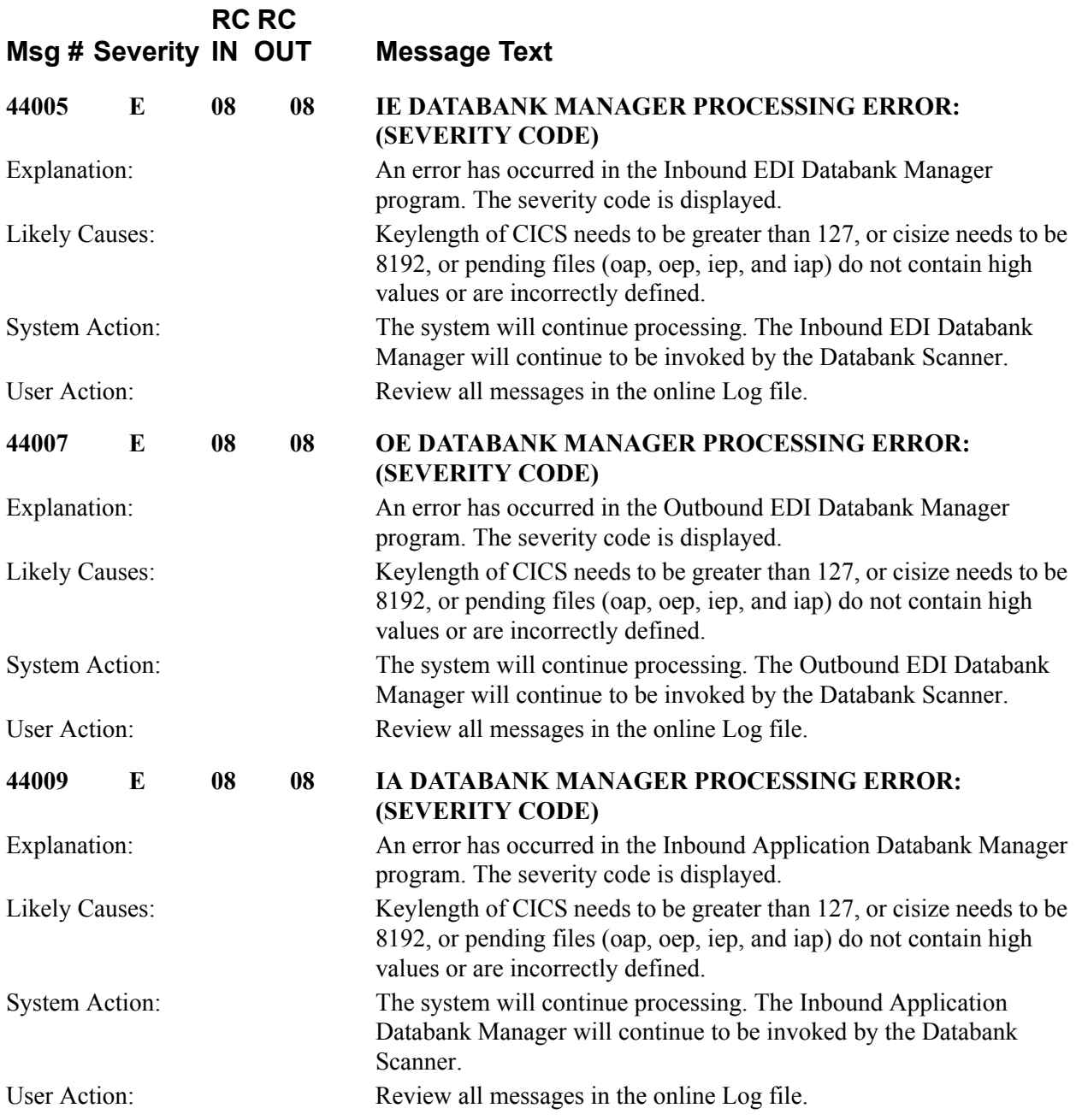

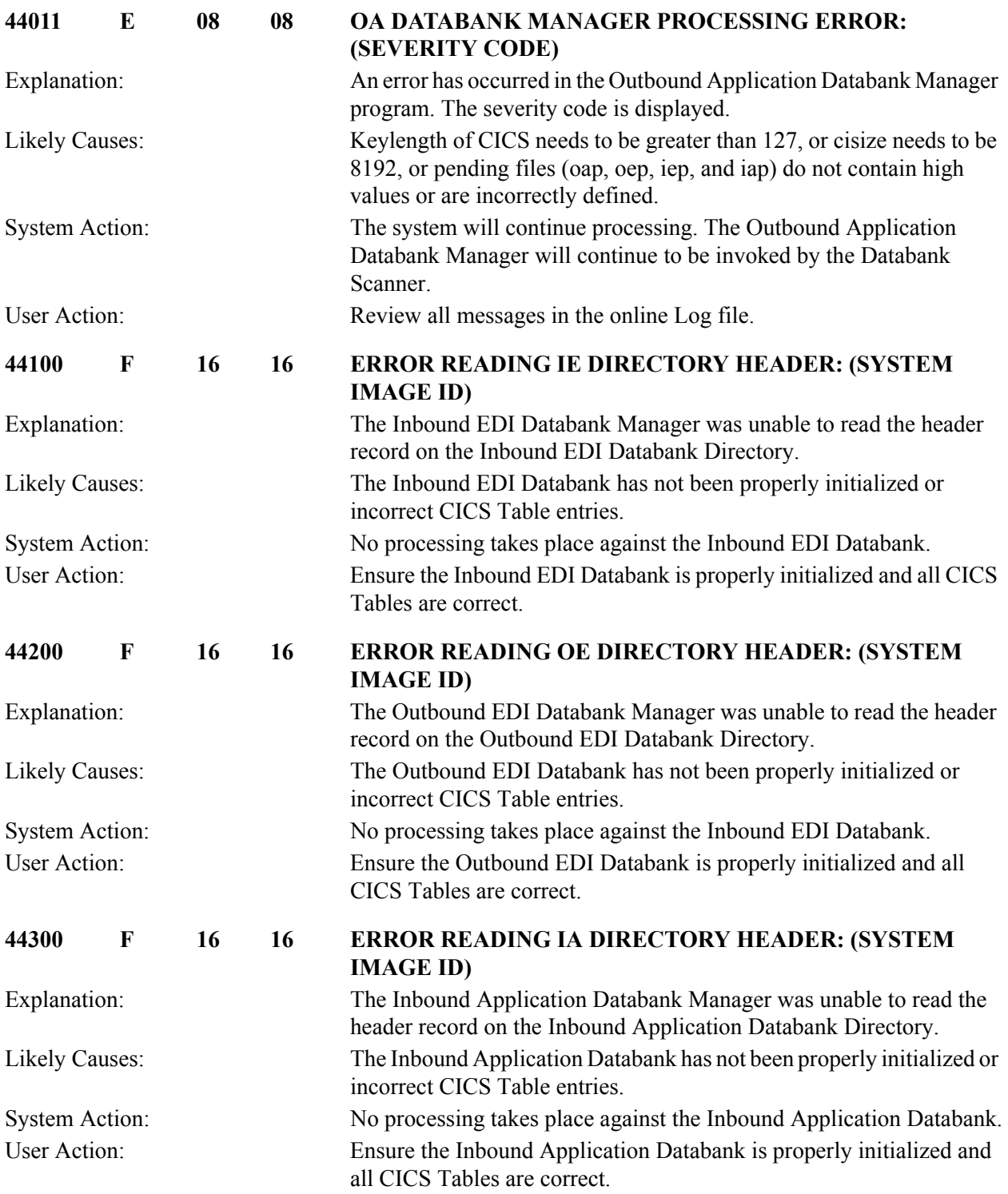

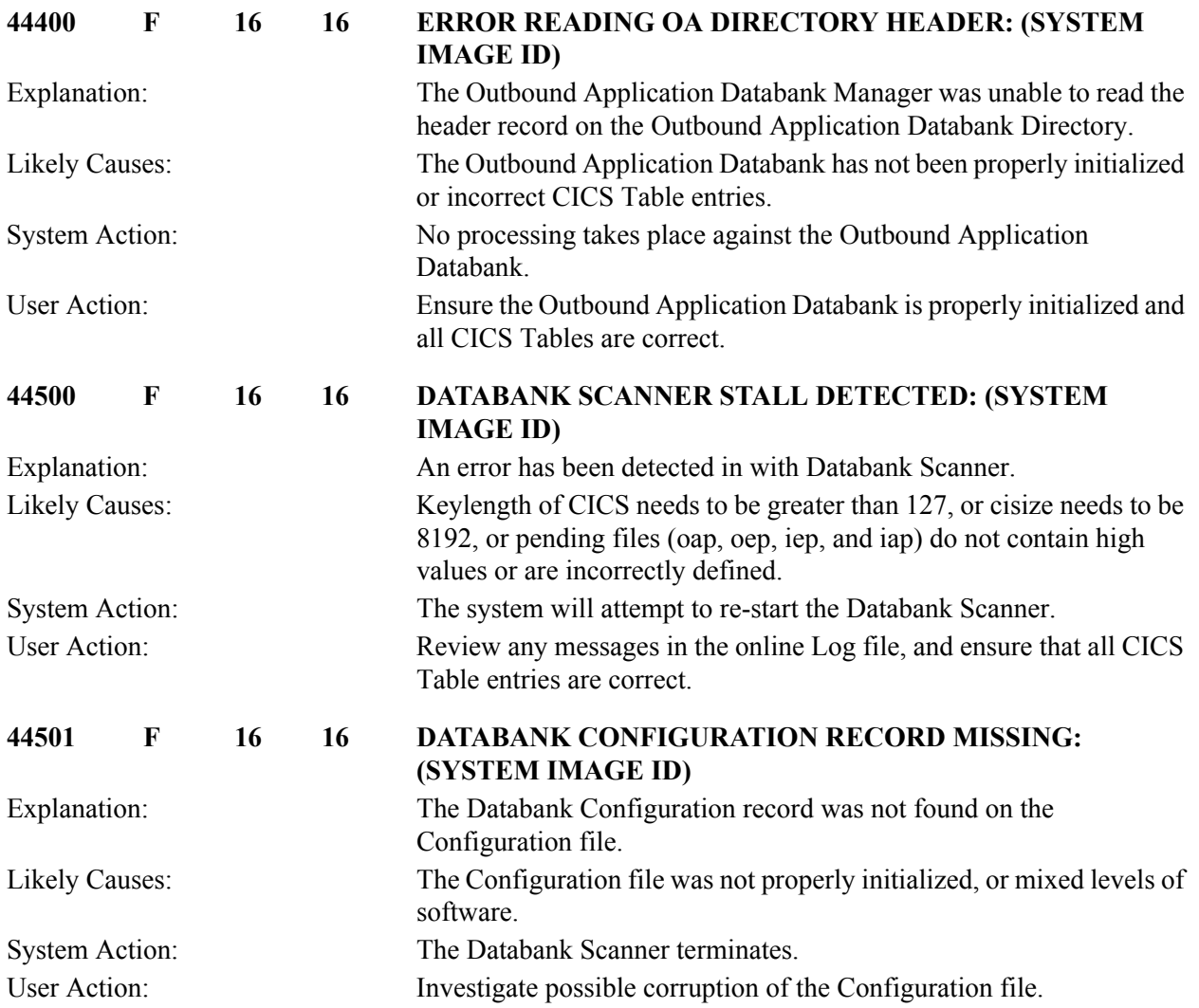

## **Commerce:Network Response Processor Messages (EDID800) 49001 to 49012**

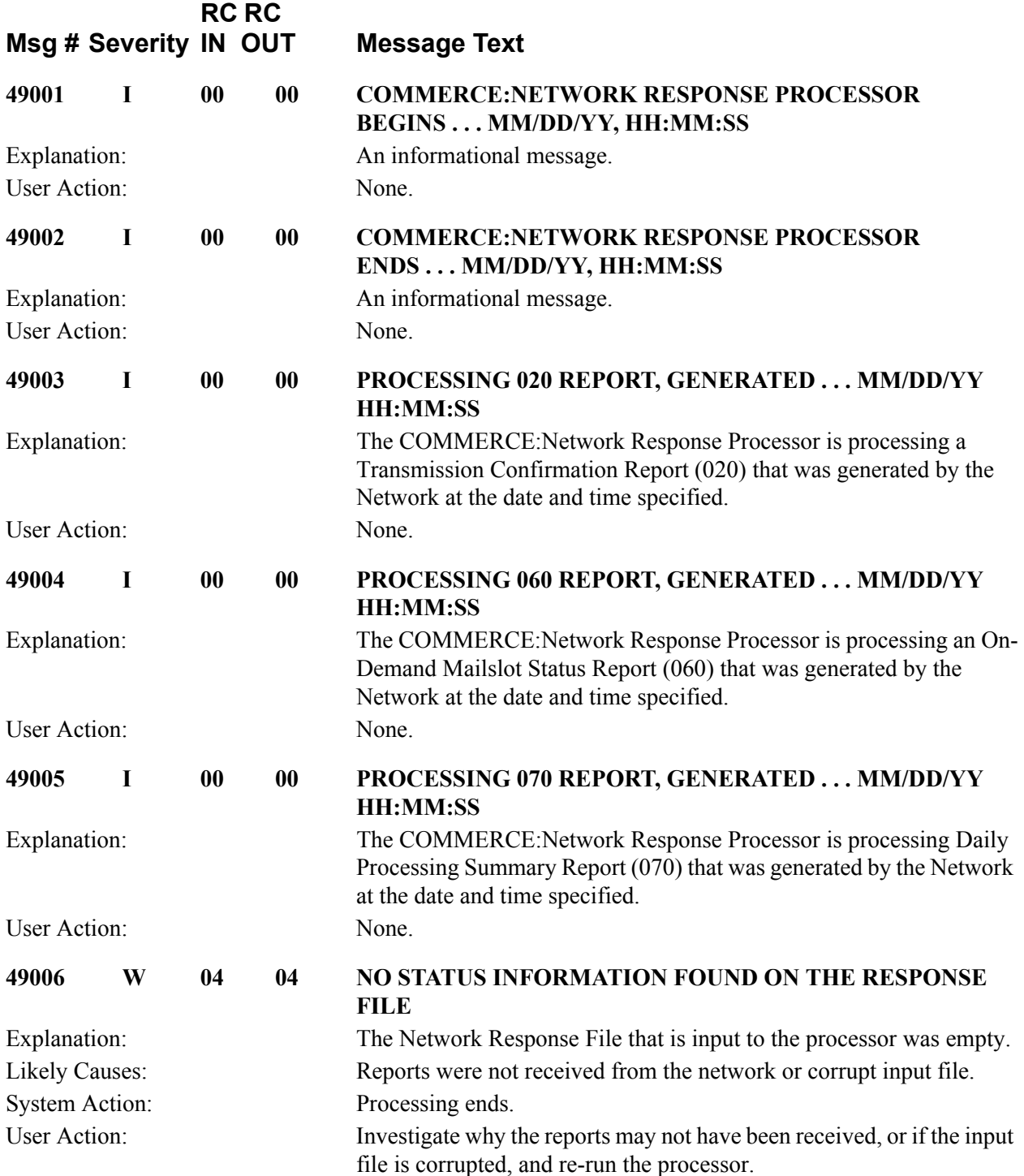

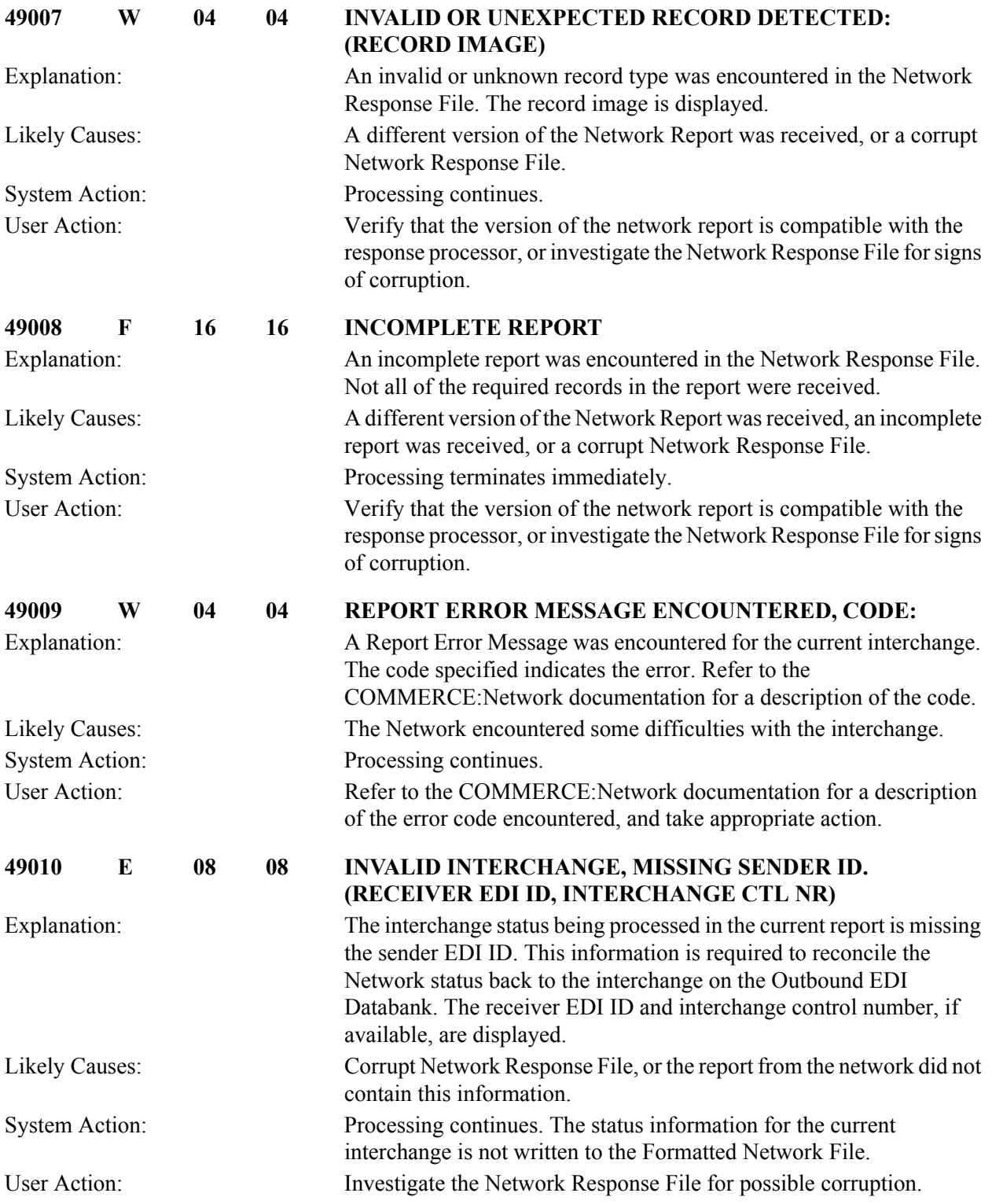

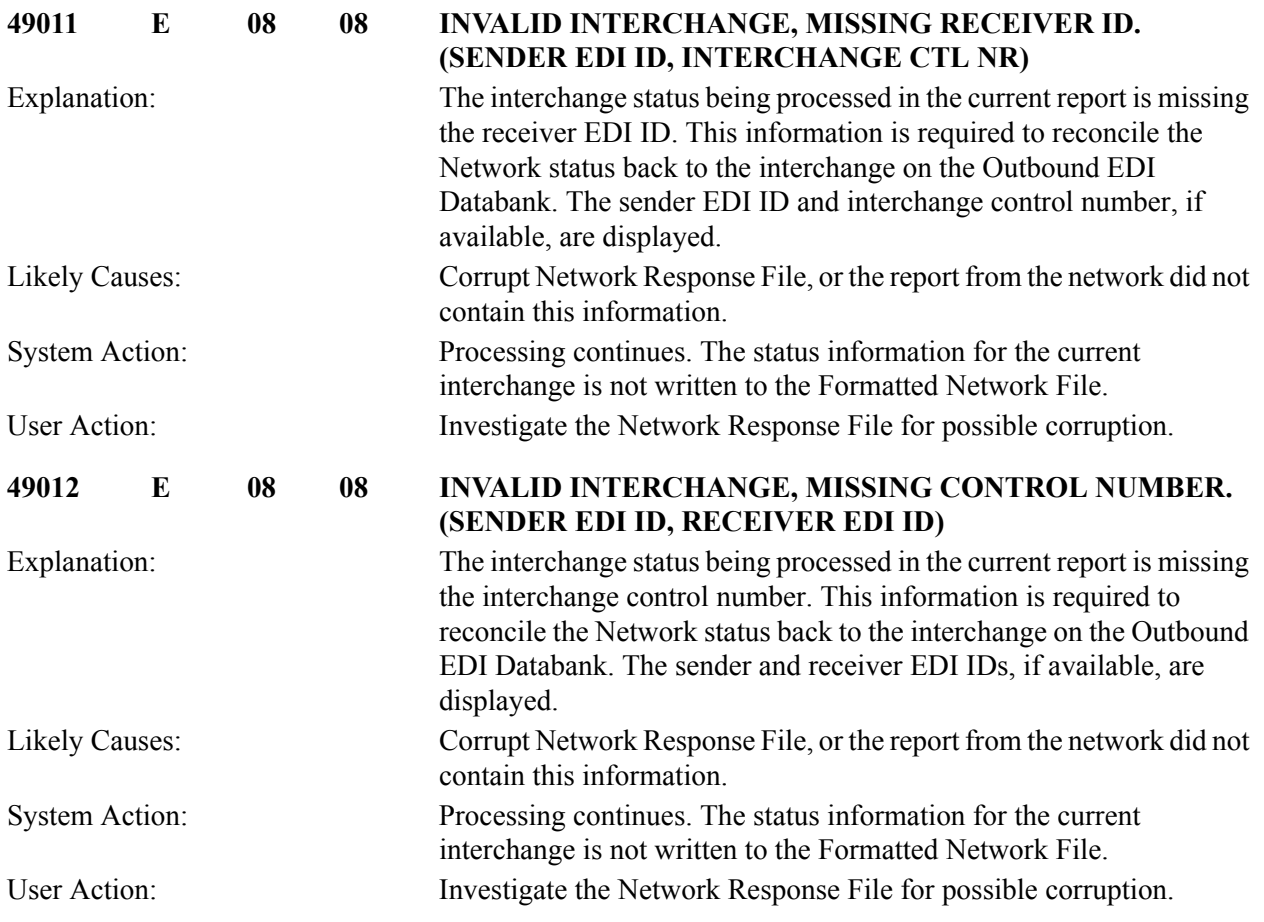

### **GEIS Response Processor Messages (EDID805) 49051 to 49061**

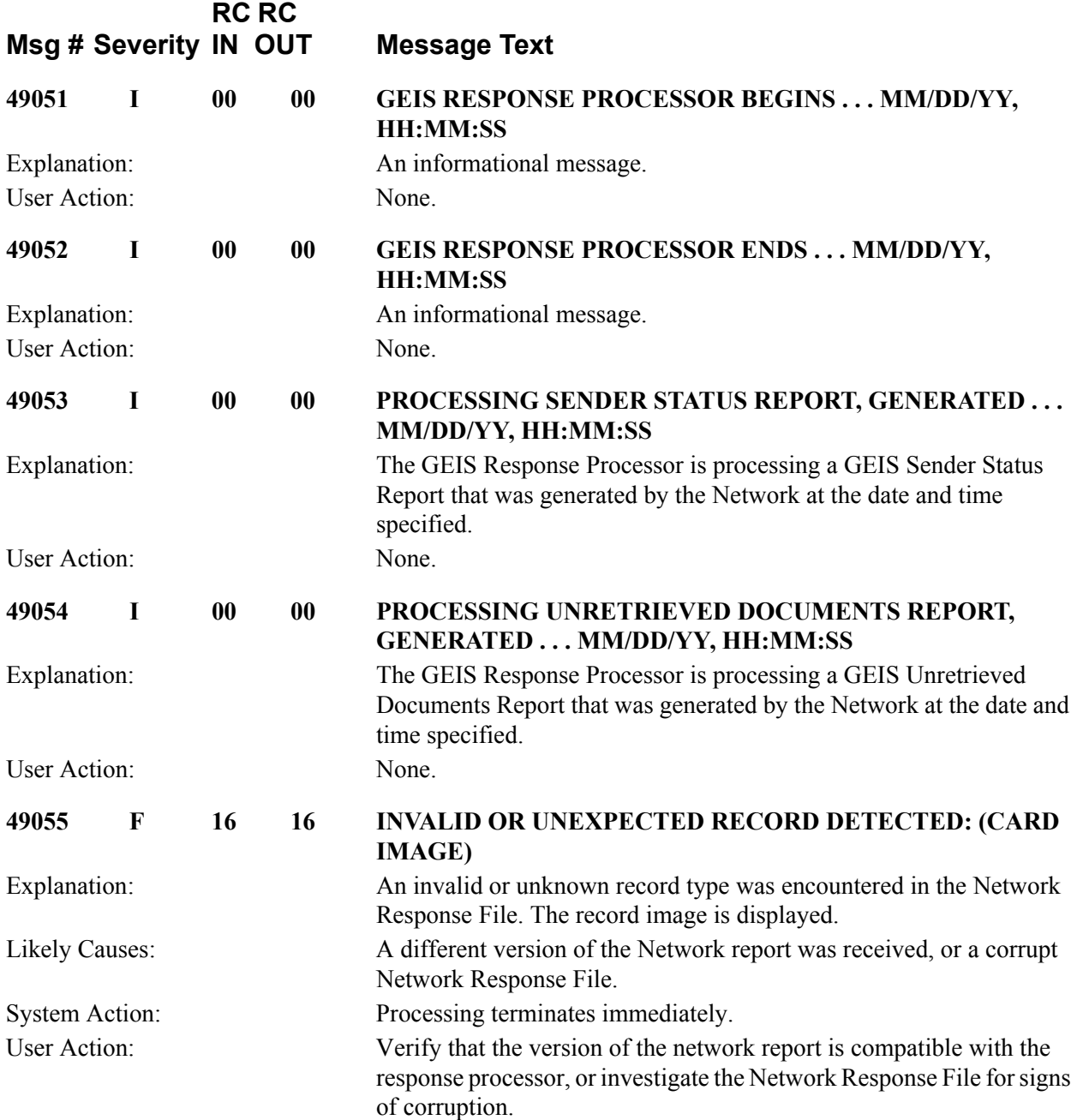

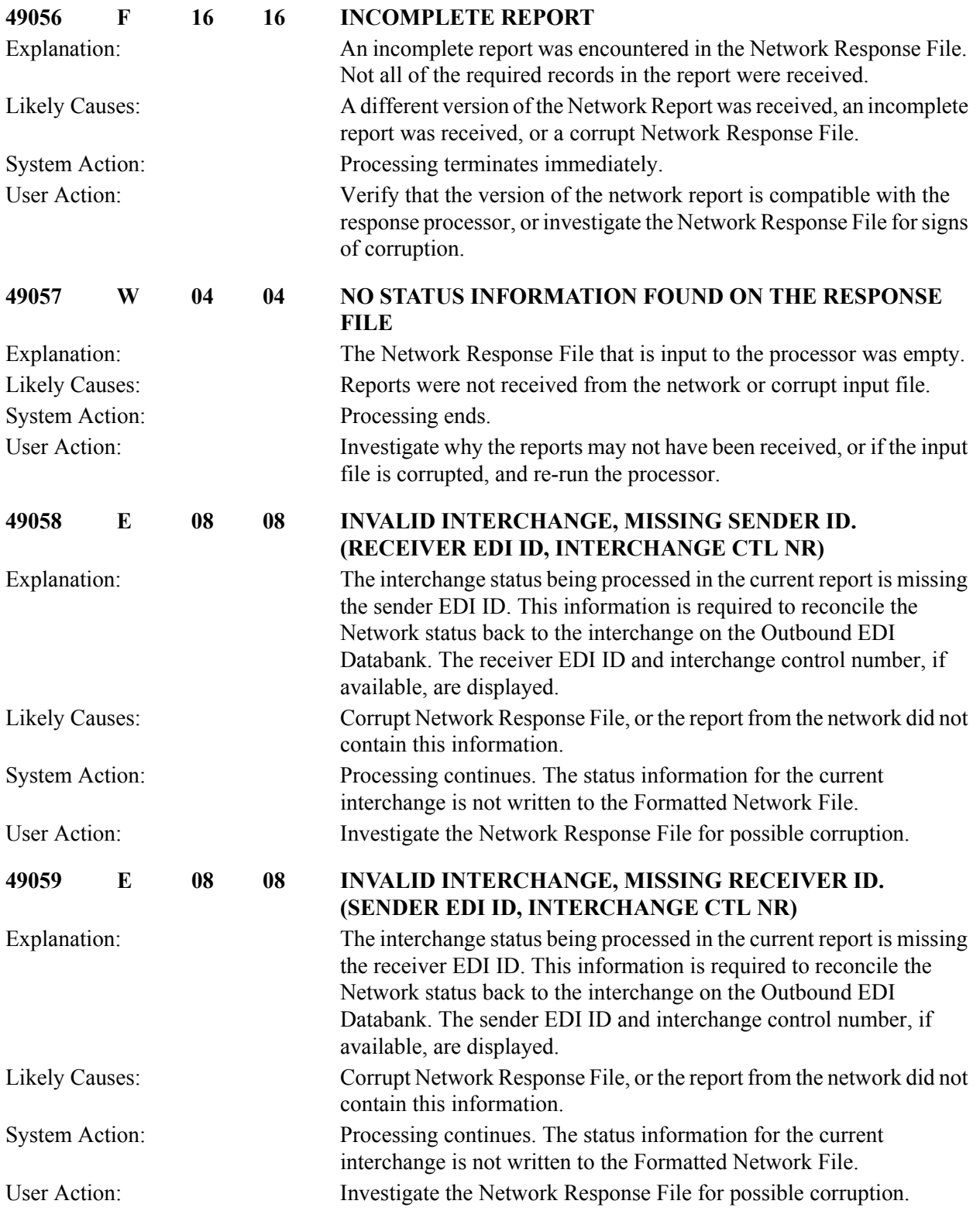

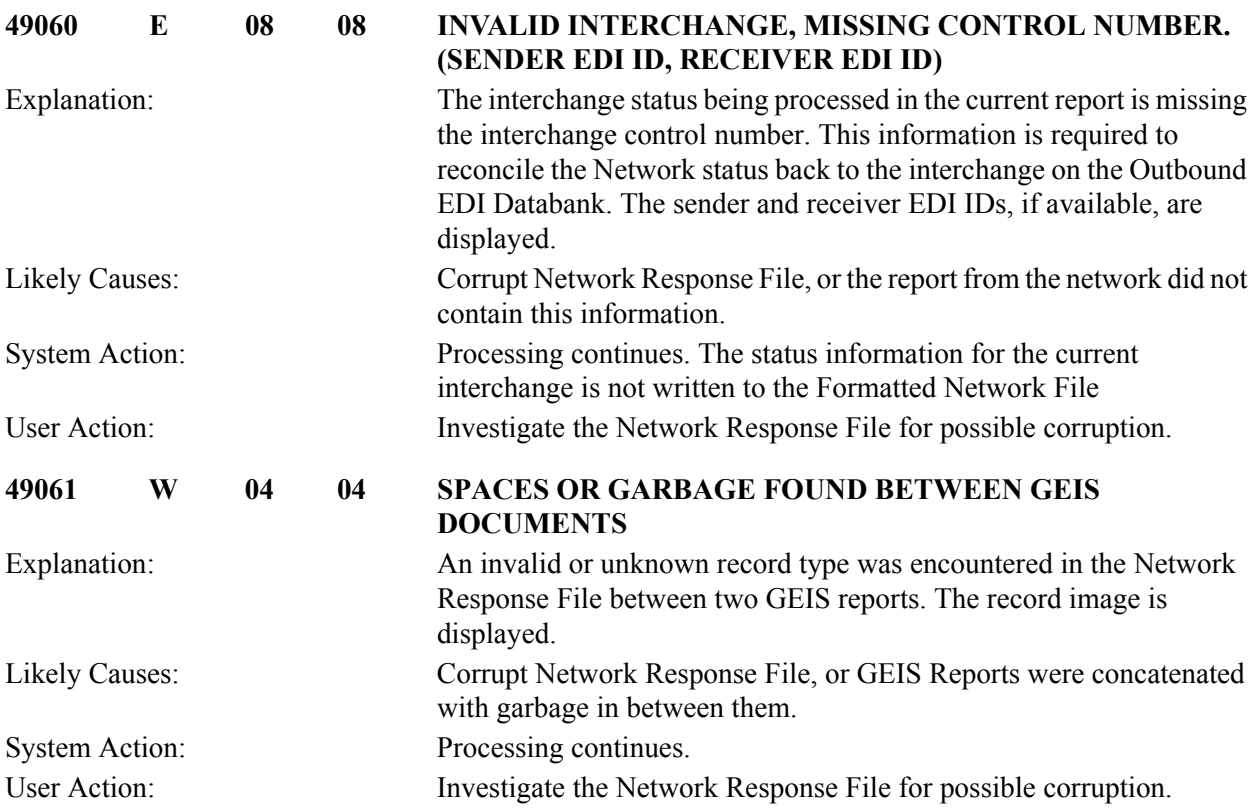

## **IBM In Response Processor Messages (EDID810) 49101 to 49108**

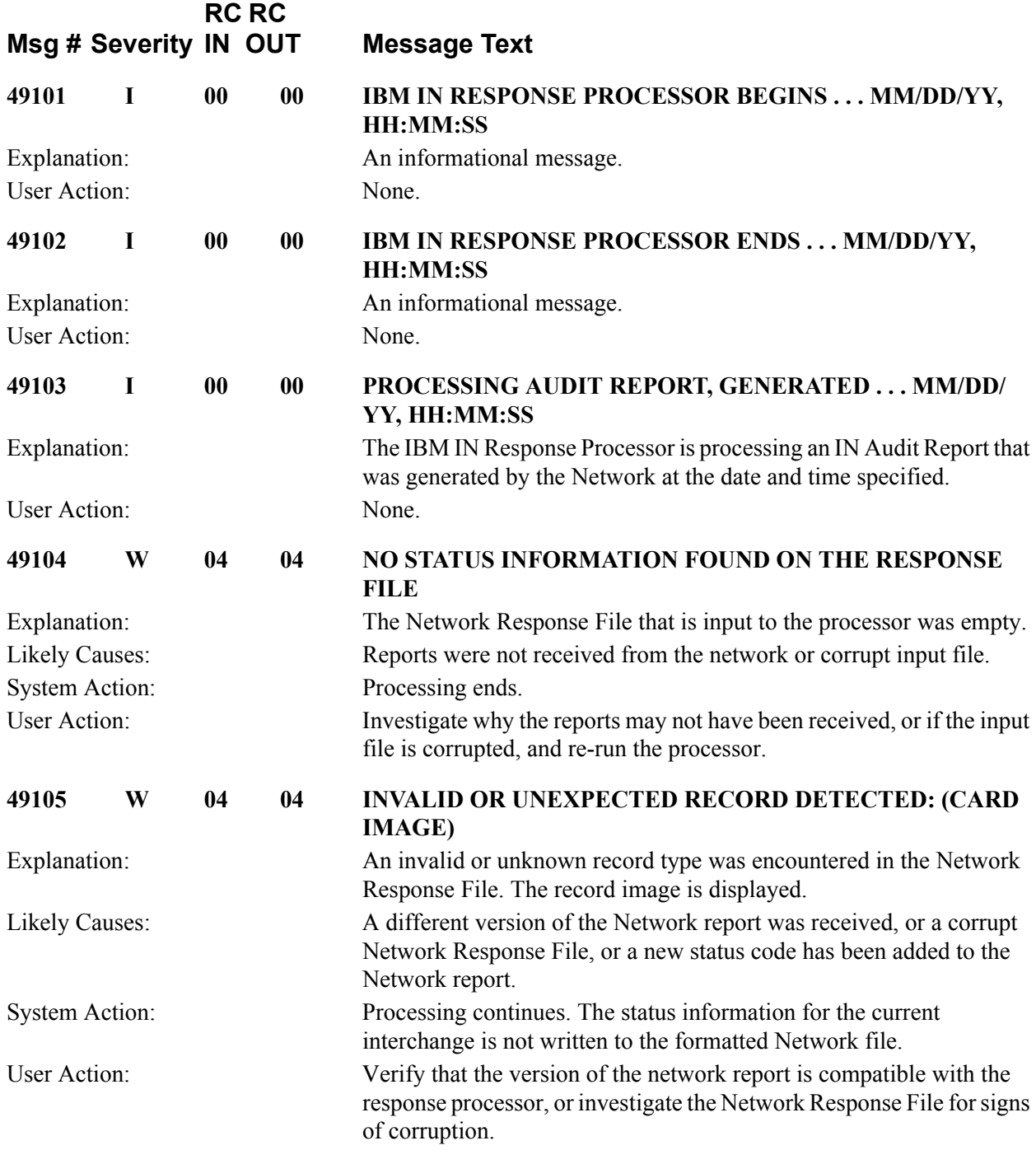

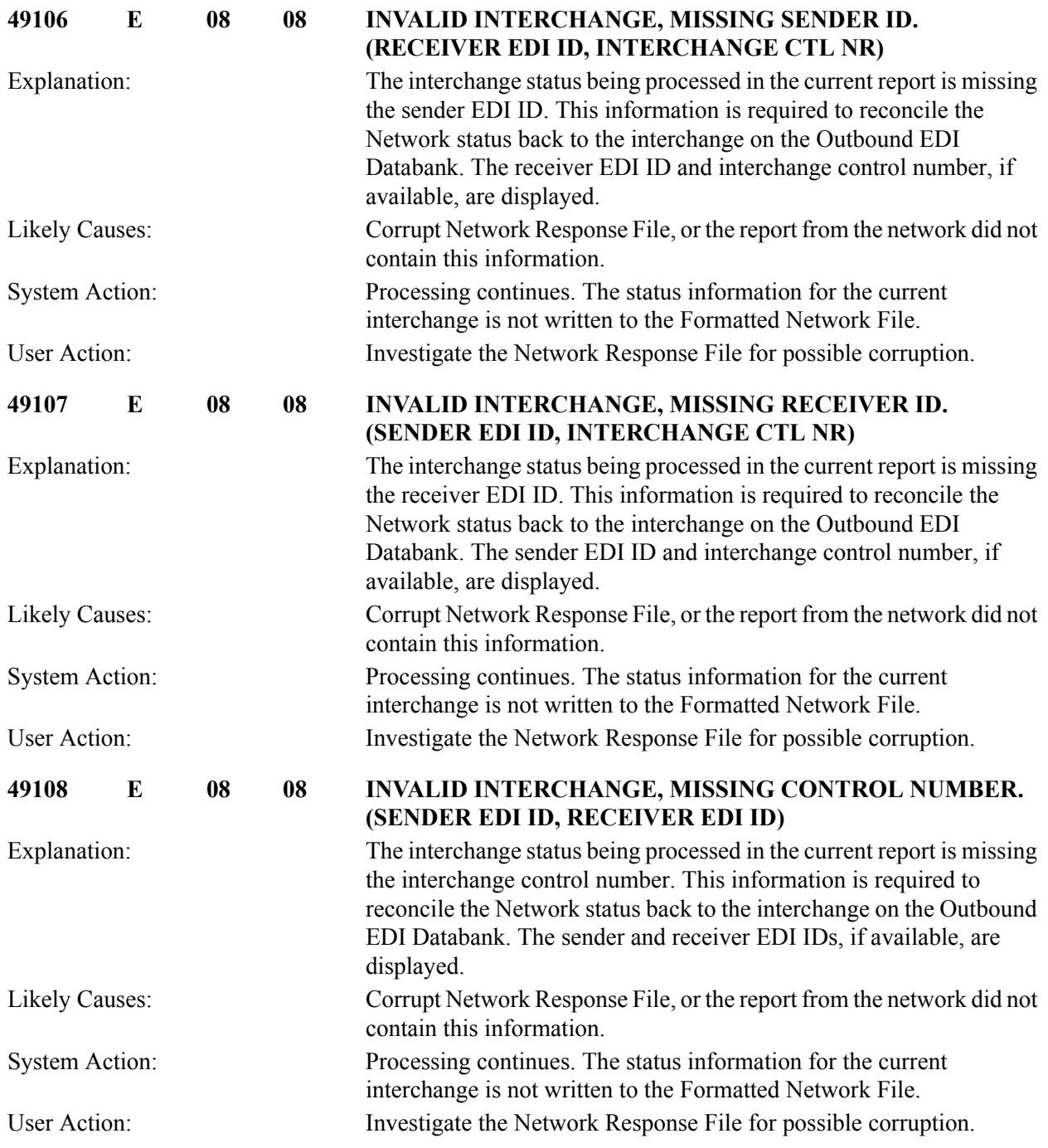

## **Universal Response Processor Messages 49201 to 49204**

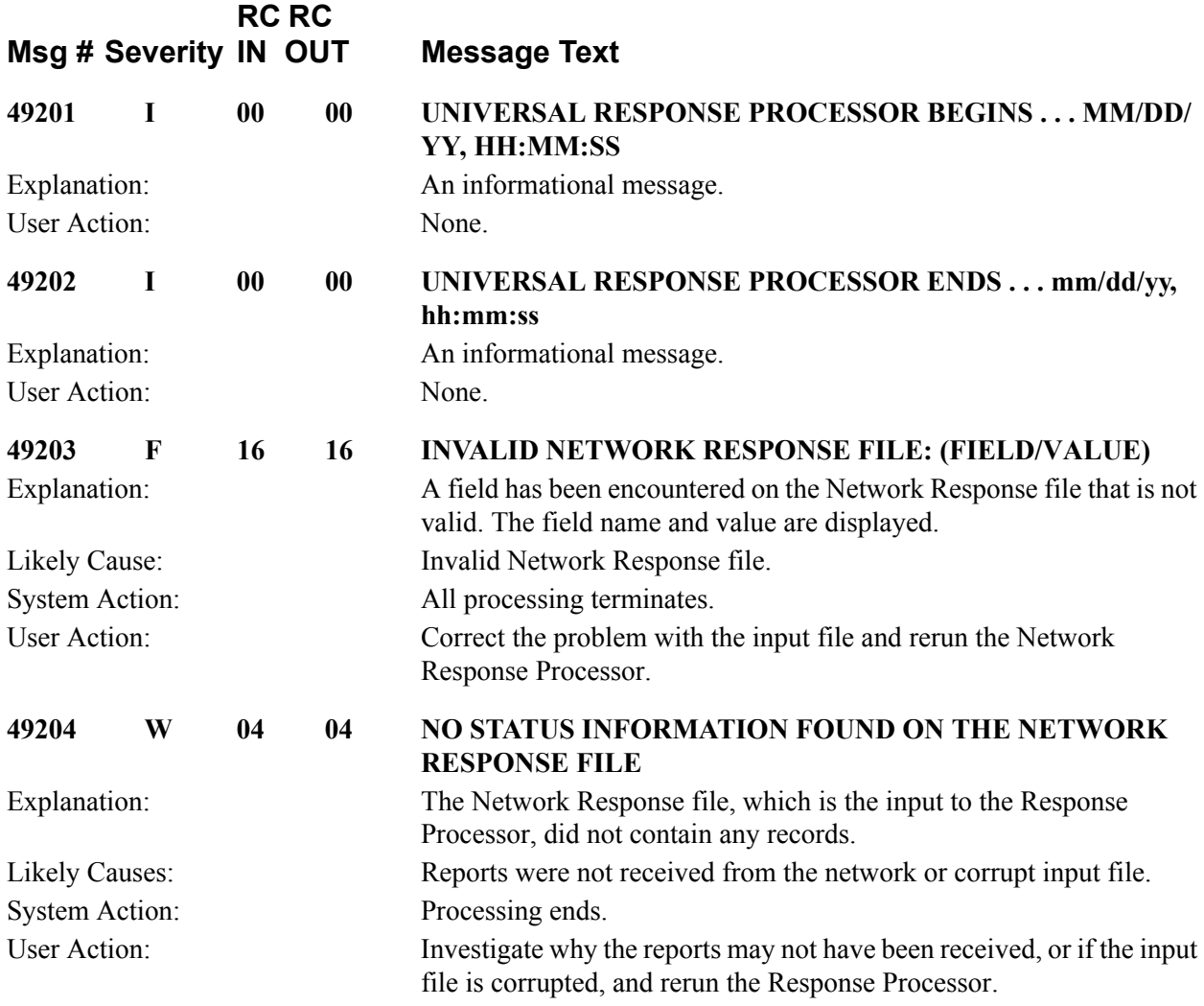

## **Network Reconciliation Messages (EDID850) 49501 to 49513**

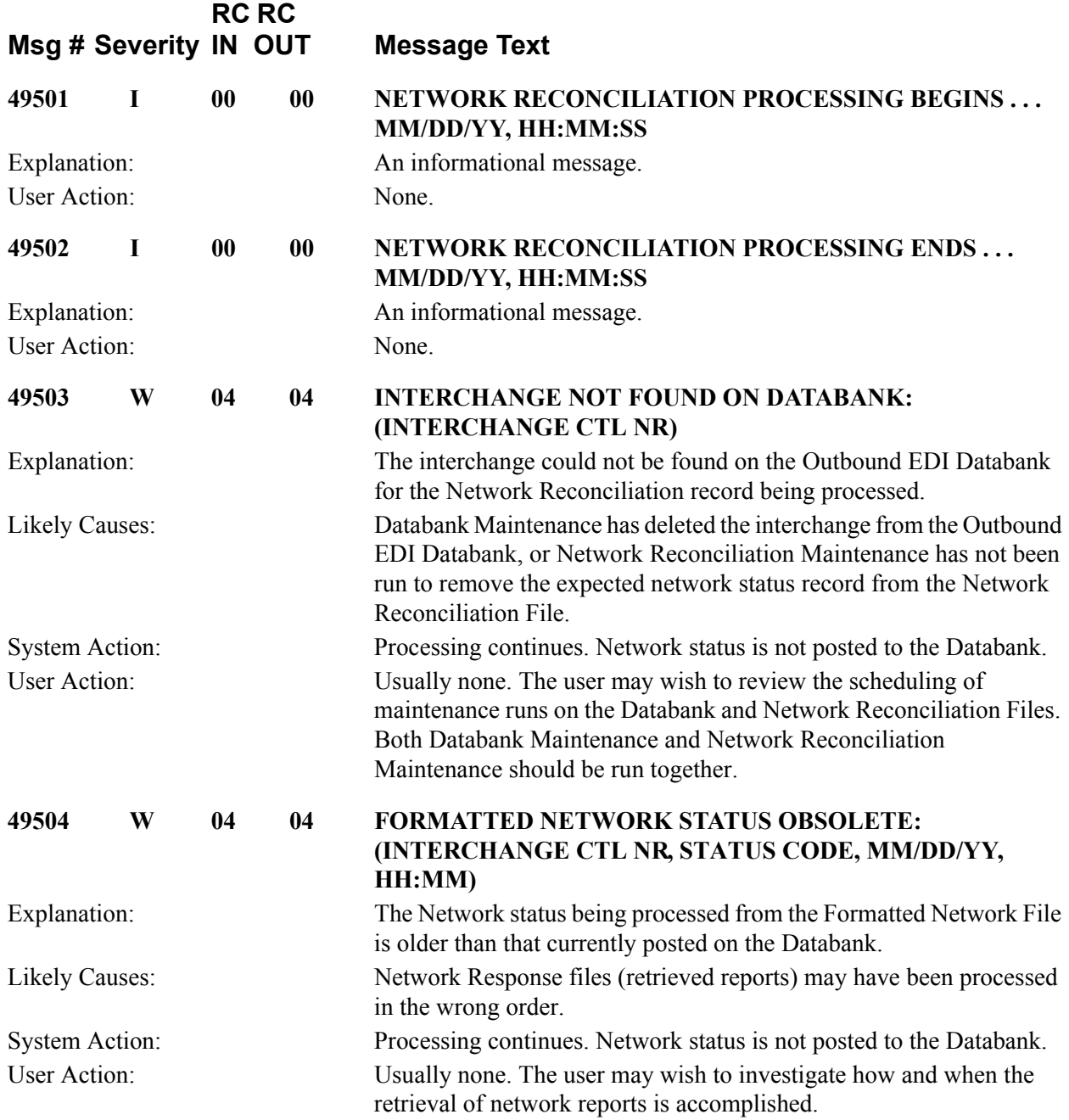

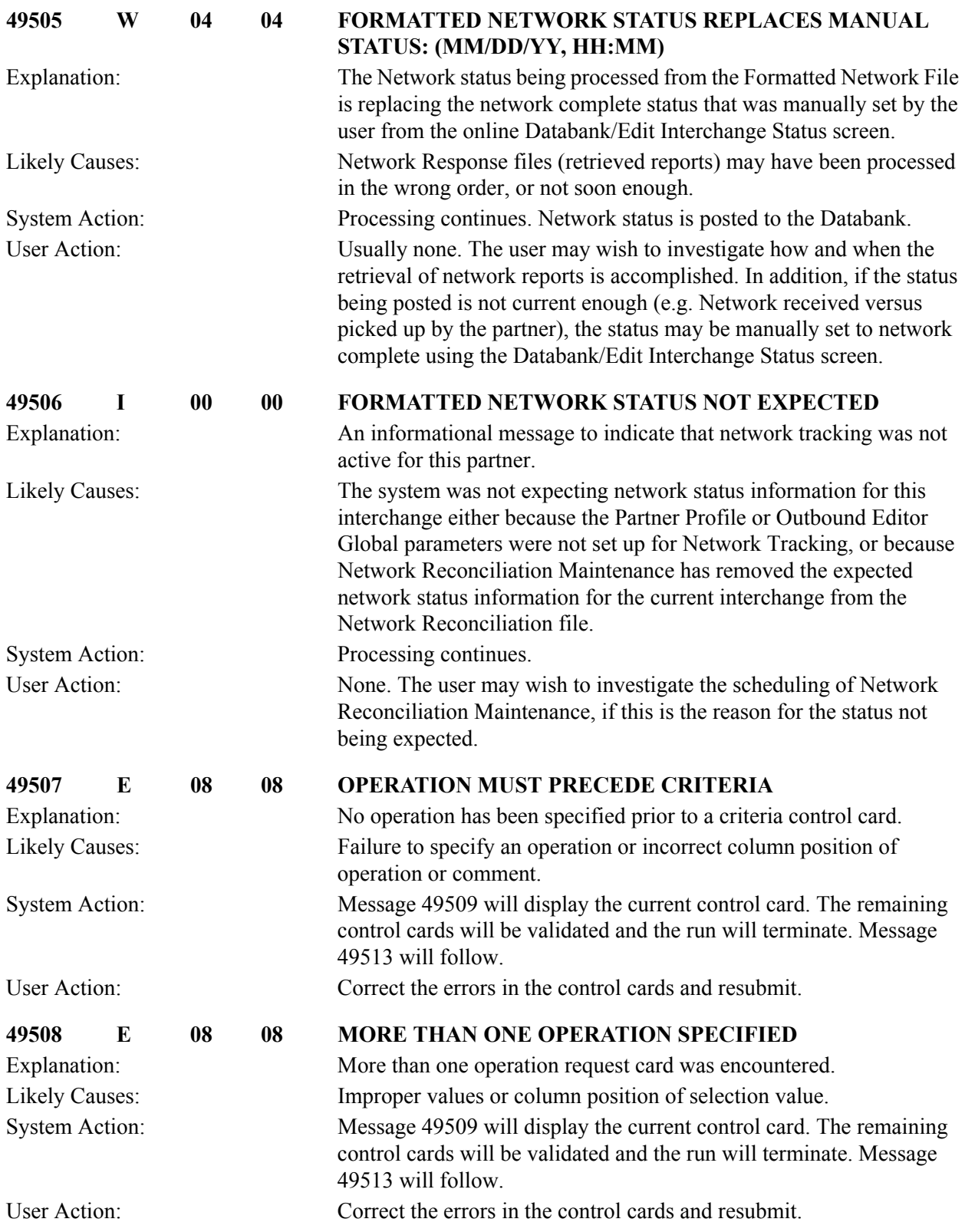

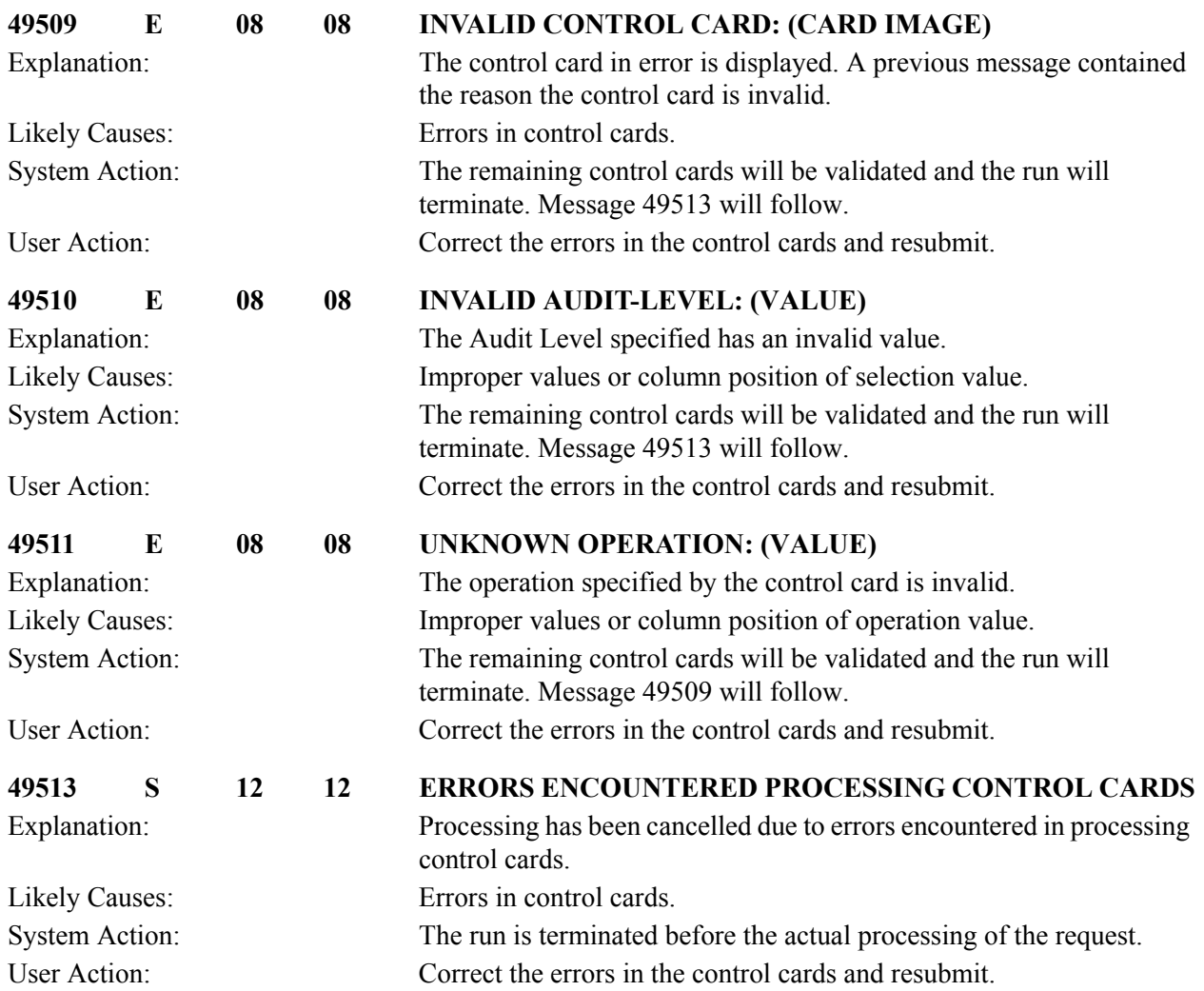

## **Network Reconciliation Maintenance Messages (EDID860) 49601 to 49618**

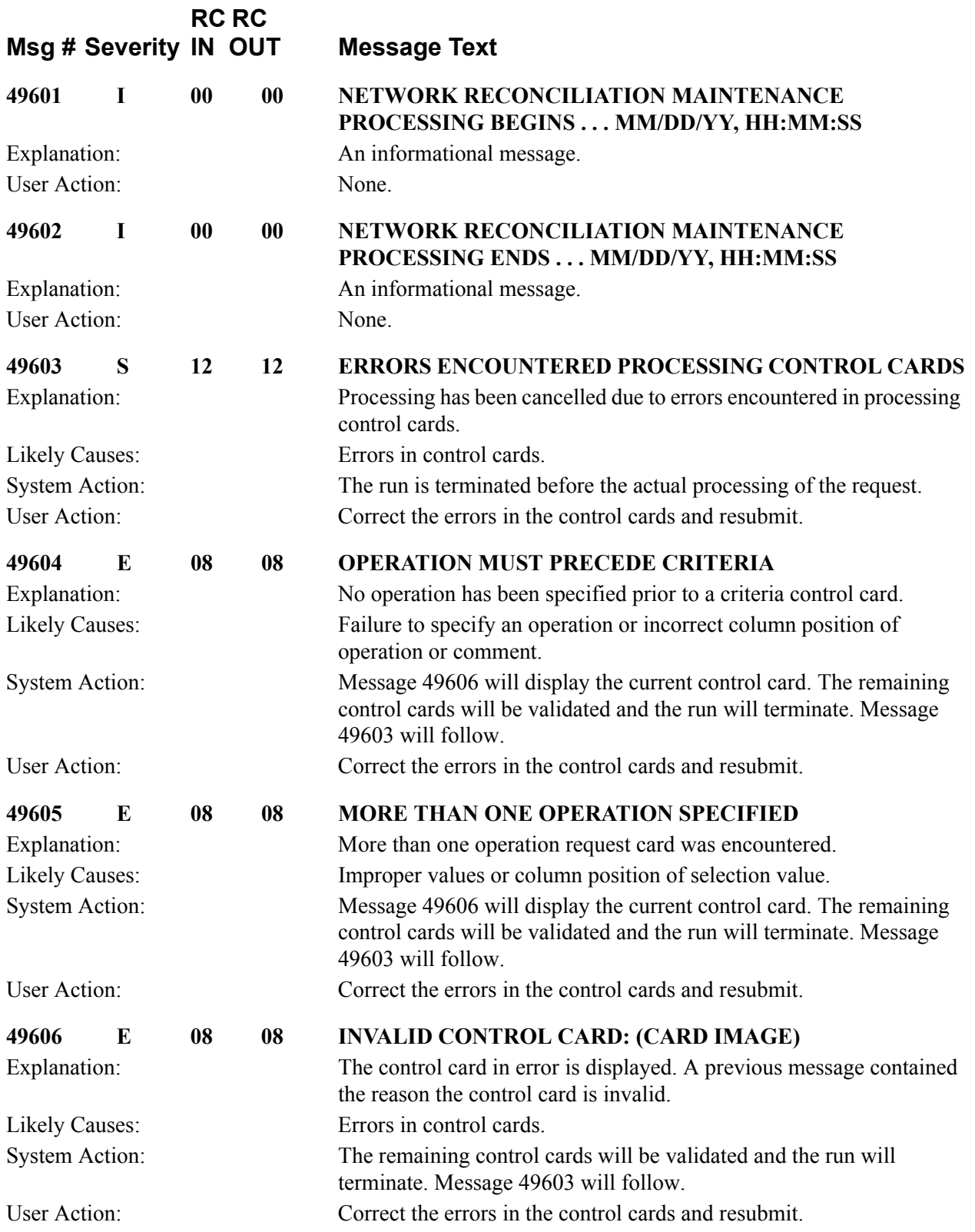

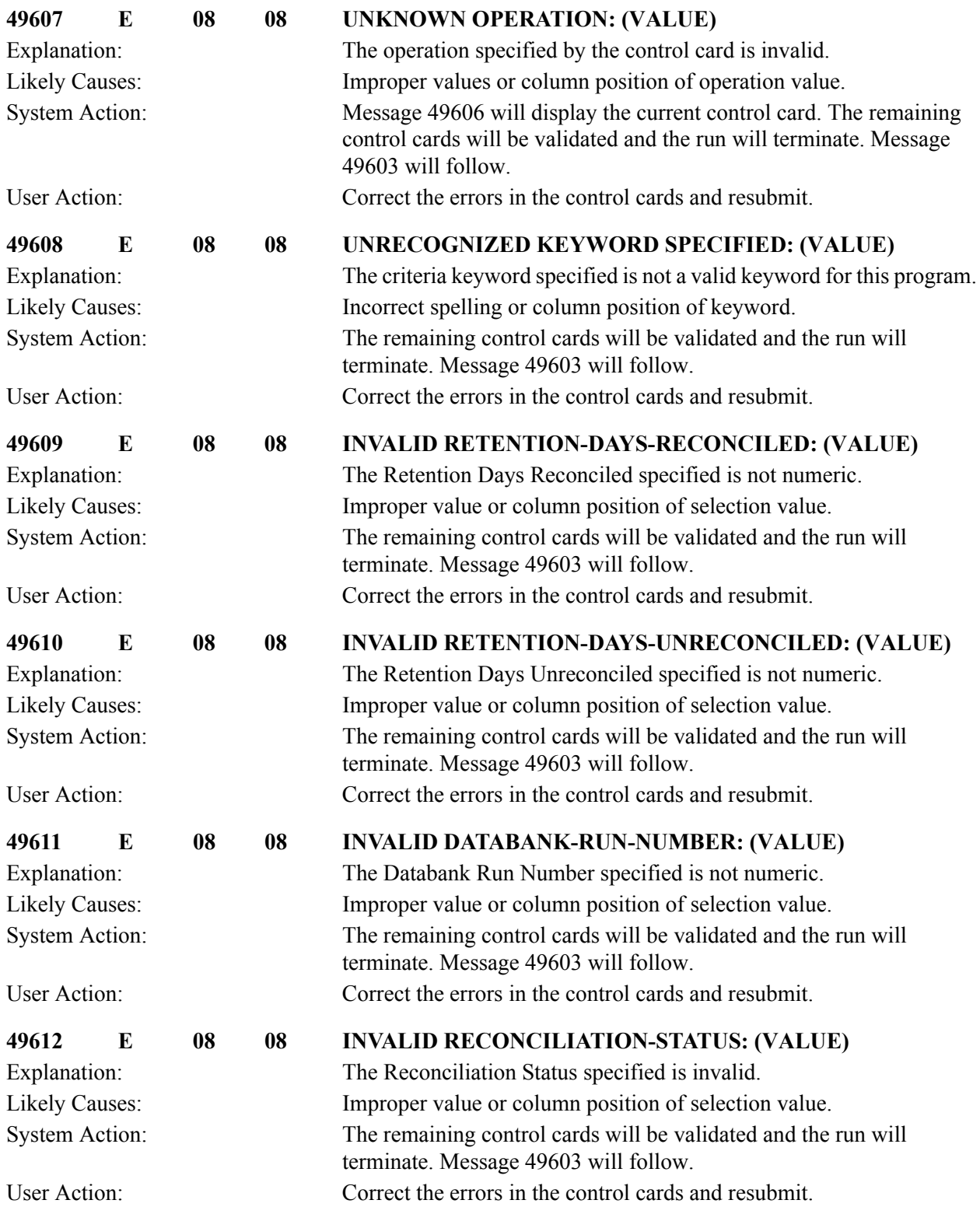

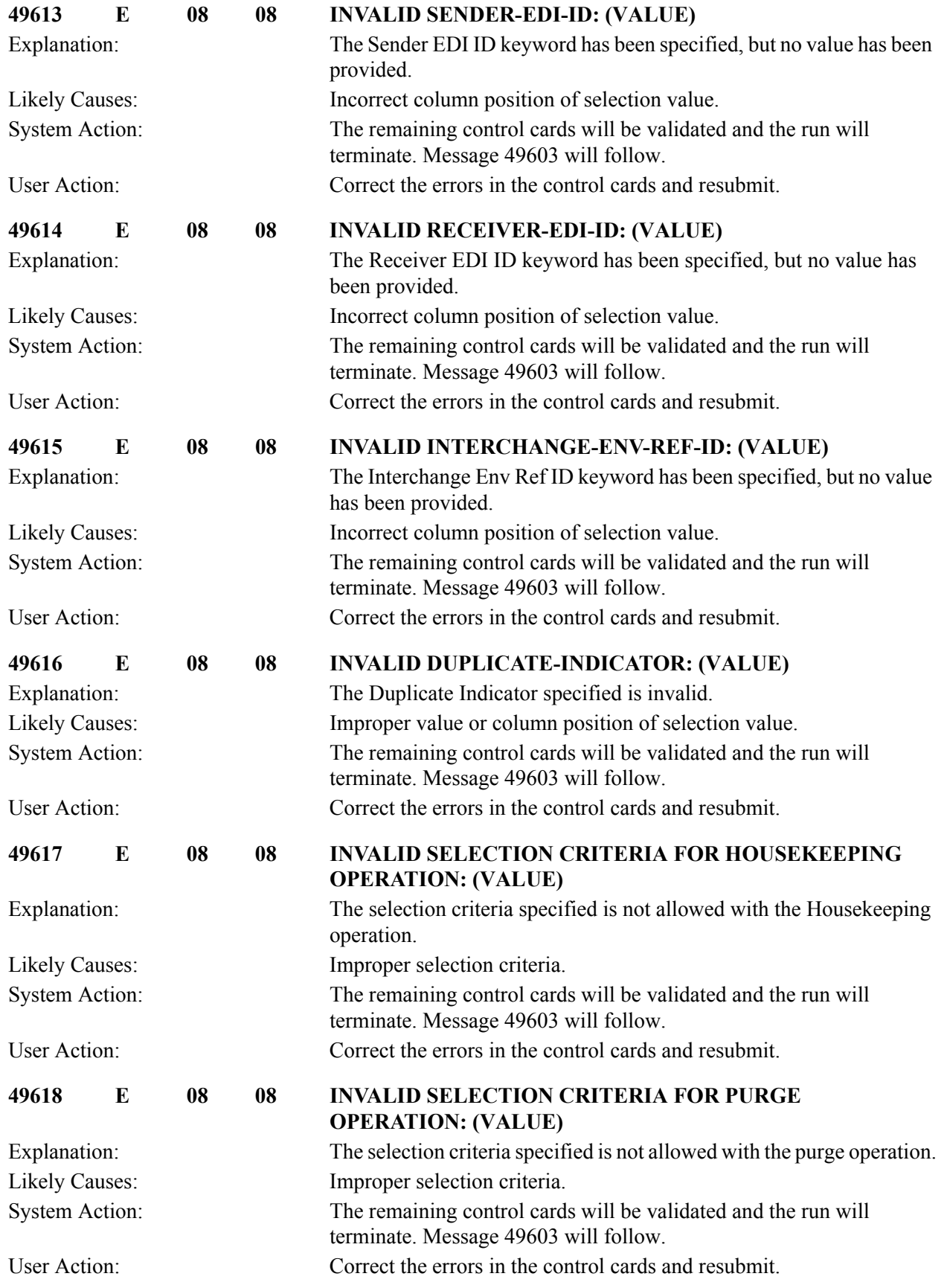

## **Viewpoint Post Processor Messages 50100 to 50221**

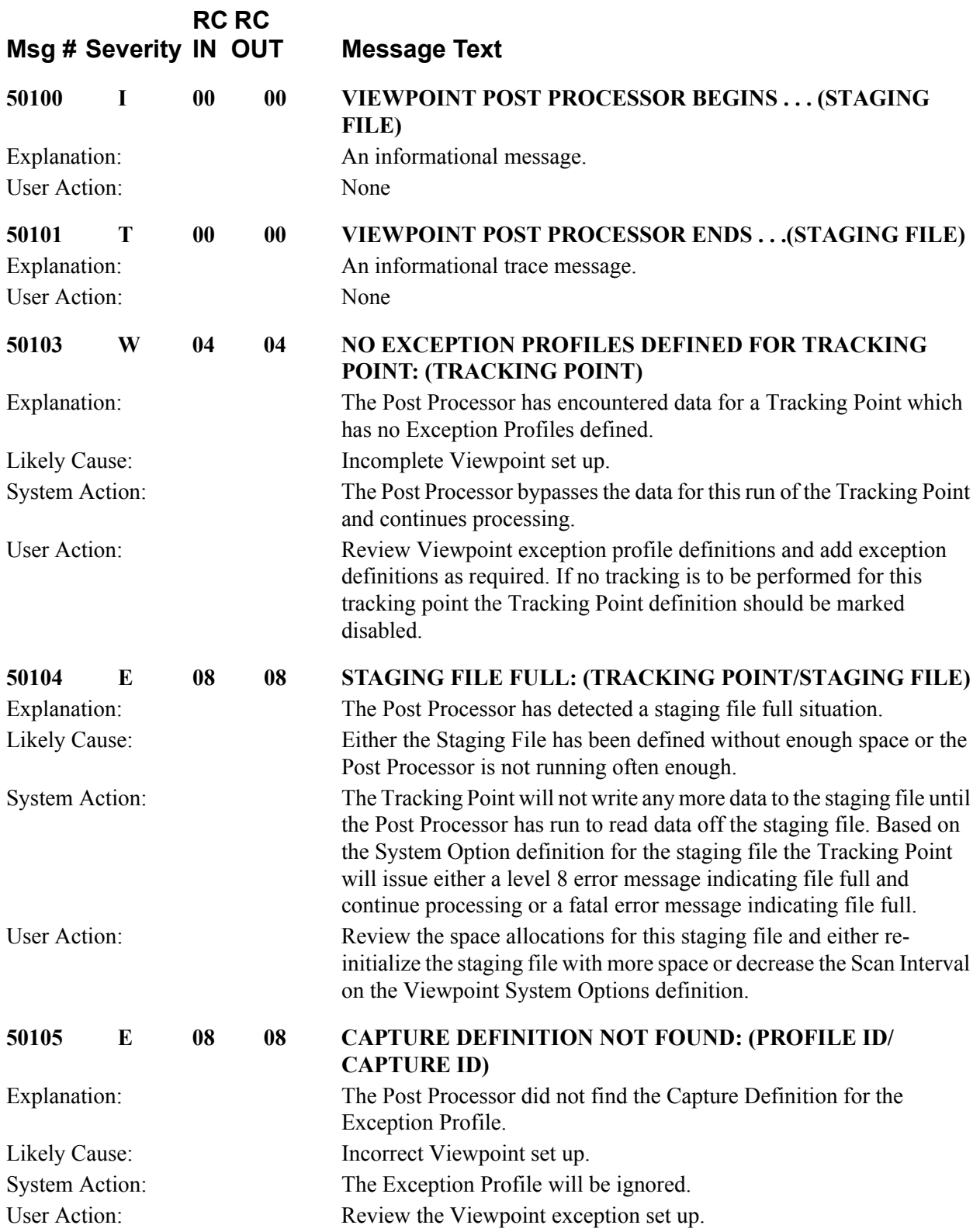

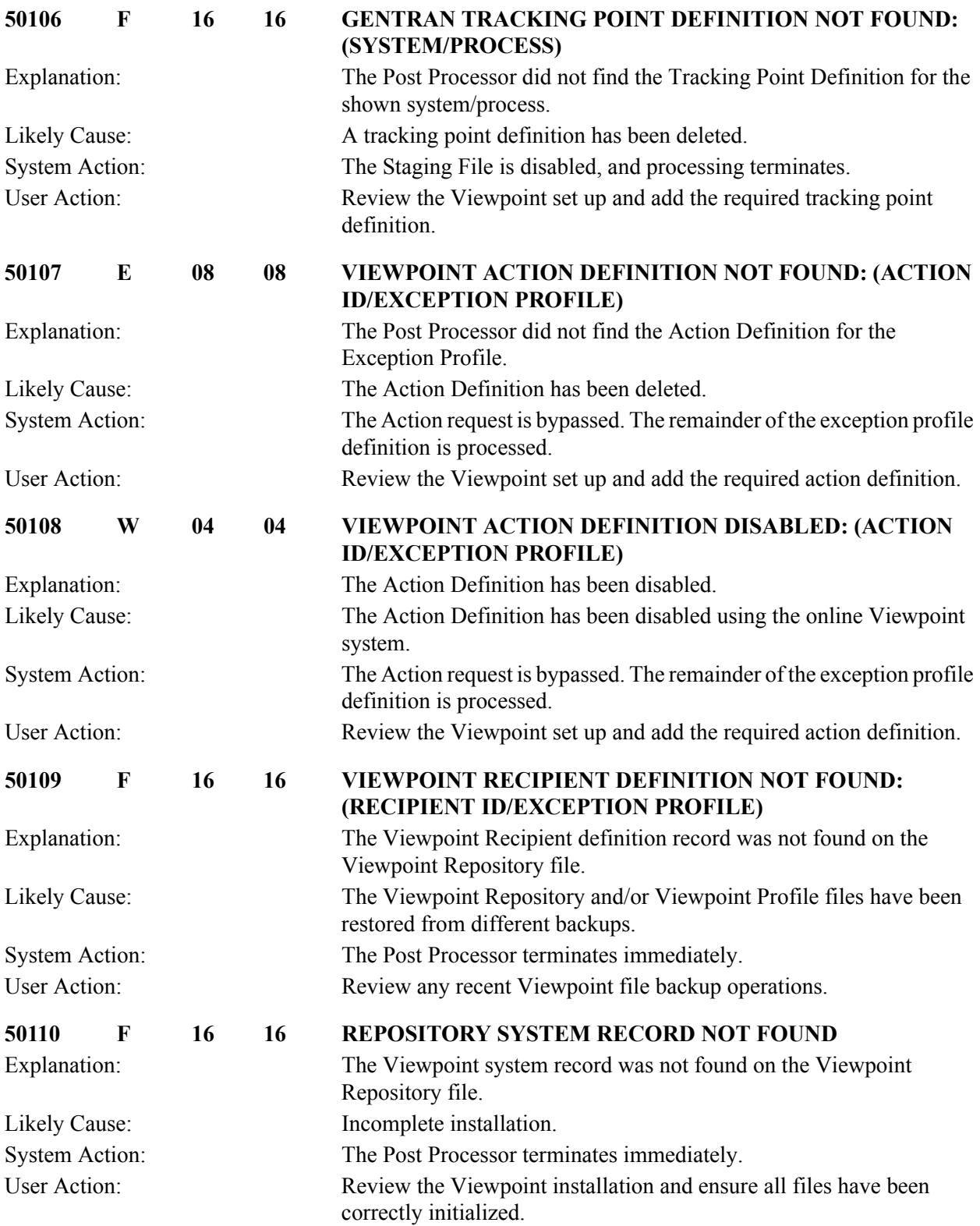

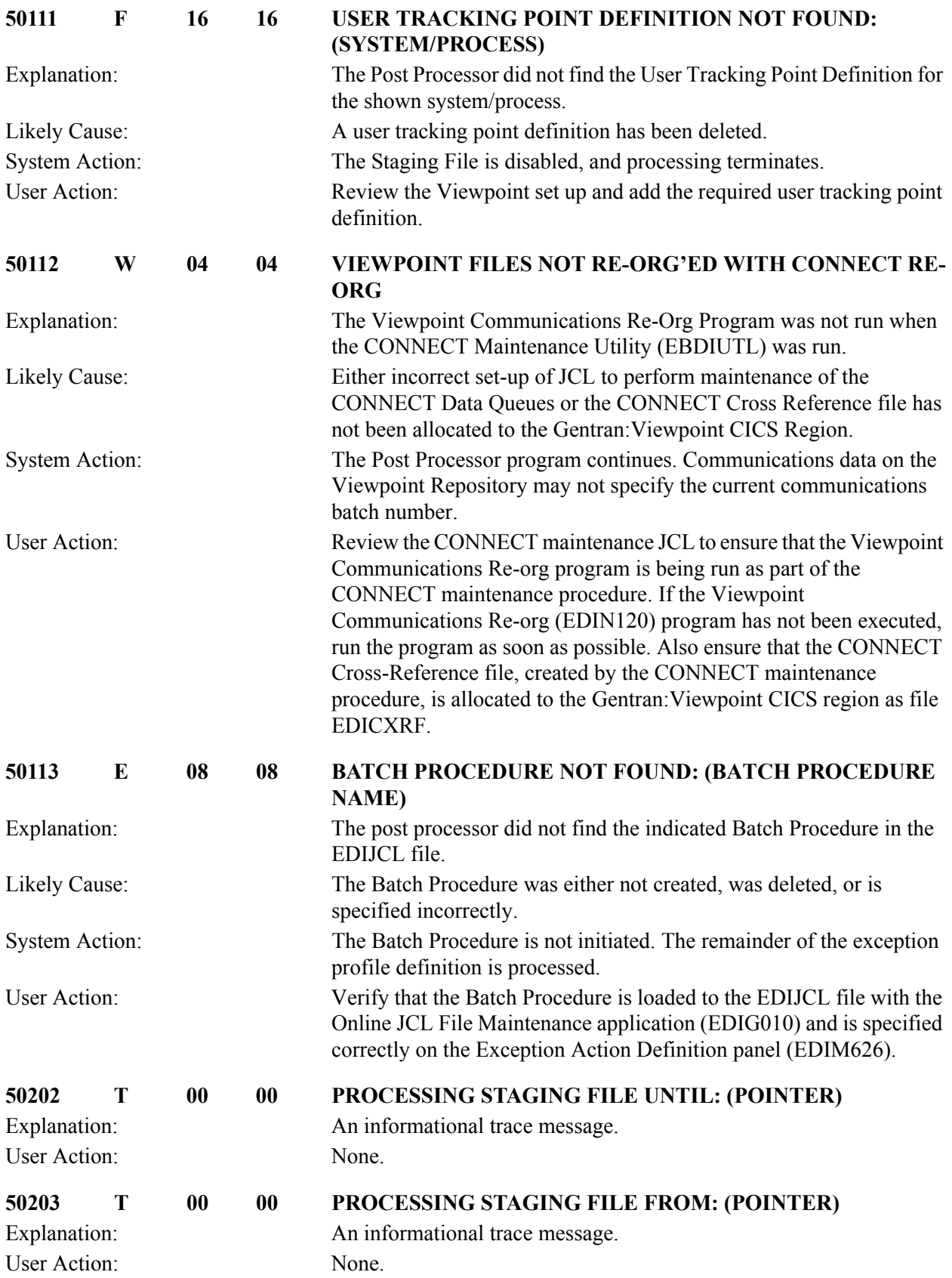

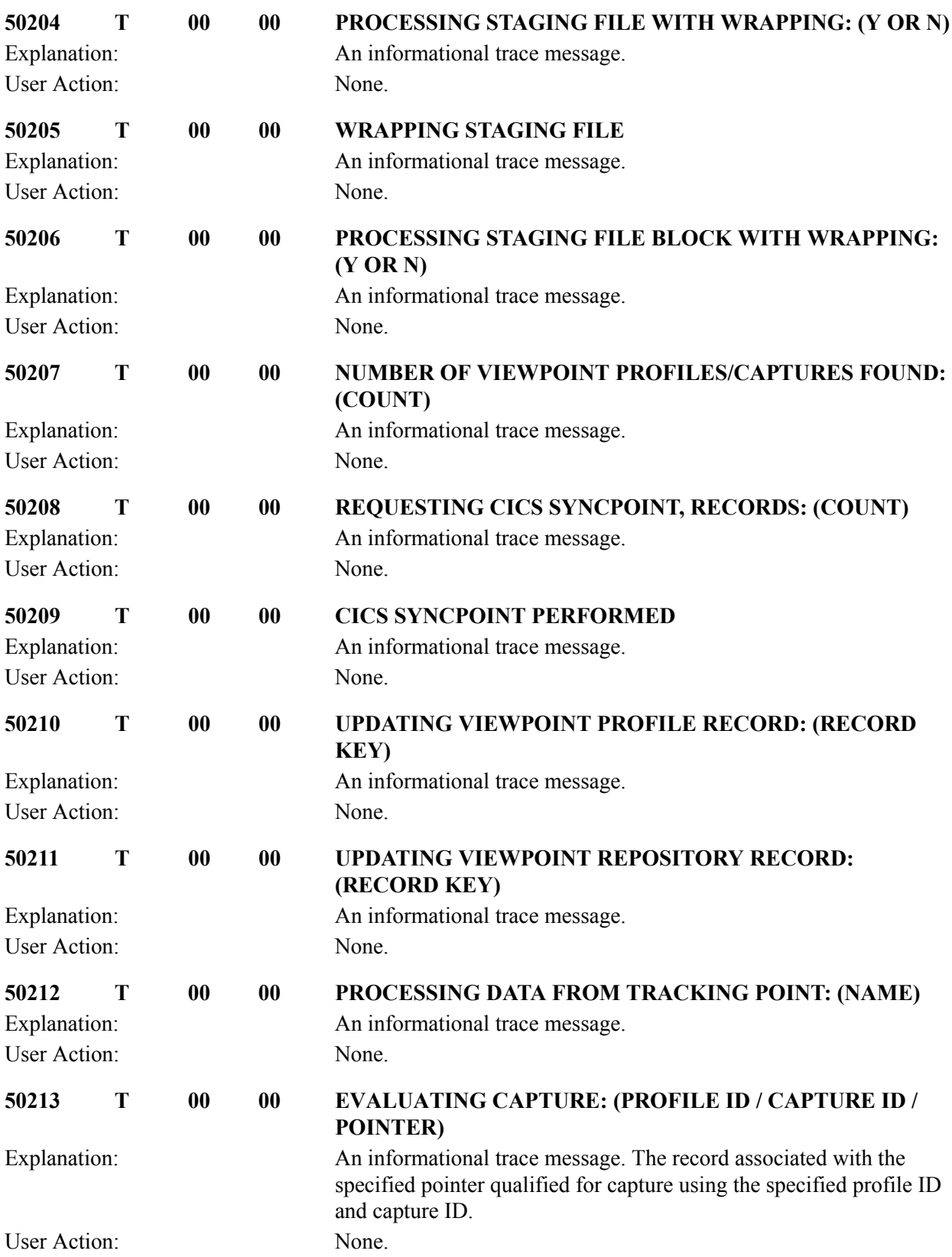

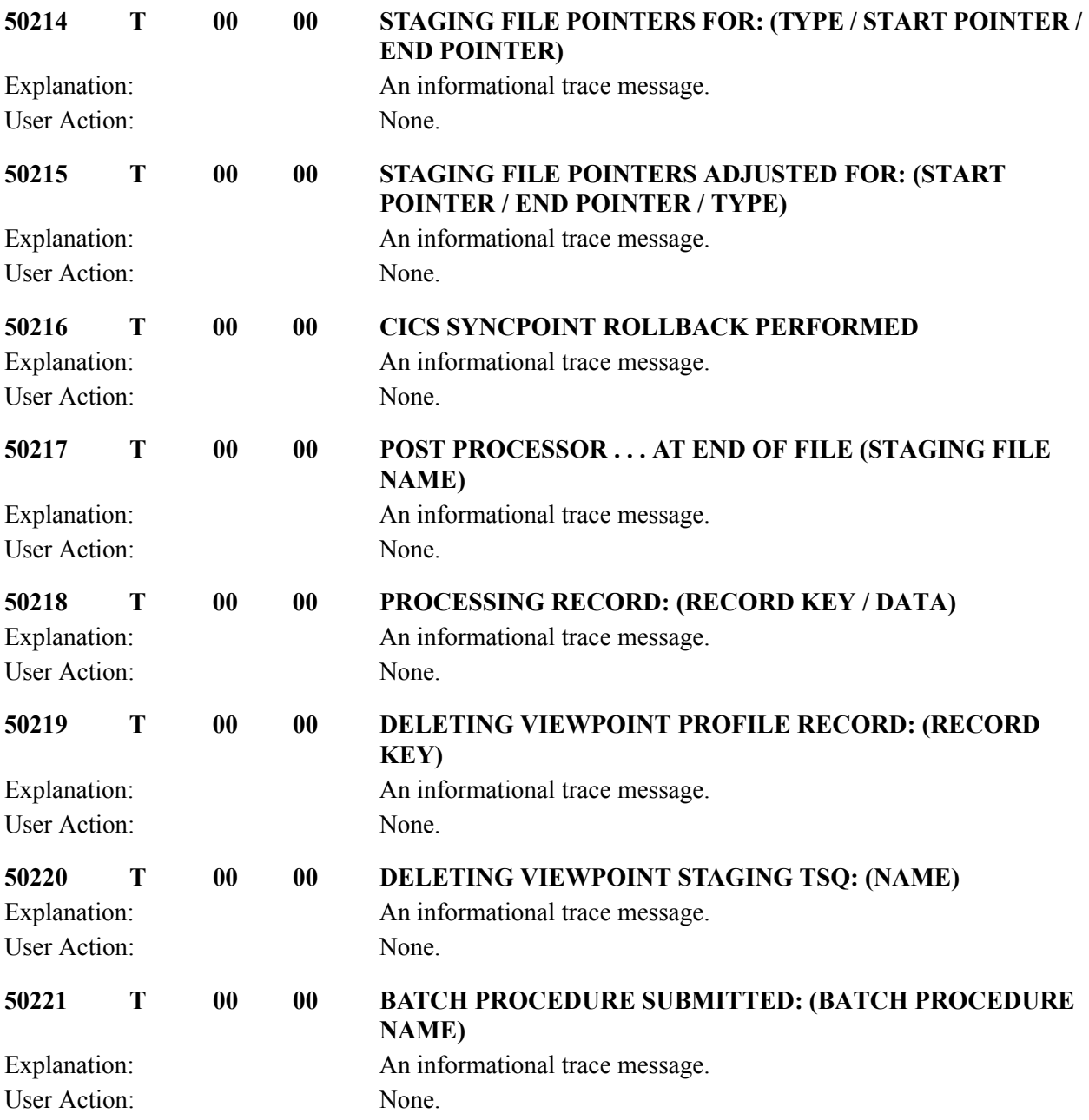

#### **Viewpoint Scanner Messages 50301 to 50318**

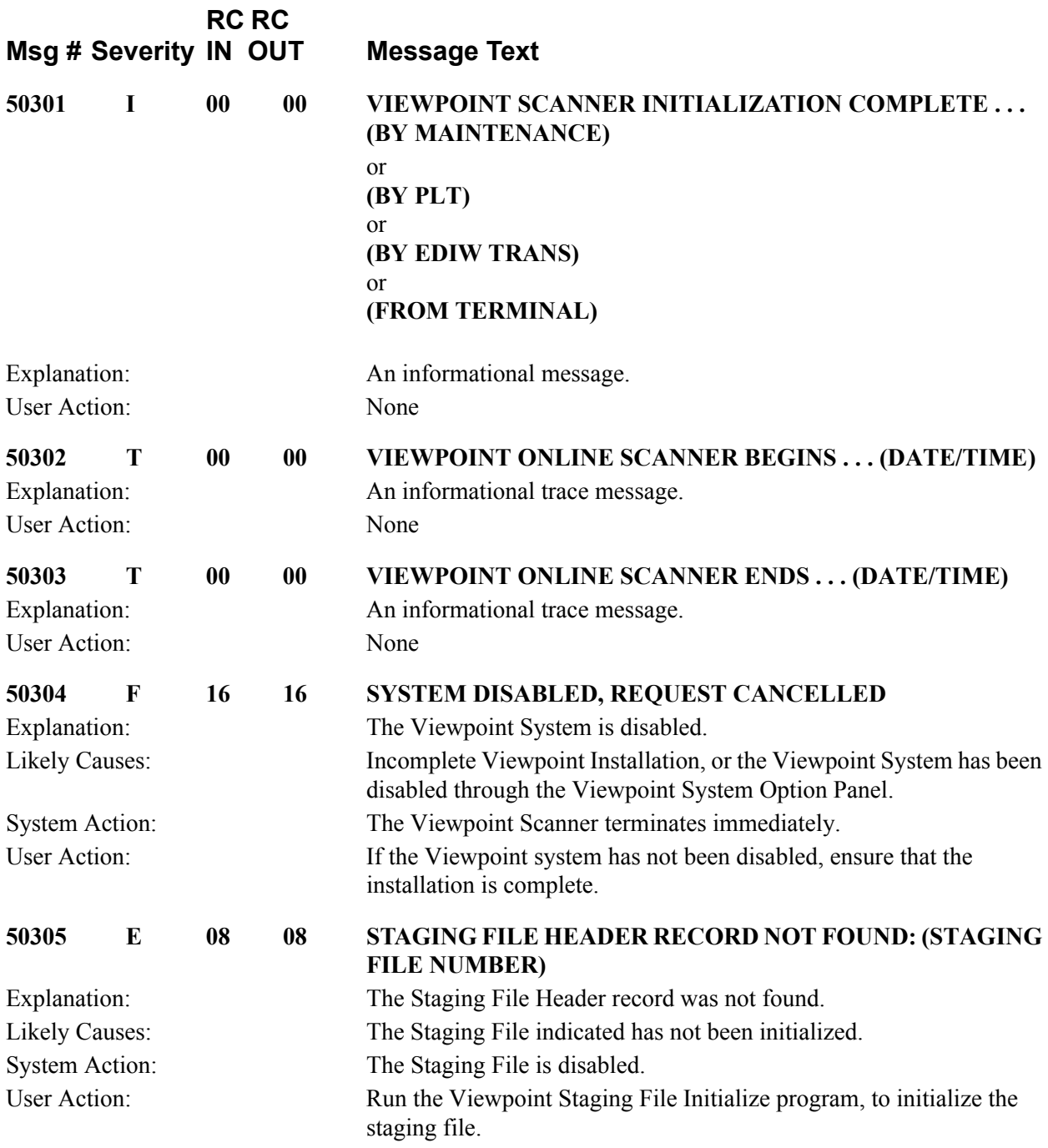

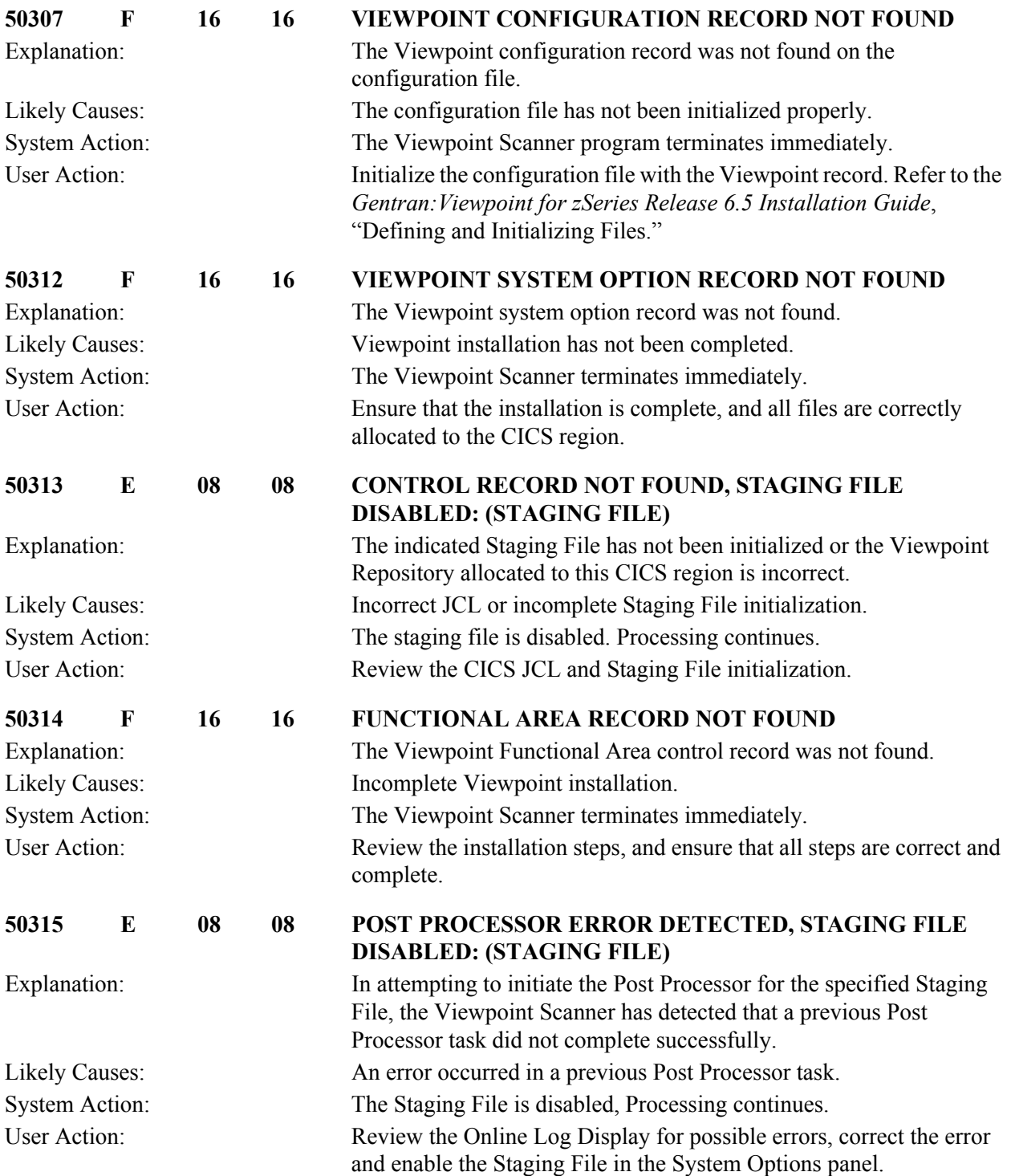

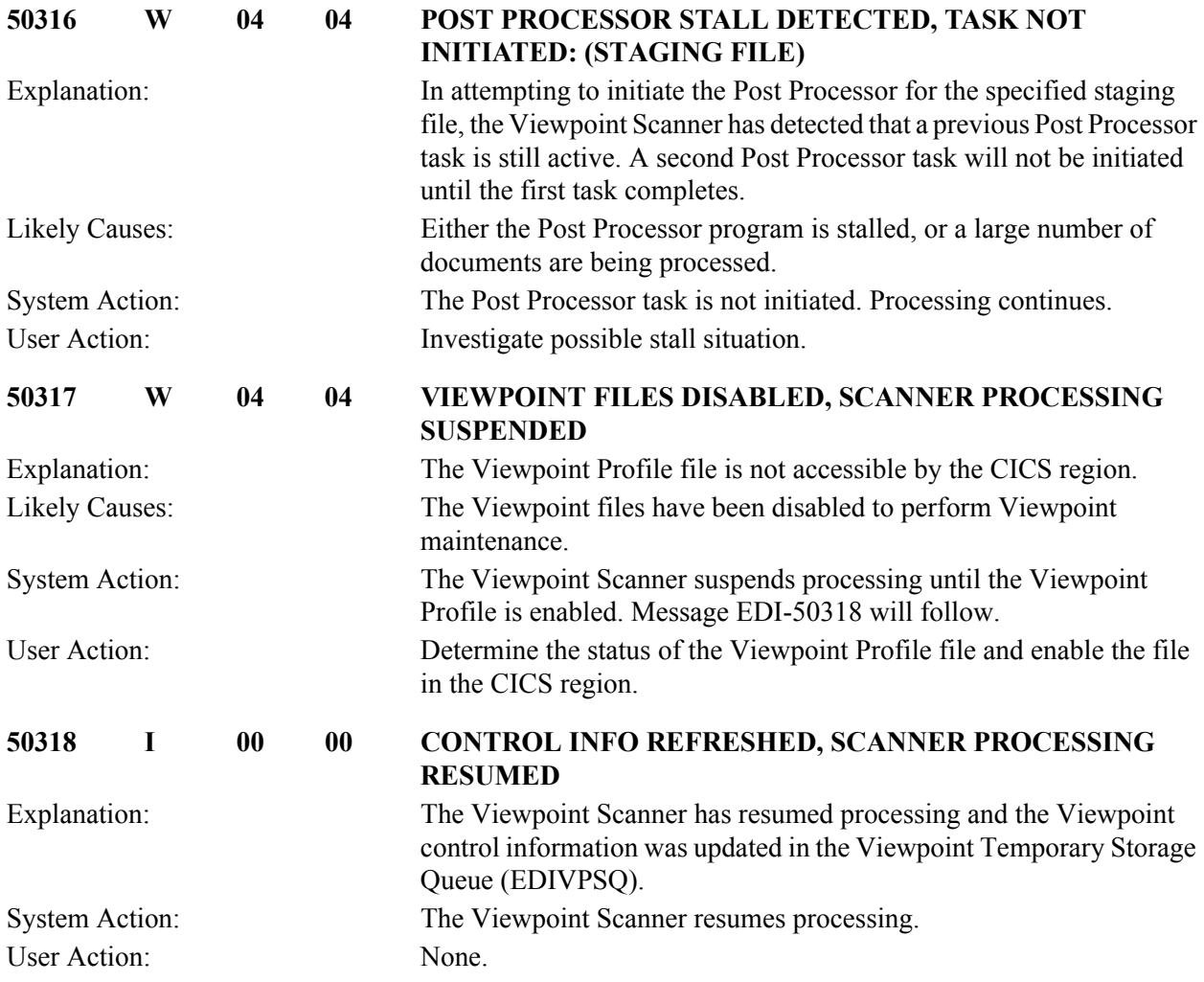

# **Viewpoint Communications Post Processor Messages 50501 to 50619**

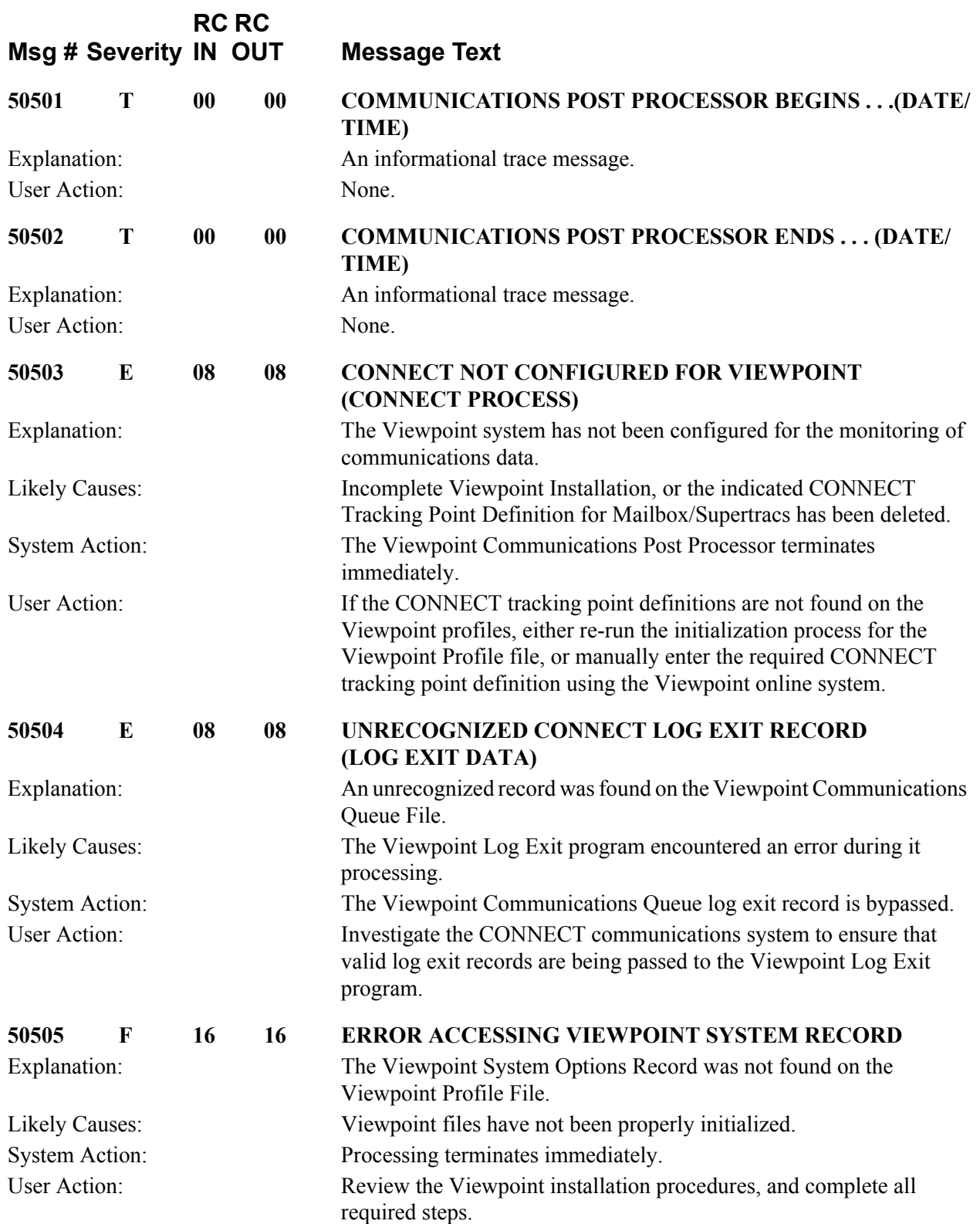

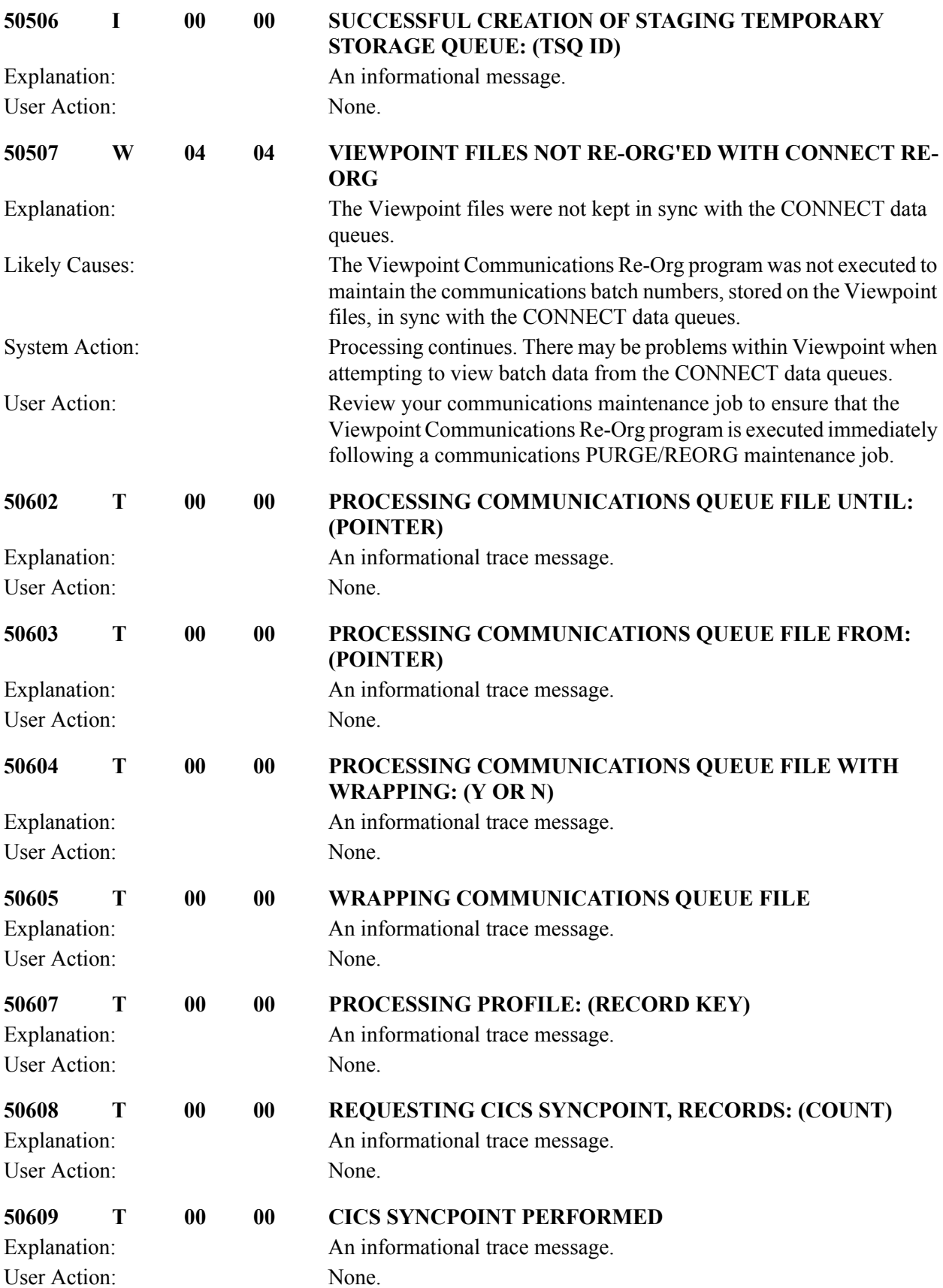

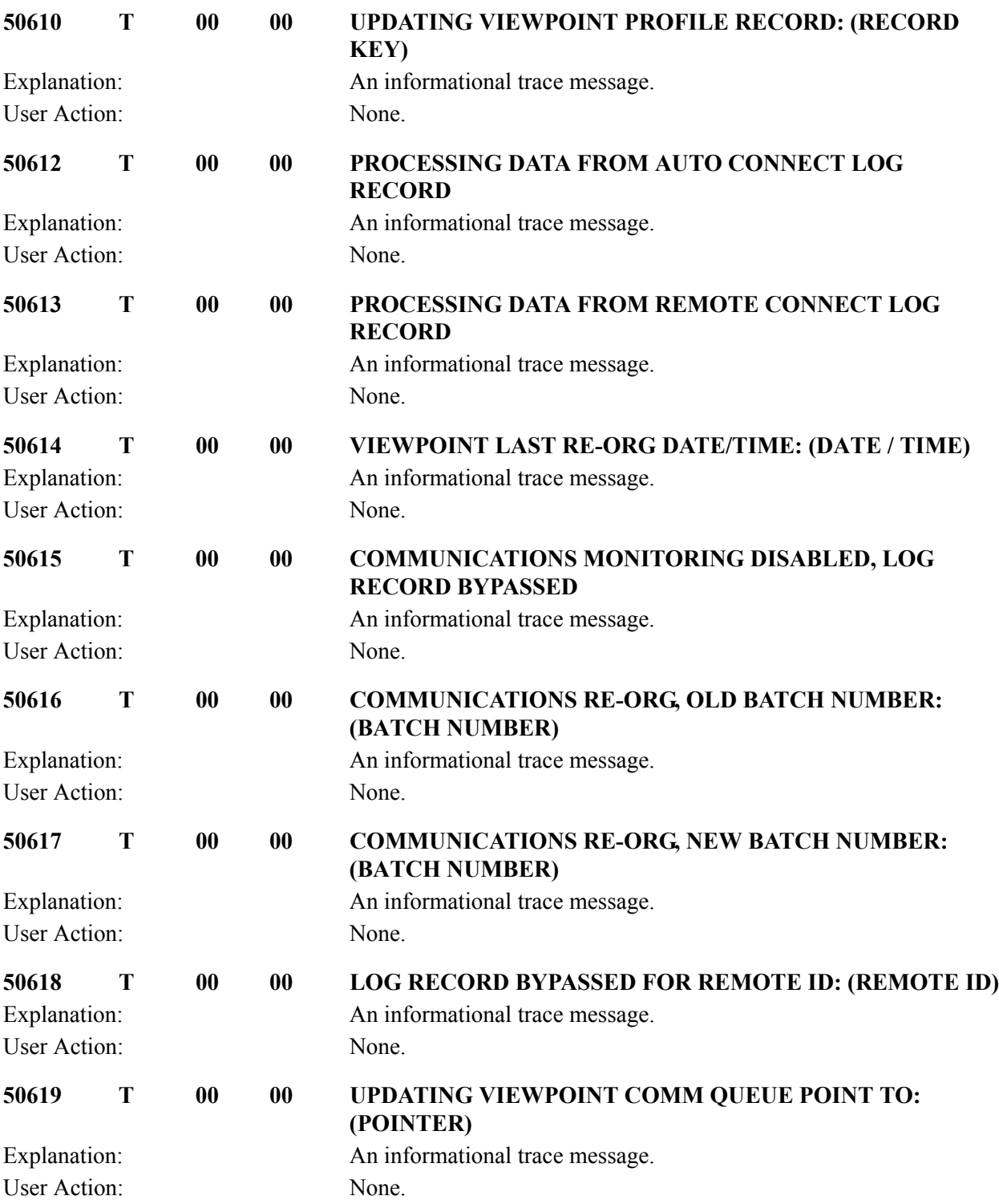
# **Viewpoint Staging File Initialize Messages 51001 to 51015**

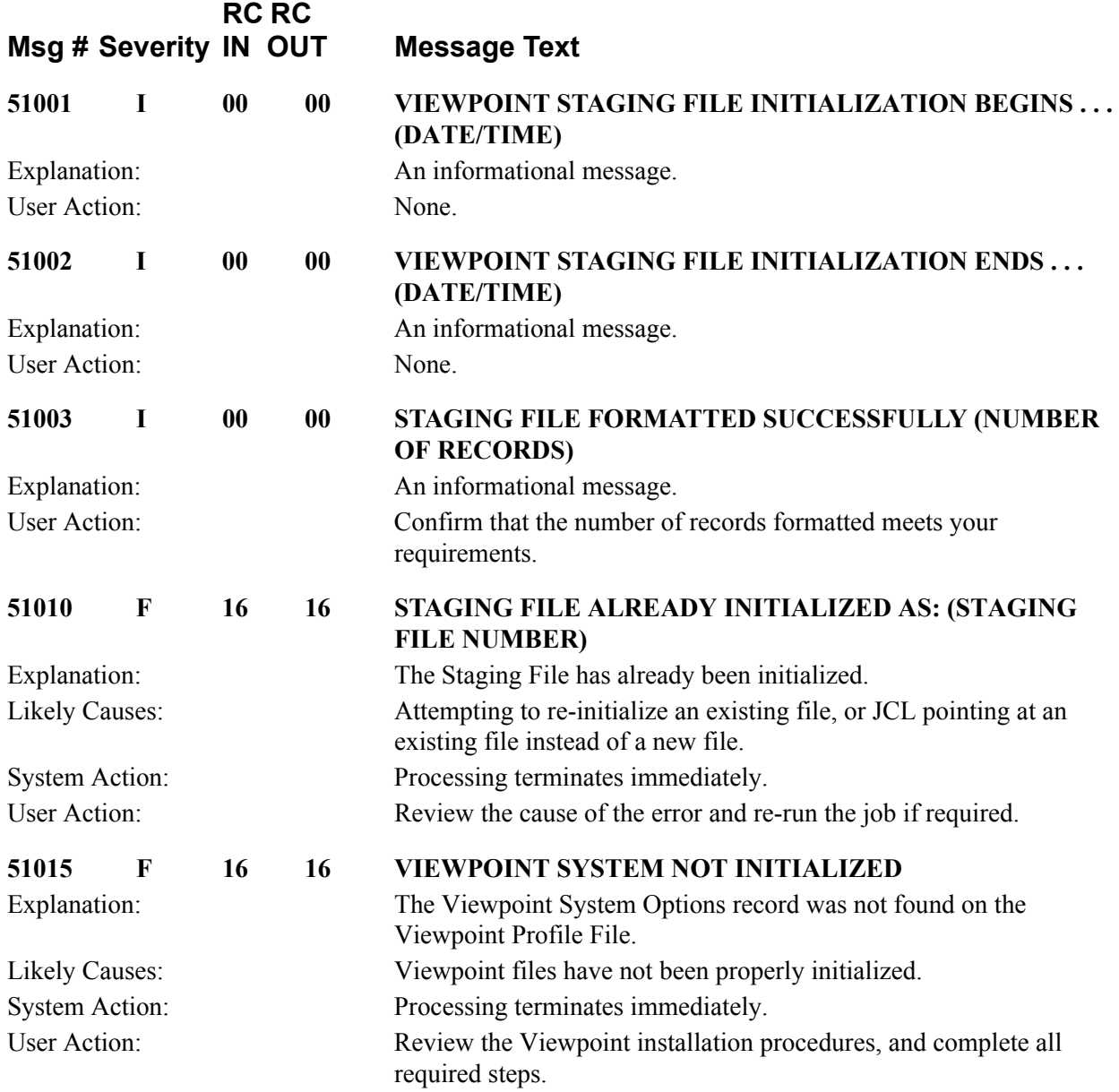

## **Viewpoint Batch Gateway Messages 51101 to 51125**

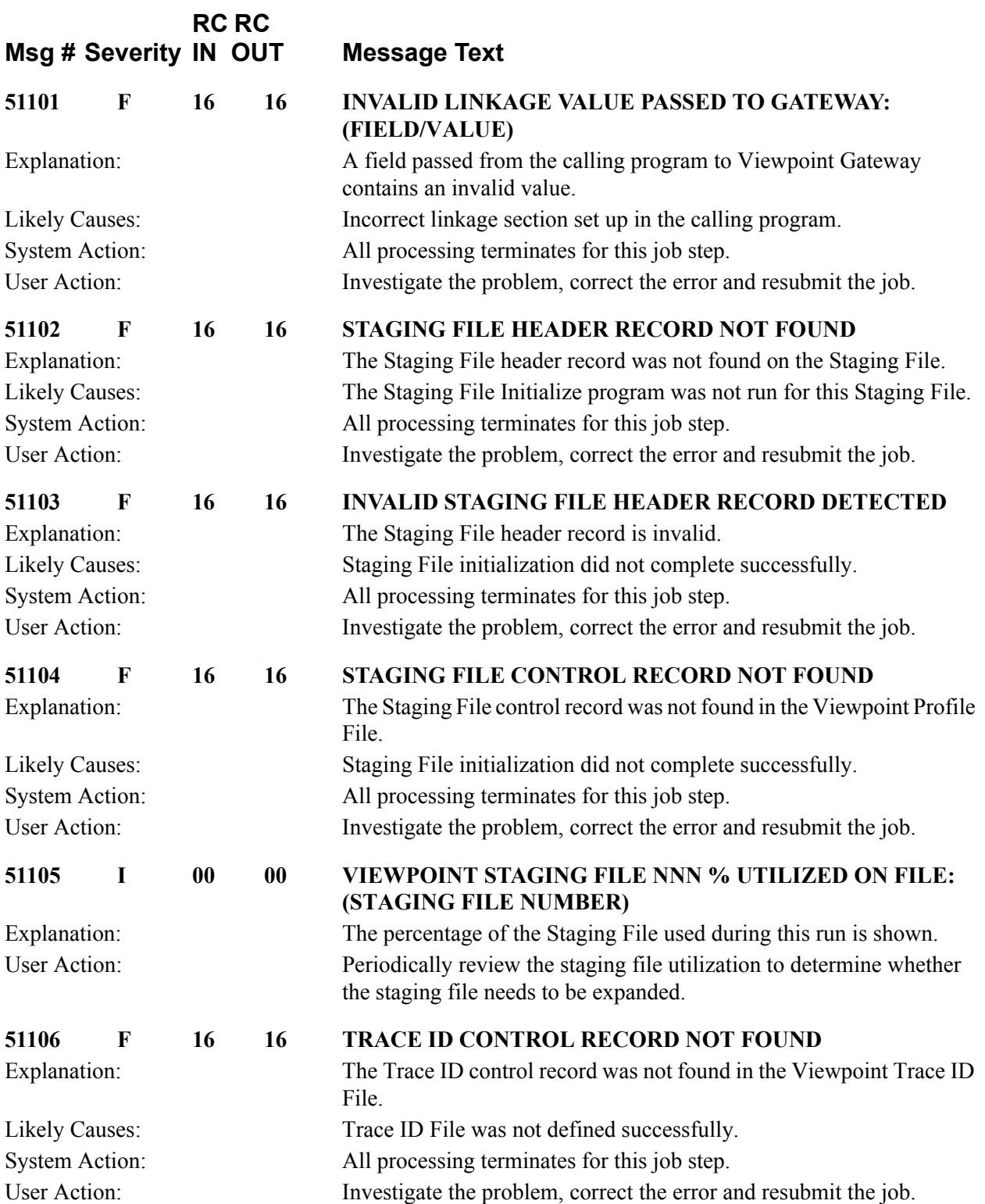

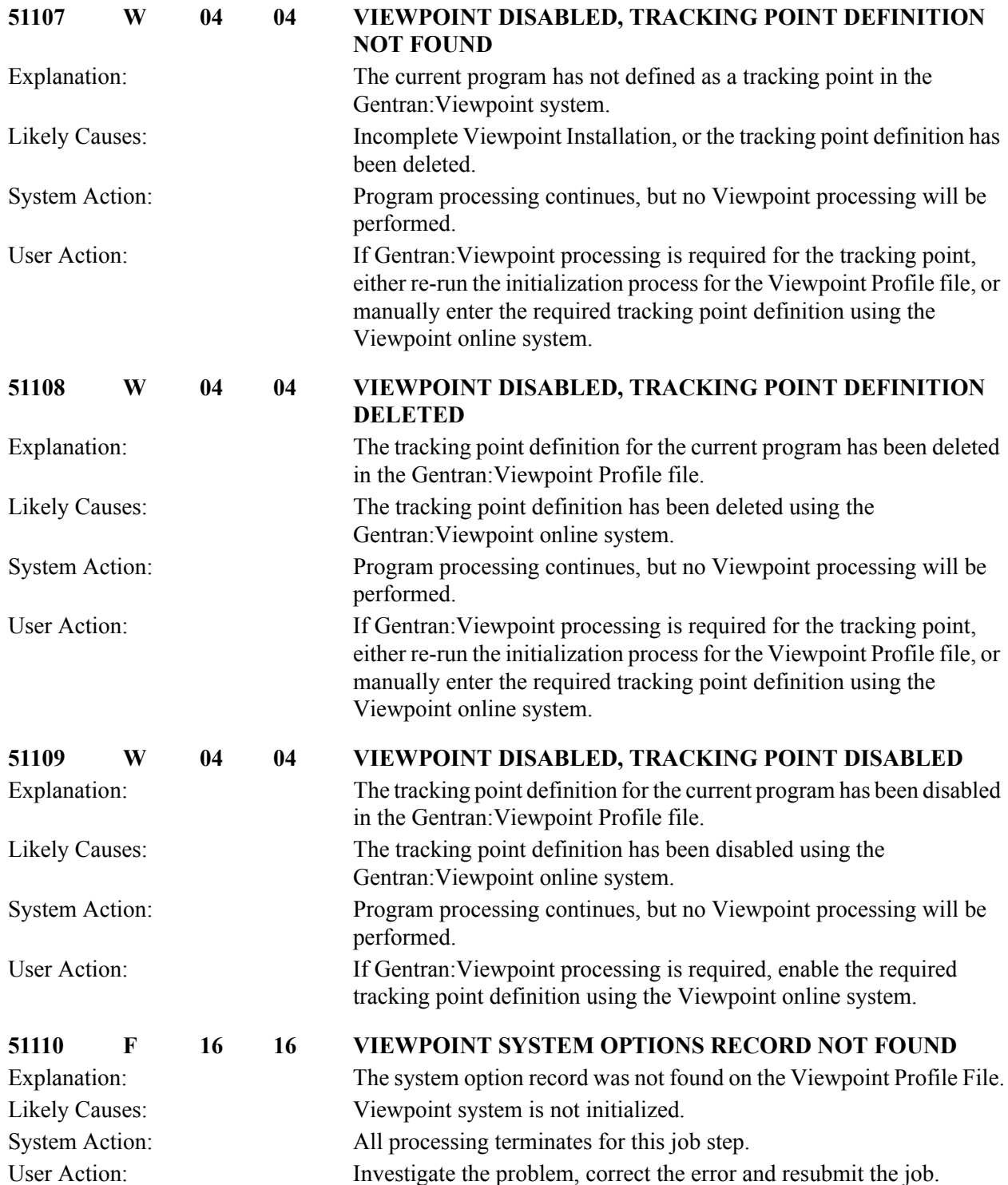

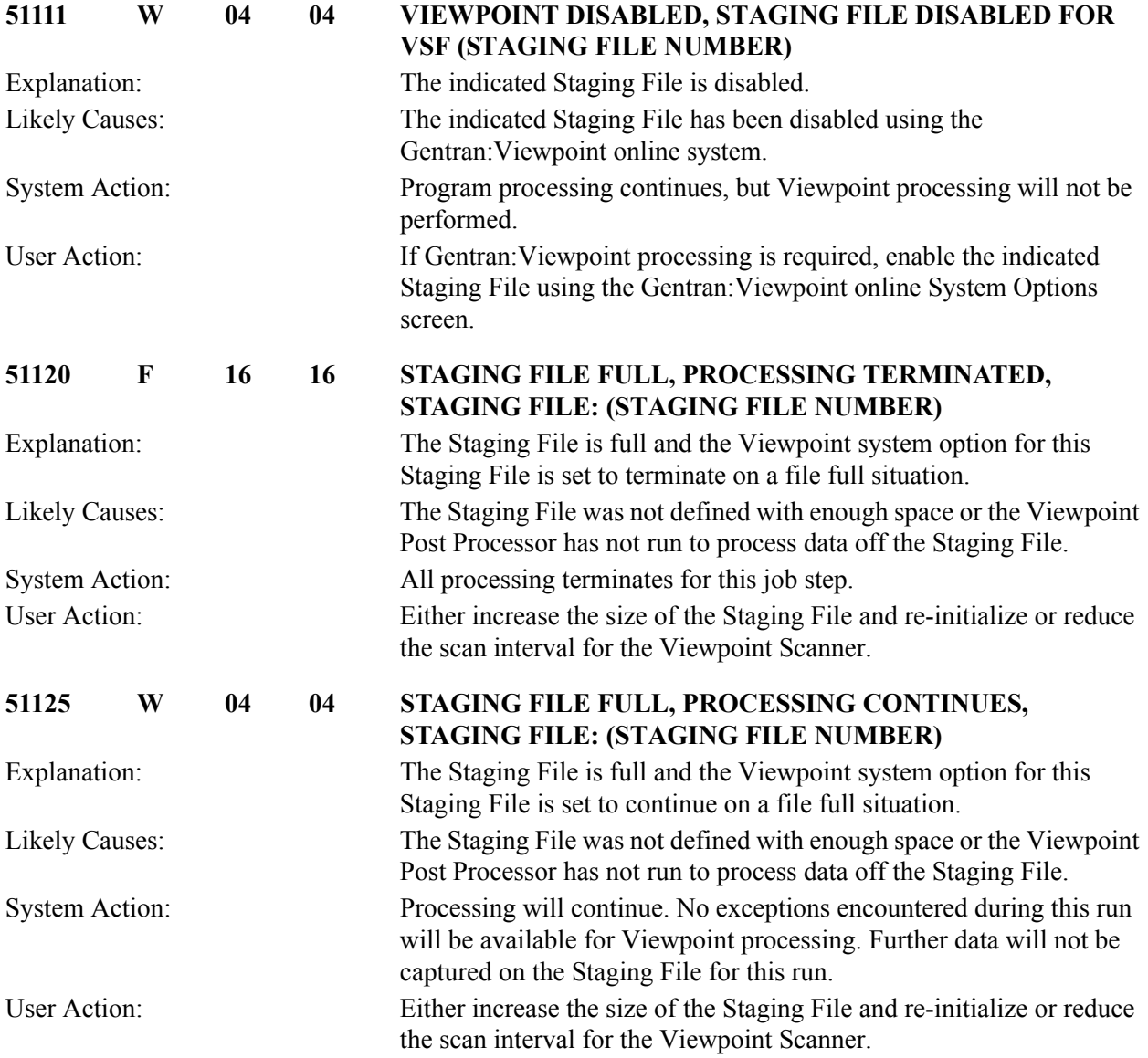

# **Viewpoint Maintenance/inquiry Messages 51200 to 51212**

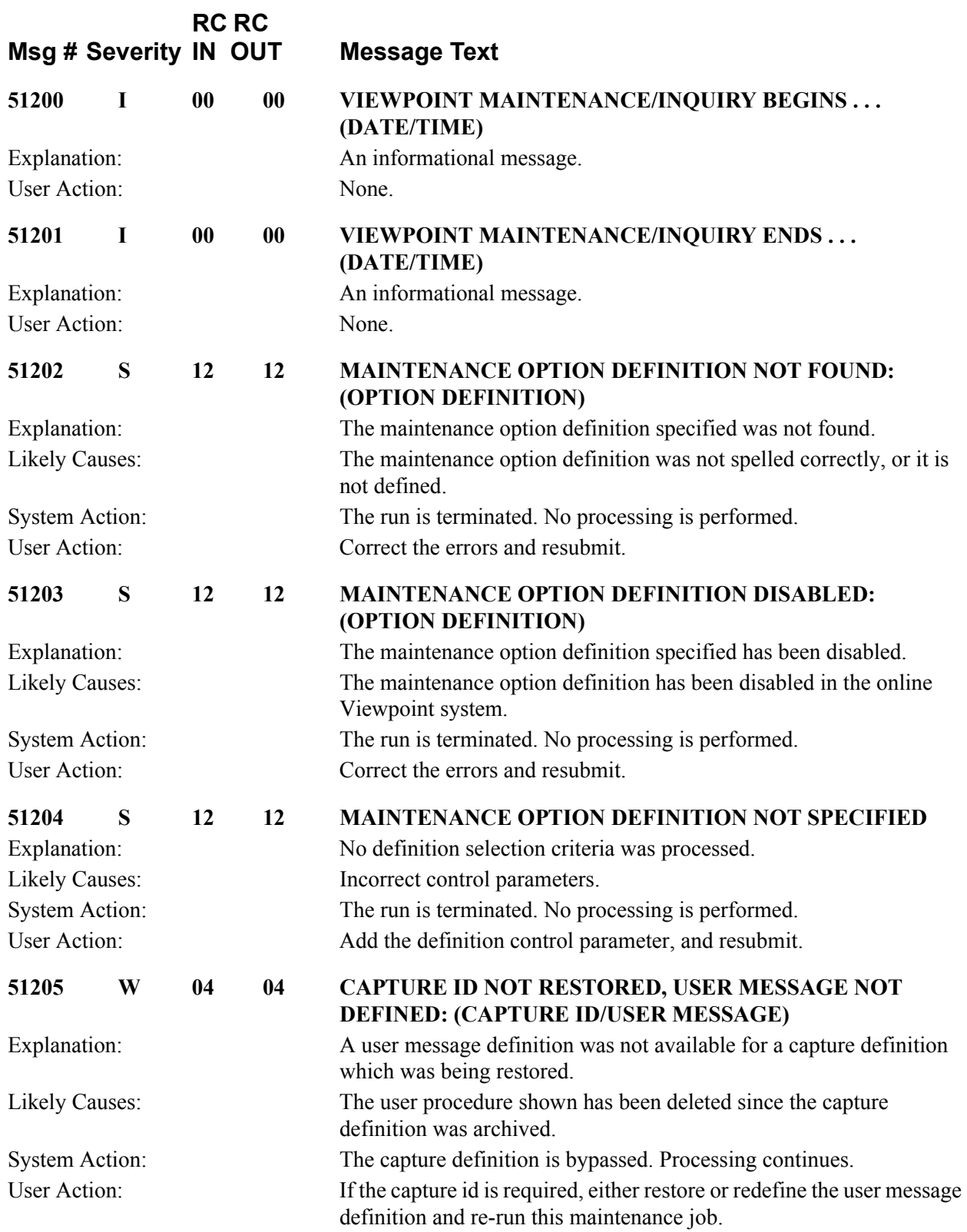

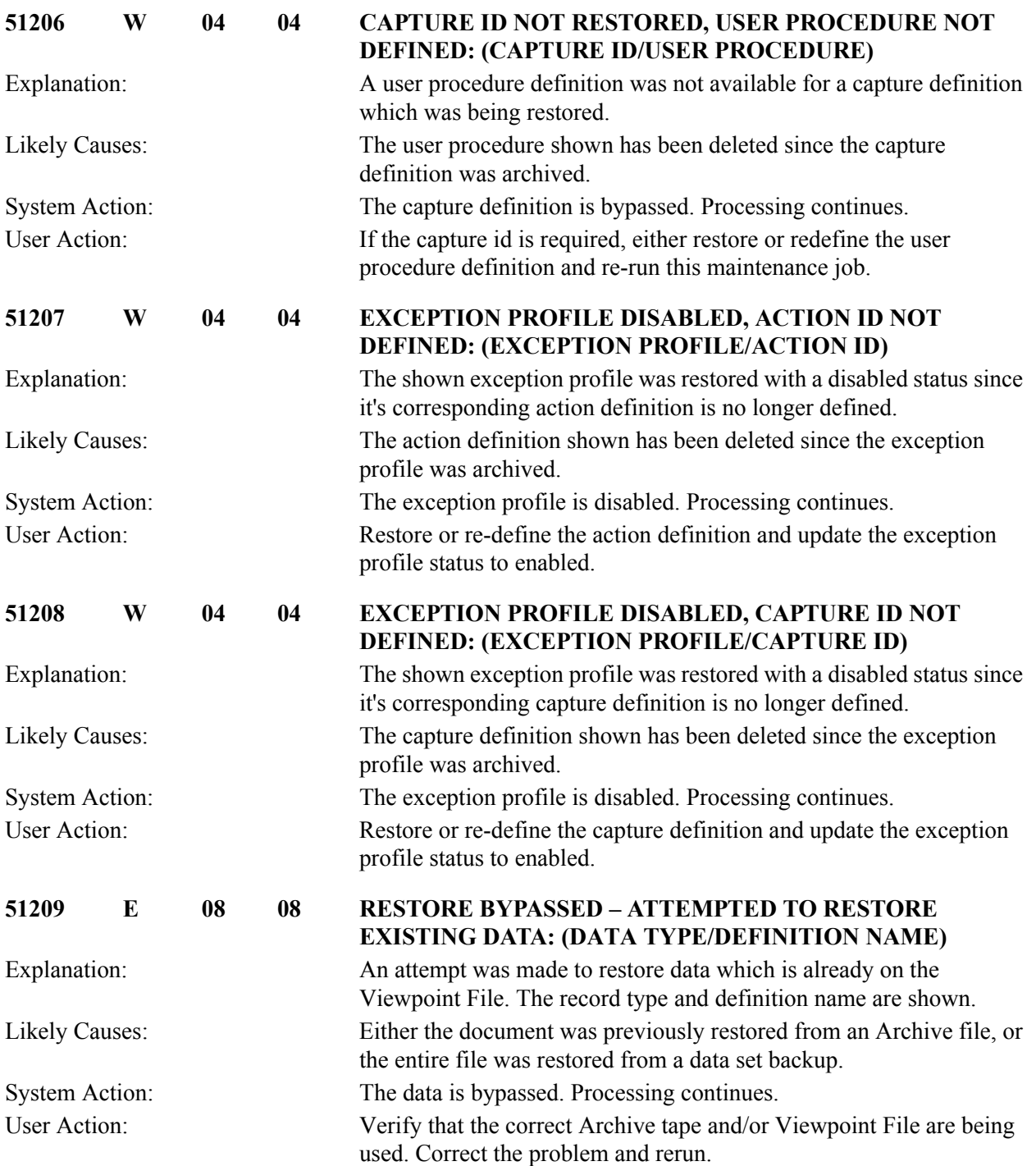

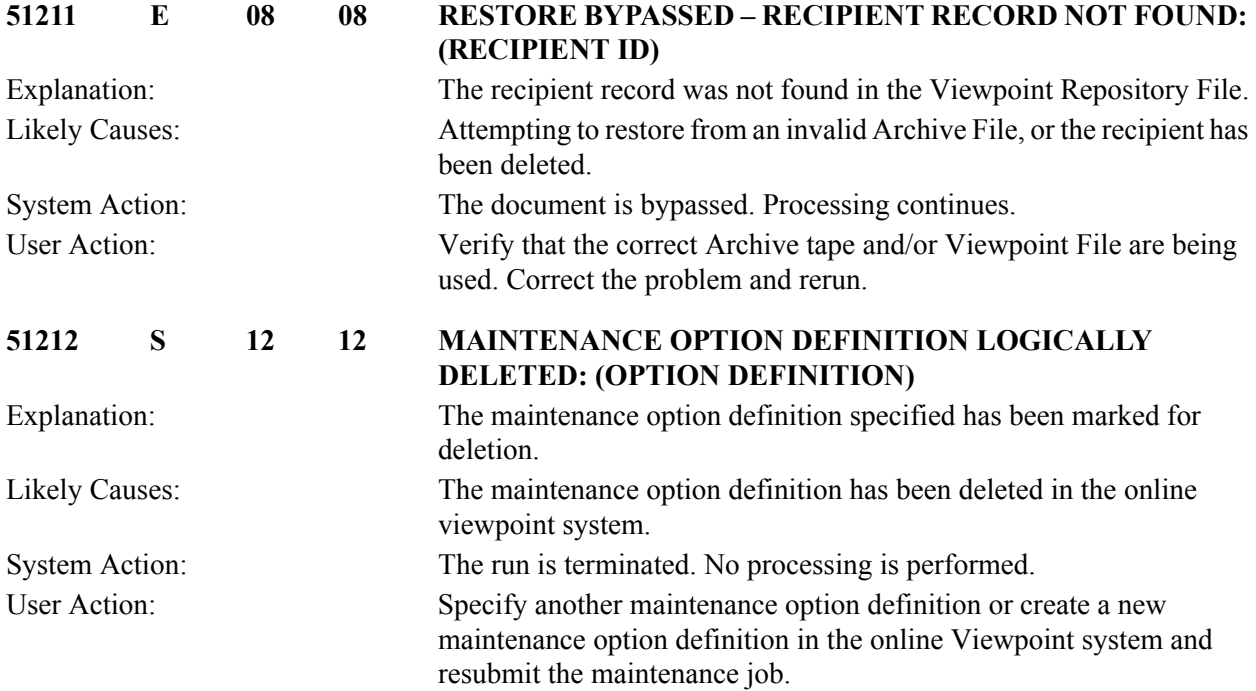

**RC RC**

# **Viewpoint Communications Queue File Initialize Messages 51301 to 51316**

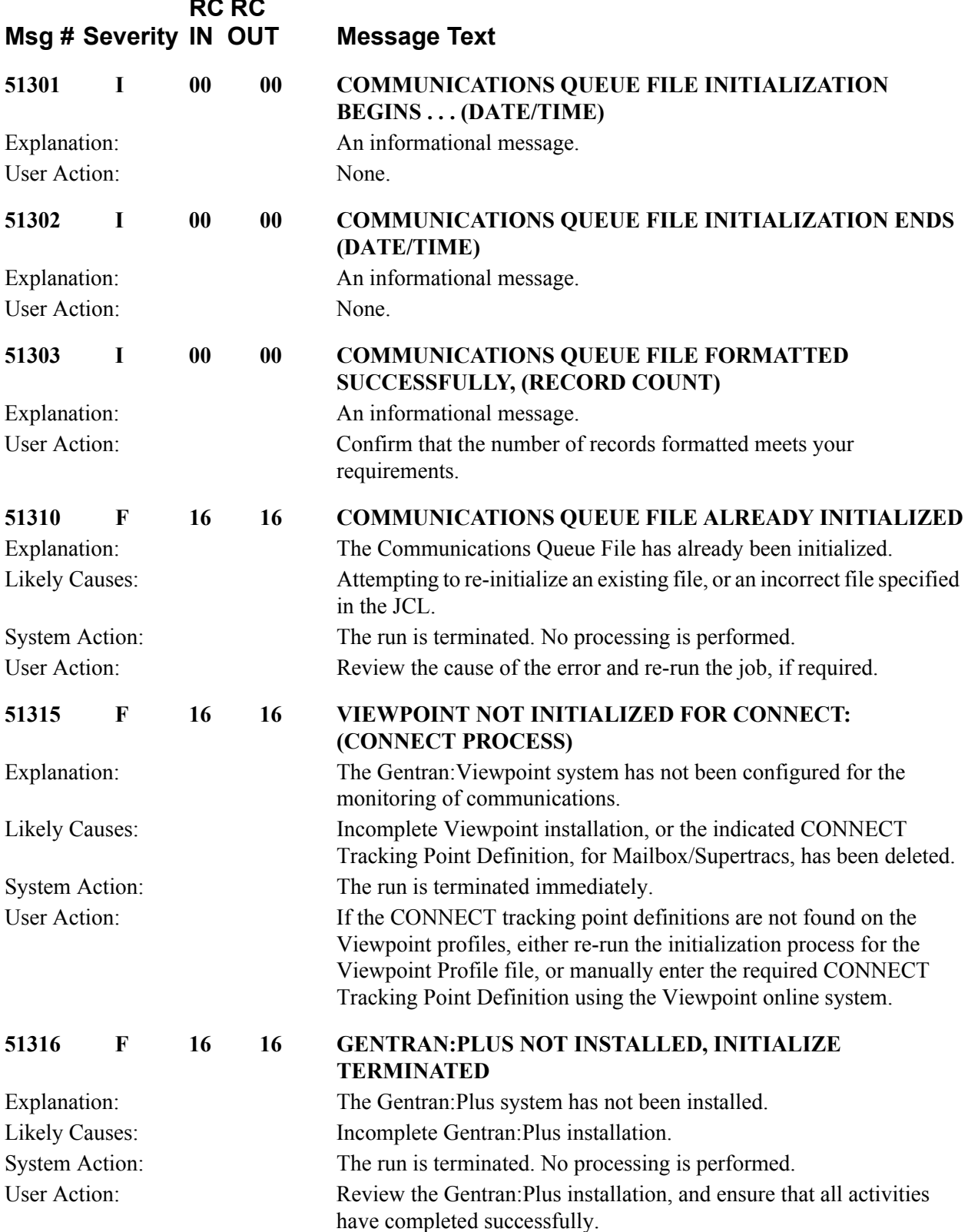

# **Viewpoint Stoutl Report Processor Messages 51401 to 51405**

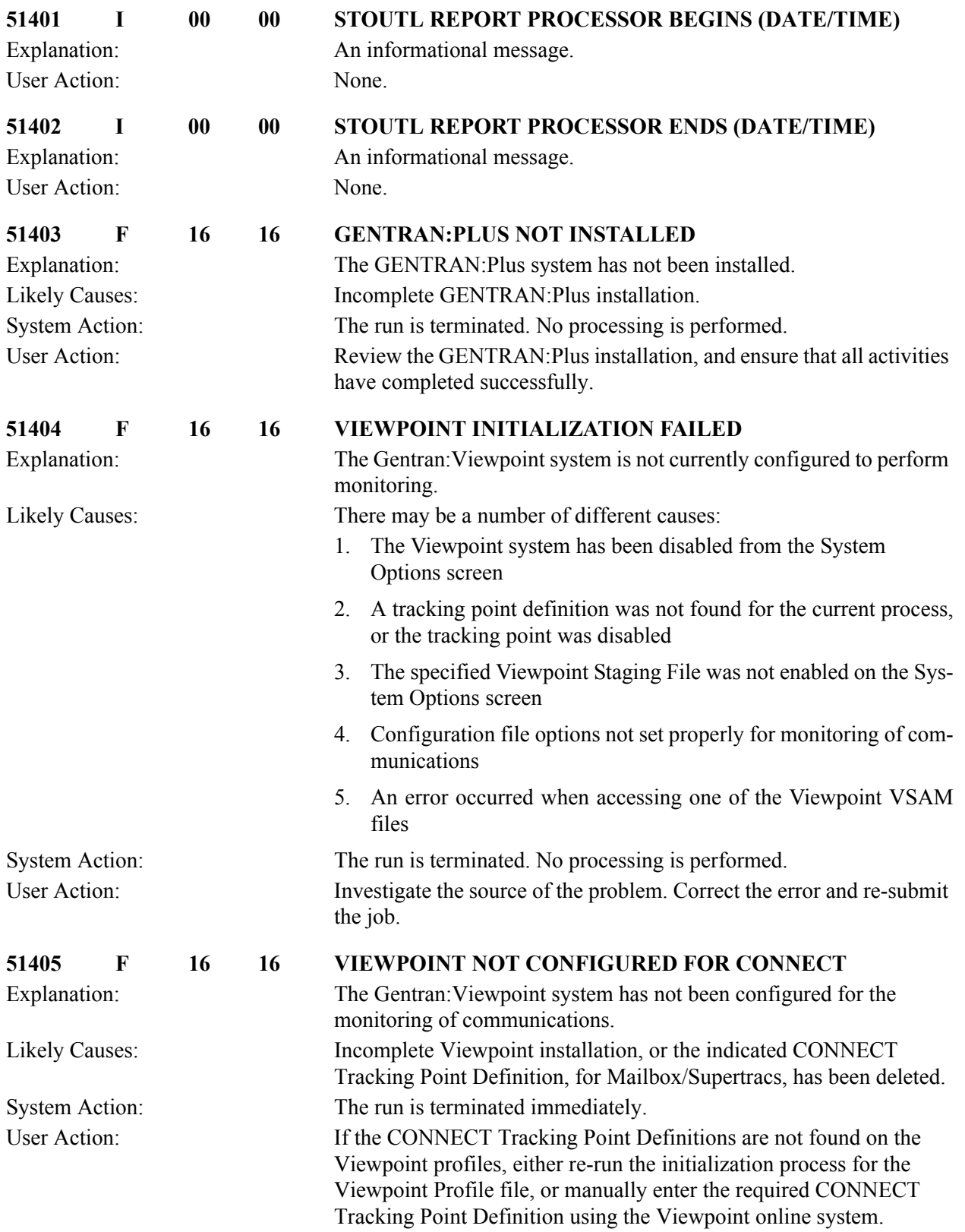

# **Viewpoint Communications Re-org Messages 51451 to 51454**

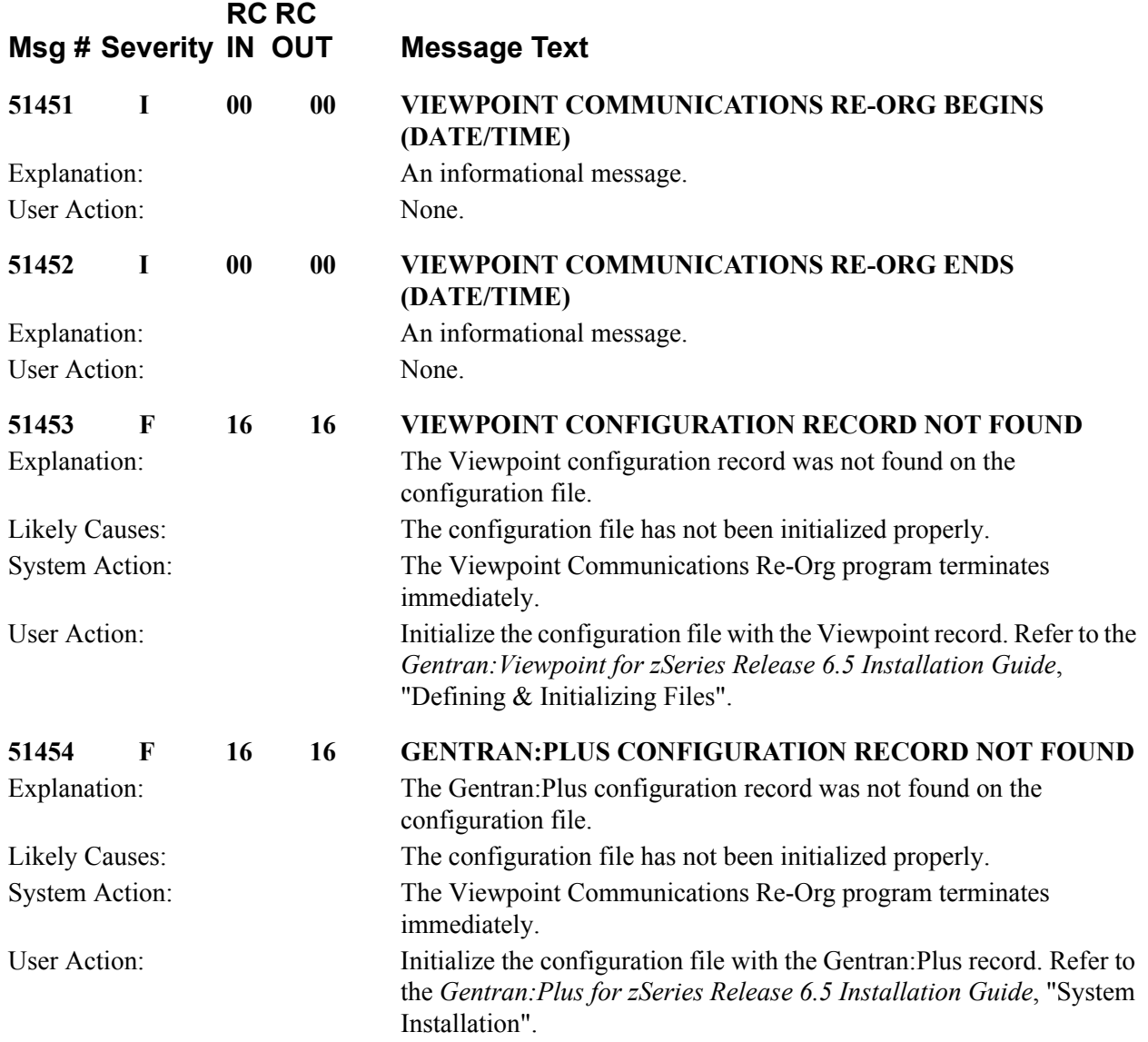

### **Miscellaneous Messages 60706 to 60709**

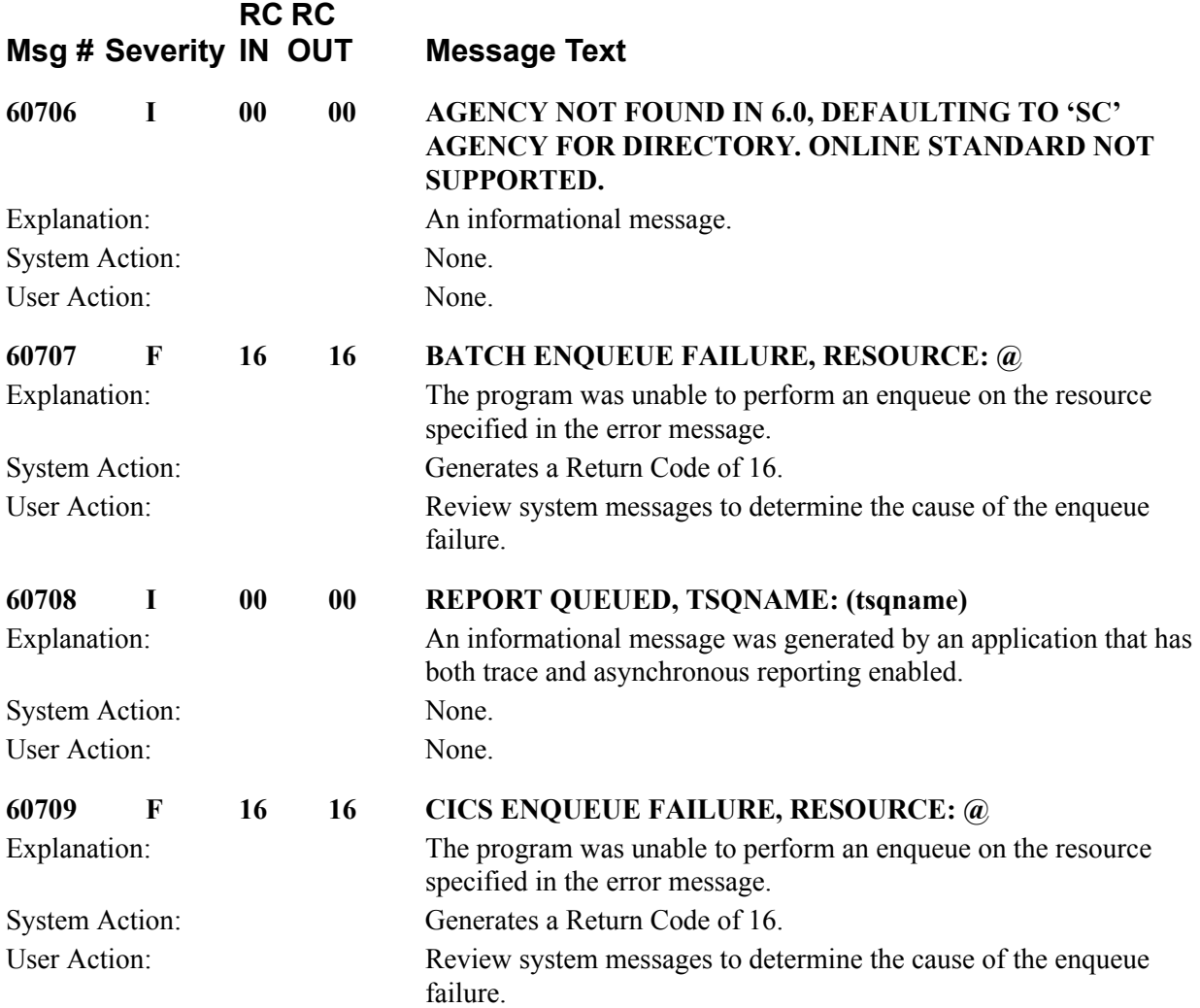

# **Appendix**

# **A CICS Function and Return Codes**

# **CICS Abend Codes**

CICS Abend Codes that are issued by Gentran:Realtime are described below.

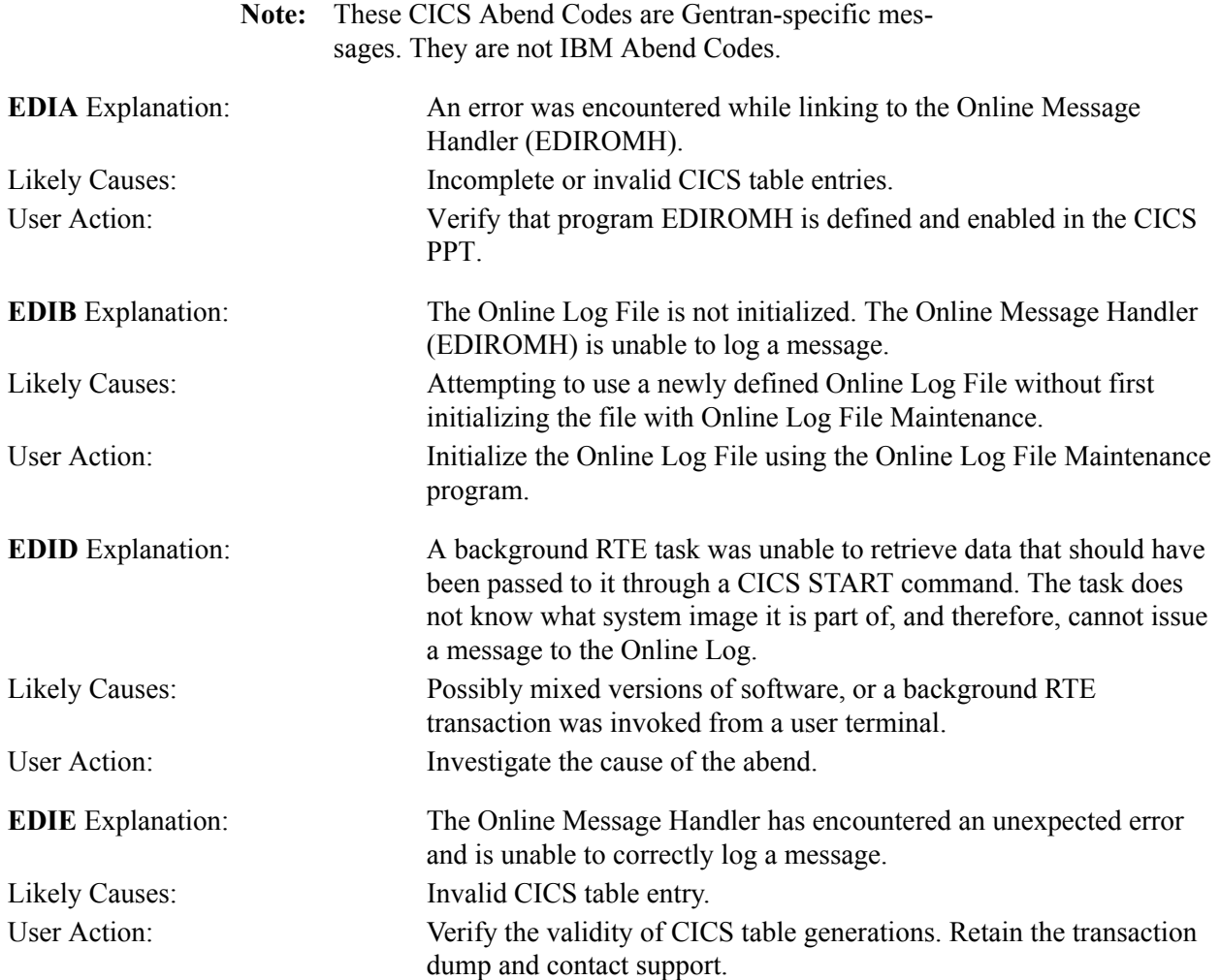

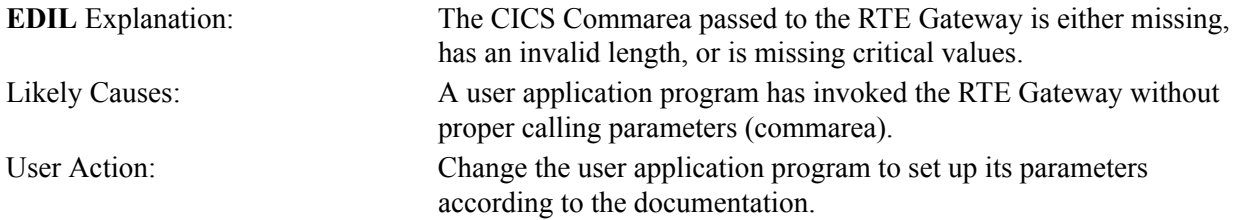

### **CICS Online Screen Failures**

If an online session ends abnormally, we provide a screen containing the information that you need to determine the problem area. The screen contains many pieces of data, but the most important pieces are the following:

- EIBFN code
- EIBRCODE
- Last data set accessed

With this data and the following table, you can determine the problem area.

For example, you receive an EIBFN code of "06 02" with an EIBRCODE value of "0C." First, look up the first byte (06) of the EIBFN code in the EIBFN column of the table below. Next, look up the EIBRCODE of "0C" in the EIBRCODE column of the table below. The table below shows that the condition resulting from an EIBFN code of "06" and an EIBRCODE value of "0C" is that the file is not open. Therefore, the file cannot be accessed by CICS.

## **CICS Function and Return Codes**

This section describes selected IBM CICS Function and Return Codes that are issued by Gentran:Realtime and Gentran:Control. These codes are presented for your convenience, to provide supplemental information about Gentran error messages.

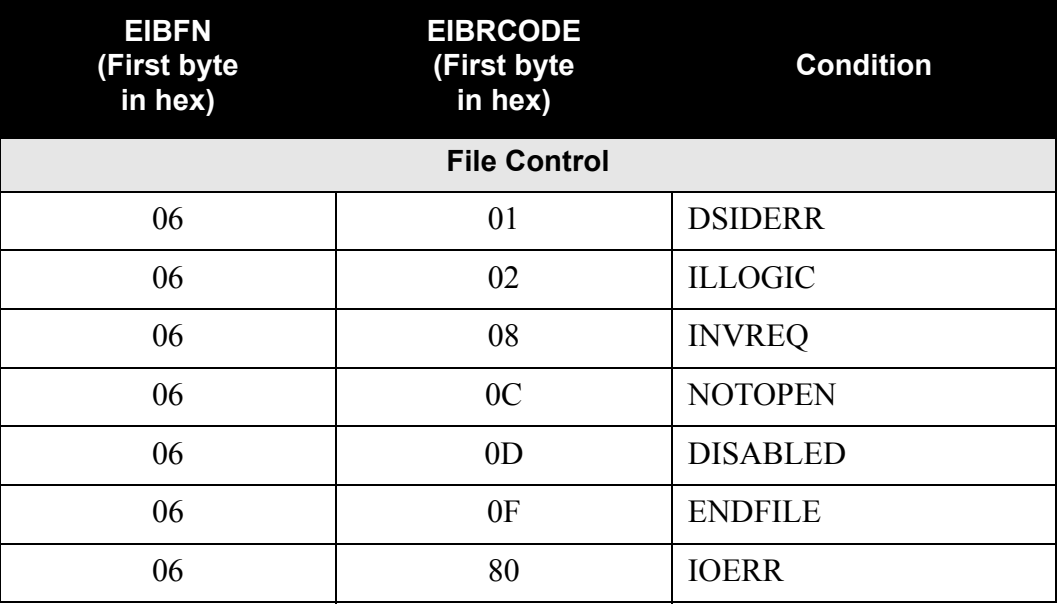

See your IBM documentation for details about additional codes.

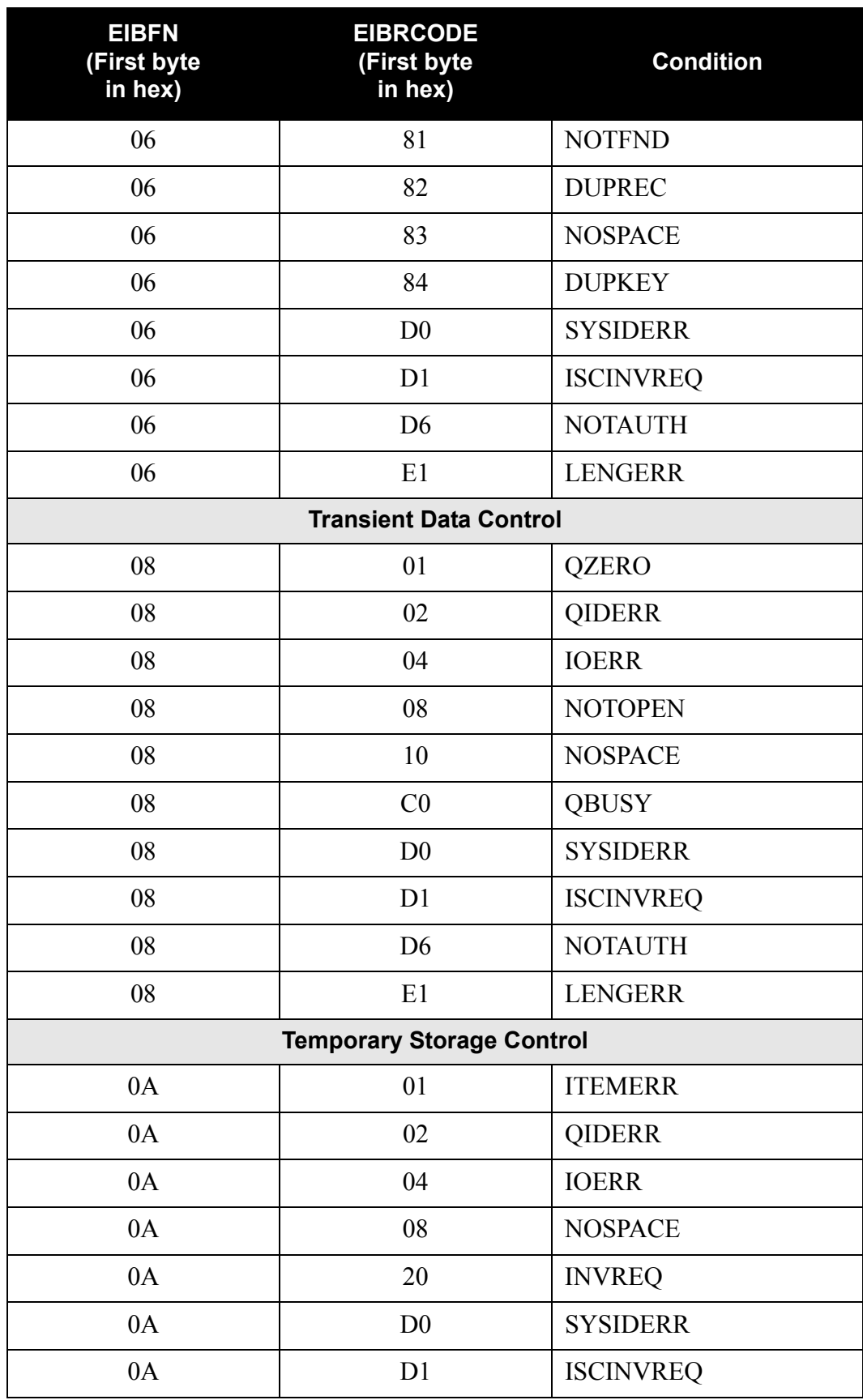

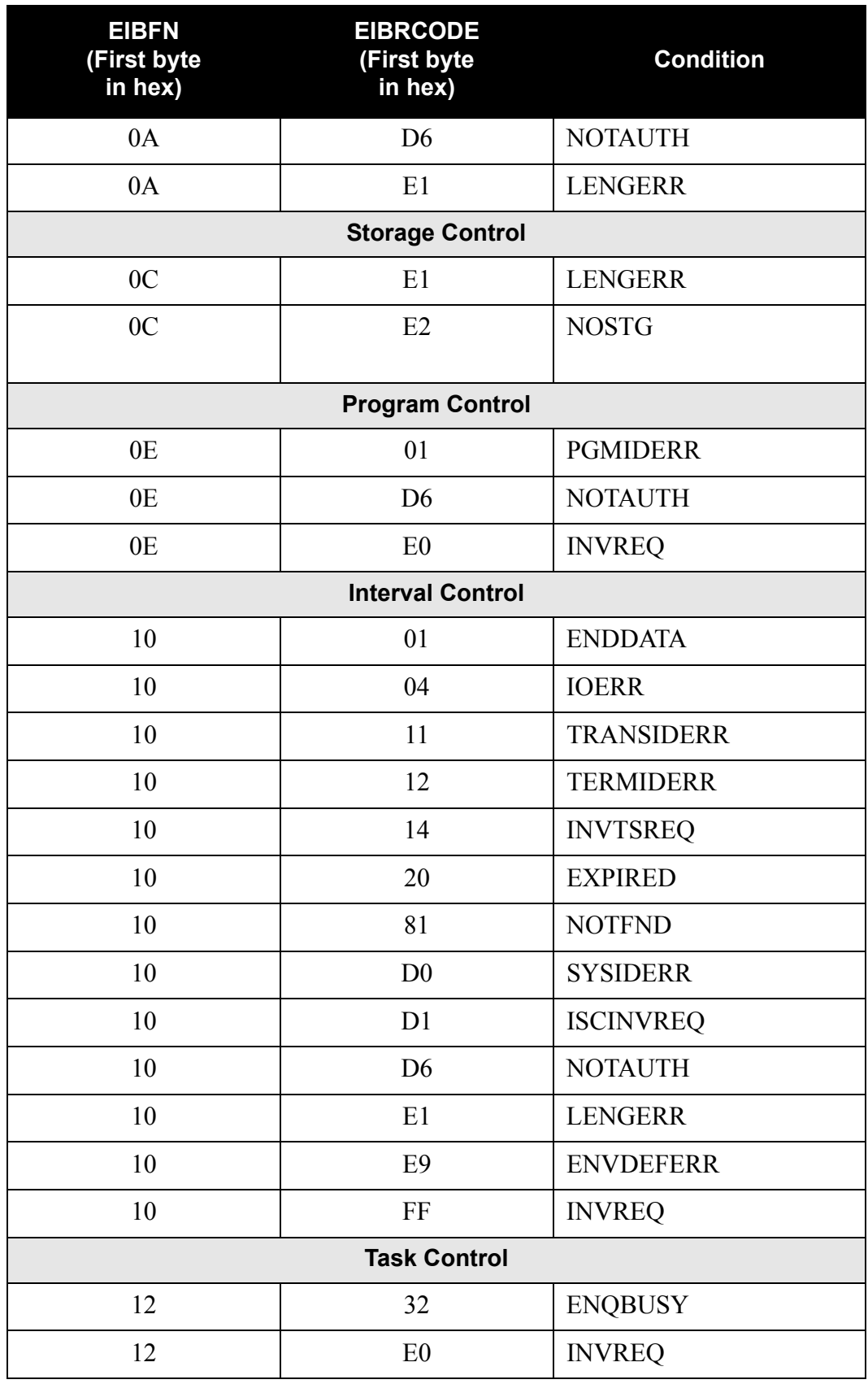

# **Appendix**

# **B VSAM File Status Codes**

Selected IBM file status codes are presented here for your convenience. They are included to provide supplemental information about Gentran error messages.

See your IBM documentation for details about additional codes.

Refer to the table below for a list of the VSAM file status codes, their likely causes, and actions for you to perform as a result of the file statuses.

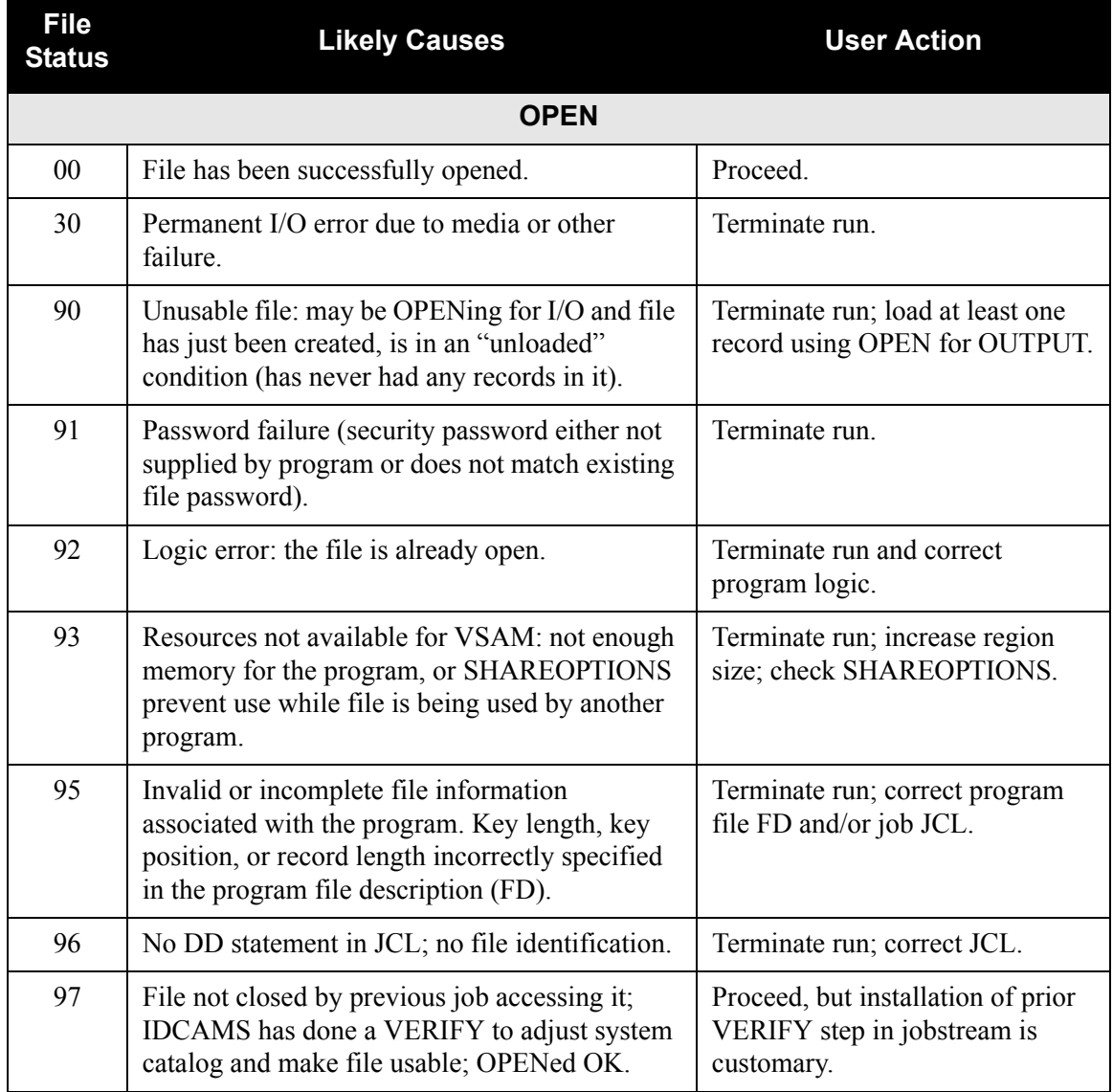

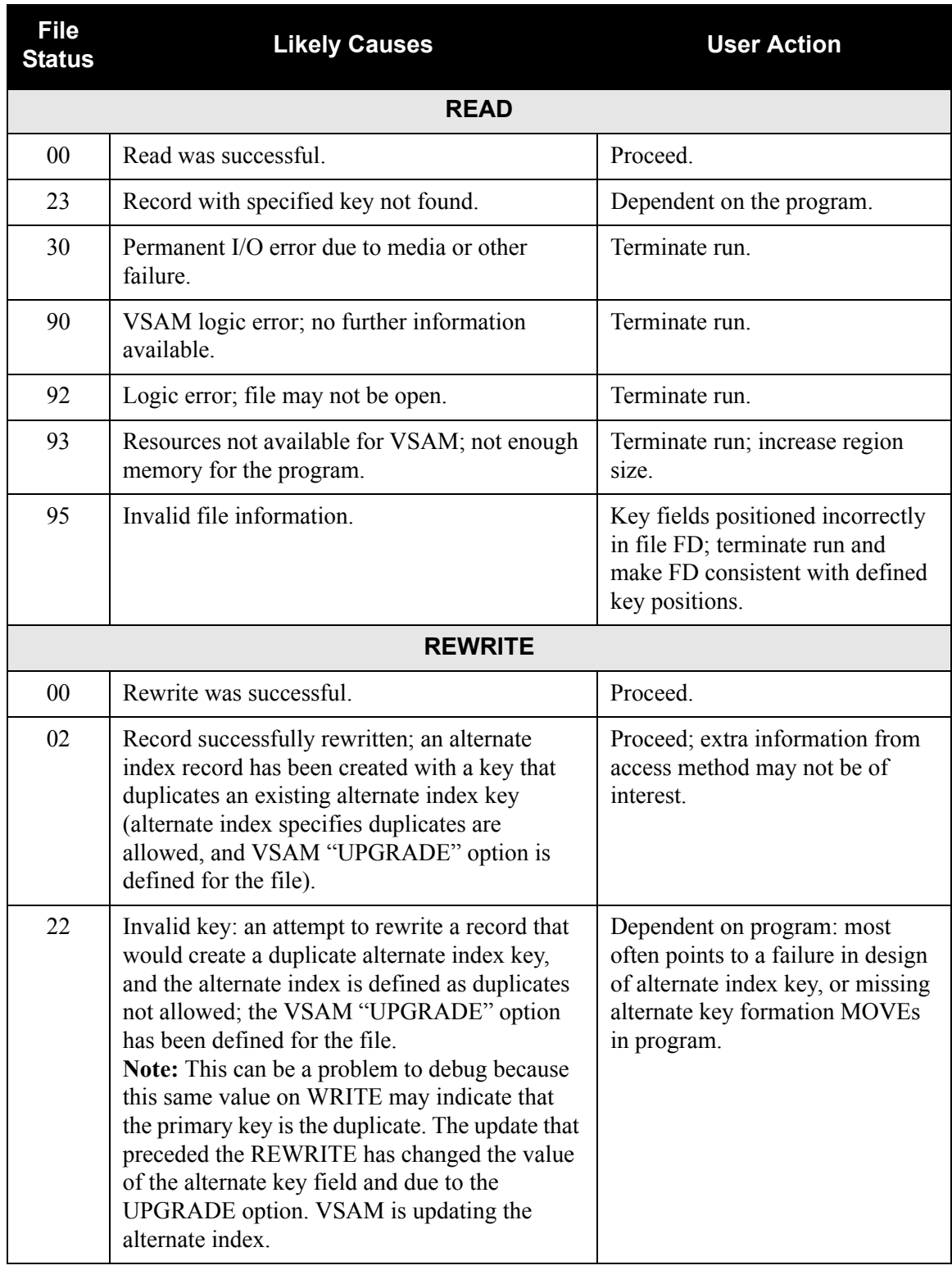

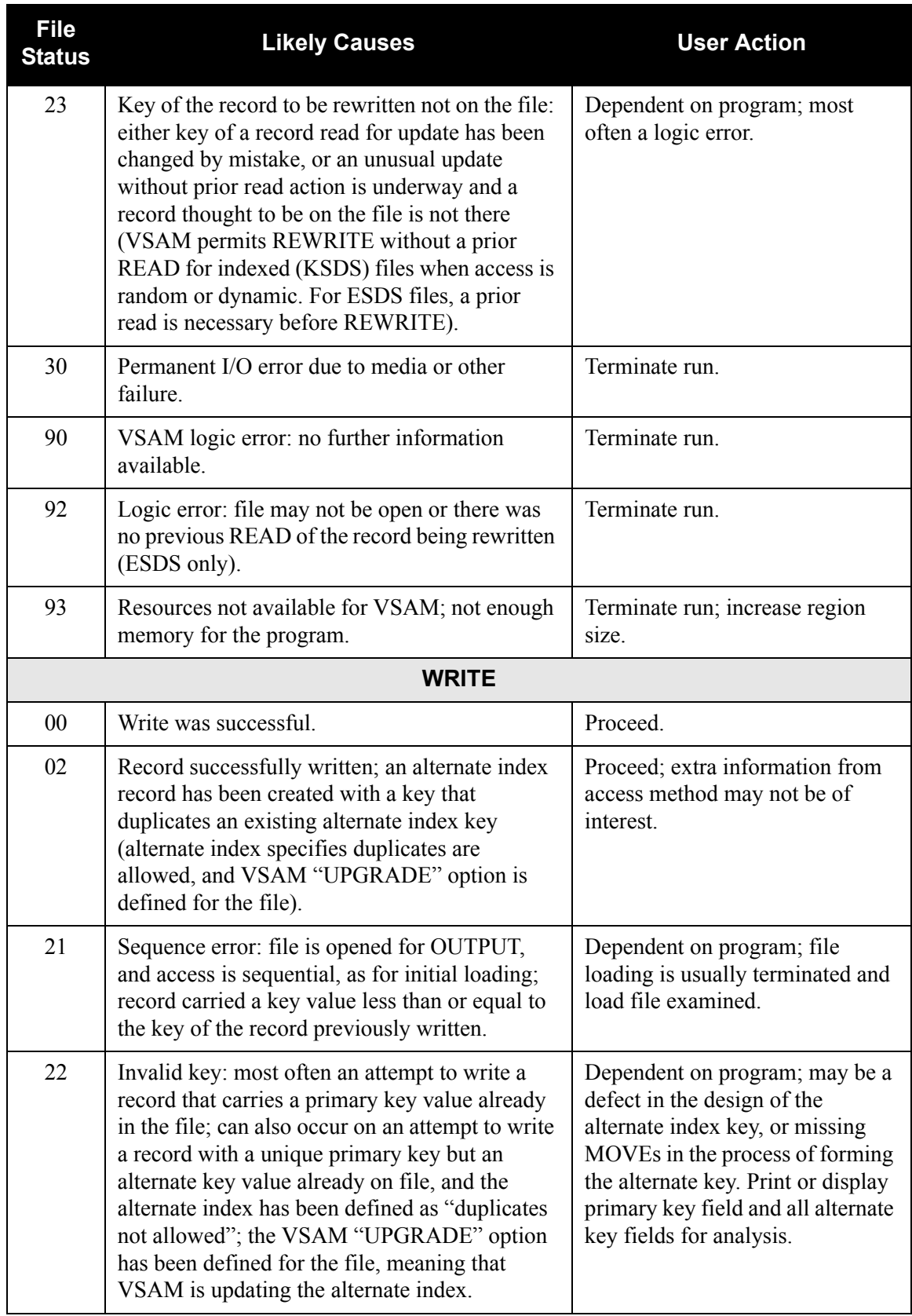

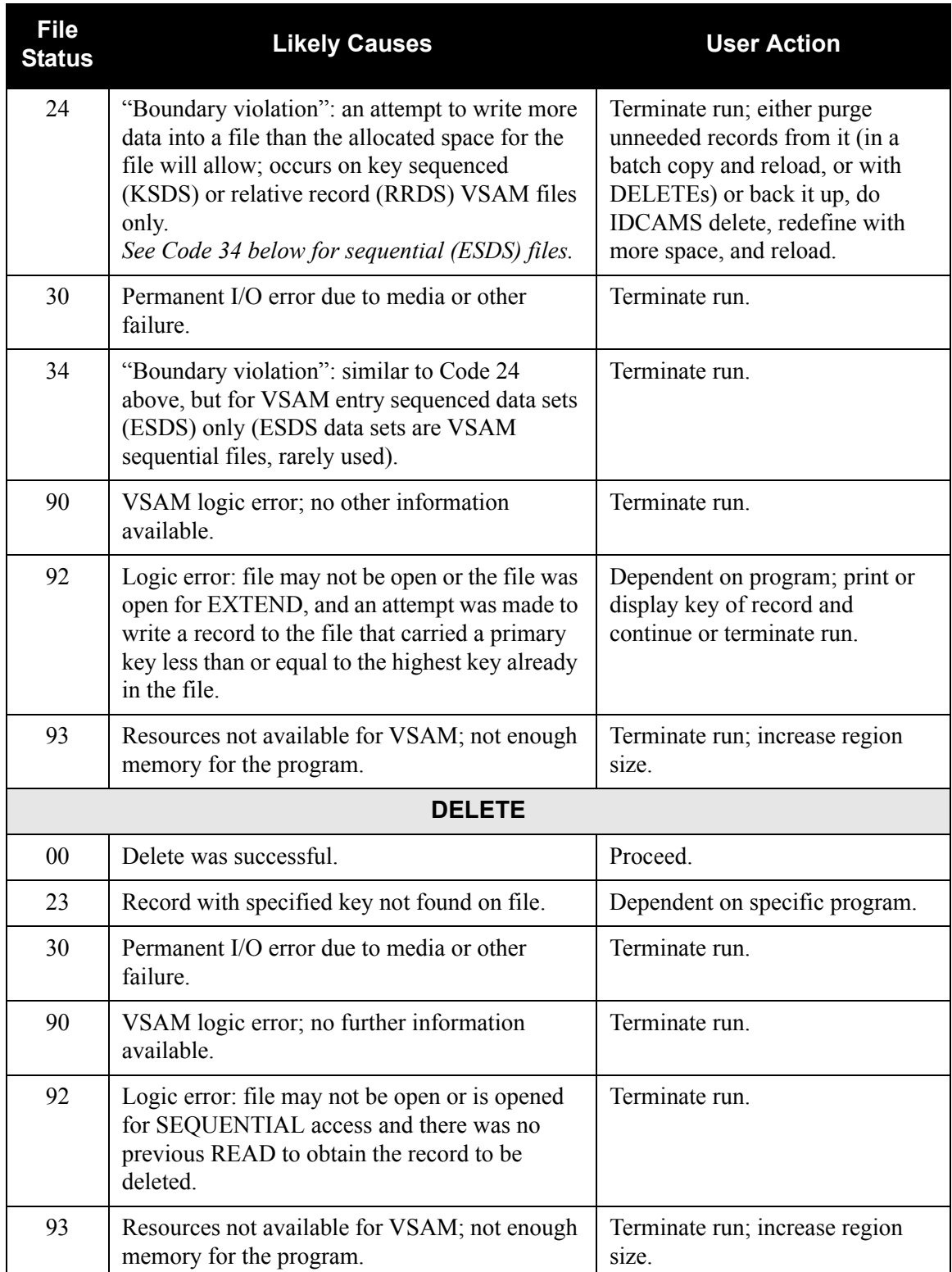

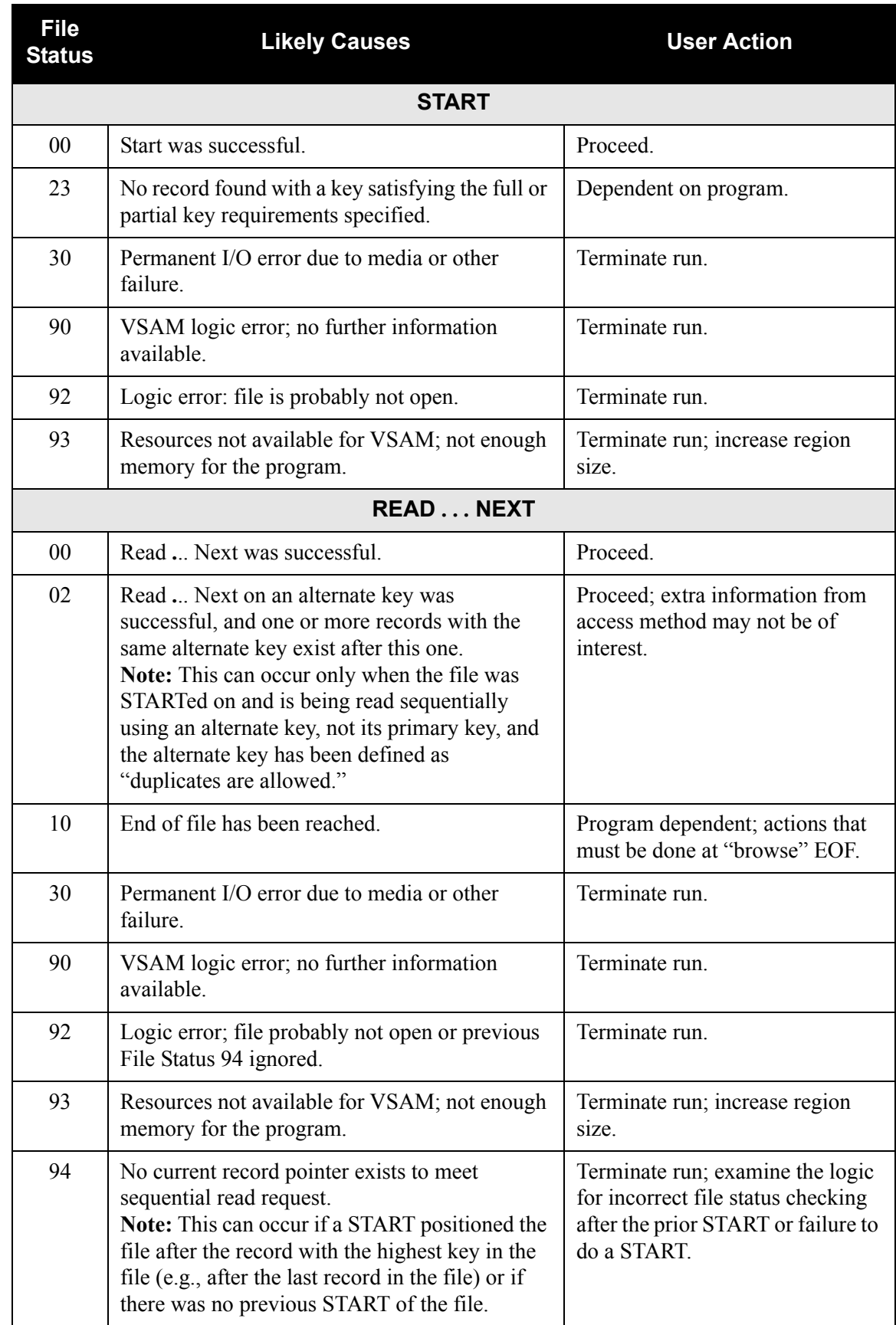

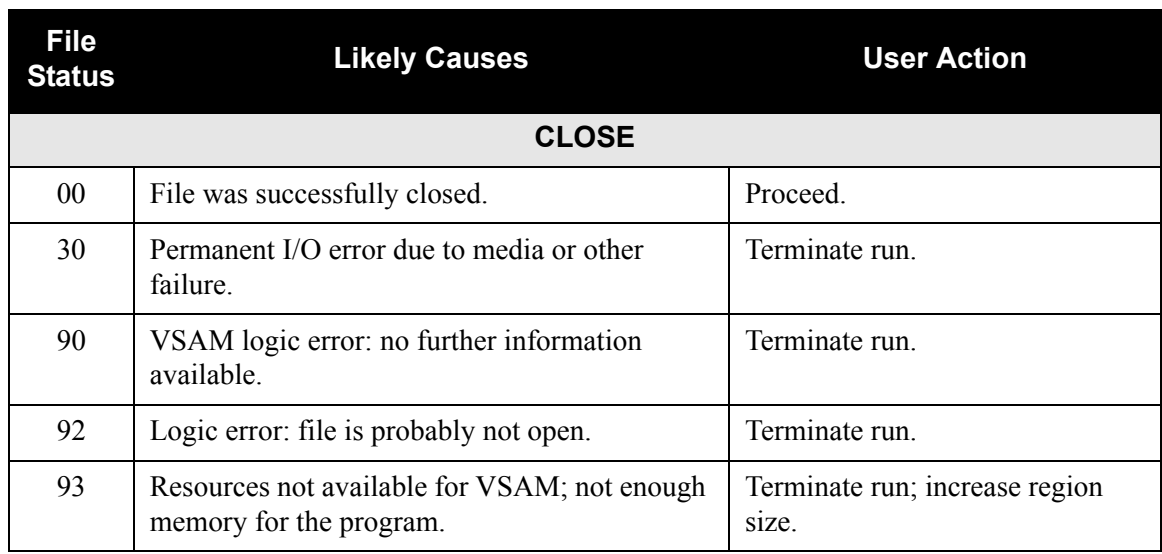

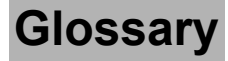

# **Glossary**

# **Definition of Terms**

#### **Acknowledgment**

A special transaction set (e.g., 997, 999, or CONTRL) that is transmitted to the original sender to indicate the status of a transmission with respect to standards adherence. There are indicators that imply acceptance of the contents of the associated transaction sets.

Acknowledgments are also known as Functional Acknowledgments (the 997 transaction set), Accept/Reject Advices (the 999 transaction set), and Syntax and Service Report Message (the CONTRL message).

Gentran:Basic differentiates between inbound acknowledgments (those from your trading partner) and outbound acknowledgments (those to go to your trading partner). Gentran:Basic also deals with *expected acknowledgments*, which should be satisfied by inbound acknowledgments.

See also *Functional Acknowledgment*.

#### **Addressing Method**

Means of identifying the sender and intended receiver of an incoming EDI message. Gentran:Basic supports several addressing methods to enable you to configure the system to your current technique, or your industry's preferences.

#### **Application**

An in-house program or series of programs designed to process specific jobs. These programs are formatted by the customer for their business needs (e.g., payroll).

#### **Application Databank**

One of two application databanks available: Inbound (incoming) and Outbound (outgoing). The databank contains application documents as well as control and routing information. Inquiry capabilities are available both online and in batch processing to provide fast answers to the operation of your EDI system. Document archive, restore, and reset capabilities complete the picture to address audit, re-transmit, and operational requirements.

#### **Application Data ID**

An identification of the application definition as defined by the user via the Mapping subsystem. This definition is used by the Mappers to process a user's application file.

#### **Application Definition**

The definition of the application interface file used during the mapping process.

#### **Application ID**

See *Application Data ID*.

#### **Archive**

A permanent record of messages transmitted or received.

#### **Batch Processing**

A type of data processing operation and data communications transmission during which related transactions are grouped together and transmitted for processing. Usually batch processing occurs by the same computer and under the same application. It is generally regarded as non–realtime data traffic consisting of large files: batch processing is used for the type of data traffic for which network response time is not critical, compared with interactive processing.

#### **Compress**

An automatic process in the outbound flow of Gentran that remove all leading zeroes and trailing spaces from an EDI data element. Empty elements and subelements (those containing all spaces) are set to a null or zero length. All trailing data elements (those data elements between the last element containing information and the segment terminator) are removed, along with their respective element separators. The segment terminator is then shifted to the end of the last element. For real type data elements, the zero significant digit just before and just after a decimal point is not removed.

#### **Conditional Code**

The relational definition of data elements within an EDI segment. There are these five conditional codes: P, R, E, C, and L. These codes are defined through the Segment Element Conditional Code Maintenance screen (EDIM141) and are used by the Inbound Editor program (EBDI001) and the Outbound Editor program (EBDI002). The five conditional codes are listed and described below:

- **P** = (*Paired*) If any of the referenced data elements is present, they all must be present.
- **R** = (*Required*) At least one of the referenced data elements must be present.
- **E** = (*Exclusive*) Only one of the referenced data elements may be present.
- **C** = (*Conditional*) If the first referenced data element is used, then all remaining referenced data elements must be used.
- **L** = (*List Conditional Paired*) If the first referenced data element is used, then at least one of the remaining referenced data elements must be used.

#### **Condition Code**

A numeric value issued by a program to indicate the status of its execution. This status value is also called a *return code*. A condition code can range in value from 0 to 4096. Testing a condition code in a JCL job stream requires a COND parameter.

All main processing programs (inbound and outbound) issue condition codes in Gentran. These key programs are Inbound Editor (EBDI001), Inbound Mapper (EBDI041), Outbound Mapper (EBDI042), and Outbound Editor (EBDI002).

#### **Control Number**

See *Databank Envelope Reference ID*.

#### **Databank**

A repository for storing document/transaction data and any related control information. Using the Databank subsystem, you can control and monitor the document/transaction flow through the Gentran system. The four databanks are the following: outbound application databank, outbound EDI databank, inbound EDI databank, inbound application databank.

#### **Databank Change Audit**

The file that stores detailed information about all user updates performed against the databanks using the Databank subsystem. There is one Change Audit file for each databank.

#### **Databank Configuration**

Identification of how you have configured a databank. For each of the databanks, the following configurations are valid:

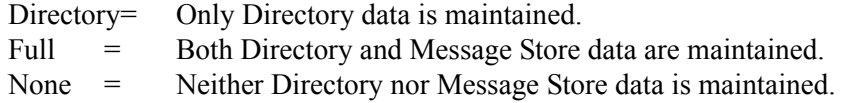

Full databanking is not available for Gentran:Structure customers' fixed-format data.

#### **Databank Directory**

The area of a databank that stores control and status information (e.g., interchange envelope reference ID, acknowledgment status, document mapped status, etc.). There is one directory for each databank.

#### **Databank Envelope Reference ID**

An ID used to uniquely identify an EDI envelope for a trading partner. Formerly called *control number*. The envelope reference ID's used in the databank are the following: Interchange Envelope Reference ID, Group Envelope Reference ID, Transaction Envelope Reference ID.

#### **Databank Message Store**

The area of a databank in which the actual application records or EDI segments are stored. There is one message store for each databank.

#### **Databank Run Number**

An 8-digit number assigned by Gentran to identify the run that processed the document for a databank.

#### **Data Dictionary**

The publication that defines all of the data elements that exist for a standard. The data dictionary describes data types (e.g., length and usage) and all code values for an element, if applicable.

#### **Data Element**

See *Element*.

#### **Data Element Dictionary**

See *Data Dictionary*.

#### **Data Element Separator**

See *Delimiter*.

#### **Data Segment**

See *Segment*.

#### **Decompress**

An automatic process in the Inbound Editor that expands each data element to its maximum length as defined by the online EDI standards. Decompression of data elements is accomplished by inserting trailing spaces or leading zeroes into each element until the element is at its maximum length. All numeric data elements automatically have three bytes added to their maximum length. These three bytes contain a sign (space or "-"), along with the number of decimal positions for the data element.

#### **Delimiter**

A special character used to separate and mark the end of data segments, data elements, and data subelements within an EDI standard. The data segment terminator, data element separator, and data subelement separator must each contain unique special characters.

#### **Distribution**

The process of controlling and reporting the flow of documents to and from user applications and outside networks/partners. This distribution function is supported by the EDI Databank application. See also *EDI Databank*.

#### **Document**

See *Message*.

#### **Document Status**

A code that describes the current status of a document on the databanks. For example, an EDI document placed on the databank would have a status of "acknowledged" after the acknowledgment is received from the trading partner.

#### **EDI (Electronic Data Interchange)**

The exchange of routine business transactions in a computer–processible format, covering such traditional applications as inquiries, planning, purchasing, acknowledgments, pricing, order status, scheduling, test results, shipping and receiving, invoices, payments, and financial reporting.

#### **EDI Databank**

One of two EDI databanks: inbound (incoming) and outbound (outgoing). The databank contains EDI documents, as well as control and routing information. Inquiry capabilities are available both online and in batch processing to provide quick answers to the operation of your EDI system. Document archive, restore, and reset capabilities complete the picture to address audit, re-transmit, and operational requirements.

#### **EDI Databank Inquiry**

An online reporting tool used to determine the status and other significant information about EDI messages. Gentran:Basic also provides this function in batch mode. A multitude of selection criteria can be specified to quickly locate any documents of interest.

#### **Editor**

One of two Editors: the Inbound Editor (EBDI001) and the Outbound Editor (EBDI002). The Inbound Editor uses predetermined instructions to verify, check, and possibly reject the EDI standard data you have received from a trading partner, and moves the edited data to split files and then to the appropriate inbound application files via Mapping. The Outbound Editor prepares your data for transmission to your trading partners. The Editor checks all data to ensure compliance with the selected public standard and wraps the data based on compression method.

#### **Element**

The smallest named item in a segment that can convey data. For example, "Bill To City" is one data element within a segment in an EDI standard.

#### **Envelope**

The transmission header and trailer enclosing an EDI document. The envelope is automatically generated by Gentran:Basic using the information on the partner profile. Envelopes exist at the interchange, group, and transaction levels.

#### **EOT**

End of Transmission.

#### **Field**

The smallest item of information in a record in a defined application.

#### **Functional Acknowledgment**

A special transaction set transmitted by a receiver as an affirmative response to the sender. Gentran automatically generates a functional acknowledgment for documents received. There is never an acknowledgment generated for an acknowledgment.

#### **Gentran:Control**

An add-on product to Gentran:Basic that enables you to automate the EDI processing stream and prioritize processing by trading partner and/or type of document. Gentran:Control enables you to organize processing and responsiveness based upon business criteria, not system limitations. In addition, the application and communications gateways expedite the movement of documents across the batch/CICS barrier.

#### **Gentran:Plus**

A comprehensive software system that provides a seamless application-to-EDI interface. Gentran:Plus can work in conjunction with Gentran:Basic, or as a stand-alone product. Gentran:Plus contains these three subsystems: Communications, Translation, and Communications Setup and Management. Gentran:Plus can accommodate an unlimited number of transactions while using an unlimited number of EDI standards versions. It supports multiple lines with different protocols for concurrent EDI sessions. This combination of translation, communications, and mailboxing represents a highly efficient EDI resource that can be used to automate your communications needs.

#### **Gentran:Realtime**

An add-on product to Gentran:Basic that facilitates the transmission of data processing in an operating mode when data is entered in an interactive session, as opposed to a batch session. Response time is drastically reduced over batch processing, providing the competitive benefits of online speed, flexible control, and universal EDI standards to many business applications.

#### **Gentran:Structure**

An add-on product to Gentran:Basic that enables you to define proprietary fixed-format standards using the Standards subsystem, and map to and from these standards using the Inbound and Outbound Mapping programs.

#### **Gentran:Viewpoint**

A Gentran product that consists of these two modules: Exception Management and Tracking Management. Exception Management enables you to capture exception information, notify the appropriate user, and optionally take automated action for exceptions that are specific to their EDI business needs. Tracking Management is an optional module that enables you to query on the status and history of a document as it moves through the entire end-to-end EDI environment.

#### **Header**

The portion of a message that precedes the body and trailer of the business transaction.

#### **In-house Interface**

Routine(s) developed by application personnel that connect application systems to Gentran:Basic. These routines either create Application Interface files for outbound transactions or process an Application Interface file containing inbound transactions.

#### **Logical Document**

The treating of several related ANA TRADACOMS messages as one document. A basic TRADACOMS document contains a header message, a detail message, and a summary message. Each message has its own envelope. Individually, they are meaningless, but together they represent a whole (complete) document.

#### **Mandatory**

A requirement designator value indicating that a segment, element, or component data element *must* be used within an EDI standard.

#### **Mapping**

Map processing that uses user-defined transaction maps to translate business documents from the internal application data format to the selected EDI standard, or from the EDI standard to an internal application format. Transaction maps are defined using the Mapping subsystem.

#### **Message**

An identified and structured set of elements and segments covering the requirements for a specific transaction.

#### **Message Status Level**

A status level given to messages. The three status levels are listed and described below:

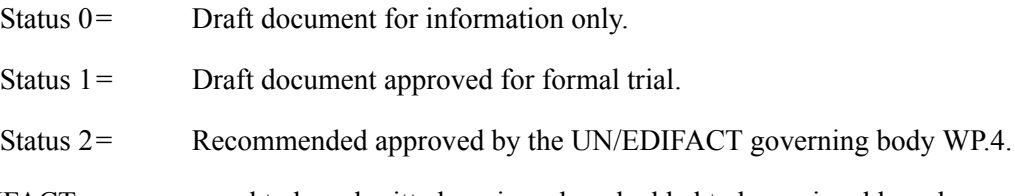

#### UN/EDIFACT messages need to be submitted, reviewed, and added to by regional boards.

#### **Network**

A third-party EDI facilitator (EDI mailbox). Networks are defined to Gentran:Basic for reconciliation purposes only.

#### **Record**

A logical collection of data elements (fields) grouped together.

#### **Release Character**

A syntax character defined in the ANA TRADACOMS and EDIFACT standards to override a special character used in the text of a document differently than its system definition. For example, if a quote is defined as a segment terminator and is used in the content of a text message as a quote, the release character must precede the quote in the text to indicate to the system that the character is only a character and not a segment terminator.

#### **Release Indicator**

See *Release Character*.

#### **Return Code**

See *Condition Code*.

#### **Segment**

A logical group of data elements. The data elements are sequentially placed within the group. A segment starts with a segment code and ends with a segment terminator within an EDI standard.

#### **Segment Separator**

A syntax character used in the ANA TRADACOMS standards to isolate the segment ID from the rest of the data elements in a segment. The only valid value to be used as a segment separator under current TRADACOMS standards is an equals sign (=).

#### **Segment Terminator**

The delimiter that identifies the end of a segment. This delimiter must be a special character (e.g., no alphabetic or numerics or space permitted).

#### **Selection Criteria**

Criteria used to control document processing and reporting functions. Examples of some of the fields available for use as selection criteria are the following: User Document Reference (P.O. Number, Invoice Number), User, Partner, Network, Application, Transaction Type, Date, Time, Document Status, Document Acknowledgment Status, Document Validation Status, Duplicate Status, Test/Production Status, Interchange Control Numbers, and other EDI envelope information.

#### **Simple Data Element**

A data element whose data item representation embodies a single concept (i.e., a data element that is not made up of component data elements).

#### **Subelement Separator**

A syntax character that is used to separate the components of an element. The syntax character must be a special character (alphabetic and numeric not allowed) that does not appear in any of the text for a document. It must also be different from the segment terminator and data element separator.

#### **Summary Area**

The portion of a message that follows the body of the message and contains summary information relating to the entire message.

#### **Trading Partner**

Any organization with whom you do business. Typically, trading partners are customers, suppliers, and intra-company divisions.

#### **Transaction Map**

A set of instructions detailing the correspondence between the EDI message standard and your application transaction. The transaction map is also used to document your application's use of EDI and to document your data requirements to your partners.

#### **Transaction Set**

See *Message*.

#### **Turnaround Time**

The maximum allowable time between the sending of a document and the return of its acknowledgment. If the acknowledgment is not received within this time, an alert is raised and the originating document is flagged as "Overdue."

#### **Unwrap**

The process of identifying each EDI segment of a wrapped document and spreading them so that each segment begins its own record. If the record is defined as fixed length, it is padded with spaces. The Gentran programs that unwrap segments are the Inbound Unwrap (EBDI010 and EBDI010A) and Inbound Editor (EBDI001).

#### **User**

The term used to identify your organization to Gentran:Basic. You may define one or more users for your organization, with each user having its own unique EDI identifier. This is used when defining a User/Partner relationship providing enhanced auditing capabilities.

#### **User Document Reference**

A user-defined field that provides a way of referring to EDI documents by your existing methods (e.g., documents can be referred to by your Purchase Order Number rather than by referring to an EDI control number). The user document reference is supported for both inbound and outbound documents.

#### **Wrap**

The process of removing all trailing spaces between EDI segments. That is, the start of each new segment immediately follows the terminator of the previous segment. The Gentran programs that wrap segments are the Outbound Editor (EBDI002) and the Outbound Databank Extract (EDID205).

# **Reserved Word Constants**

#### **Inbound and Outbound:**

The following reserved word constants are available for use in both inbound and outbound map fields:

#### **CONSTANT-01 through CONSTANT-99**

These constants can be used on maps to hold alphanumeric information that is needed later in the map, either to be moved to an output field or used in a conditional statement. Generally, the constants are used for:

- 1. Loading common data into each application record during an inbound map (e.g., a sort key).
- 2. Loading input header information into output detail or summary areas.

The following descriptions discuss unique characteristics about the constant field ranges:

#### **CONSTANT-01 through CONSTANT-40**

These constants are initialized to spaces at the beginning of each document generated (outbound) or document read (inbound).

#### **CONSTANT-41 through CONSTANT-45**

These constants are initialized to spaces at the beginning of each functional group generated (outbound) or functional group read (inbound).

#### **CONSTANT-46 through CONSTANT-50**

These constants are initialized to spaces at the beginning of each interchange generated (outbound) or interchange read (inbound).

#### **CONSTANT-51 through CONSTANT-55**

These constants are initialized to spaces at the beginning of the mapping run only.

#### **CONSTANT-56 through CONSTANT-99**

These constants are initialized to spaces at the beginning of each document generated (outbound) or document read (inbound).

#### **HASH-TOTAL-01 through HASH-TOTAL-20**

Hash totals can be used on maps to accumulate predefined input fields that are needed later in the map, either to be moved to an output field or used in a conditional statement. Generally, hash totals are used in maps to accumulate numeric field values (e.g., quantity, dollars, etc.), and map the accumulated total into a control total field.

The following descriptions discuss unique characteristics about the hash total field ranges:

#### **HASH-TOTAL-01 through HASH-TOTAL-05**

These hash totals are initialized to zeros at the beginning of each document that is generated (outbound), or each document that is read (inbound).

#### **HASH-TOTAL-06 through HASH-TOTAL-10**

These hash totals are initialized to zeros at the beginning of each functional group that is generated (outbound), or each functional group that is read (inbound).

#### **HASH-TOTAL-11 through HASH-TOTAL-15**

These hash totals are initialized to zeros at the beginning of each interchange that is generated (outbound), or each interchange that is read (inbound).

#### **HASH-TOTAL-16 through HASH-TOTAL-20**

These hash totals are initialized to zeros only at the beginning of the mapping run.

#### **ACCUMULATOR-01 through ACCUMULATOR-20**

Accumulators can be used on maps to maintain counters that are incremented by one (1) that are needed later in the map, either to be moved to an output field or used in a conditional statement. Generally, accumulators are used to:

- (1) Count the occurrence of a specific entity such as a line item.
- (2) Generate increasing/sequential record/line item numbers.

The following descriptions discuss unique characteristics about the accumulator field ranges:

#### **ACCUMULATOR-01 through ACCUMULATOR-05**

These accumulators are initialized to zeros at the beginning of each document that is generated (outbound), or each document that is read (inbound).

#### **ACCUMULATOR-06 through ACCUMULATOR-10**

These accumulators are initialized to zeros at the beginning of each functional group that is generated (outbound), or each functional group that is read (inbound).

#### **ACCUMULATOR-11 through ACCUMULATOR-15**

These accumulators are initialized to zeros at the beginning of each interchange that is generated (outbound), or each interchange that is read (inbound)

#### **ACCUMULATOR-16 through ACCUMULATOR-20**

These accumulators are initialized to zeros only at the beginning of the mapping run.

#### **CURRENT-DATE**

This constant contains the 6 position current system date. This field may be mapped to any of the valid date formats (both six and eight character). If it is mapped to an alphanumeric field, it is in YYMMDD for six byte fields and YYYYMMDD for eight byte fields.If it is mapped to an alphanumeric field, it is in YYMMDD for six byte fields and YYYYMMDD for eight byte fields.

#### **CURRENT-DATE-8**

This constant contains the 8 position current system date in the format of the YYYYMMDD. This field may be mapped to any of the valid date formats (both six and eight character).

#### **CURRENT-TIME**

This constant contains the 4 position current system time in the format of HHMM.

#### **CURRENT-TIME-6**

This constant contains the 6 position current system time in the format of HHMMSS.

#### **CURRENT-TIME-8**

This constant contains the 8 position current system time in the format of HHMMSShh.

#### **TOTAL-SEGMENTS**

This constant contains either the number of segments read (inbound) or the number of segments written (outbound). It is available to be moved into a numeric application field (inbound) or a numeric EDI element (outbound).

On inbound maps only, segments defined to the map are counted and the count will only be valid after all segments have been read. For this reason, this constant should only load an application field defined in the summary section of the application. On outbound maps this constant will not contain a valid value if more than one (1) segment is generated in the summary section of the EDI document. Envelopes are not counted in either direction.

#### **USER-FIELD USER-FIELD-MAP**

These constants contain application link information. These alphanumeric 80-byte application fields can be used to pass application information to the Outbound EDI Databank Statistics file. Application link information is identified in the application with an application field type of UF. The USER-FIELD reserved word constant creates application link information only. The USER-FIELD-MAP reserved word constant creates application link information and maps the application field to the corresponding outbound EDI element.

#### **TOTAL-ITEMS**

This constant contains the number of line items generated for an application (inbound) or an EDI document (outbound). A line item is defined as the segments or records in the detail section of the application or EDI document. It is available to be moved into a numeric application field (inbound) or a numeric EDI element (outbound). This constant should only be used in the summary section of the EDI document or application.

#### **Inbound Only:**

The following reserved word constants are all preset by the inbound mapping program. They are available to be moved into an appropriate application field.

#### **SENDER-ID**

This constant contains the resolved sender ID (Partner Cross Reference is used) as determined by the inbound Editor.

#### **SENDER-ID-Q**

This constant contains the resolved sender ID qualifier, if used, (cross reference is used) as determined by the inbound Editor.

#### **RECEIVER-ID**

This constant contains the resolved receiver ID (Partner Cross Reference is used) as determined by the inbound Editor.

#### **RECEIVER-ID-Q**

This constant contains the resolved receiver ID qualifier, if used, (cross reference is used) as determined by the inbound Editor.

#### **STATUS-ACKNOWLDG**

This constant contains the two-character status code from the Inbound Editor (EBDI001). This constant shows the status of the generated outbound acknowledgment associated with the current incoming document. This constant declares the generation status for the outbound acknowledgment.

#### **STATUS-DOCUMENT**

This constant contains the two-character status code from the Inbound Editor (EBDI001). This constant shows the status of the incoming document after compliance checking is complete.

#### **STATUS-ENVELOPE**

This constant contains the two-character status code from the Inbound Editor (EBDI001). This constant shows the status of the envelope compliance for incoming control header and trailers associated with the incoming document.

#### **STATUS-MAPPING**

This constant contains the highest mapping status value from the Inbound Mapper. This constant is set by the Inbound Mapper within internal error processing. This constant is updated as errors are generated by the Inbound Mapper (the highest error level will be indicated).

#### **STATUS-SECURITY**

This constant contains the two-character status code from the Inbound Editor (EBDI001). This constant shows the status of the BG PARTNER communication verification. The sender's communication identification is used.

#### **STATUS-SEQUENCE**

This constant contains the two-character status code from the Inbound Editor (EBDI001). This constant shows the status of PARTNER SEQUENCING with incoming control numbers.

#### **PART-TEST-FLAG**

This constant contains a 'P' if the transaction record on the partner profile for the sender has a Production status. If the trading partner is not on file or the transaction record found is not set to production status, this constant contains a value of 'T.'

#### **PROD-TEST-FLAG**

This constant contains a "P" if the transaction status (in Mapping Maintenance) is set to Production. This constant contains a "T" if the transaction status (in Mapping Maintenance) is set to Test.

#### **ISA01 through ISA16**

The constants contain the values of each element received in the ISA segment.

#### **ICS01 through ICS12**

The constants contain the values of each element received in the ICS segment.

#### **BG01 through BG07**

The constants contain the values of each element received in the BG segment.

#### **UNA01 through UNA06**

The constants contain the values of each element received in the UNA segment.

#### **UNB01 through UNB18**

The constants contain the values of each element received in the UNB segment.

#### **GS01 through GS08**

The constants contain the values of each element received in the GS segment.

#### **UNG01 through UNG13**

The constants contain the values of each element received in the UNG segment.

#### **ST01 through ST02**

The constants contain the values of each element received in the ST segment.

#### **UNH01 through UNH09**

The constants contain the values of each element received in the UNH segment.
### **SCH01 through SCH05**

The constants contain the values of each element received in the SCH segment.

### **STX01 through STX12**

The constants contain the values of each element received in the STX segment.

### **BAT01 through BAT02**

The constants contain the values of each element received in the BAT segment.

#### **MHD01 through MHD03**

The constants contain the values of each element received in the MHD segment.

# **Application Data Types**

When defining an application field, the length of the field and the field data type must be specified. The length of the field is the physical field length or the number of bytes of storage the data field will occupy in the file. The data type of the field will depend on the use and format of the field.

The value is not always the same as its logical length.

## **Alphanumeric Data Types:**

The alphanumeric data types are designed to describe fields that hold free-form data that contains any characters (letters, numbers, and special characters) including spaces. Data is moved to and from these fields, character-by-character, without editing. The data in the receiving field is leftjustified. During inbound processing, these fields are initialized to spaces. Fields will be truncated because of field/element length considerations without causing an error condition.

If data is moved from a numeric EDI element to an alphanumeric field during an inbound map process, the numeric EDI element will be moved to the application field starting with the first significant digit of the number. Any real or implied decimal points will be shown in the data as a real decimal point.

For example:

(1) EDI alphanumeric (length 35) to Application alphanumeric (length 20)

AB CORPORATION - BILLING DEPARTMENT =====>

AB CORPORATION - BIL

(2) EDI numeric (type N2, length 6) to Application alphanumeric (length 8)

123456 (logically 1234.56) =====>

1234.56<space><space>

# **AN (Alphanumeric)**

This is the data type used to describe most of the alphanumeric fields in applications.

For "AN" data types, the length of the field is the number of characters to be written in the field.

### **AS (Application Select)**

This data type describes a field with the same data characteristics as "AN." The difference is that this field also tells the mapper to select appropriate maps based on the value of the data contained in this field. Only one application select field should be coded for an application definition.

### **Numeric Data Types:**

The numeric data types are designed to describe application fields that contain numeric data. Unlike the alphanumeric data types, which are interchangeable, the numeric types have very specific formats that must be adhered to. The numeric application data can be mapped to and from an alphanumeric EDI element.

# **B (Binary)**

This data type supports full-word, positive, binary numbers for outbound applications only. The field lengths specified must be in full-word increments (e.g., 2 bytes, 4 bytes, 6 bytes, and 8 bytes). These data types are represented in COBOL as PIC 9(#) COMP, where # is a multiple of 4.

## **N# (Signed Numeric; # = number of implied decimal positions. Valid values are N0 through N9)**

This data type is similar to the EDI "N" data type except that the entire length of the field must be filled with numeric values. Its length is defined as the number of digits in the number. Negative numbers have an explicit minus sign (-) in the first byte. It is recommended that this data type be used for only data values that will always be positive. For example, a 6-position number with two implied decimal positions is defined to the application as data type "N2" with a length of 6. It is represented in a COBOL program as PIC 9(4)V9(2).

# **ND (Numeric Display – Outbound Applications Only)**

This data type is similar to the "R" data type except that any special characters encountered when translating from this field are ignored. This data type was developed to allow limited numeric processing capabilities when the application file is in report format. These fields will be converted as shown in the following example. (Assume moving to "R" type EDI element.)

- $(1)$  \$ 120.00 = = = > 120
- $(2)$   $\frac{\$ \*\*\*\*\*1.00} = = = > 1
- $(3) \qquad -1.2 = \equiv -5.1.2$
- $(4)$  1.2 CR====>-1.2

Remember, this data type can be used only in outbound application definitions.

## **P# (Signed Packed; # = number of implied decimal positions. Valid values are P0 through P9)**

This data type is commonly called "packed decimal." Its length is defined as the number of digits in the number divided by 2, plus 1. The sign is represented in the last half-byte of the number (Dnegative; C or F-positive). A 6-position number with two implied decimal positions would be defined to the application as data type "P2" with a length of 4. It is represented in a COBOL program as PIC S9(4)V9(2) COMP-3.

# **R Real**

This data type is defined as having a real decimal point and an explicit minus (-) sign, if the value is negative. The value of 1.23 in an "R" element, with a minimum length of one, is 1.23.

# **S# (Signed Numeric; # = number of implied decimal positions. Valid values are S0 through S9)**

This data type is commonly called "zoned decimal." Its length is defined as the number of digits in the number. The sign is represented by an "overpunch" in the last byte of the number. A sixposition number with two implied decimal positions is defined to the application as data type "S2," with a length of 6. It is represented in a COBOL program as PIC S9(4)V9(2).

## **U# (Unsigned Packed; # = number of implied decimal positions. Valid values are U0 through U9)**

This data type is the same as the packed data type (P#) above except that the last half-byte of the number that contains the sign will always have an "F." A 6-position number with two implied decimal positions is defined to the application as data type "U2" with a length of 4. It is represented in a COBOL program as PIC 9(4)V9(2) COMP-3.

## **Date Data Types:**

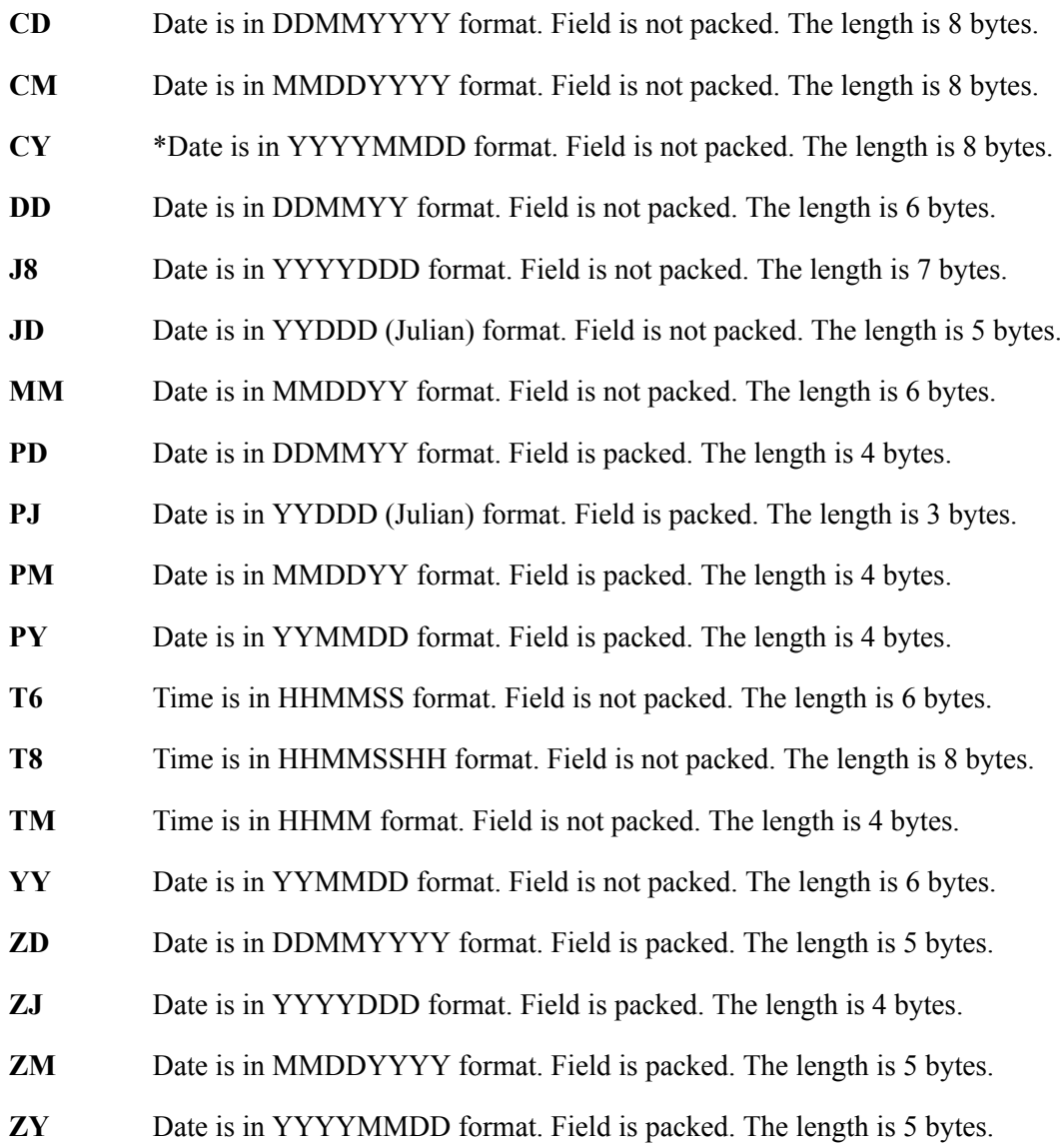

# **EDI Data Types**

The following data types are used to describe all of the elements in an EDI document.

## **Alphanumeric Data Types**

### **AN Alphanumeric**

The Alphanumeric data type is used to describe most of the alphanumeric elements in EDI documents. The data in "AN" field types is free-form text.

# **ID Identification**

The Identification data type describes a data field that is alphanumeric, but may contain only specified code values. If the number of these code values has a realistic, finite limit (e.g., unit of measure), then the values in the fields are validated during compliance checking. If the number of valid values has no real defined limit (e.g.,  $\text{DUNS}$  number), then the value is not validated.

## **Numeric Data Types**

## **N# Signed Numeric (# = number of implied decimal positions. Valid values are N0 through N9)**

The Numeric data type is defined as having an implied decimal point and an explicit minus (-) sign, if the value is negative. The value of 1.23 in an "N3" element, with a minimum length of one, is 1230.

## **R Real**

# **R# (Real;# = number of decimal positions. Valid values are R0 through R9)**

This data type is defined as having a real decimal point and an explicit minus (-) sign, if the value is negative. The value of 1.23 in an "R" element, with a minimum length of one, is 1.23.

# **Date Data Types**

# **CD Date**

Date is in MMDDYYYY format. Field is not packed. The length is eight bytes.

### **D8 Date**

Date is in YYYYMMDD format. Field is not packed. The length is eight bytes.

### **DT Date**

003072 date is in YYYYMMDD format. The length is eight bytes. Pre 003072 date is in YYMMDD format. The length is six bytes.

# **T6 Time**

Time is in HHMMSS format. Field is not packed. The length is six bytes.

# **T8 Time**

Time is in HHMMSSHS format. Field is not packed. The length is eight bytes.

# **TM Time**

Time is in HHMM format. The length is four bytes.